## **1[StorageTek Enterprise Library Software ]**

Messages and Codes Release 7.3 for MVS **E63116-09**

October 2019

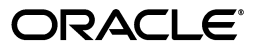

StorageTek Enterprise Library Software Messages and Codes, Release 7.3 for MVS

E63116-09

Copyright © 2015, 2019, Oracle and/or its affiliates. All rights reserved.

This software and related documentation are provided under a license agreement containing restrictions on use and disclosure and are protected by intellectual property laws. Except as expressly permitted in your license agreement or allowed by law, you may not use, copy, reproduce, translate, broadcast, modify, license, transmit, distribute, exhibit, perform, publish, or display any part, in any form, or by any means. Reverse engineering, disassembly, or decompilation of this software, unless required by law for interoperability, is prohibited.

The information contained herein is subject to change without notice and is not warranted to be error-free. If you find any errors, please report them to us in writing.

If this is software or related documentation that is delivered to the U.S. Government or anyone licensing it on behalf of the U.S. Government, then the following notice is applicable:

U.S. GOVERNMENT END USERS: Oracle programs, including any operating system, integrated software, any programs installed on the hardware, and/or documentation, delivered to U.S. Government end users are "commercial computer software" pursuant to the applicable Federal Acquisition Regulation and agency-specific supplemental regulations. As such, use, duplication, disclosure, modification, and adaptation of the programs, including any operating system, integrated software, any programs installed on the hardware, and/or documentation, shall be subject to license terms and license restrictions applicable to the programs. No other rights are granted to the U.S. Government.

This software or hardware is developed for general use in a variety of information management applications. It is not developed or intended for use in any inherently dangerous applications, including applications that may create a risk of personal injury. If you use this software or hardware in dangerous applications, then you shall be responsible to take all appropriate fail-safe, backup, redundancy, and other measures to ensure its safe use. Oracle Corporation and its affiliates disclaim any liability for any damages caused by use of this software or hardware in dangerous applications.

Oracle and Java are registered trademarks of Oracle and/or its affiliates. Other names may be trademarks of their respective owners.

Intel and Intel Xeon are trademarks or registered trademarks of Intel Corporation. All SPARC trademarks are used under license and are trademarks or registered trademarks of SPARC International, Inc. AMD, Opteron, the AMD logo, and the AMD Opteron logo are trademarks or registered trademarks of Advanced Micro Devices. UNIX is a registered trademark of The Open Group.

This software or hardware and documentation may provide access to or information about content, products, and services from third parties. Oracle Corporation and its affiliates are not responsible for and expressly disclaim all warranties of any kind with respect to third-party content, products, and services unless otherwise set forth in an applicable agreement between you and Oracle. Oracle Corporation and its affiliates will not be responsible for any loss, costs, or damages incurred due to your access to or use of third-party content, products, or services, except as set forth in an applicable agreement between you and Oracle.

# **Contents**

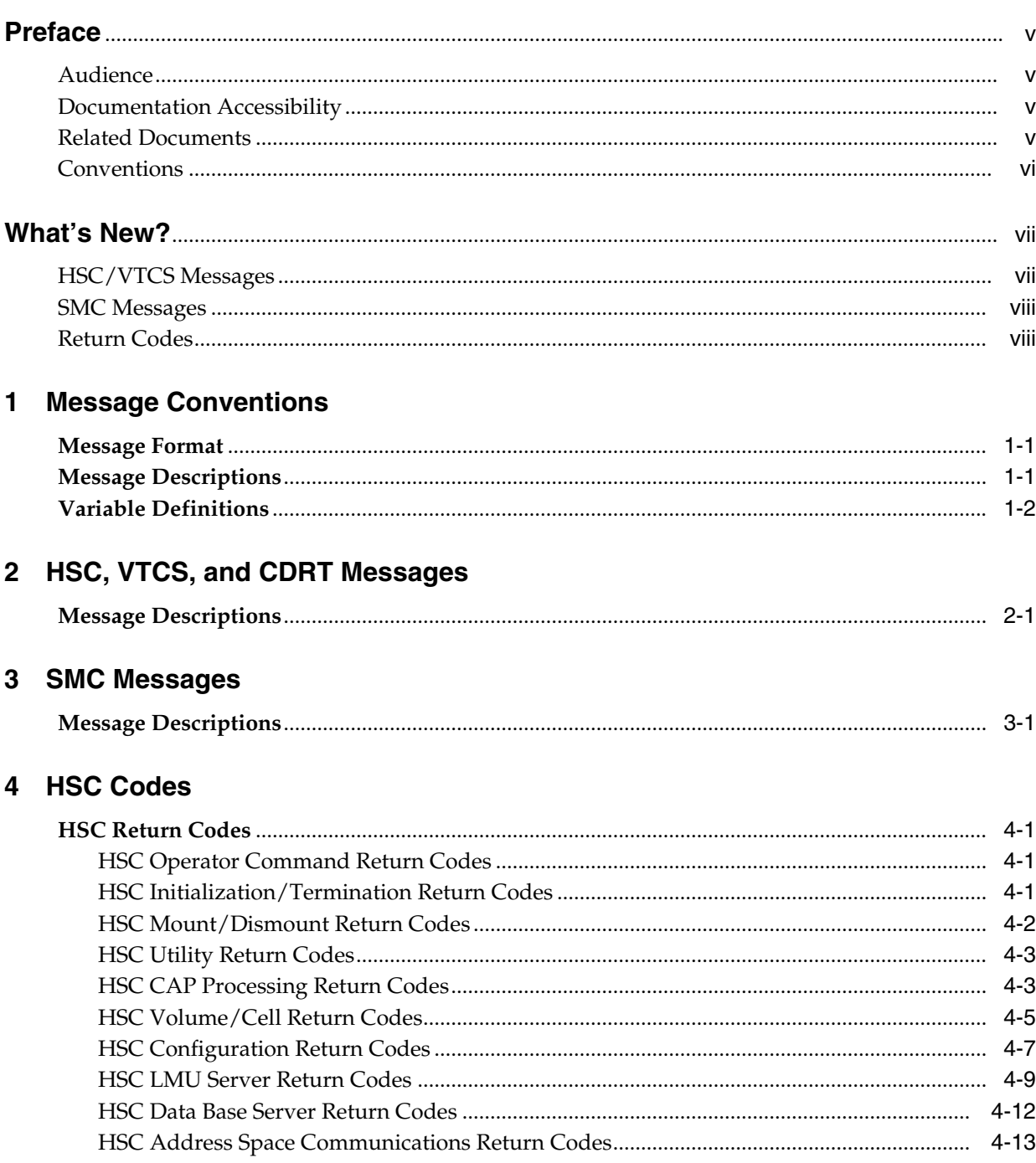

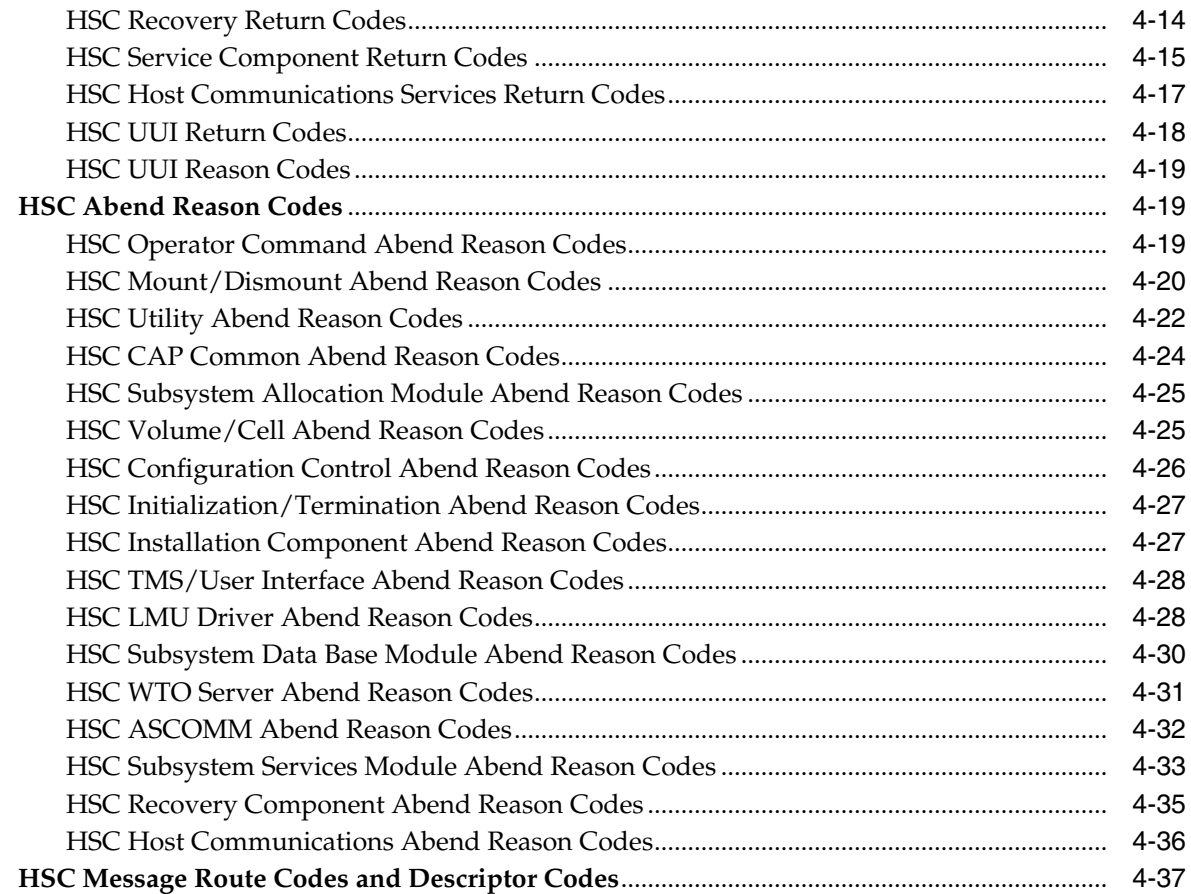

### 5 SMC Return and Reason Codes

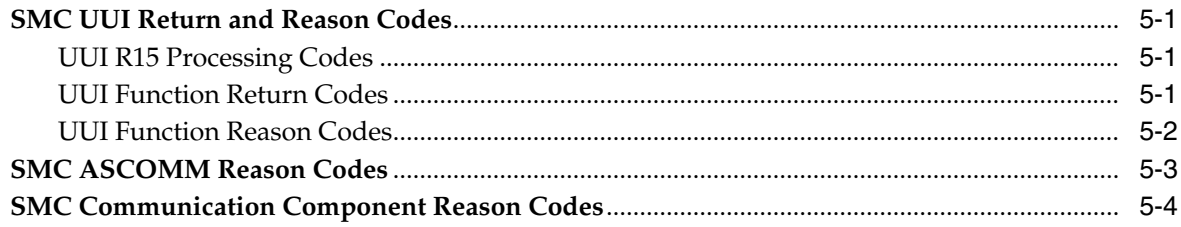

## 6 VTCS Codes

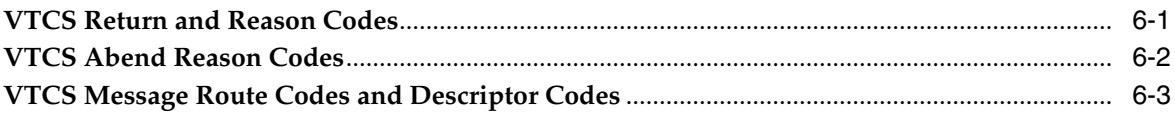

## 7 ECAM and VLE UUI Return Codes

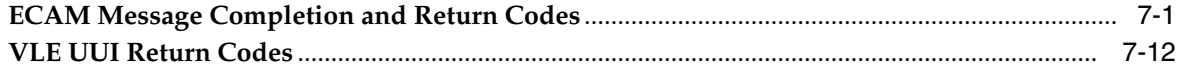

# **Preface**

<span id="page-4-0"></span>This publication describes messages and codes issued by ELS base software products; SMC, HSC, VTCS and CDRT.

### <span id="page-4-1"></span>**Audience**

This document is intended for storage administrators, system programmers and operators responsible for configuring and maintaining ELS.

### <span id="page-4-2"></span>**Documentation Accessibility**

For information about Oracle's commitment to accessibility, visit the Oracle Accessibility Program website at http://www.oracle.com/pls/topic/lookup?ctx=acc&id=docacc.

#### **Access to Oracle Support**

Oracle customers that have purchased support have access to electronic support through My Oracle Support. For information, visit http://www.oracle.com/pls/topic/lookup?ctx=acc&id=info or visit

http://www.oracle.com/pls/topic/lookup?ctx=acc&id=trs if you are hearing impaired.

### <span id="page-4-3"></span>**Related Documents**

For more information, see the following documents in the ELS documentation set:

- *Introducing ELS*
- *Installing ELS*
- $ELS$  Command, Control Statement, and Utility Reference
- *ELS Syntax Quick Reference*
- *ELS Programming Reference*
- *ELS Legacy Interfaces Reference*
- *Configuring HSC and VTCS*
- *Managing HSC and VTCS*
- *Configuring and Managing SMC*
- *ELS Disaster Recovery and Offsite Data Management Guide*

## <span id="page-5-0"></span>**Conventions**

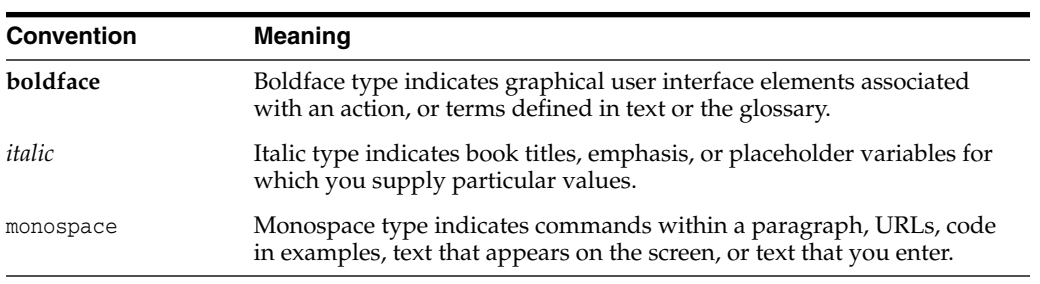

The following text conventions are used in this document:

# **What's New?**

This revision includes the following updates:

## <span id="page-6-1"></span><span id="page-6-0"></span>**HSC/VTCS Messages**

New messages:

- SLS1907I
- SLS1908I
- SLS1909I
- SLS1910I
- SLS1911I
- SLS7524E
- SLS7525E
- SLS7526I
- SLS7531I
- SLS7539E
- SLS7540E

Changed messages:

- SLS0044I
- SLS0453I
- SLS0663I
- SLS0789I
- SLS0793I
- SLS5079E
- SLS6021I
- SLS6603I
- SLS6605I
- SLS6625E
- SLS6649I
- SLS6692E
- SLS6860I
- SLS6949I
- SLS6751I

## <span id="page-7-0"></span>**SMC Messages**

New messages:

- SMC0174
- SMC0274
- SMC0275
- SMC0278

## <span id="page-7-1"></span>**Return Codes**

- Updated ECAM message completion and return codes and descriptions.
- Updated VLE UUI return codes and descriptions.

# **Message Conventions**

<span id="page-8-0"></span>ELS messages are designed to help administrators and operators do the following:

- Maintain system performance by monitoring software activity.
- Diagnose and correct system problems that may arise.

This chapter describes formats, descriptions, and variable definitions used in ELS messages.

## <span id="page-8-1"></span>**Message Format**

ELS messages are displayed on the console in the following format:

#### **PPPnnnn message-type**

message-text

Where:

- *PPP* is a three letter prefix used to identify the software component issuing the message:
	- **–** The SLS prefix identifies an HSC, VTCS, or CDRT message.
	- **–** The SMC prefix identifies an SMC message.
- *nnnn* is the four-character message number.
- message-type is a single character used to identify the message type:
	- **–** I identifies an informational message.
	- **–** E identifies a message that requires an eventual action.
	- **–** D identifies a message that requires a decision.
	- **–** A identifies a message requiring an action.
	- **–** W identifies a warning message.
- *message-text* is the actual text displayed on the job log or system log.

**Note:** *message-type* only applies to HSC/VTCS messages.

### <span id="page-8-2"></span>**Message Descriptions**

This publication provides the following descriptive information for each message:

*Message Level*

The message level represents a message category. Using the SMC MSGDEF or MSGJOB operator command, the message level is specified to control which categories of messages are issued.

- Message level applies only to SMC messages.
- Refer to the *ELS Command, Control Statement, and Utility Reference* for more information about the SMC MSGDEF and MSGJOB commands.

#### *Explanation*

The explanation describes the message.

#### *System Action*

The system action describes how SMC, HSC, or VTCS reacts when a message-triggering event occurs.

*User Response*

The user response describes how you respond to the message. In many cases, no response is required.

## <span id="page-9-0"></span>**Variable Definitions**

Italicized text indicates variable data that is replaced by actual values when messages are issued. Message specific variable data is symbolized as follows:

| Variable Data                            | <b>Definition</b>                                                                                                    |
|------------------------------------------|----------------------------------------------------------------------------------------------------|
| AA                                       | ACSid                                                                                                    |
| AA:LL                                    | LSMid                                                                                                    |
| AA:LL:CC                                 | CAPid                                                                                                    |
| AA:LL:PP:NN                              | DRIVE Id ( $PP$ is the panel number [01-10] associated with an<br>LSM, and NN is the drive number [0-19] on the panel) |
| AA:LL:PP:RR:CC                           | Cartridge location (LSMid, panel, row and column)                                                                      |
| LL                                       | LSM number                                                                                                    |
| $n \text{ or } D$                        | decimal value                                                                                                    |
| X                                        | hexadecimal value                                                                                                    |
| various letters (for example,<br>C, N, K | variable information (character data)                                                                                  |
| numbers $(1, 2, etc.)$                   | related variable information. For example commands<br>CCCCCCCC1 and CCCCCCCC2.                                         |
| (combined with letters)                  |                                                                                                    |
| $\{\}$                                   | multiple choices                                                                                                    |
| $\lbrack \, \rbrack$                     | optional field (may not appear in message)                                                                             |
|                                          |                                                                                                    |

*Table 1–1 Variable Data Definitions*

# **HSC, VTCS, and CDRT Messages**

<span id="page-10-0"></span>This chapter describes messages issued by HSC, VTCS, and CDRT. These messages are identified by the "SLS" prefix.

## <span id="page-10-1"></span>**Message Descriptions**

#### **SLS0000I**

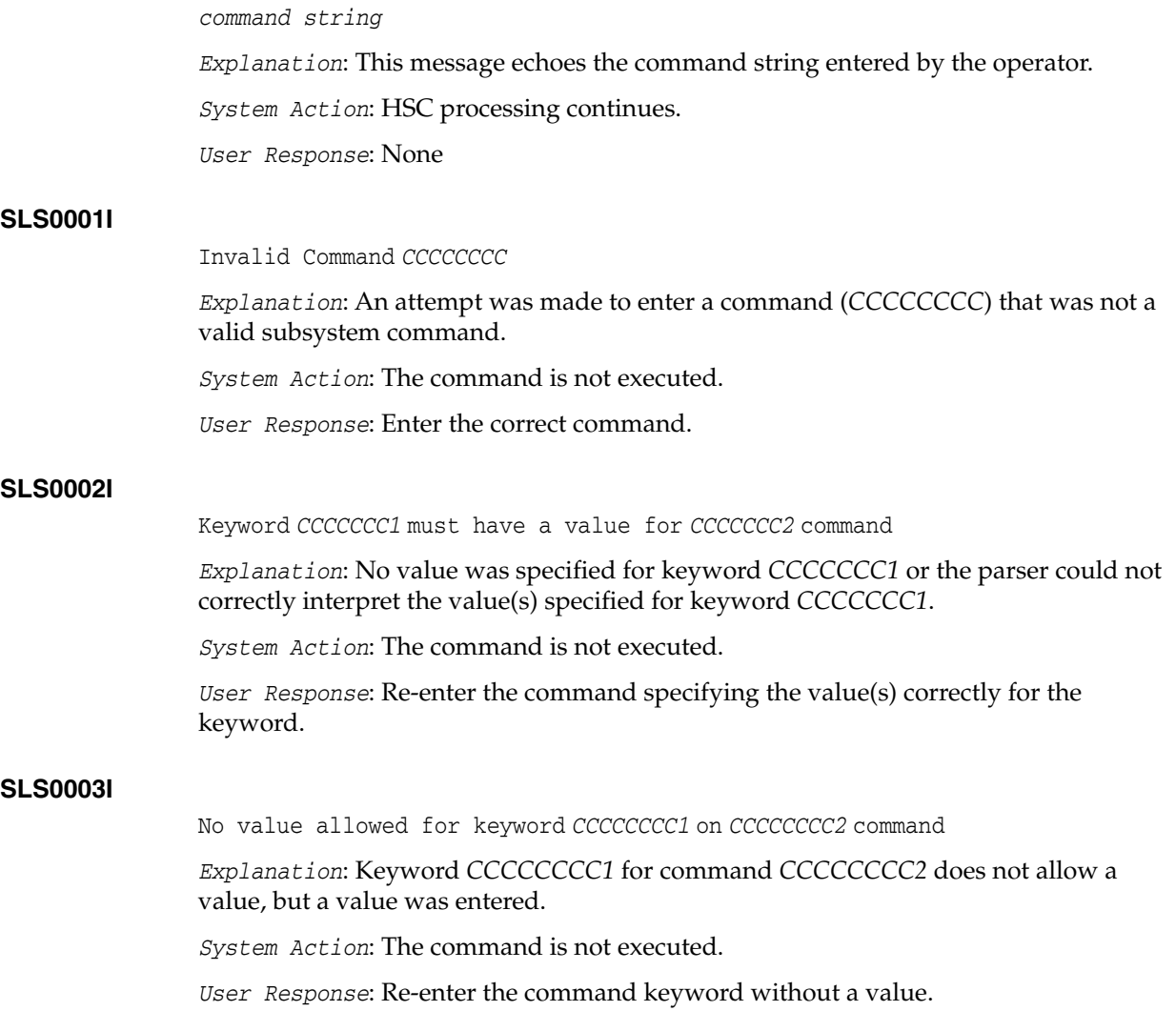

#### **SLS0004I**

*CCCCCCCC1* mutually exclusive with *CCCCCCCC2* for *CCCCCCCC3* command

*Explanation*: Two mutually exclusive parameters (*CCCCCCCC1*, *CCCCCCCC2*) were entered for the *CCCCCCCC3* command. Positional parameters are identified as POS*xx* where *xx* is the position of the parameter. Keyword parameters are identified by their names.

*System Action*: The command is not executed.

*User Response*: Re-enter the command eliminating one of the parameters.

#### **SLS0005I**

Parameter error on *CCCCCCCC1* for *CCCCCCCC2* command

*Explanation*: The positional parameter denoted by *CCCCCCCC1* had an invalid syntax for the command.

*System Action*: The command is not executed.

*User Response*: Re-enter the correct parameter.

#### **SLS0006I**

Syntax error at parm offset *DDDDDDDD* for *CCCCCCCC1* command -----*CCCCCCCCCCCC2*

*Explanation*: A syntax error was detected for the *CCCCCCCC1* command at parameter offset *DDDDDDDD* for the *CCCCCCCCCCCC2* reason.

*System Action*: The command is not executed.

*User Response*: Re-enter the command without the syntax error.

#### **SLS0007I**

Data Base Status:

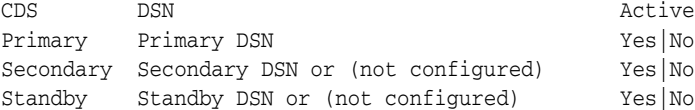

*Explanation*: The configured and active HSC database names are listed.

*System Action*: HSC processing continues.

*User Response*: None

#### **SLS0008I**

*CCCCCCCC1* name changed from *CCCCCCCC2* to *CCCCCCCC3*

*Explanation*: The name of a CDS object (record) has been changed. *CCCCCCCC1* can be one of the following:

- ACS
- LSM
- CAP

*CCCCCCCC2* shows the old name.

*CCCCCCCC3* shows the new name.

*System Action*: No action, processing continues.

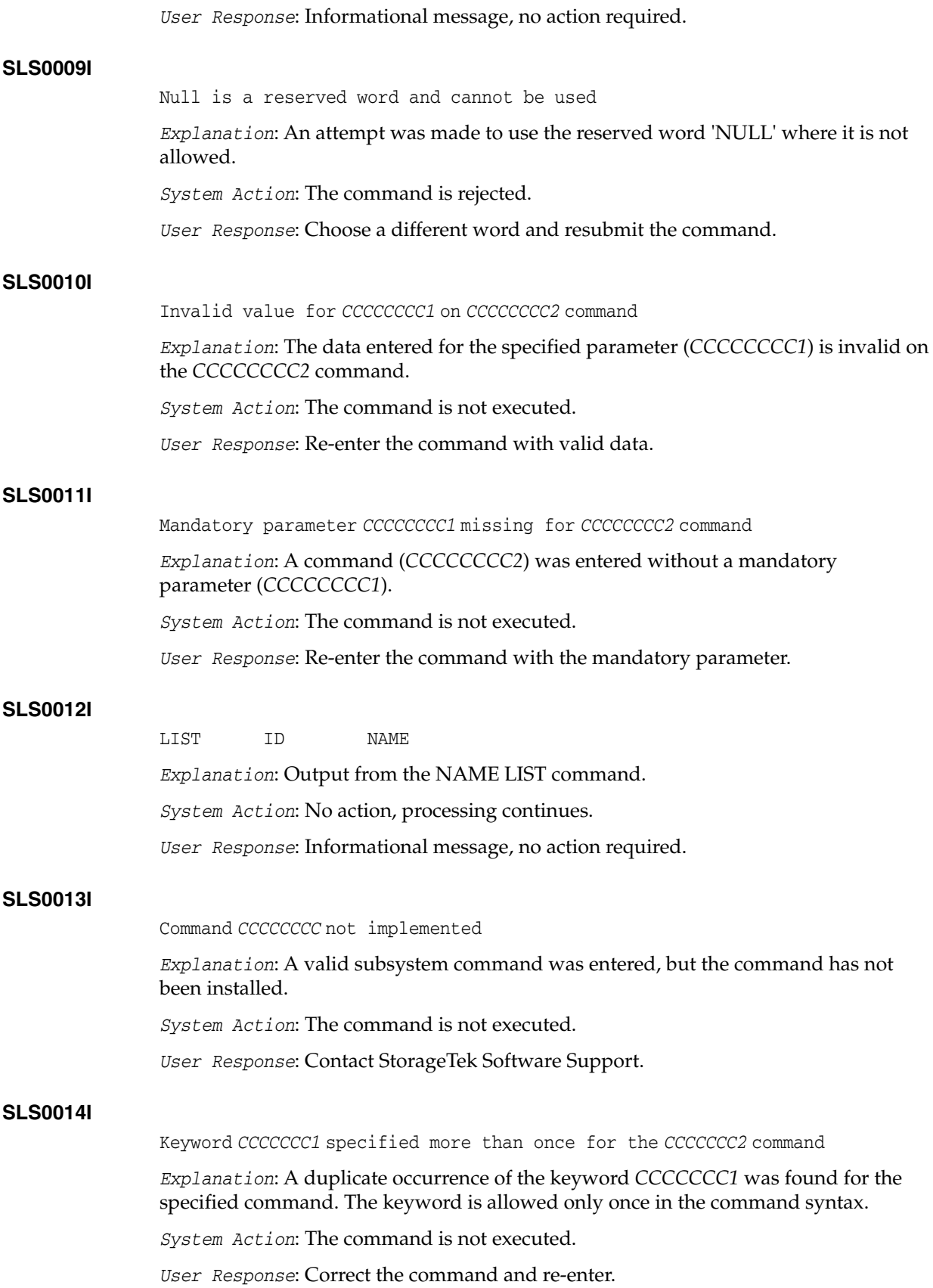

#### **SLS0015I**

Host to Host Broadcast failed for MODIFY command; RC=*XXXXXXXX*

*Explanation*: An attempt was made to broadcast a command to all online hosts. The broadcast failed.

*System Action*: The command is not executed.

*User Response*: Save the return code (*XXXXXXXX*) printed in the message, and contact StorageTek Software Support.

#### **SLS0016I**

ACS subsystem command rejected; ASCOMM RC=*XXXXXXXX*

*Explanation*: An attempt to enter an ACS subsystem command was not processed due to a failure in the address space communication component of HSC.

*System Action*: The command is not executed.

*User Response*: Save the return code (*XXXXXXXX*) printed in the message, and contact StorageTek Software Support.

#### **SLS0017I**

MODIFY command failed; LSM lock not available

*Explanation*: The LSM lock is a software construct used to serialize changes to the state of an LSM. There is one LSM lock for each LSM defined in the LIBGEN.

The LSM lock is held by the HSC "MODify lsm" command during ONLINE/OFFLINE processing, and by the Configuration Control initialization task during HSC subsystem startup.

Message SLS0017I is issued when another MODify command for the same LSM is already in process, either on this host or on some other host in the system. The previous MODify command may be active, or it may be queued waiting for the LSM to become ready.

This message may also be issued if Configuration Control initialization is in process on another host in the system.

*System Action*: The command is not executed.

*User Response*: Wait a few seconds for any queued commands to complete, or for HSC subsystem initialization to complete on any other hosts in the system, and then reissue the command.

If the problem persists, issue the HSC Display Request command. If the command output indicates any requests with a type of "Vary lsm" and a status of "WAITING" or "TEMP OUT", there may be a hardware problem with the LSM. Investigate the LSM to ensure that it is in a ready state and communicating with HSC.

If the hardware problem cannot be corrected immediately, you may need to issue the HSC command "MODify lsm OFFline FORCE". After the hardware problem has been corrected, you may issue another MODify command to bring the LSM online.

Following a MODify lsm OFFline FORCE command, message SLS0057I may be displayed, indicating return code 45344534 from SLSFCONF. This message is issued because the LSM lock held by an active or queued MODify command was "stolen" by the MODify FORCE command; the message may be ignored.

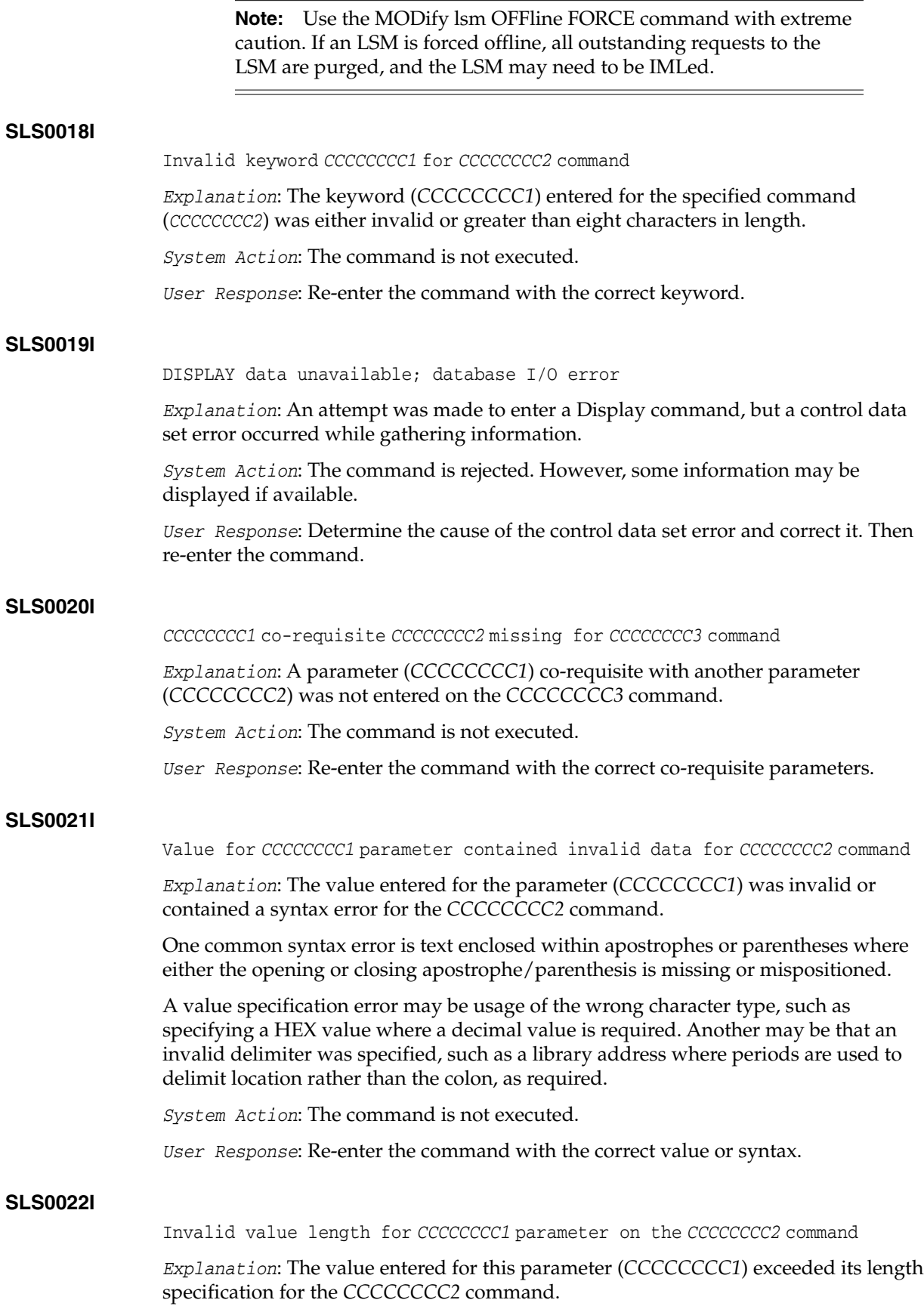

*System Action*: The command is not executed.

*User Response*: Re-enter the command with the correct value.

#### **SLS0023I**

Invalid {*CCCCCCC*} range (*CCCCCC-CCCCCC*) for {*CCCCCCCC*} command

*Explanation*: An attempt was made to enter the *CCCCCCCC* command with an invalid range. The second element was not greater than the first, or, in the case of a CAP range, a PCAP was specified.

*System Action*: The command may not be executed in some cases. In other cases, the command is executed, ignoring the invalid portion.

*User Response*: Re-enter the command specifying a valid range where the second element is greater than the first; and, if a CAP range, neither CAPid specifies a PCAP

#### **SLS0024I**

EJECT volser *volser* ignored; volume is {SELECTED|ERRANT|NOT FOUND|NOT IN ACS|IN OFFLINE LSM|INVALID}

*Explanation*: An EJect command was entered for a volume which was SELECTED|ERRANT|NOT FOUND|NOT IN ACS|IN OFFLINE LSM|INVALID and could not be recovered.

- SELECTED indicates that the volume was in use when an eject was attempted, e.g. the volume could have been mounted. If the volume is erroneously selected, run the UNSElect utility prior to re-entering the command.
- ERRANT indicates that a volume was being moved from one location to another when an error occurred. The location of the volume is unknown. Since the volume was errant, it may be necessary to take other actions such as (1) running an audit against the cell location, (2) checking the CAP and previous MVS SYSLOGs/SCP CONSLOGs to find reasons for the volume becoming errant, (3) investigating the various locations with the VIew command relating to the actions being taken.
- NOT FOUND indicates that the volume does not reside within any LSM. Check other non-library storage locations.
- NOT in ACS indicates that the volume does not reside in the same ACS as the CAP. Enter an EJect command specifying a CAP in appropriate ACS. Determine the location of the volume by using the Display Volume command.
- OFFLINE LSM indicates that the volume resides in an LSM that is offline.
- INVALID indicates that the volume has an invalid volume serial label or media label. The eject continues.

*System Action*: An INVALID volume is ejected. For all other conditions, the volume is not ejected.

*User Response*: If the volume is:

- SELECTED, wait until volume becomes unselected, and re-enter the command.
- ERRANT, invoke errant recovery to locate the volume, and re-enter the command.
- NOT FOUND, no response.
- NOT in ACS, determine what ACS contains the volume, and re-enter the EJect command specifying the correct CAPid.
- OFFLINE LSM, bring the LSM online, and re-enter the command

■ INVALID, no response.

#### **SLS0025I**

Command *CCCCCCCC* not allowed from console

*Explanation*: A command was issued to the HSC system that is not a valid console command, but can be executed from a utility.

*System Action*: The command is not processed.

*User Response*: Use the Display CMD *CCCCCCCC* to determine the valid environments for HSC and VTCS commands. Run the SLUADMIN utility to execute commands that are not valid from the console.

#### **SLS0028I**

Volume *volser* {ENTER|EJECT} error; {ACS IN PATH OFFLINE| LSM IN PATH OFFLINE|CAP IN PATH OFFLINE|CAP IN PATH INVALID| CARTRIDGE MADE ERRANT}

*Explanation*: Volume *volser* encountered a command {ENter|EJect} error due to either a CAP IN PATH OFFLINE or an LSM IN PATH OFFLINE or a CAP IN PATH OFFLINE or A CAP IN PATH INVALID or a CARTRIDGE MADE ERRANT situation.

*System Action*: The command continues without operating on volume *volser*.

*User Response*: Correct the cause of the error.

#### **SLS0029I**

CAP preference value for CAPid *AA:LL:CC* =*D*

*Explanation*: The CAPPref command has completed execution. Preference value is set as shown.

*System Action*: HSC processing continues.

*User Response*: None

#### **SLS0030I**

Message ID *DDDD* Help Info:

*Explanation*: A Display Msg command was entered. The data following the control (first) line is information about the message ID entered on the Display Msg command.

*System Action*: HSC processing continues.

*User Response*: None

#### **SLS0031D**

*CCCCCCCC* command in progress; to continue termination reply DRAIN, else reply WAIT

*Explanation*: Operator command termination discovered one or more active tasks using a CAP. These were identified in previous SLS2628E messages. You can reply DRAIN to cause HSC to DRAIN all these tasks immediately, or WAIT to allow them to finish normally.

If you respond WAIT, this message reappears in three minutes, along with SLS2628E messages describing tasks still active. If you respond DRAIN, HSC acts as if you had entered a DRAin command for each task. SLS2628E messages describing active tasks appear every three minutes, but no more SLS0031D messages are issued.

An EJect stops after processing the current tape for each CAP, and the task ends once the CAPs are opened, emptied and closed. An ENter stops only when it has processed all cartridges in the CAP.

*System Action*: The task waits for you to reply DRAIN or WAIT.

*User Response*: Issue a Display Status command to determine any outstanding actions. Reply DRAIN or WAIT.

#### **SLS0032I**

Operator Command Termination in progress

*Explanation*: Operator Command Termination is waiting for a command to terminate before continuing.

*System Action*: Termination waits for the operator command to complete.

*User Response*: Also, issue the Display Status command to determine any outstanding actions.

#### **SLS0033A**

Enter password for EJECT command

*Explanation*: An attempt was made to enter the EJect command, and the "EJCTPAS=" parameter was specified on the SLILIBRY macro in the HSC LIBGEN. A password must be entered to continue processing.

*System Action*: The command waits for a reply. If the password is verified, the command continues.

*User Response*: Enter the correct password.

#### **SLS0034I**

Password not accepted; *CCCCCCCC* command rejected

*Explanation*: A command was rejected after an invalid password was entered.

*System Action*: The command is rejected.

*User Response*: Re-enter the command specifying the correct password.

#### **SLS0035A**

ENTER scheduled on CAPid *AA:LL:CC*

*Explanation*: A SENter command was entered for CAPid *AA:LL:CC*. The ENter was scheduled. The message is highlighted and remains on the screen until the EJect in progress on the CAP is interrupted and the ENter attempted.

*System Action*: Unlock the CAP after the next EJect to allow user to enter a cartridge.

*User Response*: Place the cartridge required in the first slot of the CAP the next time the CAP is opened for ejecting.

#### **SLS0036I**

{ENTER|EJECT} ended on CAPid *AA*:*LL*:*CC Explanation*: The command released control of CAPid *AA:LL:CC*. *System Action*: The CAP is made available for other operations. *User Response*: None

#### **SLS0037I**

CAPid *AA*:*LL*:*CC* has been allocated to the {ENTER|EJECT} command

*Explanation*: The specified CAPid *AA:LL:CC* was allocated to either the ENter or EJect command.

*System Action*: The CAP is allocated to perform the operation indicated.

*User Response*: None

#### **SLS0038I**

Message ID *DDDD* No help available

*Explanation*: A Display Msg command was entered, but no help text was available for the message number.

*System Action*: HSC processing continues.

*User Response*: None

#### **SLS0040I**

{ENTER|EJECT|MODIFY|RELEASE} command rejected; CAPid *AA*:*LL*:*CC* is busy

*Explanation*: The HSC attempted to execute an ENter, EJect, MODify, or RELease command for a specific CAPid (*AA:LL:CC*), but the CAP was busy.

*System Action*: The EJect, ENter, MODify, or RELease command is rejected.

*User Response*: When the command specified is EJect, ENter, or MODify, another process is actively using the CAP. Re-enter the command when the CAP becomes available or re-enter the command specifying a different CAPid. When the command specified is RELease, another RELease command is active or another process is releasing the CAP.

#### **SLS0041I**

Command *CCCCCC* Help Info:

*Explanation*: A Display CMd was entered. The data following the control (first) line is information about the specified command (*CCCCCC*).

*System Action*: HSC processing continues.

*User Response*: None

#### **SLS0042I**

{ENTER|EJECT} *volser* failed; LMU/LSM error (*XXXX*)

*Explanation*: An attempt to ENter or EJect volume *volser* failed. Possible LMU/LSM errors are:

- 6510 No pass-thru port for transfer
- 6511 LMU offline
- 6512 Lost communication with LMU
- 6514 LSM hardware error
- 6515 LMU hardware error
- 6528 LMU Server Dead
- 6592 LSM is offline

■ 65FF - Request purged

*System Action*: The action in progress (ENter, EJect) will not complete. The cartridge may be made errant depending on the point at which the failure occurred.

*User Response*: Determine cause of error, correct it, and retry.

#### **SLS0044I**

*CCCCCCCCCCCC* command ignored; ACS *AA* is switching

*Explanation*: Command *CCCCCCCC* was not executed because the ACS is switching. For the SWitch RESET command, the switch process is no longer active or the switch process has not yet reached a point in its process to allow the RESET. Please allow up to 10 minutes for the switch process to complete its execution. If after that interval, the switch process is still active, re-issue the SWitch RESET command. For the SWitch RESET FORCE command, the HSC is not able to communicate with the library.

*System Action*: The command is ignored.

*User Response*: Once the ACS has completed switching, re-enter the command. For the SWitch RESET command, the command can be re-entered after the switch process has executed for 10 minutes or the Display Status command no longer displays that SWitch RESET is suppressed. For the SWitch RESET FORCE command, wait for HSC to re-establish connection with the library.

#### **SLS0045I**

*CCCCCCCC* command ignored; subsystem is shutting down

*Explanation*: Command *CCCCCCCC* was not executed due to subsystem termination in progress.

*System Action*: The command is ignored.

*User Response*: Once the HSC is operational, re-enter the command.

#### **SLS0046I**

RECOVER *CCCCCCCC* ignored; recovery already active for specified host

*Explanation*: A RECover command was entered for a host that is currently being recovered by another host.

*System Action*: The RECover command is ignored.

*User Response*: None

#### **SLS0047I**

ONLINE or OFFLINE required on {VARY|MODIFY} command

*Explanation*: The Vary or MODify command was entered without specifying ONline or OFFline.

*System Action*: The command is not executed.

*User Response*: Re-enter the desired command specifying ONline or OFFline.

#### **SLS0048I**

Vary {ACS *AA*|station *C...C*} {ONLINE|OFFLINE} failed; command timed out

*Explanation*: The Vary Station command timed out, or Vary ACS command timed out for all stations. Most likely a hardware or communication error occurred.

*System Action*: The Vary command failed.

*User Response*: Correct communication problems with the hardware (LMU) and retry the command.

#### **SLS0049I**

*CCCCCCCC1* set to *CCCCCCCC2*

*Explanation*: The function specified on the command has been set to the indicated value. *CCCCCCCC1* is the function entered on the command. *CCCCCCCC2* is the value entered on the command.

*System Action*: HSC processing continues.

*User Response*: None

#### **SLS0050I**

Invalid {DEVICE *XXXX*|UNIT *XXXX*|STATION *XXXX*|LSMid *AA:LL* ACSid *AA*|NETid *NN*|CAPid *AA:LL:CC*|DISPLAY TYPE *CCCCCCCC*|HOSTid *CCCCCCCC*} for {ACS|CAPPREF|CLEAN|DISMOUNT|DISPLAY|DRAIN|LSM|MODIFY|MOUNT|MNTD| RECOVER|RELEASE|SENTER|VARY} command

*Explanation*: The command entered contained an invalid ID. For the VARY ACS ACSID NETC NETID command, the NETID is invalid because it may be the last active connection of the ACS to vary offline.

*System Action*: The command is not executed.

*User Response*: Re-enter the command specifying the correct ID. For the VARY ACS ACSID NETC NETID command, in order to vary the last active NETID offline, the ACS needs to be varied offline using the VARY ACS ACSID OFFLINE command.

#### **SLS0053I**

{MODIFY|VARY|ENABLE|DISABLE|JOURNAL} rejected; {LSMid *AA:LL*|ACS *AA*|STATION *C...C*|NETC *NN*|DATA SET *DSNAME*|EVERY CDS COPY|ABEND OPTION| CONTINUE OPTION}is already {ONLINE|OFFLINE|ENABLED|DISABLED|ON}

*Explanation*: An attempt was made to enter a MODify | Vary | Enable | Disable | Journal request for a LSMid | ACS | STation | NETC | CDs | OPTion that was already ONline|OFFline|Enabled|Disabled|ON.

*System Action*: The command is rejected.

*User Response*: None

#### **SLS0054I**

*CC..CC1 CC..CC2* now *CC..CC3*

*Explanation*: This message displays connected/disconnected, online/offline, unallocated, or standby status of an ACS, NETC, LSM, Station, or CAP.

■ *CC..CC1*

ACS, NETC, LSM, STATION, or CAP

■ *CC..CC2*

ACSid, NETid, LSMid, Station Number, or CAPid

- *CC..CC3*
	- **–** CONNECTED means at least one station is online to the ACS indicated.
	- **–** DISCONNECTED means that no stations are online to the ACS indicated.

**–** ONLINE means that a station can be used for transmitting work to LMU or that an LSM can be requested to perform work for the HSC or that a CAP is now available for ENter or EJect processing.

For the network connection, it means that an active or standby connection is online to the Library. If the connection is active, it means that the connection can be used for transmitting work to the Library or that an LSM can be requested to perform work for the HSC or that a CAP is now available for ENter or EJect processing.

- **–** STANDBY means that a station is connected to the slave LMU in a Dual LMU configuration. For the network connection, it means the standby is connected to the an alternate controller in the Library for a Redundant Electronics configuration.
- **–** OFFLINE means that a station, network connection, or an LSM cannot be used for productive work.
- **–** UNALLOCATED ACS means the ACS is a place holder ACS. The ACS is added back into the HSC configuration with the command:

F CONFIG ADD ACSType(SL8500 or SL3000)

**–** UNALLOCATED CAP means the CAP is either not physically installed or it is dedicated to another partition.

*System Action*: An operator command caused the named component to assume the state indicated.

*User Response*: None

#### **SLS0055I**

{ENTER|MODIFY|EJECT|DISPLAY LSM} rejected; ACSid *AA* is not CONNECTED

*Explanation*: An attempt was made to enter a command to an offline ACS (*AA*).

*System Action*: The command is rejected.

*User Response*: Issue a Vary command to bring the ACS online and re-enter the command.

#### **SLS0056I**

{ENTER|SENTER|EJECT|MODIFY} rejected;{ACSid *AA*}|{LSMid *AA:LL*}|{CAPid *AA:LL:CC*}|{TLSM *AA:LL*} is {OFFLINE|INVALID|UNAVAILABLE|NOT EJECTING|RELEASING}

*Explanation*: The ENter, SENter, EJect, or MODify command could not complete the requested operation.

*System Action*: The command is rejected.

*User Response*:

- When the message indicates the ACSid, LSMid, or CAPid is offline, vary the element online and then re-enter the command.
- When the message indicates the ACSid, LSMid, or CAPid is invalid, re-enter the command specifying the correct identifier.
- When the message indicates the ACSid, LSMid, or CAPid is unavailable, verify that the CAP is drained before re-entering the ENter or EJect command.
- When the message indicates the CAPid is not ejecting, cartridges may be entered into the ACS by issuing the ENter command.

When the message indicates the CAPid is releasing, wait until the RELease command has completed before re-issuing the ENter, SENter, or EJect command.

#### **SLS0057I**

Unknown RC *XXXXXXXX* from {SLSFCONF SLSFATHS SLSFLSMV LMURQST MRQST CAPRQST}

*Explanation*: The HSC COMPONENT that is active received a return code from a lower component and was unable to translate it to a message.

*System Action*: The request is rejected.

*User Response*: Refer to the appropriate ELS guide for additional information and explanations of the return code(s).

#### **SLS0059I**

Cleaning {HAS BEEN|WAS NOT} scheduled for drive *DDD*

*Explanation*: The CLean command was entered for device number *DDD*. If cleaning WAS NOT scheduled, message SLS0069I is also issued to indicate the reason the cleaning request failed.

*System Action*: HSC processing continues.

*User Response*: None

#### **SLS0060I**

Error parsing *CCCCCCCC* command; SLSSPARS RC=*XXXXXXXX*

*Explanation*: Parse return codes that are not syntax errors are reported this way.

 $RC = 4$ 

the length of the string passed to the parser to be parsed was 0.

 $RC = 12$ 

the parameter list passed to the parser had an invalid format.

 $RC = 16$ 

the parse table passed to the parser had an invalid format.

*System Action*: The command is not executed. An internal reason code should generate an additional message.

*User Response*: Retry the command. If it continues to fail, contact StorageTek Software Support.

#### **SLS0061I**

Structure *CCCCCCCC1* not allocated; *CCCCCCCC2* command rejected

*Explanation*: An attempt was made to enter a command (*CCCCCCCC2*) that needed addressability to the specified structure (*CCCCCCCC1*). The structure (data area) pointer was zero. Therefore, no access was possible.

*System Action*: The command is rejected.

*User Response*: Re-enter the command with the correct structure name.

#### **SLS0062I**

Invalid structure or equate name *CCCCCCCC1*;*CCCCCCCC2* command rejected

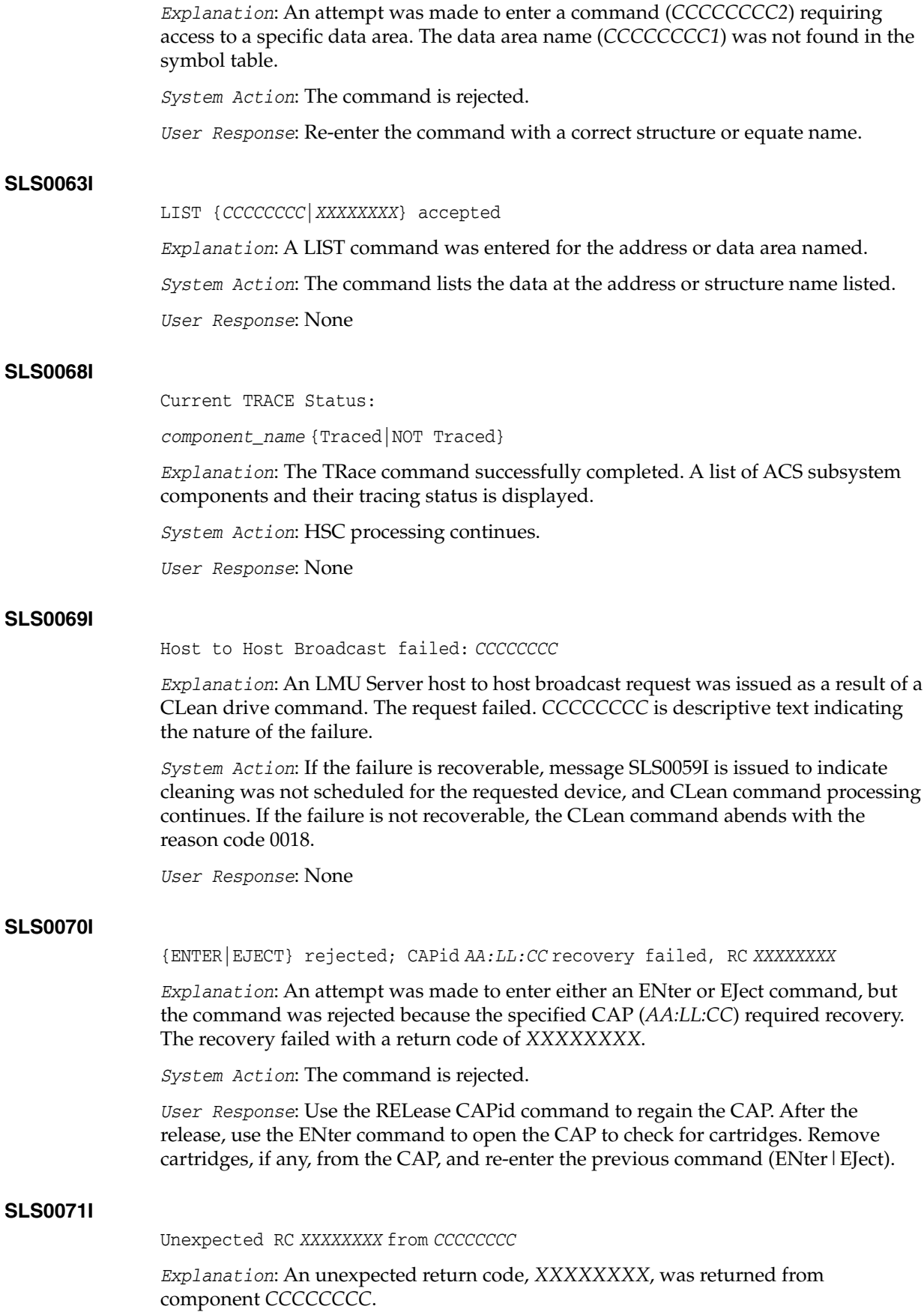

*System Action*: The request is not executed.

*User Response*: Wait for the ACS and LSMs to come online completely before reissuing command. If this fails, contact StorageTek Software Support.

#### **SLS0072I**

EJECT failed; unable to recover errant volume volser

*Explanation*: During EJect processing an errant volume could not be recovered.

*System Action*: The volume is not ejected.

*User Response*: Investigate MVS SYSLOGs/SCP CONSLOGs to find the cause of the errant condition. Use the VIew command to look at home and destination locations. Run the AUDIt and/or the UNSElect utility as needed to recover the volume.

#### **SLS0073I**

Length *LLLL* is greater than the 4096 byte limit

*Explanation*: An attempt was made to dump more then the limit of 4096 bytes. *LLLL* is the invalid length.

*System Action*: The command is terminated.

*User Response*: Re-enter the LIST command with a valid length.

#### **SLS0074I**

Attempting immediate cleaning of drive *DDDD*

*Explanation*: The CLean command with the IMMED parameter has been issued for drive *DDDD*.

*System Action*: An attempt to reserve the drive will be performed. If successful, the drive will be cleaned.

*User Response*: None

#### **SLS0076I**

SLS - software failure - *XXXXXXXX volser*

*Explanation*: The HSC has detected a software error. The specified error occurred.

- If three hexadecimal digits are displayed for *XXXXXXXX*, the code is a system abend code.
- If eight hexadecimal digits are displayed for *XXXXXXXX*, the code is an HSC abend reason code.
- If volser is displayed, it contains the volser being processed. If a question mark is displayed, the volser is unknown.

*System Action*: An ERDS entry is created, and a dump is produced. Processing of the affected volume stops.

*User Response*: Save the dump. Contact StorageTek Software Support.

#### **SLS0077I**

Dismount of *volser* from {DRIVE *XXXX*|DRIVEID *AA:LL:PP:NN*} - Volume is selected

*Explanation*: An attempt was made to dismount volume *volser* from transport {*XXXX|AA:LL:PP:NN*}, where *XXXX* = drive and *AA:LL:PP:NN* = driveid, but the volume was already selected.

*System Action*: The dismount is not executed.

*User Response*: Issue a library DISMount from the host that mounted the volume, or perform cross-host recovery and issue library DISMount from host that does the recovery.

#### **SLS0078I**

Dismount of *volser* from {DRIVE *XXXX*|DRIVEID *AA:LL:PP:NN*} - Volume is errant

*Explanation*: An attempt was made to locate errant volume *volser* during processing of a dismount request for transport{*XXXX*|*AA:LL:PP:NN*}, where *XXXX* = drive and *AA:LL:PP:NN* = driveid. Volume *volser* could not be located.

*System Action*: The dismount ends.

*User Response*: None

#### **SLS0080I**

Mount of *volser* on {DRIVE *XXXX*|DRIVEID *AA:LL:PP:NN*} - Volume at *AA:LL:PP:RR:CC*

*Explanation*: The volume *volser* to be mounted on {*XXXX*|*AA:LL:PP:NN*}, where *XXXX* = drive and *AA:LL:PP:NN* = driveid, was located at *AA:LL:PP:RR:CC* (LSMid:panel number:row number:column number).

*System Action*: The mount continues.

*User Response*: None

#### **SLS0081I**

Volume *volser* found mounted on {DRIVE *XXXX*|DRIVEID *AA:LL:PP:NN*} - attempting dismount

*Explanation*: The HSC found volume *volser* mounted on transport {*XXXX*|*AA:LL:PP:NN*}, where *XXXX* = drive and *AA:LL:PP:NN* = driveid, when it attempted to mount another volume. If the volume on the drive has an unreadable label, *volser* is displayed as a question mark.

*System Action*: The mount continues. The HSC attempts to dismount the mounted volume.

*User Response*: None

#### **SLS0082I**

Mount of *volser* on {DRIVE *XXXX*|DRIVEID *AA:LL:PP:NN*} - LSMid *AA:LL* is in manual mode; manual mount is required

*Explanation*: An attempt was made to mount volume *volser* on transport {*XXXX*|*AA:LL:PP:NN*}, where *XXXX* = drive and *AA:LL:PP:NN* = driveid, but the specified LSM *AA:LL* was in manual mode. A manual mount is required.

*System Action*: The mount fails.

*User Response*: Manually mount the volume.

#### **SLS0083I**

Mount of volser on {DRIVE *XXXX*|DRIVEID *AA:LL:PP:NN*} - ACS *AA* is disconnected; library mount is required

*Explanation*: An attempt was made to mount volume *volser* on transport {*XXXX*|*AA:LL:PP:NN*}, where *XXXX* = drive and *AA:LL:PP:NN* = driveid, but the specified ACS *AA* was disconnected.

*System Action*: The mount fails.

*User Response*: Enter the library Mount command from a host that is connected to the ACS.

#### **SLS0085I**

Dismount of *volser* from {DRIVE *XXXX*|DRIVEID *AA:LL:PP:NN*} - ACS *AA* is disconnected; library dismount command is required

*Explanation*: An attempt was made to dismount volume *volser* from transport {*XXXX*|*AA:LL:PP:NN*}, where *XXXX* = drive and *AA:LL:PP:NN* = driveid, but the specified ACS *AA* was disconnected.

*System Action*: The dismount fails.

*User Response*: Enter the library DISMount command from a host that is connected to the ACS.

#### **SLS0086I**

Dismount of *volser* from {DRIVE *XXXX*|DRIVEID *AA:LL:PP:NN*} - LSMid *AA:LL* is in manual mode; manual dismount is required

*Explanation*: An attempt was made to dismount volume *volser* from transport {*XXXX*|*AA:LL:PP:NN*}, where *XXXX* = drive and *AA:LL:PP:NN* = driveid, but the specified LSM *AA:LL* was in manual mode. A manual dismount is required.

*System Action*: The dismount fails.

*User Response*: Manually dismount the volume, and remove it from the LSM.

#### **SLS0087I**

Dismount of *volser* from {DRIVE *XXXX*|DRIVEID *AA:LL:PP:NN*} - Volume is not on drive

*Explanation*: The HSC attempted to dismount a volume *volser* from transport {*XXXX*|*AA:LL:PP:NN*}, where *XXXX* = drive and *AA:LL:PP:NN* = driveid, but either the drive is empty or a different cartridge is mounted.

*System Action*: The dismount fails.

*User Response*: Issue the Display DRives command to determine what volume, if any, is currently mounted on the drive. If the current volume is to be dismounted, issue the HSC DISMount command.

#### **SLS0088D**

Mount of *volser* on {DRIVE *XXXX*|DRIVEID *AA:LL:PP:NN*} - Intervention required; Mount or Ignore (M/I)

*Explanation*: An attempt was made to mount volume *volser* on transport {*XXXX*|*AA:LL:PP:NN*}, where *XXXX* = drive and *AA:LL:PP:NN* = driveid, but operator intervention was required (e.g., IEC512I I/O ERR on this drive).

*System Action*: The mount waits until you reply M or I.

*User Response*: Reply with one of the following:

- M, if the mount is to continue.
- I, if the mount is to be ignored. The HSC leaves the mount pending.

#### **SLS0089E**

Dismount of *volser* from {DRIVE *XXXX*|DRIVEID *AA:LL:PP:NN*} - Unable to allocate cell in ACS *AA*

*Explanation*: An attempt was made to dismount volume *volser* from specified transport {*XXXX*|*AA:LL:PP:NN*} where *XXXX* = drive and *AA:LL:PP:NN* = driveid, but there were no free cells in ACS *AA*.

*System Action*: The dismount fails.

*User Response*: Free a cell (via EJect), and re-enter the DISMount command.

#### **SLS0090I**

Dismount of *volser* from {DRIVE *XXXX*|DRIVEID *AA:LL:PP:NN*} - Unable to insert volume in the database

*Explanation*: An attempt to dismount volume *volser* from specified transport{*XXXX*|*AA:LL:PP:NN*} where *XXXX* = drive and *AA:LL:PP:NN* = DRIVE id failed because the volume could not be inserted in the control data set.

*System Action*: The dismount fails.

*User Response*: Verify that there is not a duplicate in the control data set, and re-enter the DISMount command.

#### **SLS0091I**

Dismount of *volser* from {DRIVE *XXXX*|DRIVEID *AA:LL:PP:NN*} - Complete

*Explanation*: The dismount of *volser* from specified transport{*XXXX*|*AA:LL:PP:NN*} where *XXXX* = drive and *AA:LL:PP:NN* = DRIVEid is complete. Receiving this message does not necessarily indicate that the dismount was successful.

*System Action*: Normal processing continues.

*User Response*: None

#### **SLS0092I**

Swap of *volser* to {DRIVE *XXXX*|DRIVEID *AA:LL:PP:NN*} - LSMid *AA:LL* is in manual mode; manual mount is required

*Explanation*: An attempt was made to swap volume *volser* to specified transport {*XXXX*|*AA:LL:PP:NN*} where *XXXX* = drive and *AA:LL:PP:NN* = DRIVEid, but LSM *AA:LL* was in manual mode. Therefore, a manual mount is required.

*System Action*: The swap fails.

*User Response*: Manually swap the volume.

#### **SLS0093I**

Swap of *volser* to {DRIVE *XXXX*|DRIVEID *AA:LL:PP:NN*} - ACS *AA* is disconnected; library dismount command is required

*Explanation*: An attempt was made to swap volume volser on specified transport {*XXXX*|*AA:LL:PP:NN*}, where *XXXX* = drive and *AA:LL:PP:NN* = driveid, but ACS *AA* was disconnected. Therefore, a library DISMount command is required.

*System Action*: The swap fails.

*User Response*: To perform the swap, enter library DISMount command from a host that is connected to the ACS.

#### **SLS0094I**

Dismount of *volser* from {DRIVE *XXXX*|DRIVEID *AA:LL:PP:NN*} - DRIVEid is *AA:LL:PP:NN*

*Explanation*: The dismount references specified transport {drive *XXXX*|driveid *AA:LL:PP:NN*}, where *XXXX* = drive and *AA:LL:PP:NN* = DRIVEid, but the transport was in an offline LSM.

*System Action*: The DISMount command is not executed.

*User Response*: Manually dismount the volume from the transport, and remove the volume from the LSM.

#### **SLS0095I**

Immediate cleaning of drive *DDDD* has failed

*Explanation*: The CLean command with the IMMED parameter has failed.

*System Action*: An attempt to reserve the drive has failed. The drive will be scheduled for cleaning after the next dismount that occurs on the drive.

*User Response*: None

#### **SLS0096I**

Dismount of volser from {DRIVE *XXXX*|DRIVEID *AA:LL:PP:NN*} - volume not dismounted

*Explanation*: An attempt was made to dismount volume *volser* from transport{*XXXX*|*AA:LL:PP:NN*}, where *XXXX* = drive and *AA:LL:PP:NN*= driveid, but an error occurred.

*System Action*: The dismount fails.

*User Response*: Correct the error, and re-enter the DISMount command.

#### **SLS0098A**

Mount of *volser* on {DRIVE *XXXX*|DRIVEID *AA:LL:PP:NN*} - No non-zero priority CAPs in ACS *AA*; reply C to cancel wait

*Explanation*: An attempt to permanently or temporarily enter and mount volume *volser* on {*XXXX*|*AA:LL:PP:NN*}, where *XXXX* = drive and *AA:LL:PP:NN*= driveid, was made when no non-zero priority CAPs were available in ACS *AA*.

*System Action*: The mount waits until you reply "C" or a CAP becomes available.

*User Response*: Make a CAP available using the CAPPref command or DRAin an active CAP. If the mount need not be processed, reply "C".

#### **SLS0099I**

Dismount of *volser* from {DRIVE *XXXX*|DRIVEID *AA:LL:PP:NN*} - Volume at *AA:LL:PP:RR:CC*

*Explanation*: The volume *volser* being dismounted from {*XXXX*|*AA:LL:PP:NN*}, where *XXXX* = drive and *AA:LL:PP:NN*= driveid, is now at location *AA:LL:PP:RR:CC*.

*System Action*: The dismount continues.

*User Response*: None

#### **SLS0101I**

*CCCCCCCC* invalid reply

*Explanation*: *CCCCCCCC* is an invalid reply to a WTOR.

*System Action*: The WTOR is reissued.

*User Response*: Respond with a valid reply.

#### **SLS0102I**

Error parsing XML command input for *CCCCCCCC* command

*Explanation*: A command received by the system was in XML format (based on the XML start character "less than symbol" in position 1), but a parse error occurred when attempting to parse the XML.

*System Action*: The command is not processed.

*User Response*: Investigate the input for malformed XML and correct the command format.

#### **SLS0103E**

Dismount of *volser* from {DRIVE *XXXX*|DRIVEID *AA:LL:PP:NN*} - Drive unload error

*Explanation*: An attempt to dismount volume *volser* from transport *XXXX*|*AA:LL:PP:NN* encountered a drive unload error.

*System Action*: The dismount fails.

*User Response*: Correct the error, and enter a library DISMount command for the specified transport and volser.

#### **SLS0105A**

Dismount of {DRIVE *XXXX*|DRIVEID *AA:LL:PP:NN*} -

drive is loaded; reply I to cancel wait

*Explanation*: An attempt was made to determine the volume serial number for a dismount but the cartridge was loaded on the transport.

*System Action*: The dismount waits for you to reply.

*User Response*: If the dismount is to be ignored, reply "I". If the volume is known to be on the drive and not allocated to a job on any processor, unload the volume from the drive. (To unload a drive in MVS, issue an UNLOAD command. To unload a drive in VM, ATTACH the drive to some virtual machine and then DETACH it.) If the drive is in use, let the job finish processing the volume on the drive. If the drive cannot be unloaded due to a malfunction, place the drive offline, contact StorageTek Hardware Support and reply "I" to this message.

#### **SLS0106I**

Unrecognized XML tag for *CCCCCCCC* command: *TTT...TTT*

*Explanation*: An XML command was received that contained XML tags not defined for the command.

*System Action*: The unrecognized tag is ignored, and the command is processed normally.

*User Response*:

- If the XML tag was not coded correctly, correct the tag and re-submit the command.
- If the XML tag was not processed due to release or server incompatibility, then no action is required.

#### **SLS0107D**

Dismount of *volser* from {DRIVE *XXXX*|DRIVEID *AA:LL:PP:NN*} - drive has loaded cartridge; reply Dismount, Retry or Ignore (D/R/I)

*Explanation*: A request was made to dismount a volume. However, the volume has not been rewound and unloaded.

*System Action*: The dismount waits for you to reply either "D" (dismount), "R" (retry), or "I" (ignore), or for the drive to be rewound and unloaded.

*User Response*: Wait for the rewind and unload to complete or reply with one of the following:

- D, if the volume is to be rewound and unloaded.
- R, if the dismount is to be retried without forcing the rewind.
- I, if the request is to be ignored.

Replying "D" can cause intervention required messages for the transport and cause jobs to abend if the transport is in use. In MVS, you must issue an UNLOAD command for the transport; and if it is online, the UNLOAD command delays unloading the device until it is no longer allocated. In VM, if the device is ATTACHed to the tape management virtual machine (such as VMTAPE), reply "D". If the device is not ATTACHed to any virtual machine, you should attempt to ATTACH the device to some virtual machine and then DETACH it which unloads the tape. If the transport is assigned to another system, the ATTACH fails.

Replying "R" reissues the dismount request without first attempting to rewind the volume.

Replying "I" allows the mounted cartridge to stay on the transport. In MVS, if the system wants to use the mounted cartridge, the transport is allocated without a mount request. If the transport is required for a different cartridge, a dismount request is followed by a new mount request. In VM, if the device is ATTACHed to a virtual machine other than the tape management system, it is unloaded when it is DETACHed.

#### **SLS0108D**

Mount of *volser* on {DRIVE *XXXX*|DRIVEID *AA:LL:PP:NN*} - External label is unreadable; reply Mount, Bypass, or Ignore (M/B/I)

*Explanation*: An attempt was made to mount volume *volser* on transport *XXXX*|*AA:LL:PP:NN*, but the external label was unreadable.

*System Action*: The mount waits until you reply either Mount, Bypass, or Ignore.

*User Response*: Reply with one of the following:

- M, if the volume is to be mounted. External label checking is temporarily bypassed for the duration of this mount.
- B, if the volume is to be mounted and it is to be permanently marked as having an unreadable external label.

I, if the request is to be ignored. If necessary, an EJect command can be issued to eject the volume.

#### **SLS0109D**

Swap of *XXXX1* to *XXXX2* - Volume *volser* is in the library; reply Eject, Dismount, or Ignore (E/D/I)

*Explanation*: An attempt was made to swap a volume to a transport outside the library.

*System Action*: The swap waits until you reply either Eject, Dismount, or Ignore.

*User Response*: Reply with one of the following:

- Eject  $(E)$ , if the volume is to be ejected.
- Dismount (D), if the volume is to be dismounted and retained in the library.
- Ignore (I), if the request is to be ignored.

#### **SLS0110I**

Eject of *volser* from {DRIVE *XXXX*|DRIVEID *AA:LL:PP:NN*} - Unable to eject, volume errant

*Explanation*: An attempt was made to eject volume *volser* from transport *XXXX*|*AA:LL:PP:NN*, but an error occurred causing the volume to become errant.

*System Action*: HSC processing continues.

*User Response*: Determine why the volume became errant, and make the appropriate correction.

#### **SLS0112E**

Swap of *volser* on {DRIVE *XXXX*|DRIVEID *AA:LL:PP:NN*} - LMU error *XXXXXXXX* ACS *AA*

*Explanation*: When attempting to swap volume *volser* from *XXXX*|*AA:LL:PP:NN*, an LMU error *XXXXXXXX* was received.

*System Action*: The swap fails.

*User Response*: Enter a library DISMount and Mount command for the volume. If the problem recurs, contact StorageTek Software Support.

#### **SLS0113D**

Mount of *volser1* on {DRIVE *XXXX*|DRIVEID *AA:LL:PP:NN*} - OCR volser mismatch (*volser2*); Retry, Eject, or Ignore (R,E,I)

*Explanation*: An attempt was made to mount volume *volser1* on specified transport {*XXXX*|*AA:LL:PP:NN*} where *XXXX* = drive and *AA:LL:PP:NN* = DRIVEid, but the LMU found a volser with a different external label (*volser2*).

*System Action*: The mount waits for you to reply Retry, Eject or Ignore.

*User Response*: Reply with one of the following:

- R, if the mount is to be retried.
- E, if the volume is to be ejected. Volume volser1 will be deleted from the control data set. Additionally, if volser2 is not in the control data set, it will be physically ejected.
- I, if the mount is to be ignored.

#### **SLS0114D**

Enter of *volser* on {DRIVE *XXXX*|DRIVEID *AA:LL:PP:NN*} - volser invalid; reply E,volser or I to Enter a different volume, or Ignore

*Explanation*: An attempt was made to ENter volume *volser* on specified transport {*XXXX*|*AA:LL:PP:NN*} where *XXXX* = drive and *AA:LL:PP:NN* = DRIVEid, but the volser was unacceptable.

*System Action*: The mount waits for you to reply "E,volser" or "I".

*User Response*: Reply with one of the following:

- E, volser, if a different volser is to be entered.
- I, if the mount is to be ignored.

#### **SLS0115I**

Mount of *volser* on {DRIVE *XXXX*|DRIVEID *AA:LL:PP:NN*} - Overridden by a dismount request

*Explanation*: An attempt was made to mount volume *volser* on specified transport {*XXXX*|*AA:LL:PP:NN*} where *XXXX* = drive and *AA:LL:PP:NN* = DRIVEid, but the mount was overridden by a dismount request (a mount and dismount request had been made for the same transport).

*System Action*: Neither the Mount nor the DISMount command is executed.

*User Response*: None

#### **SLS0116I**

Dismount of *volser* from {DRIVE *XXXX*|DRIVEID} *AA:LL:PP:NN* - Newly unreadable volser; EJECTING

*Explanation*: When dismounting *volser*, the LMU indicated that a formerly readable external label is now unreadable.

*System Action*: The volume is ejected from the library.

*User Response*: Inspect the label on the cartridge and determine the reason that the label is unreadable. Once corrected the cartridge can be entered into the library. If the volser in message SLS0116I is either #URBL# or SCRTCH then issue a DISPLAY VOLUME command using the actual volser from the cartridge. The cells from this display need to be audited.

#### **SLS0117E**

Dismount of *volser* from {DRIVE *XXXX*|DRIVEID *AA:LL:PP:NN*} - LMU error *XXXXXXXX* ACS *AA*

*Explanation*: An attempt was made to dismount volume *volser* from specified transport {*XXXX*|*AA:LL:PP:NN*} where *XXXX* = drive and *AA:LL:PP:NN* = DRIVEid, but LMU error *XXXXXXXX* occurred.

*System Action*: The dismount fails.

*User Response*: Enter a library DISMount command for the volume. If the problem reoccurs immediately, contact StorageTek Software Support.

#### **SLS0118D**

Enter of *volser* on {DRIVE *XXXX*|DRIVEID *AA:LL:PP:NN*}; bad CAPid *AA:LL:CC*; reply "T,capid","U", or "I" - Try another/Use any/Ignore

*Explanation*: An attempt was made to enter volume *volser* on transport {*XXXX*|*AA:LL:PP:NN*}, but a bad CAPid (*AA:LL:CC*) was specified. Either the CAPid is not defined, or the CAP is in use.

*System Action*: The ENter waits for you to reply T,capid; U; or I.

*User Response*: Reply with one of the following:

- T, capid (Try another CAP), if the entry of the volume is to proceed, where CAPid is the CAP to use.
- U (Use any CAP), to allow the subsystem to select a CAP.
- I (Ignore), if the entry of the volume is to be ignored.

#### **SLS0119D**

Enter of *volser* on {DRIVE *XXXX*|DRIVEID *AA:LL:PP:NN*} - volume already in database; reply "M,*volser*", or "I" to Mount or Ignore

*Explanation*: An attempt was made to enter volume *volser* on transport *XXXX*|*AA:LL:PP:NN*, but *volser* was already included in the control data set.

*System Action*: The ENter waits for you to reply "M,volser" or "I".

*User Response*: Reply with one of the following:

- M, volser (Mount), if the entry of the volume is to proceed, specify a Volser which is not in the control data set.
- I (Ignore), if the entry of the volume is to be ignored.

#### **SLS0120E**

Mount of *volser* on {DRIVE *XXXX*|DRIVEID *AA:LL:PP:NN*} - LMU error *XXXXXXXX* ACS *AA*

*Explanation*: An attempt was made to mount volume *volser* on specified transport {*XXXX*|*AA:LL:PP:NN*} where *XXXX* = drive and *AA:LL:PP:NN* = DRIVEid, but an LMU error *XXXXXXXX* occurred for ACS *AA*.

*System Action*: The mount fails. If the volume is not in its cell, it is made errant.

*User Response*: Correct the problem, and enter a library Mount for the volume.

#### **SLS0121I**

Invalid library {DRIVE *XXXX*|DRIVEID *AA:LL:PP:NN*}

*Explanation*: An attempt was made to mount or dismount a volume via operator command specifying an invalid library transport.

*System Action*: The mount or dismount fails.

*User Response*: Re-enter the command with a valid transport.

#### **SLS0122D**

Enter of *volser* on {DRIVE *XXXX*|DRIVEID *AA:LL:PP:NN*} - no cell space available in ACS *AA*; Retry or Ignore (R/I)

*Explanation*: An attempt was made to enter volume *volser* on specified transport {*XXXX*|*AA:LL:PP:NN*} where *XXXX* = drive and *AA:LL:PP:NN* = DRIVEid, but there was no cell space available in the ACS.

*System Action*: The ENter waits for you to reply Retry or Ignore.

*User Response*: Reply with one of the following:

- R, if the entry of the volume is to proceed, eject some volumes prior to replying "R".
- I, if the entry of the volume is to be ignored.

#### **SLS0123I**

Dismount of *volser* from {DRIVE *XXXX*|DRIVEID *AA:LL:PP:NN*} - Suppressed; mount was not initiated

*Explanation*: The dismount of *volser* was suppressed because the preceding mount was suppressed, and the volume had not been placed in the transport.

*System Action*: The dismount is not executed.

*User Response*: None.

#### **SLS0124I**

Mount of *volser* on {DRIVE *XXXX*|DRIVEID *AA:LL:PP:NN*} - Complete

*Explanation*: In response to a mount request, volume *volser* was mounted on specified transport {*XXXX*|*AA:LL:PP:NN*} where *XXXX* = drive and *AA:LL:PP:NN* = DRIVEid.

*System Action*: Normal processing continues.

*User Response*: None

#### **SLS0125D**

Mount of *volser* on {DRIVE *XXXX*|DRIVEID *AA:LL:PP:NN*} - Volume not in cell *AA:LL:PP:RR:CC*; Retry, Eject, or Ignore (R,E,I)

*Explanation*: An attempt was made to mount volume *volser*, but no volume was found in cell *AA:LL:PP:RR:CC*.

*System Action*: The Mount waits for you to reply Retry, Eject, or Ignore.

*User Response*: Reply with one of the following:

- R, if the Mount is to be retried.
- E, if the volume found is to be deleted from the control data set. If the volume is outside the ACS and needs to be entered, reply Eject. Then use HSC operator commands to enter and mount the volume.
- I, if the Mount is to be ignored and the volume is NOT to be deleted from the control data set.

#### **SLS0127I**

Dismount of *volser* from {DRIVE *XXXX*|DRIVEID *AA:LL:PP:NN*} - Error doing scan

*Explanation*: An attempt was made to dismount volume *volser* from transport *XXXX*|*AA:LL:PP:NN* which required a scan of either the drive or home location. However, the LMU indicated a move error occurred, or it could not communicate with the drive.

*System Action*: The dismount is not executed.

*User Response*: If needed, re-enter the command.

#### **SLS0128A**

Mount of *volser* on {DRIVE *XXXX*|DRIVEID *AA:LL:PP:NN*} - Waiting for volume; reply "I" to cancel wait

*Explanation*: An attempt was made to mount volume *volser* on transport *XXXX*|*AA:LL:PP:NN*, but the volume was in use.

*System Action*: The Mount waits until the volume becomes available.

*User Response*: Reply "I" if the Mount is to be ignored.

#### **SLS0129I**

XML input not supported for *CCC...CCC* command

*Explanation*: A command input beginning with an XML start character was received for a command *CCC...CCC* that does not support XML input.

*System Action*: The command is rejected.

*User Response*: Enter the command using standard text syntax.

#### **SLS0130I**

{DRIVE *XXXX*|DRIVEID *AA:LL:PP:NN*} found full while attempting mount of *volser*

*Explanation*: An attempt was made to mount volume *volser* on specified transport {*XXXX*|*AA:LL:PP:NN*} where *XXXX* = drive and *AA:LL:PP:NN* = DRIVEid, but the transport was full.

*System Action*: The system attempts to dismount the cartridge on the transport and retry the mount. If the dismount is unsuccessful, the mount may be aborted, or SLS0105A may be issued.

*User Response*: None

#### **SLS0131I**

Mount of *volser* on {DRIVE *XXXX*|DRIVEID *AA:LL:PP:NN*} - Error doing scan

*Explanation*: An attempt was made to mount volume *volser* on transport *XXXX*|*AA:LL:PP:NN* which required a scan of either the drive or home location. However, the LMU indicated that a move error occurred or that it could not communicate with the drive.

*System Action*: The mount is not executed.

*User Response*: If needed, re-enter the command.

#### **SLS0132I**

Dismount of *volser* from {DRIVE *XXXX*|DRIVEID *AA:LL:PP:NN*} - Suppressed; prior dismount queued or active

*Explanation*: An attempt was made to dismount volume *volser* from transport *XXXX*|*AA:LL:PP:NN*, but the dismount was suppressed because there was a preceding dismount active or queued for the drive.

*System Action*: The dismount is not executed.

*User Response*: None
# **SLS0133I**

Dismount of *volser* from {DRIVE *XXXX*|DRIVEID *AA:LL:PP:NN*} - Mount active; attempting suppression

*Explanation*: An attempt was made to dismount volume *volser* from transport *XXXX*|*AA:LL:PP:NN*, but a mount request was already active for volume *volser* on that drive.

*System Action*: The system attempts to suppress the mount. If the mount is successfully suppressed, the dismount is also suppressed.

*User Response*: None

#### **SLS0134D**

Mount of *volser* on {DRIVE *XXXX*|DRIVEID *AA:LL:PP:NN*} - Volume and drive are in different ACSs; Eject, Retry, or Ignore (E,R,I)

*Explanation*: An attempt was made to mount volume *volser* on transport *XXXX*|*AA:LL:PP:NN*, but the mount requires a volume in a different ACS.

*System Action*: The mount waits for you to reply Eject, Retry or Ignore.

*User Response*: Reply with one of the following:

- E, if the volume required is to be ejected.
- R, if the mount is to be retried.
- I, if the mount is to be ignored.

## **SLS0136D**

Eject of *volser* from {DRIVE *XXXX*|DRIVEID *AA:LL:PP:NN*} - bad CAPid *AA:LL:CC*; reply "T,capid","U", or "I"; Try another/Use any/Ignore

*Explanation*: An attempt was made to eject volume *volser* and dismount it from transport *XXXX*|*AA:LL:PP:NN*, but a bad CAPid was specified. Either the CAPid is not defined or the CAP is in use.

*System Action*: The EJect waits for you to reply T,capid; U; or I.

*User Response*: Reply with one of the following:

- T, capid (Try another CAP), if the EJect is to proceed, where CAPid is the CAP to use.
- U (Use any CAP), in order to have the subsystem pick a CAP.
- I (Ignore), if the dismount is to be ignored.

### **SLS0137E**

Eject of *volser* from {DRIVE *XXXX*|DRIVEID *AA:LL:PP:NN*} - LMU error *XXXXXXXX* ACS *AA*

*Explanation*: An attempt was made to eject volume *volser* from specified transport {*XXXX*|*AA:LL:PP: NN*} where *XXXX*= drive and *AA:LL:PP: NN* = driveid, but an LMU error (*XXXXXXXX*) was received.

*System Action*: The eject fails.

*User Response*: Enter a library DISMount command for the volume and retry the EJect command. If the problem recurs immediately, contact StorageTek Software Support.

## **SLS0138D**

Eject of *volser* from {DRIVE *XXXX*|DRIVEID *AA:LL:PP:NN*} - No non-zero priority CAPs in ACS *AA*; reply C to cancel wait

*Explanation*: An attempt was made to eject volume *volser* from specified transport {*XXXX*|*AA:LL:PP:NN*} where *XXXX* = drive and *AA:LL:PP:NN* = DRIVEid, but there were not any non-zero priority CAPs available.

*System Action*: The dismount waits for you to reply C or until a CAP becomes available.

*User Response*: Enter the CAPPref command or DRAin an active CAP to make a CAP available. If the eject does not need to be processed, reply C.

# **SLS0140I**

Mount of *volser* on {DRIVE *XXXX*|DRIVEID *AA:LL:PP:NN*} - Suppressed

*Explanation*: An attempt was made to mount volume *volser* on specified transport {*XXXX*|*AA*:*LL*:*PP*:*NN*} where *XXXX* = drive and *AA:LL:PP:NN* = DRIVEid, but it was suppressed by a dismount.

*System Action*: The mount is not executed.

*User Response*: None

# **SLS0141I**

Mount of *volser* on {DRIVE *XXXX*|DRIVEID *AA:LL:PP:NN*} - Suppressed; prior scratch request active or queued

*Explanation*: An attempt was made to mount volume *volser* for a scratch request, but a prior nonspecific request was queued or active for that drive.

*System Action*: The second mount request is not executed.

*User Response*: None

#### **SLS0142I**

Mount of volser on {DRIVE *XXXX*|DRIVEID *AA:LL:PP:NN*} - Unable to recover volume - *XX*

*Explanation*: An attempt was made to mount errant volume *volser*, but it could not be located. *XX* indicates possible reasons for not finding the volume as follows:

- 04 Recovery could not locate the volume
- 08 A control data set error occurred
- 0C Recovery abended
- 10 An LMU error occurred

*System Action*: The mount terminates.

*User Response*: None

# **SLS0143I**

Mount of *volser* on {DRIVE *XXXX*|DRIVEID *AA:LL:PP:NN*} - Cancelled due to operator request

*Explanation*: An attempt was made to mount volume *volser* on specified transport {*XXXX*|*AA:LL:PP:NN*} where *XXXX* = drive and *AA:LL:PP:NN* = DRIVEid, but the mount was cancelled due to operator request.

*System Action*: The mount processing terminates.

*User Response*: None

#### **SLS0144I**

Mount of *volser* on {DRIVE *XXXX*|DRIVEID *AA:LL:PP:NN*} - Overriding a mount scratch request

*Explanation*: When starting to mount *volser* on specified transport {*XXXX*|*AA:LL:PP:NN*} where *XXXX* = drive and *AA:LL:PP:NN* = DRIVEid, the system detected a Mount SCRTCH request made for that drive and overrode the request.

*System Action*: The Mount SCRTCH is not executed.

*User Response*: None

# **SLS0145I**

Mount of *volser* from {{DRIVE *XXXX*|DRIVEID *AA:LL:PP:NN*} - Mount scratch active; attempting suppression

*Explanation*: An attempt was made to mount volume *volser* on specified transport {*XXXX*|AA:LL:PP:NN} where *XXXX* = drive and *AA:LL:PP:NN* = DRIVEid, but a Mount SCRTCH request was active for that drive.

*System Action*: The system attempts to suppress the Mount SCRTCH.

*User Response*: None

## **SLS0147I**

Mount of *volser* on {DRIVE *XXXX*|DRIVEID *AA:LL:PP:NN*} suppressed - prior mount request queued

*Explanation*: An attempt was made to mount volume *volser* on specified transport {*XXXX*|*AA:LL:PP:NN*} where *XXXX* = drive and *AA:LL:PP:NN* = DRIVEid, but a prior mount request for that volume was queued for that drive.

*System Action*: The second mount request is not executed.

*User Response*: None

### **SLS0148I**

Mount of *volser* on {DRIVE *XXXX*|DRIVEID *AA:LL:PP:NN*} - Cancelled by overdue response handler

*Explanation*: An attempt was made to mount volume *volser* on specified transport {*XXXX*|*AA:LL:PP:NN*} where *XXXX* = drive and *AA:LL:PP:NN* = DRIVEid, but the overdue response handler determined that this request had taken too long and received permission from you to flush the request.

*System Action*: The mount request is cancelled.

*User Response*: Re-enter the mount request if necessary.

#### **SLS0149I**

Dismount of volser from {DRIVE *XXXX*|DRIVEID *AA:LL:PP:NN*} - Cancelled by overdue response handler

*Explanation*: An attempt was made to dismount volume *volser* from specified transport {*XXXX*|*AA:LL:PP:NN*} where *XXXX* = drive and *AA:LL:PP:NN* = DRIVEid, but the overdue response handler determined that this request had taken too long and received permission from you to flush the request.

*System Action*: The dismount request is cancelled.

*User Response*: Re-enter the dismount request if necessary.

# **SLS0150I**

Missing or invalid SLSIN DD statement

*Explanation*: The SLUADMIN utility program was not able to successfully OPEN the required utility control statements file (DD name SLSIN).

*System Action*: The utility function is terminated.

*User Response*: Supply the SLSIN data set containing 80 byte card-image control statements, and resubmit the SLUADMIN utility job.

## **SLS0151I**

Value in JCL PARM field *PPPPPPPP* is invalid

*Explanation*: A SLUADMIN utility job was submitted with PARM= parameters, and the value specified for the keyword *PPPPPPPP* is invalid. Valid keywords and their values are:

MIXED, NOHDR, LINECNT=*nn*, DATE={4YR|2YR} XMLCASE={M|U}, and XMLDATE={*YYYYMONDD*|*YYYY-MON-DD*|*YYYY-MM-DD*}

where *nn* is a value between 10 and 99. NOHDR and LINECNT are mutually exclusive.

*System Action*: The utility function is terminated.

*User Response*: Correct the value in the JCL PARM field or eliminate PARM value altogether and resubmit the job.

# **SLS0152I**

SLUCON must be authorized when specifying "LIBONLY" parameter

*Explanation*: The indicated Scratch Conversion utility MUST execute in an APF-authorized mode when the "LIBONLY" execution-time parameter is specified.

*System Action*: The utility is terminated with a return code of 8.

*User Response*: Ensure that the library that the utility resides in is APF-authorized and resubmit the job.

# **SLS0153I**

Conflicting utility is currently active on the system -- try again later

*Explanation*: Another SLUADMIN utility job was active on the system and was running a utility function that conflicted with the utility function requested in this SLUADMIN utility job.

*System Action*: The utility function terminates.

*User Response*: Wait until the other SLUADMIN utility job finishes, and resubmit this SLUADMIN utility job.

### **SLS0154A**

A *CCCCCCCCCCCCCC* library utility active during termination; waiting for completion

*Explanation*: An attempt was made to terminate one or both HSC service levels but a *CCCCCCCCCCCCCC* SLUADMIN utility job requiring active Library Software on the system.

*System Action*: Termination waits until the utility function ends.

*User Response*: Execute one of the following actions based on your current situation:

- Wait until the SLUADMIN utility job ends, and the library software termination continues.
- Cancel the SLUADMIN utility job, and allow the library termination to continue.
- Cancel the library software, and it terminates abnormally.

### **SLS0155I**

Condition code for utility function is *DD*

*Explanation*: A utility function represented by a single control statement in a SLUADMIN utility job has completed with the specified condition code. Possible condition codes are:

- 0 Utility function completed successfully
- 4 Error detected, but utility function was able to complete
- 8 Error detected, and utility function was cancelled
- 12 Error detected, and utility program (all utility functions) was cancelled

*System Action*: The utility function terminated as indicated.

*User Response*: If the condition code is other than zero (0), refer to other utility message(s) to resolve the exact reason for the error and determine if the SLUADMIN utility job needs to be resubmitted.

#### **SLS0156I**

No qualifying SMF records found

*Explanation*: A SLUADMIN ACTIvities Report utility read all of the SMF records but found none in the specified date/time period.

*System Action*: The Activities Report utility terminates.

*User Response*: Check the supplied SMF data (DD name SLSSMF) and/or the requested reporting period (BEGIN and END parameters on the control statement), fix the error, and resubmit the SLUADMIN utility job.

#### **SLS0157I**

Host Software Component not active, a NCO, or a Switch event temporarily disabled utilities

*Explanation*: A SLUADMIN utility function requiring the library software was attempted, but the library software was not active or Dynamic Reconfiguration (NCO), or Switch process is active and has temporarily disabled utilities.

*System Action*: The utility function is not executed.

*User Response*: Start the host library software, and resubmit the SLUADMIN utility job.

**1.** Start the host library software if not active, and resubmit the SLUADMIN utility job.

**2.** If a NCO or Switch event occurred then inspect the ELS log to determine at what point to re-submit the SLUADMIN utility.

# SLS

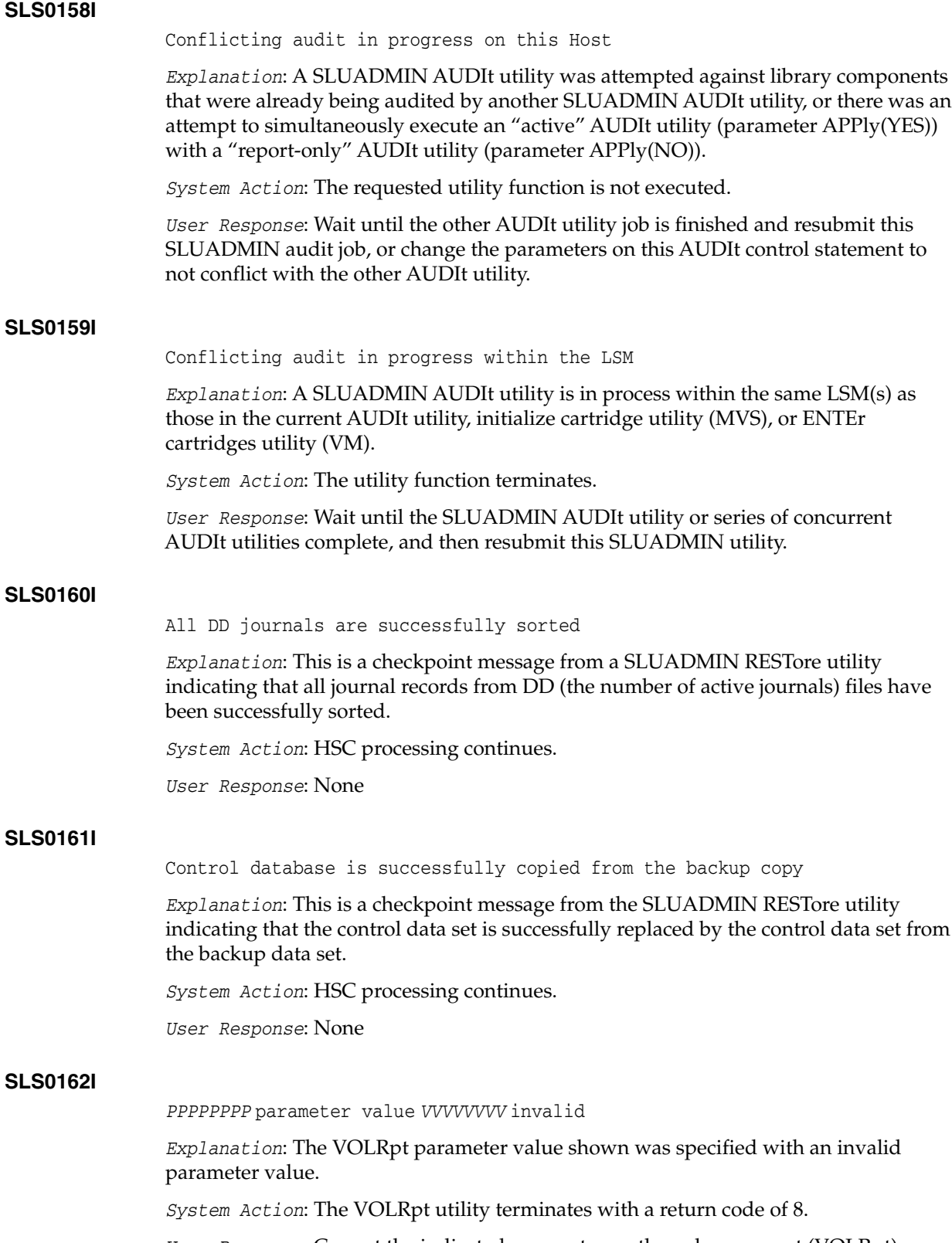

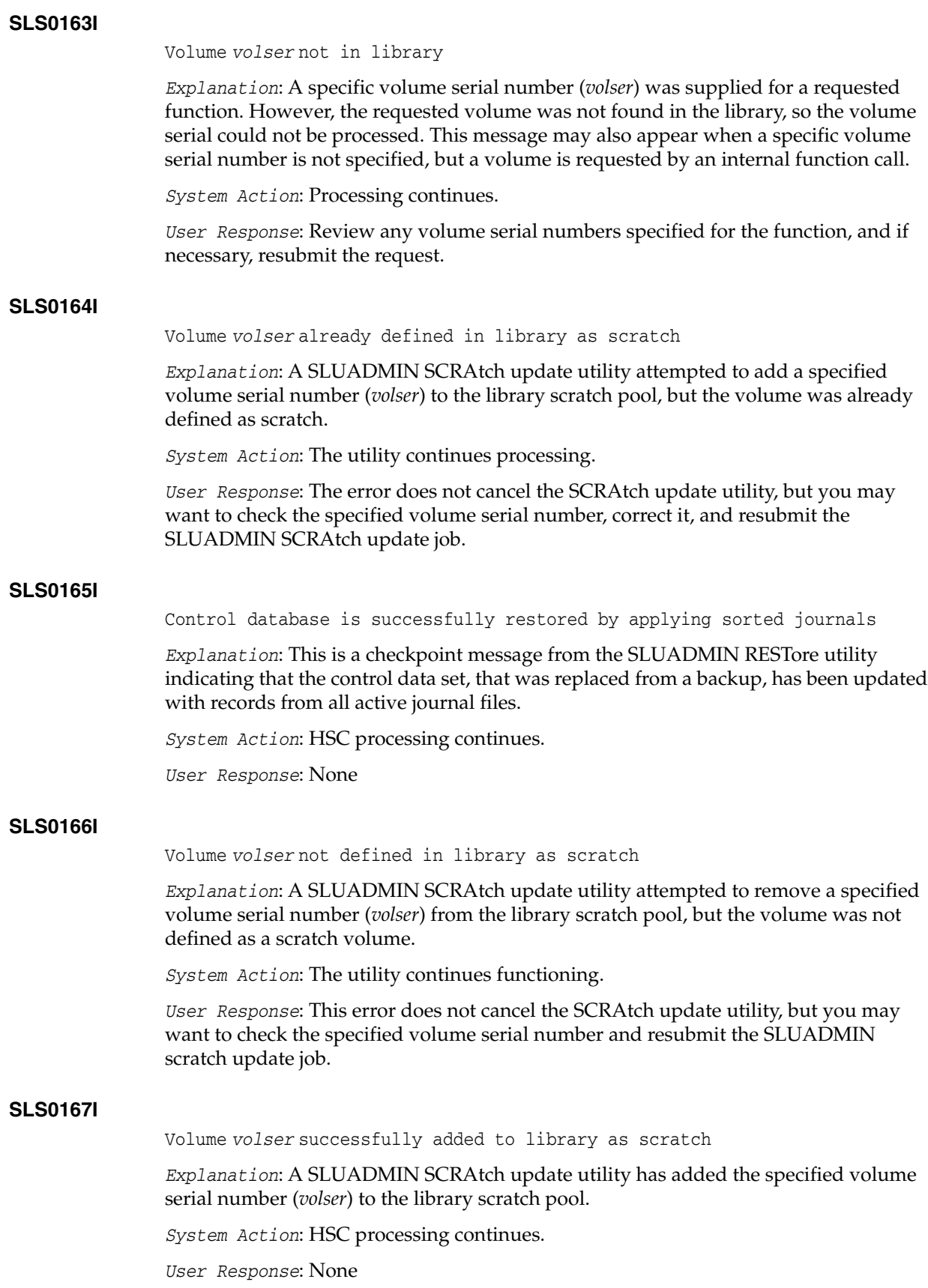

## **SLS0168I**

Volume *volser* successfully deleted from library scratch pool

*Explanation*: A SLUADMIN SCRAtch update utility has deleted the specified volume serial number (*volser*) from the library scratch pool.

*System Action*: HSC processing continues.

*User Response*: None

# **SLS0169I**

Secondary is successfully copied from the restored control database

*Explanation*: This is a checkpoint message from the SLUADMIN RESTore utility indicating that the secondary copy of the control data set has been successfully replaced by the contents of the restored control data set.

*System Action*: HSC processing continues.

*User Response*: None

# **SLS0170I**

Volume *volser* in use; unavailable for processing

*Explanation*: A SLUADMIN utility function was attempting to perform utility-specific processing against a specific volume serial number (*volser*), but the volume was either currently selected by another process or had been used before it could be scratched. The utility process could not be performed.

*System Action*: The process continues, but this volume has been ignored.

*User Response*: This is not considered an error, but you may want to resubmit the SLUADMIN utility job after the competing process/job releases the volume.

# **SLS0171I**

#### CAPid *AA:LL:CC* is invalid

*Explanation*: A SLUADMIN utility function requiring a Cartridge Access Port (CAP) specified a particular CAPid (*AA:LL:CC*) in the utility control statement, but the CAPid was invalid.

*System Action*: The utility terminates.

*User Response*: Change the specification of the CAPid, and resubmit the SLUADMIN utility job.

#### **SLS0172I**

CAP could not be successfully allocated

*Explanation*: A SLUADMIN utility function requiring a CAP either could not allocate the specific CAP (if a CAP parameter was specified on the utility control statement) because that CAP was in use by another process, or no unreserved CAPs with a non-zero priority exist in the ACS where the CAP is required.

*System Action*: The utility terminates without performing the CAP operation.

*User Response*: Either specify a different CAPid, or wait for the process using the specific CAP to complete and resubmit the SLUADMIN utility job. If no CAP is specified, display the preference priorities for CAPs in the ACS, and set an available CAP preference to non-zero (see Display and CAPPref library commands) and resubmit the SLUADMIN utility job.

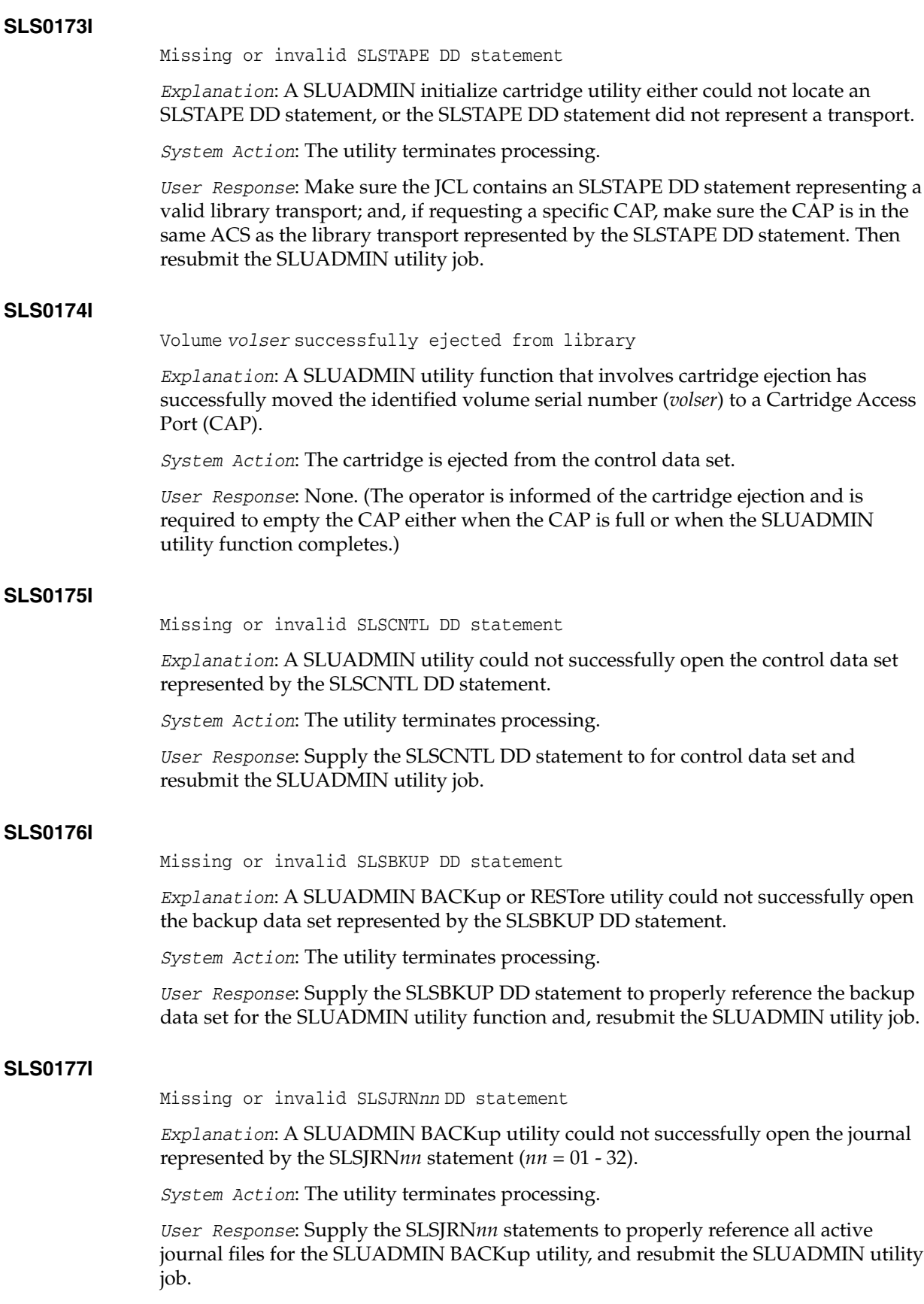

### **SLS0178I**

APPLY(YES) specified or defaulted, but journaling not active

*Explanation*: A SLUADMIN RESTore utility was submitted with a specified or implied APPly(YES) parameter meaning that journal records were to be applied to the restored control data set, but journaling was not in effect for the library software.

*System Action*: The utility terminates processing.

*User Response*: If the control data set should really be restored to the state of the referenced backup data set (SLSBKUP DD statement), supply APPly(NO) on the RESTore utility (RESTore) control statement, and resubmit the SLUADMIN utility job.

## **SLS0179I**

I/O error reading backup file specified by SLSBKUP DD statement

*Explanation*: An I/O error occurred for the CDS backup data set.

*System Action*: The utility terminates. The CDS is not affected.

*User Response*: Re-establish another backup data set, and rerun the CDS BACKup utility.

# **SLS0180I**

I/O error processing control database

*Explanation*: An I/O error on the control data set occurred during processing of a SLUADMIN utility function.

*System Action*: The utility terminates without completing the requested function.

*User Response*: Determine the cause of the I/O error. Resubmit the utility after the control data set problem is corrected.

#### **SLS0181I**

I/O error reading journal specified by SLSJRN*nn* DD statement

*Explanation*: An I/O error occurred, during a SLUADMIN BACKup or RESTore utility, reading the journal file represented by the SLSJRN*nn* statement. (*nn* = 01 - 32 for BACKup, 01 - 99 for RESTore).

*System Action*: The utility terminates prematurely.

*User Response*: Refer to local recovery procedures.

- If BACKup had a journal  $I/O$  error, use SLICREAT to create new (reset) journal file(s).
- If RESTore had a journal I/O error, determine if another copy of the journal file exists and use the copy.
- If no copy exists, you are either left with an incomplete restore or with auditing your whole library.

# **SLS0182I**

I/O error writing journal specified by SLSJRN*nn* DD statement

*Explanation*: An I/O error occurred during a SLUADMIN BACKup or OFFLoad utility, writing the journal file represented by the SLSJRN*nn* statement. (*nn* = 01 - 02 for OFFLoad, 01 - 32 for BACKup.)

*System Action*: The utility terminates without resetting the journal file(s).

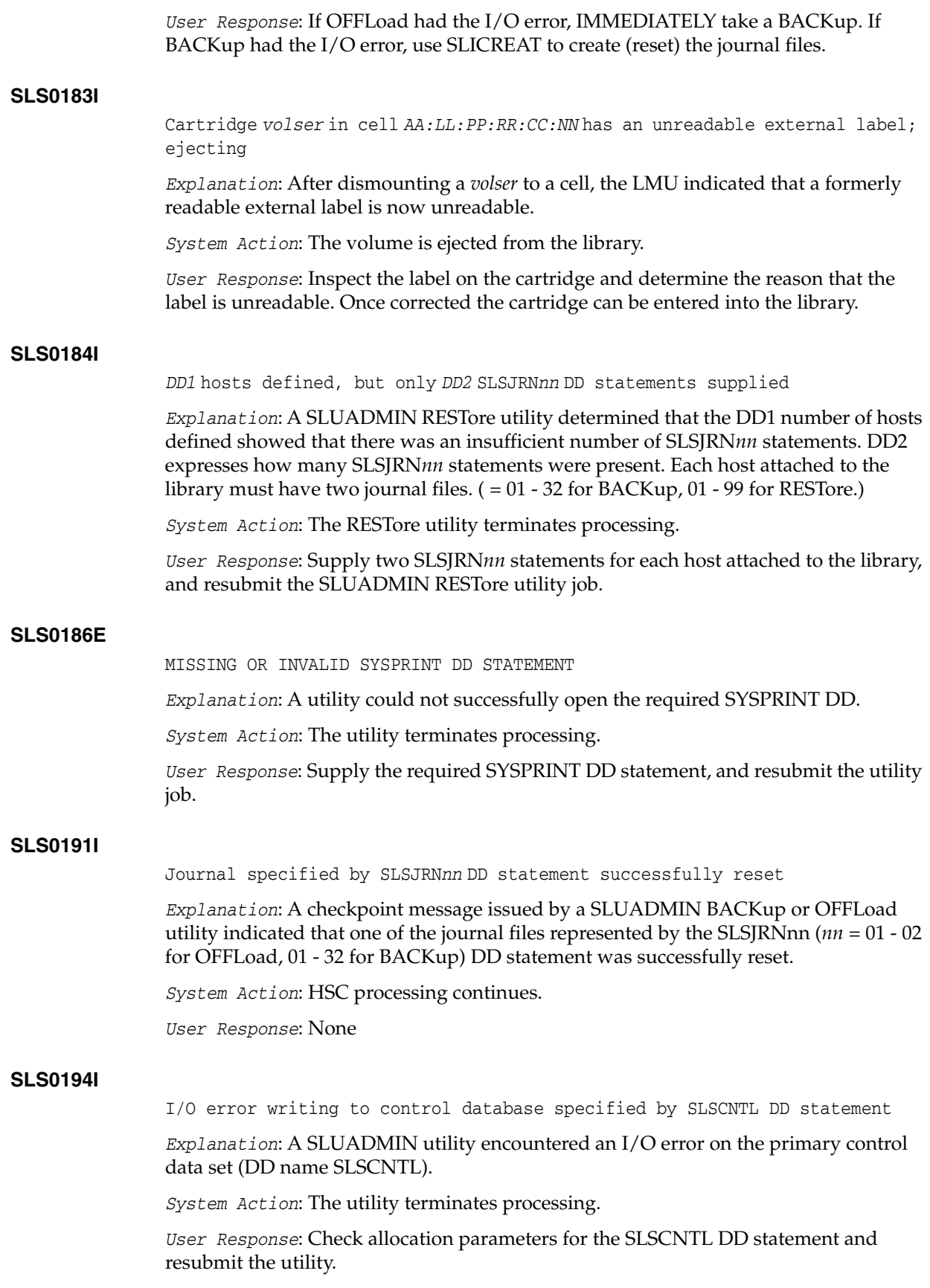

#### **SLS0195I**

I/O error reading from data set specified by SLSDELTA DD statement

*Explanation*: A SLUADMIN RESTore utility encountered an I/O error reading back the sorted journal records on the temporary work file (DD name SLSDELTA).

*System Action*: The utility terminates processing.

*User Response*: Reallocate the temporary sorted journal records file represented by the SLSDELTA DD statement, and resubmit the SLUADMIN utility job.

# **SLS0196I**

LSM *LL* is invalid

*Explanation*: The LSMid (*LL*) obtained through the "LSM" parameter on a SLUADMIN utility function control statement was invalid.

*System Action*: The utility terminates processing.

*User Response*: Check the configuration of the library, respecify the "LSM"parameter, and resubmit the SLUADMIN utility job.

#### **SLS0197I**

LSMid *AA:LL* is offline

*Explanation*: A SLUADMIN utility function required a functional path to a specific LSMid (*AA*:*LL*) but found the LSM offline or not allocated to the host where the utility was executed.

*System Action*: The utility terminates processing.

*User Response*: Bring the LSM online to this host (see MODify command) and resubmit the SLUADMIN utility job. If the LSM is unallocated, remove the LSM from the utility control statements and resubmit the SLUADMIN utility job.

#### **SLS0198I**

Panel index *DD* is invalid

*Explanation*: A SLUADMIN AUDIt utility encountered an invalid panel index (*DD*) specified in the PANel parameter of the AUDIt control statement.

*System Action*: The utility terminates processing.

*User Response*: Respecify the panel index in the PANel parameter and, resubmit the SLUADMIN utility job.

#### **SLS0199I**

Volume *volser* in cell *AA:LL:PP:RR:CC* is in control database at cell *AA:LL:PP:RR:CC*

*Explanation*: A SLUADMIN AUDIt utility function has encountered a library cartridge with the specified volume serial number (*volser*) that was in a different library location than the control data set (first cell is observed location, second is control data set location). If the audit was "active" (APPly(YES) specified or defaulted on the control statement), the data set was updated.

*System Action*: Depending on the APPly parameter, the audit will change the location of the volume in the control data set.

*User Response*: None

# **SLS0200I**

Volume *volser* in cell *AA:LL:PP:RR:CC* is not in control database

*Explanation*: A SLUADMIN AUDIt utility function has encountered a library cartridge with the specified volume serial number (*volser*) at the specified location (*AA:LL:PP:RR:CC*) that is not in the control data set. If the audit is "active" (APPly(YES) specified or defaulted on the control statement), the volume is added to the control data set.

*System Action*: Depending on the APPly parameter specification, the volume may be added to the control data set.

*User Response*: None

# **SLS0201I**

Cartridge in cell *AA:LL:PP:RR:CC* has an unreadable or illegal external label

*Explanation*: A SLUADMIN AUDIt utility encountered an unlabeled cartridge, a cartridge with an unreadable external label, or a cartridge with a label containing illegal characters in the defined location (*AA:LL:PP:RR:CC*). If the audit is "active" (APPly(YES) specified or defaulted), the cartridge is ejected.

*System Action*: The cartridge is physically ejected from the library if APPly(YES) is specified.

*User Response*: If APPly(YES) is specified, take the cartridge out of the CAP, determine its volser, and re-enter the cartridge. If APPly(NO) is specified, you may have to invoke errant recovery on the original volume to have the cartridge logically ejected (deleted from the control data set). Errant recovery can be invoked by issuing a Mount or EJect command for the volume.

## **SLS0202I**

Volume *volser* in cell *AA:LL:PP:RR:CC* is a duplicate with volume in cell *AA:LL:PP:RR:CC*

*Explanation*: A SLUADMIN AUDIt utility function encountered more than one library cartridge with the specified volume serial number (*volser*). The first specified location (*AA:LL:PP:RR:CC*) refers to the duplicate, while the second refers to the original. If the audit is "active" (APPly(YES) specified or defaulted on the control statement), the volume is ejected.

*System Action*: The duplicate volume is physically ejected from the library if the audit is active.

*User Response*: Depending on which one is supposed to be in the library, the volume left in the library may have to be ejected and the other one re-entered.

# **SLS0203I**

ACS *AA* is invalid

*Explanation*: A SLUADMIN utility function encountered an invalid specification of the ACS parameter on the utility control statement.

*System Action*: The utility function is terminated.

*User Response*: Respecify the ACS, and resubmit the SLUADMIN utility job.

#### **SLS0204I**

ACS *AA* is disconnected

*Explanation*: A SLUADMIN utility function required a functional path to a specific ACS (*AA*), but found the ACS disconnected to the host where the utility was executed.

*System Action*: The utility function is terminated.

*User Response*: Connect the ACS to this host (see Vary command), and resubmit the SLUADMIN utility job.

## **SLS0205I**

Missing or invalid SLSINIT DD statement

*Explanation*: A SLUADMIN INITialize cartridge utility could not successfully open the required prototype initialization control statement file (DD name SLSINIT).

*System Action*: The utility function is terminated.

*User Response*: Supply the SLSINIT DD statement with 80-byte card-image control statement records with a 6-character substitution field for the volume serial number ("\*\*\*\*\*\*"), and resubmit the SLUADMIN utility job.

## **SLS0206I**

Missing or invalid initialization control statement (*CCCCCCCC* DD statement)

*Explanation*: A SLUADMIN INITialize cartridge utility could not successfully open the required initialization control statement file (DD name = *CCCCCCCC*; for IEHINITT this is SYSIN).

*System Action*: The utility function is terminated.

*User Response*: Supply the DD statement specified by the CNTLDD parameter of the initialize cartridge control statement (default DDname = SYSIN), and resubmit the SLUADMIN utility job.

# **SLS0207I**

Invalid SLSINIT prototype initialization control statement

*Explanation*: A SLUADMIN INITialize cartridge utility encountered an invalid prototype initialization control statement in the SLSINIT file. Either the file is null (contains no card-image records), or there are more than six card-image records, or there is no six-character volume serial number substitution field ("\*\*\*\*\*\*").

*System Action*: The utility function is terminated.

*User Response*: Supply the SLSINIT DD statement with 80-byte card-image control statement records and a six-character substitution field for the volume serial number ("\*\*\*\*\*\*"), and resubmit the SLUADMIN utility job.

## **SLS0208I**

OPTION parameter value invalid; must be SCRatch or EJEct

*Explanation*: A SLUADMIN INITialize cartridge utility encountered an invalid value in the initialize cartridge (INITialize) control statement OPTion parameter.

*System Action*: The utility function is terminated.

*User Response*: Respecify or remove the OPTion parameter from the initialize cartridge control statement, and resubmit the SLUADMIN utility job.

## **SLS0209I**

Initialize cartridge program *CCCCCCCC* not found

*Explanation*: A SLUADMIN INITialize cartridge utility attempted to load the initialization program (*CCCCCCCC*) either specified on the PROGram parameter of the initialize cartridge control statement or defaulted to IEHINITT.

*System Action*: The utility function is terminated.

*User Response*: Check the specification of the initialization program in the PROGRAM parameter and/or make sure it is accessible to the SLUADMIN link list.

# **SLS0210I**

Library scratch list deletion completed successfully

*Explanation*: This is a checkpoint message issued by a SLUADMIN SCRAtch update utility with a REPLaceall control statement indicating that all scratch volumes are deleted from the current scratch list.

*System Action*: Normal operations continue.

*User Response*: None

# **SLS0211I**

Volume *volser* successfully entered into library

*Explanation*: A SLUADMIN INITialize cartridge utility (MVS) or ENTEr cartridges utility (VM) has entered a cartridge with an external label (*volser*) into the library. The MVS initialize cartridge utility issues this message prior to invoking the initialization program.

*System Action*: The cartridge has been entered into the library.

*User Response*: None.

## **SLS0212I**

Missing or invalid SLSSMF or SLSPARM DD statement

*Explanation*: A SLUADMIN ACTIvities Report utility could not successfully open the required SMF records file (DD name SLSSMF or SLSPARM).

*System Action*: The utility terminates processing.

*User Response*: Supply the SLSSMF or SLSPARM DD statement, and resubmit the SLUADMIN utility job.

# **SLS0213I**

Volume *volser* not located by Audit

*Explanation*: A SLUADMIN AUDIt utility did not find the specified volume serial number (*volser*) in the audited library elements, but the control data set contained that volume with a location within the audited library elements. If the audit is "active" (APPly(YES) specified or defaulted), the volume is deleted from the database.

*System Action*: The volume is logically ejected (deleted from control data set) if APPly(YES) is specified.

*User Response*: If the volume is suspected to be in the library still, increase the library items being audited to include the whole LSM or its ACS. If the volume still cannot be found inside the ACS, examine SMF data and MVS SYSLOG/SCP CONSLOG to determine if the volume has been ejected or perhaps manually mounted and taken out of the library.

## **SLS0214I**

'APPLY' parameter value invalid; must be 'YES' or 'NO'

*Explanation*: A SLUADMIN utility function specified an APPly parameter with a value other than YES or NO.

*System Action*: The utility terminates.

*User Response*: Correct the APPly parameter on the utility control statement, and resubmit the SLUADMIN utility job.

# **SLS0215I**

An error occurred in the initialize cartridge program *CCCCCCCC*

*Explanation*: A SLUADMIN INITialize cartridge utility invoked the initialize cartridge program (*CCCCCCCC*) and received a non-zero return code.

*System Action*: The utility terminates.

*User Response*: Check for an error message from the initialize cartridge program and correct the cause. Then eject the cartridges, and resubmit the SLUADMIN utility job.

#### **SLS0216I**

Invalid date and/or time specified on SLSIN control statement

*Explanation*: A SLUADMIN ACTIvities Report utility encountered a date and/or time on the BEGIN or END parameter of the ACTIvities control statement that was not in the proper format.

*System Action*: The utility terminates.

*User Response*: Respecify the BEGIN and/or END parameters on the ACTIvities control statement in the format "*MM/DD/YY*" or "*YYYYMMDD*" (01 =< *MM* =< 12, 01 =< *DD* =< 31) for date, and "*HH:MM:SS*" (00 =< *HH* =< 23, 00 =< *MM*,*SS* =< 59) for time, and resubmit the SLUADMIN utility job.

#### **SLS0217I**

BEGIN date and/or time is the same or later than END date and/or time

*Explanation*: A SLUADMIN ACTIvities Report utility encountered a date/time on the BEGIN parameter that was not earlier than the date/time parameter on the END parameter of the ACTIvities control statement.

*System Action*: The utility terminates.

*User Response*: Respecify the BEGIN and/or END parameters on the Activities control statement, and resubmit the SLUADMIN utility job.

# **SLS0218I**

Invalid date specified in PARM parameter of JCL statement

*Explanation*: The date specified in the PARM field for the Scratch Conversion utility was not a valid date value.

*System Action*: The utility terminates.

*User Response*: Correct the date value, and resubmit the Scratch Conversion utility.

## **SLS0219I**

Missing or invalid SLSTMS DD statement

*Explanation*: The SLUCONDB Scratch Conversion utility program was not able to successfully open the required utility control statements file (DD name SLSTMS).

*System Action*: The utility terminates.

*User Response*: Supply the SLSTMS data set containing the tape management system database to be processed. Resubmit the SLUCONDB utility.

## **SLS0220I**

Invalid command

*Explanation*: A SLUADMIN utility encountered an unrecognized command on a SLSIN control statement.

*System Action*: The command statement is ignored.

*User Response*: Correct the command on the control statement, and resubmit the SLUADMIN utility job.

### **SLS0221I**

*CCCCCCCC1* parameter mutually exclusive with *CCCCCCCC2* parameter

*Explanation*: A SLUADMIN utility encountered a SLSIN control statement with two mutually exclusive parameters (*CCCCCCCC1* and *CCCCCCCC2*).

*System Action*: The control statement is ignored.

*User Response*: Correct the control statement by removing one of the referenced parameters, and resubmit the SLUADMIN utility job.

### **SLS0222I**

*CCCCCCCC1* parameter requires corequisite parameter *CCCCCCCC2*

*Explanation*: A SLUADMIN utility encountered a SLSIN control statement with a parameter (*CCCCCCCC1*) that required specification of another parameter (*CCCCCCCC2*) which was not present on the control statement.

*System Action*: The control statement is ignored.

*User Response*: Correct the control statement by supplying the required parameter, and resubmit the SLUADMIN utility job. This error could be associated with an invalid continuation.

Please note that the requested missing parameter may not be the only one acceptable. In some parameters, several corequisite parameters may satisfy the requirement and the message will only show one of them.

#### **SLS0223I**

Parameter *CCCCCCCC* is an unknown parameter

*Explanation*: A SLUADMIN utility function encountered a SLSIN control statement with either a parameter (*CCCCCCCC*) that was not allowed for the command or a parameter greater than eight characters in length.

*System Action*: The control statement is ignored.

*User Response*: Correct the control statement by either removing the invalid parameter or correcting the spelling of the valid parameter, and resubmitting the SLUADMIN utility job.

#### **SLS0224I**

*CCCCCCCC* parameter has a value with a length error

*Explanation*: A SLUADMIN utility encountered a SLSIN control statement with a parameter (*CCCCCCCC*) whose value was longer or shorter than permitted.

*System Action*: The control statement is ignored.

*User Response*: Correct the parameter value on the control statement, and resubmit the SLUADMIN utility job.

# **SLS0225I**

*CCCCCCCC* parameter requires a value

*Explanation*: A SLUADMIN utility encountered a SLSIN control statement with a parameter (*CCCCCCCC*) without a value, but the parameter required a value.

*System Action*: The control statement is ignored.

*User Response*: Supply a value for the parameter on the control statement, and resubmit the SLUADMIN utility job.

## **SLS0226I**

Value not allowed with *CCCCCCCC* parameter

*Explanation*: A SLUADMIN utility encountered a SLSIN control statement with a parameter (*CCCCCCCC*) having a value, but the parameter does not allow a value.

*System Action*: The control statement is ignored.

*User Response*: Remove the value on the parameter on the control statement, and resubmit the SLUADMIN utility job.

## **SLS0227I**

Parameter *CCCCCCCC* has an illegal value

*Explanation*: A SLUADMIN utility encountered a SLSIN control statement with a parameter (*CCCCCCCC*) with an illegal value; either there is a list when a list is not allowed or the value type (i.e. hex, numeric, alpha) is of a different type than allowed.

*System Action*: The control statement is ignored.

*User Response*: Correct the value on the parameter on the control statement, and resubmit the SLUADMIN utility job.

## **SLS0228I**

*CCCCCCCC* parameter has too many values

*Explanation*: A SLUADMIN utility encountered a SLSIN control statement with a parameter (*CCCCCCCC*) that had too many values in the value list. For example, a maximum of 20 panel indexes on a PANel parameter.

*System Action*: The control statement is ignored.

*User Response*: Correct the value list on the parameter of the control statement, and resubmit the SLUADMIN utility job.

#### **SLS0229I**

PANEL parameter not allowed with LSM value list parameter

*Explanation*: A command or utility encountered a control statement with a PANel parameter and an LSM parameter that had a value list (more than one LSM number). Only one LSM is allowed if panel is also specified.

*System Action*: The command is rejected.

*User Response*: Correct the parameters and resubmit the command.

## **SLS0230I**

Parameter *PPPPPPP1* or *PPPPPPP2* required

*Explanation*: A command or utility function was requested that required one of the listed parameters.

*System Action*: The command or utility is not executed.

*User Response*: Supply one of the parameters on the command or control statement, and re-enter the command or resubmit the utility job.

## **SLS0231I**

Audit phase 1 (Registration) completed

*Explanation*: This is a SLUADMIN AUDIt utility checkpoint message indicating the audit has completed the Registration phase. It has been verified that the requested audit is legal and does not conflict with any other library utilities; also a Cartridge Access Port (CAP) is reserved for the ACS encountering the error.

*System Action*: Audit processing continues.

*User Response*: None

#### **SLS0232I**

Audit phase 2 (Volumes Check) completed

*Explanation*: This is a SLUADMIN AUDIt utility checkpoint message indicating the audit has completed the Volumes Check phase. All volume records in the control data set have been read and an entry built in the Audited Volume Table for those volumes in an audited library element; at the completion of the last active audit, all unlocated volumes are deleted from the control data set.

*System Action*: Audit processing continues.

*User Response*: None

## **SLS0233I**

Audit phase 3 (Cell Scan) completed

*Explanation*: This is a SLUADMIN AUDIt utility checkpoint message indicating the audit has completed the Cell Scan phase. All library elements to be audited have been scanned by the LSM camera, and if this is an "active" audit (APPly(YES) specified or defaulted), the control data set has been updated to reflect the actual contents of those elements. Also, any cartridges with duplicate or unreadable labels have been ejected.

*System Action*: Audit processing continues.

*User Response*: None

### **SLS0234I**

Audit phase 4 (Finish) completed

*Explanation*: This is a SLUADMIN AUDIt utility checkpoint message indicating the audit has completed the final phase. All Cartridge Access Ports (CAPs) reserved by this audit have been released, and if this is the last "active" audit (APPly(YES) specified or defaulted), the Audited Volume Table has been scanned and any volumes not located by the audit have been deleted from the control data set.

*System Action*: If this is (Final) started, audit processing continues; otherwise, audit processing is ended, and a termination return code message is issued (SLS0155I).

*User Response*: None

# **SLS0235I**

Audited volume *volser* is errant (lost)

*Explanation*: A SLUADMIN AUDIt utility has discovered a volume record in the control data set that has been marked "errant" (lost) for a volume in an audited library element. If this is an "active" audit (APPly(YES) specified or defaulted), the volume record is updated if the volume is found in the cell scan phase.

*System Action*: If APPly(YES) is specified and the volume is found during the LSM cell scan phase, the volume is removed from the errant set.

*User Response*: If the volume cannot be found, display the volume to determine its last known location. Use the VIew command to examine the last known location. If the volume still cannot be found inside the library, examine MVS SYSLOG/SCP CONSLOG and SMF data to determine if the volume was ejected or manually mounted and taken out of the ACS. Increase the scope of the audit.

# **SLS0236I**

Audited volume *volser* has a cell index mismatch

*Explanation*: A SLUADMIN AUDIt utility has discovered a volume record in the control data set that has a home location in an audited library element, but the cell index for that location reflects a different or no volume serial number. If this is an "active" audit (APPly(YES) specified or defaulted), the cell index record is updated if it reflects no volume serial number, the volume serial number contained does not exist, or the volume record has a different home location.

*System Action*: The cell index portion of the control data set will be updated if APPly(YES) is specified.

*User Response*: If APPly(NO) is specified, a cell index mismatch occurs which can only be fixed if audited or if the volume actually in the cell is ejected or floated out of the LSM. Executing a location (specify ACS or LSM parameters) volume report will show the cell index mismatch.

#### **SLS0237I**

Audited volume *volser* is errant (lost) and has a cell index mismatch

*Explanation*: A SLUADMIN AUDIt utility has discovered a volume record in the control data set that is marked errant (lost) and the cell index for its home location reflected a different or no volume serial number. If this is an "active" audit (APPly(YES) specified or defaulted), the cell index record is updated if it reflects no volume serial number, the volume serial number contained does not exist, or the volume record has a different home location. Also, if the volume is located in the cell scan phase of the audit, the control data set is updated and the volume made non-errant.

*System Action*: The cell index is updated if active audit. If the volume is found during the LSM cell scan and this is an active audit, the volume is removed from errant state.

*User Response*: If the volume cannot be found, attempt to increase the scope of the audit. If the volume still cannot be found, examine MVS SYSLOG/SCP CONSLOG and SMF data to determine when the volume was ejected or manually mounted.

#### **SLS0238I**

Audit scan for LSMid *AA:LL*, panel DD has completed

*Explanation*: This is a checkpoint message issued by a SLUADMIN AUDIt utility indicating the physical cell scan for the specified LSMid (*AA:LL*) and panel (*DD*) has completed.

*System Action*: HSC processing continues.

*User Response*: None

#### **SLS0239I**

Audit scan for panels in LSMid *AA:LL* has terminated

*Explanation*: This is a checkpoint message issued by a SLUADMIN AUDIt utility indicating the physical cell scan for the specified LSMid has either completed normally or was terminated early due to an error identified by another message in the SLSPRINT output.

*System Action*: HSC processing continues.

*User Response*: None

#### **SLS0240I**

Control data set configuration does not match the hardware configuration

*Explanation*: A SLUADMIN AUDIt utility has encountered a difference in the control data set configuration and the hardware configuration as discovered by the physical cell scan.

*System Action*: The AUDIt utility is cancelled.

*User Response*: Either change the control data set configuration via LIBGEN or have the CSE alter the ACS configuration stored in the LMU.

#### **SLS0241I**

Invalid utility control statement

*Explanation*: A SLUADMIN utility has encountered a continuation or other general syntax error (e.g. unmatched parentheses) on a utility control statement, or the concatenated control statement exceeds the maximum length of 32767 characters.

*System Action*: The control statement is ignored.

*User Response*: Correct the syntax error, and resubmit the SLUADMIN utility job.

#### **SLS0242I**

Required parameter *CCCCCCCC* is missing

*Explanation*: A SLUADMIN utility function has encountered a control statement with a missing required parameter (*CCCCCCCC*).

*System Action*: The control statement is ignored.

*User Response*: Supply the missing parameter, and resubmit the SLUADMIN utility job.

## **SLS0243I**

LMU or LSM failure during operation in LSMid *AA:LL*, RC=*XXXXXXXX*

*Explanation*: A SLUADMIN utility has encountered an error returned from a directed LMU or LSM operation.

*System Action*: The utility terminates processing.

*User Response*: Record the approximate time of failure, and contact StorageTek Software Support. After repair/adjustment actions have been performed, resubmit the SLUADMIN utility job.

# **SLS0244I**

Scratch Redistribution completed successfully for ACS *AA*

*Explanation*: A SLUADMIN SCREdist (scratch redistribution) utility has completed balancing the scratch volumes (within the tolerance defined for the installation) for the specified ACS (*AA*).

*System Action*: HSC processing continues.

*User Response*: None

# **SLS0245I**

Specified ACS has fewer than two LSMs online; Scratch Redistribution will not run

*Explanation*: A SLUADMIN SCREdist (scratch redistribution) utility has determined that fewer than two online LSMs exist within the ACS being scratch balanced. Scratch redistribution cannot redistribute scratch volumes in this configuration.

*System Action*: The redistribution terminates without moving scratch cartridges.

*User Response*: If more than one LSM exists within the specified ACS, bring at least two LSMs online (see MODify command), and resubmit the scratch redistribution utility job.

## **SLS0246I**

No scratch volumes exist; Scratch Redistribution will not run

*Explanation*: A SLUADMIN SCREdist (scratch redistribution) utility has determined no scratch volumes exist within the ACS being scratch balanced.

*System Action*: The utility terminates without moving scratch cartridges.

*User Response*: Use the SCRAtch update utility to define scratch volumes in the ACS, then resubmit the SLUADMIN utility job.

### **SLS0247I**

Offline LSM in path for ejecting volume volser

*Explanation*: A SLUADMIN EJECt utility attempted to eject a cartridge, but the cartridge resides in, or needed to pass-thru, an offline LSM.

*System Action*: The utility continues without ejecting the cartridge.

*User Response*: Resubmit the SLUADMIN utility job when all LSMs are online.

# **SLS0248I**

CAP is in offline LSM (LSMid *AA:LL*); eject utility terminating

*Explanation*: A SLUADMIN EJECt utility attempted to eject a cartridge, but the CAP, from which the cartridge was to be ejected, was in an offline LSM.

*System Action*: The utility terminates.

*User Response*: Resubmit the SLUADMIN utility job when all LSMs are online.

### **SLS0249I**

Invalid scratch pool specified in PARM parameter of JCL statement

*Explanation*: The scratch pool specified is not one that is recognized by the SLUADMIN utility.

*System Action*: The utility terminates processing.

*User Response*: Specify AL, SL, NL, or NSL for the scratch pool, and resubmit the utility.

## **SLS0250D**

Unnamed Cartridge in CAP cell *AA:LL:CC:RR:C*; reply "V,volser" or "Eject"

*Explanation*: A cartridge with no optical label has been found in CAP cell *AA:LL:CC:RR:C* where *RR* is a CAP row and *C* is a CAP column. The operator is requested to provide a volume serial number for the cartridge. The cartridge is "known" by this volume serial number.

*System Action*: Cartridge entry waits for the operator to respond to the query. If the volume serial number is not a duplicate of another library cartridge, it is entered into the library.

If an invalid response is entered, message SLS0926I is issued, then message SLS0250D is reissued.

*User Response*: Respond with one of the following:

- V,*volser*, where *volser* is the appropriate volume serial number for the cartridge in question.
- Eject, if the cartridge is to be ejected.

#### **SLS0251E**

Cartridge *volser* in CAP cell *AA:LL:CC:RR:C* is a duplicate and cannot be entered

*Explanation*: A duplicate cartridge *volser* was found in CAP cell *AA:LL:CC:RR:C* where *RR* is a CAP row and *C* is a CAP column. Duplicate cartridges are not allowed to be entered into the library.

*System Action*: Cartridge entry leaves the cartridge in the CAP cell in which it is found and continues with the next cartridge in the CAP.

*User Response*: Remove the duplicate cartridge from the CAP. If the cartridge must be entered, eject the other cartridge with the same volume serial number and attempt the cartridge entry again.

## **SLS0252I**

Cartridge *volser* entered into LSMid *AA:LL*

*Explanation*: Volume serial number *volser* is entered into the library. Its location is within the specified ACS and LSM.

*System Action*: The cartridge is entered, its volume serial number optically verified, and it is moved to its new location.

*User Response*: None

# **SLS0253I**

Keyword *CCCCCCCC* cannot be specified more than once

*Explanation*: A SLUADMIN utility function encountered a SLSIN control statement with a duplicate occurrence of the keyword *CCCCCCCC*.

*System Action*: The control statement is ignored.

*User Response*: Correct the control statement by and resubmit the SLUADMIN utility job.

# **SLS0254I**

Cartridge *volser* ejected to CAP cell *AA:LL:CC:RR:C*

*Explanation*: Volume serial number *volser* has been ejected and can now be found in the identified CAP.

*System Action*: The cartridge is ejected, and its volume serial number is deleted from the control data set.

*User Response*: Manually remove the cartridge from the CAP.

# **SLS0255E**

Cartridge *volser* in CAP cell *AA:LL:CC:RR:C* has an invalid volser and cannot be entered

*Explanation*: Volume serial number *volser* contains an invalid character and will not be allowed in the ACS.

*System Action*: The cartridge is left in the CAP and should be removed when the CAP is opened.

*User Response*: Remove the cartridge from the CAP.

# **SLS0256I**

Scheduled Enter (SENTER) cancelled

*Explanation*: A SENter command was entered for a CAP which was ejecting. No cartridge was entered, and the EJect completed without a cartridge being entered.

*System Action*: None

*User Response*: The operator may want to start an ENter on the CAP in order to enter the cartridge needed.

# **SLS0257I**

{ENTER|EJECT|END|BEGIN} failed; CAPid *AA:LL:CC*; *DDDD1*-*DDDD2*, *CCC...CCC*

*Explanation*: ENTER|EJECT|END|BEGIN failed on specified CAPid (*AA:LL:CC*) due to an LMU error. *DDDD1* is the LMU return code followed by *DDDD2*, the LMU error category and code. *CCC...CCC* is a 32-byte description of the error.

Possible LMU return codes are:

- 6500 Source is invalid
- 6501 Source is empty
- 6502 Source volser does not match
- 6503 Source volser is not readable
- 6504 Unexpected volser on source
- 6505 Target is invalid
- 6506 Target is full
- 6507 Source/target not in same ACS
- 6508 Source/target not in same LSM
- 6509 Source/target not the same type
- 6510 Connecting LSM path unavailable
- 6511 LMU is not online
- 6512 Lost communications with LMU
- 6513 Ended Overdue Response Handler
- 6514 LSM hardware error
- 6515 LMU error
- 6516 CAP in maintenance mode
- 6517 CAP door is open
- 6518 Enter request pending
- 6519 Eject request pending
- 6520 CAP catalog pending
- 6521 Drive load error
- 6522 Drive unload error
- 6524 CAP already resvd to this host
- 6525 CAP reserved to another host
- 6526 CAP not reserved to this host
- 6527 Move is pending to/from CAP
- 6528 LMU is dead
- 6529 Invalid option flag specified
- 6530 Option code is invalid
- 6532 Volser unexpectedly readable
- 6541 LMU listener attach failed
- 6542 LMU timer attach failed
- 6543 LMU station driver attach failed
- 6544 LMU station simulator attach failed
- 6545 LMU simulator attach failed
- 6546 LMU worker attach failed
- 6548 No HCT address was found in LVT
- 6549 Offline rqst already in progress
- 6550 Station is not offline
- 6551 Station is not online
- 6552 LMU does not exist
- 6553 Station does not exist
- 6554 Source/target not in same panel
- 6555 Station is offline
- 6558 Invalid function
- 6568 No broadcast message present
- 6574 Invalid character in volser
- 6575 Invalid character in message
- 6578 No seq-no on vary station online
- 6579 Timeout to vary station online
- 6582 Volume motion is complete
- 6584 Invalid broadcast id
- 6586 Drive active or not rewound
- 6587 Drive load failed for special use cartridge
- 6590 Unable to allocate station
- 6591 Open failed for station
- 6592 LSM is offline
- 6593 Set host path group failed
- 6595 Enter operations terminated
- 6596 Cannot cancel enter on rel rqst
- 6598 Invalid response recd from LMU
- 65A0 LSM is online
- 65A1 LSM is pending online
- 65A2 LSM is pending offline
- 65A3 LSM is not ready
- 65A4 LSM not offline
- 65A5 LSM is in maintenance mode
- 65A6 LMU I/O error
- 65A7 Invalid cancel request
- 65A8 Request was canceled
- 65A9 Rqst to be canceled not active
- 65AA Too late to cancel rqst spec.
- 65AC Media miscompare
- 65AD Media and volser miscompare
- 65AE Incompatible media/drive
- 65AF Missing CAP magazine
- 65FF Request purged

*System Action*: The action in progress (ENTER, EJECT, END, or BEGIN) will not complete. The cartridge may be made errant depending on the point at which the failure occurred. This message may be followed by an SDUMP or SVC Dump.

*User Response*: Attempt to resolve the problem. If this is not possible, retain the dump, a copy of the MVS SYSLOG/SCP CONSLOG, and contact StorageTek Software Support.

## **SLS0258I**

Request allowed selection of CAPid *AA:LL:CC*

*Explanation*: An ENter or EJect request defaulted to a system-selected CAP (*AA:LL:CC*). The message indicates the CAP chosen by the system for the request.

*System Action*: The cartridges requested are ejected/entered via the CAP indicated.

*User Response*: None

## **SLS0261A**

Open CAPid *AA:LL:CC* for entering when unlocked

*Explanation*: CAP processing is attempting to enter cartridges through CAP *AA:LL:CC*. The CAP door is unlocked when the LSM indicator lights so that the operator may open the door to enter cartridges. The CAP is identified by *AA:LL:CC* where *AA* is the ACSid, *LL* is the LSMid, and *CC* is the specific CAP number within the LSM.

*System Action*: The system waits until the operator opens and closes the CAP door at which time the system examines the CAP and attempts to enter cartridges found in the CAP.

*User Response*: Open the CAP door, place cartridges to be entered in the CAP, and close the CAP door.

# **SLS0262I**

Volume *volser* made errant

*Explanation*: The current location of the volume could not be verified.

*System Action*: The volume is made errant.

*User Response*: None

# **SLS0263D**

No storage space available for enter; reply Retry or Abort (R,A)

*Explanation*: An enter request cannot complete due to one of the following conditions:

- The TLSM parameter was specified on the ENter command, but the requested LSM has insufficient storage space, or is offline or pending offline.
- The requested ACS has insufficient storage space, or all LSMs in the ACS are offline or pending offline.

If an audit is in progress, allocation of new cells is temporarily suspended.

*System Action*: The cartridge(s) remains in the CAP until the user responds.

*User Response*: Free the necessary storage space and retry the request, or abort the request and remove the cartridges from the CAP.

If LSM(s) are pending offline, abort the enter request to allow the LSM(s) to go offline. If the cartridges must be entered, modify the LSM(s) online temporarily and retry the enter.

## **SLS0265A**

More than one cartridge in CAPid *AA:LL:CC*; expected only cartridge *volser*

*Explanation*: Transport enter processing accepts only a single cartridge at a time to be entered and mounted. The referenced CAP contained more than one cartridge when scanned by the LSM.

*System Action*: Transport entry leaves all cartridges in the CAP and unlocks the door so that all cartridges except the one specified can be removed.

*User Response*: Open the CAP door, remove all cartridges except *volser*, and close the CAP door.

## **SLS0266I**

Invalid function code (*XX*) passed in parm list

*Explanation*: An invalid function code (*XX*) was passed to the CAP error handler program, SLSCESET. Valid function codes are:

- 01 ENTER
- 02 EJECT
- 03 END
- 04 BEGIN

*System Action*: This message precedes a user abend U1096, RC=262.

*User Response*: Retain the SDUMP and a copy of the MVS SYSLOG/SCP CONSLOG. Contact StorageTek Software Support.

## **SLS0267A**

CAP processing {ejecting|terminating}; empty CAPid *AA:LL:CC*

*Explanation*: Either a CAP eject process has loaded cartridges into the CAP for removal or a CAP enter process was unable to enter volumes from the CAP into the library. The operator can now open the CAP door and remove the cartridges from the indicated CAP.

*System Action*: The system waits until the operator opens and closes the CAP door at which time the robotics examines the CAP to ensure it is empty. After the system verifies that the CAP is empty, if the CAP process is not terminating, the enter or eject process continues. The system may reissue this message if cartridges are left in the CAP.

*User Response*: Open the CAP door, remove all cartridges, and close the CAP door. To continue a CAP enter process, wait until the system verifies the CAP is empty and unlocks the CAP door before placing cartridges in the CAP.

#### **SLS0268I**

UNSELECT failed for volser, RC=*XXXX*; volume is still selected

*Explanation*: The source location was found empty on an EJect, and the operator requested the operation be ignored. An attempt was made to unselect the volume (*volser*), but that request failed with the specified return code (*XXXX*).

*System Action*: The volume remains selected, and a control data set entry still exists because the volume was not fully ejected.

*User Response*: Determine the appropriate course of action from the return code.

## **SLS0269I**

CAP termination found CAPid *AA:LL:CC* still active; will attempt Drain

*Explanation*: The HSC is attempting to terminate. CAP processing detects an active CAP for this host and attempts to stop its CAP processing.

*System Action*: The system invokes an internal end CAP which may cause all cartridges in the CAP to be ejected.

*User Response*: Wait for further messages which may request operator actions.

## **SLS0270I**

Attempt to enter duplicate volume volser rejected

*Explanation*: A SLUADMIN INITialize cartridge utility (MVS) or ENTEr cartridges utility (VM) encountered an attempted entry of a volume (*volser*) that was already in the library.

*System Action*: The SLUADMIN utility job continues with other volumes.

*User Response*: If the particular volume is required to be entered, relabel the cartridge, and resubmit the SLUADMIN utility job.

### **SLS0271I**

Specified CAPid is not within ACS of Audit

*Explanation*: A SLUADMIN AUDIt utility requested a specific CAPid for an audit within a specified ACS, but the CAP was in a different ACS than the specified ACS of the audit.

*System Action*: The audit terminates processing.

*User Response*: Check the AUDIt utility control statement. Make sure that the specified ACS is actually the ACS containing the elements in which the audit is to be performed; and, if so, either change the CAP parameter to refer to a CAPid within the ACS, or do not specify the CAP parameter, allowing the utility to choose the highest priority CAP available. Then resubmit the SLUADMIN utility job.

#### **SLS0272I**

Volume *volser* is not in same ACS as CAP

*Explanation*: A SLUADMIN EJECt cartridge utility specified the *volser* of a cartridge which resides in an ACS other than the ACS whose CAP was chosen for ejection.

*System Action*: The volume is not ejected; the utility continues with the next volume specified.

*User Response*: Resubmit the SLUADMIN utility job, specifying a CAP from the ACS in which the requested volser resides.

#### **SLS0273I**

Attempt to enter unlabeled cartridge rejected

*Explanation*: A SLUADMIN INITialize cartridge utility (MVS) or ENTEr cartridges utility (VM) encountered an attempted entry of an unlabeled cartridge into the library, and the operator has aborted the entry.

*System Action*: The SLUADMIN utility job continues with other volumes.

*User Response*: If the particular cartridge is required to be entered, either label the cartridge with an external volume label, or instruct the operator to reply to the operator message with an acceptable volser. Then resubmit the SLUADMIN utility job.

#### **SLS0274I**

Attempt to enter cartridge with invalid label *volser* rejected

*Explanation*: A SLUADMIN INITialize cartridge utility (MVS) or ENTEr cartridges utility (VM) encountered an attempted entry of a cartridge with an invalid *volser* or media label.

*System Action*: The utility job continues with other volumes.

*User Response*: If the particular volume is required to be entered, relabel the cartridge with an acceptable external label and resubmit the utility job.

## **SLS0276I**

HSC server task abend; completion code *XXXXXX*

*Explanation*: A SLUADMIN utility function encountered an abend in its associated server task running in the HSC address space and terminated. The completion code (*XXXXXX*) indicates the abend code; either System (first three hex digits) or User (last three hex digits).

*System Action*: The utility terminates processing.

*User Response*: Contact StorageTek Software Support. There is also an SVC dump from the associated server task abend labeled "UTILITIES ESTAE ROUTINE"; save a copy of this dump to aid in diagnosing the problem.

# **SLS0277I**

All journals are logically empty

*Explanation*: The specified journals had no deltas written to them since the last backup, and, so, were not applied to the control data set during restore processing. This occurred when the restore was performed immediately following a backup and simply means that no journal application to the control database is necessary.

*System Action*: None

*User Response*: None

## **SLS0278I**

LSM server subtask servicing LSMid *AA:LL* abended

*Explanation*: A SLUADMIN AUDIt utility has detected an LSM server subtask abend in the HSC Address Space and has terminated the audit.

*System Action*: The utility terminates processing.

*User Response*: Contact StorageTek Software Support. There will also be an SVC dump from the associated server task abend labeled "AUDIT LSM SERVER ESTAE ROUTINE"; save a copy of this dump to aid in diagnosing the problem.

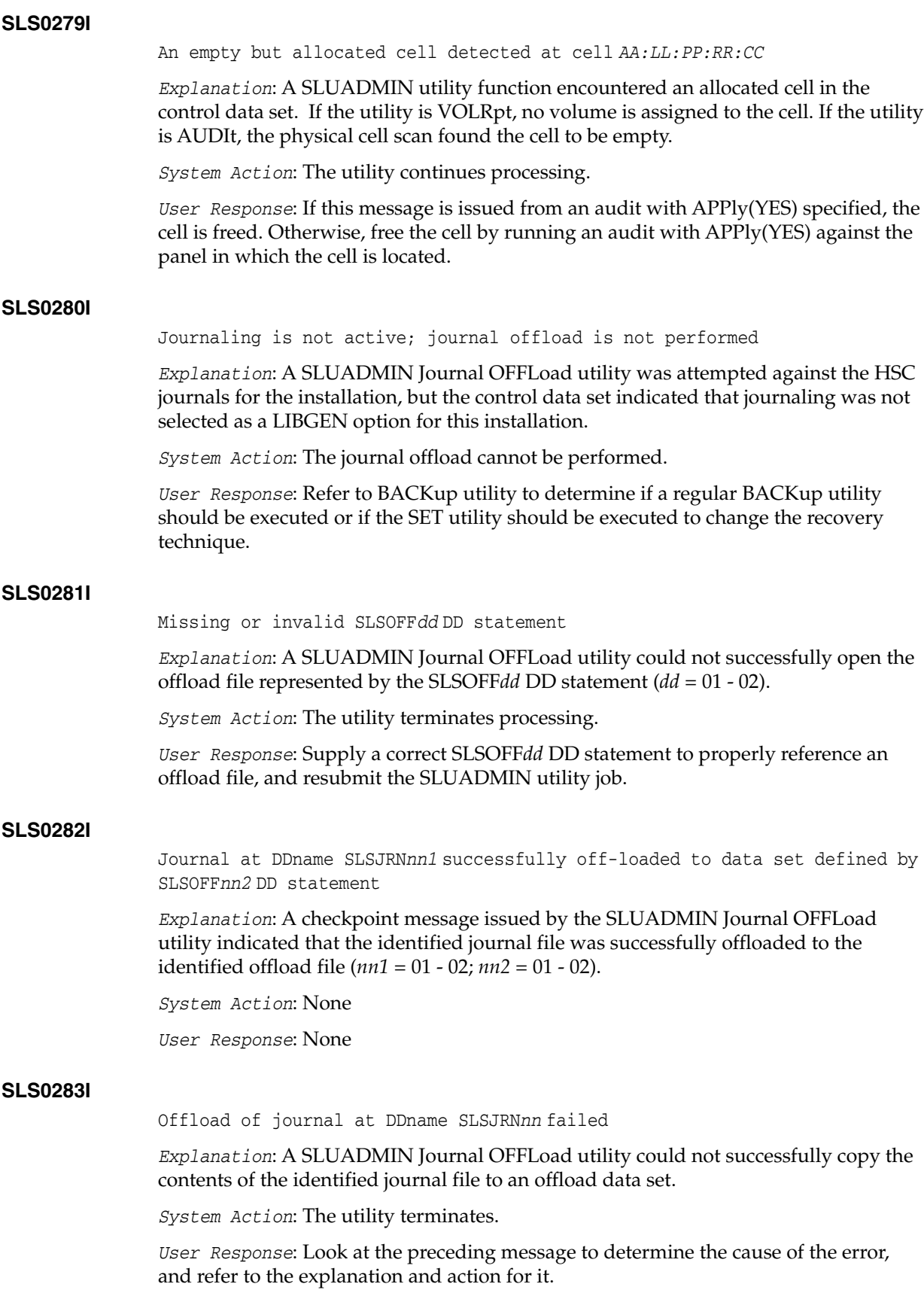

#### **SLS0284I**

SLSOFF02 DD statement specified, but no corresponding SLSJRN02 DD statement

*Explanation*: A SLUADMIN Journal OFFLoad utility encountered the identified offload file but could not find a corresponding journal file.

*System Action*: The utility terminates processing.

*User Response*: Specify corresponding offload and journal file DD statements in the SLUADMIN job JCL, and resubmit the SLUADMIN utility job.

## **SLS0286I**

*DDDDD* volumes have been selected for scratching

*Explanation*: The number printed represents the total number of volumes selected for scratching.

*System Action*: None

*User Response*: None

#### **SLS0287I**

VOLSER parameter has a range value error

*Explanation*: A SLUADMIN utility encountered a SLSIN control statement with a VOLser parameter that had a value in a range format, but the range was illegal. Either the lengths of the low and high values were not equal, the non-incremental portion of the low and high values were not the same, or the incremental portion of the low range was not less than the incremental portion of the high range.

*System Action*: The utility terminates processing.

*User Response*: Correct the range value on the VOLser parameter of the control statement and resubmit the SLUADMIN utility job.

#### **SLS0288I**

User not authorized to use this utility function

*Explanation*: A SLUADMIN utility function that required execution out of an authorized library detected that it was invoked out of an unauthorized library. Either there has been an attempt to use a SLUADMIN utility function by an unauthorized user, or the utility software was improperly installed.

*System Action*: The utility terminates processing.

*User Response*: You should check with your local systems programming staff to clarify your requirements for needing the StorageTek automated library utility function. System programming should assure that the library software is properly installed in an authorized library.

### **SLS0289I**

SORT failure; refer to the sort message data set or job log

*Explanation*: A SLUADMIN utility function requiring the SORT program encountered an error return code from SORT.

*System Action*: The utility terminates processing.

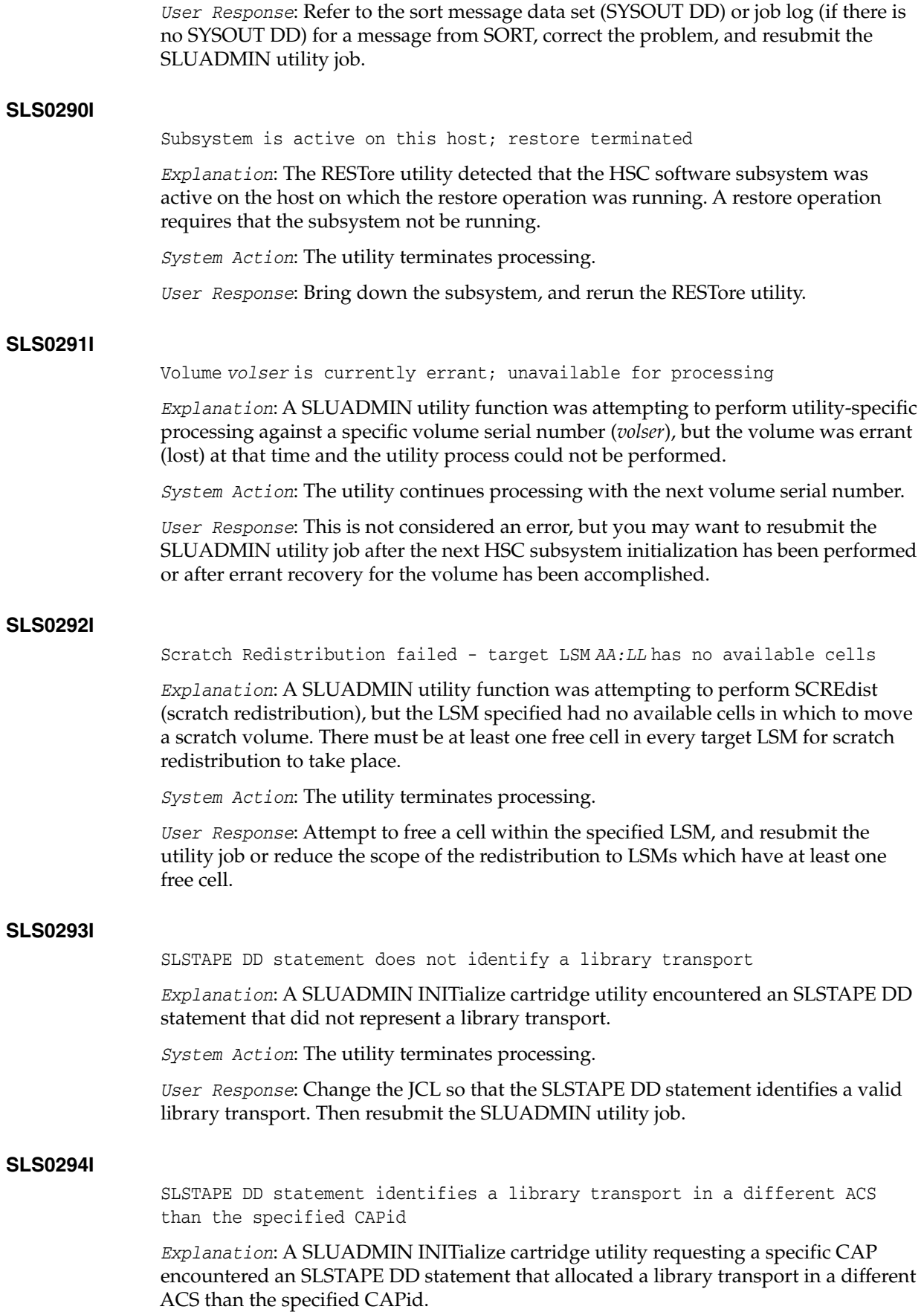

*System Action*: The utility terminates processing.

*User Response*: Either change the JCL so that the SLSTAPE DD statement identifies a specific library transport in the same ACS as the specified CAP, or change the initialize cartridge utility control statement CAP parameter. Then resubmit the SLUADMIN utility job.

## **SLS0295I**

Scratch Redistribution failed; too many LSMids specified

*Explanation*: More LSMids were used as a parameter to the SCREdist (scratch redistribution utility) than were defined in the LIBGEN.

*System Action*: The utility terminates processing.

*User Response*: Resubmit the utility with the correct number of LSMids specified.

## **SLS0296I**

Scratch Redistribution prematurely ended; even distribution may not have occurred

*Explanation*: Prior to termination of the SCREdist (scratch redistribution) utility, it was determined that the number of scratch volumes in a particular LSM was greater than the expected value.

*System Action*: The utility completes processing.

*User Response*: Evaluate the spread of scratch volumes across LSMs within the given ACS and determine if the spread is sufficient. If sufficient, do nothing further. If not sufficient, try to determine why the spread of volumes was not as expected (average number of scratch volumes per LSM, plus or minus the scratch tolerance level). Resubmit the utility, if necessary, to complete process.

#### **SLS0297I**

VOLSER parameter not present with SCRATCH or UNSCRATCH option

*Explanation*: A SLUADMIN SCRAtch update utility encountered a SCRAtch or UNSCratch control statement without the required VOLser parameter identifying which volumes to scratch or unscratch.

*System Action*: The utility terminates processing.

*User Response*: Supply a VOLser parameter on the SCRAtch or UNSCratch control statement, and resubmit the SLUADMIN utility job.

## **SLS0298I**

Missing or invalid SLSSOUT DD statement

*Explanation*: A utility function could not locate the required output file in which to put selected transactions.

*System Action*: The utility terminates processing.

*User Response*: Supply the SLSSOUT DD statement, and resubmit the utility job.

#### **SLS0299I**

Unexpected return code; RC=*XXXXXXXX*

*Explanation*: A SLUADMIN utility received an unexpected return code from an HSC address space component.

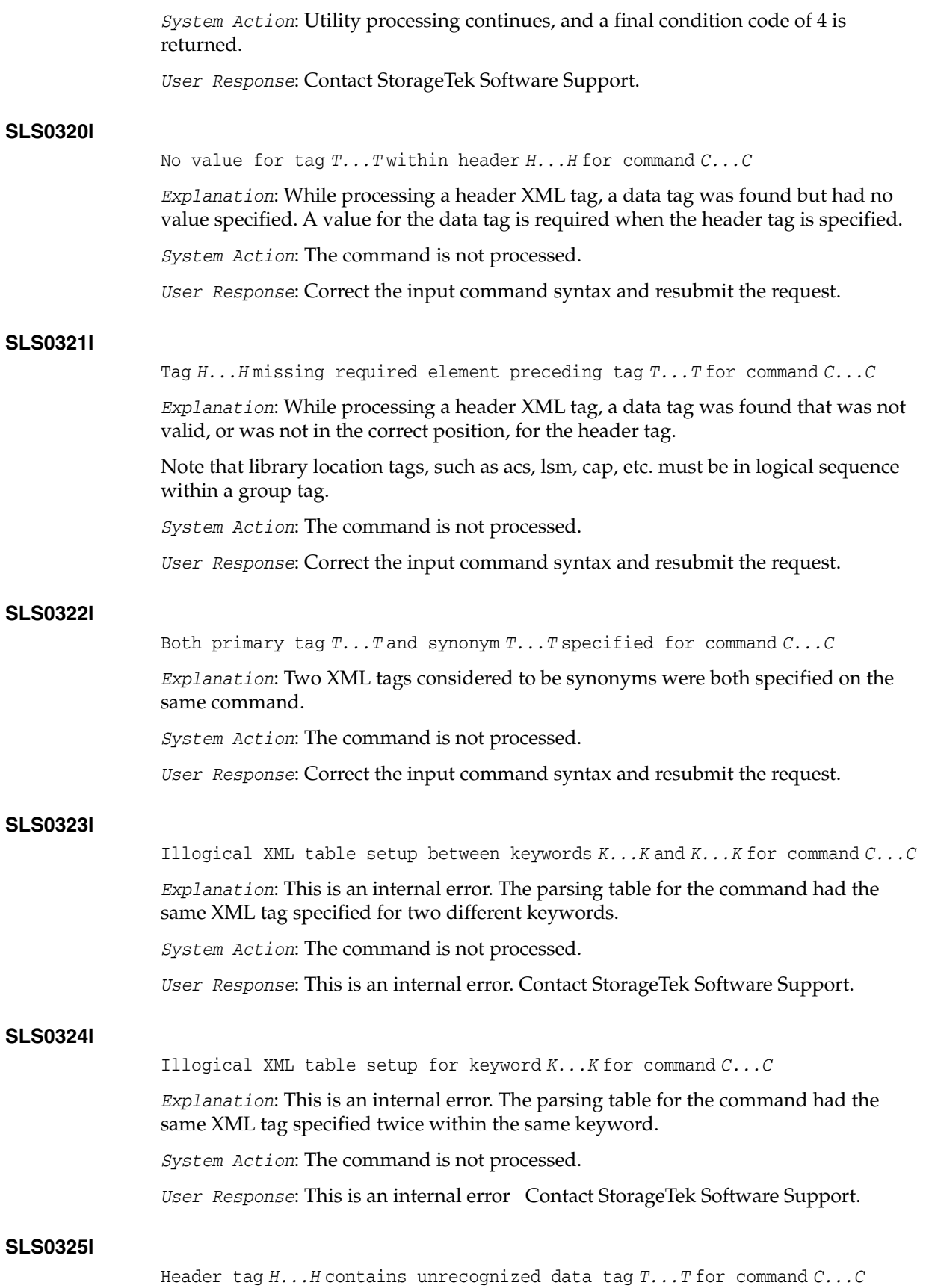

*Explanation*: While processing a header XML tag, a data tag was found that was not valid (such as a tag longer than 32 characters) or a data tag was found after all defined subordinate data tags were processed.

*System Action*: The command is not processed.

*User Response*: Correct the input command syntax and resubmit the request.

# **SLS0326I**

No compatible virtual scratch volumes found [in subpool *S...S*]

*Explanation*: In attempting to select a virtual scratch volume, no compatible volumes were found. If a subpool was specified in the request, then no volumes were available in the specified subpool.

*System Action*: No scratch volume is selected.

*User Response*: If possible, specify a different subpool for the request, or submit a scratch request to make a scratch volume available.

### **SLS0327I**

No compatible scratch volumes found in ACS *AA* [for media *M...M*] [for rectech *R...R*] [in subpool *S...S*]

*Explanation*: In attempting to select a scratch volume, no compatible volumes were found in the required ACS. If media, subpool, or rectech was specified, then no volumes were available that satisfied these criteria.

*System Action*: No scratch volume is selected.

*User Response*: If possible, specify a different subpool or media for the request, or submit a scratch request to make a scratch volume available.

#### **SLS0328I**

No scratch volumes found [for media *M...M*] [for rectech *R...R*] [in subpool *S...S*]

*Explanation*: In attempting to select a scratch volume, no library scratch volumes were found. If media, rectech, or subpool was specified, then no volumes were available that satisfied these criteria.

*System Action*: No scratch volume is selected.

*User Response*: If possible, specify a different subpool or media for the request, or submit a scratch request to make a scratch volume available.

#### **SLS0329I**

Volume *volser1* media is incompatible with first volume *volser2*

*Explanation*: A QUery VOLUME\_INFO request specifying both multiple volumes and drive information had an incompatible media between the first and subsequent specified volumes.

*System Action*: Media and recording techniques for selected drives are based on the first volume. If an attempt is made to mount both volumes on the same drive, the second mount request will fail.

*User Response*: Correct the input and resubmit the request.

### **SLS0330I**

Parameter *P...P* value *V...V* is incompatible with parameter *P2...P2 volser2*
*Explanation*: A parameter *P...P* had a value *V...V* which is incompatible with the presence of parameter *P2...P2*.

*System Action*: The command is not processed.

*User Response*: Correct the input and resubmit the request.

# **SLS0331I**

Either parameter *P...P* or parameter *P2...P2* is required for command *C...C*

*Explanation*: A command *C...C* was entered that requires one of the two specified parameters.

*System Action*: The command is not processed.

*User Response*: Correct the input and resubmit the request.

## **SLS0332I**

No compatible drives for request *volser2*

*Explanation*: A query command for either a specific or scratch volume was received. Based on the volume's media and location, or the scratch policy, no compatible drives were found for the request.

*System Action*: No drive information is returned.

*User Response*: If possible, change the request and resubmit.

#### **SLS0333I**

No virtual volumes in subpool

*Explanation*: A query a virtual scratch volume was received. The request specified a subpool that did not contain any virtual volumes, or specified no subpool in a system with VOLPARM in effect, and there are no virtual volumes in the DEFAULTPOOL.

*System Action*: The request returns a warning.

*User Response*: Ensure that virtual volumes are available in the subpool prior to selecting a scratch or attempting a scratch mount.

# **SLS0334I**

No valid media, model or rectech specified

*Explanation*: A query command was submitted with some combination of media, model and rectech parameters, but no valid values were found for any of these.

*System Action*: The request returns an error.

*User Response*: Correct the specified media, model, or rectech parameters and resubmit the request.

## **SLS0350I**

Invalid TMS specified in PARM parameter of JCL

*Explanation*: The name specified in the PARM field for the Scratch Conversion utility of the SCRAtch update function is not TMS, TLMS or RMM.

*System Action*: The utility terminates processing.

*User Response*: Correct the value, and resubmit the Scratch Conversion utility of the SCRAtch update function.

### **SLS0351I**

Scratch cartridges are within scratch tolerance level - Scratch Redistribution completed successfully

*Explanation*: A SCREdist (scratch redistribution) utility function completed successfully, and LSMs involved in the process contain the number of scratch cartridges that fall within the scratch tolerance level.

*System Action*: None

*User Response*: None

# **SLS0352I**

Audit unable to physically scan cell *AA:LL:PP:RR:CC*

*Explanation*: A SLUADMIN AUDIt utility function was unable to perform a physical scan of the specified cell (*AA:LL:PP:RR:CC*). If the audit is "active" (APPly(YES) specified or defaulted on the control statement), corrective action could not be performed for that cell.

*System Action*: The situation is treated as a condition code 4 error; the audit job continues.

*User Response*: Depending on the cell contents and condition of the control data set, a secondary audit may have to be run against a library element containing the identified cell.

# **SLS0353I**

Audit unable to eject volume *volser* at cell *AA:LL:PP:RR:CC* which is a duplicate with volume in cell *AA:LL:PP:RR:CC*

*Explanation*: A SLUADMIN AUDIt utility function has encountered more than one library cartridge with the specified volume serial number (*volser*). The first specified location (*AA:LL:PP:RR:CC*) refers to the duplicate, and the second refers to the original. An attempt was made to eject the duplicate, but the audit encountered an LMU error and was unable to successfully eject the duplicate volume.

*System Action*: The situation is treated as a condition code 4 error; the audit job continues.

*User Response*: If an error persists, contact your local StorageTek CSE. Depending on which volume should be in the library, the volume left in the library may have to be ejected, the duplicate located, and re-entered.

# **SLS0354I**

Audit unable to eject cartridge at cell *AA:LL:PP:RR:CC* which has an unreadable or illegal external label

*Explanation*: A SLUADMIN AUDIt utility encountered an unlabeled cartridge, a cartridge with an unreadable external label, or a cartridge with a label containing illegal characters in the defined location (*AA:LL:PP:RR:CC*). An attempt was made to eject the cartridge, but the audit encountered an LMU error and was unable to successfully eject the cartridge.

*System Action*: The situation is treated as a condition code 4 error; the audit job continues.

*User Response*: If an error persists, contact your local StorageTek CSE. The cartridge should be located, and the label examined. If the label is destroyed, it should be

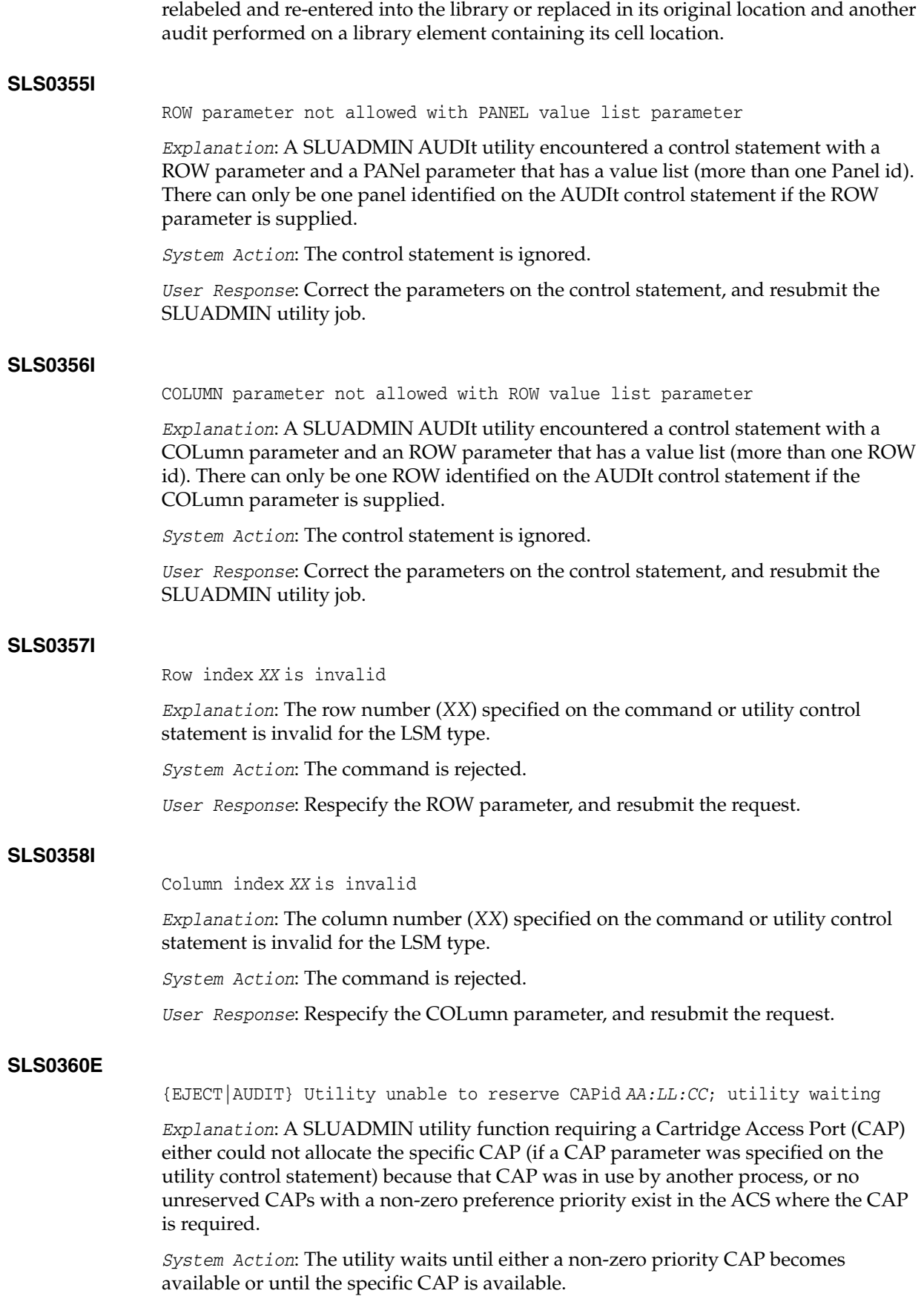

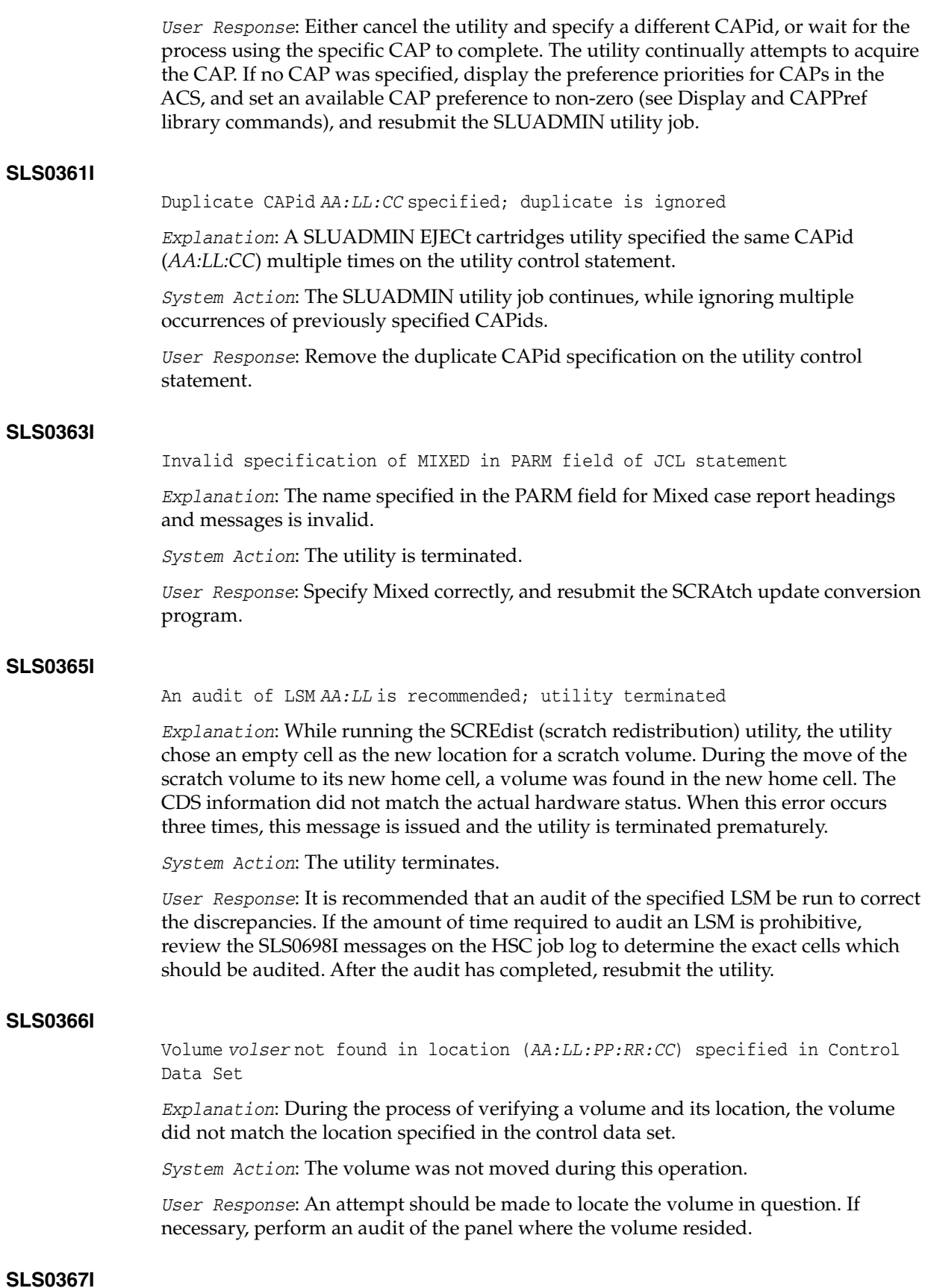

External label on volume *volser* is unreadable

*Explanation*: While running the SCREdist (scratch redistribution) utility, the label on the referenced volume was not readable.

*System Action*: The volume was not moved during this operation. The control data set has been marked to reflect this condition.

*User Response*: The referenced volume should be ejected from the library and its external label examined to determine why the label is not readable. If this condition exists on several volumes, report this condition to a StorageTek CSE.

#### **SLS0368I**

Cell *AA:LL:PP:RR:CC* is empty - found during Scratch Redistribution

*Explanation*: While running the SCREdist (scratch redistribution) utility, the cell in question was found to be empty. The control data set indicated the cell contained a scratch volume and was attempting to move it when this condition was discovered.

*System Action*: None

*User Response*: Audit the specified cell to correct this condition.

### **SLS0369I**

Volume *volser* is a cleaning cartridge; labelling ignored

*Explanation*: While running the initialize cartridge utility, a cartridge was entered whose volser matches that of the cleaning cartridges. The tape is not initialized but is entered into the LSM.

*System Action*: None

*User Response*: If the cleaning cartridge was intended to be entered, do nothing. If the cleaning cartridge was unintentionally entered, you may wish to eject the cartridge.

### **SLS0370I**

Volume *volser* is a cleaning cartridge; cannot be entered into Scratch List

*Explanation*: A SLUADMIN SCRAtch update utility attempted to add a specified volume serial number (*volser*) to the library scratch pool, but the volser qualifies as a library cleaning cartridge and cannot be treated as a scratch volume.

*System Action*: The utility continues processing.

*User Response*: The error does not cancel the SCRAtch update utility, but you may want to check the specified volume serial number, correct it, and resubmit the SLUADMIN SCRAtch update job.

# **SLS0371I**

Required DDNAME *CCCCCCCC* not found

*Explanation*: The required DDname was not specified in the SLUADMIN JCL.

*System Action*: The utility terminates processing.

*User Response*: Make the necessary correction, and run the utility again.

#### **SLS0373I**

DDname *CCCCCCCC* failed to open

*Explanation*: An attempt to open the specified file was not successful.

*System Action*: Refer to operating system messages and codes for appropriate action.

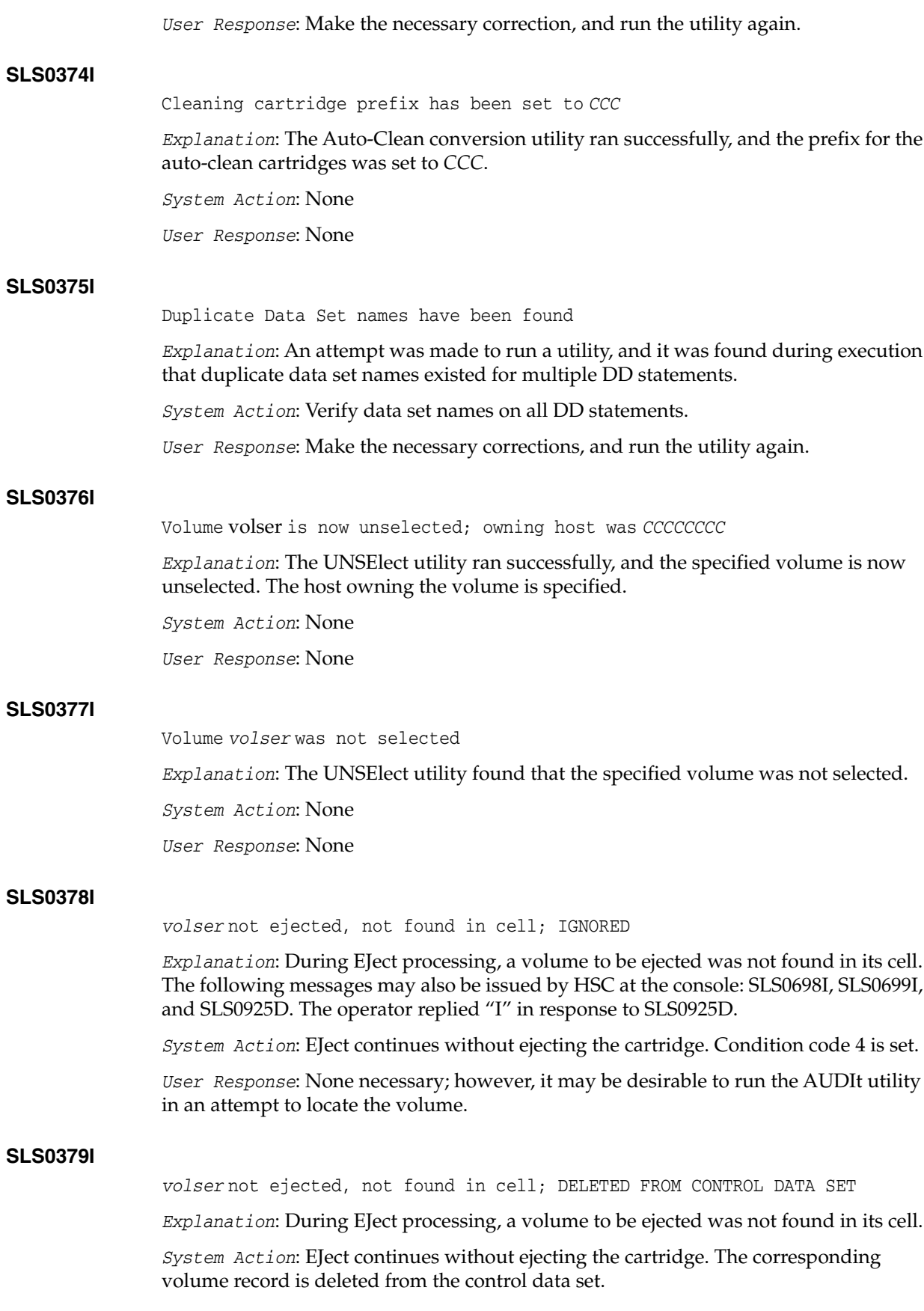

*User Response*: None necessary; however, it may be desirable to run the AUDIt utility in an attempt to locate the volume.

### **SLS0380I**

Unable to communicate with *CCCCCCCC* to unselect *volser*

*Explanation*: The UNSElect utility attempted to route the unselect request to the specified host in order to ensure that some in-memory tables were updated was unsuccessful.

*System Action*: The utility terminates.

*User Response*: Re-establish communication with the specified host, or run the UNSElect utility on the specified host.

### **SLS0381A**

{AUDIt|EJect|INITialize} Utility unable to reserve a CAP in ACS *AA*; utility waiting

*Explanation*: A SLUADMIN utility function could not allocate a required CAP in the specified ACS because all CAPs were in use by another process, or no unreserved CAPs with a non-zero preference priority exist in the ACS where the CAP is required.

*System Action*: The utility waits until a non-zero priority CAP becomes available or until a zero priority CAP in the specified ACS is made non-zero.

*User Response*: Display the preference priorities for CAPs in the ACS, and set the preference of an available CAP to non-zero (see Display and CAPPref library commands). The utility continually attempts to acquire a CAP, so the newly preferenced CAP is selected.

### **SLS0382I**

SMF input file is not sorted by SMF record type, Date and Time; utility terminated

*Explanation*: A request to run the HSC Activities Report utility was made, but the SMF input data was not sorted by SMF record type, date and time.

*System Action*: The utility terminates.

*User Response*: Sort the SMF input data specifying the sort control statements as follows:

```
INCLUDE COND=(6,1,BI,EQ,'FF')
SORT FIELDS=(15,4,CH,A,11,4,PD,A,7,4,BI,A)
SUM FIELDS=NONE
```
**Note:** X'FF' is the SMFid default of 255. SMFid range can be from 00-FF and should match SMFid you are using.

After sorting the SMF data, change Activities Report JCL to point to the newly sorted file, if necessary, and rerun the job.

# **SLS0383I**

I/O error *CCCCCCCC*

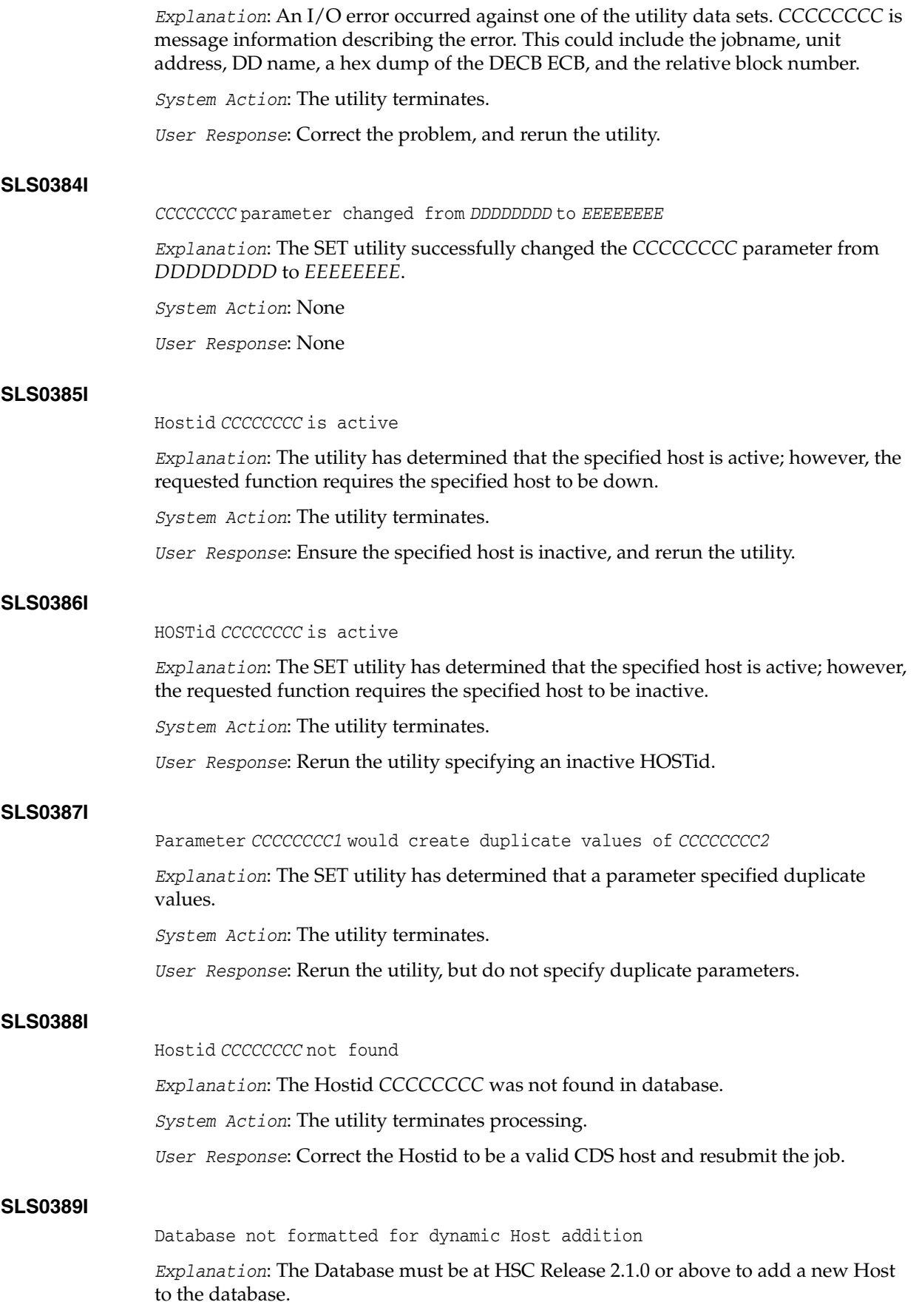

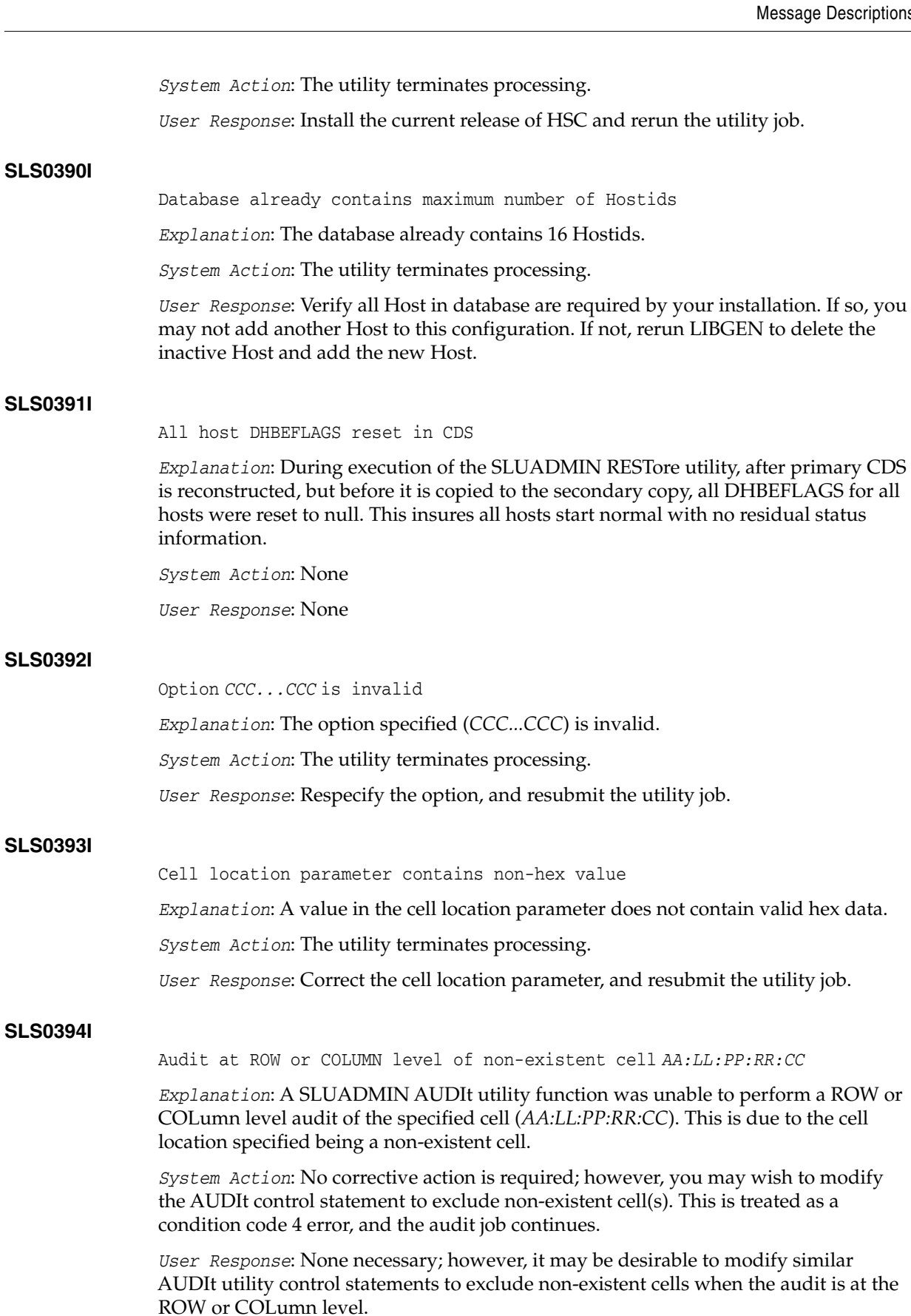

### **SLS0395I**

Panel free-cell count corrected for LSMid *AA:LL*, panel *PP*

*Explanation*: A SLUADMIN AUDIt utility function found that the free-cell count for the panel *PP* in LSM *AA:LL* disagreed with the actual number of free cells found by the audit. This message is only issued when audits are performed at the panel level or higher (i.e., LSM or ACS). The count was corrected to agree with the actual number of free cells detected.

*System Action*: No corrective action is required. The audit job continues.

*User Response*: None

### **SLS0396I**

LSM free-cell count corrected for LSMid *AA:LL*

*Explanation*: A SLUADMIN AUDIt utility function found that the free-cell count in LSM *AA:LL* disagreed with the actual number of free cells found by the audit. This message is only issued when audits are performed at the LSM or ACS level. The count was corrected to agree with the actual number of free cells detected.

*System Action*: No corrective action is required. The audit job continues.

*User Response*: None

# **SLS0397I**

Volume *volser* not found in library; not ejected

*Explanation*: A SLUADMIN INIT utility function was attempting to perform EJECt processing against a specific volume serial number (*volser*), but the volser was no longer in the library.

*System Action*: This is the result of the volser (*volser*) being ejected through another CAP before the INIT job has completed. A return code of 4 is set, and processing continues with any other EJECt requests that may be present.

*User Response*: None

# **SLS0398I**

Host *CCCCCCCC* added to database

*Explanation*: The Newhost *CCCCCCCC* was added to the database.

*System Action*: The utility terminates processing.

*User Response*: No action required.

# **SLS0399I**

Parameter *CCCCCCCC* has an invalid syntax

*Explanation*: A SLUADMIN utility encountered a SLSIN control statement containing a parameter (*CCCCCCCC*) with invalid syntax such as a missing closing parenthesis.

*System Action*: The control statement is ignored.

*User Response*: Correct the syntax of the parameter on the control statement, and resubmit the SLUADMIN utility job.

### **SLS0400E**

*CCC...CCC* CONFLICTS WITH *CCC...CCC*

*Explanation*: The SET LOGFILE utility discovered a conflict between two logfile names such that logfile data set 1 is identical to logfile data set 2, or one of the new names specified conflicts with an existing name.

*System Action*: The utility terminates with a return code of 8.

*User Response*: Correct the SET LOGFILE data set names and re-submit the utility.

### **SLS0401I**

Disabled logfile [1|2] is queued to be re-enabled

*Explanation*: During the SET LOGFILE utility processing, a new logfile DSN was found to be the same as the DSN in corresponding active position, and that logfile is flagged as disabled. After formatting validation, the log file name is queued to be re-enabled.

*System Action*: None

*User Response*: The OFFLOAD LOG utility must be executed to re-enable the disabled log file.

### **SLS0402I**

SET LOGFILE not allowed; OFFLOAD LOG in progress

*Explanation*: During the SET LOGFILE process, the CDS indicated that a logfile OFFLOAD was in progress.

*System Action*: The utility terminates with a return code of 8.

*User Response*: If the offload utility is currently executing, allow the offload to complete, then re-submit the SET LOGFILE utility.

If the offload utility previously failed, run the OFFLOAD LOGFILE with the RESTART keyword, then re-submit the SET LOGFILE utility.

To stop logging entirely without retaining any existing logfile data, run the following command:

SET LOGFILE(OFF) IMMED

#### **SLS0403E**

SET LOGFILE DSN *CCCCCCC1* is not valid; *CCCCCCC2*

*Explanation*: During the SET LOGFILE utility processing, the utility attempted to validate the requested new log file names, and the file for data set name *CCCCCCC1* was found to have an error *CCCCCCC2* that would prevent its use.

*System Action*: The SET LOGFILE utility terminates with a return code of 8.

*User Response*: Ensure that the log file for the indicated data set name exists and is cataloged, and that it has been formatted using the FMTLOG utility. If there is a currently active log file, ensure that the number of blocks in the new log file matches the number in the existing log file.

#### **SLS0404I**

Volume Serial *volser* found selected at HSC Termination

*Explanation*: A library volume (*volser*) was found selected during termination of the HSC. This indicates the volume is still in use, or a HSC function abended while "owning" that volume, i.e., had it selected, and the operator then stopped the HSC.

*System Action*: HSC Termination unselects the volume.

*User Response*: None

### **SLS0405I**

LOGFILE [1|2] DSN *CCCCCCCC* is unchanged

*Explanation*: During the SET LOGFILE utility processing, the indicated log file data set name was the same as the active log file in this position.

*System Action*: None

*User Response*: None

# **SLS0406W**

WARNING: Error on offload logfile restart; log offload flag is reset

*Explanation*: The OFFLOAD LOGFILE utility attempted to restart a failed offload, and the log files being offloaded do not match the names of the current active log files. The restart has also failed with the offloaded log files disabled.

*System Action*: The "offload in progress" indicator is reset.

*User Response*: The log file(s) for which the failed offload was executing cannot be offloaded. If new log file(s) were set by the previous offload, processing can continue normally. Otherwise, there are currently no active log files on the system. You can use the SET LOGFILE utility to establish new log file names or to re-activate disabled log files.

## **SLS0410I**

Free-Cell count error detected for LSM *AA:LL*, Panel *PP*

*Explanation*: The record in the HSC Control Data Set (CDS) which tracks available Free Cells for LSM *AA:LL* has an error for Panel *PP*. The HSC attempts to allocate a free cell in another panel in this LSM.

*System Action*: There is no immediate action to be taken. However, an audit for the specified panel *PP* in LSM *AA:LL* should be scheduled to correct the CDS error.

*User Response*: None

# **SLS0411I**

Free-Cell count error detected for LSM *AA:LL*

*Explanation*: The record in the HSC Control Data Set (CDS) which tracks available free cells for LSM *AA:LL* has an error. The LSM free cell count was non-zero, but there were no free cells available in any of the panel free cell maps. The HSC will zero the LSM free cell count.

*System Action*: There is no immediate action to be taken. However, an audit for LSM *AA:LL* should be scheduled to verify the CDS cell allocation information.

*User Response*: None

# **SLS0451I**

No matching HOSTid

*Explanation*: The host identifier found in the LVT does not match any host identifier found in the LCT. Configuration initialization could not complete.

*System Action*: The HSC terminates processing.

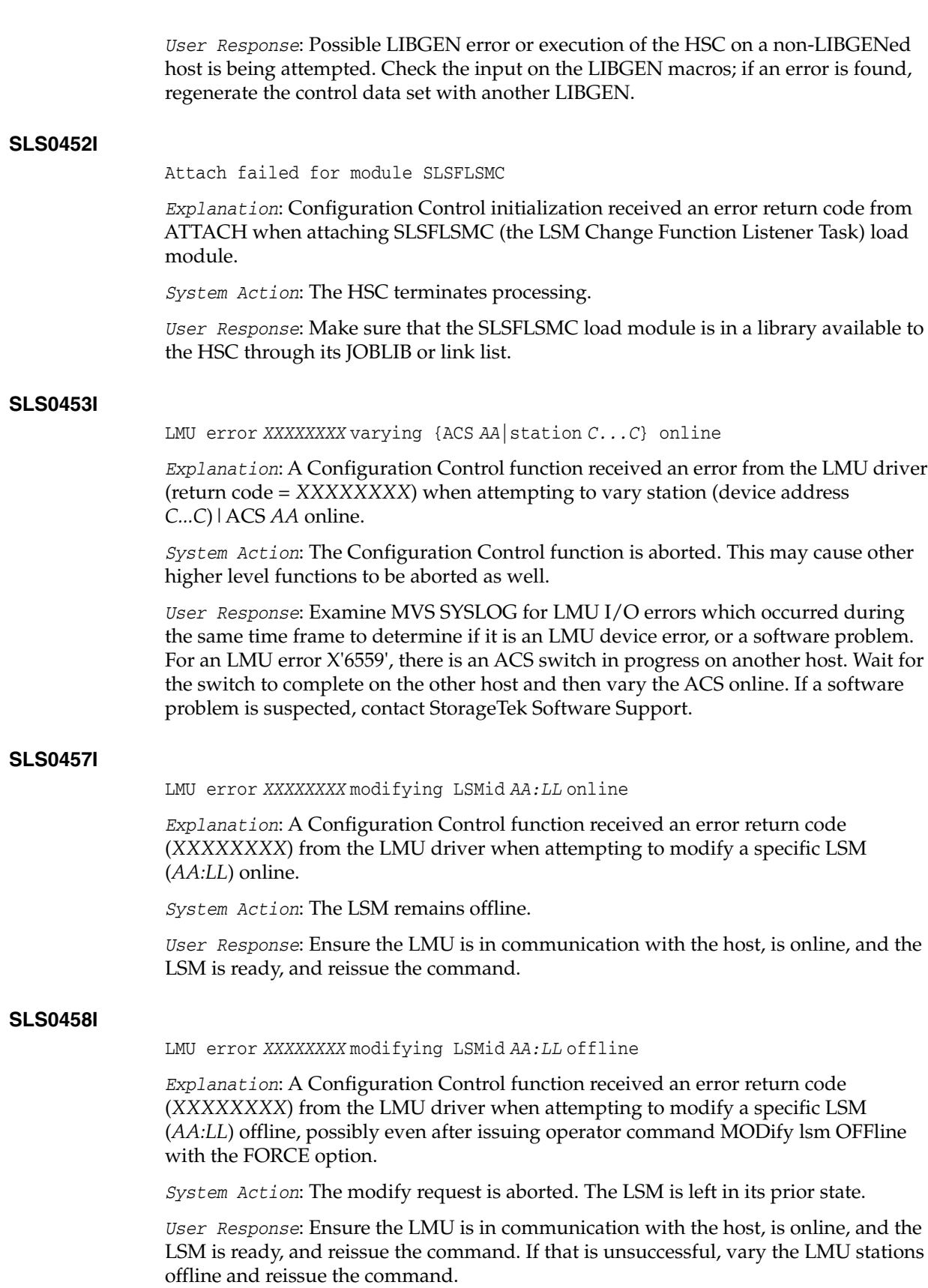

# **SLS0459E**

LSM *AA:LL* not selected - Lock held by host *CCCCCCCC*

*Explanation*: HSC was attempting to bring LSM *AA:LL* online (either during initialization or because of a "MODify LSM *AA:LL* ONline" operator command). Exclusive control of the LSM record in the CDS could not be obtained because the record was locked by the HSC running on host *CCCCCCCC*.

*System Action*: Although the LSM will be brought online, some configuration validation is skipped. Particularly, tape drive types may not be recognized, and will be assigned to the default type. This can have negative results for allocation or RTD usage. Operator intervention will be required to remedy the situation.

*User Response*: First, determine whether the HSC host *CCCCCCCC* is active. In the unlikely event of that HSC having been in initialization at exactly the same moment, then the problem was transient. To recover, modify LSM *AA:LL* offline and then back online.

MODify LSM AA:LL OFFline MODify LSM AA:LL ONline

If HSC host *CCCCCCCC* is not active, or your attempt to modify the LSM offline fails, then you must Force the LSM offline before modifying it back online.

MODify LSM AA:LL OFFline FORCE MODify LSM AA:LL ONline

Once the LSM is back online, you may issue a Display Drives command to verify that all drives have been detected and configured.

# **SLS0460I**

LSM *AA:LL* mismatch: LMU value *T* - CDS value *T*

*Explanation*: The Configuration Control verification function detected a mismatch between the LSM configuration defined in the LMU and that found in the control data set for LSM *AA:LL*. Each *T* will be replaced by one of the following values:

- $X$  the LSM is defined as a 4410 or 9310
- 3 the LSM is defined as a 9360
- $6$  the LSM is defined as a 9740
- 7 the LSM is defined as a SL8500
- 8 the LSM is defined as a SL3000
- . the LSM is not defined

*System Action*: Configuration Control verification continues in order to report on all mismatches. The HSC remains up, but the station (LMU) will stay offline.

*User Response*: A comparison of the two status lines shows where the differences in LSM configurations are. Based on the actual physical configuration, (1) change the LIBGEN parameters to correspond to the LMU configuration and regenerate the control data set with another LIBGEN or (2) have the StorageTek CSE change the LMU configuration to match the LIBGEN parameters.

# **SLS0500I**

*Date*, Oracle and/or its affiliates. All rights reserved.

*Explanation*: This message is issued during host software initialization.

*System Action*: None

*User Response*: None

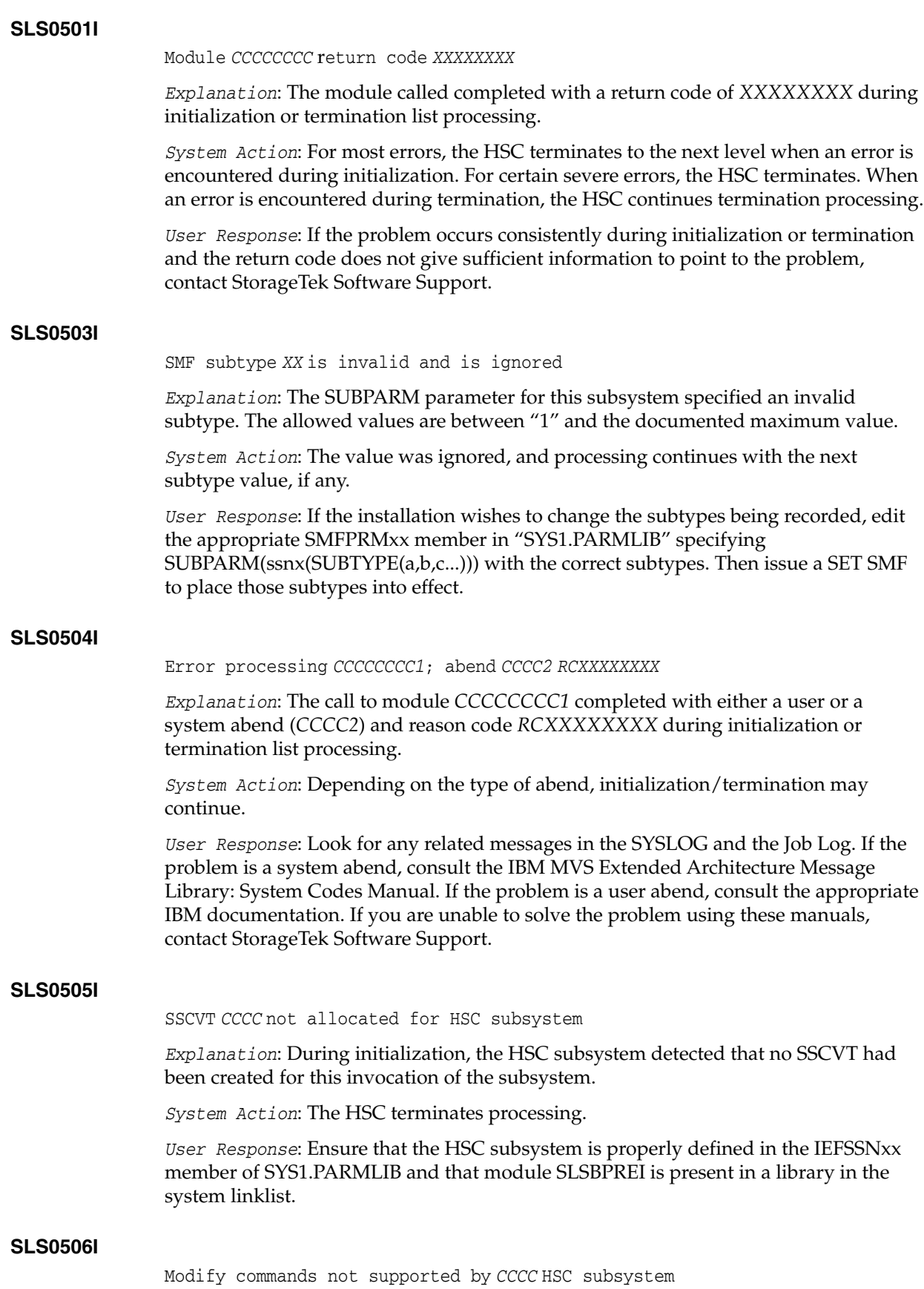

*Explanation*: A MODify (F) command was directed to the HSC subsystem. The modify interface is not supported at this time.

*System Action*: The command is rejected.

*User Response*: None

# **SLS0507I**

HSC preinitialization failure

*Explanation*: During initialization, the HSC subsystem detected an error in preinitialization.

*System Action*: The HSC terminates processing.

*User Response*: Contact StorageTek Software Support.

## **SLS0508I**

Multiple subsystem start not allowed; ACS *CCCC* {ACTIVE|TERMINATING|INITIALIZING| RECONFIGURING|INVALID FLAG} in single mode

*Explanation*: An attempt to start an additional HSC subsystem was rejected because another HSC subsystem is running in single mode.

*System Action*: The new subsystem terminates processing and the running subsystem continues processing.

*User Response*: Determine which subsystems are to be running and start or stop the correct subsystems.

## **SLS0509I**

Single mode HSC start rejected; another HSC subsystem is active

*Explanation*: An attempt to start an HSC subsystem was rejected because another HSC subsystem was running.

*System Action*: The new subsystem terminates processing, and the running subsystem continues processing.

*User Response*: Determine which subsystems are to be running, and start or stop the correct subsystems.

# **SLS0510I**

Multiple SSCVTs exist for HSC subsystem *CCCC*

*Explanation*: During subsystem initialization, the subsystem detected the presence of two HSC SSCVTs having the same SSCTSNAM field.

*System Action*: The HSC terminates processing.

*User Response*: Ensure that the subsystem name table only has one entry for the HSC subsystem. Re-IPL to recreate the SSCVT chain.

# **SLS0511I**

All keywords following error are ignored

*Explanation*: The EXECParm statement contained invalid keywords. Parsing stopped at the keyword displayed in the previous message, and the subsystem continues to initialize.

*System Action*: HSC initialization continues with only a portion of the PARM string parsed.

*User Response*: Restart the subsystem correcting the error displayed in the previous error message.

### **SLS0512E**

HSC subsystem *CCCC* is {ACTIVE|TERMINATING|INITIALIZING| RECONFIGURING|INVALID FLAG}

*Explanation*: The subsystem was started and has determined that another HSC subsystem with the name *CCCC* is ACTIVE|TERMINATING|INITIALIZING|RECONFIGURING| INVALID FLAG.

*System Action*: The new subsystem terminates processing.

*User Response*: If the operator determines that the message was issued in error, restart the subsystem specifying the RESET option on the start parameter.

#### **SLS0518D**

\*WARNING\* The HSC subsystem is not in key 1-7; results may be unpredictable; reply YES to continue or NO to terminate execution

*Explanation*: The HSC protect key was found to be other than 1-7. The HSC subsystem should have a key of 1-7 to operate properly.

*System Action*: Initialization waits for a reply.

*User Response*: A reply of "NO" results in termination of the HSC. If you reply "YES," initialization continues and the HSC executes in a limited capacity. Several unpredictable events can occur. As an example, HSC may generate an abnormal amount of SLS0107D messages or the EDL (eligible device list) may not be modified properly. Contact your local systems programmer or StorageTek Software Support.

# **SLS0519I**

HSC subsystem *CCCC* terminating abnormally

*Explanation*: The subsystem is going through abnormal termination as a result of an abend or an operator CANCEL.

*System Action*: The HSC terminates processing.

*User Response*: If the termination was not the result of an operator CANCEL, contact StorageTek Software Support.

### **SLS0520I**

{GTF EID|GTF FID} invalid or not provided, defaulting to *XXXX*

*Explanation*: The GTF EID, or GTF FID, was not specified or was incorrectly specified as a parameter on the EXEC statement of the procedure used to start HSC or the EXECParm control statement within PARMLIB.

*System Action*: The default EID or FID *XXXX* is used.

*User Response*: Correct GTF EID or GTF FID values on either the HSC EXECParm control statement or as EXEC statement parameter of the start procedure. During the next HSC startup the new values will be picked up.

### **SLS0521I**

*CCCCCCCC* failed to open; no automatic commands issued

*Explanation*: The HSC automatic command component requires a SLSSYScc member or DD name to be provided. *cc* refers to the suffix of a member or DD statement name. *CCCCCCCC* - data set name plus member or the DD statement name.

*System Action*: The HSC starts with no automatic command list.

*User Response*: If the installation wishes to issue automatic commands on subsystem startup, create a SYS1.PARMLIB member SLSSYScc, or a SLSSYScc DD statement and specify the suffix (*cc*) on the MEMBER parameter for the startup procedure.

#### **SLS0522I**

Allocation of SYS1.PARMLIB(SLSSYS*cc*) failed; no automatic commands issued; RC=*XXXX*

*Explanation*: The HSC automatic command component requires an issuing SLSSYScc member to be provided, or the member name on the EXEC parameter was incorrectly specified. *cc* refers to the suffix of a member or DD statement name. *XXXX* is the dynamic allocation error reason code (S99ERROR).

*System Action*: The system starts with no automatic command list.

*User Response*: If the installation wishes to issue automatic commands on subsystem startup, create a SYS1.PARMLIB member SLSSYS*cc*, and specify the suffix on the MEMBER parameter for the startup procedure, or specify a SLSSYS*cc* DD statement.

### **SLS0523I**

Volume *volser* found errant during reconfiguration, home location is *AA:LL:PP:RR:CC*

*Explanation*: The reconfiguration function encountered an errant volume (*volser*) in the old control data set whose home location is *AA:LL:PP:RR:CC*.

*System Action*: The errant volume detected was copied to the new control data set and marked errant (in the new control data set).

*User Response*: An audit of the specified cell should be performed on the new control data set in an attempt to clean up the above status.

# **SLS0524I**

Volume *volser* found selected during reconfiguration, home location is *AA:LL:PP:RR:CC*

*Explanation*: The reconfiguration function encountered a selected volume (*volser*) in the old control data set whose home location is *AA:LL:PP:RR:CC*.

*System Action*: The selected volume was copied to the new control data set and marked unselected (in the new control data set).

*User Response*: An audit of the specified cell should be performed on the new control data set to verify the volume status. Further verify that no other HSC subsystem was active on another host during the time reconfiguration was running. If HSC was active on another host, the newly created control data set may be corrupted. If HSC was not active on another host, the newly created control data set can be assumed to be correct.

# **SLS0525I**

Reconfiguration completed successfully

*Explanation*: The reconfiguration function has completed successfully.

*System Action*: None

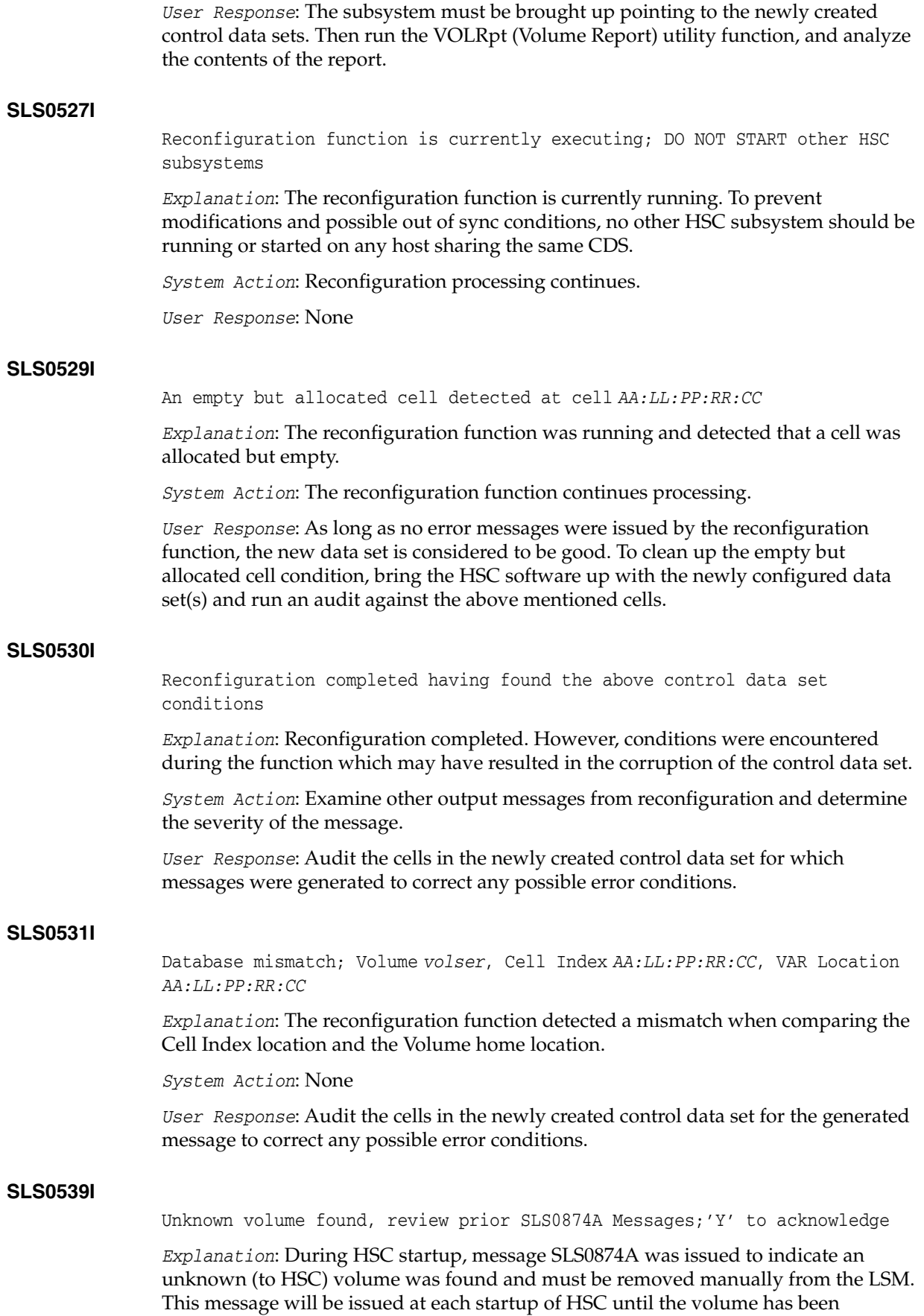

removed. Response to this message simply indicates you have seen the message. Leaving the cartridge in the LSM will not prevent the HSC from normal function.

*System Action*: Processing continues normally following response. The cartridge is left where it was found.

*User Response*: Open the LSM and remove the cartridge from the library as indicated in message SLS0874A. This message will be issued at each startup of the HSC and each time the HSC Service Level is brought from Base to Full.

#### **SLS0545I**

HSC subsystem CCCC STOP (P) command received

*Explanation*: An operator STOP (P) command was directed to the specified subsystem.

*System Action*: The subsystem begins termination.

*User Response*: None

# **SLS0548I**

LMURQST error *XXXXXXXX* for Read ACS statistics

*Explanation*: The performance monitor issued a READ ACS STATISTICS command and received the displayed return code.

*System Action*: No SMF statistical record is written.

*User Response*: Contact StorageTek Software Support.

# **SLS0551I**

{SMF|COMPRFX|MAJNAME|EJCTPAS|

{SMF|COMPRFX|MAJNAME|EJCTPAS|HOSTID(*CCCCCCCC*)|

NNLBDRV(CCCCCCCC)| ADJACNT(*CCC*)} parameter outside valid range

{SMF|COMPRFX|MAJNAME|EJCTPAS|HOSTID(*CCCCCCCC*)|

*Explanation*: LIBGEN parameter SMF|COMPRFX|MAJNAME|EJCTPAS|HOSTID(*CCCCCCCC*)|NNLBDRV(*CCCCC CCC*)| ADJACNT(*CCC*) is outside the valid range.

*System Action*: Processing continues. A return code of 12 is set.

*User Response*: Correct the error, and resubmit the LIBGEN assembly.

### **SLS0552I**

STATION(*XXXX1*)|LSM(*AA:LL*)|SYSLIST(*CCCCCCCC1*)|STATION(*XXXX1*)|LSM(*AA:LL*)|SYS LIST(*CCCCCCCC1*)| HOSTDRV(*CCCCCCCC2*)|HOSTID| PASTHRU(*D*)|LSMDRV(*CCCCCCCC3*)| ADJACNT(*CCCCCCCC4*)|DRIVE(*DD*)| DRVELST(*CCCCCCCC5*)| ADDRESS(*XXXX2*)| ACSDRV(*CCCCCCCC6*) parameter not found *Explanation*: Required LIBGEN parameter was not specified. *System Action*: Processing continues. A return code of 12 is set. *User Response*: Correct the error, and resubmit the LIBGEN assembly.

# **SLS0553I**

{ACSDRV=(*CCCCCCCC1*)|ADDRESS| LSMDRV=(*CCCCCCCC2*)|PASTHRU=(*D*)| DRIVE=(*CCCCCCCC3*)|TYPE/WINDOW| WINDOW=(*D*)|TYPE=(*CCC4*)|DELDISP|SCRLABL| TCHNIQE|DOOR=(*CCC5*)|VSMONLY=*CCCCCCC6*| FUTRACS=(*DD,DD*)| FUTRLSM=(8500,*CCC7*)} parameter invalid value *Explanation*: The value specified for a LIBGEN parameter is invalid. *System Action*: Processing continues. A return code of 12 is set. *User Response*: Correct the error, and resubmit the LIBGEN assembly.

### **SLS0554I**

TOO MANY {ACSDRV|LSM|LSM=(*CCCCCCCC1*)|ADDRESS| ADDRESS=(*XXXX1*)|HOSTID(*CCCCCCCC2*)|NNLBDRV| LSMDRV|DRIVE|PASTHRU|''PASTHRU=(*D*)''| ''ADJACNT=(*CCCCCCCC3*)''|SYSLIST| DRIVE=(*CCCCCCCC4*)|''DRVELST=(*CCCCCCCC5*)''| HOSTID|ADDRESS(*XXXX2*)|WINDOW=(*D*)| SYSLIST(*CCCCCCCC6*)} values specified *Explanation*: Too many values specified. *System Action*: Processing continues. A return code of 12 is set. *User Response*: Correct the error, and rerun the job.

### **SLS0555I**

Too many *CCCCCCCC* macros specified

*Explanation*: Too many *CCCCCCCC* macros were specified for the LIBGEN. *System Action*: Processing continues. A return code of 12 is set. *User Response*: Correct the error, and resubmit the LIBGEN assembly.

#### **SLS0556I**

*CCCCCCCC* macro missing or out of sequence

*Explanation*: *CCCCCCCC* was not specified or was specified out of sequence in the LIBGEN.

*System Action*: Processing continues. A return code of 12 is set.

*User Response*: Correct the error, and resubmit the LIBGEN assembly.

### **SLS0557I**

Database successfully initialized; total cartridge capacity: *DDDDDDDDDDDD*

*Explanation*: All copies of the control database and/or journals have been successfully initialized. *DDDDDDDDDDDD* indicates the total cartridge capacity for this database.

**SLS0558I**

**SLS0559I**

**SLS0560E**

**SLS0562I**

When doing a LIBGEN for the SL3000 or SL8500, *DDDDDDDDDDDD* is not the actual capacity of your library. After varying the LSM online, use the D ACS or D LSM operator command to display the actual capacity. *System Action*: None *User Response*: None CLNPRFX operand must be three volser characters, valid values are (A-Z, 0-9, AND \$#@) *Explanation*: The CLNPRFX operand is not three characters consisting of A-Z, 0-9, \$, #, or @. *System Action*: Processing continues. A return code of 12 is set. *User Response*: Correct the error, and rerun the job. Drive panel numbers must be in ascending order *Explanation*: DRIVE PANEL numbers were not specified in ascending order. *System Action*: Processing continues. A return code of 12 is set. *User Response*: Correct the error, and resubmit the LIBGEN assembly. *CCCCCCCC* errors encountered *Explanation*: The *CCCCCCCC* function encountered errors. *System Action*: The utility terminates with a non-zero return code. *User Response*: Correct the errors, and resubmit the job.

*CCCCCCCC* - Installation verified

*Explanation*: The installation was verified by *CCCCCCCC*, where *CCCCCCCC* is the IVP that was executing.

*System Action*: The utility terminates with a 00 return code.

*User Response*: None

# **SLS0563I**

Host SID *CCCCCCCC*, UNITNAME *CCCCCCCC* is not in EDT or has no supported tape devices

*Explanation*: The utility (executing on host SID *CCCCCCCC*) determined that the unitname specified in either the SLILIBRY macro NNLBDRV parameter, or the SLIACS macro ACSDRV parameter was not in the EDT for this host, or the unitname existed but contained no supported tape devices.

*System Action*: Processing continues. A return code of 08 is set.

*User Response*: Perform one of the following actions:

- Repeat the LIBGEN to change the unitname.
- Use the SET utility.

Perform an EDTGEN for the host to add the unitname.

### **SLS0564E**

Host SID *CCCCCCCC* was not defined in LIBGEN

*Explanation*: The utility (executing on host SID *CCCCCCCC*) determined that host SID *CCCCCCCC* was not specified in the LIBGEN.

*System Action*: Processing terminates. A return code of 08 is set.

*User Response*: Perform one of the following actions:

- Repeat the LIBGEN and specify *CCCCCCCC* in the SLILBRY macro HOSTID parameter.
- Use the SET utility.
- Run the job on a host that is defined to LIBGEN.

#### **SLS0565E**

HOSTid *CCCCCCCC*; Device number *XXXX* is not a supported tape device

*Explanation*: The HOSTid (*CCCCCCCC*) has determined that device number *XXXX* is not a supported tape device as specified in the SLIDRIVS macro ADDRESS parameter.

*System Action*: Processing continues.

*User Response*: Perform one of the following actions:

- Repeat the LIBGEN and delete *XXXX* from the SLIDRIVS macro ADDRESS parameter.
- Use the SET utility.
- Use HCD to define the unit as a supported tape device.

### **SLS0566E**

HOSTid *CCCCCCCC*; Device number *XXXX* is not a 3278

*Explanation*: The HOSTid (*CCCCCCCC*) determined that device number *XXXX* was not a 3278 as specified in the SLISTATN macro ADDRESS parameter.

*System Action*: Processing continues.

*User Response*: Perform one of the following actions:

- Repeat the LIBGEN and delete *XXXX* from the SLISTATN macro ADDRESS parameter.
- Use the SET utility.
- Perform an HCD to make the device number a 3278.

# **SLS0567E**

Unable to allocate drive *XXXX1*; SVC 99 = *XXXX2*, *XXXX3*

*Explanation*: The utility was unable to allocate device number *XXXX1*. *XXXX2* is the information reason code, and *XXXX3* is the error reason code.

*System Action*: Processing continues.

*User Response*: Correct the reason for the dynamic allocation failure, and resubmit the job.

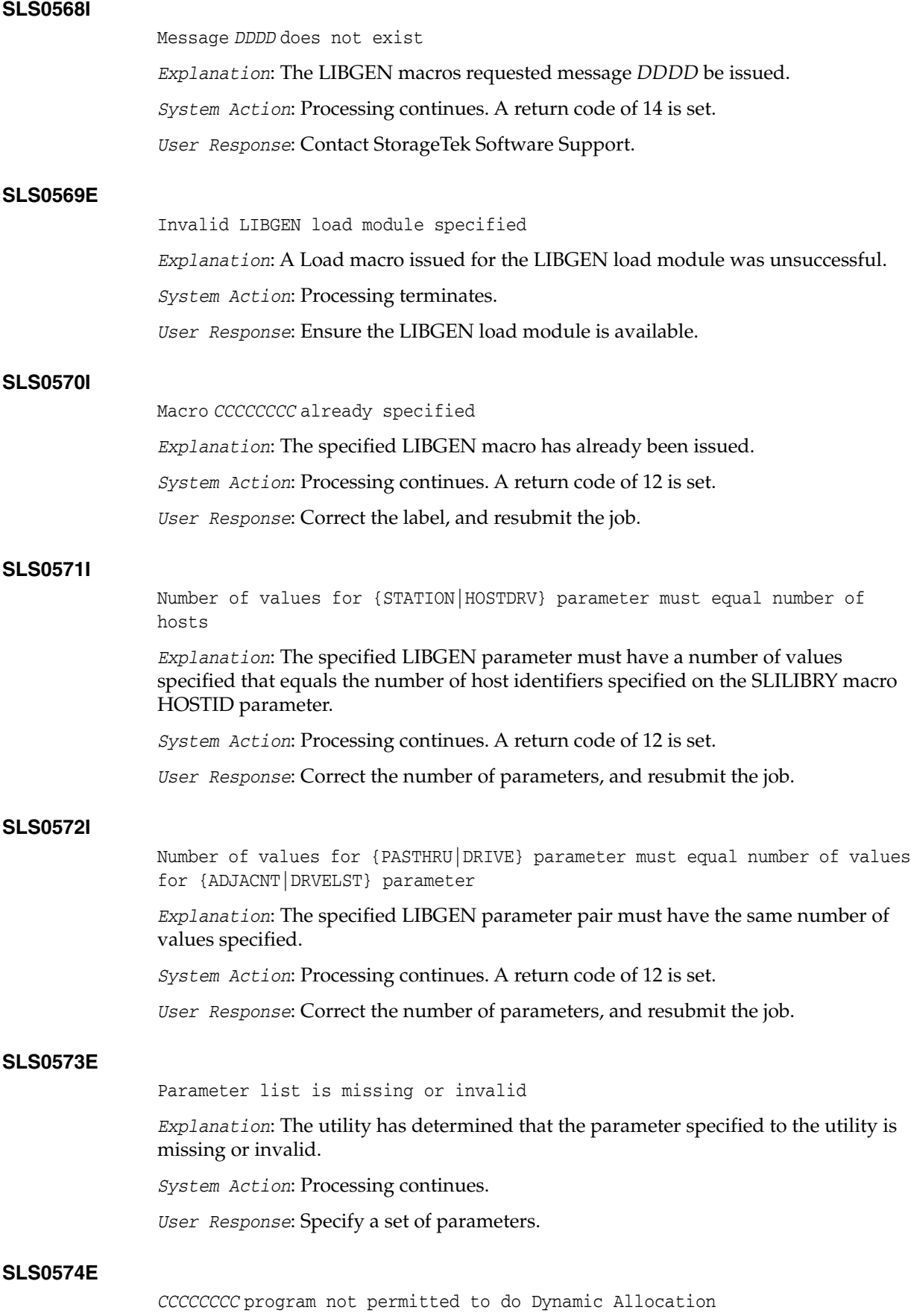

*Explanation*: The utility was not permitted to do dynamic allocation by the installation validation routine (IEFDB401).

*System Action*: Processing stops.

*User Response*: Authorize the program to perform dynamic allocation, and resubmit the job.

### **SLS0575E**

*CCCCCCCC* DD statement missing

*Explanation*: The specified DD statement could not be found.

*System Action*: Processing continues.

*User Response*: Define the specified DD statement, and resubmit the job.

### **SLS0576E**

Unable to load LIBGEN module *CCCCCCCC* (*XXXX1* - *XXXX2*)

*Explanation*: The specified load module *CCCCCCCC* could not be loaded. *XXXX1* - *XXXX2* are the abend code and reason code issued by the system.

*System Action*: Processing stops.

*User Response*: Make sure there is a STEPLIB to the library containing *CCCCCCCC*, and resubmit the job.

### **SLS0577I**

Panel number 10 must be specified as the last operand for the DRIVE= parameter

*Explanation*: DRIVE= parameter of SLILSM macro MUST specify panel 10 as a drive panel. It is either missing from the DRIVE= operands, or it is not specified as the last operand for the DRIVE= parameter.

*System Action*: Processing continues. A return code of 12 is set.

*User Response*: Correct the error, and rerun the job.

### **SLS0578E**

Invalid ACSid

*Explanation*: The ACSid specified on the PARM= parameter of the EXEC statement for the SLIEXERS program is invalid - out of range.

*System Action*: Processing stops.

*User Response*: Specify the correct ACSid, and resubmit the job.

### **SLS0579I**

Number of *CCCCCCCC* values specified is less than the number of hosts

*Explanation*: The macro parameter named by *CCCCCCCC* must contain as many operands as the number of hosts specified on the SLILIBRY HOSTID parameter. If an operand is intentionally omitted for a host, a comma must be used as a place holder.

*System Action*: LIBGEN assembly continues, and the assembly return code is set to 04.

*User Response*: Correct the number of parameters, and resubmit the job.

#### **SLS0580I**

The RESERVE= parameter has been discontinued and is ignored; it should be removed

*Explanation*: The RESERVE= parameter was removed in an earlier maintenance cycle and is no longer used.

*System Action*: LIBGEN assembly continues normally and the resultant LIBGEN module is not affected.

*User Response*: Remove the RESERVE= parameter from the SLIRCVRY macro when convenient. It is not necessary to rerun the LIBGEN assembly.

### **SLS0581I**

SLIPTPCK - PASTHRU parameter #*N* of *BBB* does not have a corresponding ADJACENT parameter specified

*Explanation*: The *N*th PASTHRU parameter defined on the SLILSM macro labelled BBB does not have a matching ADJACNT parameter entry.

*System Action*: LIBGEN assembly continues, and the assembly return code is set to 12.

*User Response*: Add an ADJACNT parameter entry which corresponds to the other LSM for which the pass-thru-port is being defined. Rerun the LIBGEN assembly.

# **SLS0582I**

SLIPTPCK - *AAA* is adjacent to *BBB*, but *BBB* is not adjacent to *AAA*

*Explanation*: LSM *AAA* is defined in the SLILSM macro for LSM *BBB* as being adjacent, yet *BBB* is not defined in the SLILSM macro for LSM *AAA* as being adjacent.

*System Action*: LIBGEN assembly continues, and the assembly return code is set to 12.

*User Response*: Place an entry for LSM *BBB* in the ADJACNT parameter of the SLILSM macro for *AAA*. Rerun the LIBGEN assembly.

# **SLS0583I**

SLIPTPCK - ADJACENT parameter *N* (*VVV*) of *AAA* does not have a corresponding PASTHRU parameter specified

*Explanation*: The Nth parameter in the ADJACNT keyword for the SLILSM macro labelled *AAA*, which contains the value *VVV*, has no corresponding PASTHRU parameter.

*System Action*: LIBGEN assembly continues and the assembly return code is set to 12.

*User Response*: Insert a value into the PASTHRU parameter which corresponds to the *N*th ADJACNT parameter for LSM *AAA*. Rerun the LIBGEN assembly.

#### **SLS0584I**

SLIPTPCK - PASTHRU parameter *N* of *AAA* and PASTHRU parameter O of *BBB* are both defined as type *TTT*

*Explanation*: The corresponding PASTHRU parameters *N* of LSM *AAA* and O of LSM *BBB* are both defined as the same PTP type *TTT* (MASTER/SLAVE).

*System Action*: LIBGEN assembly continues, and the assembly return code is set to 12.

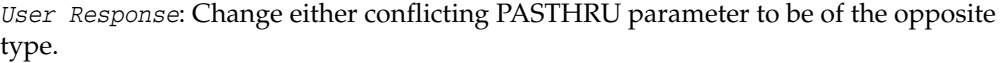

#### **SLS0585I**

SLILSM - SLILSM macro labeled *CCCCCCC* has a DRIVE/PASTHRU PORT/WINDOW assigned to number *NN*

*Explanation*: The macro labeled *CCCCCCC* has the same panel number assigned to a drive, pasthru port or window.

*System Action*: LIBGEN assembly continues, and the assembly return code is set to 12.

*User Response*: Change either PASTHRU, DRIVE or WINDOW parameter to the correct panel number.

### **SLS0586I**

SLISTATN address *DDDD* will not be used by HSC

*Explanation*: The SLISTATN Macro defined a Station Address of zero. HSC assumes a Station with an address of zero is a "dummy" one and will not use it.

*System Action*: LIBGEN assembly continues, and the assembly return code is set to 8.

*User Response*: If the Station is to be used, change it to a non-zero address.

# **SLS0587I**

PASTHRU parameter required when defining an ACS with multiple LSMS

*Explanation*: The SLIACS Macro defined more than one LSM. The SLILSM macro must define the pass-thru ports between adjacent LSMs by coding the PASTHRU parameter.

*System Action*: LIBGEN assembly continues, and the assembly return code is set to 12.

*User Response*: Define the pass-thru ports between adjacent LSMs by coding the PASTHRU parameter on the SLILSM macro.

### **SLS0600I**

Volume *volser*; *AA:LL:PP:RR:CC*, {Selected|Unselected}, {Scratch|Nonscratch}<, Mounted>

*Explanation*: A Display Volume command was issued for volume *volser*. The home cell for the volume is *AA:LL:PP:RR:CC*, where *AA* is the ACSid, *LL* is the LSMid, *PP* is the panel number in decimal, *RR* is the row number in decimal, and *CC* is the column number in decimal. The display indicates whether the volume is currently selected or unselected. The scratch status of the volume is also displayed. "Mounted" appears in the message only when the volume is mounted on a drive.

*System Action*: None

*User Response*: None

# **SLS0601I**

Volume *volser* - detail:

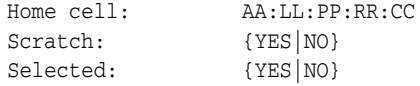

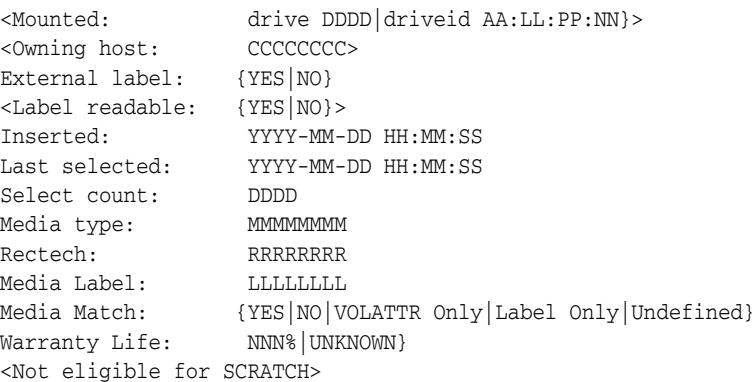

*Explanation*: A Display Volume command with the DETail operand was issued for volume *volser*. All available information about the volume is displayed in a multi-line WTO.

In the "home cell" line, *AA* is the ACSid, *LL* is the LSMid, *PP* is the panel number in decimal, *RR* is the row number in decimal, and *CC* is the column number in decimal.

The "Mounted" line is displayed only if the volume is mounted. Drive *DDDD*|driveid *AA:LL:PP:NN* indicates the drive on which the volume is mounted.

The "Owning host" (*CCCCCCCC*) line is displayed only if the volume is selected.

The "Label readable" line is displayed only if the volume has an external label.

The "Inserted" and "Last Selected" lines respectively show the date and time at which the volume entered the library and was last selected. The date is in YYYY-MM-DD format.

*MMMMMMMM* and *RRRRRRRR* are the media type and recording technique of the volume. *LLLLLLLL* indicates if the media type on the external label was readable or not. The value  $N/A$ , not applicable, appears if the media value shown was not read from the LMU.

The Media Match values indicate how the Media-type value was determined for the volume:

■ YES

The LMU read a media label, and there is a VOLATTR/VOLPARM defined for the volume. The media label and VOLATTR/VOLPARM agree with respect to the media type.

■ NO

The LMU read a media label, and there is a VOLATTR/VOLPARM defined for the volume. The media label and VOLATTR/VOLPARM do not agree with respect to the media type.

VOLATTR Only

A VOLATTR/VOLPARM exists for the volume, but the LMU has not determined the media type. This is valid when a VOLATTR/VOLPARM is defined for a volume outside the library.

Label Only

The LMU has determined the media type, but no VOLATTR/VOLPARM exists for the volume.

**Undefined** 

The LMU has not determined the media type, and no VOLATTR/VOLPARM exists for the volume.

A value of "No", "Label Only", or "Undefined" indicates an error in VOLATTR/VOLPARM statements. A value of "VOLATTR Only" for a volume inside the library also indicates an error in the VOLATTR/VOLPARM statements. Either condition can cause invalid scratch counts to occur for the Display SCRatch command.

"Not usable" indicates a non-authorized request attempted to mount a cleaning cartridge or diagnostic cartridge.

The "Warranty Life" is a percentage value that is obtained at volume dismount for tape libraries at LMU compatibility level 21 or above. "Unknown" is displayed for volumes that reside in unsupported libraries or for volumes that have not been dismounted after applying the MWL support.

The "Not eligible for SCRATCH" is displayed if the volume is a VSM MVC and is an indication that the volume cannot be scratched.

*System Action*: None

*User Response*: None

#### **SLS0602I**

Volume *volser* - errant:

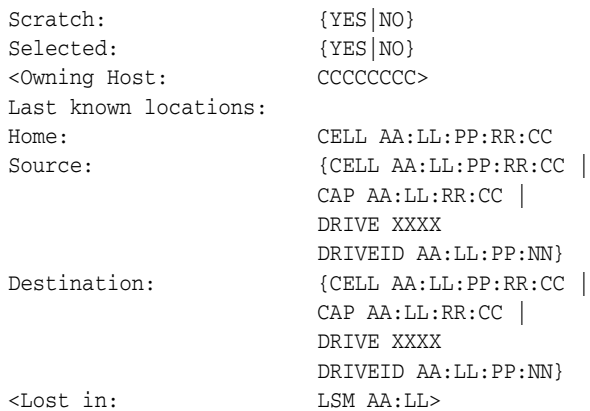

*Explanation*: A Display Volume command was issued for volume *volser*. The volume was found to be errant. The last known locations of the volume are listed. In the volume location lines, *AA* is the ACSid, *LL* is the LSMid, *PP* is the panel number in decimal, *RR* is the row number in decimal, *CC* is the column number in decimal, *NN* is the drive number in decimal, and *XXXX* is a device unit address. The "owning host" line is only displayed if the volume is selected. The "Lost in" line is only displayed if the volume is lost in an LSM.

*System Action*: The volume continues to be errant until processed by errant recovery or logically ejected from the library.

*User Response*: Invoke errant recovery for the volume. Some methods that can be used to invoke errant recovery are mounting the volume or modifying the LSM online.

# **SLS0603I**

Volume(s) *volser1*<-*volser2*> not in ACS

*Explanation*: One or more of the volumes requested on a Display Volume command were not found in the ACS. If a volume range was specified on the command and a

sequential series of volumes within that range was not found, a single message will be displayed for the series.

*System Action*: None

*User Response*: None

# **SLS0604I**

Invalid volser range (*volser1*-*volser2*) for *CCCCCCCC* command, CC=*XX*

*Explanation*: A range of volumes (*volser1*-*volser2*) was specified on a *CCCCCCCC* command, but the range was syntactically invalid. *XX* is a condition code indicating the nature of the syntax error:

- 08 Overflow occurred when incrementing the volser. The result is larger than the incremental portion of the volser.
- 12 One of the volsers in the specified range has no incrementable portion.
- 16 One of the volsers in the specified range contains invalid characters.
- 20 The second volser in the specified range is less than or equal to the first volser in the range.
- 24 The incrementable portions of the volsers specified in the range are not compatible.
- 28 A comparand volser must be present for alphabetic volsers.

*System Action*: None

*User Response*: Re-enter the *CCCCCCCC* command, specifying a valid volser range.

# **SLS0605I**

Volser range (*volser1*-*volser2*) for *CCCCCCCC* command exceeds *NNN* volumes

*Explanation*: A range of volumes (*volser1*-*volser2*) was specified on a *CCCCCCCC* command. The specified range contains more than *NNN* volumes. Volume ranges for the *CCCCCCCC* command are limited to a maximum of *NNN* volumes.

*System Action*: None

*User Response*: Enter multiple *CCCCCCCC* commands specifying ranges of *NNN* volumes or less, or run the associated batch utility, which has no limit on volser ranges.

# **SLS0607I**

Invalid *CCCCCCCC1* option - *CCCCCCCC2*

*Explanation*: An invalid option was specified for a keyword on a given command. *CCCCCCCC1* is the keyword entered. *CCCCCCCC2* is the option for the *CCCCCCCC1* keyword.

*System Action*: Command processing terminates.

*User Response*: Refer to the appropriate ELS guide, or issue the HSC "Display CMd" command, to determine the supported options for the specified command keyword.

#### **SLS0609I**

Invalid {OPTION} *CCCCCCCC1 CCCCCCCC2* value - *DDDDDDDD1*; value must be within range *DDDDDDDD2*-*DDDDDDDD3*

*Explanation*: A numeric value was specified for the OPTion command option. The specified value is either less than the minimum value allowed for the option, or greater than the maximum value allowed for the option. *CCCCCCCC1* is the function entered on the OPTion command. *CCCCCCCC2* is the option entered on the OPTion command. *DDDDDDDD1* is the value entered on the OPTion command. *DDDDDDDD2* is the minimum value allowed for the option. *DDDDDDDD3* is the maximum value allowed for the option.

*System Action*: OPTion command processing terminates.

*User Response*: Refer to the appropriate ELS guide, or issue the HSC "Display CMd OPTion" command, to determine the supported values for the specified function.

# **SLS0612I**

The *CCCCCCCC1* command is at a command Service Level unknown to the HSC

*Explanation*: An operator command was entered, but the HSC did not recognize the Service Level of the command. *CCCCCCCC1* is the operator command entered.

*System Action*: The command is not executed.

*User Response*: This is an HSC internal error and should be reported to StorageTek Software Support.

# **SLS0613I**

The *CCCCCCCC1* command cannot be processed at the current HSC Service Level

*Explanation*: An operator command was entered, but the HSC was not at a Service Level that could execute the command. *CCCCCCCC1* is the operator command entered.

*System Action*: The command is not executed.

*User Response*: Re-enter the *CCCCCCCC1* command when the HSC is at the appropriate Service Level.

# **SLS0614I**

The number of ACSes to add exceeds Future ACS

*Explanation*: When the F CONFIG ADD ACSTYPE (acstype,N) command was issued, the number of ACSes specified exceeds the future ACSes reserved.

*System Action*: The command is not executed.

*User Response*: Re-enter the command and specify the number of ACSes to be less than or equal to future ACSes. Another choice is to regenerate the LIBGEN and increase the number of future ACSes. Refer to the LIBGEN source and check the FUTRACS parameter value.

# **SLS0615I**

Invalid ACSTYPE option format

*Explanation*: The parameter format specified of the ACSTYPE option is incorrect.

*System Action*: The command is not executed.

*User Response*: Refer to the appropriate ELS Guide, or issue the HSC "Display CMd" command, for the correct format of the ACSTYPE option.

### **SLS0651I**

Allocation of station device *XXXX* failed - *XX1*, *XX2*

*Explanation*: An error occurred while attempting to allocate the specified station. *XX1* contains the SVC 99 error code, and *XX2* contains the info code.

*System Action*: The station is not varied online.

*User Response*:

- If the station address is valid, correct the problem and reissue the Vary Station command.
- If an IP address has been defined for the ACS, verify that a valid LMUPATH statement has been created and placed in the LMUPDEF data set.
- If the problem persists, contact Oracle Software Support.

# **SLS0652I**

Open of station device *XXXX* failed

*Explanation*: An error occurred attempting to OPEN the specified station.

*System Action*: The station is not varied online.

*User Response*: Correct the problem, and reissue the Vary Station command. If the problem persists, contact StorageTek Software Support.

### **SLS0653I**

SHPG of station *C...C* failed - *CCCCCCCC*

*Explanation*: The Set Host Path Group (SHPG) for the specified station has failed.

*System Action*: The station is marked offline.

*User Response*: Verify the LMU connection and status. Ensure that HSC full initialization is complete, and then vary the station or ACS online. If the problem persists, contact StorageTek Software Support.

### **SLS0655I**

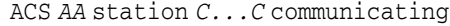

*Explanation*: The specified station started communicating.

*System Action*: All requests waiting for the LMU are reissued.

*User Response*: None

## **SLS0657E**

ACS *AA* station *C...C* not communicating

*Explanation*: The station cannot be used to communicate with ACS *AA*.

*System Action*: All requests are routed to another station (if available).

*User Response*: Diagnose and correct the problem. If I/O error messages are generated for a 3270 station, it may be necessary to vary the station offline.

# **SLS0658I**

A Configuration or Capacity Changed Request was received from ACS *NN*

*Explanation*: The Library issued an unsolicited Configuration or Capacity Changed message on LMU/ACS *NN*. This indicates that the library hardware configuration changed and an NCO configuration update is required.

*System Action*: A NCO configuration update will automatically be initiated. If the NCO attempt receives an SLS4458E message it may be re-initiated when the current NCO operation is completed.

*User Response*: If an SLS4458E message is received and if after the current NCO activity completes and NCO does not initiate the update on the requesting ACS, then a MODIFY CONFIG UPDATE ACS(*NN*) operator command must be issued.

### **SLS0660I**

ERR BCST - *CCCCCCCC*

*Explanation*: An invalid broadcast was received. This message describes the broadcast.

*System Action*: Processing continues. The broadcast is ignored.

*User Response*: Contact StorageTek Software Support.

### **SLS0661E**

ACS *AA* not communicating

*Explanation*: All the stations used to communicate with ACS *AA* are not responding.

*System Action*: All requests are returned with an LMU hardware error (6515).

*User Response*: Use the Vary command to vary the stations offline, then online. If the stations do not come online, then contact StorageTek Hardware Support.

### **SLS0662I**

LMU Response error - *AA*,*XXXX*,*XX*,*DD*

*Explanation*: A response was received that was in error.

- AA represents the ACSid of the ACS the block was being sent to or received from.
- XXXX represents the station device number being used.
- *XX* represents an error code:
	- **–** 04 Invalid multiple response type
	- **–** 08 Sequence number not numeric
	- **–** 0C Response not expected
	- **–** 10 Invalid response (see reason code)
	- **–** 14 Non-numeric response type
	- **–** 18 Error response received
	- **–** 20 Unknown broadcast type
	- **–** 28 Invalid broadcast (see reason code)
- DD represents a reason code:
	- **–** 00 N/A
	- **–** 01 Invalid response code
	- **–** 02 Invalid response size
	- **–** 03 Invalid HOSTid
	- **–** 04 Invalid slave id
- **–** 05 Invalid LSM vary status found
- **–** 06 Invalid passthru port count
- **–** 08 Invalid response len too small
- **–** 09 Invalid response len not evenly divisible
- **–** 0A Invalid month
- **–** 0B Invalid day
- **–** 0C Invalid hour
- **–** 0D Invalid minute
- **–** 0E Invalid second
- **–** 0F Invalid arm utilization
- **–** 10 Invalid passthru count
- **–** 11 Invalid response len too large
- **–** 12 Missing response for LRQ
- **–** 13 Invalid LSM
- **–** 14 Invalid drive panel
- **–** 15 Invalid drive row
- **–** 17 Invalid softfail recovered count
- **–** 80 Invalid configuration status
- **–** 81 Invalid master LSM
- **–** 82 Invalid master panel
- **–** 83 Invalid slave LSM
- **–** 84 Invalid slave panel
- **–** 90 Invalid LSM count

*System Action*: Processing continues.

*User Response*: Contact StorageTek Software Support.

# **SLS0663I**

LMU Block error - *AA*,*XXXX*,*XX*,*DDD*

*Explanation*: A block was received or sent that was in error.

- AA represents the ACSid of the ACS the block was being sent to or received from.
- XXXX represents the station device number being used.
- *XX* represents an error code:
	- **–** 1C Deblocking error; LMU sent bad block
	- **–** 24 ACK error; LMU or HSC sent bad block
- *DDDD* represents a reason code:
	- **–** 1 Valid block indicator not received
	- **–** 2 Start of transmission not found
	- **–** 3 End of transmission not found
- **–** 4 Start of transaction not found
- **–** 5 End of transaction not found
- **–** 6 Interface not grouped to any host
- **–** 7 Illegal HOSTid
- **–** 8 Illegal set host path group option
- **–** 9 Interface joined to another host
- **–** 10 HOSTid does not agree with owning host
- **–** 11 Non-numeric data in block header
- **–** 12 Standby LMU cannot accept block of requests
- **–** 13 Switchover already active
- **–** 14 Unsupported compatibility level
- **–** 50 Bad block seq. no. on unexpected ACK
- **–** 51 Illegal ACK of request block from Standby LMU
- **–** 52 Illegal ACK of request block from Standby LMU
- **–** 124 Non-numeric block length on ACK from LMU
- **–** 136 Bad block seq. no. on ACK from LMU

*System Action*: Processing continues.

*User Response*: Send the MVS SYSLOG/SCP CONSLOG and PM2 ACS deblocking report to StorageTek Software Support.

### **SLS0664I**

ACS *AA* Busy; station *C...C* offline pending

*Explanation*: A Vary OFFline was issued for the specified station or ACS. Station *C...C* was the last station online to the LMU, and there was work active for the LMU.

*System Action*: The request waits until active work for the LMU is complete.

*User Response*: None

# **SLS0665E**

ACS *AA* Degraded; LSM *AA:LL*, Condition *D*, FSC *XXXX*

*Explanation*: A message was received from ACS *AA* that a failure occurred that causes degraded performance. The ACS can continue normal functioning.

- LL is the LSM. If "FF", the failing device is the LMU.
- D is the condition code. If "1", device inoperative. A "2" indicates performance is degraded.
- *XXXX* is the fault symptom code (FSC). See fault symptom code dictionary for specific error codes.

*System Action*: Processing continues.

*User Response*: Contact StorageTek Software Support. Have the FSC (*XXXX*) available.

### **SLS0666A**

LSM *AA:LL* access door has been opened

*Explanation*: The specified LSM access door has been opened.

*System Action*: All requests involving the LSM wait until the door is closed, made ready, or the LSM is forced offline.

*User Response*: Close the LSM door, force the LSM offline to go into manual mode.

### **SLS0667I**

LSM *AA:LL* access door has been closed

*Explanation*: The specified LSM access door has been closed.

*System Action*: Processing continues.

*User Response*: None

# **SLS0668I**

LSM *AA:LL CCC...CCC*

*Explanation*: The LSM has been brought successfully online or offline according to the variable text portion of the message.

If the text for *CCC...CCC* reads:

Is Offline; Temp Outage Queue has been purged.

The LSM already was offline and no MODify lsm ONline was found on the Temp Outage Queue.

Ready; Temp Outage Queue Will Be Re-Driven.

Either a MODify lsm ONline command, an LSM Ready event, or an LMU Ready event has been successfully processed and any pending requests on the Temp Outage Queue will be re-queued to the Waiting Request Queue.

*System Action*: The system processes the Temp Outage Queue as indicated in the text of the message.

*User Response*: None

### **SLS0669A**

LSM *AA:LL* not ready (*C*)

*Explanation*: The specified LSM is not ready. *C* represents the reason the LSM is not ready. Reasons include:

- 0 Response indicates LSM not ready
- 1 Configuration mismatch
- 2 Failed initialization
- 3 Lost Communication
- 4 Mechanism failure
- 5 LSM Cannot initialize CAP door open
- 6 LSM Cannot initialize playground requires emptying
- 7 LSM has capacity mismatch
- 8 Key door has been opened
*System Action*: All requests involving the LSM wait until the LSM is made ready or the LSM is forced offline.

*User Response*: Ready the LSM. If this cannot be done, force the LSM offline to go into manual mode.

### **SLS0670I**

Modify of LSM *AA:LL* pending (*DDDDDDDD*)

*Explanation*: The MODify lsm request was issued while another modify for that LSM was active. The pending queue is now *DDDDDDDD* deep.

*System Action*: The modify waits.

*User Response*: None

### **SLS0671I**

Vary of ACS {*AA*|*AA* station *C...C*} pending (*DDDDDDDD*)

*Explanation*: The Vary STation or Vary ACS request was issued while another Vary for that ACS was active. The Vary pending queue is now *DDDDDDDD* deep.

*System Action*: The vary waits until it reaches the top of the queue.

*User Response*: None

## **SLS0672E**

LSM *AA:LL* {DRIVE *XXXX*|DRIVEID *AA:LL:PP:NN*} - needs cleaning

*Explanation*: The specified drive needs to have a cleaning cartridge inserted. The transport is identified either by the unit address (*XXXX*) or, when the drive is not defined to this host, by the driveid (acs, lsm, panel and number of drive *AA:LL:PP:NN*).

*System Action*: Processing continues.

*User Response*: Mount a cleaning cartridge in the transport.

**Note:** The automated clean function of the HSC is set to off. To prevent this message from being issued, turn the HSC automated clean function on via the HSC MNTD AUtocln(ON) command.

## **SLS0673I**

LSM *AA:LL* pending offline

*Explanation*: A MODify lsm OFFline request was issued for the specified LSM; however, the LSM was in use. Either a request (e.g. Mount, DISMount) was active, or the CAP was reserved.

*System Action*: The offline request waits. When no longer in use, the MODify lsm OFFline request will complete. If necessary, issue a MODify lsm OFFline with the FORCE option to bring the LSM offline regardless of activity.

*User Response*: None

## **SLS0674I**

ACS *AA* Station *C...C* driver cannot run without ESTAE

*Explanation*: This station failed three times to establish an ESTAE environment. Normally recoverable errors cannot be recovered without an ESTAE routine to schedule the retry routine. Schedule a recycle of the HSC if this station stops working.

- AA is the ACS number.
- C...C is the station address.

*System Action*: Processing continues for the HSC, but the station remains inactive.

*User Response*: This problem may be corrected by varying the ACS offline and back online.

## **SLS0675E**

LSM *AA:LL CCC...CCC*

*Explanation*: The indicated LSM failure or partial failure has been detected according to the variable text portion of the message.

If the text for *CCC...CCC* reads:

Try MODIFY Again; Config Request Failed.

SLSLCLSM failed three times to obtain the current status of the LSM from the database. Even though the database may show the LSM to be in automatic mode, the LSM is still logically offline.

Try MODIFY Again; Read LSM Status Failed.

SLSLCLSM failed three times to obtain the current status of the LSM from the LMU. Even though the database shows the LSM to be in automatic mode, the LSM is still logically offline.

Try Modify Again When LSM Is Ready.

SLSLCLSM detected that the LSM is not ready, so the LSM cannot be brought logically online in its current state. Even though the database shows the LSM to be in the automatic mode, the LSM is still logically offline.

Try MODIFY Again; Modify LSM Online Failed.

SLSLCLSM failed three times to bring the LSM online even though the LSM was detected to be in a ready status. Even though the database shows the LSM to be in automatic mode, the LSM is still logically offline.

Is Online, But CAP Query Failed.

The LSM is now online, but the Configuration query for all CAP records of the LSM failed. CAP reserve/release handling cannot take place.

■ Is Online, But Failed To Re-Reserve CAP *CC*.

The LSM is now online, but CAP CC is active. The LMU thinks that this host owns it, and SLSLCLSM failed three times in trying to re-reserve CAP *CC* to this host.

■ Is Online, But Failed To Lock CAP *CC*.

The LSM is now online, but CAP *CC* is active. The LMU thinks that this host owns it, and SLSLCLSM failed three times in trying to lock CAP *CC*.

Is Online, But Failed To Unlock CAP *CC*.

The LSM is now online, but CAP *CC* is active. The LMU thinks that this host owns it, and SLSLCLSM failed three times in trying to unlock CAP *CC*.

Is Online, But Failed To Release CAP CC.

The LSM is now online, but CAP *CC* is not active. The LMU thinks that this host owns it, and SLSLCLSM failed three times in trying to release it.

Is Online, But Carts. In Motion Not Resolved.

The LSM is now online, but SLSLCLSM failed three times in trying to read the in-transit set. There may still be cartridges lost in this LSM.

*System Action*: The system takes no immediate action, but errant recovery may be automatically invoked later for cartridges not found in their home cells.

*User Response*: Depends on the variable portion of the message text. If the text for *CCC...CCC* reads:

Try MODIFY Again ...

then either open and close the LSM door or MODify lsm ONline. If that fails, has already failed, or yields LSM Lock Not Available, then MODify lsm OFFline (possibly FORCE) and MODify lsm ONline are necessary, assuming that the hardware is working.

Is Online, But ...

The LSM is online but either the CAP was not properly reinitialized or we could not read the in-transit set. Errant recovery may automatically locate the unrecovered volumes. It does not have to be scheduled immediately, but the operator should eventually get the LSM offline and online again without any errors.

### **SLS0676I**

Can't process requests; LMU server is terminating

*Explanation*: The LMU server is not available to process requests. Yet due to timing, some task tried to queue a request for the LMU. This request will not be accepted.

*System Action*: Termination continues.

*User Response*: None

### **SLS0677I**

LMU I/O Error *XXXX, XX1, XX2, XX3, XX4, XX5*

*Explanation*: An I/O error occurred doing I/O to an LMU.

- *XXXX* is the station device number.
- XX1 is the CCW that was issued.
- *XX2* is the unit status.
- XX3 is the channel status.
- *XX4* is sense byte 0.
- *XX5* is sense byte 1.

*System Action*: Processing continues.

*User Response*: Contact StorageTek Hardware Support, if necessary.

### **SLS0678I**

LMU Attention Error *DDD*, *SS*

*Explanation*: Device *DDD* returned Channel/Device status *SS* during LMU attention interrupt processing.

*System Action*: If the status contains an attention indicator, the attention will be processed.

*User Response*: It is possible there is a device problem. Contact StorageTek Software Support.

## **SLS0679E**

Restart HSC sometime; an LMU server subtask has abended

*Explanation*: A non-critical resource has abended, and a restart of the HSC should be scheduled for a convenient time.

*System Action*: None

*User Response*: Vary offline the station that is incurring the problem and then vary it back online. If the problem persists report this abend to Oracle, and schedule a restart of the HSC for a convenient time.

## **SLS0680I**

ABEND *XXX1*, *CCC1*, *XXX2*, *XXX3*, *CCC2*

*Explanation*: An LMU Server task has abended.

- *XXX1* is the abend code.
- CCC1 is the name of the CSECT that abended.
- *XXX2* is the starting address of the CSECT that abended.
- *XXX3* is the address of the TCB that abended.
- CCC2 is the name of the PRB that abended at the address of the RB that abended.

*System Action*: Terminates the failing task.

*User Response*: This message is generated for abends that occur within the LMU server. Another HSC message will depict the criticality of this XXX1 abend.

## **SLS0681I**

ORH interval expired: ACS *AA*, SEQNO *BBCCC*, *CCC1*, *CCCCCCCCCCCCCCC*

*Explanation*: The response wait time interval for a request has expired.

- *AA* is the ACSid.
- BB is the HOSTid.
- CCC is the sequence number is missing if not on the Active REquest Queue.
	- **–** ACT Active Request Queue
	- **–** WTG Waiting Response Queue
	- **–** TMP Temp Outage Queue
- CCCCCCCCCCCCCCCCCCC is the LMU request data in EBCDIC format.

*System Action*: Processing continues.

*User Response*: None

### **SLS0683I**

ORH aborted request: ACS *AA*, SEQNO *BBCCC*, {ACT|WTG|TMP}

*Explanation*: Request has been aborted by the Overdue Response Handler.

- *AA* is the ACSid.
- *BB* is the HOSTid
- CCC is the request sequence number is missing if not on the Active REquest Queue.
	- **–** ACT Active Request Queue
	- **–** WTG Waiting Response Queue
	- **–** TMP Temp Outage Queue

*System Action*: HSC frees the selected volume and makes it errant.

*User Response*: Operator can enter override commands if desired.

### **SLS0684I**

ORH interval extended: ACS *AA*, SEQNO *BBCCC*, {ACT|WTG|TMP}

*Explanation*: The response wait time interval for a request has been extended by the Overdue Response Handler.

- *AA* is the ACSid.
- *BB* is the HOSTid
- *CCC* is the request sequence number is missing if not on the Active REquest Queue.
	- **–** ACT Active Request Queue
	- **–** WTG Waiting Response Queue
	- **–** TMP Temp Outage Queue

*System Action*: HSC gives the LMU more time to finish working on this request.

*User Response*: None

#### **SLS0685I**

ORH completed request: ACS *AA*, SEQNO *BBCCC*, {ACT|WTG|TMP}

*Explanation*: Request has been marked completed by the Overdue Response Handler.

- *AA* is the ACSid.
- *BB* is the HOSTid
- *CCC* is the request sequence number is missing if not on the Active REquest Queue.
	- **–** ACT Active Request Queue
	- **–** WTG Waiting Response Queue
	- **–** TMP Temp Outage Queue

*System Action*: HSC marks the request as having been completed.

*User Response*: None

### **SLS0686I**

ORH redrive request: ACS *AA*, SEQNO *BBCCC*, {ACT|WTG|TMP}

*Explanation*: Request was redriven by the Overdue Response Handler.

■ *AA* is the ACSid.

- *BB* is the HOSTid
- CCC is the request sequence number is missing if not on the Active REquest Queue.
	- **–** ACT Active Request Queue
	- **–** WTG Waiting Response Queue
	- **–** TMP Temp Outage Queue

*System Action*: If the request ends up on the Temp Outage Queue again, the required station (path), LMU, or LSM is not ready.

*User Response*: Take the appropriate action to ready the required station, LMU or LSM.

## **SLS0687I**

Invalid reply <*CCCCCCCC*>

*Explanation*: A character string was not recognized by HSC. *CCCCCCCC* is the character string that was not recognized.

*System Action*: None

*User Response*: None

### **SLS0688I**

Invalid broadcast message received - *XX* (ignored)

*Explanation*: A Broadcast was received that was invalid.

*XX* defines what in the broadcast was invalid:

- 04 An invalid type was received.
- 08 An invalid number was received.
- 0C An invalid ACS was received.
- 10 An invalid ACS was received.
- 14 An invalid drive number was received.

*System Action*: Processing continues.

*User Response*: Contact StorageTek Software Support.

## **SLS0689I**

ORH request not on queue: ACS *AA*, SEQNO *BBCCC*, {ACT|WTG|TMP}

*Explanation*: Request is no longer on the indicated queue. Overdue response was received while SLS0682D was outstanding.

- *AA* is the ACSid.
- BB is the HOSTid.
- *CCC* is the request sequence number is missing if not on the Active REquest Queue.
	- **–** ACT stands for the Active Request Queue.
	- **–** WTG stands for the Waiting Request Queue.
	- **–** TMP stands for the Temp Outage Queue.

*System Action*: None

*User Response*: None

#### **SLS0690E**

ORH: no stations ready for redrive: ACS *AA*

*Explanation*: Operator responded "REDRIVE" to message SLS0682D. In looking for an available station driver to POST, HSC determined that all stations are not ready.

*System Action*: Processing continues.

*User Response*: Operator should investigate status of stations. HSC requires one ready station for communication with the LMU.

## **SLS0691I**

Invalid UCB for station *XXXX*

*Explanation*: An invalid device type was provided by OPEN. In an SMS installation, ACS routines may have improperly altered the OPEN request.

*System Action*: The station is not varied online.

*User Response*: Ensure that ACS routines exclude the station devices from device preferencing schemes. If no ACS routines exist, contact StorageTek Software Support.

## **SLS0692I**

Physical audit in progress for LSM *AA*:*LL*

*Explanation*: A physical audit in progress is detected for an LSM. This can occur when the LSM goes ready or when a Display LSM command is issued.

*System Action*: When the physical audit has completed for the LSM, a SLS0693I message is displayed.

*User Response*: None

## **SLS0693I**

Physical audit has completed for LSM *AA:LL*

*Explanation*: A physical audit has completed for an LSM.

*System Action*: System continues processing.

*User Response*: None

### **SLS0694I**

ACS *AA* : Switch has completed

*Explanation*: A switch has completed for an ACS.

*System Action*: None

*User Response*: None

### **SLS0695I**

CAPid *AA:LL:CC* CAP reserve overridden by the CLI/SLC

*Explanation*: The cap reserve for specified CAP has been taken away via the CLI or the SLConsole by the site administrator.

*System Action*: The activity for this cap is terminated.

*User Response*: The cap will be available for new requests when the cap is again available.

#### **SLS0696I**

CAPid *AA:LL:CC* CAP door opened *Explanation*: The specified CAP has been opened. *System Action*: The ENter or EJect waits. *User Response*: Empty or fill the CAP, and close it.

### **SLS0697I**

CAPid *AA:LL:CC* CAP door closed

*Explanation*: The specified CAP has been closed. *System Action*: The ENter or EJect continues.

*User Response*: None

#### **SLS0698I**

Req ACS *AA* SEQ *DD*/DD REQ CC *CCCCCCCCCCC* Basic info

```
LSM LL CCCCCCC A suffix
VOL volser SRC LL/PP:RR:CC CCC XXX
TGT LL/PP:RR:CC CCC XXX BCDE suffix
LSM LL START PP:RR:CC END PP:RR:CC CCC
                     K suffix
VOL volser M suffix
TXT CCCCCC....(X53)....CCCCCC P suffix
HST DD CCCCCCCC Q suffix
LSM LL R S ZG suffix
SEQ DD/DDD V W suffix
LSM LL CAP CC ZA ZB ZC ZD ZE suffix
LSM LL PNL PP ZH suffix
```
*Explanation*: This message describes a failing request. The LMU was unable to complete this request. The associated SLS0699I message describes the error response including the reason for the failure. The basic information is given for every type of request. A suffix is appended for some types of requests. Some request types do not require an additional suffix.

- *AA* is the ACSid
- *DD/DDD* is the HOSTid/Request Sequence Number
- CC is the Request Code (see table below)
- *CCCCCCCCCCC* is the Request Functional Description (see table below)

The following table lists the request codes and their functions:

**Request Code Request function** A Vary LSM B Mount C Dismount D Swap

*Table 2–1 Request Code Descriptions*

| <b>Request Code</b> | <b>Request function</b>       |
|---------------------|-------------------------------|
| Ε                   | Move                          |
| K                   | Catalog                       |
| L                   | Read Configuration            |
| M                   | Read Volser Status            |
| N                   | <b>ACS</b> Statistics         |
| ${\bf P}$           | Host-to-Host Broadcast        |
| Q                   | Quiesce Host                  |
| $\mathbb{R}$        | Read Transition Cartridge     |
| S                   | <b>LSM</b> Status             |
| T                   | <b>LMU</b> Status             |
| V                   | Query Request Status          |
| W                   | <b>Cancel Request</b>         |
| X                   | <b>View Request</b>           |
| ZA                  | <b>CAP</b> Reserve            |
| ZB                  | <b>CAP</b> Release            |
| ZC                  | CAP Unlock                    |
| ZD                  | <b>CAP</b> Lock               |
| ZE                  | <b>CAP</b> Status             |
| ZG                  | <b>LSM PTP Status</b>         |
| <b>ZH</b>           | LSM Transport Status by Panel |
|                     | Unknown Req                   |

*Table 2–1 (Cont.) Request Code Descriptions*

## **Type A Suffix (MODify LSM):**

"LSM *LL CCCCCCC*"

- LL the LSM Number (decimal)
- *CCCCCCC* ONline/OFFLine/FORCE

## **Type B, C, D E Suffix (Mount, DISMount, Swap, MOVe):**

"VOL *volser* SRC *LL/PP:RR:CC CCC XXX*

TGT *LL*/*PP:RR:CC CCC XXX*"

- volser the volume serial number
- LL/PP:RR:CC the Source/Target LSM No.(decimal)/Panel/CAPid:Row:Column
- *CCC* CAP/CEL/DRV/RDO
	- **–** CAP CAP cell
	- **–** CEL Normal Storage Cell
	- **–** DRV Writable Drive
	- **–** RDO Read Only Drive

■ *XXXX* - Drive channel/unit address (DRV/RDO only)

## **Type K Suffix (Catalog/Cell Scan):**

"LSM *LL* START *PP:RR:CC* END *PP:RR:CC CCC*"

- LL LSM Number (decimal)
- *PP:RR:CC* Starting/Ending Panel:Row:Column
- *CCC* CAP/CEL/DGN/DRV/PNL
	- **–** CAP CAP Scan
	- **–** CEL Cell Scan
	- **–** DGN Diagnostic Cell
	- **–** DRV Drive Scan
	- **–** PNL Full Panel Scan

## **Type M Suffix (Read volser Status):**

"VOL *volser*"

*volser* - Volume Serial Number

## **Type P Suffix (Host-to-Host Broadcast):**

"TXT *CCCCCC*......(x53)......*CCCCCC*" *CCC...CCC* - Up to 53 character broadcast message

## **Type Q Suffix (Quiesce Host):**

"HST DD *CCCCCCCC*"

- *DD* HOSTid
- *CCCCCCCC* Normal/Override

## **Type R,S,ZG Suffix (Read Transition Cartridges, LSM Status, LSM PTP Status):**

"LSM *LL*"

*LL* - LSM Number (decimal)

## **Type V, W Suffix (Query Request Status, Cancel):**

"SEQ *DD/DDD*" *DD/DDD* - HOSTid/REquest Sequence Number

# **Type ZA, ZB, ZC, ZD, ZE Suffix (CAP Reserve, RELease, Lock, Unlock, CAP Status):**

"LSM *LL* CAP *CC*"

■ *LL* - LSM Number

■ *CC* - CAP Number

### **Type ZH Suffix (LSM Transport Status by Panel)**

"LSM *LL* PNL *PP*"

- LL LSM Number (decimal)
- *PP* Panel Number (decimal)

*System Action*: See SLS0699I error response for types of errors that cause requests to be automatically retried. Otherwise, no further action is automatically taken by the HSC.

*User Response*: Response depends on the type of failure. See the subsequent message SLS0699I for the same ACS, HOSTid, and Request Sequence Number to determine the type of response necessary to recover from this error.

#### **SLS0699I**

Response ACS *AA* SEQ *DD*/*DDD* ERR *DD*/*DD CCC*...(x28)...*CCC CCCCCCCCCCCC*

LSM *LL* Cartridge Status Suffix

*CCC DD*/*D* Manual Recovery Suffix

*Explanation*: This message describes the error preventing the completion of a request that is described in message SLS0698I issued previously. The basic information is given for all types of errors. The "Cartridge Status" suffix is added for failing cartridge movement requests. The "Manual Recovery" suffix is added if a cartridge is stuck in a mechanism in an LSM.

Basic Information (for all error types):

- *AA* is the ACSid.
- *DD/DDD* is the HOSTid/Request Sequence Number
- DD/DD is the Error Category/Error Code (see below)
- *CCC*..(x28)..*CCC* is the Error Descriptive Text (see below)

**01/xx - Invalid Parameter Error Code Descriptions:**

- 01/01 Bad Primary LSM
- 01/02 Bad Secondary LSM
- 01/05 Undefined Option Or Modifier
- $01/06$  Invalid LSM
- 01/07 Invalid Panel
- $01/08$  Invalid Row
- 01/09 Invalid Column
- 01/10 Invalid Drive
- 01/11 Invalid CAP Row
- 01/12 Invalid CAP Column
- 01/13 Invalid Cell Address
- 01/14 Invalid Label Modifier
- 01/15 Invalid Source Modifier
- 01/16 Illegal Source Type
- 01/17 Illegal Destination Type
- 01/18 Illegal Catalog Cell Range
- 01/19 Illegal Characters In Volser
- 01/20 Invalid Request Code
- 01/21 Invalid Transaction Length
- 01/22 Invalid HOSTid
- 01/23 Illegal Character In Request
- 01/24 HOSTid Does not Match
- 01/25 Duplicate Sequence Number
- 01/26 Expected Request Or Msg Ack.
- 01/27 Bad Cancel Request

# **02/xx - Configuration Error Codes:**

- 02/01 LSM not in LMU configuration
- 02/02 Drive Does Not Exist

# **03/xx - CAP Procedural Error Codes:**

- 03/01 CAP Not Reserved
- 03/02 CAP Already Reserved
- 03/03 CAP In ENTER Mode
- 03/04 CAP In EJECT Mode
- 03/05 CAP Move Active
- 03/06 CAP Door Open
- 03/07 CAP Catalog In Progress
- 03/08 Cannot Kill ENTER On REL Req.
- 03/09 Cannot free CAP, Door is open (Door may not be fully closed)
- 03/10 Cannot cancel ENTER
- 03/11 CAP magazine not present

# **04/xx - General Procedural Error Codes:**

- 04/01 LSM Is Not Ready
- 04/02 LSM In Maintenance Mode
- 04/03 LSM Offline Pending
- $04/04$  LSM Is Offline
- 04/05 Drive Is Full
- 04/06 Connecting LSM Not Available
- 04/07 Mult LSM Requests In Maint.
- 04/08 Path rej., full PTP deadlock
- 04/10 Path rej., full PTP deadlock
- 04/11 Maximum Requests Exceeded
- 04/12 Quiesce Host Already Active
- 04/13 Quiesce Host Over-Ridden
- 04/14 Max Read Volser Req/s Active
- 04/15 Cancel Pending For Request
- 04/16 Canceled By Cancel Request
- 04/19 Volser Unexpectedly Readable
- 04/20 Bad Read Of Volser
- 04/21 Volsers MisCompare
- 04/22 Cell Is Full
- $04/23$  Cell Is Empty
- $04/24$  Drive Is Empty
- 04/25 Drive Is Active
- 04/26 Drive Is Not Rewound
- 04/27 Cartridge Is Not Mounted
- 04/28 Media Miscompare
- 04/29 Media and Volser Miscompare
- 04/30 Incompatible Media/Drive

### **05/xx - LMU Hardware Error Codes:**

- 05/01 Rejected; No LSM At Node
- 05/02 Rejected; Bad LSMid
- 05/03 Rej.; LSM Not Communicating
- 05/04 Rejected; Transmission Error
- 05/05 Rejected; No Acknowledgment
- 05/06 Rejected; No Operating LAN
- 05/07 Rejected; Buffer Shortage
- 05/08 Buffer Overflow
- 05/09 Rejected; No Response To Cmd
- 05/10 Rejected; LSM Forced Offline
- 05/11 CAP unlock already active

## **06/xx - LMU Logical Error Codes:**

- 06/01 Unknown Allocation Request
- 06/02 Bad Qualifier Byte 0
- 06/03 Bad Qualifier Byte 1
- 06/04 Bad Qualifier Byte 2
- 06/05 LSM Online
- 06/06 Pending Offline Over-Ridden
- 06/10 Unk Panel Type in LMU Config
- 06/11 LMU Logical Problem Detected
- 06/12 Pass-Thru Port Cell Full
- 06/13 Pass-Thru Port Cell Empty
- 06/15 Dyn Task Found Full Mailbox
- 06/16 Allocation Pending Timed OUt
- 06/17 LSM Command Pending Time-Out
- 06/20 Path logically unavailable

# **07/xx - LSM Robotics Error Codes:**

- 07/01 Arm Malfunction
- 07/02 Hand Malfunction
- 07/03 Pass-thru Port Malfunction
- 07/04 Non-Existent Pass-thru Port
- 07/05 CAP Malfunction
- 07/06 No Way to Get There
- 07/07 Required Element Malfunction
- 07/08 Robotic Move Failed
- 07/09 Bad Put
- 07/10 Bad Get
- 07/11 Bad Reach Retraction
- 07/12 Bad Reach Extension
- 07/13 Pass-thru Port Position Error
- 07/14 No Hands Operative
- 07/15 Drive Did not Detect Cart
- 07/16 Move Targeting Failed
- 07/17 Reach is in Unsafe Position
- 07/18 Cell Recalibration Failed

## **08/xx - LSM Hardware Error Codes:**

- 08/01 LSM did not Respond
- 08/04 CAP unlock switch overload
- 08/05 Unlock Failed
- 08/06 Lock Failed
- 08/07 Drive not Communicating
- 08/08 Tape Unit Interface Failure
- 08/09 Copy Image to Memory Failed

### **09/xx - LSM Logical Error Codes:**

- 09/01 Wrong LSM on Get Response
- 09/02 Response Packet Type Not Rec
- 09/03 Wrong Task ID on Response
- 09/04 Wrong Function ID On Response
- 09/05 Wrong Cell Address On Response
- 09/06 LSM is Offline
- 09/07 Bad Cell Location
- 09/08 Unknown Ending Status
- 09/09 LSM Gave Invalid Response
- 09/10 Illogical CAP message
- 09/16 Ending Status Ind. Failure
- 09/17 Ending Status Indicates Busy
- 09/18 Bad Command
- 09/19 Bad Parms On Command
- 09/20 Bad Address Type
- 09/21 Bad Panel, Row, Or Column
- 09/22 Arm Currently Reserved
- 09/23 CAP Currently Reserved
- 09/24 Port 1 Currently Reserved
- 09/25 Port 2 Currently Reserved
- 09/26 Playgrnd Currently Reserved
- 09/43 LSM Is Online
- 09/44 LSM Is In Maintenance Mode
- 09/45 LSM Is Offline
- 09/46 LSM Access Door Is Open
- 09/47 LSM Is Not Initialized
- 09/50 Non-Existent Cell Location
- 09/51 Hand Is Full
- $09/52$  Hand Is Empty
- 09/53 Drive Is Full
- 09/55 Door Already Unlocked
- 09/56 Cannot Unlock In Idle
- 09/57 Door Is Open
- 09/58 Door Already Locked
- 09/60 Already In Idle Mode
- 09/61 Already In EJECT Mode
- 09/62 Already In ENTER Mode
- 09/63 Cannot EJECT In ENTER Mode
- 09/64 Cannot ENTER In EJECT Mode
- 09/65 Door Not Locked For Idle
- 09/70 Not A Drive Panel
- 09/71 No Drive Avail. At Address
- 09/72 Invalid Drive Command Spec.
- 09/75 Actively Passing Data
- 09/76 Cannot Rewind
- 09/77 Cannot Unload
- 09/78 Drive Cannot Honor Write Protected
- 09/79 Drive Currently Reserved

## **10/xx - Drive Error Codes:**

- 10/01 Drive Is Not Communicating
- 10/02 Drive Is Not Operational
- 10/03 Pending Request For Drive
- 10/04 Drive Is Allocated
- 10/05 Drive Has Loaded Cartridge
- 10/10 Drive Cannot Load Cartridge
- 10/11 Load/Unload In Progress
- 10/12 Load Failure on Special Use Cartridge
- 10/13 Mount Failure Caused By Media Error
- 10/14 Drive Maintenence Required

## **Cartridge Status Suffix (for cartridge movement requests):**

"*CCCCCCCCCCCC* LSM *LL*"

- *CCCCCCCCCCCC* Cartridge Status Descriptor:
	- **–** Cart Not Mvd Cartridge Was Never Moved
	- **–** Recovered In Cartridge Has Been Recovered
	- **–** Retd To Src Cartridge Was Returned To Source
	- **–** Stuck In Mch Cartridge Is Stuck In A Mechanism
	- **–** Unk End Stat Unknown Cartridge Ending Status
- LL LSMid where cartridge is now

# **Manual Recovery Suffix (after mechanical failures):**

- *CCC DD*/*D* Mechanism cartridge stuck in:
	- **–** HND *D* Robotic Hand (0/1)
	- **–** PTP *DD* Pass-thru Port Panel (01-11)

**–** DRV *DD*/*D* - Panel (01-11) & Drive (0/3)

*System Action*: No further action is taken automatically by HSC.

**Note:** Requests ending with 04/01 errors are put in the Temp. Outage Queue and automatically retried when the affected LSM becomes ready again. Requests ending with either 04/11 or 10/03 errors are put on the Waiting Request Queue and retried after 10 seconds. These requests are never reported in SLS0698I and SLS0699I messages unless they eventually end with different errors.

*User Response*: Depends on the type of error encountered.

- If the error indicates that the CAP door is open, insure that the CAP door is closed and latched.
- If a 03/01 error is encountered for a CAP after a SWitch ACS was issued, refer to the ELS publication Managing HSC and VTCS for procedures on CAP Manual Recovery for switching a Library Controller while an Enter or Eject is in progress.
- If a 07/05 error is encountered for a CAP after a SWitch ACS was issued, refer to the ELS publication Managing HSC and VTCS for procedures on CAP Manual Recovery for switching a Library Controller while a CAP is in automatic mode.
- If a parameter error was encountered, modify the appropriate parameter and reissue the request.
- If a timing problem was encountered, re-enter the request once the device in question becomes available.
- If hardware problem is indicated, retry the failing request. If the problem persists, contact StorageTek Software Support.
- If an HSC or LMU software problem is indicated, retry the failing request. If the problem persists, contact StorageTek Software Support.

### **SLS0702I**

DDname *CCCCCCCC* failed to open

*Explanation*: An unsuccessful attempt to open the named file was encountered.

*System Action*: Validate the data set names of the files being opened.

*User Response*: Attempt to start the ACS subsystem again. If the error continues, contact your systems programmer for further assistance. If further support is required, contact StorageTek Software Support.

## **SLS0704E**

Unable to acquire any ITT blocks; all are owned by host *CCCCCCCC*

*Explanation*: A search of the primary control data set revealed that the majority of the ITT blocks are owned by the specified host.

*System Action*: Attempt to bring up the listed host which will free up ITT blocks.

*User Response*: Restart the HSC subsystem.

### **SLS0707I**

VARINUSE flag off

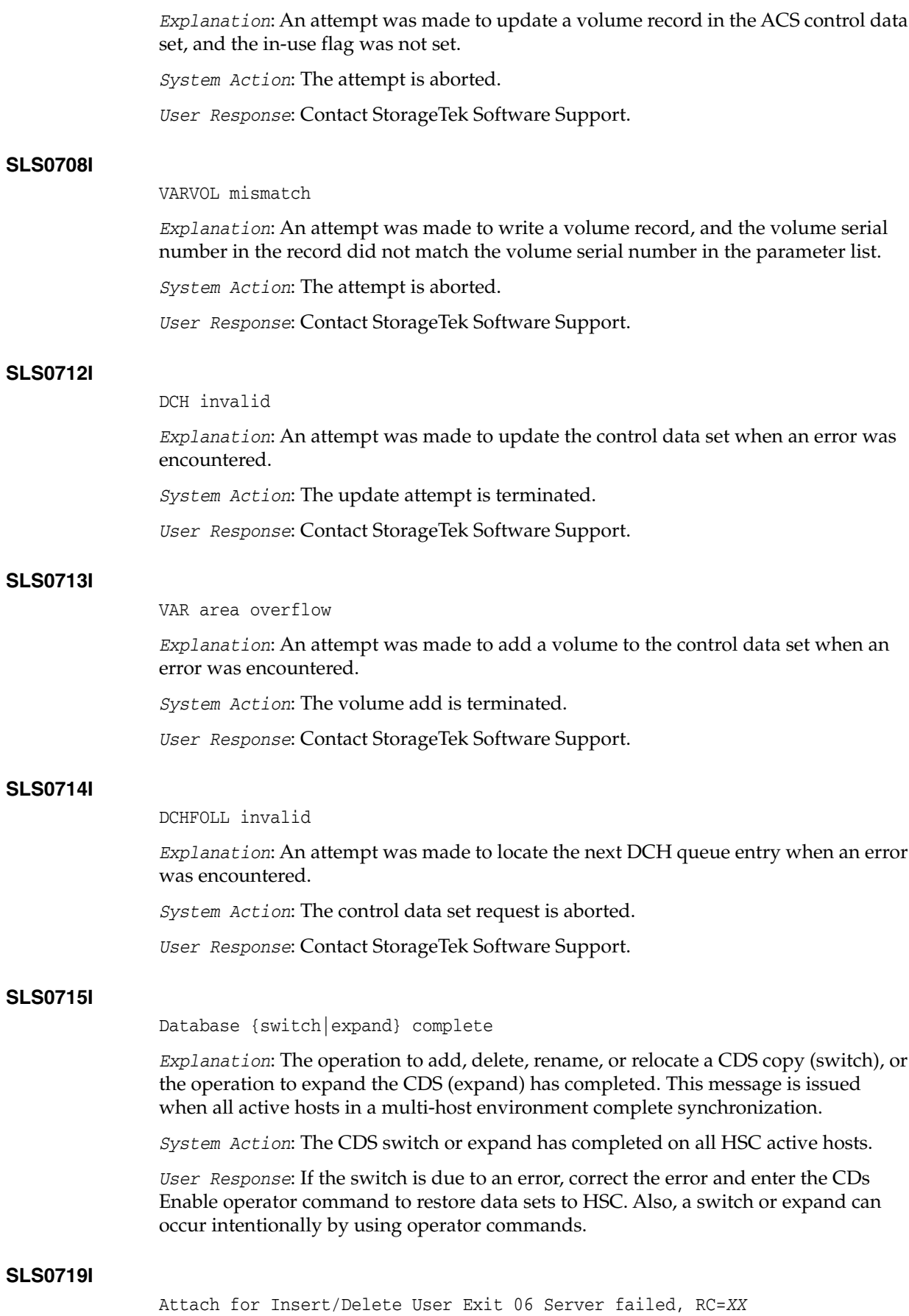

*Explanation*: An attempt was made to attach the Insert/Delete User Exit Server routine (SLSDXIT6). *XX* is the return code from the ATTACH macro.

*System Action*: The User Exit 06 code will not be available.

*User Response*: Determine why the attach failed, and correct the problem. You must recycle the HSC to activate the exit. If you are unable to correct the problem, save all information and contact StorageTek Software Support.

## **SLS0720I**

Insert/Delete server routine - *CCC...CCC*

*Explanation*: The Insert/Delete User Exit 06 server routine (SLSDXIT6) ESTAE was invoked due to an abend. *CCC...CCC* is a 30 byte field that will contain one of the following:

SLSDXIT6 EXIT SERVER ABEND

- an abend has been detected in the SLSDXIT6 Insert/Delete server.

ABEND WITHOUT SDWA

- an abend has been detected in the SLSDXIT6 Insert/Delete User Exit server task and the system did not supply the ESTAE routine with a SDWA.

*System Action*: User Exit 06 is disabled.

*User Response*: Save all information and contact StorageTek Software Support.

## **SLS0721I**

Insert/Delete User Exit 06 DISABLED, "Invalid Function" Return Code

*Explanation*: The Insert/Delete User Exit has been disabled because the User Exit 06 code gave a return code indicating an invalid entry type (Function Code) as passed to the User Exit by the HSC exit server task.

*System Action*: User Exit 06 is disabled.

*User Response*: Examine the user-written code for User Exit 06 to verify that the return code of hex FF is not the result of a coding error. If it is, correct and dynamically reload User Exit 06. If there is no coding error, save all information and contact StorageTek Software Support.

**Note:** Dynamic LOad/Reload of User Exit 06 is possible only if the "SLSUEXIT" DD card was included in the HSC JCL deck.

## **SLS0723I**

ESTAE creation failed in SLSDXIT6

*Explanation*: The Insert/Delete user exit server routine (SLSDXIT6) attempted to establish an ESTAE. The ESTAE creation failed. Register 2 at entry to abend contains the ESTAE return code.

*System Action*: User Exit 06 is disabled.

*User Response*: Check the return code in register 2 with return codes from the MVS ESTAE macro, and correct any errors. If unable to correct the problem, save all information and contact StorageTek Software Support.

### **SLS0724I**

Invalid entry type passed to user exit SLSUX06

*Explanation*: This is an internal error. The Insert/Delete user exit server routine (SLSDXIT6) passed an invalid function entry type to SLSUX06. Register 2 at entry to abend contains the invalid code.

*System Action*: User Exit 06 is disabled.

*User Response*: Save all information, and contact StorageTek Software Support.

## **SLS0725E**

Too many errant volumes in ACS *AA*

*Explanation*: ACS *AA* contains too many errant volumes. This number of errant volumes must be reduced before additional volumes can be added.

*System Action*: The addition to the errant set is not made.

*User Response*: Vary LSMs OFFline/ONline, or Mount or EJect the errant volumes listed on a volume report so as to invoke errant recovery. If the volumes cannot be located, logically eject them from the library.

#### **SLS0726I**

Invalid ACSid in DESAD

*Explanation*: The computation for adding errant records detected that the ACSid being used is invalid.

*System Action*: The errant set add is aborted.

*User Response*: Contact StorageTek Software Support.

### **SLS0730I**

Permanent error attempting to write database

*Explanation*: The HSC has encountered a permanent I/O error attempting to write a heartbeat record to the CDS.

*System Action*: HSC abends.

*User Response*: Check console logs to determine the cause of the I/O error. If you cannot find and correct the error, contact StorageTek Software Support.

#### **SLS0738D**

Confirm RECOVER for host *CCCCCCCC*, reply YES or NO

*Explanation*: A RECover HOSTid FORCE was requested by the operator.

*System Action*: This message requests confirmation that a RECover HOSTid is requested.

*User Response*: Determine if host *CCCCCCCC* is truly down.

If it is, reply YES to confirm recovery.

**Note:** RECOVERY OF AN ACTIVE HOST MAY CAUSE CONTROL DATA SET CORRUPTION.

Reply NO to cancel recovery.

You may get the message:

SLS0851I Cross Host Recovery not needed for host CCCCCCCC.

This means there were no resources to be recovered on behalf of the dead host. The proper recovery flags have been set, and the dead host will NOT be permitted to update the control data set until it is recycled.

## **SLS0745I**

Duplicate volume *volser* found in database is being deleted

*Explanation*: The volume record for volser *volser* was a duplicate created during hash shuffle.

*System Action*: The duplicate volume record is automatically deleted.

*User Response*: None

## **SLS0746I**

Stray footprint *volser* found in database is being erased

*Explanation*: Volume record for volser *volser* was slated to be moved for hash compression. No duplicate was found.

*System Action*: The footprint is automatically erased.

*User Response*: None

#### **SLS0747I**

Unexpected empty VAR block

*Explanation*: A severe logic error has occurred during volume deletion.

*System Action*: Abend 1096, reason code 747.

*User Response*: Contact StorageTek Software Support.

## **SLS0750I**

SLSWMRT INTERFACE ERROR; PLIST=*XXXXXXXX1*, RSA=*XXXXXXXX2*, REASON=*XX*

*Explanation*: An interface error has been detected in the subsystem message writer routine. This is an internal error.

*XXXXXXXX1* is the address of the parameter list supplied to the message writer routine.

*XXXXXXXX2* is the address of the register save area containing the registers at entry to the message writer routine.

*XX* defines the specific error reason code:

- 01 Invalid control block acronym
- 02 Invalid process request type
- 03 Invalid reply area address
- 04 Invalid reply ECB address
- 05 Invalid reply length
- 06 Unknown message id
- 07 No MLWTO label text supplied

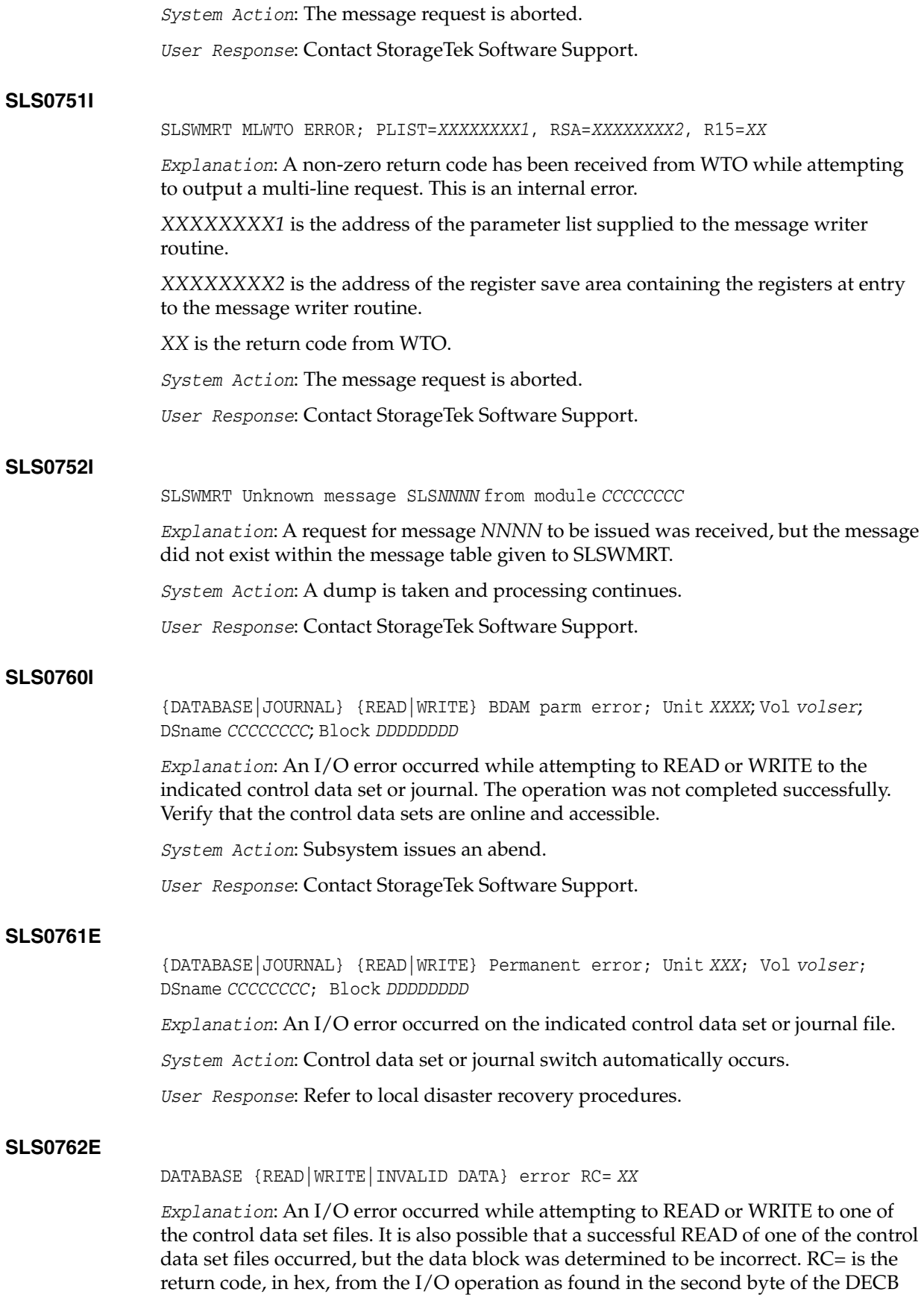

completion code field (DECCC2). The I/O operation was not completed to that file.

*System Action*: Control data set switch automatically occurs, an SDUMP is produced and the HSC continues operations. This is followed by a separate error message describing the control data set with the error. If the data block is determined to be incorrect, an SDUMP is not taken. SLS0761E is generated and a data base switch is invoked.

*User Response*: Refer to local disaster recovery procedures for recovery of the bad control data set. Save the SDUMP and contact StorageTek Software Support.

## **SLS0764I**

Switching journals; either backup the database or offload the journal(s)

*Explanation*: The current of the two journals is full, and the other journal is about to become the newly current journal. If journals were disabled, recording is discontinued until BACKup or OFFLoad is run. By doing BACKup or OFFLoad, the journal data set(s) are reset and automatically enabled for transaction recording.

*System Action*: The journal switch occurs.

*User Response*: Backup the control data set, or offload the full journal.

## **SLS0765E**

Journal DSname *CCCCCCCC* is *DDD*% full

*Explanation*: The currently active journal is *DDD*% full.

*System Action*: None

*User Response*: The journal file currently in use is becoming full. If the alternate journal is full, backup the control data set or off-load the journals.

#### **SLS0766E**

Cannot switch journals; both journals have now had I/O errors

*Explanation*: The current journal had an I/O error, but the system cannot switch journals because the other journal has also had an I/O error.

*System Action*: Abend 1096, reason code 733.

*User Response*: Refer to local disaster recovery procedures.

#### **SLS0767E**

Cannot switch journals; journal DSname *CCCCCCCC* has not been reset

*Explanation*: Both journals are full. Journaling cannot continue.

*System Action*: If JRNDEF FULL=Abend is specified in PARMLIB, the HSC issues abend 1096, reason code 736. If JRNDEF FULL=Continue is specified, journaling is discontinued. The HSC continues to process normally without journals.

*User Response*: If you receive an abend, run the control data set backups more frequently. If Continue is specified, run a BACKup of all data sets. Journaling continues automatically.

#### **SLS0768E**

Error follows journal switch

*Explanation*: Journaling I/O error immediately follows a journal switch.

*System Action*: Abend 1096, reason code 735.

*User Response*: Refer to local disaster recovery procedures.

### **SLS0769I**

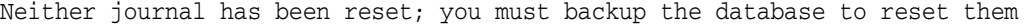

*Explanation*: At HSC initialization time, the journaling initialization routine determined that both journals are full.

*System Action*: If FULL=Abend is specified on JRNDEF, HSC terminates. If FULL=Continue is specified on JRNDEF, HSC continues with journaling disabled.

*User Response*: Run the HSC BACKup utility to reset both journals. Restart the HSC subsystem.

## **SLS0770I**

One journal is full; you must backup the database to reset the journals

*Explanation*: At HSC initialization time, the journaling initialization routine determined that one journal is full.

*System Action*: HSC initialization continues, using the other journal.

*User Response*: Run the HSC BACKup utility to reset both journals.

#### **SLS0780I**

Cannot start the oVTCS CDS server; *CCCCCCCC*

*Explanation*: The DBSERVER command specified the START option but the oVTCS CDS database server could not be started for the reason stated.

*System Action*: The command is rejected.

*User Response*: Correct the condition and resubmit the DBSERVER command.

### **SLS0781I**

oVTCS CDS database server started on PORT=*NNNN*

*Explanation*: The DBSERVER command specified the START option and was successfully started listening on the specified PORT number.

*System Action*: None.

*User Response*: None.

## **SLS0782I**

Timeout waiting for oVTCS CDS database server startup

*Explanation*: The DBSERVER command specified the START option and but the oVTCS CDS database server did not successfully start within the allotted timeout period.

*System Action*: None.

*User Response*: Check the console for messages indicating the reason for the startup failure.

### **SLS0783I**

Cannot {LIST|RESET|STOP} the oVTCS CDS server; not currently active

*Explanation*: The DBSERVER command specified the LIST or STOP option but the oVTCS CDS database is not currently active.

*System Action*: The command is rejected.

*User Response*: None.

## **SLS0784I**

Timeout waiting for oVTCS server *CCCCCCCC* termination

*Explanation*: The DBSERVER command specified the STOP option but the indicated oVTCS CDS database server component did successfully terminate within the allotted timeout period.

*System Action*: None.

*User Response*: Check the console for messages indicating the reason for the termination failure. If the problem persists, use the DBSERVER STOP FORCE option.

## **SLS0785I**

oVTCS CDS database server termination complete

*Explanation*: The DBSERVER command specified the STOP option and was successfully terminated.

*System Action*: None.

*User Response*: None.

## **SLS0786I**

oVTCS server TCP/IP error; func=*CCCCCCCC*, errno=*NN* {TERMINATING|RESETTING|RETRYING|CONTINUING}

*Explanation*: The oVTCS CDS database server encountered a TCP/IP error during its processing.

*System Action*: Depending upon the action specified, the oVTCS CDS database server will terminate, reset itself, retry the operation, or simply ignore the error and continue.

*User Response*: Run the HSC BACKup utility to reset both journals.

## **SLS0787I**

oVTCS server transaction error; *CCCCCCCC*

*Explanation*: The oVTCS CDS database server encountered an error processing an oVTCS transaction or response.

*System Action*: Communication with the oVTCS client is reset.

*User Response*: If the problem persists, then contact StorageTek Software Support.

### **SLS0788I**

oVTCS protocol failure: *CCCCCCCC*

*Explanation*: The oVTCS CDS database server detected a serious error communicating with the oVTCS client or processing an oVTCS request. This unexpected error or breach in protocol has affected the oVTCS server integrity.

*System Action*: Communication with the oVTCS client is reset..

*User Response*: If the problem persists, contact StorageTek Software Support.

### **SLS0789I**

oVTCS client has held the CDS reserve for *NNNNN* minutes

*Explanation*: The oVTCS CDS database server has detected a long database reserve initiated by the oVTCS client. This message is informational and is issued to inform the customer that the CDS has been reserved for *NNNNN* minutes. In most cases this is the normal result of processing a large CDS database from the oVTCS client.

*System Action*: If the time equals the CDS reserve timeout specified with the DBSERVER START RTIMEOUT command, the connection to the oVTCS client is terminated and then reset for a new connection.

*User Response*: Check log files for the oVTCS client and HSC. Use the DBSERVER LIST command to display oVTCS status and the DBSERVER START command to change the message interval.

## **SLS0790I**

oVTCS CDS server cannot continue; *CCCCCCCC*

*Explanation*: The oVTCS CDS database server encountered a serious error and cannot continue.

*System Action*: The oVTCS CDS database server terminates.

*User Response*: Issue the DBSERVER START command with the appropriate parameters to re-start the oVTCS CDS database server, and contact StorageTek Software Support.

### **SLS0791I**

oVTCS CDS server reset complete; awaiting new connection

*Explanation*: The oVTCS CDS database server stopped and then restarted itself in response to an unexpected event or operator DBSERVER RESET command.

*System Action*: The existing oVTCS client connection is closed and the connection process restarted. The oVTCS server is now ready for the oVTCS client to reconnect.

*User Response*: Check to MVS or HSC logs for the root cause of the reset event.

### **SLS0792I**

oVTCS client connection accepted from *CCCCCCCC*

*Explanation*: The oVTCS CDS database server accepted a new socket connection from IP address *CCCCCCCC*.

*System Action*: The oVTCS CDS database server is now ready to process requests from the specified client.

*User Response*: None.

#### **SLS0793I**

oVTCS SERVER STATUS:

oVTCS SERVER STARTED: MM/DD HH:MM:SS {NO CLIENT CURRENTLY CONNECTED} {LAST CLIENT CONNECT: MM/DD HH:MM:SS FROM NN.NN.NN.NN} {LAST INPUT MESSAGE: MM/DD HH:MM:SS} {LAST OUTPUT MESSAGE: MM/DD HH:MM:SS} SOCKET LISTENER PORT: NNNNN CDS RESERVE TIMEOUT (MINUTES): NNNNN CDS CURRENT RESERVE (MINUTES): NNNNN CDS MESSAGE INTERVAL (MINUTES): NNNNN CDS ASYNCHRONOUS READ TASKS: NN NN DATA TRACE LENGTH IN BYTES: NNNNN DATA TRACE LENGTH IN BYTES:

NUMBER OF INPUT MESSAGES: NNN, NNN, NNN NUMBER OF OUTPUT MESSAGES: NNN, NNN, NNN NUMBER OF INPUT BYTES: NNN, NNN, NNN $\{K|M\}$ NUMBER OF OUTPUT BYTES:  $NNN,NNN,K|M$ NUMBER OF PROCESS RESETS: NNN, NNN, NNN

*Explanation*: The DBSERVER command specified the LIST option.

*System Action*: The oVTCS CDS database server settings and status are displayed.

*User Response*: None.

### **SLS0805I**

{LET|EET|EOM} Subsystem Exit Not Used; RC=*XXXXXXXX*

*Explanation*: During HSC Subsystem Initialization, the Address Space Communications Component (ASCOMM) could not install the subsystem functional routine for the identified SSREQ subsystem exit/broadcast.

- LET Late-End-of-Task, function code 4
- EOM End-of-Memory, function code 8
- EET Early-End-of-Task, function code 50
- $XXXXXX = 12$  number of function code slots for the subsystem was zero, or 8 - all the defined function code slots for the subsystem were used.

*System Action*: ASCOMM initializes; however, some recovery function, {LET|EET|EOM}, is not available.

*User Response*: Notify the local System Programming staff. If the problem persists, contact StorageTek Software Support.

# **SLS0810I**

*XXXXXXXX1* Abend *CCCCCCCC*, *XXXXXXXX2*, *XXXXXXXX3*

*Explanation*: The Address Space Communications (ASCOMM) Component has detected an abend.

- *XXXXXXXX1* is the abend completion code.
- *CCCCCCCC* is the module name.
- XXXXXXXX2 is the bottom half of PSW at time of error.
- XXXXXXXX3 is the current TCB at time of error.

*System Action*: The ASCOMM request is terminated.

*User Response*: Refer the problem to StorageTek Software Support. There may also be an SDUMP associated with the abend. If it exists, save a copy of this dump to aid in diagnosing the problem.

#### **SLS0850I**

Host *CCCCCCCC* is active

*Explanation*: Cross host recovery was requested, but the specified host was identified as active.

*System Action*: Cross host recovery is not performed.

*User Response*: Physically verify that the host in question is inactive. If and only if this host is inactive, reissue the RECover host command with the FORCE option.

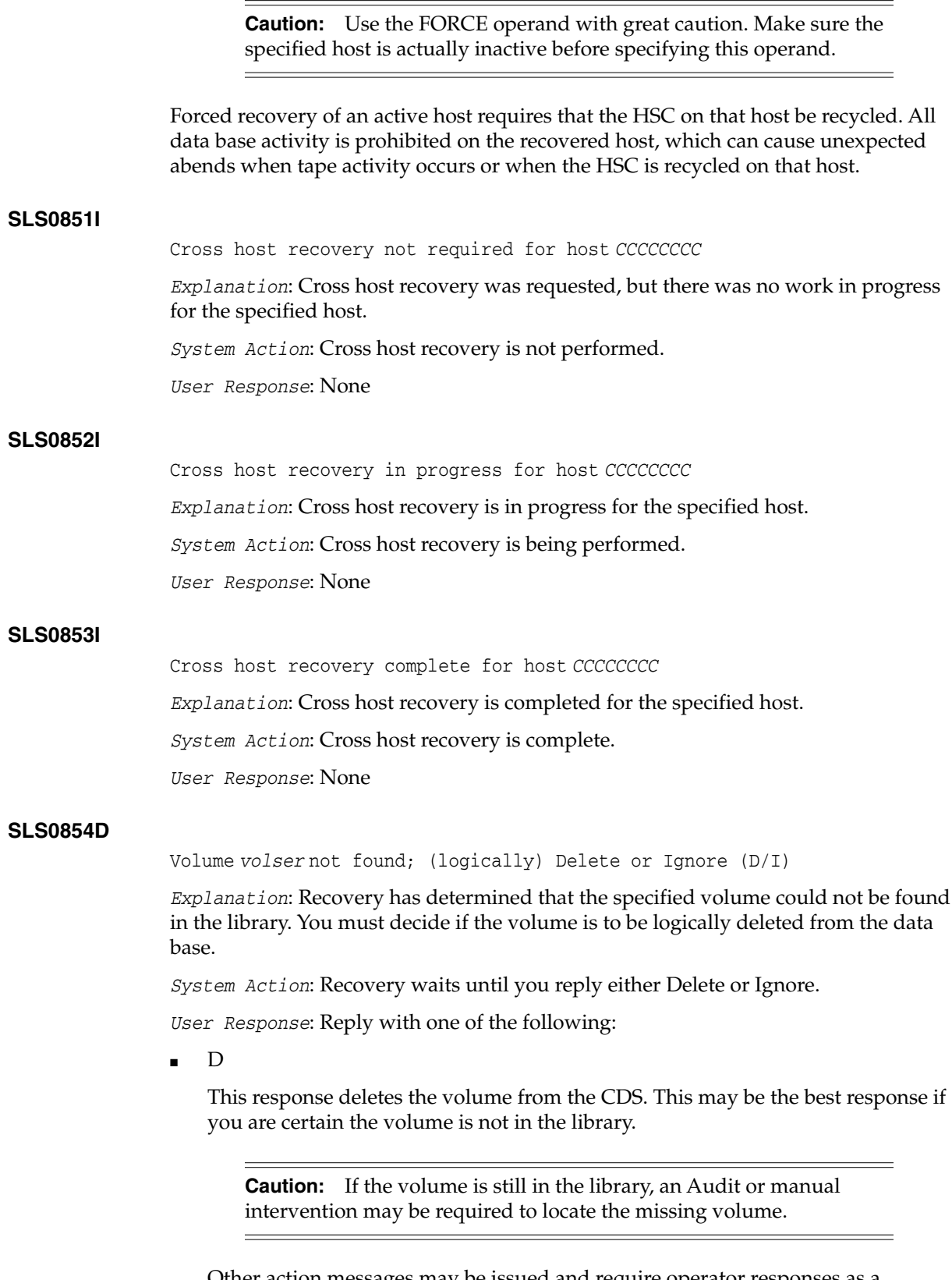

Other action messages may be issued and require operator responses as a consequence of logically deleting the specified volume.

■ I

This response ignores the request for the volume. This may be the best response if you are uncertain of the location of the volume. This message can reappear if the volume has still not been located. In the meantime, the job waits for the volume to be located and mounted.

#### **SLS0855I**

Volume *volser* not found; AUDIT or MANUAL intervention may be needed

*Explanation*: Recovery has determined that the specified volume could not be found in the library. The volume remains in the CDS in an errant status. Audit or manual intervention is recommended to attempt to locate the volume.

*System Action*: Processing continues.

*User Response*: Execute the audit utility function to attempt to locate the volume. If the volume is not found by audit, it may be deleted from the CDS.

#### **SLS0856D**

No available CAP in ACS *AA* for LSM *LL*; Retry or Cancel (R/C)

*Explanation*: Recovery requires a CAP in order to eject a volume, but there were none that could be selected. The CAPs could be in offline LSMs, have a zero priority, or all be allocated.

*System Action*: Recovery waits until you reply.

*User Response*: If a CAP can be made available (DRAIN a CAP, MODIFY a LSM online, or give a CAP a non-zero CAPPref), do so and reply R.

- If none can be made available, reply C.
- If this occurs during initialization and a CAP cannot be made available, reply C.
- When the subsystem completes initialization, make a CAP available and modify the LSM offline and then online.

### **SLS0857I**

Invalid reply *C*

*Explanation*: A reply to a message was invalid.

*System Action*: The original message requiring a reply is reissued.

*User Response*: None

#### **SLS0858I**

Invalid HOSTid *CCCCCCCC*

*Explanation*: Cross host recovery was requested for the specified host, but the host is either the same host or not defined to the library software.

*System Action*: Cross host recovery is not performed.

*User Response*: Reissue the command with a correct HOSTid.

#### **SLS0860D**

Non-OCR volume volser not found; (logically) Delete or Ignore (D/I)?

*Explanation*: Recovery has determined that the specified non-OCR labeled volume (*volser*) could not be found in the library. You must decide if the volume is to be deleted from the data base.

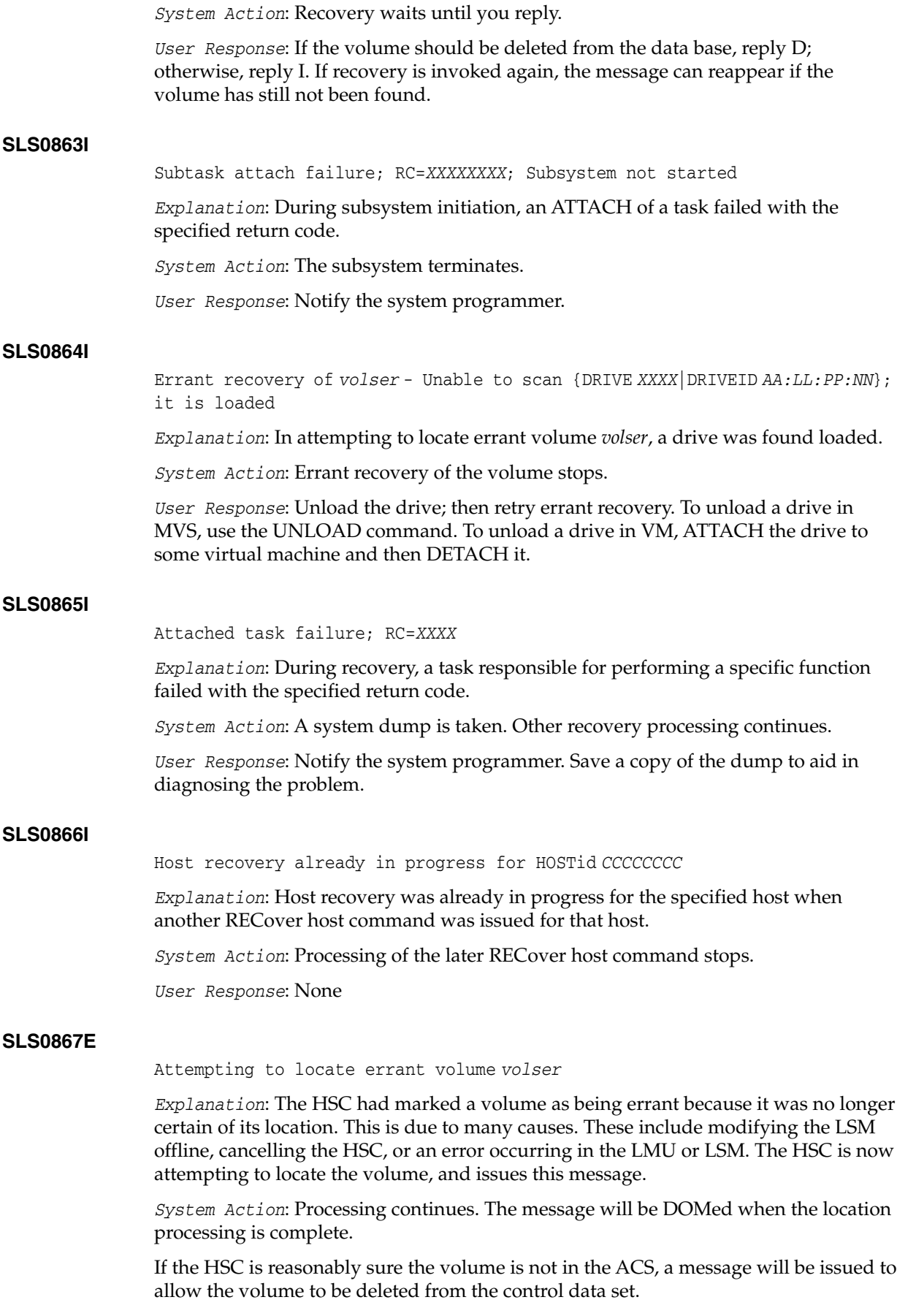

**Note:** The message will NOT be issued if the HSC is unable to scan locations where the volume might be. For example, if the volume could be in an offline LSM, or on a loaded drive, and the volume could not be located elsewhere, the message will not be issued.

*User Response*: None

#### **SLS0868I**

LMU error *XXXXXXXX* ACS *AA*

*Explanation*: The HSC had an error *XXXXXXXX* issuing requests to ACS *AA*.

*System Action*: Processing continues.

*User Response*: Contact StorageTek Software Support.

#### **SLS0869D**

Errant recovery of *volser* - {DRIVE *XXXX*|DRIVEID *AA:LL:PP:NN*} is loaded; reply Retry, Ignore, or Dismount (R/I/D)

*Explanation*: During errant recovery of *volser*, the drive *XXXX* or driveid *AA:LL:PP:NN* was found loaded. This implies that the external label could not be read by the robotic vision system.

*System Action*: Recovery waits for an operator reply.

*User Response*:

- If the drive has completed the rewind and unload process, reply R to retry the dismount.
- If the volume is known to be on the drive and not allocated to a job on any processor, reply D to force the dismount.
- If the drive is in use, reply I to this message, and let the job finish processing the volume on the drive.
- If the drive cannot be unloaded due to a malfunction, place the drive offline, contact StorageTek Hardware Support and reply I to this message.

**Note:** If the volume is not on the drive, reply I. This causes the HSC to discontinue the current errant recovery attempt for the volume, leaving it errant. This reply has no lasting effect. This message will be reissued by future errant recovery attempts as long as the drive is loaded and the volume is presumed to be on the drive.

#### **SLS0870I**

Errant recovery of *volser* - an audit of the locations associated with the volume may be required

*Explanation*: In attempting to locate errant volume *volser*, a scan of the errant locations could not resolve the location of the volume. Errant recovery found the same OCR readable volser at two locations, or both locations had unreadable volsers.

*System Action*: Errant recovery of the volume stops.

*User Response*: Schedule an audit of the errant locations associated with the volume at a convenient time. The locations can be determined by issuing a Display Volume command.

#### **SLS0871I**

Errant recovery of *volser* - unable to scan (*D*)

*Explanation*: In attempting to locate errant volume *volser*, errant recovery was unable to scan a location.

D represents a reason code:

- 7 Drive not communicating. The LMU was unable to communicate with the drive.
- 8 Bad move. The LMU received an error trying to move to a location.

*System Action*: Errant recovery of the volume stops.

*User Response*: A Display Volume command shows the volume(s) errant location(s). Contact StorageTek Hardware Support.

## **SLS0873I**

Errant recovery of *volser* - Volume at {cell *AA:LL:PP:RR:CC*|DRIVE *XXXX*|DRIVEID *AA:LL:PP:NN*}

*Explanation*: Errant recovery was able to locate the volume at the specified location.

*System Action*: If the volume is not in its home location, errant recovery attempts to move it to this location.

*User Response*: None

## **SLS0874A**

Manually remove cart *XXXXXX* from ACS *AA* LSM *LL*

*Explanation*: During HSC startup, cartridge *XXXXXX* was found in ACS *AA* LSM *LL* in the playground, a robotic hand, or the passthru port. HSC went into recovery mode to try to handle the cartridge. In this case, however, HSC does not have a volume record for this cartridge. HSC will leave the cartridge as found. The cartridge may be manually removed from the LSM, or with HSC 5.0 and later, run the Audit utility with the INTRANS parameter. These cartridges are normally in the playground.

*System Action*: Processing continues normally. The cartridge is left where it was found.

*User Response*: Open the LSM and remove the cartridge from the library, or run an Audit utility with the INTRANS parameter. If the cartridge is left in the LSM, this message will be issued at each start up of HSC and each time the HSC Service Level is brought from Base to Full.

### **SLS0898I**

Recovery of *volser1* - found *volser2* in cell *AA:LL:PP:RR:CC*; new cell assigned for *volser1*

*Explanation*: During recovery *volser2* was found in the home cell of *volser1*.

*System Action*: *volser1* will be assigned a new home cell.

*User Response*: An audit of the home cell location *AA:LL:PP:RR:CC* may be required to locate *volser2* and insert it into the CDS.

## **SLS0899I**

Recovery of *volser* - cell *AA:LL:PP:RR:CC* requires auditing

*Explanation*: While attempting to recover the specified volume, an error occurred. The cell the volume was to be moved to was found to be occupied by another cartridge.

*System Action*: Recovery attempts to pick another cell and retries the move.

*User Response*: Audit the cell listed in the message text.

## **SLS0901D**

Mount of *volser1* on {DRIVE *XXXX*|DRIVEID *AA:LL:PP:NN*} - volser readable (*volser2*); Retry, Bypass, Eject, or Ignore (R,B,E,I)

*Explanation*: When going to mount *volser1*, the LMU found a volser with a different external label *volser2*. The volume was originally marked in the control data set as having no external label.

*System Action*: Mount waits.

*User Response*:

- If the mount is to be retried, reply R.
- If the volume is to be marked as bypass label processing and the mount retried, reply B.
- If the volume is to be ejected, reply E. Volser *volser1* will be deleted from the control data set. Additionally, if volser2 is not in the control data set, it will be physically ejected.
- If the mount is to be ignored, reply I.

### **SLS0902D**

Dismount of *volser1* from {DRIVE *XXXX*|DRIVEID *AA:LL:PP:NN*} - volser readable (*volser2*); Retry, Bypass, Eject, or Ignore (R,B,E,I)

*Explanation*: When going to dismount *volser1*, the LMU found a volser with a different external label *volser2*.The volume was originally marked in the control data set as having no external label.

*System Action*: Dismount waits.

*User Response*: If the dismount is to be retried, reply R.

- If the volume is to be marked as bypass label processing and the dismount retried, reply B.
- If the volume is to be ejected, reply E. Volser *volser1* will be deleted from the control data set. Additionally, *volser2* will be physically ejected if it is not in the control data set.
- If the dismount is to be ignored, reply I.

## **SLS0904I**

Swap of *volser* from {DRIVE *XXXX*|DRIVEID *AA:LL:PP:NN*} - Error doing scan

*Explanation*: In an attempt to swap *volser*, a scan of the drive was required. However, the LMU indicated a move error occurred or it could not communicate with the drive.

*System Action*: The swap is not executed.

*User Response*: Enter a DISMount command for drive *XXXX*|driveid *AA:LL:PP:NN* (the "from" drive) to retry the dismount portion of the swap. Then enter a Mount command to mount volume volser on the "to" drive.

#### **SLS0905D**

```
No cartridges to clean {DRIVE XXXX|DRIVEID AA:LL:PP:NN} ACS AA; Reply "I",
"T,capid,volser", or "R" (Ignore, Temp Enter or Retry)
```
*Explanation*: There were no cleaning cartridges compatible with the drive found in ACS *AA*.

**Note:** Different types of transports require different cleaning cartridge media types. For example, longitudinal transports (4480s, 4490s, and 9490s) require standard cleaning cartridges, and RedWood transports require DD3D cleaning cartridges.

*System Action*: Mount waits for a reply.

*User Response*: Reply with one of the following:

■ I

Ignore the mount request. Cleaning will no longer be scheduled for this transport.

■ T,*capid*,*volser*

Temporarily enter the specified cleaning cartridge from the specified CAP to clean the drive. (Note: The volser of the cleaning cartridge temporarily entered does not have to start with the cleaning prefix.)

■ R

Retry the cleaner lookup (presumably after entering some cleaning cartridges).

## **WARNING: New cleaning cartridges compatible with the transport must be entered for automated cleaning to proceed.**

### **SLS0906E**

Mount of *volser* on {DRIVE *XXXX*|DRIVEID *AA:LL:PP:NN*} - Unable to mount

*Explanation*: The HSC on this host could not mount a volume. Other messages should be issued to indicate the source of the problem.

*System Action*: The mount fails.

*User Response*: Check for error messages on all systems attached to the ACS. Attempt to correct the problem, and reissue the mount request.

# **SLS0907I**

Mount of *volser1* on {DRIVE *XXXX*|DRIVEID *AA:LL:PP:NN*} - Overriding mount *volser2* request

*Explanation*: An attempt was made to mount *volser1*, but there was a mount request queued for volume *volser2*.

*System Action*: The mount of *volser2* is not executed. The mount of *volser1* is executed.

*User Response*: None

## **SLS0908I**

Mount of *volser1* on {DRIVE *XXXX*|DRIVEID *AA:LL:PP:NN*} - Mount of *volser2* active; attempting suppression

*Explanation*: The mount of *volser1* found a mount request active for *volser2*.

*System Action*: The system attempts to suppress the mount scratch. Regardless of the success of the suppression, the mount of *volser1* is executed.

*User Response*: None

## **SLS0909D**

Dismount of *volser* from {DRIVE *XXXX*|DRIVEID *AA:LL:PP:NN*} - LSM *AA:LL* in manual mode; reply Delete or Ignore (D/I)

*Explanation*: A request was received to dismount a volume in a manual mode LSM.

*System Action*: The dismount waits until you reply D or I, modify the LSM online, or issue a "MNTD Dismount Auto" command.

*User Response*: If the volume is to be manually dismounted, reply D; otherwise, reply I.

- If D, the volume is removed from the control data set. The volume should be removed from the library until an ENter can be performed.
- If I, the volume is not deleted from the control data set.
- If the LSM is modified online, the dismount continues.

## **SLS0910I**

{Mount|Dismount} of *volser* {on|from} driveid *AA:LL:PP:NN* - Request terminated {|ACS IS SWITCHING}

*Explanation*: A request was received to mount or dismount a tape. The request is terminating, and no other message was issued. Check for other outstanding messages or operations that might be holding the volume locked. If ACS IS SWITCHING is displayed, check to see if the ACS *acs-id* where the drive resides is switching using the Display Status command. If the ACS is switching, wait for it to complete before performing another mount or dismount.

*System Action*: None

*User Response*: None

### **SLS0911D**

Mount of volser on {DRIVE *XXXX*|DRIVEID *AA:LL:PP:NN*} - Manual volume at *AA:LL:PP:RR:CC*; reply Delete or Ignore (D/I)

*Explanation*: A request was made to mount a volume from a manual LSM.

*System Action*: The mount waits until you reply D or I, or modify the LSM online.

*User Response*: If the volume is to be manually mounted, remove the volume from location *AA:LL:PP:RR:CC*. When the volume IS IN YOUR HAND, reply D to delete it from the control data set. When dismounted, the volume should be removed from the library until an ENter can be performed.

- If the request is to be ignored, reply I.
- If the LSM is modified online, the mount proceeds normally.

### **SLS0912I**

Dismount of *volser* from {DRIVE *XXXX*|DRIVEID *AA:LL:PP:NN*} - Drive is loaded; mount request is being aborted

*Explanation*: Mount found a drive that had a volume mounted so it invoked dismount. Dismount found that the drive was loaded, and the volume to be dismounted matched the volume to be mounted.

*System Action*: The dismount request is cancelled. The mount request will also be aborted.

*User Response*: If the volume really needs to be dismounted and the drive is not in use, unload the volume from the drive and reissue the mount. To unload a drive in MVS, use the UNLOAD command. To unload a drive in VM, ATTACH the drive to some virtual machine and then DETACH it.

## **SLS0913I**

Robotics request active for {DRIVE *XXXX*|DRIVEID *AA:LL:PP:NN*} - unable to mount

*Explanation*: A robotic request was active for the mentioned drive by another system. Two mount requests for the same drive were issued, and the mount from this system found that the request from the other system was being processed first.

*System Action*: The mount request from this system is cancelled.

*User Response*: The job requesting the mount may have to be cancelled and resubmitted because the HSC found a mount in process for the same drive by another system. The mount on this system will not be redriven.

### **SLS0923I**

{DRIVE *XXXX*|DRIVEID *AA:LL:PP:NN*} has been cleaned using *volser*

*Explanation*: The drive was automatically cleaned using the specified *volser*.

*System Action*: None

*User Response*: None

### **SLS0925D**

Eject of *volser* - Volume not in cell *AA:LL:PP:RR:CC*; Reply (Logically) Delete or Ignore (D,I)

*Explanation*: An EJect operation found the volume location in the control data set, but the location was empty.

*System Action*: You are asked to Delete (D) the entry from the control data set, or to Ignore (I) the request.

*User Response*: A reply of D cleans up the control data set and assumes the volume is not in the library. A reply of I terminates the operation.

## **SLS0926I**

*C* invalid reply

*Explanation*: The operator reply does not match the options offered by the WTOR. *C* is the invalid reply from the operator.

*System Action*: The WTOR is re-issued to give the operator another chance.

*User Response*: Reply with a valid option.
**Note:** C can only be one byte long.

#### **SLS0927A**

Wrong cartridge entered; expected *volser1* and found *volser2*

*Explanation*: The operator was requested to enter a specific Volser (*volser1*) in response to a temporary enter. The wrong Volser (*volser2*) was found in the CAP.

*System Action*: The CAP door is unlocked to allow the operator access.

*User Response*: Open the CAP door, and remove the incorrect cartridge (*volser2*). Replace it with the correct cartridge (volser1), and close the CAP door.

### **SLS0928A**

ENTER processing interrupted; empty CAPid *AA:LL:CC*

*Explanation*: Enter processing has been interrupted. Cartridges have been left in the CAP. CAPid *AA:LL:CC* needs to be emptied.

*System Action*: The system waits until the operator opens and closes the CAP door at which time the CAP is examined to ensure it is empty. The system may reissue this message if cartridges are left in the CAP. Once the CAP is empty, enter processing continues.

*User Response*: Open the CAP door, and remove all cartridges.

#### **SLS0929I**

{Enter|Eject} of *volser* - *CCC...CCC*; run a utility audit against cell *AA:LL:PP:RR:CC*

*Explanation*: Either an ENter operation found that a cell that was supposed to be empty was not. Or an EJect operation failed and the CAP component was unable to place the volume in errant status. *volser* is the volser of the volume. *CCC...CCC* is a 32-byte description of the error.

*System Action*: The ENter or EJect operation will terminate.

*User Response*: Run an audit against the reported cell location to correct the control data set.

#### **SLS0931I**

LSM AA:LL is {NOT READY|OFFLINE PENDING|OFFLINE}

*Explanation*: The specified LSM is OFFLINE, PENDING OFFLINE, or NOT READY.

*System Action*: The request found an LSM that was not online and ready.

*User Response*: Ensure that the specified LSM is online and ready.

#### **SLS0934D**

EJECT of volser, Drive not rewound; reply Dismount, Retry or Ignore (D,R,I)

*Explanation*: An EJect operation from a drive found that the drive had not been rewound and unloaded.

*System Action*: The system waits for the operator to reply R (Retry), D (Dismount) or I (Ignore).

*User Response*: In MVS, use the MVS Unload command to unload the volume. In VM, ATTACH the drive to some virtual machine and then DETACH it.

- A reply of R retries the eject without the rewind option.
- A reply of D retries the operation with the rewind option.
- A reply of I conditionally makes the volume errant and terminates the operation.

### **SLS0935D**

EJECT of *volser* - volser not readable; reply Bypass label checking or Ignore (B,I)

*Explanation*: An EJect operation was requested against a volume, but the operation failed because the cartridge label was not readable.

*System Action*: You are asked to Bypass label checking (B) or Ignore (I) the request.

*User Response*: A reply of B retries the EJect and will bypass label checking. A reply of I conditionally makes the volume errant and terminates the operation.

### **SLS0936D**

EJECT of *volser* - SOURCE VOLSER DOES NOT MATCH DB; reply Ejector Ignore  $(E,I)$ 

*Explanation*: An EJect operation was attempted, and the volser found in the location specified by the control data set does not match the requested *volser*.

*System Action*: You are asked to Eject (E) or Ignore (I) the request.

*User Response*: A reply of E retries the EJect with bypass label checking. A reply of I unconditionally makes the volume errant and terminates the operation.

#### **SLS0937D**

ENTER of *volser* - Source volser not readable; reply Bypass label checking or Eject (B,E)

*Explanation*: An ENter operation was requested for a volume, but the operation failed because the cartridge label was not readable.

*System Action*: You are asked to Bypass (B) the request, or Eject (E) the volume.

*User Response*: A reply of B retries the ENter with bypass label checking. A reply of E ejects the volume with bypass label processing.

#### **SLS1000I**

ACS *ACS\_id* status: *ACS\_status*

```
[Waiting Queue elements Q_count]
example.<br>
[Active Queue elements 0 count][Temporary Outage Queue elements Q_count]
Partition ID=PART_id
Compatibility levels: HSC=HSC_lvl, LMU=LMU_lvl
Redundant Electronics "is"|"not" Configured
   -0r-Dual LMU "Is"|"Not" Configured
[Master is "A"|"B"; Standby is SBY_status]
[IP addr DDD.DDD.DD1
   -or-
Hostname STN_hostname
   -or-
```
Station STN\_devno STN\_status]

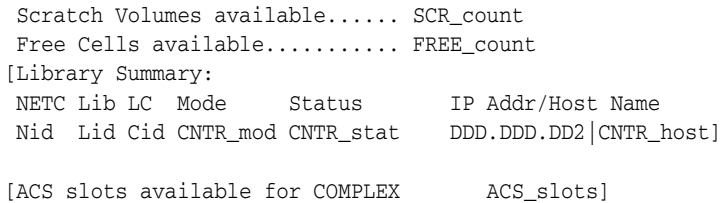

*Explanation*: Display Acs command response.

# Message Variables:

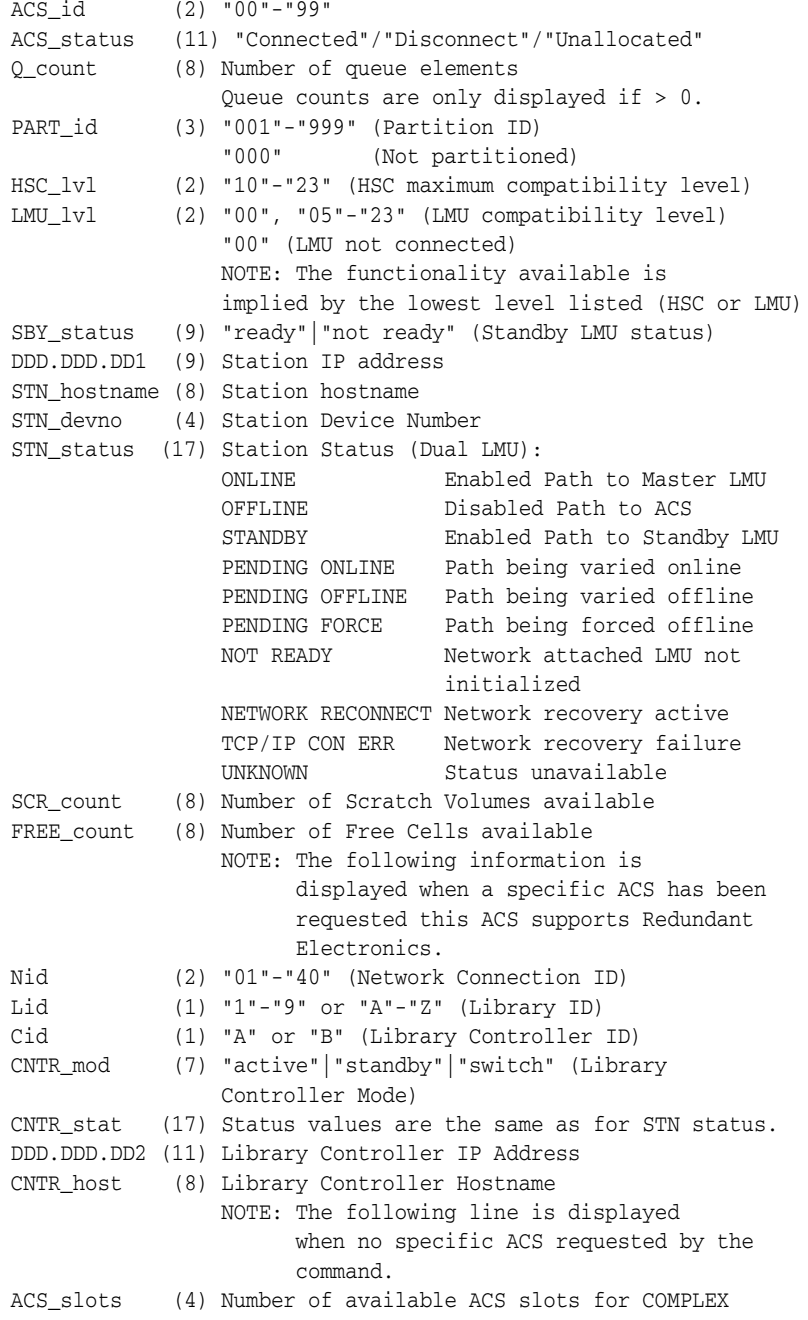

*System Action*: System processing continues.

*User Response*: None

### **SLS1001I**

ENTER not scheduled on CAPid *AA:LL:CC*

*Explanation*: A SENter command was entered for CAPid *AA:LL:CC*. The ENter was not scheduled. No interruption of the EJect command occurs. Possible reasons for "NOT ACCEPTED" are:

- The CAP is not allocated by this host.
- The CAP is not ejecting.

*System Action*: None

*User Response*: None

#### **SLS1002I**

ACS *AA*: Switch already active

*Explanation*: A SWitch command has already been entered for the named ACS. *AA* is the ACSid.

*System Action*: This SWitch command is terminated, but the previous SWitch command continues processing.

*User Response*: If a previous SWitch command was entered, no response is necessary; otherwise, report this incident to StorageTek Software Support.

## **SLS1003I**

Switch failed, {ACSid|LIBid} is required

*Explanation*: There is more than one ACS in the configuration, so ACSid must be specified. Or, there is more than one Library in the ACS, so LIBid must be specified.

*System Action*: SWitch command processing is terminated.

*User Response*:

For ACSid required:

Re-enter the SWitch command with the ACS parameter and the ACSid value. i.e. SW ACS 00.

For LIBid required:

Re-enter the SWitch command with the ACS parameter, the ACSid value, the LIB parameter, and the LIBid value. i.e. SW ACS 00 LIB 1.

## **SLS1004I**

ACS *AA* cannot switch; *CCCCCC1 CCCCCCC2 C3*

*Explanation*:

For LMU compatibility level 22 and below:

Even though the named ACS is a Dual LMU ACS, there are currently no standby stations connecting the HSC to the standby LMU for this ACS.

For Redundant Electronics (compat 23+):

Even though the named ACS has the Redundant Electronics installed, the following reasons may apply for why the switch did not take place:

- **1.** No standby network connections connected to HSC.
- **2.** Redundant Electronics is not licensed.
- **3.** Standby Library Controller is not communicating.
- **4.** ACS is busy processing functions or utilities.
- *AA* ACSid: "00"-"FF"
- *CCCCCCCC1* reason text:
	- **–** no standby connections
	- **–** RE not licensed
	- **–** standby not communicating
	- **–** ACS is busy
- CCCCCCCC2 "LIBID" or blank.
- *C3* Library ID: "1"-"9" or "A"-"Z" or blank.

*System Action*: SWitch command processing is terminated.

*User Response*:

For LMU compatibility level 22 and below:

Vary a station online to the standby LMU, and re-enter the SWitch command.

For Redundant Electronics (compat 23+):

Connect the standby connection, or install/license Redundant Electronics, or repair the standby Library Controller.

For ACS is busy:

Stop activity for the ACS. When stopped, verify all switch conflict functions or utilities are not active using the Display Status command. If none are active, re-enter the SWitch command for the ACS.

## **SLS1005I**

ACS *AA* cannot switch; ACS disconnected or not Dual LMU

*Explanation*: The named ACS is not a Dual LMU ACS or all stations to this ACS are offline, so no station is available to the standby LMU.

*System Action*: SWitch command processing is terminated.

*User Response*: None

### **SLS1007I**

ACS *AA*: Initiating switch via *CCCCCCC1 C2 CCC3 CCCCC4 C5*

*Explanation*: SWitch command parameters have been validated, and an available standby station or library ID has been selected for sending the SWitch command to the standby Library Controller who notifies the active Library Controller.

- AA is the ACSid: "00"-"FF".
- *CCCCCCC1* is the "Station" or "LIBID".
- C2 is the LIBid: "1"-"9" or "A"-"Z" or blank.
- CCC<sub>3</sub> is the "for" or blank.
- CCCCC4 is the "LIBID" or blank.
- C5 is the LIBid: "1"-"9" or "A"-"Z" or blank.

*System Action*: The selected standby station driver or Library Controller has been notified to initiate the switchover process.

*User Response*: None

#### **SLS1008I**

ACS *AA*: Switch in progress flag and counts are reset successfully

*Explanation*: Switch in progress for an ACS has been reset successfully. Also, the switch utility and function counts are reset to zero.

*System Action*: None

*User Response*: None

### **SLS1010I**

*CCCCCCCC1* value list not allowed with *CCCCCCCC2* value list on *CCCCCCCC3* command

*Explanation*: A *CCCCCCCC3* command was entered that encountered a *CCCCCCCC1* parameter having a value list (more than one value separated by commas or dashes) and a *CCCCCCCC2* parameter having a value list. However, there can only be one *CCCCCCCC1* value identified on the command if the *CCCCCCCC2* parameter is supplied with a value list.

*System Action*: The command is rejected.

*User Response*: Correct the command parameters, and re-enter the command.

### **SLS1011I**

The range specified on the *CCCCCCC1* parameter of the *CCCCCCCC2* command is invalid or not allowed

*Explanation*: A range of cells was specified on an operator command. The specified range contains more than 100 volumes or a range is not allowed for this parameter.

*System Action*: None

*User Response*: Enter multiple commands specifying ranges of 100 volumes or less, or run the corresponding batch HSC Utility (which has no limit on cell ranges), or remove the invalid range.

#### **SLS1012I**

The value list specified for the *CCCCCCCC1* parameter of the *CCCCCCCC2* command exceeds the maximum number of list items

*Explanation*: An attempt was made to enter a command or utility function specifying a value list for the *CCCCCCCC1* parameter of the *CCCCCCCC2* command exceeding the maximum number of list items.

*System Action*: The requested command or utility terminates.

*User Response*: Re-enter the command or utility specifying a value list where the number of items is equal to or less than the maximum number listed.

### **SLS1014I**

SCRATCH SUBPOOL SUMMARY:

```
ACS(AA)
LSM(LL) SUBPOOL(CCCCCCCCCCCCCC1) SCRATCH
COUNT=DDDDDDDD1
          SUBPOOL(CCCCCCCCCCCCCC2) SCRATCH
COUNT=DDDDDDDD2
LSM(LL) SUBPOOL(CCCCCCCCCCCCCCC3) SCRATCH
COUNT=DDDDDDDD3 SUBPOOL(CCCCCCCCCCCCC4) SCRATCH
COUNT=DDDDDDDD4
TOTAL SCRATCH=DDDDDDDD
```
*Explanation*: The Display SCRatch command successfully completed. The number of scratch volumes available for active subpools is displayed.

*System Action*: None

*User Response*: None

### **SLS1015I**

ACS *AA* LSM *LL:CC...CC1*|*DD..DD1* invalid for *CC...CC2* parameter on *CC...CC3* command

*Explanation*: Invalid data was entered for the specified command.

- *AA* is ACSid (decimal).
- LL is LSMid (decimal).
- CC...CC1 | DD...DD1 is data entered on command in error.
- CC...CC2 is option specified on command in error.
- CC...CC3 is name of command whose syntax rules were violated.

*System Action*: The system takes no further action, except that a default value is used, and the command proceeds when the view time is invalid.

*User Response*: Re-enter the command with the correct parameters.

#### **SLS1016I**

ACS *AA* LSM *LL: CCCCCCCC1* rejected, *CCC...CCC2 CCC...CCC3*

*Explanation*: The specified command was rejected due to the specified condition.

- AA is ACSid (decimal).
- LL is LSMid (decimal).
- *CCCCCCCC1* is name of command (VIew, etc.).
- *CCC...CCC2* is name of object (ACS, ACSid, ADDRESS, CAP column, CAP row, cell column, cell row, COLUMN, Connecting LSM, HOST, HSC, LMU, LSM, LSMid, PANEL, PLAYGRND, PTP column, ROW, XLSM) or LMU request return code (if logic error condition).
- *CCC...CCC3* is condition of object (does not exist, has downlevel micro-software, is disconnected, is invalid, is offline, is shutting down, not found, not specified, parameter specified in error, same as another parameter) OR logic error.

*System Action*: The command is rejected. The system takes no further action.

*User Response*: The user may re-enter the command when the condition has been alleviated.

## **SLS1018D**

ACS *AA* LSM *LL*; holding camera <*N*> for <*time*> seconds on <*component*> <*location*> AA ACSid (hexadecimal 00-FF) LL LSMid (hexadecimal 00-FF) <N> camera number (decimal 0-1) <time> 5-120 as entered in the VIew command or defaulted from the OPTion Viewtime command <component> CAPid, CEll, HOSTis & Drive,

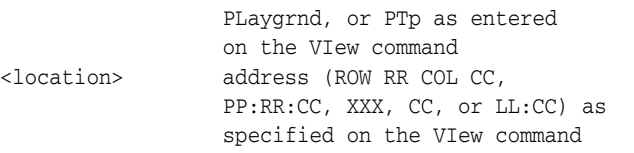

*Explanation*: The VIew command successfully completed. The camera is being held in the position requested.

*System Action*: The camera is held in position for the requested time interval, after which the robot is freed for other work. A record is optionally written to the SMF data set to log this event.

*User Response*: You should look at the monitor indicated by the ACS, LSM, and camera identifiers, note the status of the element being inspected, and then respond to the outstanding WTOR (any response at all) to free the hand to do other work. If you do not respond to the WTOR, the hand is automatically freed at the expiration of the specified or defaulted time interval.

## **SLS1025I**

Volser range (*#-#*) exceeds 300 volumes

*Explanation*: The specified range contains more than 300 possible volumes. A maximum of 300 volumes can be specified.

*System Action*: None

*User Response*: Decrease the range size.

#### **SLS1026I**

*CCCCCCCC* of EXIT successful

*Explanation*: *CCCCCCCC* is the function. For the Load function, the requested exit was loaded successfully. If the exit is enabled, the new module will be invoked when the exit is invoked. For the Enable function, the most current module for the exit enabled successfully. When the exit is invoked, this module is used. For the Disable function, the most current module for the exit disabled successfully.

*System Action*: HSC processing continues.

*User Response*: None

### **SLS1027I**

*CCC...CCC1* of EXIT failed, *CCC...CCC2*

*Explanation*: *CCC...CCC1* is the function requested. For the Load function, the requested exit could not be loaded. For the Enable function, the most current exit could not be enabled. For the Disable function, the most current exit could not be disabled. *CCC...CCC2* is the reason for the error message.

Reason explanations include:

- all user exits are inactive--Self Explanatory
- user exit number invalid--Must be UX01-UX99 format
- module not found--Load Module not in Load Library
- load error occurred--HSC internal error, try again
- function is invalid--Not "LOAD", "ENABLE", or "DISABLE"
- exit status invalid--Not "ACTIVE", or "DISABLE"
- lock attempt failed--HSC internal error, try again
- program error occurred--HSC internal error, try again
- exit is not dynamic--Exit may not be reloaded

*System Action*: HSC processing continues.

*User Response*: For the load function, verify that the requested module is a member name in the load module library described by the SLSUEXIT DD statement in the HSC startup procedure or within the STEPLIB data set concatenation. For the enable function, verify that a module is successfully loaded and is in a disabled state. For the disable function, verify that a module is successfully loaded and is in an enabled state.

#### **SLS1028I**

```
User exit status:
```

```
User exit status:
EXIT STATUS LOAD-TIMESTAMP MODNAME SEQ # STATUS-CHANGED
ccc1 ccccccc2 ccccccccccccc3 ccccccc4 nnnnn ccccccccccccc5
-
-
-
QUERY of EXIT successful
```
*Explanation*: A UEXIT QUERY command was entered. The status of the requested user exit(s) is displayed. One line of information is presented for each exit requested, with the following format:

- *ccc1* is the user exit identifier.
- *cccccc2* represents the user exit status. It is one of:
	- **–** ACTIVE The exit is loaded and active.
	- **–** INACTIVE The exit is not loaded.
	- **–** DISABLED The exit is loaded, but either was loaded in disabled status, or has been disabled.
	- **–** ABENDED The exit is loaded, but was deactivated due to an abend.
	- **–** PENDING the exit is loaded, and a UEXIT DISABLE command has been issued. The disable has not completed.
- *ccccccccccc3* represents the date and time the user exit was loaded. The value is either *yyyy-mm-dd hh:mm:ss* or NEVER LOADED if the exit is not loaded.
- $ccccccc4$  shows the name of the module loaded for this exit, or  $N/A$  if the exit is not loaded.
- *nnnnn* is is the number of times this exit has been loaded, or NONE if the exit is not loaded.
- *ccccccccccc5* represents the date and time the user exit status last changed. The value is either *yyyy-mm-dd hh:mm:ss* or NEVER CHANGED if the exit is not loaded.

*System Action*: The user exit status information is displayed.

*User Response*: None

#### **SLS1030I**

HSC service level {BASE|FULL} active

*Explanation*: The command Display SRVlev successfully completed. The HSC is executing at the indicated service level. This message appears when the Display SRVlev command for the base or full service level is completed.

*System Action*: None

*User Response*: None

## **SLS1031I**

SUBpool(*CCCCCCCCCCCCC*) not found; operator command ended

*Explanation*: An attempt was made to enter an operator command with the optional parameter SUBpool, but the requested subpool was not known to the HSC.

*System Action*: The operator command terminates without performing the requested function.

*User Response*: Validate the SUBpool name, and re-enter the operator command.

## **SLS1032I**

No match found for ACSid *AA*; operator command ended

*Explanation*: An attempt was made to enter an operator command for a specific ACSid; however, a match for the ACSid was not found.

*System Action*: The operator command terminates without performing the requested function.

*User Response*: Re-enter the operator command with the correct ACSid.

## **SLS1033I**

No match found for LSMid *AA:LL*; operator command ended

*Explanation*: An attempt was made to enter an operator command for a specific LSMid, but the LSMid entered was not found.

*System Action*: The operator command terminates without performing the requested function.

*User Response*: Correct the LSMid, and re-enter the operator command.

## **SLS1034I**

No subpool data found for SUBpool *XXXXXX*

*Explanation*: An attempt was made to enter the Display SCRatch command with optional parameters such as ACSid, LSMid or SUBpool, but no match was found for the specified data. *XXXXXX* is the SUBpool name.

*System Action*: No information is displayed.

*User Response*: Correct the appropriate input parameter, and re-enter the operator command.

### **SLS1035I**

*CCCCCC* of EXIT failed; user exit index is not valid

*Explanation*: *CCCCCC* is a function of the UEXIT command. Functions include Load, Enable, Disable or Query. The exit number passed in the UEXIT command was not within the current existing exit numbers.

*System Action*: The command terminates.

*User Response*: Provide the correct user exit number.

## **SLS1037I**

THRESHOLD VALUE SUMMARY:

```
ACS AA Threshold DDDDDD LSM LL Threshold DDDD
 Subpool CCC...CCC Threshold DDDDDD
 Subpool CCC...CCC Threshold DDDDDD
 Subpool CCC...CCC Threshold DDDDDD
   .
   .
   .
 Subpool CCC...CCC Threshold DDDDDD
```
*Explanation*: The Warn command successfully completed. The Threshold values represent the values set by the Warn command.

*System Action*: The system takes no further action, and normal operation continues.

*User Response*: No further user action is required.

## **SLS1038I**

Scratch Subpooling not in effect; Operator command terminated

*Explanation*: An attempt was made to enter an operator command specifically dealing with scratch subpools; however, scratch subpooling was not in effect.

*System Action*: The operator command terminates without performing the requested function.

*User Response*: Enter the command only if scratch subpooling is active.

#### **SLS1039I**

Invalid Subpool name *S...S* specified in *C...C*

*Explanation*: A command *C...C* was issued which specified an invalid subpool name. The subpool name itself may be invalid, or may not be valid from the requesting host.

*System Action*: The command is terminated without performing the requested function.

*User Response*: Re-issue the command, specifying a valid subpool name.

### **SLS1040I**

*CCCCCCCC1 CCCCCCCC2* confirmed

*Explanation*: This message indicates that *CCCCCCCC1* value is *CCCCCCCC2*. As an example, the various option setting commands invoked at HSC start-up time can have a HOSTid keyword. If HOSTid is there, it will be confirmed prior to the command executing.

*System Action*: None

*User Response*: None

# **SLS1041I**

A keyword must be provided for the *CCCCCCCC* command

*Explanation*: Command *CCCCCCCC* was entered without a keyword.

*System Action*: None

*User Response*: Re-enter the command with an appropriate keyword.

## **SLS1042I**

*CCCCCCCC* ACS List: ACSID(s): (*AA,AA,AA-AA*)

*Explanation*: This message displays the setting of the *CCCCCCCC* keyword ACS list where *AA* is an ACS identifier.

*System Action*: None

*User Response*: None

#### **SLS1050I**

*CCCCCCCC* information is not available; subsystem is not at the proper service level

*Explanation*: The Display command was not able to obtain the *CCCCCCCC* information because the subsystem was not at the correct service (functional) level. This message may be displayed before the HSC has fully initialized or when the service level has been changed by the SRVlev command. Display SRVlev can be used to display the current service level of the HSC.

*System Action*: None

*User Response*: Re-enter the Display request when the subsystem is at the proper level.

### **SLS1051I**

*CCCCCCCC1* command not executed; HSC is at service level *CCCC2*

*Explanation*: The Subsystem did not execute the *CCCCCCCC1* command because the Subsystem was not at the correct service level as indicated by *CCCC2* (BASE or FULL).

*System Action*: None

*User Response*: Re-enter the request when the subsystem is at the proper level.

#### **SLS1052I**

*CCCCCCCC1* command not executed; HSC service level *CCCC2* change in progress

*Explanation*: The Subsystem did not execute the *CCCCCCCC1* command because the Subsystem is currently processing a change against *CCCC2* (BASE or FULL).

*System Action*: None

*User Response*: Re-enter the request when the subsystem is at the proper level.

## **SLS1053I**

*CCCCCCCC1* command not executed; VSM not active

*Explanation*: The Subsystem did not execute the *CCCCCCCC1* command because the Virtual Tape Control System (VTCS) support for the Virtual Storage Manager (VSM) is not running on this system.

*System Action*: None

*User Response*: Re-enter the request when VTCS is active.

#### **SLS1054I**

*CCCCCCCC1* command not executed; MERGEcds is in progress

*Explanation*: The Subsystem did not execute the *CCCCCCCC1* command because the MERGEcds utility is currently executing.

*System Action*: None

*User Response*: Re-enter the request when the MERGEcds utility has finished.

#### **SLS1071D**

RELEASE CAP *AA:LL:CC* requested; reply N to cancel, or Y to continue

*Explanation*: The RELease CAP command was entered. Verify that the CAP is not in use by any system before replying Y to this message. To cancel the release of the CAP, reply N.

*System Action*: If the response is Yes, CAP release processing continues. If the response is No, the CAP is not released.

*User Response*: Reply with Y or N.

## **SLS1072I**

CAP *AA:LL:CC* released

*Explanation*: The RELease CAP command has successfully completed. CAP *AA:LL:CC* has been released.

*System Action*: None

*User Response*: None

#### **SLS1074I**

HSC *CCCCCCCCCCCCCC1* options:

*CCCCCCCC2 - CCCCCCCC3* (for downlevel SMC)

*Explanation*: This message displays the setting of all keywords for one of the component related set option commands. If the individual keyword setting is followed by the text "(for downlevel SMC)", it means that the option is only in effect when servicing requests from a downlevel SMC client.

*System Action*: None

*User Response*: None

#### **SLS1075D**

Dismount of *volser* from {DRIVE *XXXX*|DRIVEID *AA:LL:PP:NN*} - Error on Tape; Ignore or Eject (I/E)

*Explanation*: An error (e.g., message IEC512I) caused the dismount of volume *volser*.

*System Action*: You are asked to Ignore (I) the error on the tape volume or to Eject (E) the tape volume from the library.

*User Response*: A reply of Ignore causes the volume to be dismounted normally. A reply of Eject causes the volume to be dismounted and ejected from the library. In either case, you should examine the system log for messages (e.g., IEC512I, IEC502E) which describe the tape error and may be important in deciding how to proceed with running the job.

### **SLS1153I**

*CCCCCCCC1* parameter list not allowed with parameter *CCCCCCCC2* value list, on *CCCCCCCC3* function

*Explanation*: A *CCCCCCCC3* function was processed that encountered a *CCCCCCCC1* parameter and a *CCCCCCCC2* parameter that had a value list (more than one value separated by commas or dashes). There can only be one *CCCCCCCC1* value identified on the function if the *CCCCCCCC2* parameter is supplied with a value list.

*System Action*: The utility control statement for the listed function is rejected.

*User Response*: Correct the parameters on the utility control statement for the function listed, and re-issue the command.

## **SLS1155I**

Move summary: *DDD* {volumes|cells} specified; {*DDD* volumes not found|*DDD* empty source cells}; *DDD* volumes moved; *DDD* move errors

*Explanation*: An HSC MOVe command has completed. If the MOVe command specified the Volume parameter then there were *DDD* volumes specified in the volume range and *DDD* volumes not found. Otherwise, if the MOVe command specified the Flsm parameter then there were *DDD* cells specified in the from LSM (or panel, row, or column), and *DDD* empty source cells. The number of volumes actually moved, and number of errors are also reported.

*System Action*: None

*User Response*: If the number of errors reported is greater than 0, then determine the cause if the error by checking prior error messages.

#### **SLS1158I**

SCRATCH misspelled on ENTER utility control statement

*Explanation*: A SLUADMIN ENTEr utility was attempted; however, the SCRatch option specified on the ENTEr control statement was misspelled.

*System Action*: The requested utility function terminates.

*User Response*: Make the necessary control statement correction, and resubmit the utility.

#### **SLS1159I**

SUBpool (*CCCCCCCCCCCCC*) is invalid - not known to system

*Explanation*: The EJECt utility requested scratch volumes to be ejected from a specific subpool; however, the subpool is not known to the system.

*System Action*: The utility terminates.

*User Response*: Select a different subpool from which to eject scratch volumes.

## **SLS1160I**

HSC Address Space Communications is not active

*Explanation*: The SCREdist (scratch redistribution) utility could not start an ASCOMM task.

*System Action*: The utility terminates.

*User Response*: Contact StorageTek Software Support.

#### **SLS1161I**

Invalid keyword detected on PARM input

*Explanation*: A SLUADMIN utility job was submitted with PARM= parameters with an invalid keyword. Valid keywords and their values are:

MIXED, NOHDR, LINECNT=*nn*, DATE={4YR|2YR} XMLCASE={M|U}, and XMLDATE={*YYYYMONDD*|*YYYY-MON-DD*|*YYYY-MM-DD*}

Where *nn* is a value between 10 and 99. NOHDR and LINECNT are mutually exclusive.

*System Action*: The utility function is terminated.

*User Response*: Correct the value in the JCL PARM field and resubmit.

#### **SLS1162I**

Parm values LINECNT and NOHDR are mutually exclusive

*Explanation*: A SLUADMIN utility job was submitted with a PARM= value containing both NOHDR and LINECNT. These two parameters are mutually exclusive.

*System Action*: The utility function is terminated.

*User Response*: Select either NOHDR or LINECNT for the SLUADMIN job and resubmit.

## **SLS1163I**

Invalid LINECNT on PARM input

*Explanation*: A SLUADMIN utility job was submitted with a PARM= containing an invalid value for LINECNT. The value for LINECNT is a number between 10 and 99.

*System Action*: The utility function is terminated.

*User Response*: Correct the value for LINECNT in the JCL PARM and resubmit.

### **SLS1177I**

The CDS specified on the CDS keyword is inactive

*Explanation*: The CDS keyword specified a data set that incurred an error. Refer to other utility messages that should be present.

*System Action*: The utility terminates.

*User Response*: If the CDS had an I/O error, run the backup against the other CDS if available. Restore the CDSs as soon as possible.

# **SLS1180I**

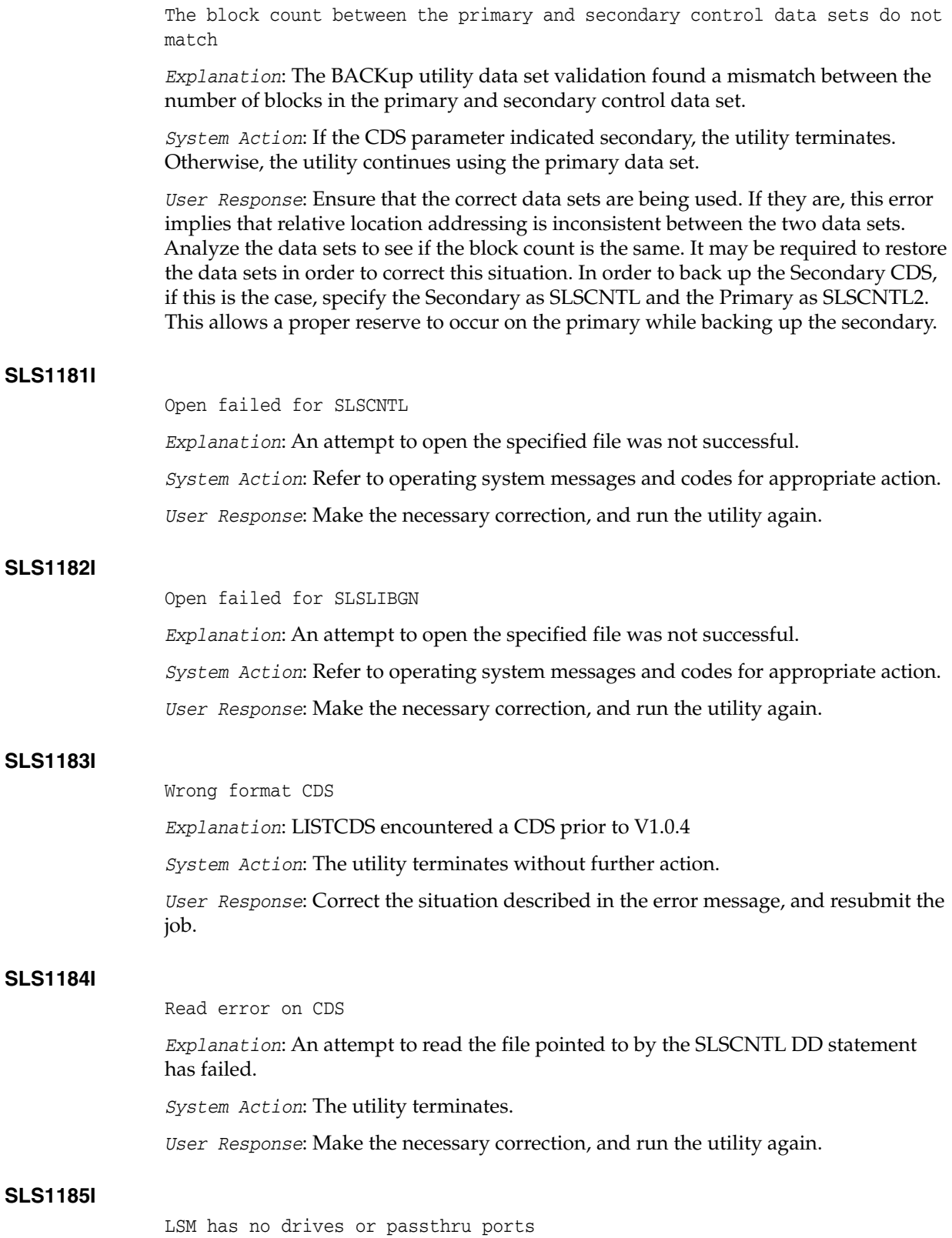

*Explanation*: The HSC CDS pointed to by SLSCNTL has no indication of drives or a passthru port.

*System Action*: The utility terminates.

*User Response*: Verify that the SLSCNTL DD card specifies the correct CDS. If the CDS is correct, contact StorageTek Software Support.

## **SLS1186I**

LIBGEN record *CCCCCCCCCC*

*Explanation*: A record (*CCCCCCCCCC*) is being echoed to the SLSPRINT file from the LIBGEN decompile utility.

*System Action*: None

*User Response*: None

#### **SLS1187I**

Possible invalid CDS - (*CCC...CCC*)

where (*CCC...CCC*) is:

No host count found

No TCHNIQUE specified

Unknown panel type

*Explanation*: SLUDBMAP has found a problem with the HSC CDS pointed to by the SLSCNTL DD statement.

*System Action*: The utility terminates.

*User Response*: Verify that the SLSCNTL DD card specifies the correct CDS. If the CDS is correct, contact StorageTek Software Support.

## **SLS1190E**

Maximum *CCCCCCC* discrepancy count reached

*Explanation*: The BACKup analysis routine found that the maximum count of discrepancies was reached for *CCCCCCC*. *CCCCCCC* can be SCRATCH, SELECT or AUDIT. Limits for each discrepancy type are:

- AUDIT= 96,000
- SELECT=10,000
- SCRATCH=10,000

*System Action*: The utility discontinues discrepancy saving and output for the discrepancy type. All prior discrepancies for this type are still saved and output for RESTore processing.

*User Response*:

- If the discrepancy type is AUDIT, a full audit should be run after the RESTore.
- If the discrepancy type is SCRATCH, the SCRAtch utility should be run after the RESTore.
- If the discrepancy type is SELECT, contact StorageTek Software Support.

## **SLS1191E**

(*...ERROR TEXT...*)

*Explanation*: LISTCDS encountered a problem. Valid error text messages include:

- Premature end of file
- No DPV record found
- Invalid record in CDS
- OBTAIN failed on CDS
- No VOLSERs in PARM
- No VOLSERs matched CDS
- Invalid count
- SLSCNTL DD not present
- Track calculation error
- Parameter syntax error
- Too many record types in CDS
- Range not allowed
- List max exceeded
- DVAR max of 1000 exceeded

*System Action*: The utility terminates without further action.

*User Response*: Correct the situation described in the error message, and resubmit the job. If you receive the message "Too many record types in CDS", it may be an internal error. Contact StorageTek Software Support.

## **SLS1192I**

*CCCCCCCC1* parameter *CCCCCCCC2* invalid

*Explanation*: A SLUADMIN utility did not recognize a valid keyword *CCCCCCCC2* combined with the input parameter *CCCCCCCC1*.

*System Action*: The utility terminates processing.

*User Response*: Supply the proper input keyword and parameter; then submit the SLUADMIN utility job.

### **SLS1193I**

Recovery techniques do not match

*Explanation*: The DPV recover technique flags did not compare between the primary and secondary control data sets.

*System Action*: The utility continues processing.

*User Response*: Ensure that the data sets provided are the correct ones. If not, obtain the proper data sets and resubmit the SLUADMIN utility job. If these are the proper data sets, either run the SET utility to re-establish the technique or run a RESTore to resole the DPV flags.

#### **SLS1194I**

A *CCCC* mismatch occurred in block *XXXX1* at offset *XXXX2*

*Explanation*: A mismatch between the primary and secondary copies of the control data sets was detected. This error message occurs when a bit in either block does not compare. It does not mean that either data set is bad but rather that analysis of the block will be done. *CCCC* is the block name. *XXXX1* is the hexadecimal number of the block that encountered the error. *XXXX2* is the hexadecimal offset into the block of the first error.

*System Action*: The block will be analyzed.

*User Response*: This information can be used to diagnose a problem with the block indicated.

## **SLS1195I**

Unable to dynamically allocate the CDS, *CCC...CCC*

*Explanation*: An attempt was made to execute a utility which required access to the CDS, but no CDS DD statements were provided. The utility was unable to access the HSC subsystem to determine the active CDS files.

*System Action*: The utility terminates.

*User Response*: Correct the problem preventing dynamic allocation of the CDS files, or provide DD statements for the CDS.

## **SLS1196E**

Number of CDS statements does not match TCHNIQE parameter {NONE|SHADOW|JOURNAL|BOTH}

*Explanation*: The SET TCHNIQE utility function was run to set the recovery technique to the indicated value, but the number of input CDS DD statements did not match the new value.

- For techniques SHADOW and BOTH, the SLSCNTL and SLSCNTL2 DD statements must be specified.
- For techniques STANDBY and ALL, the SLSCNTL, SLSCNTL2, and SLSSTBY DD statements must be specified.

*System Action*: The utility function terminates with RC=8.

*User Response*: Supply the correct CDS DD statements and re-execute the utility.

## **SLS1197I**

*CCCCCCCC* is indicated but the DD statement is not present

*Explanation*: This is a warning message stating that the recovery technique indicates a secondary or standby data set. However, one of the required DD statements is not present. Valid secondary DD statements are SLSSHDW, SLSCNTL2 and DBASESHD. The valid standby DD statement is SLSSTBY.

*System Action*: The utility continues.

*User Response*: Provide the DD statement, if necessary, and resubmit the SLUADMIN backup utility job.

### **SLS1198I**

The *CCCCCCCC* control data set DD statement is invalid or not present

*Explanation*: The control data set DD statement was not found to be valid. Valid DD statement names are SLSCNTL or DBASEPRM for the primary control data set and SLSSHDW, SLSCNTL2 or DBASESHD for the secondary data set.

*System Action*: The utility will terminate if this is the primary control data set.

*User Response*: Provide the DD statement as necessary, and resubmit the SLUADMIN utility job.

## **SLS1199I**

The Backup being restored is from *DDDDDDDD* at *HH:MM:SS*

*Explanation*: The RESTore utility found that the backup being restored was taken on *DDDDDDDD* at *HH:MM:SS*. The format of *DDDDDDDD* depends on the DATE=4YR 2YR parameter on the BACKUP utility. For DATE=4YR (default), the date will be in *YYYYMMDD* format. For DATE=2YR, the date will be in *MM/DD/YY* format.

*System Action*: None

*User Response*: If this is not the backup desired, obtain the proper backup; and resubmit the SLUADMIN RESTore utility.

### **SLS1200I**

Invalid eyecatcher EBCDIC(*CCCC*) HEX(*XXXX*) found in *CCCCCCCC*

*Explanation*: An invalid block eyecatcher was found. The message gives both the EBCDIC *CCCC* value and an EBCDIC formatted hex *XXXX* value so that the actual four byte field may be seen for the *CCCCCCCC* DD data set.

*System Action*: The data set found with this condition is placed inactive. If no other control data sets are available, the utility terminates. If this is the BACKup utility and the CDS parm is specified for the data set that went inactive, processing terminates. Otherwise, processing continues on the other control data set if available.

*User Response*: Ensure that the correct control data set was supplied. Browse the given data set, and find the block in question. If this data set is correct, contact StorageTek Software Support.

## **SLS1201I**

SLUDRTLM could not find the VMF control record

*Explanation*: An attempt by SLUDRTLM to read the TLMS VMF control record was unsuccessful.

*System Action*: No further processing of the TLMS VMF will be attempted by SLUCONDB.

*User Response*: Ensure that SLUDRTLM is assembled with the same version of the TLMS source library as is the TLMS VMF. For example, if using a TLMS 5.4 VMF, SLUDRTLM must be assembled with the TLMS 5.4 source library in the SYSLIB concatenation for the assemble step.

# **SLS1202I**

Utility incomplete, make corrections and rerun

*Explanation*: A SLUADMIN utility could not complete due to the errors indicated by other SLS*xxxx* messages.

*System Action*: The utility terminates processing.

*User Response*: Make corrections, and resubmit the SLUADMIN utility job.

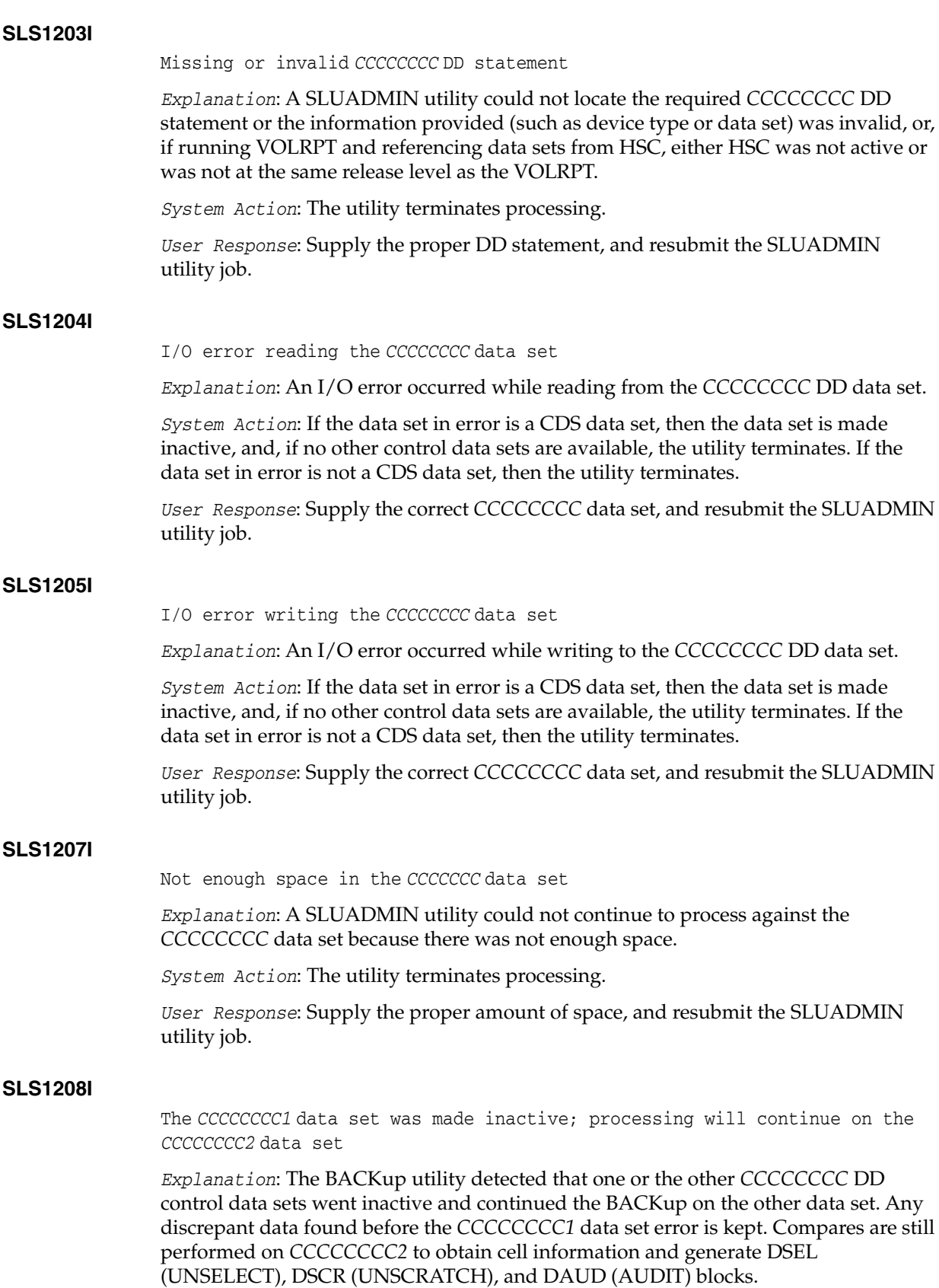

*System Action*: The utility continues processing on one data set instead of two.

*User Response*: None

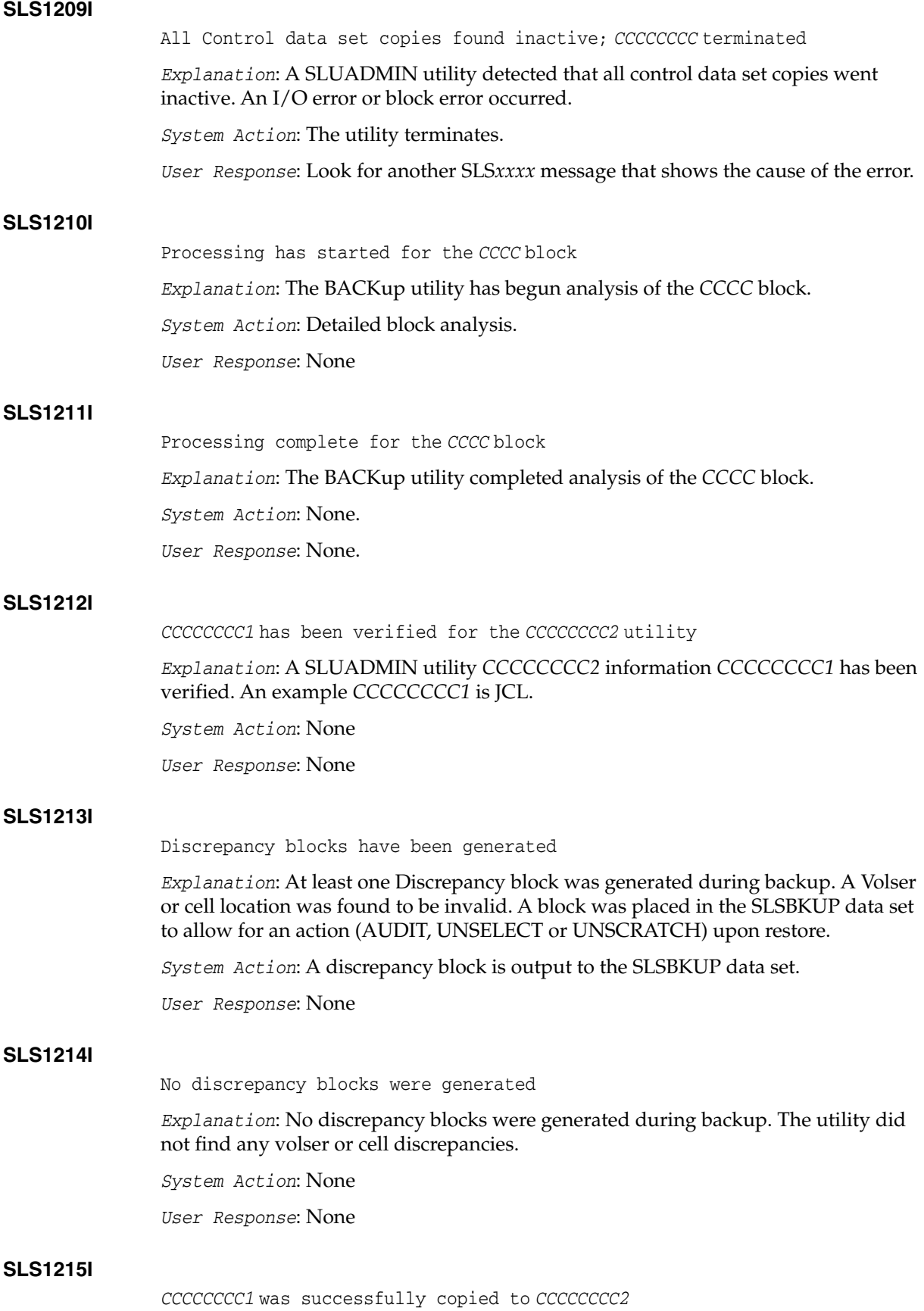

*Explanation*: The data set specified by the *CCCCCCCC1* DD statement was successfully copied to the data set specified by *CCCCCCCC2*.

*System Action*: None

*User Response*: None

## **SLS1216I**

*CCCCCCCC* was selected as the control data set to output

*Explanation*: The data set specified by the *CCCCCCCC* DD statement was selected to be output to the SLSBKUP data set. This is done by either the BACKup utility keyword CDS(Primary | Secondary) or by the BACKup utility program based on the data set seen to have the most updates.

*System Action*: None

*User Response*: None

### **SLS1217I**

*CCCCCCCC* data set was not on DASD

*Explanation*: The data set specified by the *CCCCCCCC* DD statement was not found to be on a DASD volume.

*System Action*: The utility terminates.

*User Response*: Place the *CCCCCCCC* data set on a DASD volume, and restart the utility.

### **SLS1218I**

DHBEFLAGS may not have been reset in a CDS

*Explanation*: The DHBE host active flags may not have been reset due to a previous error condition.

*System Action*: The utility terminates.

*User Response*: Check the report for a prior error and take action based on that message.

#### **SLS1219I**

*CCCCCCCC1* data set was successfully restored from *CCCCCCCC2*

*Explanation*: The data set specified by the *CCCCCCCC1* DD statement was restored from the *CCCCCCCC2* DD data set.

*System Action*: None

*User Response*: None

### **SLS1220I**

The HSC is not at the proper service level

*Explanation*: An attempt was made to run a given utility, but the HSC was not at the correct level to run this utility.

*System Action*: The utility terminates.

*User Response*: Bring the HSC up to the proper service level, and run the utility again.

## **SLS1221I**

No scratch volumes available for subpool *CCCCCCCCCCCCC*

*Explanation*: The EJECt utility requested scratch volumes be ejected from a specific subpool; however, there were no scratch volumes available in the subpool.

*System Action*: The utility terminates.

*User Response*: Select a different subpool from which to eject scratch volumes, or run the SCRAtch utility to make volumes scratch.

## **SLS1222I**

COMMAND *CCCCCCCC* REQUIRES {HSC ACTIVE|HSC LEVEL BASE|HSC LEVEL FULL|VTCS ACTIVE}

*Explanation*: An attempt was made to run a command or utility, but the HSC or VTCS was not at the required service level.

*System Action*: The command terminates.

*User Response*: Bring the HSC up to the proper service level, or ensure that VTCS is active if required, and re-execute the command or utility.

#### **SLS1223I**

HSCLEVEL set to *CCC* for Host *CCCCCCCC*

*Explanation*: The CDS host active and HSC level flags for the named host have been set to indicate that the host is inactive.

*System Action*: None, unless the named host is really active, in which case a running host will turn on its "host active" and HSC level status flags again.

*User Response*: None

### **SLS1224I**

Cells *AA:LL:PP:RR:CC*- *AA:LL:PP:RR:CC* found empty or invalid

*Explanation*: The cell or cells in question were found empty or may not be a valid cell to hold a volume. Compare with past audits to check for validity.

*System Action*: The volume is made errant.

*User Response*: The mentioned cell should be audited to insure correctness, if necessary.

## **SLS1225I**

Request cancelled or subsystem terminating

*Explanation*: A utility command was attempted but did not complete, either because it was cancelled via a UUI CANCEL command, or because the HSC subsystem was in the process of terminating.

*System Action*: The command terminates.

*User Response*: Ensure that the HSC subsystem is active, and resubmit the request.

## **SLS1227I**

RESTORE is required before running SET TCHNIQE

*Explanation*: A SLUADMIN utility (SET TCHNIQE) is attempting to SET the Control Data Set recovery TCHNIQE and has noticed that RESTore was not run. BACKup and RESTore must be run prior to running SET TCHNIQE.

*System Action*: The utility terminates processing.

*User Response*: RESTore CDS copies and resubmit the SLUADMIN utility (SET TCHNIQE) job.

### **SLS1228I**

Unable to select HSC subsystem; all HSC subsystems are MULT

*Explanation*: A SLUADMIN utility or UUI request attempted to select an HSC subsystem, but was unable to select a subsystem as all available HSC subsystems were started in MULT mode.

*System Action*: The utility terminates, or the UUI command is not executed.

*User Response*: If the message is from a SLUADMIN utility, resubmit the utility, specifying the SSYS=*xxxx* parameter on the EXEC statement (where *xxxx* = the subsystem name of the desired HSC subsystem).

If the message is from a UUI utility, it indicates that the correct interface parameters have not been specified. Contact StorageTek software support for assistance.

## **SLS1250D**

ENTER of volume *volser* encountered missing duplicate volser; (Logically) Delete, or Ignore (D,I)?

*Explanation*: An ENter operation found a duplicate volume in the control data set, but the volume could not be physically located in the library.

*System Action*: You are asked to Delete (D) the volume entry from the control data set or Ignore (I) the enter request.

*User Response*: A reply of Delete removes the volume entry from the control data set thus allowing the cartridge to be entered. A reply of Ignore terminates the entry of the new volume.

#### **SLS1251E**

CAPid *AA:LL:CC* (*CCCCCCCC1*): *CCCCCCCC2*

*Explanation*: The specified requestor (*CCCCCCCC1*) requested that the string *CCCCCCCC2* be displayed when the CAP was opened or unlocked.

*System Action*: None. The message is unhighlighted when the CAP door is closed.

*User Response*: None

### **SLS1252I**

EJECT of *volser* - Volume deleted from the CDS

*Explanation*: An operator replied I to message SLS0925D.

*System Action*: None

*User Response*: None

## **SLS1253I**

*CCC...CCC* rejected - *CCC...CCC* is *CCC...CCC*

*Explanation*: A CAP operation failed. Possible responses are:

- ENTER|EJECT rejected ACSid *AA* is invalid
- ENTER | EJECT rejected ACSid *AA* is not connected
- ENTER | EJECT rejected CAP *AA:LL:CC* is busy
- ENTER rejected CAP *AA:LL:CC* is unavailable
- ENTER|EJECT rejected LSMid *AA:LL* is invalid
- ENTER | EJECT rejected LSMid *AA:LL* is offline
- ENTER of *volser* rejected LSMid *AA:LL* is full
- **ENTER** of *volser* rejected Operation is aborted by operator
- EJECT of *volser* rejected Volume is busy
- EJECT of volume *volser* rejected CAP *AA:LL:CC* is not in the same ACS as the volume

*System Action*: None

*User Response*: None

#### **SLS1254I**

{ENTER|EJECT} rejected; non-zero return code *XXXXXXXX*

*Explanation*: An unexpected return code was returned from CAP processing.

*System Action*: The request is rejected.

*User Response*: Contact StorageTek Software Support.

#### **SLS1255I**

Option DUPOFL set to ON, enter of dup volser allowed, scan of dup volser cell returned LMU RC - *XXXX*

*Explanation*: During the ENter of the volser it was found to be a duplicate of a volser the control data set believes is in the library. There is a hardware issue preventing a physical verification of what is in the cell where the control data set believes the volser exists. The LMU RC defines the hardware problem preventing the physical volser lookup.

*System Action*: The OPTion DUPOFL setting of ON has allowed the duplicate volser processing to occur. The duplicate volser was logically deleted from the control data set. The volser found to be a duplicate during ENter processing is entered into the library.

*User Response*: None

### **SLS1300D**

CAPid *AA:LL:CC* allocated to AUDIT Utility; KEEP or RELEASE the CAP? (K or R)

*Explanation*: A SLUADMIN utility function has a Cartridge Access Port (CAP) allocated which may be released and reallocated to another function requiring the use of a CAP. If the CAP is released, the utility function may at some later time attempt to reallocate the CAP if required.

*System Action*: The utility waits until either a valid response is provided or for five minutes to pass.

*User Response*: Respond R if the CAP should be released. Then empty the CAP and close the door. The audit will then resume.

Respond K if the CAP should remain allocated for the duration of the utility. If no response is provided in the five minute time interval, a default response of K is assumed.

# **SLS1301I**

Invalid reply *C*

*Explanation*: A reply to a message was invalid.

*System Action*: The original message requiring a reply is reissued.

*User Response*: Give a valid reply when the message is reissued.

#### **SLS1302I**

Unable to allocate CAPid *AA:LL:CC*, RC=*XXXXXXXX*

*Explanation*: A SLUADMIN utility function requiring a Cartridge Access Port (CAP) could not allocate the CAP specified on the utility control statement.

*System Action*: The utility terminates.

*User Response*: Determine the reason for the indicated CAP error return code, and resubmit the SLUADMIN utility job.

#### **SLS1303I**

Unable to allocate CAP in ACSid *AA*, RC=*XXXXXXXX*

*Explanation*: A SLUADMIN utility function requiring a Cartridge Access Port (CAP) could not allocate a CAP in the specified ACS.

*System Action*: The utility terminates.

*User Response*: Determine the reason for the indicated CAP error return code, and resubmit the SLUADMIN utility job.

## **SLS1310I**

Invalid LIBONLY specified in PARM parameter of JCL

*Explanation*: A SLUCONDB utility program detected the LIBONLY positional parameter was incorrectly specified in the invoking JCL.

*System Action*: The parameter is indicated in error, and the utility terminates with a return code of 8.

*User Response*: Respecify parameter correctly.

## **SLS1311I**

Program interface error encountered while processing volume *volser*; RC=*XXXXXXXX*

*Explanation*: A SLUCONDB utility program encountered an error while attempting to place a volume into scratch status via the HSC Program Interface.

*System Action*: The volume and return code are indicated in the message text, and the utility terminates with a return code of 8.

*User Response*: Refer to other error messages issued with this message to determine the cause of the error, correct the error, and resubmit the job.

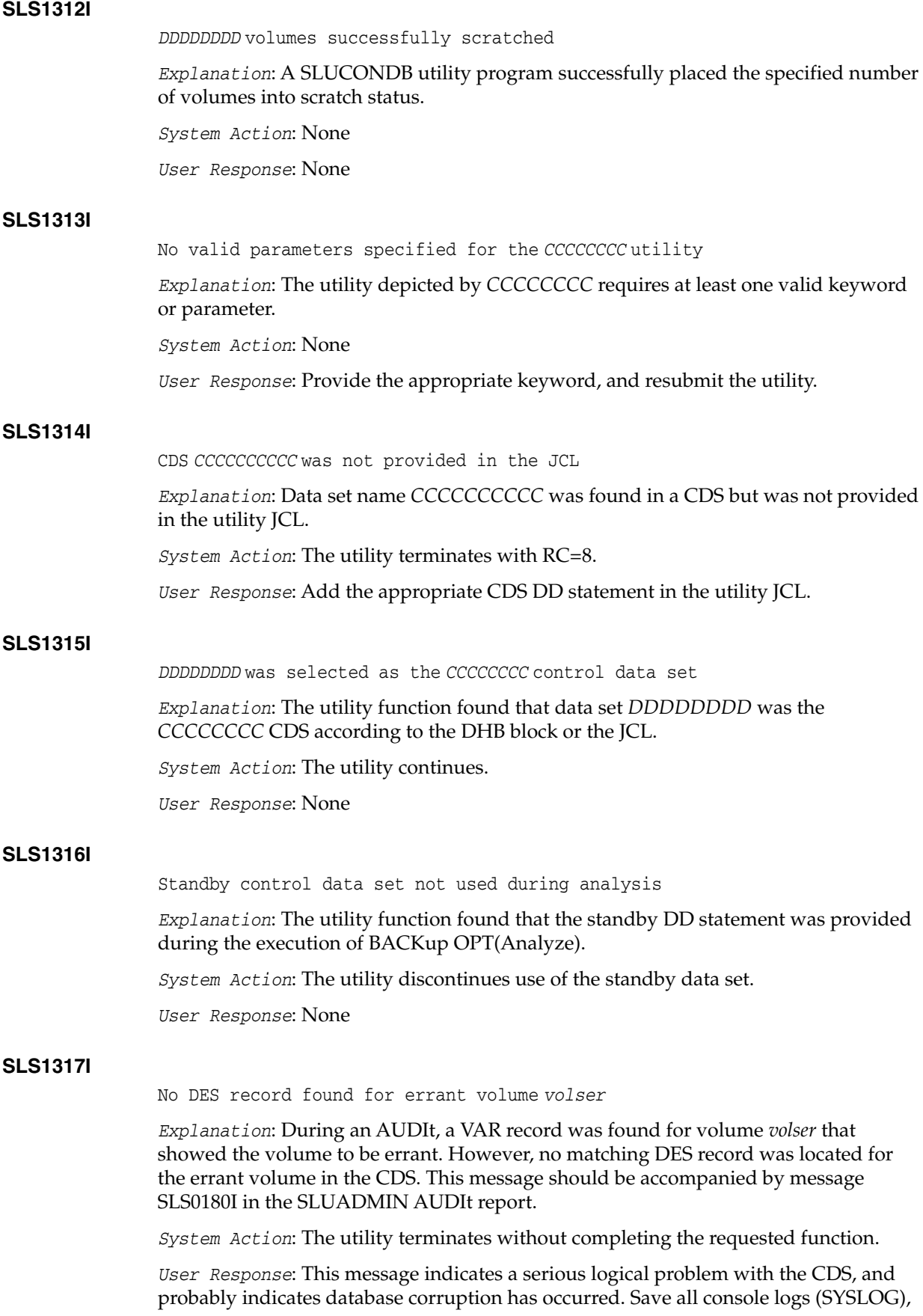

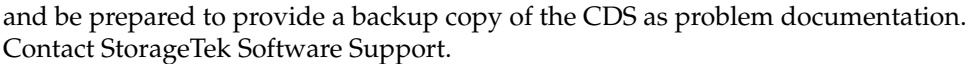

#### **SLS1318I**

Volume *volser* now has a readable label

*Explanation*: During an AUDIt, a VAR record was found for volume *volser* that showed the volume to have an unreadable external label. However, the actual scan of the volume showed the OCR label was readable and matched the volser in the VAR.

*System Action*: The utility updates the CDS to indicate the volume has a readable external label.

*User Response*: None

# **SLS1321I**

Invalid parameter found at end of PARM parameter of JCL

*Explanation*: The SLUCONDB utility program detected additional characters after the end of valid parameters specified in the invoking JCL.

*System Action*: The utility terminates with a return code of 8.

*User Response*: Respecify the PARM parameters correctly. Then execute the utility again.

## **SLS1401I**

User exit 03 overridden by VOLPARM definitions

*Explanation*: The user exit 03 definitions have been overridden by the SET VOLPARM utility definition. If no TYPE(SCRATCH) POOLPARM definitions are included in the SET VOLPARM utility, no SCRATCH POOLs will be defined.

*System Action*: The SET VOLPARM utility definition is active.

*User Response*: None

## **SLS1402I**

Actual entries=*nn* or subpools=*nn* not equal expected

*Explanation*: The volume subpool built by the user's SLSUX03 user exit did not conform to the initial SLSUX03 user exit definitions.

*System Action*: None, the subpools are built using the actual number of subpools and entries.

*User Response*: Correct the SLSUX03 user exit to define the subpools correctly.

#### **SLS1403I**

Parmlib control statement value *CCCCCCCC* invalid for SCRPOOL=*CCCCCCCC*

*Explanation*: Processing of the SCRPOol control statement has uncovered the specified error. '*CCCCCCCC*' of 'value *CCCCCCCC*' can contain the following text:

- RANGE indicates a problem with the "RANGE" usage.
- RANGE=(111111-222222) indicates a problem with the "RANGE" list.
	- **–** 111111 is the 1st value in a given SCRPOOL range list.
	- **–** 222222 is the 2nd value in a given SCRPOOL range list.
- NAME indicates a problem with the "NAME" usage.
- LABEL indicates a problem with the "LABEL" usage.
- HOSTID indicates a problem with the "HOSTID" usage.

*System Action*: The SCRPOol control statement in error will not be processed, and that subpool definition will not be in the system.

*User Response*: Make the necessary corrections. Then bring HSC down and back up to activate the changes.

### **SLS1404I**

Duplicate definition(s) for SCRPOOL *CCCCCCCCCCCCC*

*Explanation*: HSC detected a SCRPOOL statement for a subpool name that was already defined.

*System Action*: HSC ignores the duplicate definitions.

*User Response*: Remove duplicate definitions of subpool *CCCCCCCCCCCCC* from the HSC start-up parameters or SCRPDEF file.

## **SLS1405E**

Virtual SCRPOOL *CCCCCCCC* not found in current definitions

*Explanation*: While calculating the current scratch counts for virtual volumes, the VTCS returned a scratch pool name unknown to the HSC.

*System Action*: The HSC DIsplay SCRatch command will not report the unknown virtual scratch subpool as a named subpool, but will add the subpool scratch count to the total virtual scratch count.

*User Response*: This condition should not occur and indicates a probable software error. Contact StorageTek Software Support.

#### **SLS1406I**

Label Type CCC is already assigned to SUBPOOL *CCCCCCCCCCCCC*

*Explanation*: HSC initialization found multiple label types being assigned to the same subpool.

*System Action*: Probable user error. Ensure that only one label type per subpool is being specified when defining subpools to HSC.

*User Response*: Correct user error in either HSC User Exit 03 or HSC PARMLIB member defining scratch subpools.

### **SLS1407I**

User SCRATCH subpool definition from *CCCCCCC* initiated

*Explanation*: User SCRATCH subpool definition, using *CCCCCCC* as the source, has begun.

- *CCCCCCC* ="PARMLIB"- Source for User SCRATCH subpool definition is the "SLSSYSnn" DD card.
- *CCCCCCC* ="UEXIT03"- Source for User SCRATCH subpool definition is User EXIT 03.

*System Action*: The user SCRATCH subpools are defined. This message is normally followed by messages SLS1969I and SLS1408I.

*User Response*: None

## **SLS1408I**

User SCRATCH subpool definition from *CCCCCCC* complete

*Explanation*: User SCRATCH subpool definition, using *CCCCCCC* as the source, is complete.

- *CCCCCCC* ="PARMLIB"- Source for User SCRATCH subpool definition is the "SLSSYS00" DD card.
- *CCCCCCC* ="UEXIT03"- Source for User SCRATCH subpool definition is User EXIT 03.

*System Action*: None. This message is normally preceded by messages SLS1407I and SLS1969I.

*User Response*: None

## **SLS1409I**

Subpool *CCCCCCCCCCCCC* has duplicate volser range *volser-volser*

*Explanation*: The definition for subpool *CCCCCCCCCCCCC* has a duplicate volser range.

*System Action*: The subpool definitions are not loaded.

*User Response*: Ensure that the User Exit 03, parmlib SCRPool definitions, or SCRPDEF scratch subpool definitions for subpool *CCCCCCCCCCCCC* has no duplicate volser ranges.

#### **SLS1410I**

VCAM cleaner error detected for LSM *AA:LL*

*Explanation*: The record in the HSC Control Data Set (CDS) which tracks cleaner cartridges for LSM *AA:LL* has an error. The low cartridge serial is greater than the high cartridge serial.

*System Action*: The HSC reads all cleaner volume records and synchronizes them with the LSM cleaner data. It then retries the cleaner selection process.

*User Response*: None

#### **SLS1411I**

SCRPDEF cmd(s) disabled by PARMLIB SCRPOOL(s) or USER EXIT03

*Explanation*:

- **1.** SCRPDEF command has been disabled during HSC STARTUP by the presence of SCRPOOL command(s) or USER EXIT03 processing.
- **2.** The SLS1411I message is issued at the time HSC STARTUP processing disables the SCRPDEF command.
- **3.** This message is also issued if SCRPDEF command(s) are requested after the SCRPDEF command has been disabled.

*System Action*: SCRPDEF cmds(s) will be bypassed.

*User Response*:

- If the SCRPDEF commands ARE NEEDED correct the HSC PARMLIB and HSC startup processing as appropriate:
	- **–** Remove the SCRPOOL cmd(s).
- **–** Remove the USER EXIT03 processing.
- If the SCRPDEF commands are NOT NEEDED there is no corrective action needed.

## **SLS1450I**

CAP cannot be released. LSM *AA:LL* is not available

*Explanation*: A request to release the CAP on LSM *AA:LL* could not be honored because the HSC could not communicate with the LSM.

*System Action*: The CAP will not be released by the HSC.

*User Response*: Examine the console log for other HSC messages which might indicate LMU errors or hardware errors. It is likely that the LSM is in an inactive or not-ready status. Correct any hardware errors which are found before attempting to release the CAP again.

### **SLS1500I**

Error copying primary data base to secondary and/or standby data base

*Explanation*: The secondary and/or standby control data set may be invalid.

*System Action*: The reconfiguration stops processing.

*User Response*: The installation may use a utility such as IEBGENER to copy the primary control data set to the secondary and/or standby control data set.

## **SLS1501I**

SYNAD *Error Message text*

*Explanation*: During the copy of the primary control data set to the secondary and/or standby control data set at the end of reconfiguration processing, the SYNAD error routine gained control. The message text is the text provided by SYNAD processing.

*System Action*: The reconfiguration stops processing.

*User Response*: After determining the cause of the error, the installation may use a utility such as IEBGENER to copy the primary control data set to the secondary and/or standby control data set.

#### **SLS1502I**

SMF subparameter *CCCCCCCC*; no SMF data will be recorded

*Explanation*: The SUBPARM parameter for this subsystem was NOT SPECIFIED or was INVALID.

*System Action*: The subsystem defaults to no SMF recording.

*User Response*: If the installation wishes to add SMF recording, a SET SMF or SETSMF command may be entered specifying 'SUBPARM(ssnx(SUBTYPE(a,b,c...)))'.

## **SLS1505I**

HSC service level {BASE|FULL|JES3} initialization complete

*Explanation*: The HSC initialization process has completed for the indicated service level. This message appears when initialization for the base or full service levels or the JES3 subsystem is completed.

*System Action*: None

*User Response*: None

## **SLS1506I**

HSC service level {BASE|FULL|JES3} termination in progress

*Explanation*: The HSC has begun termination of the indicated service level. This message appears when termination for the base or full service levels or the JES3 subsystem has begun.

*System Action*: None

*User Response*: None

## **SLS1507I**

Command starting at line *NN* has excessive length

*Explanation*: The HSC was reading commands from the parameter data set when it encountered a command with an excessive length. For operator commands, this limit is 126. For other commands, this limit is 32767.

*System Action*: Processing continues. The command in error is ignored.

*User Response*: Ensure the parameter data set has correct syntax.

## **SLS1508I**

Unknown command *CCCCCCCC* at line *NN*

*Explanation*: The HSC was reading commands from the parameter data set when it encountered an undefined command.

*System Action*: Processing continues. The command in error is ignored.

*User Response*: Ensure the parameter data set has correct syntax.

#### **SLS1509I**

#### I/O error *CCCCCCCC*

*Explanation*: An I/O error occurred. *CCCCCCCC* is a message describing the error. For MVS, this is information from the SYNADAF message buffer. For VM, this includes the jobname, unit address, DD name, a hex dump of the DECB ECB, and the relative block number.

*System Action*: The remainder of the parameter data set is ignored. Statements successfully read before the error will be processed. The system continues with initialization, if possible. This will not be possible if the CDS or JOURNAL statements were missed.

*User Response*: Operator commands may be issued for many statements that were missed in the parameter data set. For the CDS or JOURNAL statements, correct the error and restart the HSC.

## **SLS1510I**

Comment not terminated near line *NN*

*Explanation*: While processing the parameter data set, a comment (initiated by a  $\prime$ <sup>\*</sup>) was not terminated by a \*/. This occurred near line *NN*.

*System Action*: The remainder of the command after /\* is ignored. Commands after the one in error will be processed. However, further errors may occur.

*User Response*: Put a closing comment indicator ( \*/ ) in the parameter data set.

## **SLS1511I**

#### *CCCCCCCCCCCCCCCCCCCCC*

*Explanation*: The HSC is sending the information from the parameter data set to the hardcopy log for documentation purposes.

*System Action*: Processing continues.

*User Response*: None

## **SLS1512I**

Error occurred processing *CCC...CCC*

*Explanation*: An error occurred processing the parameter data set (*CCC...CCC*).

*System Action*: The remainder of the parameter data set is ignored. Statements successfully read before the error will be processed. The system continues with initialization, if possible. This will not be possible if the CDS or JOURNAL statements were missed.

*User Response*: Operator commands may be issued for many statements that were missed in the parameter data set. For the CDS or JOURNAL statements, correct the error and restart the HSC.

## **SLS1513I**

HSC service level {BASE|FULL} termination complete

*Explanation*: The HSC has terminated the indicated service level. The termination is normal if initiated by operator command. The termination is abnormal if it is initiated by the HSC itself due to a software failure which could not be recovered.

*System Action*: None

*User Response*: None

#### **SLS1515I**

MVS 4.1.0 services are not present

*Explanation*: An attempt was made to initialize the MVS 4.1.0 version of the HSC on an MVS that does not support the necessary services (CVTH4410 is not on).

*System Action*: The HSC does not initialize.

*User Response*: Initialize the correct version of the HSC.

### **SLS1516I**

HSC Version *CCCCCCCC*

*Explanation*: The version of the HSC being initialized is displayed in *CCCCCCCC*.

*System Action*: Processing continues.

*User Response*: None

#### **SLS1517A**

The HSC task name does not match a subsystem name or the SSYS keyword was not provided

*Explanation*: During initialization a subsystem name must match either the startup procedure name or the PARM="SSYS(*CCCC*)" definition in the startup procedure. *CCCC* is a one to four character subsystem name.

If the SSYS parameter is specified, the HSC uses the SSYS parameter value to search for a subsystem name that matches the value. If the SSYS parameter is not specified, the HSC uses the startup procedure name (started task name) for the search.

In MVS, the subsystem name is defined in IEFSSNxx. In VM, the startup procedure is the HSC startup SLKJCL file. The LIBSUBSYS parameter value in the system profile (SYSPROF) must match the jobname in the HSC startup SLKJCL file, or the SSYS parameter value must match the LIBSUBSYS parameter value.

*System Action*: The HSC terminates.

*User Response*: Supply the correct subsystem name or job name, and restart the HSC.

## **SLS1518I**

Pre-initialization complete

*Explanation*: The HSC startup procedure invoked using the INIT parameter has completed.

*System Action*: The INIT parameter sets the subsystem up to use the Job Entry Subsystem (JES) services.

*User Response*: None

#### **SLS1519I**

PARMLIB command *CCCCCCCC* at line *NN* is not supported in this environment ignored

*Explanation*: The HSC was reading commands from the parameter data set when it encountered a command that is not supported in this environment (MVS or VM).

*System Action*: Processing continues. The command is ignored.

*User Response*: None

#### **SLS1520I**

PARMLIB command *CCCCCCCC* at line *nn* must be run as a utility - IGNORED

*Explanation*: A command *CCCCCCCC* in the HSC PARMLIB is valid only as a utility.

*System Action*: The command is not processed.

*User Response*: Use the Display CMD *CCCCCCCC* to determine the valid environments for HSC and VTCS commands. Run the SLUADMIN utility to execute commands that are not valid from the PARMLIB.

## **SLS1521I**

No TAPEPLEX name found in CDS

*Explanation*: During HSC startup it was discovered that the TAPEPLEX name had not been set.

*System Action*: None. SMF records will not contain the tapeplex name, which may affect statistical reporting.

*User Response*: Run the SET TAPEPLEX utility function to set the tapeplex name to the desired value, or start SMC to set the tapeplex name automatically. After the tapeplex name has been set, any SMC command sent from an unmatched tapeplex name is rejected.

## **SLS1600I**

Host-to-Host Summary:

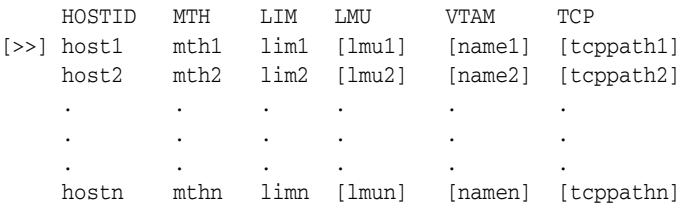

*Explanation*: A Query COMMpath command was entered. In response, a list is displayed of defined HSC HOSTid(s) with corresponding current method (MTH) and limit method (LIM). ">>" is displayed to indicate the parameters are for the executing host.

- If LMUpath is defined and active, the active LMUpath ACSid is displayed.
- If LMUpath is defined, but not active, the first ACSid in the LMUpath list is displayed.
- If VTAMpath is defined, the VTAMpath APPLID is displayed.
- If TCPpath is defined, the TCPpath IP address and port number are displayed.

#### *System Action*: None

*User Response*: If a displayed TCPpath starts with an "...", this indicates that the IPv6 address was too long to display in the message (and only the last part of the IP address is displayed). You may display the entire IPv6 address by issuing the Query COMMpath HOSTid(*hhhh*) command for a specific host.

## **SLS1601I**

```
HOST-TO-HOST DETAIL:
```

```
[>>]HOSTID=host
    METHOD=meth
    METHOD LIMIT=methlim
    [LMUPATH(S) DEFINED:
      acsid1 acsid2 acsid3 acsid4
      acsid5 acsid6 acsid7 acsid8
       ....
             ....
                           acsidn]
    [ACTIVE LMUPATH=acsid]
    [VTAMpath=name]
    [TCPpath=ipaddress/port number]
```
*Explanation*: A COMMpath command or a Q COMMpath command specifying a hostid was entered. In response, the current COMMPATH settings for the specified HSC HOSTid(s) are displayed. ">>" is displayed to indicate the parameters are for the executing host.

- If LMUpath ACSids have been defined, a list is displayed of ACSids in the order to be searched.
- If LMUpath ACSids have been defined and the current method is LMU, the active LMUpath ACSid is displayed.
- If the VTAMpath is defined, the VTAM APPLID is displayed.
- If the TCPpath is defined, the TCPpath IP address and port number are displayed.
*System Action*: None

*User Response*: None

#### **SLS1602I**

Method *CCCC* invalid; no *CCCC* path defined

*Explanation*: The communications method specified does not have corresponding paths defined.

*System Action*: The command is rejected.

*User Response*: Re-enter the command specifying a method having path(s) previously defined or specifying the needed path(s).

# **SLS1603I**

Cannot delete all *CCCC* path definitions while current method is *CCCC*

*Explanation*: It is invalid to delete all path definitions for the currently active communications method.

*System Action*: The command is rejected.

*User Response*: Re-enter the command specifying inactive path definitions for the current communications method, or first enter a command specifying a new communications method.

# **SLS1604I**

Cannot {delete|modify} active *CCCC* path definition

*Explanation*: It is invalid to delete or modify a path definition which is currently active.

*System Action*: The command is rejected.

*User Response*: Deactivate or change the path or change the communications method. Then re-enter the command.

# **SLS1605I**

No matching *CCCC* path definition to delete

*Explanation*: A path definition specified with the DEL parameter is not currently defined.

*System Action*: The command is rejected.

*User Response*: Re-enter the command with the correct path definition(s) desired.

# **SLS1606I**

Too many *CCCC* path definitions specified

*Explanation*: The number of path definitions has exceeded the maximum number of definitions allowed.

*System Action*: The command is rejected.

*User Response*: Delete obsolete or unwanted definitions; then re-enter the command with the correct path definition(s) desired.

### **SLS1607I**

MONITOR STATUS: *CCCCCCCC1* - *CCCCCCCC2*

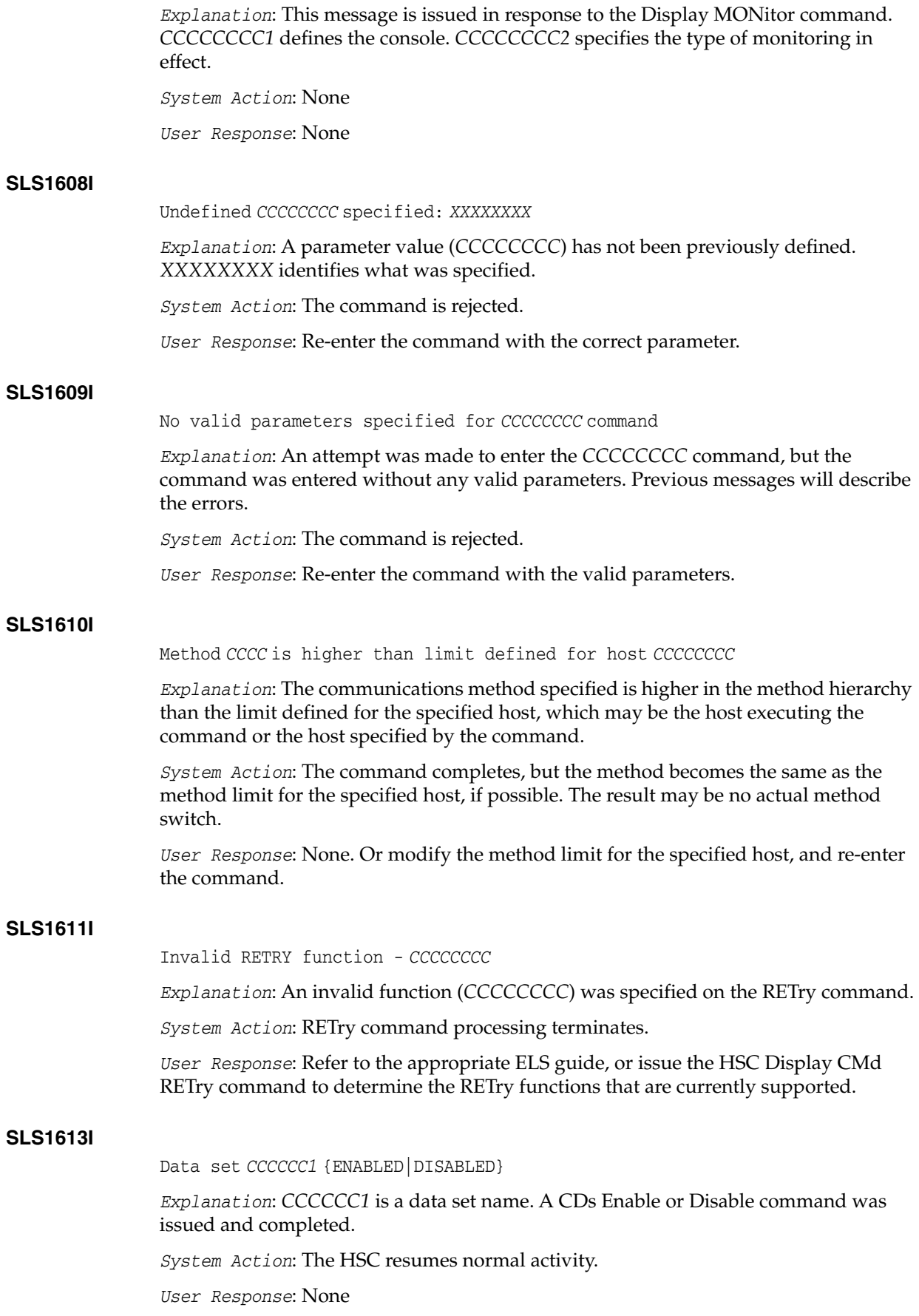

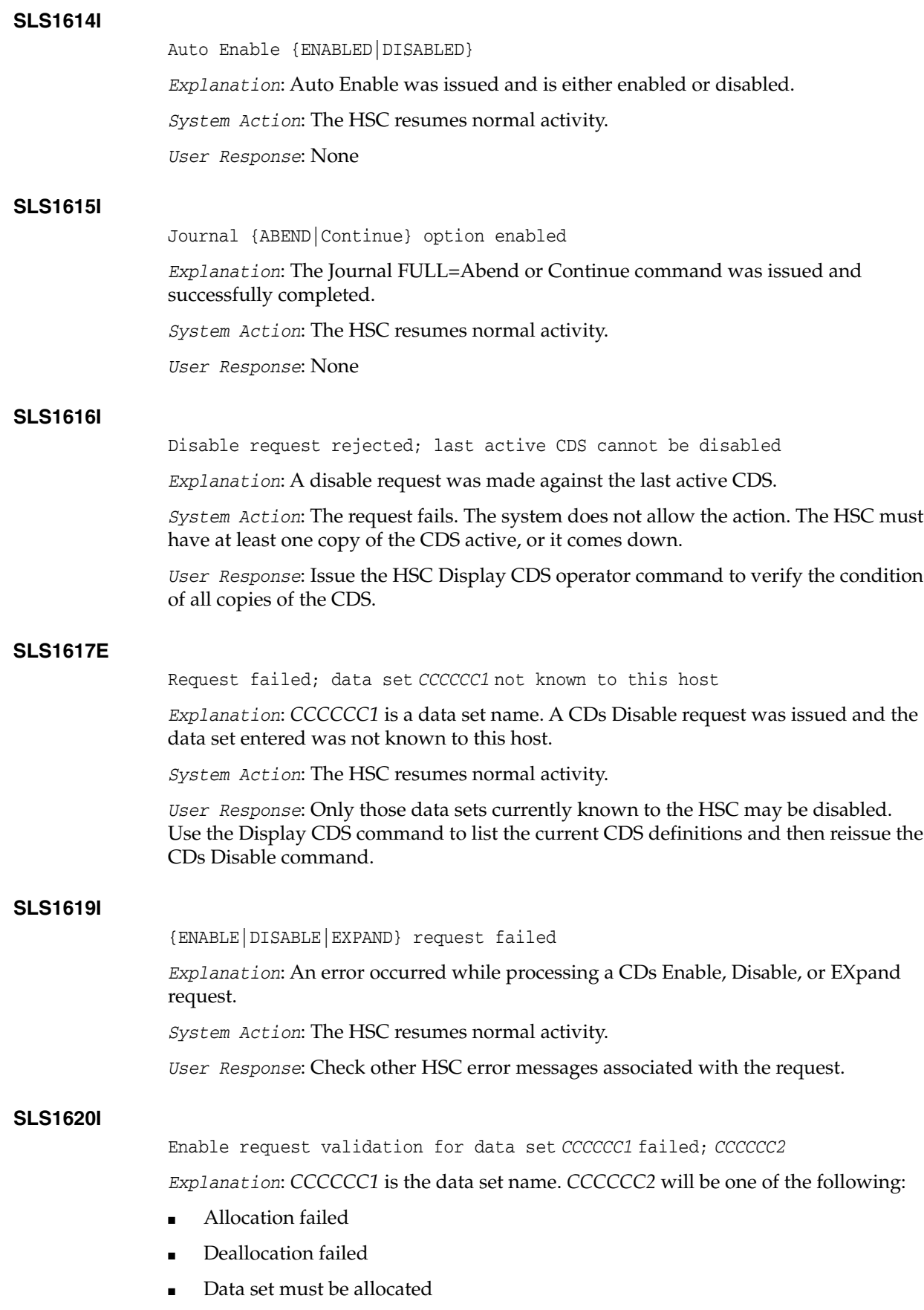

- Open failed
- Close failed
- Read failed
- Not a valid CDS.
- Data set is in error
- Invalid flag

In response to Enable *CCCCCC1*, the system attempts to validate the supplied data set name by allocating, opening, reading, and verifying the data set. The system then attempts to close and deallocate the data set. If these tests are successful, the CDS is enabled and/or a switch is performed. Otherwise, this message is issued to indicate what test failed.

*System Action*: The HSC resumes normal operation.

*User Response*: Call StorageTek Software Support if the CDS error and its resolution cannot be determined from preceding MVS or HSC console messages.

# **SLS1621I**

To enable a new CDS data set, only one CDS copy can be inactive; currently multiple copies inactive

*Explanation*: An attempt to activate a new CDS data set with a CDs Enable command has failed because more than one copy of the CDS is currently inactive.

*System Action*: The HSC continues operation with the current CDS definitions.

*User Response*: Use the Display CDS command to display the current CDS data set definitions. Use the CDs Enable command to activate one of the known CDS copies, then reissue the original CDs Enable command to activate the new CDS data set.

## **SLS1622I**

Down-level host *CCC1* found active during attempt to *CCCCCCCC2*

*Explanation*: An attempt to issue a CDs command with an HSC 5.0 feature has detected a down-level HSC system active on host *CCC1*. *CCCCCCCC2* is one of the following HSC 5.0 features:

- Enable new CDS data set
- Expand CDS

*System Action*: The HSC continues operation with the current CDS definitions.

*User Response*: Stop the down-level HSC on host *CCC1* (and any other down-level HSCs on other hosts) and reissue the CDs command.

## **SLS1623I**

CDS *CCCC...CCCC* inactive; all CDS copies must be enabled to expand CDS

*Explanation*: An attempt to expand the CDS with a CDs EXpand command detected that a copy of the CDS, data set *CCCC...CCCC*, was inactive. To expand the CDS, all CDS copies must be active (enabled).

*System Action*: The HSC continues operation with the current CDS definitions.

*User Response*: Use the CDs Enable command to make CDS *CCCC...CCCC* active. Then reissue the CDs EXpand command.

# **SLS1624I**

Attempt to *CCCCCCCC* failed; could not read DHB

*Explanation*: An attempt to perform an HSC 5.0 feature with the CDs command has failed while reading the active CDS DHB record. *CCCCCCCC* is one of the following HSC 5.0 features:

- Enable new CDS data set
- **Expand CDS**

*System Action*: The HSC continues operation with the current CDS definitions.

*User Response*: Call StorageTek Software Support if the CDS read error and its resolution cannot be determined from previous IBM or HSC console messages.

#### **SLS1625I**

*CCCC..CCC1* obsolete; use *CCCC..CCC2*

*Explanation*: The requested function *CCCC..CCC1* is no longer supported. Use the specified alternative *CCCC..CCC2*. Below are a list of requested functions with the specified alternatives:

- LOad SLSDDQR Display CDS
- LOad SLSLDQR Display Requests
- LOad SLSMDQR Display DRives
- LOad SLUPCOPY PITCOPY Utility

*System Action*: None

*User Response*: None

### **SLS1626I**

*CCCCCCCC* Parms installed from data set *DDDDDDDD*

*Explanation*: In response to the *xxxx*DEF command, the HSC has successfully loaded the parameter statements contained in the named data set. The parameters are in use by the HSC as soon as this message is issued.

- *CCCCCCCC* is the type of parameters being installed (*xxxx*DEF).
- *DDDDDDDD* is the data set name.

*System Action*: The loaded parameters are available for use by HSC and VTCS functions.

*User Response*: None

#### **SLS1627I**

*CCCCCCCC* Parms not installed, Reason code *XXXX*

*Explanation*: In response to an *xxxx*DEF command, the HSC did not successfully load the parameter statements contained in the named data set.

- *CCCCCCCC* is the type of parameters being installed (*xxxx*DEF).
- XXXX is the hexadecimal reason code.

The following reason codes and definitions indicate why the parameters were not loaded:

0008 - A syntax error occurred on at least one statement

- 0009 An inconsistency was found between two statements
- 000B Supplied information is invalid
- $000C$  An I/O error occurred reading the data set
- 0010 The HSC was not able to allocate the data set
- 0014 The HSC was not able to open the data set
- 0018 Sufficient memory was not available to process the data set
- 001C Excessive number of errors

*System Action*: The HSC resumes normal operation.

*User Response*: Correct the problem with the parameter data set, and retry the command.

# **SLS1628I**

*CCCCCCCC*: Record *DDDDDDDD* ... *EEEE*

*Explanation*: While processing an *xxxx*DEF command or SLSMERGE control statement, the HSC has encountered an error.

- *CCCCCCCC* is the type of command (*xxxx*DEF) or control statement (SLSMERGE)
- DDDDDDDD is the decimal number of the record within the file.
- EEEE is the system-generated number used for identifying the following line of this multiple-line message.

The record number identifies the statement in error. A record number of zero (0) indicates a problem with the data set or an error involving more than one record.

This message is a two line message; the second line indicates the nature of the error. Second-line text will be one of the following:

■ ACS - unknown ACSid

The ACSid specified with the ACS keyword is unknown to HSC.

■ ACSlist - duplicate ACSids

The list of ACSids specified with the ACSlist keyword contains duplicate values.

■ ACSlist - maximum number of ACSids exceeded

The number of ACSids specified with the ACSlist keyword exceeds the maximum number allowed.

■ ACSlist - unknown ACSid

One or more of the ACSids specified with the ACSlist keyword is unknown to HSC.

ARCHAge - Must be between 1 and 999 days

The ARCHAge parameter value exceeds these limits.

- ARCHPol Number of STORCLAS names exceeds maximum
- ARCHPol STORclas name is invalid

Depending upon the CDS level for VTCS, the number of storage class names is either limited to 2 or 4.

■ *CCCCCCC* value out of range; must be *D-DDD*

The value specified for an MVCPOOL parameter was not within the accepted range.

*CCCCCCC* = MVCFREE, MAXMVC, THRESH, or START parameter

*D-DDD*= acceptable range for parameter value

- Comment unclosed at end of file
- End of file found before end of last statement
- CONSRC invalid specification

The storage class name does not start with an alphabetic character.

■ CONSRC - MIGpol does not specify > 1 STORclas name

The MIGpol parameter is also required and must contain more than two unique names.

CONSRC - No matching STORclas name on MIGpol parameter

The storage class name specified must match to one of the names upon the MIGpol parameter.

- CONSRC VSM(ADVMGMT) FEATures not active
- CONTGT invalid specification

The storage class name does not start with an alphabetic character.

- CONTGT VSM(ADVMGMT) FEATures not active
- DELSCR invalid specification

The value specified with the DELSCR keyword was not NO or YES.

- DUPlex invalid specification The value specified with the DUPlex keyword was not YES or NO.
- Error allocating data set; Code *XXXX-XXXX*
	- *XXXX-XXXX* = DYNALLOC error and reason codes
- Error opening data set; Completion code *XXX-XX XXX-XX* = OPEN completion code and reason code
- Error near column *NNN:TTTTTTTT NNN* = column number where error was detected *TTTTTTTT* = error text
- Error on *CCCCCCCC* {parameter | list | range}: *TTTTTTTT*

*CCCCCCCC*= parameter, list, or range that is in error

*TTTTTTTT*= error text (listed below)

Possible error text (*TTTTTTTT*) for the above two second-line messages includes:

- **–** Cleaning Media invalid as media value
- **–** Co-requisite parameter missing
- **–** Invalid length of value
- **–** Invalid value
- **–** Mandatory parameter missing
- **–** Mutually exclusive parameters found
- **–** Positional error
- **–** Required value not found
- **–** Syntax error
- **–** Unknown keyword
- **–** Value supplied when none allowed
- File processing terminated due to excessive number of errors
- FUNCTION Unrecognized value
- I/O error reading data set:*CCCCCCCC CCCCCCCC* = SYNADAF produced error message
- IMMEDmig invalid specification

The value specified with the IMMEDmig keyword was not NO, KEEP, or DELETE.

- Insufficient memory
- LMUADDR IP addr invalid; *CCCCCCCC*

An LMUADDR parameter appears to be an IP address but does not conform to either an IPv4 or IPv6 address format.

■ LMUADDR unknown hostname; *CCCCCCCC*

An LMUADDR parameter is not a valid IP address and fails to resolve as a valid hostname.

LMUADDR no IPv6 support; *CCCCCCCC* 

An LMUADDR parameter specifies an IPv6 address and the host does not support the IPv6 protocol.

LMUADDR list contains duplicate entries

The LMUADDR statement contains duplicate entries. Each entry in the LMUADDR statement must be unique.

LMUADDR list contains more than maximum allowed items

A maximum of four (4) hostnames or IP addresses may be specified for a single LMUADDR keyword.

LMUADDR unable to initialize the EZASMI API

The TCP/IP support modules are not available to allow the socket communication interface to initialize.

LMUPATH duplicate ACS ID found

An ACS ID has been encountered that was specified on a previous LMUPATH statement.

■ LMUPATH Invalid ACS ID found

The ACS ID specified has not been defined to HSC.

LMUPDEF: Does not contain any LMUPATH statements

This text will be issued if while reading the LMUPDEF file a LMUPATH statement cannot be found on any line. If an LMUPATH statement is in the file then the previous comment statements should be reviewed. The comment must be within a

comment block, which starts with a slash asterisk and ends with an asterisk slash, and columns 73-80 are ignored.

■ MAXCLEAN incompatible with implied/default MEDIA

The MEDia keyword was not specified, and the implied or default media type is not STD, DD3D, STK1U, or STK2W (the only media types compatible with MAXclean). Either remove the MAXclean keyword or specify a MEDia keyword with a compatible media value.

■ MAXCLEAN incompatible with MEDIA(*XXXXXXXX*)

*XXXXXXXX* is the value specified for the MEDia keyword.

■ MAXCLEAN valid only for Cleaning Cartridge Volsers (*XXXXXX*)

*XXXXXX* represents the format of a Cleaning Cartridge Volser composed of the HSC Cleaner Prefix followed by *xxx*.

MAXCLEAN value not within allowable range

The MAXclean keyword was specified, but the value is not within the allowable range of 1-32767

MAXVtvsz exceeds that supported by CDS - DEFAULTED

The value specified in the MAXVtvsz parameter exceeds that which is supported by the level of CDS. The parameter will default to the highest value supported by the CDS level.

■ MAXVtvsz - invalid specification

The value specified with the MAXVtvsz keyword was not 400, 800, 2000 or 4000.

MEDIA - cleaner cartridge media invalid

Cleaner cartridge media types are invalid on the STORclas statement.

MEDIA - duplicate types in list

Duplicate media types were found on the STORclas statement.

MEDIA - too many types in list

The number of media types cannot exceed 20 on the STORclas statement.

- MGMTCLAS is not valid with this FUNCTION
- MIGpol Number of STORclas names exceeds maximum

Depending upon the CDS level for VTCS, the number of storage class names is either limited to 2 or 4.

MIGpol - STORclas name is invalid

The storage class name does not start with an alphabetic character.

- MIGpol VSM(ADVMGMT) FEATures not active
- MVCPOOL Names ALL and DEFAULTPOOL not allowed
- MVCPOOL values conflict with those on Record *DDDDDDDD*

An MVCPOOL statement has a different MVCFREE, MAXMVC, THRESH, or START value than that on a previous MVCPOOL statement with the same name.

*DDDDDDDD* = record number of previous MVCPOOL statement

MVCPOOL/STORCLAS not valid with FUNCTION(SPECIFIC)

- MVCPOOL/STORCLAS/PREVVTSS not valid with FUNCTION(SCRATCH)
- NAME invalid specification

The value specified with the NAME keyword exceeds 8 characters or contains invalid characters. The value specified for NAME must begin with A-Z and can contain only A-Z, 0-9, and  $\frac{1}{5}$ , #, @.

REPlicat - invalid specification

The value specified with the REPlicat keyword was not NO or YES.

- REPlicat(YES) VSM(ADVMGMT) FEATures not active
- RESTIME invalid specification

The RESTIME must have a value between 1 and 9999.

RESTIME - Mutually exclusive with IMMEDMIG(DELETE)

You cannot specify that a VTV should be retained resident within the VTSS and also migrated and deleted immediately

- RESTIME VSM(ADVMGMT) FEATures not active
- Statement is too long
- STORclas Migrate option invalid specification

The value specified for the MIGRATE parameter is invalid.

- STORclas VSM(ADVMGMT) FEATures not active
- Text indicating that unit, model, media type and rectech are invalid or incompatible
- Unrecognized statement
- Volser specification conflicts with that on Record *DDDDDDDD*

The Volser specification on an MVCPOOL statement overlaps with the Volsers defined on a previous MVCPOOL statement having a different name.

*DDDDDDDD* = record number of previous MVCPOOL statement

- VTSSSEL VSM(ADVMGMT) FEATures not ACTIVE
- VTVPAGE invalid specification

The value specified with the VTVPage keyword was not STANDard or LARGE.

VTVPAGE value not supported by CDS - Ignored

The parameter value of LARGE is not supported by the level of CDS. The request is ignored and the value of STANDard is assumed.

■ VTVPAGE(STANDard) is invalid with MAXVtvsz > 800 - defaulting to LARGE

The parameter value of STANDard is not valid with MAXVtvsz > 800. The request is ignored and the value of LARGE is used.

Wild card(s) not allowed in MVCPOOL

Wild card(s) are not permitted in Volser specifications on an MVCPOOL statement.

See message SLS1973I for a description of any text not listed here.

*System Action*: The HSC continues to process the data set unless the record number displayed is zero, or unless there have been 50 errors encountered in the file. For those two cases, processing of the data set is terminated.

*User Response*: Correct the problem with the parameter data set and re-issue the command.

### **SLS1629I**

*CCCCCCCC*: *DDDDDDDD* does not contain any stmts to process

*Explanation*: In response to an *xxxx*DEF command, the HSC has not found any statements of the appropriate type in the named data set.

- *CCCCCCCC* is the type of parameters being installed (*xxxx*DEF).
- *DDDDDDDD* is the data set name.

*System Action*: The HSC processing continues.

*User Response*: Correct the problem with the parameter data set, and re-issue the command.

## **SLS1630I**

*CCCCCCCC* parameters are not loaded

*Explanation*: In response to a Display *xxxx*DEF command, the HSC has found that no parameters of that type have been loaded. *CCCCCCCC* is the type of parameters being installed (*xxxx*DEF).

*System Action*: HSC processing continues.

*User Response*: None

## **SLS1631I**

*CCCCCCCC* parameter status:

*Explanation*: CCCCCCCC = Type of parameters being displayed (xxxxDEF). In response to a Display *xxxx*DEF command, the HSC displays information about the requested parameters.

This message is the first of a three or four line display. The other lines displayed are:

■ LOADED FROM *DDDDDDDD*

Displays the data set (including member name, if appropriate) from which the parameters were loaded.

■ TITLE: *CCCCCCCC*

Displays the title (from an OPTIONS statement) which was in the data set from which the parameters were loaded. If the parameters did not contain a TITLE, this line of the display is omitted.

■ LOADED ON *YYYY-MM-DD* AT *HH:MM:SS*

Displays the date and time the parameters were loaded by the HSC.

No SCRATCH POOL(s) defined for this HSC

When no POOLPARM statement was found that applied to this HSC and Display SCRPDEF was requested, this line replaces the date and time message line.

*System Action*: The HSC processing continues.

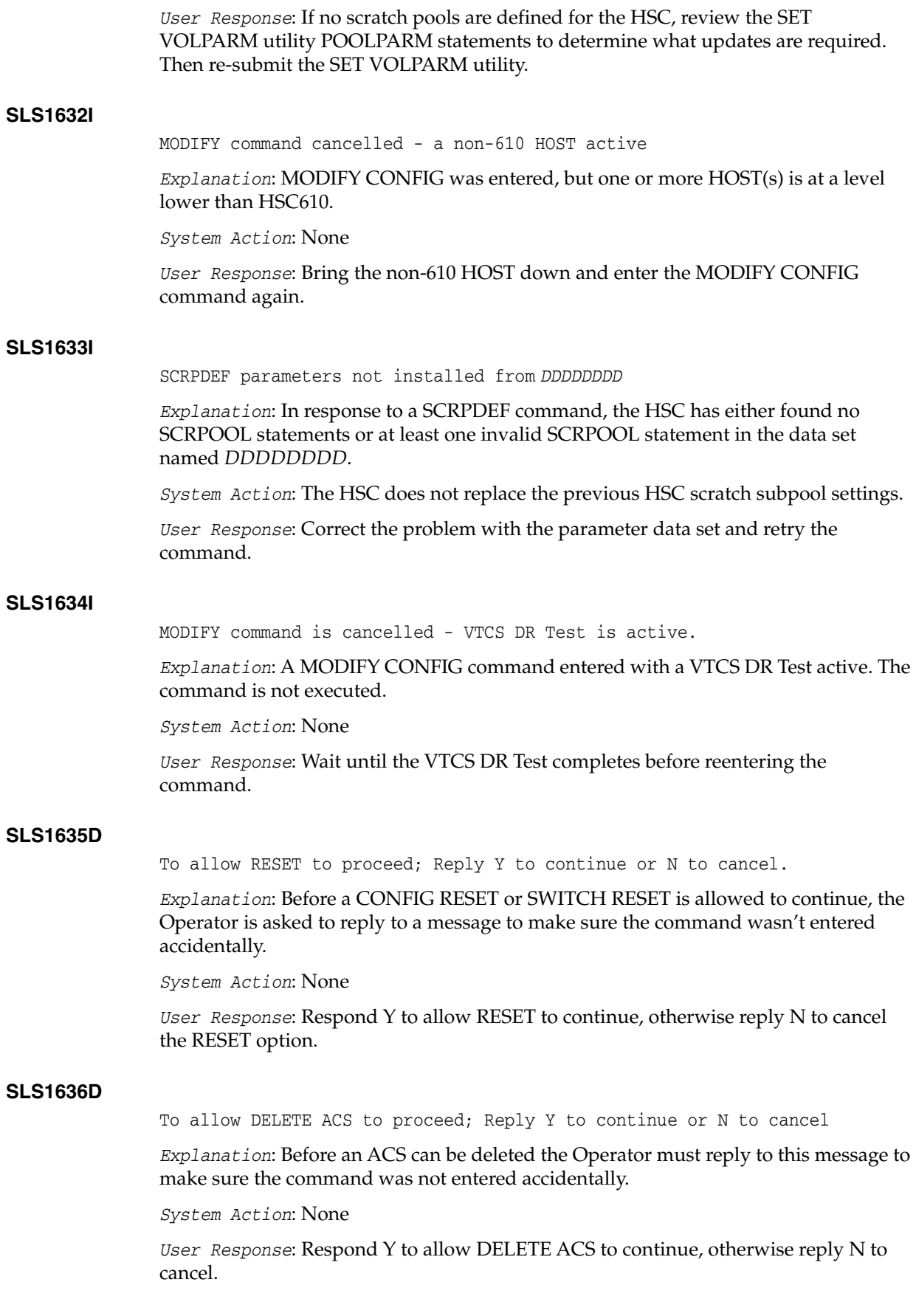

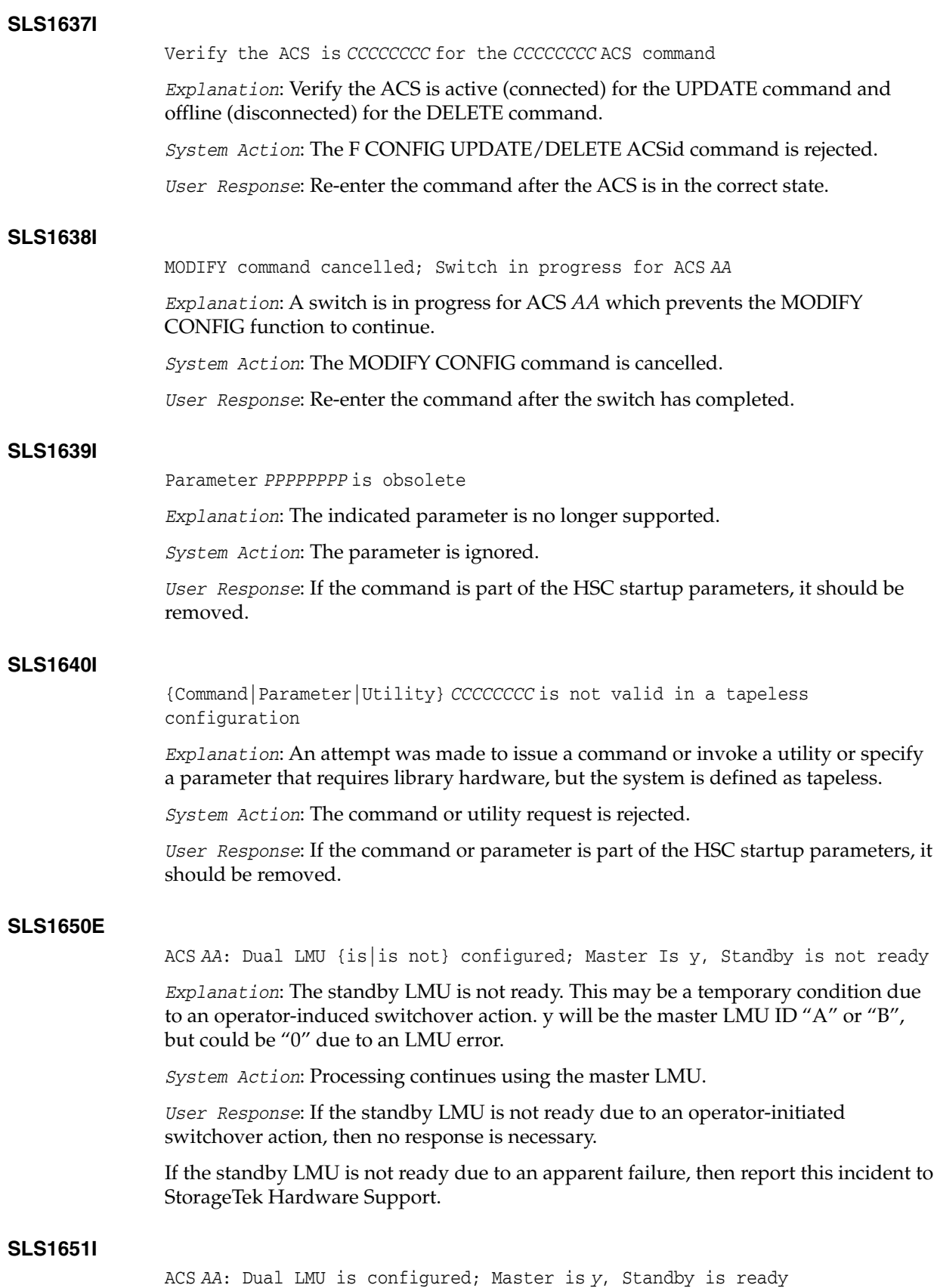

*Explanation*: This message indicates which LMU is the master LMU and the status of the standby LMU. Even though the standby LMU is ready, at least one station must have a STANDBY status for a fully automated switchover to occur.

- AA is the ACSid number.
- *y* will be the Master LMU ID "A" or "B", but could be "0" due to an LMU error.

*System Action*: Processing continues with the master LMU.

*User Response*: None

# **SLS1652I**

ACS *AA*: Switch aborted, *C...C* not standby station

*Explanation*: Station *C...C* was a standby station when the SWitch command was issued, but it is no longer a standby station. Presumably an automatic switchover has occurred.

*System Action*: SWitch command processing is terminated.

*User Response*: If SLS1650E or SLS1651I have been issued, then no response is necessary. If a hardware error is suspected, report this incident to StorageTek Hardware Support.

# **SLS1653D**

ACS *AA*: *NN* {CAP|CAPs} active; confirm switch to standby LMU (Y/N)

*Explanation*: This message indicates the number of CAPs that are active in the ACS and allows the operator to terminate the switchover process. *NN* is the number of CAPs active in the ACS.

*System Action*: The HSC waits for an answer before either proceeding with the switchover (Y) or terminating SWitch command processing (N).

*User Response*: Make sure all CAP doors are closed securely prior to responding Y to this message, or else reply N to abort the switchover.

#### **SLS1654I**

ACS *AA*: Switch terminated due to operator response

*Explanation*: This message confirms that switch processing was cancelled due to operator response.

*System Action*: SWitch command processing terminates.

*User Response*: None

#### **SLS1655I**

ACS *AA*, Station *C...C*: Switch uncertain, standby LMU *CCCCCC* error

*Explanation*: The HSC sent the SWitch command to the standby LMU but did not get a validated response due to the error that occurred.

*CCCCCC* will be one of the following errors:

- **TIMEOUT**
- $ACK-1$
- $ACK-2$
- **RESPONSE**
- READ-1
- READ-2
- NOISE
- EDIT-1

*System Action*: The switchover may or may not occur.

*User Response*: Wait 1 minute. If message SLS1650E or SLS1651I is not issued, enter the SWitch command again. Report this error to StorageTek Hardware Support.

### **SLS1656E**

ACS *AA*: Switch initiated

*Explanation*: The SWitch command has been accepted by the active Library Controller.

*System Action*: The active Library Controller (LC) should reIPL, and the standby LC should take over as the active LC.

*User Response*: If this message came from a refresh host, please refer to initiated host for related messages below:

- If SLS1650E, SLS1651I, or SLS1667I is issued no response is necessary.
- If SLS1650E, SLS1651I, SLS1667I is not issued, a problem exists. Try the SWitch command again. If the command fails, the switch may be generated by manually reIPLing the active LC. Report failures to StorageTek Hardware Support.

# **SLS1657I**

ACS *AA*: Switch rejected, *CCC...CCC*

*Explanation*: The standby LMU tried to tell the master LMU to reIPL, but an error caused the communication to be unsuccessful. *CCC...CCC* will be one of the following reasons:

- Not "Dual LMU"
- Not standby Station
- LAN link down
- NAK from Master LMU
- **SWITCH** already active
- Master did not respond
- Both active and standby connections required
- Unknown error

*System Action*: SWitch command processing is terminated.

*User Response*: If SLS1650E, SLS1651I, SLS1666E, or SLS1667I have been issued, no response is necessary. Otherwise, try the SWitch command again, and report the failure to StorageTek Hardware Support. The switch may be generated by manually IPLing the Master LMU or switch using the SL Console of the RE library.

### **SLS1658E**

ACS *AA*: *CCCCCCC* station *C...C* connected to LMU *y* as *ZZZZZZ*

*Explanation*: Logical inconsistency detected:

- *CCCCCCC* is station is either online or standby depending on connecting LMU status.
- C...C is the station address.
- $\nu$  is the LMU ID, "A" or "B".
- *ZZZZZZ* is the LMU status, master or standby.

*System Action*: HSC attempts to continue.

*User Response*: Verify that the stations are connected to the correct ACS, then vary the ACS offline and then back online. If problem persists, notify StorageTek Hardware Support.

# **SLS1659E**

ACS *AA*: *CCCCCCC* station *C...C MMM...MMM*

*Explanation*: Logical inconsistency detected:

*CCCCCCC* station is either online or standby depending on the connecting LMU status *C...C* is the station address. *MMM...MMM* will be one of the following:

- not a Dual LMU station
- invalid Dual LMU ident

*System Action*: HSC attempts to continue.

*User Response*: Verify that the stations are connected to the correct ACS, then vary the ACS offline and then back online. If problem persists, notify StorageTek Hardware Support.

### **SLS1660E**

ACS *AA*: Master LMU W level *XX*, Standby LMU Y level *ZZ*

*Explanation*: LMU microcode inconsistency detected. Master and Standby LMUs have different microcode.

*System Action*: HSC will continue.

*User Response*: Report this to StorageTek Hardware Support. Install the same LMU microcode level in both LMUs of the dual LMU configuration. The HSC can run with different compatibility levels on the two LMUs, but this is not the recommended procedure and should be corrected. Varying all standby LMU stations offline will stop the occasional reporting of this message but will impede automatic switchovers.

### **SLS1661I**

ACS *AA*, Station *XXXX*: LMU driver has been restarted

*Explanation*: The LMU driver for ACS *AA* and station *XXXX* has been restarted after a previous abend. A prior message, SLS0680I, describes the abend.

*System Action*: The station driver sends requests to and receives responses from the LMU.

*User Response*: No immediate action is required, but the previous abend of the LMU driver should be reported to StorageTek Software Support.

#### **SLS1662I**

LMU driver monitor task has been restarted

*Explanation*: The LMU driver monitor task is restarting after a previous abend. A prior message, SLS0680I, describes the abend.

*System Action*: The station driver monitor task resumes responsibility for starting, monitoring, and restarting LMU driver tasks.

*User Response*: No immediate action is required, but the previous abend of the LMU driver monitor task should be reported to StorageTek Software Support.

# **SLS1663I**

ACS *AA*, Station *C...C*: Driver has abended

*Explanation*: The LMU driver for the named ACS and station has abended and has not been restarted. SLS0680I describes the abend.

*System Action*: The monitor task will restart the LMU driver unless the monitor task has abended, and the operating system does not permit the monitor task to be restarted.

*User Response*: No immediate action is required, but the previous abend of the LMU driver should be reported to StorageTek Software Support.

## **SLS1664A**

#### ACS *AA* is disconnected

*Explanation*: The HSC has determined that no LMU drivers are currently working for the named ACS. The HSC cannot automate cartridge motion requests with the current configuration.

*System Action*: HSC issues this message about once every five minutes and DOMs it after about 30 seconds even if the condition has not been resolved. This is a periodic reminder that an ACS is disconnected.

*User Response*: If the HSC is required to automate mounts and dismounts to the affected ACS, the operator should do one of the following: (1) Vary a station online, (2) Force a Dual LMU switch to activate a standby station, or (3) Restart the HSC.

## **SLS1665E**

ACS *AA*, Station *XXXX*: Driver *CCC...CCC*

*Explanation*: ACS *AA*, Station *XXXX*, has experienced one of the following conditions (*CCC...CCC*):

attach failed

indicates that three attempts in a row failed to result in the driver task being established.

inoperable, maximum attach attempts failed

indicates that 33 total attempts to attach this driver have been exhausted.

*System Action*:

attach failed

The first time this message is issued for a station, SLSLDMON will abend to cause a dump to be taken. Then it will try to attach the driver again until the global attach limit is exhausted. On subsequent issuances of this message for a single station, no additional dumps will be taken.

inoperable, maximum attach attempts failed

SLSLDMON will not try to attach this driver any more. The HSC should be restarted to re-enable this station.

*User Response*:

■ attach failed

No immediate action is required, but the previous abend of the LMU driver and the subsequent abend of SLSLDMON should be reported to StorageTek Software Support.

inoperable, maximum attach attempts failed

Report this occurrence to StorageTek Software Support and schedule a restart of the HSC at a convenient point in time.

# **SLS1666E**

ACS *AA*: RE LIBID *C1* {is/is not} configured; Active *y* {is|not} ready, Standby not ready

*Explanation*: The standby library controller is not ready. This may be a temporary condition due to an operator induced switchover action or problem with LMUPDEF setup.

- AA is the ACSid: "00"-"FF".
- *C1* is the Library ID: "1"-"9" or "A"-"Z"
- $y$  is the Active LC ID "A" or "B", but could be "0" due to an LC error.

*System Action*: Processing continues using the active LC.

*User Response*: If the standby LC is not ready due to an operator initiated switchover action, then no response is necessary.

If the standby LC is not ready due to an apparent failure, then report this incident to StorageTek Hardware Support.

### **SLS1667I**

ACS *AA*: RE LIBID *C1* is configured; Active y {is|not} ready, Standby {is|not} ready

*Explanation*: This message indicates which Library Controller (LC) is the active LC and the status of the standby LC for a Library ID. Even though the standby is ready, at least one port (2A or 2B) must have a STANDBY status for a fully automated switchover to occur.

- AA is the ACSid: "00"-"FF".
- $C1$  is the Library ID: "1"-"9" or "A"-"Z"
- y is the Active LC ID "A" or "B", but could be "0" due to an LC error.

*System Action*: Processing continues using the active LC.

*User Response*: None

### **SLS1668E**

*CCCCCCCC* parms not installed, reason code *XXXX*

*Explanation*: In response to an *xxxx*DEF command, the HSC did not successfully load the parameter statements contained in the named data set.

■ *CCCCCCCC* is the type of parameters being installed (*xxxx*DEF)

■ *XXXX* is the hexadecimal reason code

The following reason codes and definitions indicate why the parameters were not loaded:

- 0008 A syntax error occurred on at least one statement
- 0009 An inconsistency was found between two statements
- 000B Supplied information is invalid
- $000C$  An I/O error occurred reading the data set
- 0010 The HSC was not able to allocate the data set
- 0014 The HSC was not able to open the data set
- 0018 Sufficient memory was not available to process the data set
- 001C Excessive number of errors

In each case, this message will be preceded by message SLS1628I or SLS0002I giving details of the error(s) encountered.

*System Action*: No statements are loaded. The previous definitions (if any) remain active.

*User Response*: Correct the problem with the parameter data set and reissue the command.

## **SLS1670I**

ACS *AA*: Switch aborted

*Explanation*: A Switch for ACS *AA* on the initiated host has aborted.

*System Action*: The command processing is terminated.

*User Response*: Check the initiated host for related messages to determine appropriate user response.

# **SLS1700I**

DHB eyecatcher bad in *CCC...CCC*

*Explanation*: A DHB record (block zero of the CDS) was passed for validation but the program could not find the eyecatcher DHB.

*System Action*: This copy of the CDS will be disabled. If it is the last CDS copy, the HSC terminates processing.

*User Response*: Check the input CDS(s) to ensure you are running with the correct one(s). Check to see if you are attempting to run the HSC on a non-LIBGENed host.Also, check to see if they have not been corrupted and written over. If you are using the proper CDS copies and they have not been corrupted, contact StorageTek Software Support.

#### **SLS1702I**

Self correcting out-of-sync CDS block *blk-id*

*Explanation*: A corrupted CDS block (*blk-id*) has been found when comparing the Primary and Secondary CDS copies.

*System Action*: The correct copy replaces the incorrect copy.

*User Response*: None

### **SLS1703I**

*CCC...CCC* is being copied to *CCC...CCC*

*Explanation*: A CDS data set is being enabled by copying the records from an existing CDS. This could be the result of a CDs Enable command issued on this host, or this host has recognized a new CDS that was enabled by another host. SLS1704I should follow this message when the copy process is finished. SLS0715I should follow when all active hosts in a multi-host environment have completed synchronization.

*System Action*: The CDS reserve is held at this time and will be released when the copy completes. HSC activity waits until all hosts synchronize to the new CDS configuration.

**Note:** If after about 20 seconds, all hosts have not complied, the configuration reverts back to what it was before the copy, i.e., an enabled CDS will be disabled, or a disabled CDS may be re-enabled.

*User Response*: None

## **SLS1704I**

CDS copy complete for *CCC...CCC*

*Explanation*: Message SLS1703I should precede SLS1704I. A CDS synchronization has occurred for the named CDS and is now complete. The newly enabled CDS data set has had its data refreshed from an active CDS.

*System Action*: The HSC resumes normal activity using the new CDS allocations.

*User Response*: None

#### **SLS1705E**

All Control Data Set allocations failed, HSC cannot initialize

*Explanation*: Dynamic allocation for ALL data sets specified in the PARMLIB CDSDEF (or RECDEF if this is Reconfig) entry have failed.

*System Action*: The HSC cannot initialize without at least one copy of the CDS.

*User Response*: The error may have been caused by a missing or invalid PARMLIB entry. Check the MVS SYSLOG/SCP CONSLOG to determine the dynamic allocation failure(s) from message SLS1706E, if present. Correct the problem, and re-start the HSC.

### **SLS1706E**

Allocation failed for *CCC...CCC* on volume *volser*, reason code *XXXX*, information code *XXXX*

*Explanation*: Dynamic Allocation failed for the specified data set on the specified volume. If no volume was specified, it will be blank or asterisks.

*System Action*: If this is during startup, HSC Initialization continues, but the data set is not allocated. If this is from a CDs Enable command, the HSC continues operation with the current CDS definitions.

The reason and information codes are from SVC99 (Dynamic allocation). One of the most common reason codes is 17xx indicating that the named CDS could not be found. Refer to the IBM SVC99 dynamic allocation documentation for further details and reason code definitions.

If the reason code is not 17xx, the information code may contain a key that provides more specific information about the cause of the error. Use the following keys to determine which parameter is in error:

- 01 Field: DDname
- 02 Field: Dsn
- 04 Field: Status
- 07 Field: Unconditional Unallocation
- 10 Field: Volser
- 15 Field: Unit
- 55 Field: Return DDname

*User Response*: Determine the cause of the dynamic allocation failures from the error messages presented. If this is during startup, correct the problem in PARMLIB or JCL and restart the HSC. If this is from a CDs Enable command, correct the specification of the DSn parameter, or for uncataloged data sets specify the NEWVol and possibly the NEWUnit parameters.

#### **SLS1708I**

*CCCCCCCC* failed - RC=*XXXXXXXX*

*Explanation*: A command to Enable or Disable a copy of the CDS has failed or a module name of a failed program is displayed along with the return codes. Therefore, *CCCCCCCC* can be either Enable, Disable, or a module name.

*System Action*: On an Enable/Disable command, the action does not occur. If a module name is displayed, the HSC is failing.

*User Response*: Determine the cause of the problem from the return codes. Correct the problem, and rerun.

# **SLS1709I**

Attach failed for *CCCCCCCC*, RC=*XX*

*Explanation*: An unsuccessful attempt was made to attach a database server task. *XX* is the return code from the ATTACH macro as documented in the MVS SPL: System **Macros**.

*System Action*: The I/O routines for the CDS are not available; the HSC cannot initialize.

*User Response*: Determine why the attach failed, and correct the problem. The HSC must be restarted. If you are unable to correct the problem, save all information and contact StorageTek Software Support.

# **SLS1710E**

Database switch failed

*Explanation*: During CDS recovery, the enabling of an alternate copy failed. This may be due to a dynamic allocation, open, or copying error.

*System Action*: If a viable primary copy is available, processing continues.

*User Response*: Determine the availability of alternate CDS copies, or any reason for an open failure, or an I/O error on the copy. If correctable, issue a CDs Enable command to bring the alternate back online.

## **SLS1711I**

Database services unavailable

*Explanation*: A catastrophic internal failure has occurred, and HSC CDS services cannot continue.

*System Action*: The HSC terminates.

*User Response*: Call StorageTek Software and/or Hardware Support. Save dumps to aid in the diagnosis of the problem.

# **SLS1712I**

Hostid *CCCCCCCC* not found in *CCC...CCC*

*Explanation*: The specified host identifier does not match any host identifier found in the copy of the control data set being scanned. Possible user error attempting to run with the wrong copy of the CDS or the CDS has been corrupted and/or destroyed.

*System Action*: If it is the last CDS copy, the HSC terminates processing.

*User Response*: Check the input CDS(s) to ensure you are running with the correct one(s). Check to see if you are attempting to run the HSC on a non-LIBGENed host.Also, check to see if they have not been corrupted and written over. If you are using the proper CDS copies and they have not been corrupted, contact StorageTek Software Support.

# **SLS1713I**

CDS *CCC...CCC* disabled

*Explanation*: CDS *CCC...CCC* has been disabled.

*System Action*: The CDS is unallocated from the HSC.

*User Response*: Check the system log for additional messages showing the reason the CDS was disabled.

## **SLS1715I**

*CCCCCCCC* initializing on: *CCC...CCC1 CCC...CCC2 CCC...CCC3*

*Explanation*: This host has initialized on listed copies of the CDS. *CCCCCCCC* is the HOSTid. *CCC...CCC1, CCC...CCC2* and *CCC...CCC3* depict the CDS data set names.Errors from previous HSC sessions or from other hosts could affect which copies this host initializes at startup. The HSC may not use all data sets as presented in PARMLIB, and they may not be in the same order.

*System Action*: None

*User Response*: None

# **SLS1717I**

Standby CDS *CCC...CCC* disabled due to "DISABLE" parameter in the CDSDEF PARMLIB command

*Explanation*: The user specified DISABLE on the CDSDEF statement when defining the standby CDS (DSN3) to the system.

*System Action*: An attempt is made to read that CDS copy to ensure it is a valid CDS; then it is made inactive and de-allocated.

*User Response*: Should this CDS be needed, the HSC will NOT automatically use it in the case of a CDS switch or disable of either the primary or secondary CDS. You must manually enable it for use with the CDs Enable operator command.

### **SLS1718I**

CDS *CCC...CCC* disabled, not in use by other hosts

*Explanation*: In order to prevent CDS corruption and mismatches, the named CDS copy was disabled because it was not being used by other active hosts.

*System Action*: The CDS is disabled and unallocated from this HSC.

*User Response*: If you wish to utilize that CDS copy, use the CDs Enable operator command to bring the copy online.

# **SLS1719I**

CDS *CCC...CCC* disabling due to operator command

*Explanation*: CDS *CCC...CCC* will be unallocated due to an operator CDs Disable command.

*System Action*: The CDS is disabled and unallocated from this HSC.

*User Response*: If you wish to utilize that CDS copy, use the CDs Enable operator command to bring the copy online.

# **SLS1720E**

Database {switch|expand} not adopted by active host *CCCCCCCC*

*Explanation*: After a successful CDS switch or expand, another active host failed to recognize the CDS change within a reasonable amount of time.

*System Action*: The issuing host continues with operations. This host may revert to a more restrictive CDS configuration.

*User Response*: If the HSC has been terminated precipitously on another host, it may appear active to other hosts. Verify if the other host has terminated. If it has, either recycle it or run SLUADMIN (SET HSCLEVEL) to reset it. If CDS Enable, Disable, or EXpand commands are entered simultaneously on multiple hosts, this message may appear on one or more of those hosts when it should not. If this occurs, use the Display CDS command to verify the CDS configuration. If it is correct, no further action is required. If all hosts are active or if the CDS configuration is incorrect when commands are entered from multiple hosts, there is an internal problem. In MVS, issue the MVS DUMP operator command against that host then recycle it. In VM, issue the CP VMDUMP command on the virtual machine of that host then recycle it. Collect the dump, MVS SYSLOG/SCP CONSLOG, and LOGREC/EREP data for problem determination, and contact StorageTek Software Support.

## **SLS1721I**

CDS *CCC...CCC* disabled, not in use at prior HSC termination

*Explanation*: CDS *CCC...CCC* was disabled at initialization because it was not in use when the HSC was last terminated.

*System Action*: The CDS is disabled and unallocated from this HSC.

*User Response*: To utilize this CDS copy, enter the CDs Enable command to bring the CDS online.

## **SLS1722I**

CDS *CCC...CCC* enabled, in use by other hosts

*Explanation*: It was determined that CDS *CCC...CCC* was disabled to this host and active to other hosts. This was the result of an operator CDs Enable command issued on another host. The CDS data set has been enabled for use by this host.

*System Action*: Enabling of the CDS on this host is automatic.

*User Response*: None

# **SLS1723I**

SVARSRV service detects invalid VALUEL *XXXX*

*Explanation*: While parsing a PARMLIB entry, an internal routine was passed an invalid length.

*System Action*: The HSC initialization fails.

*User Response*: Preserve a copy of the MVS SYSLOG/SCP CONSLOG and a copy of the HSC PARMLIB entry. Contact StorageTek Software Support.

## **SLS1724I**

*CCCCCCCC1* is invalid on the *CCCCCCCC2* statement

*Explanation*: While parsing the PARMLIB entry, an invalid command (*CCCCCCCC1*) was found on the specified PARMLIB statement (*CCCCCCCC2*).

*System Action*: The HSC initialization fails.

*User Response*: Correct the failing entry for the specified statement, and re-start the HSC.

# **SLS1725I**

Command parsed with no keywords

*Explanation*: While parsing a PARMLIB entry, a command was found that contained no keywords.

*System Action*: The HSC initialization fails.

*User Response*: Correct the PARMLIB command entry and re-start the HSC.

# **SLS1727I**

Invalid data set type (X) for dynamic allocation

*Explanation*: While parsing a PARMLIB entry, a command was found that contained no keywords.

*System Action*: The HSC initialization fails.

*User Response*: Correct the PARMLIB command entry, and restart the HSC.

# **SLS1729E**

The last copy of the CDS is in error; the HSC cannot continue

*Explanation*: Due to errors, the last remaining copy of the CDS was lost.

*System Action*: The HSC will not continue to run.

*User Response*: Look for previous messages which should explain why the CDS was lost. Correct these problems, and re-start the HSC. If you are unable to correct the

problems, obtain a current copy of the MVS SYSLOG/SCP CONSLOG and/or the HSC job log. Also, IEBGENER dump a copy of each CDS used by the job, prior to any re-start attempts, to show their current state. Contact StorageTek Software Support.

### **SLS1730I**

Invalid return code from SLSDCOPY

*Explanation*: Internal error. During a switch to the Standby CDS, SLSDCOPY returned an unknown return code.

*System Action*: The copy operation terminates. The HSC continues to run if there is at least one good copy of the CDS. If not, the HSC terminates.

*User Response*: Attempt to restart the HSC. If an HSC is still running on another host, the restart should work. If restart does not work, it could be because all copies of the CDS are determined to be invalid. Obtain a current copy of the MVS SYSLOG/SCP CONSLOG and/or the HSC job log and a copy of all CDSs along with any system dumps that have been taken. Contact StorageTek Software Support.

## **SLS1731I**

Host-to-Host Communications registration failed, RC=*XXXX*

*Explanation*: An attempt to register for host-to-host communications failed. The return code is from the communications component.

*System Action*: Any communications between this host and any other active host in a multi-host environment will be through the CDS.

*User Response*: Look up the return code and follow the instructions. If unable to solve the problem, obtain a current copy of the MVS SYSLOG/SCP CONSLOG and/or the HSC job log along with any system dumps that have been taken. Contact StorageTek Software Support.

## **SLS1733E**

Hostid required for JRNDEF PARMLIB entry

*Explanation*: A JRNDEF statement found in PARMLIB did not contain a HOSTID parameter.

*System Action*: Since the system does not know which host owns those journal files and journaling was requested, the system will not come up.

*User Response*: Add the HOSTID parameter to the JRNDEF statement for the proper host.

### **SLS1734E**

Duplicate CDS names specified on CDSDEF command

*Explanation*: At least two DSNx parameters of the CDSDEF command specified the same data set name.

*System Action*: HSC initialization stops.

*User Response*: Correct the CDSDEF DSNx parameters.

### **SLS1735I**

No journal files available

*Explanation*: The HSC lost the last valid journal file for this host.

*System Action*: If the JRNDEF parameter FULL was set to Abend (the default), the journal task and the HSC will abend. If the JRNDEF parameter FULL was set to Continue, the journal task will quiesce and the HSC will continue without journals.

*User Response*: At this point, NO journal files are valid for any host. Also, any offloaded journal files will be invalid. You should take an immediate backup of the HSC system. The reason "no files available" should be investigated. If the message is issued because the journal files filled up, the backup will reset them and journaling will continue automatically. If the message is issued because of an I/O error on the file, re-allocate that file and re-cycle the HSC. A backup should be taken as soon as that HSC is available again. If you cannot determine why this happened, notify StorageTek Software Support.

# **SLS1737E**

None of the Control Data Set copies is a valid primary CDS; processing terminated

*Explanation*: At HSC initialization, the subsystem attempts to open and read all CDS data sets specified by the CDSDEF parameter. At utility initialization, the utility attempts to open and read all CDS data sets specified in the JCL. The best CDS copy was not a primary or secondary CDS when it was last used and it has not been restored since, and thus it is not a valid primary CDS.

*System Action*:

- If the message is issued by the HSC subsystem, the subsystem terminates.
- If the message is issued by a utility, the utility ends with a return code of 8.

*User Response*: Review the CDSDEF PARMLIB control statement or utility JCL to determine if incorrect data set names were specified.

If the right data sets were specified, use the HSC BACKup utility to select and backup the most current CDS copy followed by an HSC RESTore to synchronize all CDS copies. When starting the HSC after a BACKup and RESTore, ensure that the order of the CDS copies is correct in the CDSDEF parameter.

When executing a HSC utility after a BACKup and RESTore, ensure that the SLSCNTL, SLSCNTL2 and SLSSTBY data set names are specified in the correct order.

# **SLS1738E**

The CDS copies appear to belong to separate library environments; processing terminated

*Explanation*: Based on the CDS data set information in the DHB, the data sets specified by the CDSDEF parameter or utility JCL do not appear to belong to a single library environment. Specific reasons for this are:

- The CDS copies appear to belong to separate library environments or are the result of multiple HSCs running on separate hosts after a remote link was lost. The procedure for merging the separate control data sets was not followed after the link was restored.
- The CDS copy with the highest shadow sequence number is not a valid primary CDS copy. This might be the former standby CDS copy after a reconfig.

*System Action*:

- If the message is issued by the HSC subsystem, initialization terminates.
- If the message is issued by a utility, the utility ends with a return code of 8.

*User Response*: Review the CDSDEF PARMLIB control statement or utility JCL to determine if incorrect data set names were specified.

If the correct data sets were specified, use the HSC BACKup utility to select and backup the most current CDS copy followed by an HSC RESTore to synchronize all CDS copies. When starting the HSC after a BACKup and RESTore, ensure that the order of the CDS copies is correct in the CDSDEF parameter.

When executing a HSC utility after a BACKup and RESTore, ensure that the SLSCNTL, SLSCNTL2 and SLSSTBY data set names are specified in the correct order.

# **SLS1739E**

The number of CDS copies specified does not match the recovery technique of {NONE|SHADOW|STANDBY}

*Explanation*: A utility attempting to update the CDS or the HSC subsystem is being run with a CDS that has not been successfully initialized by the HSC subsystem. The recovery technique for the CDS designated as the primary specifies a different number of CDS copies than were specified.

For example, the recovery technique specifies STANDBY but less than 3 CDS data sets were specified, or the recovery technique specifies NONE but more than one CDS copy was specified. The reported recovery technique does not include journaling, if specified.

*System Action*:

- If the message is issued by the HSC subsystem, the subsystem terminates.
- If the message is issued by a utility, the utility ends with  $RC=8$ .

*User Response*: Review the recovery technique listed in the message to determine if it is the desired technique. To change the recovery technique, execute the HSC SET TCHNIQE utility command, providing a number of CDS DD statements equal to the original technique, not the one specified by the SET.

In order to execute this utility, HSC must not be active on any host. After executing the utility, if you are increasing the number of CDS copies, you can use any operating system utility to create additional copies of the primary CDS.

If the recovery technique specified in the message is the desired technique, then specify the correct number of CDS copies in the CDSDEF command for subsystem initialization or the utility JCL to execute a utility.

### **SLS1780A**

Log data sets are full - run OFFLOAD LOGFILE

*Explanation*: The logging system was unable to write a log record because there are no free data blocks in the log file(s).

*System Action*: Logging is suspended on the host that issued the message until the OFFLOAD LOGFILE utility is run.

**Note:** Because of the way data blocks are assigned by the logging service, other hosts may be able to continue to write records. The amount of time that other hosts are able to continue is dependent on their logging activity rate and the size of the logging records being written.

*User Response*: Run the OFFLOAD LOGFILE utility as soon as possible.

# **SLS1781E**

Log file utilization exceeds *NN* percent

*Explanation*: The number of assigned blocks in the log file(s) has exceeded the percentage reported. Utilization warnings begin at 70 percent and occur again at pre-defined percentage intervals.

*System Action*: None

*User Response*: o prevent the log file(s) from becoming full, run the OFFLOAD LOGFILE utility as soon as possible.

# **SLS1782I**

Logging {initialized|terminated} on data set *CCCCCCC1*

*Explanation*: Log data set (*CCCCCCC1*) has been either initialized (allocated and opened) or terminated (closed and de-allocated).

*System Action*: None

*User Response*: None

## **SLS1783W**

Log data set *CCCCCCC1* DISABLED; *CCCCCCC2*

*Explanation*: Log data set *CCCCCCC1* has been disabled for the reason identified by *CCCCCCC2*. The disabled log file is closed and de-allocated.

Additional information by reason:

ALLOCATION FAILURE: LOG FILE MIGRATED

During the allocation process, the data set was found to be migrated.

ALLOCATION FAILURE

Allocation has failed for the data set for a reason other than its being migrated.

COULD NOT OPEN DATA SET

The OPEN for the data set has failed. Possible reasons are file not formatted with FMTLOG, an incorrect DSORG or an incompatible block size.

DATA SET NOT IN INITIALIZED STATE

An attempt is being made to put a non-initialized log file into a configuration where logging is not currently active, or to add a non-initialized log file into an existing configuration. To add a new log data set, it must be formatted using the FMTLOG utility.

PERMANENT I/O ERROR

A permanent I/O error occurred. The data set is unusable and should be re-allocated and re-formatted using the FMTLOG utility.

DATA SET BLOCK INFO CONFLICTS WITH CDS

During log file initialization, the indicated log file was not in an initialized state, and its block information does not match the block information in the CDS.

SIZE CONFLICT WITH OTHER LOG DATA SET

An attempt is being made to add one or more initialized log files into a configuration, but the sizes of the two log files do not match. If both log files are in an initialized state, then both are disabled; if one file is active and the other is being added, then only the new file is disabled.

ABEND IN THE LOG FILE I/O ROUTINE

An abend in the log file I/O routine occurred. Contact Oracle software support to determine the cause of the abend.

*System Action*: Recording to the data set is discontinued. If only one log file was defined, or if both log files are disabled, then logging is no longer operational.

*User Response*:

- If there were two active log files and one is disabled, you can re-enable the disabled file using the following steps:
	- **1.** Delete and re-allocate the file, ensuring that the number of blocks matches the active file.
	- **2.** Run the FMTLOG utility to format the new file.
	- **3.** Run the SET LOGFILE utility to stage the new file to be re-enabled.
	- **4.** Run the OFFLOAD LOGFILE utility to offload the current existing log file and re-enable the new file.
- If there are currently NO active log files, you can use the following steps to re-enable logging:
	- **1.** It is recommended that you back up your CDS as soon as possible, since the logging feature is currently inactive.
	- **2.** Delete and re-allocate the log file(s).
	- **3.** Run the FMTLOG utility to format the new file(s).
	- **4.** Run the SET LOGFILE utility to enable the new files immediately.

## **SLS1784E**

Log monitor task has terminated abnormally; logging now inactive

*Explanation*: An abend has occurred in the log monitor task. No logging can be performed.

*System Action*: None

*User Response*: Contact StorageTek Software support to determine the cause of the abnormal termination. Stop and restart the HSC subsystem to re-enable logging.

## **SLS1785E**

LOG DATA SET *CCCCCCCC* IS DISABLED

*Explanation*: The log data set (*CCCCCCCC*) is defined in the CDS but is in a disabled state.

*System Action*: This log data set is not used. If only one log file was defined, or if both log files are disabled, then logging is no longer operational.

*User Response*: See the User Response for message SLS1783E.

### **SLS1790I**

Log data set *DDDDDDDD* selected by the OFFLOAD LOGFILE utility

*Explanation*: The OFFLOAD LOGFILE utility has selected data set *DDDDDDDD* as the input file.

*System Action*: None

*User Response*: None

# **SLS1791I**

OFFLOAD LOGFILE utility successfully offloaded *NNNN* records

*Explanation*: The OFFLOAD LOGFILE utility completed successfully. The number of records offloaded is *NNNN*.

*System Action*: None

*User Response*: None

## **SLS1792I**

*TTTTTTTT* log file DSN has been set to *DDDDDDDD*

*Explanation*: The PRIMARY or SECONDARY (*TTTTTTTT*) log file data set name has been set to *DDDDDDDD*.

*System Action*: None

*User Response*: None

# **SLS1793W**

No data available for OFFLOAD LOGFILE utility - *RRRRRRRR*

*Explanation*: The OFFLOAD LOGFILE utility has determined that there is no data available to offload. *RRRRRRRR* indicates the reason.

*System Action*: The SLUADMIN return code is 4.

*User Response*: None

## **SLS1794E**

Error during OFFLOAD LOGFILE utility - *RRRRRRRR*

*Explanation*: The OFFLOAD LOGFILE utility terminated without offloading all data scheduled to be offloaded. *RRRRRRRR* indicates the specific error.

*System Action*: The SLUADMIN return code is 8.

*User Response*: The data in the log files remains available for offloading. Correct the problem, if possible, and re-run the utility.

If the problem cannot be corrected, activate new log files by running the SET LOGFILE utility, followed by another OFFLOAD LOGFILE utility (ignoring this error), followed by an immediate backup of the CDS.

# **SLS1795E**

Previous OFFLOAD LOGFILE has not completed

*Explanation*: SLUADMIN found that another OFFLOAD LOGFILE is still in progress or did not complete normally. Only one OFFLOAD LOGFILE is permitted to run at any given time against a CDS.

*System Action*: The utility return code is 8.

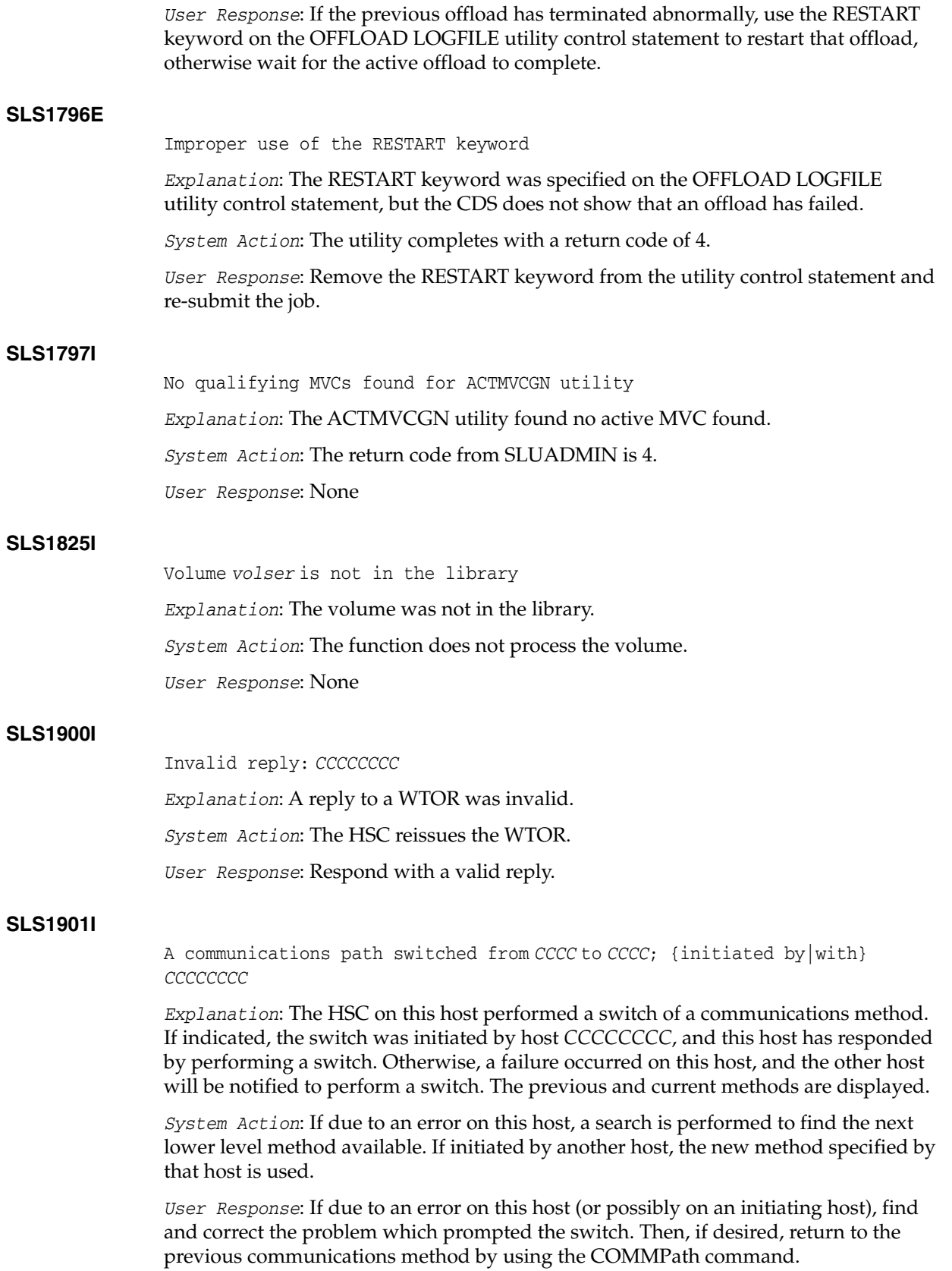

# **SLS1902D**

Specified communications method is VTAM and VTAM is not active; reply RETRY or NOVTAM

*Explanation*: The communications method is specified as VTAM, but VTAM was not active when HSC tried to open the VTAM ACB.

*System Action*: The next lower method available is used until VTAM becomes active.

*User Response*: Reply RETRY to cause HSC to try again to open the VTAM ACB. If VTAM is active, a switch to the VTAM method occurs. Reply NOVTAM to cause HSC not to wait for VTAM to become active and to continue using the method already selected.

# **SLS1903I**

Communications method switch not initiated; host *CCCCCCCC* specified unacceptable parm: *CCCC*

*Explanation*: The HSC on host *CCCCCCCC* requested a communications method switch, but the parm *CCCC* is unacceptable on this host.

*System Action*: The request is ignored.

*User Response*: Since a method switch was requested, you may need to check for error messages on the requesting host and respond accordingly. If the results would have been desired, modify the definitions for this host and the requesting host by using the COMMPath command.

#### **SLS1904E**

Communications error: function *XXXXXXXX1 XXXXXXXX2* [*XXXXXXXX3*]

*Explanation*: The HSC host-to-host communications component encountered a processing error for the specified function. *XXXXXXXX1* and *XXXXXXXX2* are the primary and secondary error codes, respectively. If present, *XXXXXXXX3* is further error information. Possible function values and error codes include:

| <b>Possible function Values</b> | <b>Primary Error</b><br>Codes<br>(XXXXXXXX1) | <b>Secondary Error</b><br><b>Codes</b><br>(XXXXXXXX2) | <b>Additional</b><br><b>Information</b><br>(XXXXXXXX3) |
|---------------------------------|----------------------------------------------|-------------------------------------------------------|--------------------------------------------------------|
| VTAM ALLOC                      | $1$ or $2$                                   | 3                                                     | 5                                                      |
| VTAM CLOSE                      | 1                                            | 4                                                     | N/A                                                    |
| <b>VTAM CNOS</b>                | 1                                            | 3                                                     | 5                                                      |
| VTAM DEALLOC                    | 1 or 2                                       | 3                                                     | 5                                                      |
| VTAM OPEN                       | 1                                            | 4                                                     | N/A                                                    |
| <b>VTAM OPRCNT</b>              | $\mathfrak{D}$                               | 3                                                     | 5                                                      |
| VTAM PREPRCV                    | $\mathfrak{D}$                               | 3                                                     | 5                                                      |
| VTAM RCVFMH5                    | $1$ or $2$                                   | 3                                                     | 5                                                      |
| <b>VTAM RECEIVE</b>             | $\mathcal{P}$                                | 3                                                     | 5                                                      |
| <b>Issue VTAM RECEIVE</b>       | 1                                            | 3                                                     | 5                                                      |
| VTAM RECEIVE complete           | 1                                            | 3                                                     | 5                                                      |
| VTAM RECEIVE WHATRCV            | 1                                            | 3                                                     | 6                                                      |

*Table 2–2 Function Values and Error Codes*

| <b>Primary Error</b><br><b>Codes</b><br>(XXXXXXXX1) | <b>Secondary Error</b><br>Codes<br>(XXXXXXXX2) | <b>Additional</b><br><b>Information</b><br>(XXXXXXXX3) |
|-----------------------------------------------------|------------------------------------------------|--------------------------------------------------------|
| $1$ or $2$                                          | З                                              | 5                                                      |
|                                                     | 3                                              | 5                                                      |
|                                                     | 3                                              | 5                                                      |
|                                                     | 3                                              | 5                                                      |
|                                                     | З                                              | N/A                                                    |
|                                                     |                                                |                                                        |

*Table 2–2 (Cont.) Function Values and Error Codes*

Value definitions for primary and secondary error codes as well as additional error information include:

Primary Error Code (*XXXXXXXX1*) value definitions:

- 1 Primary return code from R15 (for VTAM requests)
- 2 Recovery action return code from R0 (for VTAM SYNAD and LERAD exits)

Secondary Error Code (*XXXXXXXX2*) value definitions:

- 3 Two bytes with value from RPLRTNCD field and two bytes with value from RPLFDB2 field in RPL
- 4 Value from ACBERFLG field in ACB

Additional Information (*XXXXXXXX3*) value definitions:

- 5 Two bytes with value from RPL6RCPR field and two bytes with value from RPL6RCSC field in RPL extension
- 6 Value of WHATRCV mask from RPL6WHAT field in RPL extension

Primary (*XXXXXXXX1*) and secondary (*XXXXXXXX2*) error codes as well as additional information (*XXXXXXXX3*) display when applicable. The codes consist of four bytes displayed as eight characters. For example,

SLS1904E Communications error: VTAM ALLOC 00000000 0000000B 00040000

VTAM code definitions are documented in applicable VTAM manuals.

*System Action*: Processing attempts to continue. Depending on the severity of the error, execution may be affected later on.

*User Response*: Determine and correct the problem. If the error caused a communications method switch, determine if you want to return to the higher COMM level (use the COMMPath command).

# **SLS1905I**

Unexpected RC *XXXXXXXX* from *CCCCCCCC*

*Explanation*: An unexpected return code was returned from a component.

*System Action*: The system continues operating and bypasses the requested function of the component.

*User Response*: Contact StorageTek Software Support.

## **SLS1906I**

Invalid message data:

**CCCCCCCCCC** ZZZZZZZZZZ **NNNNNNNNNNN** 

*Explanation*: Invalid character(s) were detected in a communications message being sent to another host. *CCCCCCCCCC* is the EBCDIC representation of the message data. *ZZZZZZZZZZ* and *NNNNNNNNNN* are the zones and numerics of the message data.

*System Action*: The system continues operating and the communications message is ignored.

*User Response*: Contact StorageTek Software Support.

## **SLS1907I**

CDS output message queue count for host *HHHH* is *CCCCCC*

*Explanation*: There are *CCCCCC* messages on the CDS output message queue for host *HHHH*.

*System Action*: If the HSC on host *HHHH* is active, the messages will eventually be processed. If the HSC on host *HHHH* is inactive, then the messages will not be processed and will continue to accumulate.

*User Response*:

- If the HSC on host *HHHH* is active and VTCS is installed, Oracle recommends that the HSC COMMPath METHod parameter be set to either LMU, VTAM, or TCP.
- If host *HHHH* is not active then the RECOVER command can be used to delete the queued messages.

**Caution:** See the RECOVER command before using this command.

#### **SLS1908I**

COMMPATH TCPPATH error for *VVVVVVVV*: *RRRRRRRR*

*Explanation*: The COMMPATH TCPPATH value was rejected for the specified reason, *RRRRRRRR*.

*System Action*: The entire COMMPATH command is rejected.

*User Response*: Correct the error as indicated by the specified reason, *RRRRRRRR*. A non-exhaustive list of individual reasons is as follows:

- "port number delimiter not found" indicates that the specified TCPPATH value did not include the "/" delimiter that separates the IP address or host name from the port number.
- "invalid port number" indicates that the specified TCPPATH value specified a port number  $> 65535$  or  $< 1$ .
- "invalid IP address format" indicates that the specified IP address portion of the TCPPATH definition is an invalid IPv4 or IPv6 format.
- $"EZASMI$  interface cannot be initialized" indicates that the  $z/OS$  TCP/IP interface is not installed or is inaccessible to the HSC subsystem.
- "Cannot specify IP "\*" for other host" indicates that the specified TCPPATH value of "\*" is invalid for a HOST id other than the HOST id issuing the command. Substitute a resolvable host name or IP address for the "\*".
- "Host name cannot be resolved" indicates that the COMMPATH TCPPATH value was interpreted as a host name, but that host name could not be resolved. Substitute a resolvable host name or IP address for the host name in error.
- TPv6 not supported on host" indicates that the COMMPATH TCPPATH value was interpreted as an IPv6 format address, but IPv6 is not supported on this host. Substitute a resolvable host name or IPv4 address for the IPv6 address in error.
- "SLSSPIP service error" indicates an ELS IP service validation error. This last error should be reported to StorageTek Software support.

# **SLS1909I**

```
TCPPATH client {ERROR | WARNING}:
```

```
CLIENT=CCCCCCCC, SERVER=SSSSSSSS, FUNCTION=FFFFFFFF, RC=NN,
RSN=NN {; connection lost | ignored}
```
*Explanation*: A host-to-host communications error occurred in TCP/IP communications initiated by client host *CCCCCCCC* to server host *SSSSSSSS*. The ELS or TCP/IP function, ELS return code, and ELS reason code (or TCP/IP function *errno* where applicable) are also displayed.

*System Action*: If the messages indicates "ERROR" and/or "connection lost", then COMMPATH TCPPATH between hosts *CCCCCCCC* and *SSSSSSSS* is terminated and an automatic switch to a lower level COMMPATH communications method is selected.

*User Response*: None

## **SLS1910I**

TCPPATH subtask ended: RC=*NN* RSN=*RRRRRRRR*

*Explanation*: A COMMPATH METHOD(TCP) command was issued to start a TCP/IP server socket listener subtask but the subtask could not be started due to the specified reason, or the subtask ended prematurely.

*System Action*: The TCP/IP server socket listener task is ended, and the COMMPATH METHOD is changed from TCP to a lower communications METHOD.

*User Response*: None

- If the stated reason is "TCP/IP bind() error", then re-issue the COMMPATH TCPPATH command specifying a different port number value.
- If the stated reason is "No TCPPATH defined", then re-issue the COMMPATH TCPPATH command specifying the current HOST.
- If the stated reason is "No HPQE entry", then re-issue the COMMPATH TCPPATH command specifying a different HOST value.

# **SLS1911I**

TCPPATH server {ERROR | WARNING}:

FUNCTION=*FFFFFFFF*, RC=*NN*, RSN=*NN* {, CLIENT=*CCCCCCCC* | SERVER TERMINATED}

*Explanation*: A host-to-host communications error occurred in the TCPPATH communications server. The ELS or TCP/IP function, ELS return code, and ELS reason code (or TCP/IP function *errno* where applicable) are also displayed. If available, the originating client IP address or host id is also displayed.

*System Action*:

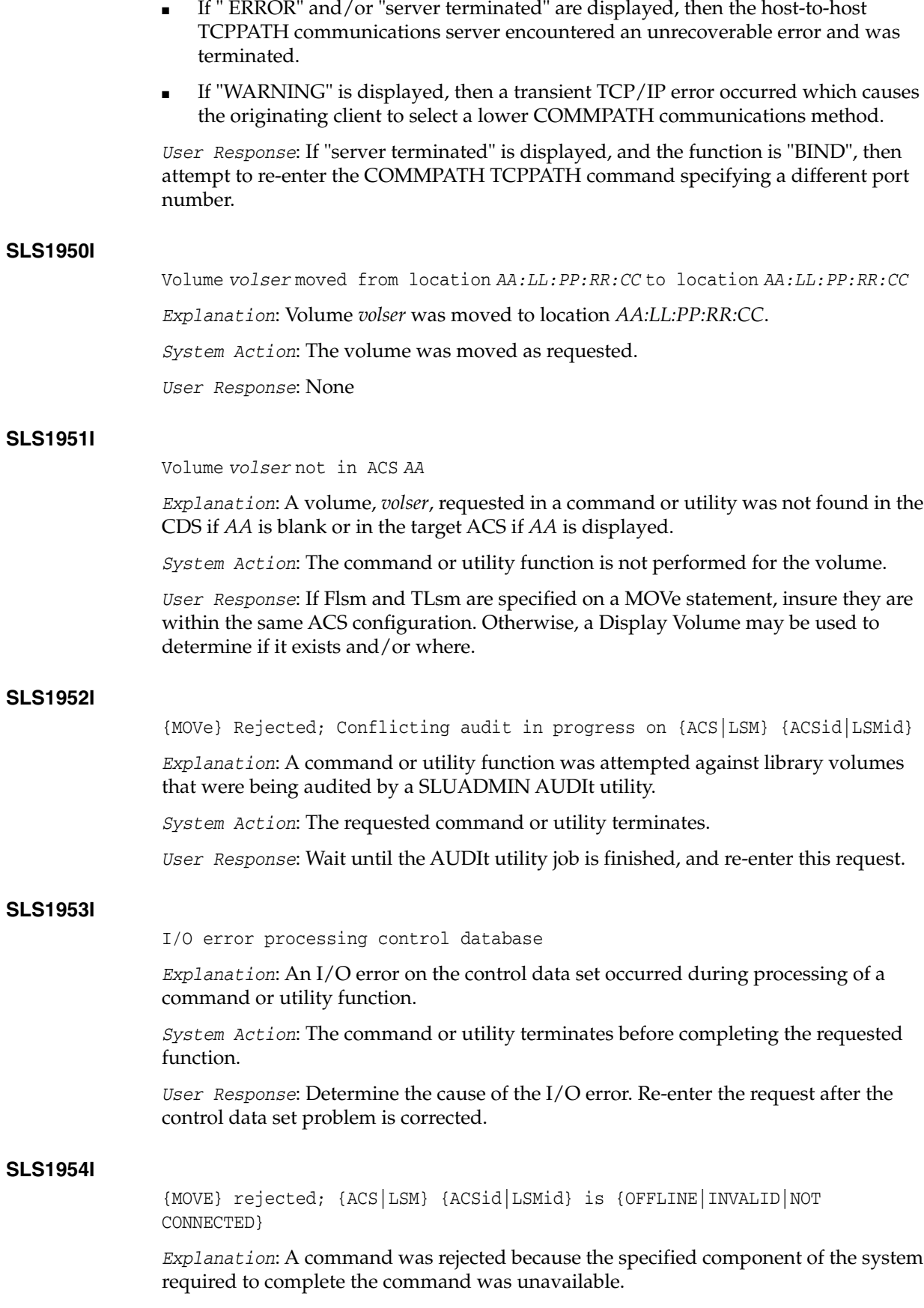

*System Action*: The command is rejected.
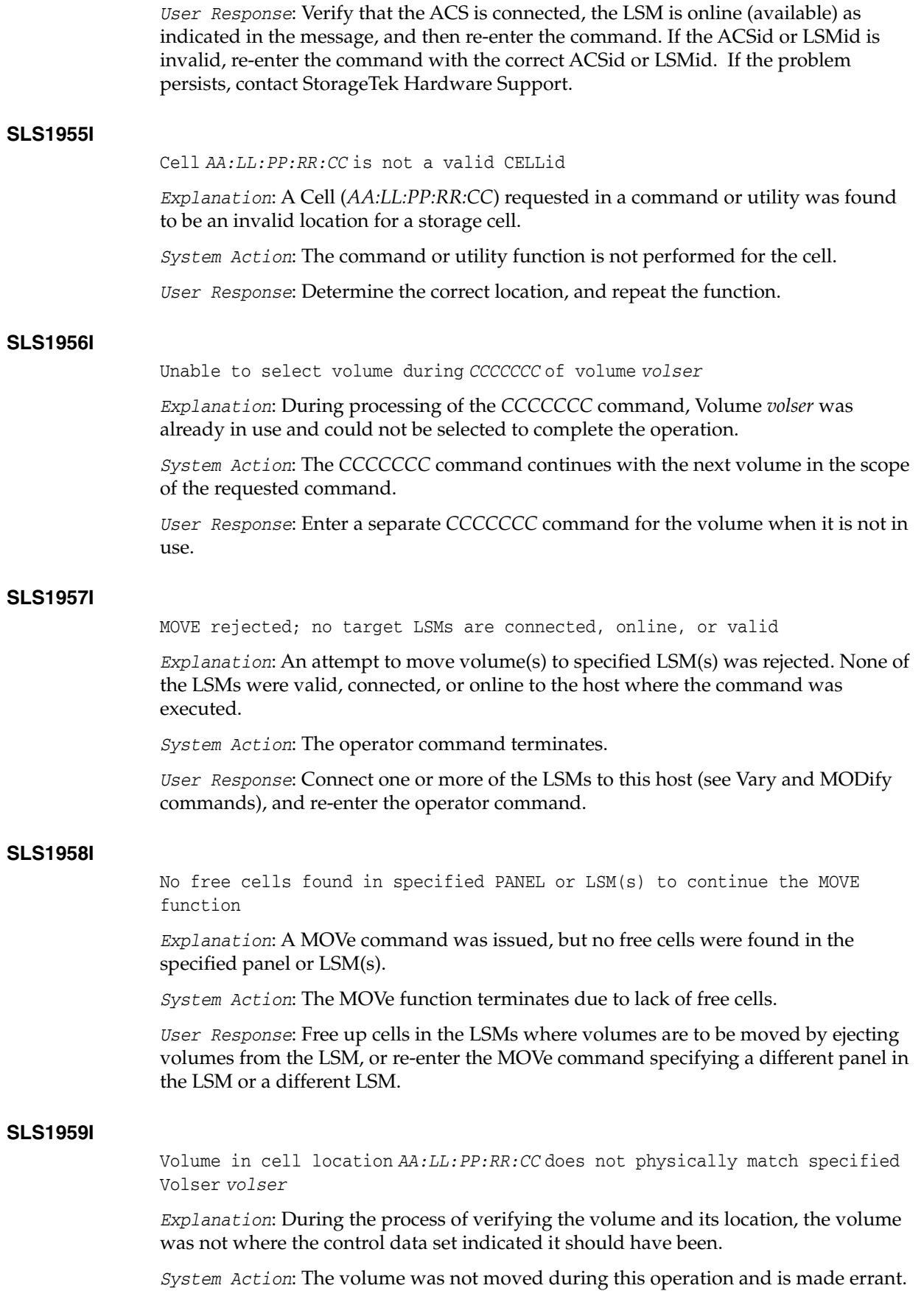

*User Response*: An attempt should be made to locate the volume in question. If necessary, perform an audit of the panel where the volume resided.

### **SLS1960I**

External label on volume *volser* is unreadable

*Explanation*: While executing a command, the label on Volume *volser* has become unreadable.

*System Action*: The volume was not moved during this operation. The control data set is marked to reflect this condition.

*User Response*: The specified volume should be ejected from the library and its external label examined to determine why the label is not readable. If this condition exists on several volumes, report this condition to StorageTek Hardware Support.

## **SLS1961I**

Cell *AA:LL:PP:RR:CC* is empty - found during *CCCCCCC*

*Explanation*: While running the *CCCCCCCC* command, the cell in question was found to be empty.

*System Action*: The volume is made errant.

*User Response*: Perform one of the following actions:

- Audit the referenced cell (*AA:LL:PP:RR:CC*).
- Mount or eject the volume to invoke errant recovery to allow a logical eject to occur.

### **SLS1962I**

*CCCCCCC* of volser at *AA:LL:PP:RR:CC* failed; LMU/LSM error (*XXXX*)

*Explanation*: Command *CCCCCCC* of volume *volser* or Cell *AA:LL:PP:RR:CC* failed. *XXXX* is an LMU/LSM error. Possible LMU/LSM errors are:

- 6510 No pass-thru port for transfer
- 6511 LMU offline
- 6512 Lost communication with LMU
- 6514 LSM hardware error
- 6515 LMU hardware error
- 6528 LMU Server Dead
- 6592 LSM is offline
- 65FF Request purged

*System Action*: The action in progress will not complete. The cartridge may be made errant depending on the point at which the failure occurred.

*User Response*: Use the Display Volume command to determine the status and location of the volume. If the volume is made errant, perform one of the following actions:

- Audit the referenced cell (*AA:LL:PP:RR:CC*).
- Mount or eject the volume to invoke errant recovery to allow a logical eject to occur.

# **SLS1963I** Unexpected RC received in module *CCCCCCCC1* while processing *CCCCCCC2* (*XXXXXXXX*) *Explanation*: Module *CCCCCCCC1* returned an unexpected return code (*XXXXXXXX*) while attempting to perform the *CCCCCCC2* function. The success or failure of the function is unknown. *System Action*: The state of action in progress is unknown, and a SNAP dump has been taken. *User Response*: Preserve the SNAP dump and contact StorageTek Software Support. **SLS1964I** TPANEL specified for MOVE of volser conflicts with source location panel *Explanation*: A MOVe command or utility function was attempted specifying the same panel where the source volume resides. A move to the same panel is not allowed. *System Action*: The requested command or utility terminates. The move is not performed. *User Response*: Re-enter the command or utility specifying a TPanel that is not the source location panel. **SLS1965I** AT *HH:MM:SS CCCCCCCC* REQUESTED *DDDDDDDD volser EEEEEEEE Explanation*: In response to a MONITOR command, this message indicates that the specified job *CCCCCCCC* has issued a programmatic interface or VM TMI call requesting the specified motion against the specified volser (*volser*). *HH:MM:SS* specifies the time the request was issued. If a single request specified multiple volumes (e.g. EJect), then each message for that request will display the same time. ■ *DDDDDDDD* specifies the type of motion. Valid values are Mount, DISMount, MOVe or EJect. ■ *EEEEEEEE* specifies the location involved. This is either a CAPid (EJect), LSMid (MOVe target), or a drive device number (Mount, DISMount). *System Action*: None *User Response*: None **SLS1966I** *CCCCCCCC* task failed, attempting to restart *Explanation*: The task (*CCCCCCCC*) either failed to initialize, or it completed its processing out of sequence, either normally or via an abend. An attempt will be made to detach and reattach the task in order to restart it. *System Action*: HSC processing continues. *User Response*: None **SLS1967I**

*CCCCCCCC* task restarted successfully

*Explanation*: The task that failed earlier was detached and reattached and now has initialized successfully.

*System Action*: HSC processing continues.

*User Response*: None

#### **SLS1968E**

*CCCCCCCC* task could not be restarted

*Explanation*: The attempt to detach and reattach the task did not succeed. The maximum number of reattach attempts for this task was tried, but the task could not be restarted. The HSC should be recycled soon in order to re-establish the functions of this task.

*System Action*: HSC processing continues.

*User Response*: You should recycle the HSC in order to recover the functionality of the non-restartable task.

#### **SLS1969I**

User Exit *CC* module *CCCCCCCC RRRRRRRR*

*Explanation*: The HSC User Exit Service responded with one of the following conditions:

- If *RRRRRRRR* = ABENDED and DISABLED, User Exit *CC* had an error for module *CCCCCCCC*.
- If *RRRRRRRR* = INACTIVE, User Exit *CC* returned inactive for module *CCCCCCCC*.
- If *RRRRRRRR* = NOT DISABLED, User Exit *CC* was being processed when an abend occurred.

*System Action*:

- If status displayed is INACTIVE, the system no longer executes the User Exit module, as this is the requested action.
- If status is ABENDED and DISABLED, User Exit had a processing error and is no longer executed.
- If status is NOT DISABLED, this implies there was an abend while processing this user exit, but it was outside the boundaries of the user exit itself. In this case, the exit is not disabled. The abend should still be investigated.

*User Response*: If status displayed is INACTIVE, no further action is required, as this is the requested action.

- If status displayed is INACTIVE, no further action is required, as this is the requested action.
- If status displayed is ABENDED and DISABLED or NOT DISABLED, notify the systems programmer immediately of this condition.

#### **SLS1970I**

OPEN Error on User Exit Module Library: *CCCCCCCC*

*Explanation*: An error occurred at initialization time when the system attempted to OPEN the User Exit Module Library specified by the *CCCCCCCC* DD JCL card.

*System Action*: The System attempts to load the default User Exit Modules from JOBLIB/STEPLIB instead of specified User Exit Module Library. Dynamic LOAD/RELOAD of User Exits is --NOT-- possible due to OPEN Error.

*User Response*: Notify your systems programmer immediately of this condition. Correct the spelling of User Exit Module Library name and/or resolve the reason for OPEN Error.

#### **SLS1971I**

HSC User Exit Service Error: User Exit *CC* Now INACTIVE

*Explanation*: An internal maintenance/check program detected a serious data structure error condition in the User Exit Table.

*System Action*: The System changes the status of problem User Exit to "INACTIVE" and takes steps to correct the data structure error with next dynamic LOAD of User Exit CC.

*User Response*: Dynamically RELOAD User Exit CC via the UEXIT operator command. If this problem occurs again, notify your systems programmer immediately.

**Note:** Dynamic LOAD/RELOAD of User Exit Modules is only possible if the "SLSUEXIT" DD procedure statement was included in the HSC JCL.

### **SLS1972D**

ATTACH/Initialization of *CCCCCCCC* is OVERDUE; Retry or Cancel (R,C)

*Explanation*: The HSC is attempting to ATTACH and Initialize the required module *CCCCCCCC*, but, it is taking longer than expected. The ATTACH/Initialization process will continue for several minutes, but, could eventually abend the HSC startup process.

*System Action*: Processing continues, Response is NOT mandatory. The message is issued to give the customer an opportunity to enter the various user response options as described below.

*User Response*: Possible user responses:

- R Retry will restart the ATTACH and Initialization timers.
- C Cancel will force an HSC abend, take a system DUMP and Cancel the HSC startup process.
- no action The HSC will wait for several more minutes for the *CCCCCCCC* to ATTACH and initialize. If successful the HSC will continue processing. If not successful the HSC startup process will issue an abend and then begin its shutdown logic.

### **SLS1973I**

(...*error text*...)

*Explanation*: A specified value is invalid or an incompatibility exists between model, unit, media, and/or recording technique information for a request. Valid error text messages include:

RECTECH is incompatible with UNIT

The value specified for the RECtech parameter is not compatible with the drive specified for the unit.

MODEL is incompatible with UNIT

The value specified for the MODel parameter is not compatible with the drive specified for the unit.

MEDIA is incompatible with UNIT

The value specified for the MEDia parameter is not compatible with the drive specified for the unit.

UNIT is incompatible with both MEDIA and RECTECH

The drive specified for the unit is not compatible with the MEDia or RECtech values.

UNIT is incompatible with both MEDIA and MODEL

The drive specified for the unit is not compatible with the MEDia or MODel values.

MEDIA is incompatible with RECTECH

The value specified for the MEDia parameter is not compatible with the value specified for the RECtech parameter.

MEDIA is incompatible with MODEL

The value specified for the MEDia parameter is not compatible with the value specified for the MODel parameter.

RECTECH is incompatible with both UNIT and MEDIA

The value specified for the RECtech parameter is not compatible with the drive and MEDia parameters.

MODEL is incompatible with both UNIT and MEDIA

The value specified for the MODel parameter is not compatible with the drive and MEDia parameters.

MEDIA is incompatible with both UNIT and RECTECH

The value specified for the MEDia parameter is not compatible with the drive and RECtech parameters.

MEDIA is incompatible with both UNIT and MODEL

The value specified for the MEDia parameter is not compatible with the drive and MODel parameters.

MEDIA, RECTECH and UNIT are all incompatible

The values specified for MEDia, RECtech and the drive parameters are not compatible with each other.

MEDIA, MODEL and UNIT are all incompatible

The values specified for MEDia, MODel and the drive parameters are not compatible with each other.

MEDIA is invalid

The value specified for the MEDia parameter is unknown or incorrect.

RECTECH is invalid

The value specified for the RECtech parameter is unknown or incorrect.

MODEL is invalid

The value specified for the MODel parameter is unknown or incorrect.

MEDIA and RECTECH are invalid

The values specified for the MEDia and RECtech parameters are unknown or incorrect.

MEDIA and MODEL are invalid

The values specified for the MEDia and MODel parameters are unknown or incorrect.

UCB/LMU Drive type mismatch; UCB device type assumed

The MVS UCB indicated a device type which is not compatible with the LMU device type. HSC will assume the UCB device type for this operation: 3480 is assumed to be 18TRACK; 3490/3490E are assumed to be 36ATRACK; and 3590 is assumed to be STK1R.

■ UCB/LMU UNITATTR Drive type mismatch; UCB/LMU type assumed

The UNITATTR for the device does not match what the UCB or LMU indicates. HSC will use the type of device that the UCB/LMU indicates.

*System Action*: None

*User Response*: Correct the situation described in the error message and resubmit your job.

## **SLS2008I**

CAP Status:

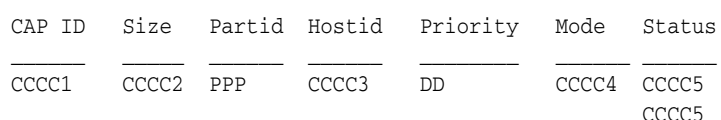

*Explanation*: The status of one or more CAPs is displayed in response to the Display Cap command. One status line is displayed for each CAP. If there are no CAPs attached to the host, the message "LSM *AA:LL|AA:LL:CC* has no CAPs available" is displayed instead of the CAP status messages.

- *CCCC1* is the CAPid (*AA:LL:CC*).
- *CCCC2* is the CAP size, which is one of the following:
	- **–** 21-CELL: Standard 4410 CAP
	- **–** 20-CELL: WolfCreek CAP
	- **–** 30-CELL: WolfCreek optional CAP
	- **–** 40-CELL: Enhanced CAP
	- **–** PCAP: Priority CAP (Enhanced/Wolfcreek)
	- **–** 14-CELL: 9740 14 cell CAP
	- **–** 10-CELL: 9740 CAP with 10 cell magazine
	- **–** 9740-TYPE: 9740 CAP when HSC does not yet know the number of cells
	- **–** 26-CELL: SL3000 CAP with two 13 cell magazines
	- **–** 36-CELL: Bulk 8500 CAP with three 12 cell magazines
	- **–** 39-CELL: SL8500 CAP with three 13 cell magazines
- *PPP* is the PARTid of the partition owning the CAP when active. When the CAP is not active, NONE will be displayed.
- CCCC3 is the HOSTid of the host owning the CAP. This is only displayed if the CAP is active.
- DD is the CAP priority.
- CCCC4 is the CAP Mode, which is one of the following:
	- **–** Entering: CAP is being used to enter tapes.
	- **–** Ejecting: CAP is being used to eject tapes.
	- **–** Draining: CAP is being drained.
	- **–** Cleaning: CAP needs cleaning
	- **–** Idle: CAP is idle.
	- **–** Reserved: CAP is reserved by another partition.
	- **–** Unknown: Error occurred. Unknown CAP type.
- CCCC5 is the CAP Status, which is one or more of the following:
	- **–** Manual: CAP is in Manual mode.
	- **–** Online: CAP is Online.
	- **–** Offline: CAP is Offline.
	- **–** Active: CAP is performing a task.
	- **–** Recovery: Error occurred. Recovery needed.
	- **–** Automatic: CAP is in automatic mode.
	- **–** Unknown: Error occurred. Unknown CAP status.

*System Action*: HSC processing continues.

*User Response*: None

### **SLS2009I**

EJECT|ENTER|VIEW rejected; unexpected RC *XXXX* from FIGMNGR|SLSCGREC

*Explanation*: An EJect|ENter|VIew command was rejected because an unexpected return code was encountered from Configuration Management (FIGMNGR) or CAP Services detected an error attempting to locate a CAP record (SLSCGREC).

- *XXXX* is the called service return code.
- FIGMNGR | SLSCGREC is the called service presenting the return code.

*System Action*: The command is rejected.

*User Response*: None

# **SLS2011I**

The VIEW command is not supported for this library type

*Explanation*: An attempt to VIEW a cell in an SL8500 library has failed because this library has no lights or cameras.

*System Action*: The VIEW command is terminated.

*User Response*: None

# **SLS2012I**

DRAIN command rejected; CAP *AA:LL:CC* is OFFLINE

*Explanation*: The specified CAP cannot be drained, as it is not online. Since it is not online, it cannot be doing an enter or an eject and, consequently, should not need to be drained. *AA:LL:CC* is the CAPid.

*System Action*: The DRAin request is rejected.

*User Response*: Reissue the command with the correct CAPid.

### **SLS2013I**

EJECT rejected; No SCRATCH volumes in ACSid *AA* or parser error, invalid CAPid length detected|CAPid *AA:LL:CC* is of an unknown CAPtype |internal error

*Explanation*: An EJect command was unable to locate any scratch volumes in the named ACSid *AA* or the CAPid specified was not in the form of *AA:LL* or *AA:LL:CC*. "EJECT rejected," "CAPid *AA:LL:CC* is of an unknown CAPtype," and "internal error" are HSC errors and should be referred to StorageTek Software Support.

- AA is the ACSid specified in the AA portion of AA:LL:CC in the EJect command.
- AA:LL:CC is the CAPid specified by the EJect command.

*System Action*: The EJect command is rejected.

*User Response*: None

#### **SLS2014I**

```
LSM AA:LL Status:
LSM Type : DDDD1
{Pending |\}- {Not Ready |} - {Automatic|}
Maint Mode | Ready Manual
Offline |
Online
CAP ID Size Hostid Priority Mode Status
______ ____ ______ ________ ____ ______
CCCC1 CCCC2 CCCC3 DD2 CCCC4 CCCC5
                                CCCC5
[AUDIT in progress.]
Scratch volumes available...DDDD
Free cells available..............DDDD
Panel PP frozen - DDD1 total cells, DDD2 free cells
```
*Explanation*: The status of one or more LSMs is displayed in response to the Display Lsm command. If Lsm is specified without lsm-list, a one line status summary is displayed for every LSM in the library.

LSM status information displayed is as follows:

- Online/Offline/Pending Offline/Maintenance Mode Status
- Ready/Not Ready status
- Automatic/Manual Mode status
- Not configured status
- FREEZE status

LSM type displayed is as follows:

- 4410 Standard LSM
- 3000 StorageTek Library 3000
- 8500 Oracle StorageTek Library 8500
- 9310 PowderHorn
- 9360 WolfCreek
- 9740 TimberWolf

Depending on the format of the Display command, the following information may be included:

- CAP status, which includes CAPid, Size, HOSTid, Priority, Mode and Status. The status of one or more CAPs is displayed in response to the Display Cap command. One status line is displayed for each CAP. If there are no CAPs attached to the host, the message "LSM *AA:LL*|*AA:LL:CC* has no CAPS available" is displayed instead of the CAP status messages.
	- **–** *DDDD1* is the LSM type, which is one of the following:
		- **–** 4410 Standard LSM
		- **–** 3000 Oracle StorageTek Library 3000
		- **–** 8500 Oracle StorageTek Library 8500
		- **–** 9310 PowderHorn
		- **–** 9360 WolfCreek
		- **–** 9740 TimberWolf
	- **–** *CCCC1* is the CAPid (*AA:LL:CC*).
	- **–** *CCCC2* is the CAP size, which is one of the following:
		- **–** 21-CELL: Standard CAP
		- **–** 20-CELL: WolfCreek CAP
		- **–** 30-CELL: WolfCreek optional CAP
		- **–** 40-CELL: Enhanced CAP
		- **–** PCAP: Priority CAP (Enhanced/WolfCreek)
		- **–** 10-CELL: 9740 CAP with 10 cell magazine
		- **–** 14-CELL: 9740 14 cell CAP
		- **–** 26-CELL: SL3000 with two 13 cell magazines
		- **–** 36-CELL: Bulk 8500 CAP with three 12 cell magazines
		- **–** 39-CELL: SL8500 CAP with three 13 cell magazines
		- **–** 9740-TYPE: 9740 CAP when HSC does not yet know the number of cells
		- **–** 39-CELL: SL8500 CAP with three 13 cell magazines
	- **–** *PPP* is the PARTid of the partition owning the CAP when active. When the CAP is not active, NONE will be displayed.
	- **–** *CCCC3* is the HOSTid of the host owning the CAP. This is only displayed if the CAP is active.
	- **–** *DD2* is the CAP priority.
- **–** *CCCC4* is the CAP Mode, which is one of the following:
	- **–** Entering: CAP is being used to enter tapes.
	- **–** Ejecting: CAP is being used to eject tapes.
	- **–** Draining: CAP is being drained.
	- **–** Cleaning: CAP needs cleaning.
	- **–** Idle: CAP is idle.
	- **–** Unknown: Error occurred. Unknown CAP type.
- **–** *CCCC5* is the CAP Status, which is one or more of the following:
	- **–** Manual: CAP is in Manual mode.
	- **–** Online: CAP is Online.
	- **–** Offline: CAP is Offline.
	- **–** Active: CAP is performing a task.
	- **–** Recovery: Error occurred. Recovery needed.
	- **–** Automatic: CAP is in automatic mode.
	- **–** Unknown: Error occurred. Unknown CAP status.
- Audits in progress, if any.
- Number of scratch volumes and free storage cells available in each LSM
- Display each frozen panel, showing the total number of cells (*DDD1*) and number of free cells (*DDD2*) on the panel.

*System Action*: HSC processing continues.

*User Response*: None

#### **SLS2033I**

{ENTER|EJECT} command rejected; LSMid *AA:LL* does not control a CAP

*Explanation*: An ENter or EJect command specified an LSMid that does not control a CAP.

*System Action*: The EJect or ENter command is rejected.

*User Response*: To view the status of the eligible CAPs, issue the Display Cap command. Re-issue the command specifying an LSMid that controls an eligible CAP.

### **SLS2034I**

MODIFY LSMid *AA:LL* offline command rejected; CAPid *AA:LL:CC* reserved to *CCCCCCCC*

*Explanation*: An attempt was made to modify the last SL8500 LSM offline that can control the CAP(s) when at least one CAP was still active.

*System Action*: The MODify lsm OFFline command is rejected.

*User Response*: Ensure that all the CAPs for the LSM are inactive. Or, vary on another LSM that can control the active CAP. If further CAP processing is impossible due to a hardware error, issue the MODify lsm OFFline command with the FORCE keyword.

#### **SLS2038I**

DRAin command rejected; ENter|EJect command not active on CAPid *AA:LL:CC*

*Explanation*: The specified CAP is not currently performing enter or eject processing or an ENter or EJect command is not in progress from the same host from which the DRAin command is entered. *AA:LL:CC*. is the CAPid.

*System Action*: The DRAin request is rejected.

*User Response*: Reissue the command on the host where the ENter|EJect is active.

## **SLS2039I**

{ENTER|EJECT} command rejected; no CAPs on {ACS *AA*|LSMid *AA:LL*} are eligible for selection

*Explanation*: An ENter or EJect command did not contain a specific CAPid, and no CAPs are eligible to be selected.

To be eligible for selection, a CAP must have a non-zero CAP preference value, it must be online, it must be idle, and it cannot be in RECOVERY Mode. In addition, for the ENter command, the CAP cannot be in AUTO mode.

*System Action*: The EJect or ENter command is rejected.

*User Response*: To view the status of the CAPs, issue the Display Cap command.

- If CAP preference values need to be set to non-zero, this is done using the CAPPref command.
- If a CAP needs to be brought online, this is done using the MODify command.
- If a CAP mode needs to be changed from AUTO to MANual, this is done using the CAPPref command.
- If a CAP is in RECOVERY mode then wait until the Recovery process is complete.

Once there are eligible CAPs from which to choose, re-issue the command. Alternatively, the command can be issued with a specific CAPid, so that the selection process is unnecessary.

#### **SLS2043I**

Scratch warning thresholds have been set to *DDDD* for ACS *acsid*|LSM *lsmid* {SUBPOOL *subpool*} {MEDIA *media* RECTECH *rectech*}

*Explanation*: This message indicates that the scratch warning threshold has been adjusted by the Warn command. *DDDD* is the threshold, *acsid* or *lsmid* is the ACS or LSM for which the threshold has been set. *subpool* is the subpool to which the threshold applies. *media* is the media type to which the threshold applies. *rectech* is the recording technique to which the threshold applies.

*System Action*: None

*User Response*: None

#### **SLS2050I**

*CCCCCCCC* command *RRRRRRRR*; reconfiguration is active

*Explanation*: While processing command *CCCCCCCC* dynamic reconfiguration was detected. If the field *RRRRRRRR* contains "not executed" or "terminated", then the command could not be executed while reconfiguration is active. If *RRRRRRRR* contains "delayed", then this command is delayed until dynamic reconfiguration is complete.

*System Action*: Depending on the text in the message the command is either rejected, terminated, or delayed. If the command is delayed then it will be executed once dynamic reconfiguration completes.

*User Response*: If the command was rejected or terminated then re-enter the command once reconfiguration completes.

#### **SLS2075I**

Manually mounted volume *volser* from cell location *AA:LL:PP:RR:CC* deleted from the CDS

*Explanation*: A volume, *volser*, manually mounted in an offline LSM was dismounted manually. The volume is no longer within library control and has been deleted from the Control Data Set (CDS).

*System Action*: The volume is deleted from the CDS, and processing continues.

*User Response*: None

#### **SLS2080I**

Unable to mark volume *volser* errant - volume is not selected

*Explanation*: During a dismount, an attempt was made to mark the specified volume errant. This could not be done as it is not in selected status.

*System Action*: The volume is not dismounted and is not marked errant.

*User Response*: Investigate why the volume is not selected and take appropriate action.

#### **SLS2081I**

Unable to mark volume *volser* errant - VAT not owned by caller

*Explanation*: During a dismount, an attempt was made to mark the specified volume errant. This could not be done as the VAT is not owned by the caller.

*System Action*: The volume is not dismounted and is not marked errant.

*User Response*: Issue the DISMOUNT request from the same system that mounted the cartridge.

#### **SLS2082I**

Unable to mark volume *volser* errant - VAR not owned by caller

*Explanation*: During a dismount, an attempt was made to mark the specified volume errant. This could not be done as the VAR is not owned by the caller.

*System Action*: The volume is not dismounted and is not marked errant.

*User Response*: Issue the DISMOUNT request from the same system that mounted the cartridge.

#### **SLS2102D**

Dismount of *volser* from {DRIVE *XXXX*|DRIVEID *AA:LL:PP:NN*} - Volume not in CDS; reply I, A, R or E to Ignore, Add, Retry or Eject

*Explanation*: An attempt was made to dismount volume *volser* from transport {*XXXX|AA:LL:PP:NN*}, but the specified volume was not in the control data set.

*System Action*: The dismount waits for you to reply I; A; R; or E.

*User Response*: Reply with one of the following:

- Ignore (I), if the dismount is to be ignored.
- Add  $(A)$ , if the volume is to be added to the CDS and the cartridge dismounted to a new home cell.
- Retry  $(R)$ , if the control data set lookup is to be retried.
- Eject  $(E)$ , if the cartridge is to be ejected.

#### **SLS2108D**

Mount of *volser* on {DRIVE *XXXX*|DRIVEID *AA:LL:PP:NN*} - External media type unreadable; reply Retry/Bypass/Eject/Ignore (R,B,E,I)

*Explanation*: An attempt was made to mount volume *volser* on transport *XXXX*|*AA:LL:PP:NN*, but the external media type was unreadable.

*System Action*: The mount waits until you reply either Retry, Bypass, Eject, or Ignore.

*User Response*: Reply with one of the following:

- R, if the mount is to be retried.
- B, if the mount is to be retried and media type verification bypassed.
- E, if the volume is to be ejected. Volume *volser* will be deleted from the control data set.
- I, if the mount is to be ignored.

# **SLS2114D**

Enter of *volser* on {DRIVE *XXXX*|DRIVEID *AA:LL:PP:NN*} - volser cannot be used; reply E,volser to enter cartridge or I to Ignore

*Explanation*: An attempt was made to ENter volume *volser* to be mounted on drive *XXXX* or driveid *AA:LL:PP:NN*, but the volume is incompatible with the transport, has unreadable media, or is selected to another process.

*System Action*: The mount waits for you to reply "E,volser" or "I".

*User Response*: Reply with one of the following:

- E, volser, if a different volser is to be entered or if the same volume is to be entered after resolving the error condition.
- I, if the mount is to be ignored.

### **SLS2119I**

Allocation record mismatch

*Explanation*: A DALM block mismatch was detected between the primary and the secondary control data set. This is a warning message that indicates that one or the other control data sets does not contain the correct record allocations.

*System Action*: None

*User Response*: Verify that the control data sets are the proper data sets to backup. If not, obtain the correct set, and resubmit the BACKup utility.

#### **SLS2124I**

Manual Mount of *volser* on {DRIVE *XXXX*|DRIVEID *AA:LL:PP:NN*} - Complete

*Explanation*: In response to an SLS2911D manual mount request or in MVS the detection of mounted volume on the transport, volume *volser* was presumed mounted by the operator on transport *XXXX|AA:LL:PP:NN*.

*System Action*: Normal processing continues. The volume is retained in the CDS.

*User Response*: None

### **SLS2126D**

Mount of *volser* on {DRIVE *XXXX*|DRIVEID *AA:LL:PP:NN*} - Volume not in library[; reply "I", "R", "T", "P", "T, capid" or "P, capid"]

*Explanation*: An attempt was made to mount volume *volser* on specified transport {*XXXX|AA:LL:PP:NN*} where *XXXX* = drive and *AA:LL:PP:NN* = DRIVEid, but volume *volser* was not in the library.

*System Action*: If the command is issued from the HSC console, the mount waits until you respond or the volume is entered.

*User Response*: For an HSC console command, reply with one of the following:

- I, if the mount is to be ignored.
- R, if the mount is to be retried.
- T, if the volume required is to be temporarily entered. HSC attempts to allocate a CAP with nonzero CAPpref in the ACS in which the drive is located. HSC does not select a PCAP.
- P, if the volume required is to be permanently entered. HSC attempts to allocate a CAP with nonzero CAPpref in the ACS in which the drive is located. HSC does not select a PCAP.
- T,capid, if the volume required is to be temporarily entered. HSC attempts to use the CAPid specified.
- P,capid, if the volume required is to be permanently entered. HSC attempts to use the CAPid specified.

Note the following:

- When you enter "T" or "P" without a CAPid, HSC does not select a PCAP. You must enter "T,capid" or "P,capid" to use a PCAP for entering a cartridge to satisfy the MOUNT.
- If your site does not have a tape management system, be sure to reply to this message (either I; R; T; P; T,capid; or P,capid). Otherwise, the cartridge may be selected and overwritten if a job requests a scratch after entering the volume.
- If the command is entered via a UUI request, the mount is ignored.

#### **SLS2149I**

*XXXX* of *YYYYYYYY* volumes in this report meet or exceed 100% of their warranty life, total volumes: *ZZZZZZZZ*

*Explanation*: A Media Warranty Life (MWL) percentage is obtained at volume dismount for tape libraries at or above LMU compatibility level 21. Of the volumes requested in this report, *XXXX* of the volumes are at or above 100% of their warranty life. *YYYYYYYY* is the number of volumes in this report that have a known MWL value. *ZZZZZZZZ* is the total number of volumes displayed in this report.

*System Action*: None

*User Response*: None

#### **SLS2150I**

Volume(s) *volser*<-*volser*> not in library

*Explanation*: One or more of the volumes requested for a SLUADMIN utility function was not defined in the library. If a volume range was specified on the utility command and a sequential series of volumes within that range was not found, a single message will be displayed for the series.

*System Action*: The utility continues processing.

*User Response*: None

### **SLS2151I**

"SUMMARY(SUBPOOL)" specified and scratch subpool definitions not available

*Explanation*: The "SUMMary(SUBpool)" keyword was specified on the VOLRpt utility statement, but no scratch subpool definitions were available either via an SLSSCRPL DD statement, an accessible SLSUX03 module or the SET VOLPARM definitions.

*System Action*: The utility continues processing. Scratch subpool totals will not be produced.

*User Response*: None

## **SLS2152I**

*CCCCCCC1* keyword for *CCCCCCC2* not supported in the *CCCCCCC3* environment

*Explanation*: The *CCCCCCC1* keyword found on the *CCCCCCC2* utility control statement is not supported in the specific *CCCCCCC3* environment.

*System Action*: A return code of 8 is set and the utility terminates.

*User Response*: Remove the keyword from the control statement and rerun the utility in the *CCCCCCC3* environment, or run the utility in a compatible environment.

#### **SLS2153I**

Volume *volser* in cell *AA:LL:PP:RR:CC* has MEDIA-Type mismatch with database

*Explanation*: A SLUADMIN AUDIt utility function has encountered a library cartridge with the specified volume serial number (*volser*) at the specified location (*AA:LL:PP:RR:CC*) whose MEDIA-type specification in the control data set does not match LMU vision system results.

If the AUDIt is active with APPly(YES) specified or defaulted on the control statement, the volume's MEDIA-type specification will be altered to match the results from the LMU. If the AUDIt is active with APPly(NO) specified on the control statement, the HSC issues a warning message, and the control data set is not updated.

*System Action*: Depending on the APPly parameter specification, the MEDIA-type specification for the volume may be changed in the control data set.

*User Response*: None

### **SLS2154I**

"SUMMARY" must specify either "TOTal", "SUBpool", or both

*Explanation*: The "SUMMary" keyword was indicated for the VOLRpt utility but did not specify a value or specified an invalid value.

*System Action*: A return code of 8 is set, and the utility terminates.

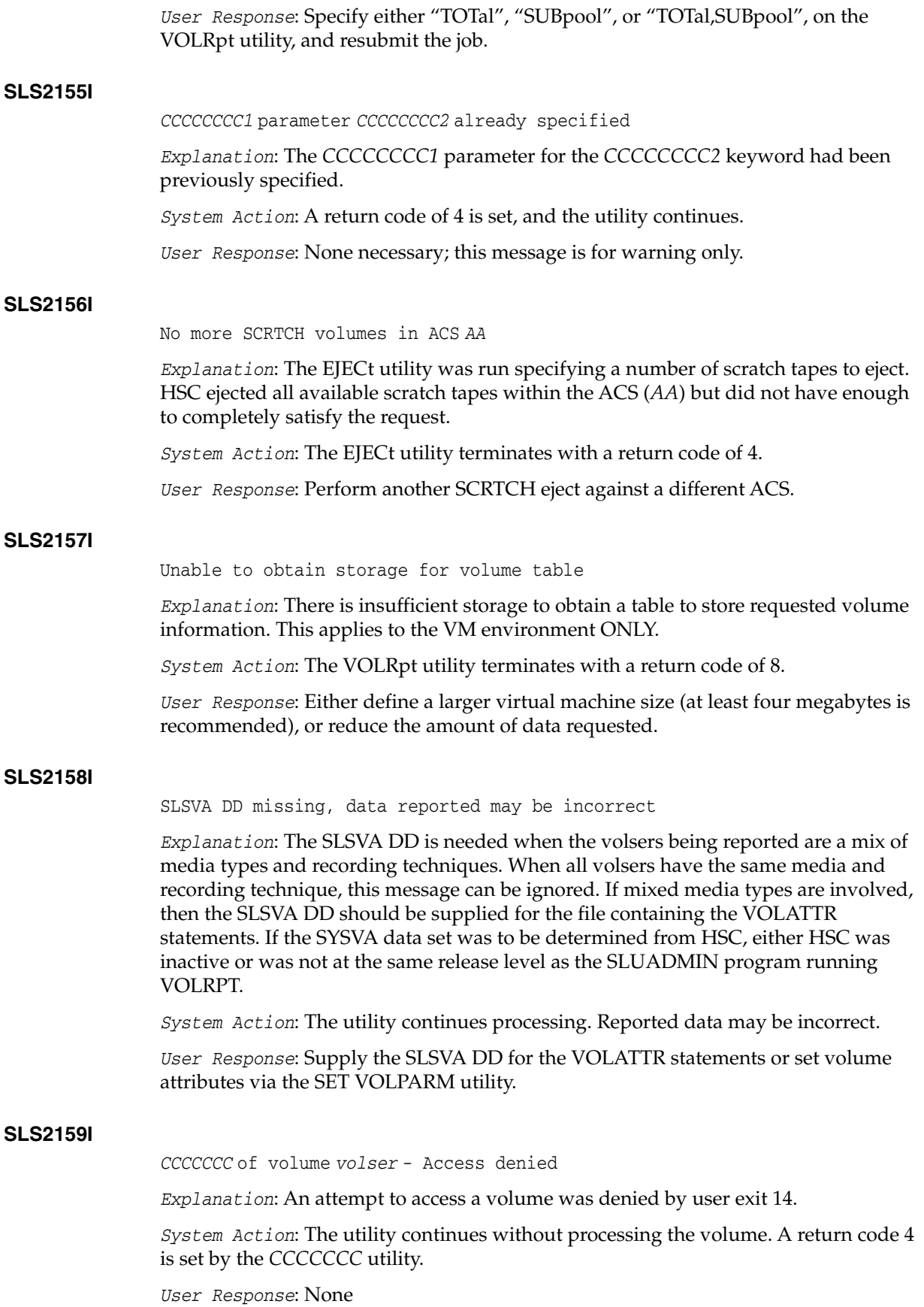

#### **SLS2160I**

volser not ejected, MEDIA MISCOMPARE

*Explanation*: During eject processing, a volume to be ejected was found to have a miscompare between the media information in the CDS and the media information returned by the LMU. The following messages may also be issued by the HSC at the console: SLS0698I, SLS0699I.

*System Action*: EJect continues without ejecting the cartridge. Condition code 4 is set.

*User Response*: The AUDIt utility should be run to correct the media mismatch.

### **SLS2169I**

*CCCCCCCC1* (*CCCCCCCC2*) must have *CCCCCCCC3*

*Explanation*: The data set *CCCCCCCC2* defined by the DD statement *CCCCCCCC1* was found not to have the necessary DCB attribute *CCCCCCCC3*.

*System Action*: A return code of 8 is set, and the utility terminates.

*User Response*: Ensure that the DD/FILEDEF statement specifies the proper DCB attributes and rerun the utility.

#### **SLS2182I**

Input CDS from *CCCCCCCC* CDS level *RRRRRRRR* is inconsistent with utility maintenance level

*Explanation*: The input CDS, which is at release level *RRRRRRRR* cannot be used with the utility maintenance level. *CCCCCCCC* is the data set name.

*System Action*: The program terminates.

*User Response*: Resubmit the utility job using a load library for an HSC release level compatible with the current CDS.

#### **SLS2184I**

DATABASE ERROR: *CCCCCCCCCCCC1* ON *CCCCCCCC2* CDS, RECORD *DDDDDDD1* OF BLOCK *DDDDDDD2* IN SUBFILE *SSSS*

*Explanation*: A database error occurred on the *CCCCCCCC2* control data set. The error information is contained in *CCCCCCCCCCCC1*. *DDDDDDD2* identifies the relative block number where the error occurred, and *DDDDDDD1* identifies the record number within the block. (*DDDDDDD1* may have a value greater than the number of actual records within the block for some CDS record types). *SSSS* identifies the subfile that contains the block and record in error.

If the error is 70787078 (length mismatch), the error may be because: 1) the record length of a variable-length CDS record is incorrect and is less than the minimum length allowed, 2) the record length of a variable-length CDS record is incorrect and is greater than the maximum length allowed (as defined in the directory entry for the CDS record), or 3) the length in the directory entry is incorrect and is less than the length of the CDS record.

If the error is 70847084 (subfile not found), it may be because one of the parameters in the utility control statement is out of bounds. An example of an out of bounds condition causing this error is if you specified LSM(00:06)for a library that only has one LSM. For any other conditions, there is a possibility of a CDS integrity error on the *CCCCCCCC2* control data set.

*System Action*: The utility will go to normal termination with a return code of 8.

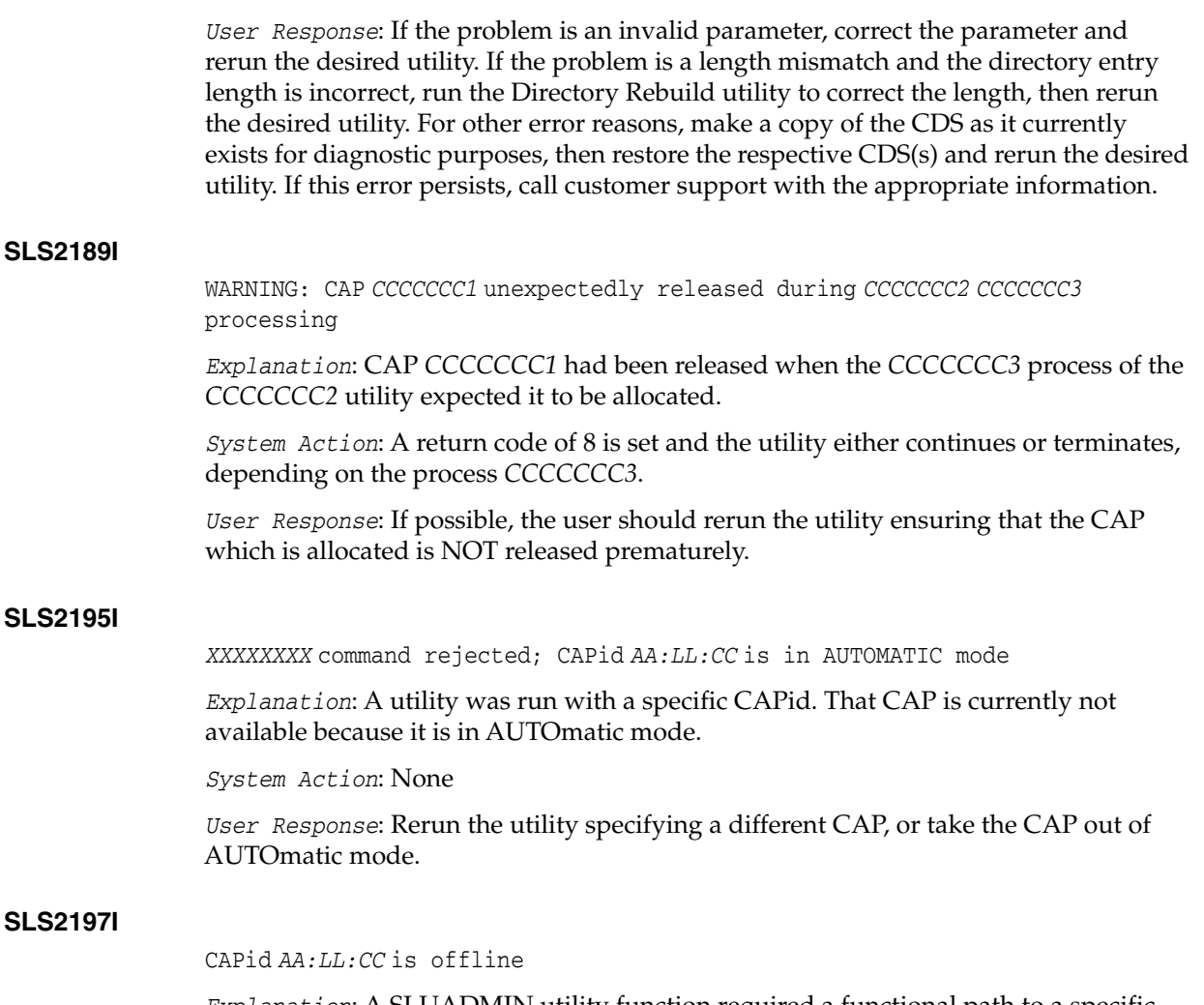

*Explanation*: A SLUADMIN utility function required a functional path to a specific CAPid (*AA:LL:CC*) but found the CAP offline to the host where the utility was executed.

*System Action*: The utility terminates processing.

*User Response*: Bring the CAP online to this host (see MODify command), and resubmit the SLUADMIN utility job.

### **SLS2198I**

HSC Subsystem maintenance level is not correct for this utility

*Explanation*: HSC Subsystem maintenance level is not correct for this utility. A SLUADMIN utility function requires that the HSC subsystem and the utility modules are a certain release or PUT level.

*System Action*: The utility terminates processing.

*User Response*: Ensure that the HSC and utility load libraries are the same library concatenation. The user should select the libraries associated with the HSC currently running. Resubmit the job once the load library correction has been made.

### **SLS2200I**

Warning: Volume *volser* Media-type compare failed between VOLATTR and cartridge label

*Explanation*: A SLUADMIN utility function has encountered a library cartridge with the specified volume serial number (*volser*). The robotics found the volume label to be of a Media-type that does not match the VOLATTR control statement Media-type specification.

*System Action*: None. This is a warning/informational message only.

*User Response*: Check to ensure that the VOLATTR Media-type specification or the volume Media-type label is correct.

# **SLS2201I**

(*...error text...*)

*Explanation*: A specified value is invalid or an incompatibility exists between model, unit, media, and/or recording technique information for a request. Valid error text messages include:

RECTECH is incompatible with UNIT

The value specified for the RECtech parameter is not compatible with the drive specified for the unit.

MODEL is incompatible with UNIT

The value specified for the MODel parameter is not compatible with the drive specified for the unit.

MEDIA is incompatible with UNIT

The value specified for the MEDia parameter is not compatible with the drive specified for the unit.

UNIT is incompatible with both MEDIA and RECTECH

The drive specified for the unit is not compatible with the MEDia or RECtech values.

UNIT is incompatible with both MEDIA and MODEL

The drive specified for the unit is not compatible with the MEDia or MODel values.

MEDIA is incompatible with RECTECH

The value specified for the MEDia parameter is not compatible with the value specified for the RECtech parameter.

MEDIA is incompatible with MODEL

The value specified for the MEDia parameter is not compatible with the value specified for the MODel parameter.

RECTECH is incompatible with both UNIT and MEDIA

The value specified for the RECtech parameter is not compatible with the drive and MEDia parameters.

MODEL is incompatible with both UNIT and MEDIA

The value specified for the MODel parameter is not compatible with the drive and MEDia parameters.

MEDIA is incompatible with both UNIT and RECTECH

The value specified for the MEDia parameter is not compatible with the drive and RECtech parameters.

MEDIA is incompatible with both UNIT and MODEL

The value specified for the MEDia parameter is not compatible with the drive and MODel parameters.

MEDIA, RECTECH and UNIT are all incompatible

The values specified for MEDia, RECtech and the drive parameters are not compatible with each other.

MEDIA, MODEL and UNIT are all incompatible

The values specified for MEDia, MODel and the drive parameters are not compatible with each other.

MEDIA is invalid

The value specified for the MEDia parameter is unknown or incorrect.

RECTECH is invalid

The value specified for the RECtech parameter is unknown or incorrect.

MODEL is invalid

The value specified for the MODel parameter is unknown or incorrect.

MEDIA and RECTECH are invalid

The values specified for the MEDia and RECtech parameters are unknown or incorrect.

MEDIA and MODEL are invalid

The values specified for the MEDia and MODel parameters are unknown or incorrect.

UCB/LMU Drive type mismatch; UCB device type assumed

The MVS UCB indicated a device type which is not compatible with the LMU device type. HSC will assume the UCB device type for this operation.

UCB/LMU UNITATTR Drive type mismatch; UCB/LMU type assumed

The UNITATTR for the device does not match what the UCB or LMU indicates. HSC will use the type of device that the UCB/LMU indicates.

*System Action*: The utility terminates without further action.

*User Response*: Correct the situation described in the error message, and resubmit your job.

### **SLS2202I**

No scratch volumes (MEDIA/RECTECH); Scratch Redistribution will not run

*Explanation*: The SLUADMIN utility determined that there are no scratch volumes available within the ACS that match the specified MEDia and/or RECtech criteria.

*System Action*: The utility terminates without further action.

*User Response*: Use the SCRAtch utility to define scratch volumes in the ACS, then resubmit the SLUADMIN utility job.

#### **SLS2203I**

Volume *volser* in cell *AA:LL:PP:RR:CC* has unreadable MEDIA label

*Explanation*: A SLUADMIN AUDIt utility function has encountered a library cartridge with the specified volume serial number (*volser*) at the specified location (*AA:LL:PP:RR:CC*) that has an unreadable external MEDia label.

If the audit is active with APPly(YES) specified or defaulted on the control statement, the volume entry in the control data set is updated to reflect this fact. If the audit is active with APPly(NO) specified on the control statement, the HSC issues a warning message and the control data set is not updated.

*System Action*: Depending on the APPly parameter specification, the volume entry in the control data set will be updated.

*User Response*: Determine the reason the MEDia label is unreadable.

### **SLS2204I**

Volume *volser* in cell *AA:LL:PP:RR:CC* is not in control database

*Explanation*: A SLUADMIN AUDIt utility function has encountered a library cartridge with the specified volume serial number (*volser*) at the specified location (*AA:LL:PP:RR:CC*) that is not in the control data set. However, the external MEDia label on the cartridge is unreadable.

If the audit is active with  $APPIy(YES)$  specified on the control statement, the cartridge will be ejected. If the audit is active with APPly(NO) specified on the control statement, the HSC issues a warning message.

*System Action*: Depending on the APPly parameter specification, the volume may be ejected from the library

*User Response*: Examine cartridge to determine cause of unreadable external MEDia label.

#### **SLS2205I**

No more SCRTCH volumes (MEDIA/RECTECH) in ACS *AA*

*Explanation*: The SLUADMIN utility determined that there are no scratch volumes available within ACS *AA* that match the specified MEDia and/or RECtech criteria.

*System Action*: The utility terminates without further action.

*User Response*: If you want this utility to continue, use the SCRAtch utility to define scratch volumes in the ACS with the correct MEDia and RECtech criteria, and resubmit the SLUADMIN utility job.

#### **SLS2206I**

Error ejecting Volume *volser* with unreadable MEDIA in cell *AA:LL:PP:RR:CC*

*Explanation*: A SLUADMIN AUDIt utility was unable to eject volume (*volser*) at cell *AA:LL:PP:RR:CC* that is not in the control data set and has an unreadable MEDia external label. An attempt was made to eject the cartridge, but the AUDIt encountered an LMU error and was unable to eject the cartridge.

*System Action*: The situation is treated as a condition code 4 error; the AUDIt job continues.

*User Response*: If an error persists, contact your local StorageTek Software CSE. The tape may have to be removed by EJect command.

#### **SLS2207I**

BALTOL parameter value invalid

*Explanation*: The BALtol parameter is not within the specified type or range of values.

*System Action*: The utility terminates without further action.

*User Response*: Permissible value for the BALtol parameter are 1 through 999 (inclusive). Correct the BALtol parameter value and resubmit the SLUADMIN utility job.

### **SLS2208E**

VERIFY parameter invalid

*Explanation*: The VERIFY parameter was specified with an invalid program.

*System Action*: The JOB will end with a return code 8.

*User Response*: Remove the VERIFY parameter or change the program name to TMSTPNIT for CA1 Tape Initialization.

#### **SLS2250I**

Attempting cleanup of CAP *AA:LL:CC*

*Explanation*: Cleanup is being attempted for CAPid *AA:LL:CC*.

*System Action*: The CAP is scanned.

*User Response*: None

# **SLS2251A**

CAP ejecting; please empty cartridges out of CAP *AA:LL:CC*

*Explanation*: When attempting to get a CAP for processing, volumes were found in the selected CAP. The volumes must be removed before processing can continue.

*System Action*: CAP processing waits.

*User Response*: Open the CAP door, remove the cartridges, and close the CAP door.

# **SLS2252A**

CAP processing terminating; please empty cartridges out of CAP *AA:LL:CC Explanation*: The library subsystem is attempting to shutdown, but a CAP was in use. *System Action*: Termination processing waits. *User Response*: Open the CAP door, remove the cartridges, and close the door

### **SLS2253I**

LMU error *XXXXXXXX* ACS *AA*

*Explanation*: The HSC had an error *XXXXXXXX* issuing requests to ACS *AA*.

*System Action*: Processing continues.

*User Response*: Contact StorageTek Software Support.

#### **SLS2254A**

Empty CAP *AA:LL:CC* and close door

*Explanation*: At the beginning or termination of CAP processing, the CAP was found to contain cartridges, and those cartridges must be removed.

*System Action*: Processing waits.

*User Response*: The CAP door must be opened, the cartridges removed, and the CAP door closed.

#### **SLS2255I**

Module *CCCCCCCC* ABEND *XXXXX*, RC=*XXXXXXXX*; *ZZ* dump taken

*Explanation*: An HSC software failure occurred. *CCCCCCCC* is the abending module; *XXXXX* is the System or User ABEND code; *XXXXXXXX* is the reason code; and *ZZ* will be "NO" if no dump was taken or spaces if a dump was taken.

*System Action*: Application error handling routines attempt to resolve the problem.

*User Response*: Save any dumps taken. Contact StorageTek Software Support.

# **SLS2256I**

Automatic CAP Service {Available|Unavailable}

*Explanation*: An attempt was made to execute a CAP component feature supporting the Automatic CAP service. The Automatic CAP service may be available even though no ACSs are connected. A reply of Unavailable indicates this service is not functioning. Therefore, CAPs in the "automatic" state will not process an automatic ENter.

*System Action*: HSC continues to function but without the Automatic CAP service.

*User Response*: If the Automatic CAP service is Available no response is needed.

If the Automatic CAP service is Unavailable you may set the CAP to manual mode and continue. Determine the cause of the problem and correct it, if possible. If accompanied by a dump, save the dump and contact StorageTek Software Support.

To reactivate Automatic CAP services, stop and restart the HSC.

#### **SLS2257I**

Return code *CCCCCCC1* from *CCCCCCC2*; unable to make CAP *AA:LL:CC CCCCCCC3*

*Explanation*: Operation *CCCCCCC2* failed on CAP *AA:LL:CC*, and the CAP could not be put into a *CCCCCCC3* (MANual or AUTO) state. *CCCCCCC1* is the return code from operation *CCCCCCC2*.

*System Action*: The specified CAP is not put into the *CCCCCCC3* state; execution continues.

*User Response*: Determine the reason for the return code and, if possible, correct and retry the command.

#### **SLS2259A**

CAP *AA:LL:CC* unlocked; Magazine(s) installed improperly or CAP not closed completely

*Explanation*: Either there are no magazines in CAP *AA:LL:CC*, the magazines are installed incorrectly, or the CAP is not closed completely. The CAP must contain at least one magazine, and unless the CAP is an SL8500 CAP, it must be in the bottom position in the CAP

*System Action*: The system waits until the operator has opened and closed the CAP door. Then, the CAP is scanned again to ensure that the magazine(s) have been installed correctly. If the problem has not been corrected, this message is re-issued.

*User Response*: If the CAP contains no magazines, insert at least one. For the SL8500 CAP, the magazine can be placed at the top, middle or bottom position. For all other CAPs, insert the magazine(s) starting at the bottom of the CAP; if there is an empty

magazine slot below any magazine, move that magazine down to fill the gap. Then close the CAP door completely.

**Note:** A magazine without the "N" symbol on its top right corner is not recognized by WolfCreek LSMs. If one of these magazines is installed in the bottom position in a WolfCreek CAP, it causes this message to be issued. If one of these magazines is installed in a WolfCreek CAP but not in the bottom position, this message is not issued; however, only magazines beneath that one will be used.

### **SLS2260I**

Auto CAP Enter of *volser* failed; {LSM PATH OFFLINE|ACS OFFLINE|CARTRIDGE MADE ERRANT|CAP OFFLINE|CAP ID INVALID}

*Explanation*: Volume *volser* was not entered because:

- the LSM Path, ACS, LSM, or CAP were offline, or
- the CAPid was invalid or Cartridge Made Errant.

*System Action*: The system operation continues. Volume *volser* remains in the CAP.

*User Response*: Make certain that the LSM path, ACS, LSM, and CAP are online; then retry the operation.

# **SLS2261I**

Auto CAP Enter - unexpected Return Code *XXXXXXXX*

*Explanation*: Auto CAP enter unexpected return code *XXXXXXXX* was received.

*System Action*: The auto CAP enter operation is not completed. However, system operation continues.

*User Response*: Contact StorageTek Software Support.

### **SLS2262I**

Return code *CCCCCCC1* from *CCCCCCC2*; CAP *AA:LL:CC* is unlocked

*Explanation*: The specified operation (*CCCCCCC2*) failed trying to lock CAP *AA:LL:CC*. Return code *CCCCCCC1* was issued.

*System Action*: The specified CAP is not locked from this host but is still set to manual mode in the CDS; execution continues.

*User Response*: You may need to open and shut the specified CAP door.

### **SLS2263I**

CAP *AA:LL:CC* in {AUTO|MANUAL} mode

*Explanation*: CAP *AA:LL:CC* is now in the indicated mode (AUTO or MANual). If the indicated mode is AUTO, the CAP is unlocked and available for entering cartridges. If the indicated mode is MANual, you must issue the ENter command to unlock the CAP in order to enter cartridges.

*System Action*: The CAP is locked if the mode is MANual and unlocked if the mode is AUTO.

*User Response*: None

#### **SLS2264E**

Auto CAP *AA:LL:CC* still active; CAP component termination pending

*Explanation*: During HSC level 2 termination, Auto CAP *AA:LL:CC* was still in active status.

*System Action*: HSC level 2 termination waits until Auto CAP *AA:LL:CC* is no longer active.

*User Response*: Ensure that the CAP door is closed. If the CAP is in recovery respond to any prior messages requesting removal of cartridges from the CAP.

### **SLS2266E**

Cartridge volser in CAP cell *AA:LL:CC:RR:CC* has an invalid media label and cannot be entered

*Explanation*: A cartridge (*volser*) has been found in CAP cell *AA:LL:CC:RR:CC* with an unreadable optical media label and cannot be entered.

*System Action*: Cartridge entry leaves the cartridge in the CAP cell in which it is found and continues with the next cartridge in the CAP.

*User Response*: Remove the cartridge from the CAP. If the cartridge must be entered, correct the media label.

# **SLS2267I**

Eject of *volser* into PCAP - media type changed from *MM1* to *MM2*

*Explanation*: The initial attempt to eject volume *volser* into a PCAP failed with a media miscompare.

A media miscompare error occurs when the HSC-supplied media type to be verified (MM1) did not match the media type read by the vision system (MM2). The LMU reports the mismatch to the HSC as a media miscompare error. Media miscompare errors occur only when the HSC requests the LMU to perform media verification.

*System Action*: The media type for the volume in the Control Data Set (CDS) is changed to the media type read by the vision system. The eject is automatically retried.

This message is issued only when media verification is in effect, and media verification is done when the eject is automatically retried. If a miscompare occurs again the eject will fail and the PCAP will be released.

*User Response*: If MM1 and MM2 are the same, a hardware problem with the LMU or vision system may exist. If the automatically retried eject fails, try to eject the volume into a non-PCAP. If the retried eject is successful, no response is necessary.

# **SLS2268I**

CAP reserved to another host group; unable to make CAP *AA:LL:CC* AUTO

*Explanation*: Another host group, such as ACSLS, has reserved CAP *AA:LL:CC*, and the CAP could not be put into the AUTO state.

*System Action*: The specified CAP is not put into the AUTO state; execution continues.

*User Response*: Wait for the other host group to release the CAP; or, use the other host group software or the hardware mechanism to free the CAP.

#### **SLS2269I**

CAP *AA:LL:CC* still active; CAP component termination pending

*Explanation*: During HSC level 2 termination, CAP *AA:LL:CC* was still in active status.

*System Action*: HSC level 2 termination waits until CAP *AA:LL:CC* is no longer active.

*User Response*: Ensure that the CAP door is closed. If the CAP is in recovery respond to any prior messages requesting removal of cartridges from the CAP.

#### **SLS2275I**

CAP *AA:LL:CC*: unavailable for *CCCCCCC1 CCCCCCC2*

*Explanation*: CAP *AA:LL:CC*: had been unexpectedly released during a previous process for *CCCCCCC1* and is hence unavailable for the *CCCCCCC2* process. This message may accompany message SLS2189I.

*System Action*: The indicated phase of the utility is bypassed.

*User Response*: If possible, the user should rerun the utility ensuring that the CAP which is allocated is NOT released prematurely.

#### **SLS2276I**

Drive *XXXX* is incompatible with media for volume *volser*

*Explanation*: The CARTINIT utility attempted to mount volume *volser* on the specified transport *XXXX*, but the tape media and transport are incompatible.

*System Action*: The system ejects the cartridge and continues with the next one.

*User Response*: On the SLSTAPE DD statement, specify a transport that matches the media being initialized.

#### **SLS2277I**

RECONFIG volume copy started using *DDDDDDDD*

*Explanation*: The *DDDDDDDD* method is being used for the RECONFIGuration volume copy. *DDDDDDDD* may be CDS I/O or Data Space. The data space method offers improved performance.

*System Action*: The utility continues.

*User Response*: None

#### **SLS2278D**

Creation of the RECONFIG utility Data Space failed - *MMMMMMMM* - *CC* - *RRRRRRRR*; reply CDS or Terminate (C/T)

*Explanation*: *MMMMMMMM* is the IBM macro call that failed creating the Reconfiguration utility data space. *CC* is the return code that describes the failure. *RRRRRRRR* is the reason code that describes the failure. Refer to the appropriate IBM documentation for an explanation of the return/reason code.

If the failing macro is DSPSERV with a 08 return code and a reason code of xx0005xx, the size of the data space violates installation criteria (IEFUSI exit). This indicates that the HSC is not running in Protect Key 1-7. Check the MVS Program Properties Table in the SCHEDxx member of SYS1.PARMLIB for proper specification of the Protect Key for HSC.

*System Action*: The RECONFIGuration utility waits until you reply with either CDS (C) or Terminate (T).

*User Response*: Reply with one of the following:

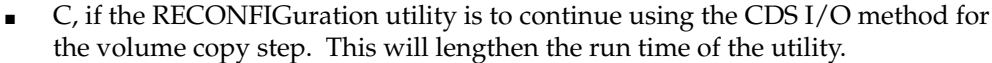

T, if the RECONFIGuration utility is to terminate.

# **SLS2279E**

RECDEF data set is not a newly recreated CDS

*Explanation*: The reconfiguration utility found volume records in the RECDEF CDS. The RECDEF CDS must be a newly created CDS.

*System Action*: The reconfiguration utility terminates with return code of 08.

*User Response*: Run the SLICREAT utility to create a new CDS.

# **SLS2280I**

Volume *VVVVVV* selected after SCRATCH command USETOKN

*Explanation*: The *VVVVVV* volume was specified in a scratch command. However, the select date and time of the physical volume, or last used date and time of the VTV, is later than the supplied token in the scratch command.

*System Action*: The volume is not scratched. If the volume remains in a scratch status in the tape management system, a subsequent scratch synchronization run will scratch the volume.

*User Response*: None

# **SLS2281I**

Volume *VVVVVV* not scratched - rejected by UX14

*Explanation*: The *VVVVVV* volume was specified in a scratch command. However, the Volume Access user exit (UX14) rejected the scratch of the volume.

*System Action*: The volume is not scratched.

*User Response*: None.

# **SLS2314I**

CAP *AA:LL:CC* released or drained

*Explanation*: The EJECt utility found that an allocated CAP *AA:LL:CC* was released or drained.

*System Action*: The utility continues if other CAPs are active.

*User Response*: None

#### **SLS2316I**

Volume *volser* not ejected; CAP(s) released in ACSid *AA*

*Explanation*: The EJECt utility found that all allocated CAPs in ACSid *AA* were released or drained.

*System Action*: The utility continues if CAPs in other ACSs are active.

*User Response*: None

#### **SLS2317I**

Unexpected EOF reading journal specified by SLSJRNdd DD statement

*Explanation*: The RESTore utility encountered the end-of-file condition while attempting to read the journal file SLSJRN*dd*. (*dd*=01 - 99.)

*System Action*: The utility terminates with a U1096-0202 abend.

*User Response*: Check to see that the specified journal file was properly formatted. If it was not, then use SLICREAT to format the journal file.

If the specified journal file is properly formatted, then contact StorageTek Software Support.

### **SLS2318I**

Volume *VVVVVV* is a VSM MVC cartridge; Cannot be entered into scratch list

*Explanation*: A SLUADMIN SCRAtch Update utility attempted to add a specified volume serial number (*VVVVVV*) to the library scratch pool, but the volser qualifies as a VSM MVC cartridge and cannot be treated as a scratch volume.

*System Action*: The utility continues processing.

*User Response*: The error does not cancel the SCRAtch Update utility, but you may want to check the specified volume serial number, correct it, and resubmit the SLUADMIN scratch update job.

#### **SLS2319I**

Volume *VVVVVV* already defined in VSM as scratch

*Explanation*: A SLUADMIN SCRAtch Update utility attempted to add a specified volume serial number (*VVVVVV*) to the VSM scratch pool, but the volser was already defined as scratch.

*System Action*: The utility continues processing.

*User Response*: The error does not cancel the SCRAtch Update utility, but you may want to check the specified volume serial number, correct it, and resubmit the SLUADMIN scratch update job.

### **SLS2320I**

Volume *VVVVVV* not defined in VSM as scratch

*Explanation*: A SLUADMIN SCRAtch Update utility attempted to remove a specified volume serial number (*VVVVVV*) from the VSM scratch pool, but the volume was not defined as a scratch volume.

*System Action*: The utility continues functioning.

*User Response*: This error does not cancel the SCRAtch Update utility, but you may want to check the specified volume serial number and resubmit the SLUADMIN scratch update job.

# **SLS2321I**

Volume *VVVVVV* successfully added to VSM as scratch

*Explanation*: A SLUADMIN SCRAtch Update utility has added the specified volume serial number (*VVVVVV*) to the VSM scratch pool.

*System Action*: HSC processing continues.

*User Response*: None

#### **SLS2322I**

Volume *VVVVVV* successfully added from VSM scratch pool

*Explanation*: A SLUADMIN SCRAtch Update utility has deleted the specified volume serial number (*VVVVVV*) from the VSM scratch pool.

*System Action*: HSC processing continues.

*User Response*: None

### **SLS2323I**

Volume *volser* is not eligible to be scratched: *reason*

*Explanation*: A SLUADMIN SCRAtch Update utility attempted to add a specified volume serial number (*volser*) to the library scratch pool, but the volser has been set as not eligible to be scratched.

The request was denied for one of the following reasons:

- The volser has been set into the 'DO NOT SCRATCH' state because is was previously defined as an MVC.
- The volser is defined as being in an external pool by a POOLPARM statement and the OWNRPLEX value did not match to the issuing tapeplex.

*System Action*: The utility continues processing.

*User Response*: The error does not cancel the SCRATch Update utility, but you may want to check the specified volume serial number (*VVVVVV*), correct it, and resubmit the SLUADMIN SCRAtch update job.

#### **SLS2324I**

Volume *volser* not scratched, DFSMSRMM API Error, *FFFFFFFFF*, RC=*xx*, RS=*yy*

*Explanation*: A SLUADMIN SCRAtch Update utility has attempted to scratch the specified volume serial number (*volser*) but was unable to because DFSMSrmm returned a non zero return code. *FFFFFFFFF* is the RMM function that failed. The function will be either LISTVOLUME or CHANGEVOLUME. Reference the DFSMSRMM documentation to find the meaning of the return code *xx* and the reason code *yy*.

*System Action*: The utility continues functioning.

*User Response*: This error does not cancel the SCRAtch Update utility. Correct the problem and re-run the SCRAtch Update utility for this volser.

#### **SLS2325I**

Volume *volser* not scratched because it is not a scratch in the DFSMSrmm database

*Explanation*: A SLUADMIN SCRAtch Update utility has attempted to scratch the specified volume serial number (*volser*) but was unable to because the volume was not in scratch status in the DFSMSrmm control data set.

*System Action*: The utility continues functioning.

*User Response*: This error does not cancel the SCRAtch Update utility. When the volume is placed in scratch status in the DFSMSrmm control data set then re-run the SCRAtch Update utility for this volser.

### **SLS2326I**

VTV *VVVVVV* not scratched because of status change

*Explanation*: When attempting to scratch VTV *VVVVVV*, VTCS found that the status of the VTV had changed since the command was originally issued.

*System Action*: The VTV has not been scratched.

*User Response*: None. This is only a warning. Because there may be a significant delay between the time that the request is validated and the time that the scratch command is attempted, it is quite possible for another request to update the VTV record and thus invalidate the scratch request.

The following may cause a VTV status change if it occurs after validation is performed and before the scratch request is attempted:

- The VTV is mounted, but not dismounted.
- The VTV is read/written (hence mounted and dismounted) by an application program.

### **SLS2327I**

VOLSAFE VTV *VVVVVV* not scratched; {userid *UUUUUUUU* not authorized | no userid for scratch request}

*Explanation*: When attempting to scratch VTV *VVVVVV*, VTCS found that the VTV was VOLSAFE protected. Either the userid *UUUUUUUU* is not authorized to scratch VOLSAFE protected VTV media or there was no userid associated with the scratch request.

*System Action*: The VTV is not scratched.

*User Response*: Ensure a userid is associated with the scratch attempt and that it has the level of authorization required to scratch VOLSAFE protected VTVs.

The equivalent of RACF ALTER authority with a CLASS of TAPEVOL is required to scratch VOLSAFE protected VTVs.

The RACF authority can be set with the following RACF commands:

RDEFINE TAPEVOL *volser* UACC(NONE)

PERMIT *volser* CLASS(TAPEVOL) ID(*userid*) ACCESS(ALTER)

#### **SLS2401I**

User SCRATCH subpool definition unsuccessful - *CCCCCCCCCCCCCCCCCCC2*

*Explanation*: User SCRATCH subpool definition is unsuccessful. The reason is given by *CCCCCCCCCCCCCCCCCCC2*, and may be any one of the following:

Bad number of subpools: *n* 

The user attempted to define more than the maximum of 255 subpools, or zero subpools. *n* is the number of subpools specified.

Subpool defined out of order: *n* 

The user attempted to define subpools out of order. The subpool numbers presented to HSC must be sequential beginning with 1. *n* is the number of the first subpool which is defined out of sequence.

Bad number of subpool entries: 0

The user attempted to define zero subpool ranges.

Bad volser range: *vvvvv1-vvvvv2* 

The user attempted to define a subpool with an invalid VOLSER range. The beginning and ending volsers of the invalid range are shown as *vvvvv1* and *vvvvv2*.

■ Bad label type: X"*xx*"

The user attempted to define a subpool with an invalid label type. The invalid label type is shown in hexadecimal as *xx*.

Subpools already defined

The user attempted to define subpools a second time. HSC allows subpools to be defined only once during a single execution.

Expected entry number exceeded

The user attempted to define a new scratch subpool volser range but the number of specified volser ranges has been exceeded.

Expected subpool number exceeded

The user attempted to define a new scratch subpool but the number of specified subpools has been exceeded.

Invalid host list definition: n

The user attempted to define a host list using a VER1 SLSUX03P parameter list, but the host list specification was incorrect. n is the number of the subpool defined with the incorrect host list definition.

*System Action*: Subpools are not defined.

*User Response*: Correct the invalid subpool definition and resubmit the definitions to HSC. This requires stopping and starting HSC unless the definitions are being submitted through the VM Tape Management Interface.

#### **SLS2402E**

Scratch Pool Depletion Warning for ACS *AA*|LSM *AA:LL* {Subpool *CCCCCCC1*} {Media *CCCCCCC2*}, *DDDDDDDDDD* Scratch Volumes remaining

*Explanation*: The scratch warning threshold/interval has been reached for media type *CCCCCCC2*. The specified ACS (*AA*) or LSM (*AA:LL*) has (*DDDDDDDDDD*) scratch volumes remaining. If the threshold was specified for a subpool, the subpool is also identified by *CCCCCCC1*.

This message is first issued when the scratch pool has reached the initial scratch warning level. The message is repeated whenever the scratch pool is depleted by the scratch interval amount. (See the Warn and OPTion Warnmsg commands for more details on scratch thresholds and warning intervals.)

*System Action*: The ACS or LSM is running low on scratch volumes as specified by the user via the Warn command. When all scratch volumes have been used, the HSC attempts to allocate scratch mount requests to non-library transports.

*User Response*: Add more scratch cartridges to the ACS or LSM scratch pool for the correct media type (by running the SCRAtch update utility function), or lower the scratch warning threshold.

#### **SLS2405E**

Configuration manager (FIGMGR) Error: Program - *CCCCCCCC1*, Function - *CCCCCCC2*, Level - *CCC3*, Type - *CCCCCC4*, RC - *XXXX*

*Explanation*: The HSC Configuration Manager reported an unexpected error condition.

*System Action*: The task is abended, and a dump is produced.

*User Response*: Save the dump. Contact StorageTek Software Support.

#### **SLS2412I**

Previously unselected volume *VVVVVV* incurred an error while the record was being *CCCCCCCCCCCCCCCCCCCC*

*Explanation*: Volume *VVVVVV* had the UNSElect utility run against it sometime prior to the *CCCCCCCCCCCCCCCCCCCC* action.

The process encountering the error had the volume selected when the utility unselected the volume.

The *CCCCCCCCCCCCCCCCCCCCC* action is defined as follows:

- **Unselected**
- Made errant
- **Updated**
- Inserted as scratch
- Deleted

*System Action*: The action is not completed. There might also be a subsequent U1096 abend with a return code 4004, "volume not selected".

*User Response*: The U1096 abend return code 4004 is the residual affect of a user action and is not applicable to the present volume circumstance. The conditions of the cartridge need to be determined and corrective action may be necessary. Scan the system logs to find out what the last system action against the volume was prior to this message. Display the volume to determine where HSC believes the cartridge is located. With this information use the VIew command to check each of the potential cartridge locations. If a VIew shows it is not in its home cell and a Display Volume shows it is in its home cell but it is unselected, two primary paths of resolution are present.

The first is that a VIew accounted for the physical location of the volume in the library based on system log messages or actions taken. If the volume is on a transport in MVS, you must issue an Unload command for the transport; and if it is online, the Unload command delays unloading the device until it is no longer allocated. If it is not online to any system, issue an HSC DISMount command without the volser. In VM, if the device is ATTACHed to the tape management virtual machine (such as VMTAPE), issue an HSC DISMount without the volser. If the device is not ATTACHed to any virtual machine, you should attempt to ATTACH the device to some virtual machine and then DETACH it which unloads the tape. If the transport is assigned to another system, the ATTACH fails. If the volume is in a CAP, input an HSC ENter command to allocate the CAP and then remove the cartridge. Follow the procedure below to logically remove the volume reference from the control data set. If the volume is in an inaccessible location due to a hardware failure, (PTP, Transport, CAP, LSM), contact StorageTek Hardware Support.

The second is that the volume was removed from the LSM during CAP processing or manual mode and is external to the library. This can usually be corrected by running an AUDIt against the cell. Another method is to perform an HSC EJect or Mount command against the volume and reply to the subsequent message to eject or delete the "logical" volume reference from the control data set.

#### **SLS2413I**

SET VOLPARM utility execution completed; \*DEF commands {ENABLED|DISABLED}

*Explanation*: The SET VOLPARM utility has been executed successfully. This message is issued when the SET VOLPARM utility is run and will be displayed when HSC initializes if the subsystem was down while the utility executed.

*System Action*: When the message displays 'DISABLED' the following VOLUME/POOL definitions are updated:

- VOLATTR
- MVC POOL
- **SCRATCH POOL**

The \*DEF commands are not allowed.

When the message displays 'ENABLED' the \*DEF commands are allowed.

*User Response*: None

#### **SLS2414E**

Error reading VOLPARM data

*Explanation*: An error occurred while reading the data for the VOLUME/POOL definitions. See the previous messages for the type of error.

*System Action*: If any volume definitions were in effect at the time of the error (either old style VOLDEF, MVCDEF, and SCRPDEF, or a previous VOLPARM load), these definitions remain in effect. Otherwise, there are no volume definitions in effect for the HSC and VTCS processes until the error is corrected.

*User Response*: Investigate the cause of the I/O error and correct.

### **SLS2415E**

Error parsing VOLPARM data

*Explanation*: An error occurred while parsing the data for the VOLUME/POOL definitions. See the previous messages for the type of parsing error.

*System Action*: If any volume definitions were in effect at the time of the error (either old style VOLDEF, MVCDEF, and SCRPDEF, or a previous VOLPARM load), these definitions remain in effect. Otherwise, there are no volume definitions in effect for the HSC and VTCS processes until the error is corrected.

*User Response*: Investigate the cause of the parsing error and correct by rerunning the SET VOLPARM utility function. Check recent maintenance for updates to the SET VOLPARM utility.

#### **SLS2416I**

VOLPARM VOLUME/POOL definitions are not active

*Explanation*: The VOLPARM VOLUME/POOL definitions are not active. The CDSDATA information for the following are not available:

- CDSDATA TYPE=VOLPOOL
- CDSDATA TYPE=MVCPOOL
- CDSDATA TYPE=SCRPOOL

*System Action*: None

*User Response*: Run the SET VOLPARM utility to activate the VOLUME/POOL definitions.

#### **SLS2450E**

Error reading control database - RC = *XXXX*

*Explanation*: A Configuration Control function received an error return code from the Data Base Server and could not proceed.

*System Action*: The Configuration Control function is aborted. This may cause other top level functions to be aborted as well.

*User Response*: Check the device containing the control data set. If the device is operational, obtain the most recent backup of the control data set and run a SLUADMIN RESTore utility.

### **SLS2459I**

Panel Mismatch - LSM *AA:LL*

1111111111 Panel Number 01234567890123456789 LMU Status CCCCCCCCCCCCCCCCCCCCC XXXXXXXXXXXXXXXXXXXX CDS Status CCCCCCCCCCCCCCCCCCCC XXXXXXXXXXXXXXXXXXXX

*Explanation*: The Configuration Control verification function detected a mismatch between the panel type definitions in the LMU and those found in the control data set for LSM *AA:LL*. Each status area contains two lines of characters, where the first line represents the high order of a panel type, and the second line represents the low order. Each high-order "C" and low-order "X" will be replaced by the following characters:

- blank no panel
- empty High Capacity LSMs (4410, 9310)
- 00 PowderHorn Window panel
- 01 cell panel
- 02 cell (panel 10) adjacent to door
- 03 door panel
- 04 passthru right panel (a master PTP panel, unless connected to panel 2 on a WolfCreek)
- 05 passthru slave panel
- 06 normal drive panel
- 07 drive (panel 10) adjacent to door
- 08 LCU Panel (panel 0)
- 09 Clipper door panel (panel 11)
- 10 inside cell (panels 13-18)
- 11 inside cell (panel 19)
- 12 inside door (panel 12)
- 13 wide drive panel (configured for 20 drives)
- 14 wide drive panel (configured for 20 drives) adjacent to door (panel 10)
- 20 panel 0
- 21 panel 2 with slave passthru
- $22$  panel 0 with master passthru
- 23 panel 1 without drive
- 24 panel 1 with drive
- 25 panel 2
- 26 panel 2 with master passthru
- 27 panel 3
- 28 panel 3 with drives
- $29$  panel 4 with 1 CAP
- 30 panel 4 with 2 CAPs
- 31 panel 3 without cells
- 32 panel 3 with drives without cells
- 33 panel 3 with viewing window
- 34 panel 3 with drive hole without drive
- 35 panel 4 with 1 CAP without cells
- 36 panel 4 with 2 CAPs without cells
- 37 panel 4 with CAP without optional cells
- 40 9740 panel with no cells (door with a window)
- 41 9740 panel with 4 columns of cells and no passthru port (panel 0 or door with cells)
- 45 9740 CAP panel
- 46 9740 drive panel
- 47 9740 panel with slave passthru port (panel 0)
- 48 9740 panel with master passthru port (panel 2)
- 99 unknown panel type for the LMU

*System Action*: Configuration Control verification continues in order to report on all mismatches. The HSC remains up, but the station (LMU) stays offline.

*User Response*: A comparison of the two status areas shows where the differences in LSM panel configurations are. Based on the actual physical configuration, (1) change the LIBGEN parameters to correspond to the LMU configuration and regenerate the control data set with another LIBGEN, (2) have the StorageTek Software CSE change the LMU configuration to match the LIBGEN parameters, or (3) change the drive panel type with the Set SLIDRIVS utility.

#### **SLS2460I**

Select override occurred for a *CCCC* record at address *HHHHHHHH*

*Explanation*: The Configuration Manager timed out waiting for a lock to be released for a *CCCC* record. Since no update occurred, a new request was allowed to access the record at address *HHHHHHHH*.

*System Action*: Processing continues, some operator intervention may be required.
*User Response*: Take a dump of the HSC address space and call StorageTek Software Support.

#### **SLS2463I**

Drive record for drive *AA:LL:PP:NN* not written; key CDS fields have changed

*Explanation*: The HSC attempted to rewrite a drive record, but either the driveID, unit address, or deleted status was changed by a Set SLIDRIVS command.

*System Action*: The rewrite of the drive record is bypassed.

*User Response*: Recycle the host to refresh the HSC drive records.

### **SLS2501I**

*CCCCCCCC1* task was found to be active during HSC termination; waiting for completion

*Explanation*: The HSC found a *CCCCCCCC1* task active during component termination and must complete before termination may continue. Below is a list of *CCCCCCCC1* tasks:

- **Attach Service**
- **CAP Auto Service**
- Configuration Receiver
- Cross Memory Driver
- Data Base Manager
- **Host to Host Service**
- **LMU** Listener
- Performance Monitor
- **Recovery Driver**
- **Station Monitor**
- User Exit 6 Server
- VTCS Monitor

*System Action*: Termination waits until the action completes or a cancel is done.

*User Response*: Issue the Display Status command to obtain a list of current activities. Reply to any outstanding HSC WTOR messages. Complete any current activities. For example, if an enter operation is waiting, issue the DRain command. If a utility is active, it may be necessary to cancel the job.

# **SLS2502I**

HSC Initializing with a cold start because the release levels of the previous and current HSCs are different

*Explanation*: HSC initialization determined that the HSC subsystem that was previously active was at a different release level than the present HSC. An internal cold start is invoked to ensure that all in-memory data structures, etc. are compatible with this HSC release.

*System Action*: HSC initialization continues.

*User Response*: None

#### **SLS2526I**

Reconfiguration function did not run successfully -- Component= *MMMMMMMM*, RC= *XXXXXXXX*

*Explanation*: An attempt was made to run the reconfiguration function; however, an error occurred which prevented the reconfiguration function from running successfully. Component is the name of the HSC component that failed. *RC* is the return code from that operation.

*System Action*: The reconfiguration function terminates processing.

*User Response*: Check the return code associated with the named component. If you are unable to ascertain the proper corrective measures, contact StorageTek Software Support.

### **SLS2528I**

Reconfiguration function has skipped the copy to the new secondary CDS.

*Explanation*: The secondary CDS was undefined, so the copy of the new primary to the new secondary was skipped.

*System Action*: The reconfiguration function continues processing, and a condition code 4 is set.

*User Response*: The installation may use a utility such as IEBGENER to copy the primary control data set to the secondary and/or standby control data set if they intend to use a shadow copy.

#### **SLS2550I**

*LLLLLLLL* keyword value must be enclosed in double parentheses

*Explanation*: The value specified for the *LLLLLLLL* keyword must be enclosed in a set of double parentheses as required.

*System Action*: The LIBGEN assembly terminates with a condition code of 12.

*User Response*: Insert parentheses where necessary, keeping sets balanced, and resubmit the LIBGEN assembly.

### **SLS2557I**

Door type of *DDDD* not valid on this LSM type

*Explanation*: An invalid door has been specified on a SLILSM macro. The LSM type defined by the SLILSM macro does not support a *DDDD* door.

*System Action*: Processing continues. A return code of 0C is set.

*User Response*: Correct the error, and resubmit the LIBGEN assembly.

## **SLS2559I**

PASSTHRU parameter *N* of WolfCreek LSM *LLLLLLLL1* must be "MASTER" for connection to adjacent *MMMM* LSM *LLLLLLLL2*

*Explanation*: The *N*th passthru parameter specified for the WolfCreek LSM at label *LLLLLLLL1* was defined as a "slave" and the adjacent LSM is the standard (4410) or Powderhorn (9310) LSM at label *LLLLLLLL2*. The WolfCreek LSM must ALWAYS be the "master" when it is to be connected via PTP to a standard or Powderhorn LSM.

*System Action*: The LIBGEN assembly terminates with a condition code of 12.

*User Response*: Redefine the passthru relationship between the WolfCreek and the standard/Powderhorn LSMs, and resubmit the LIBGEN assembly.

#### **SLS2580E**

Insufficient space was allocated for the control data set; the number of blocks required is *DDDDD*

*Explanation*: During database creation, SLICDATA determined that the space allocated for the CDS data set was insufficient for the LIBGEN definition being used.

*System Action*: SLICREAT terminates.

*User Response*: Reallocate the data set with the appropriate amount of space.

## **SLS2581A**

No scratch volumes exist for device address *DDDD* recording technique *RRRRRRRR*; enter a scratch volser or I to Ignore

*Explanation*: While executing the SLIEXERS utility, it was determined that no scratch tapes exist that match the recording technique (*RRRRRRRR*) of the device identified (*DDDD*).

*System Action*: SLIEXERS waits for an operator response.

*User Response*: Respond with a six digit volser that can be used as a scratch tape, or respond with I to ignore exercising device *DDDD*.

#### **SLS2582I**

The HSC is not at FULL service level

*Explanation*: An attempt was made to run a given utility, but the HSC was not at the correct level.

*System Action*: The utility terminates.

*User Response*: Bring the HSC up to the FULL service level, and rerun the utility.

#### **SLS2583I**

Device address *DDDD* was Ignored|Verified|Not Available

*Explanation*: Unit *DDDD* was either ignored because no scratch tapes were available, verified by the SLIEXERS utility, or not available to the SLIEXERS utility.

*System Action*: The utility continues.

*User Response*: None

### **SLS2584I**

Error locating or attempting to use volser *vvvvvv*; Please enter another volser

*Explanation*: The SLIEXERS utility was unable to locate the specified volser (*vvvvvv*) in the ACS, or the media type of the volume was not valid for the tape drive.

*System Action*: Message SLS2581A is displayed.

*User Response*: Respond as indicated in message SLS2581A.

#### **SLS2585E**

Module is not APF authorized

*Explanation*: The SLIEXERS utility must be executed from an APF authorized library.

*System Action*: The utility stops processing.

*User Response*: Execute the SLIEXERS utility from an APF authorized library.

# **SLS2586E**

HOSTid *CCCCCCCC*; Device number *XXXX* is a duplicate

*Explanation*: A comparison was made between all transports associated with HOSTid (*CCCCCCCC*). Device number *XXXX* was found to be duplicated for this host.

*System Action*: Processing continues.

*User Response*: Confirm which *XXXX* device is correct in the LIBGEN and perform one of the following actions:

- Use LIBGEN and SLICREAT.
	- **–** Change or delete the duplicate device *XXXX* associated with the incorrect SLIDRIVS macro ADDRESS parameter in the LIBGEN.
	- **–** Assemble the new LIBGEN, and run the SLICREAT utility to recreate the database.
- Use the Set SLIDRIVS utility to change or delete the duplicate device *XXXX* within the current database.

# **SLS2587E**

Invalid mix of LSM types found in an ACS

*Explanation*: LSMs that can not be connected via PTP were found in the same ACS.

*System Action*: Processing continues with RC=58305830.

*User Response*: Rework the LIBGEN to separate the invalid LMS types into separate ACSs. Examples of an invalid LSM mix are:

- SL3000 libraries must be a single LSM per ACS.
- SL8500 can only be in an ACS with other SL8500's.

## **SLS2610I**

*CCCCCCCC* command rejected; unable to activate CAPid *AA:LL:CC*; CAP {recovery|reserve} unsuccessful

*Explanation*: An attempt was made to execute an ENter, or EJect command for a specific CAP, but the CAP could not be placed in the requested state.

*System Action*: The ENter or EJect command is rejected.

*User Response*: Re-enter the command. If the problem continues and software is suspected, contact the StorageTek Software Support.

# **SLS2615I**

EJECT subtask failure *XXXX*; EJECT attempting to continue

*Explanation*: One of the CAP tasks for an EJect command terminated due to an abnormal condition as depicted by return code *XXXX*.

*System Action*: If other CAPs are still active for this eject then command processing will continue. If the command cannot continue then messages will be issued to display cartridges that were not ejected.

*User Response*: None

## **SLS2616D**

REPATH requested by EJECT for CAPid *AA:LL:CC*; Reply C to (C)ancel or R to (R)EPATH

*Explanation*: The CAP task for *AA:LL:CC* ended during an EJect command, and OPTion Repath was set to Reply.

*System Action*: If other CAPs are still active for this eject, command processing continues. If the command cannot continue, messages will be issued to display cartridges that were not ejected.

*User Response*: Reply with one of the following:

- C, if the Repath is to be cancelled. Messages for cartridges not ejected are issued.
- R, if the Repath is to be done. This will transfer cartridges for this CAP to another CAP if one is available. If no other CAP is available, messages for cartridges not ejected are issued.

## **SLS2617I**

CAPid *AA:LL:CC* not REPATHed

*Explanation*: A CAP task ended during an EJect command and Repathing was not done. Repath was either set to No, no CAPs were available for a Repath, or a reply of (C)ancel was given to the Repath option reply message.

*System Action*: Messages will be issued to display cartridges that were not ejected.

*User Response*: None

## **SLS2618I**

{ENTER|EJECT} cannot select CAPid *AA:LL:CC*; *CCCCCCCCCCCC*

*Explanation*: A CAP could not be selected for use by either an ENter or an EJect command. *CCCCCCCCCCCC* is either the condition of the CAP or an explanation stating that the CAPid has been bypassed.

*System Action*: If other CAPs are still active for this eject, command processing continues; otherwise, the command ends.

*User Response*: None

# **SLS2619I**

ENTER failed; no free cells in LSM *LSMID*

*Explanation*: The ENTER command requested an LSM that did not contain any free cells.

*System Action*: The ENTER command terminates.

*User Response*: Free up cells in the LSM where the volumes are to be entered and re-enter the ENTER command or select a different LSM that has free cells.

### **SLS2620I**

Unexpected return code *XXXXXXXX* processing {Volume|CAP} list; EJECT attempting to continue

*Explanation*: During processing of an EJect command an unexpected return code, *XXXXXXXX*, was detected while processing either a volume or CAP list.

*System Action*: The EJect command will attempt to continue unless no more CAPs are present.

*User Response*: None

# **SLS2621I**

EJECT rejected; Number of volumes specified (*NNNN*), exceeds EJLimit

*Explanation*: The number of cartridges specified exceeds the OPTion EJLimit.

*System Action*: The EJect command terminates.

*User Response*: Reduce the number of cartridges specified or expand the OPTion EJLimit.

# **SLS2622I**

{CAPPREF} error; {ACS IN PATH OFFLINE|LSM IN PATH OFFLINE|CAP IN PATH OFFLINE|CAP IN PATH INVALID|CARTRIDGE MADE ERRANT|AEM PREF VALUE MUST BE 0 or 1}

*Explanation*: An error occurred during execution of the CAPPref command due to one of the following situations:

- ACS IN PATH OFFLINE
- LSM IN PATH OFFLINE
- CAP IN PATH OFFLINE
- CAP IN PATH INVALID
- AEM PREF VALUE MUST BE 0 or 1

*System Action*: The command is rejected.

*User Response*: Correct the cause of the error and re-issue the CAPPref command.

# **SLS2623I**

{CAPPREF} rejected; AUTO CAP services are not available

*Explanation*: The AUTO CAP feature is not functioning, most likely due to a prior abend. CAPs cannot be put into AUTO mode.

*System Action*: The command is rejected.

*User Response*: HSC can continue to run without the AUTO CAP feature.

In order to restart the AUTO CAP feature, HSC must be brought down and restarted. If there is a dump from an AUTO CAP abend, save it and contact StorageTek Software Support.

# **SLS2624I**

CAPPREF rejected; preference value not allowed for CAP *AA:LL:CC*

*Explanation*: The command attempted to give a CAP preference value to a CAP (*AA:LL:CC*) that is not eligible to be preferenced (e.g., a PCAP).

*System Action*: The command is rejected.

*User Response*: Re-issue the CAPPref command, ensuring that the specified CAP is not a PCAP; or, if the CAPPref command is being issued for a PCAP to change it to AUTO or MANual mode, verify that 0 is specified for the preference value.

#### **SLS2625I**

*CCCCCCC1 volser CCCCCCC2 CCCCCCC3*

*Explanation*:

- *CCCCCCC1* will state either "Cartridge" or "Subpool".
- *volser* is a cartridge volser, the word "SCRTCH", or a subpool name.
- *CCCCCCC2* is "not EJECTed" when a volser is present and "count depleted" when "SCRTCH" is present.
- CCCCCCC3 is only displayed when the MEDia keyword is specified and no scratches exists for it.

*System Action*: None

*User Response*: This message provides an audit trail so you may recapture cartridges for a subsequent EJect by using the JOBLOG or SYSLOG.

#### **SLS2627I**

{ENTER|DRAIN} command rejected; CAP *AA:LL:CC* is in AUTO mode

*Explanation*: The ENter command cannot be issued for a CAP which is in AUTO mode. A DRAin command also is not allowed, unless the AUTO CAP is ejecting.

*System Action*: The command is rejected.

*User Response*: The ENter command cannot be issued for a CAP which is in AUTO mode. A DRAin command also is not allowed, unless the AUTO CAP is ejecting.

An AUTO CAP can be drained only when it is ejecting cartridges. To drain an ejecting CAP, the EJect keyword must follow the CAPid. Use the CAPPref command to change the CAP mode from AUTO to MANual.

## **SLS2628E**

CAP *AA:LL:CC* task found active for the *CCCCCCCC* command; awaiting completion of the task

*Explanation*: CAP *AA:LL:CC* task for the *CCCCCCCC* command was found to be active during command termination.

*System Action*: The command does not complete until the task ends. This message reappears every three minutes until the task ends. This message may be followed by message SLS0031D, asking if you want to DRAIN the tasks or WAIT for them to complete. Once you respond DRAIN, HSC issues additional SLS2628E messages to inform you of tasks in progress every three minutes.

*User Response*: Take any actions necessary to allow the commands in progress to complete. This may involve opening, emptying, and closing the indicated CAP.

## **SLS2629I**

#### CAPid *AA:LL:CC* REPATHed

*Explanation*: One of the CAP tasks for an EJect command ended and Repath was set to ON or Reply and the user responded R to Repath.

*System Action*: All volumes associated to this CAP have been assigned to a different CAP or CAPs. Processing will continue, however more passthrus than normal may occur during this time period.

*User Response*: None

### **SLS2630I**

CAPPREF command rejected; CAPid *AA:LL:CC* is already in {AUTO|MANUAL} mode

*Explanation*: An attempt was made to change a CAP to AUTO or MANual mode when it was already in the requested mode.

*System Action*: The CAPPref command is rejected.

*User Response*: None

# **SLS2631I**

{CAPPREF|RELEASE|MODIFY|DRAIN} rejected; *XXX* is not a unique CAPid

*Explanation*: The command requires a unique CAPid, and *XXX* does not uniquely identify a CAP. If the LSM access door contains the Enhanced CAP feature or the LSM is a WolfCreek, the CAPid must be specified as *AA:LL:CC*. If the LSM access door contains only one CAP, it may be specified as *AA:LL:CC* or just *AA:LL*.

*System Action*: The command is rejected.

*User Response*: Reissue the command, ensuring that the CAPid is specified as described above.

#### **SLS2632I**

CAPPREF for *AA:LL:CC* rejected; cannot specify AUTO/MANUAL when CAP is busy

*Explanation*: The CAP must be drained on all systems before AUTO or MANual can be specified on the CAPPref command.

*System Action*: The command is rejected.

*User Response*: Wait until the CAP is drained on all systems, then re-issue the command. If it is not necessary to specify AUTO or MANual, the command can be re-issued prior to when the CAP is drained.

If the CAP is not active, and the Display Cap command shows that it is idle but scheduled for recovery, then issue the RELease CAP command for that CAP prior to re-issuing the CAPPref command.

# **SLS2633E**

UENT Control Block has no paired SRIB Control Block (*uuuuuuuu;tttttttt;rrrrrrrr*)

*Explanation*: A UENT (Utility Entry) Control Block was found that did not have a paired SRIB Control Block. The SRIB holds details (e.g. Jobname) of the Utility that was run.

- uuuuuuuu is the address of the UENT Control Block.
- *tttttttt* is the UENT Token used to find the paired SRIB Control Block.
- *rrrrrrr* is the Return Code from the SRIB search routine.

*System Action*: The "Display Status" command is terminated.

*User Response*: At a convenient point, stop and re-start HSC. It may be useful to take a Dump of the Address Space first for later diagnosis.

## **SLS2634I**

(*...error text...*)

*Explanation*: Generally, a specified value is invalid or an incompatibility exists between volume, unit, media, and/or recording technique information for a request. Valid error text messages include the message explanations listed in SLS1973I and the following explanations:

Scratch mount invalid for cleaning cart

Cleaning cartridges cannot be mounted as scratch volumes.

VOLATTR is incompatible with UNIT and/or MEDIA

An incompatibility exists between the VOLATTR, unit, and/or media information for the request.

VAR is incompatible with UNIT and/or MEDIA

An incompatibility exists between the VAR, unit, and/or media information for the request.

MEDIA is invalid.

An invalid media type encountered.

*System Action*: Processing is terminated.

*User Response*: Correct the parameter value(s) and retry.

# **SLS2635I**

*CCCCCCCC* command rejected for *DDDDDDDDDDDDDDDDDDDDDDDDDDDDDDDD*

*Explanation*: User exit 15 returned authorization denied for command *CCCCCCCC*. The *DDDDDDDDDDDDDDDDDDDDDDDDDDDDDDDD* may state that this request was for a console, a userid, an operator, or the user exit may specify site-specific information.

*System Action*: The command execution ends.

*User Response*: If you determine that the correct exit is loaded, contact your security administrator or system programming staff responsible for HSC user exits for assistance. Site-specific information should be detailed by site procedures. Re-issue the request after security measures have been corrected.

# **SLS2636A**

Please enter the *CCCCCCCC* command password for *DDDDDDDDDDDDDDDDDDDDDDDDDDDDDDDD*

*Explanation*: User exit 15 has requested password checking for command *CCCCCCCC*. The *DDDDDDDDDDDDDDDDDDDDDDDDDDDDDDDD* may state that this request was for a console, a userid, an operator, or the user exit may specify site-specific information.

*System Action*: The system waits for a reply. If an incorrect password is entered the command is rejected. Otherwise, processing continues.

*User Response*: Respond with the correct password. If the password is unknown, contact your security administrator or system programming staff responsible for HSC user exits. Reissue the request after security measures have been corrected.

## **SLS2637I**

User Exit SLSUX15 is inoperative; RC= *XX*

*Explanation*: User exit 15 is inoperative because it returned an invalid return code *XX*.

*System Action*: Operator commands are not sent to the user exit for processing while the user exit is inoperative.

*User Response*: Contact the system programming staff responsible for HSC user exits, and have them modify user exit 15 to return a valid return code.

# **SLS2638I**

Scratch Summary

ACS/LSM SUBPOOL NAME LABEL MEDIA RECTECH COUNT AA:LL SSSSS XXX MMMMM RRRRR DDDDD

*Explanation*: This is the output from the Display SCRatch command. The output produced varies depending on the parameters specified. Summary information may include:

- AA:LL is the ACSid:LSMid.
- SSSSS is the Subpool name.
- *XXX* is the Label type.
- MMMM is the Media type.
- *RRRRR* is the Recording Technique for the media.
- **DDDDD** is the number of scratch tapes.

In addition, there may be total lines at the ACS, LSM, and Subpool level, or the text Nothing to Display may be shown.

*System Action*: None

*User Response*: None

## **SLS2639I**

{Display THReshld|Display SCRatch|Warn} command failed; Media type *CCCCC* is used for cleaning cartridges

*Explanation*: An attempt was made to issue a command for scratch volumes using a media type of *CCCCC* which can only be used for cleaner cartridges.

*System Action*: The command is rejected.

*User Response*: Re-enter the command with a different media type.

## **SLS2640I**

Display Status command

REQUESTOR ACTION ELEMENT VOLSER ASSOCIATED-ELEMENT CCCCCCC1 CCCCCCC2 XXXXXXX1 volser XXXXXXX2 CAP QUEUE IS CCCCCCC3 LMU QUEUE IS CCCCCCC3 UTILITY QUEUE IS CCCCCCC3 MOUNT QUEUE IS CCCCCCC3 TOTAL PENDING MOUNTS: DDD1 TOTAL PENDING DISMOUNTS: DDD1 TOTAL PENDING LMU REQUESTS: DDD1 TOTAL ACTIVE NON\_UUI UTILITIES: DDD1 TOTAL ACTIVE UUI REQUESTS: DDD1 TOTAL ACTIVE CAPS: DDD1

```
NCO CONFLICT COUNT = DDD2
CCCCCCC4 NCO CONFLICT COUNT = DDD3
Switch in progress for ACS AA
```

```
END OF STATUS DISPLAY
```
*Explanation*: This message displays the status of pending requests in the HSC.

- *CCCCCCC1* is the Requestor. This may be from an internal or external source. Internally, Operator is an operator command and Clean depicts an action by the Mount/Dismount process. Externally, system jobnames are used for utilities and normal Mount/Dismounts, or External for a process initiated by a broadcast from another HSC host. PGMI is used for external programmatic interface requests. UUIREQ is used for UUI requests.
- *CCCCCCC2* is the action being performed. Actions include Dismount, Enter, Eject, Modify, Mount, Move, Vary and View.
- *XXXXXXX1* is the physical element (CAPid, LSMid, ACSid, Station, DRIVEid, or Library).
- *volser* is the volume serial number.
- *XXXXXXX2* is the identified ACS object or external host associated with the physical element, *XXXXXXX1* or action, *CCCCCCC2*.
- *CCCCCCC3* is the process status: READY|NOT READY|PURGING|RECOVERING
- DDD1 is the total pending requests. If no pending or active requests are found, this section is not displayed.
- DDD2 is the count of HSC functions and/or utilities executing in the complex. This line is only displayed when DDD2 is greater than zero.
- DDD3 is the count of HSC functions and/or utilities executing for host *CCCCCCC4*. This line is only displayed when DDD2 is greater than zero.
- *CCCCCCC4* is a host name.
- AA is the acs-id of ACS with switch in progress.
- CCCCCC5 is the host id initiated the switch command. Host id of LIBRARY means back end switch (SLC or Library Controller invoked switch).

*System Action*: None

*User Response*: If the NCO conflict count = *DDD2* message line is displayed when no HSC functions and/or utilities are active in the complex, refer to SLS4424E user response section for a procedure to reset the counter. If the switch has completed and it is indicated to be in progress, issue the SWitch ACS *acs-id* RESET command.

### **SLS2641I**

{ENTER|EJECT} ended; No CAPs were selected

*Explanation*: The ENter or EJect command requires that at least one CAP be available for processing.

*System Action*: The ENter or EJect command processing ends.

*User Response*: Reissue the command, ensuring that at least one CAPid that is specified is available.

#### **SLS2642I**

MODIFY command pending; CAPid *AA:LL:CC* reserved to *CCCCCCCC*

*Explanation*: An attempt was made to modify an LSM offline when the LSM still had CAPs active.

*System Action*: The MODify lsm OFFline command is pended until all CAPs are made inactive.

*User Response*: Ensure that all the CAPs for the LSM are inactive. If further CAP processing is impossible due to a hardware error, issue the MODify lsm OFFline command with the FORCE keyword.

### **SLS2643I**

MODIFY OFFLINE FORCE for LSM *AA:LL* rejected; MODIFY OFFLINE must be tried first

*Explanation*: An attempt was made to modify an LSM offline with the FORCE option. However, an attempt to modify the LSM offline without the FORCE option was not tried first.

*System Action*: The MODify lsm OFFline FORCE command is rejected.

*User Response*: Issue a MODify OFFline command for the LSM first. Do not attempt a MODify lsm OFFline command with the FORCE option until you receive one of the following messages - 1) SLS2644I, which states that the HSC cannot communicate with the LMU, or 2) SLS0017I, which states that the LSM lock is not available. Please note that the MODify lsm OFFline FORCE command will not be rejected if the LSM is already offline.

# **SLS2644I**

MODIFY command for LSM *AA:LL* failed; cannot communicate with LMU

*Explanation*: An attempt was made to modify an LSM offline, but the HSC cannot communicate with the LMU.

*System Action*: The MODify lsm OFFline command fails, and the state of the LSM does not change.

*User Response*: If the LSM needs to be placed in manual mode, issue the MODify lsm OFFline command using the FORCE option.

#### **SLS2645I**

Unable to {DRAIN} {CAP} {*AA:LL:CC*}; {CAP} is in RECOVER processing

*Explanation*: An attempt was made to drain a CAP that is currently in recovery processing. The CAP cannot be drained until the recovery processing is completed.

*System Action*: The DRAin is rejected.

*User Response*: Complete the recovery processing (opening, emptying, and closing the CAP) and then re-issue the DRAin command.

# **SLS2646I**

Communications lost with LMU station *XXXX*

*Explanation*: LMU return code from a Vary station command indicates that communication with the LMU station is lost.

*System Action*: The Vary station command fails.

*User Response*: This is probably a hardware error. Contact StorageTek Hardware Support. This message can be normal if the LMU station was varied offline with the FORCE option.

**SLS2647I**

{ENTER|EJECT|CAPPREF|RELEASE|MODIFY|DRAIN} command failed; LSM *AA:LL* is not available

*Explanation*: A CAP related command was executing against LSM *AA:LL* but it was not online.

*System Action*: The command terminates.

*User Response*: Examine the console log for other HSC messages which might indicate LMU errors or hardware errors. It is likely that the LSM is in an inactive or not-ready status. Correct any hardware errors which are found before attempting to reissue the command.

#### **SLS2649I**

Threshold Value Summary:

ACS/LSM SUBPOOL NAME LABEL MEDIA RECTECH COUNT THRESH AA:LL SSSSS XXX MMMMM RRRRR DDDD1 DDDD2

*Explanation*: This is the output from the Display THReshold command. The output produced varies depending on the parameters specified. Summary information may include:

- AA:LL is the ACSid/LSMid.
- **SSSSS** is the Subpool name.
- *XXX* is the Label type.
- MMMM is the Media type.
- *RRRRR* is the Recording Technique for the media.
- *DDDD1* is the number of scratch tapes.
- DDDD2 is the threshold number of scratch tapes.

In addition, there may be total lines at the ACS, LSM, and Subpool level, or the text Nothing to Display may be shown.

*System Action*: None

*User Response*: None

### **SLS2651I**

ACS *AA*: Switch aborted, *CCC* query error for ID *III*, return code *XXXX*

*Explanation*: A configuration return code *XXXX* other than zero returned for a query of ACS or LSM (*CCC*) records for an id *III*. Below are a list of the possible Configuration return codes:

- 4502 Invalid Plist
- 4504 Error reading/writing data base
- 4512 Subsystem is inactive
- 4522 ACS identifier is invalid
- 4524 LSM identifier is invalid
- 453C Data was invalid
- 453E Data type not found
- 4556 Not the FIGMGR move requested
- 4568 Database release failed
- 456B No reserve on the CDS
- 456C No record found
- 456D Record already selected
- 456E Insufficient space for output
- Config manager error

*System Action*: The SWitch function is aborted.

*User Response*: Contact StorageTek Software Support.

# **SLS2654I**

ACS *AA* has no requests queued

*Explanation*: A request was made to display the requests queued to ACSs via the Display Requests command. None were queued to ACS *AA*.

*System Action*: Processing continues.

*User Response*: None

## **SLS2656I**

ACS *AA*: *CCCCCCCC1 CCC CCCCCCCC2 XX1 XX2 XX3*

*Explanation*: A request was made to display the requests queued to ACSs via the Display Requests command. This message describes a single request.

- *AA* is the ACSid.
- *CCCCCCCC1* is the request type. Requests vary between a change of status, a query of status, and moving from one location to another. The LMU is also used to communicate between hosts for messages that need to be recognized globally. Request types include:
	- **–** Vary LSM Mount
	- **–** Dismount View
	- **–** Swap Move
	- **–** Reserve CAP Release CAP
	- **–** Enter Eject
	- **–** Catalog Read Config.
	- **–** Read Volser Status Read LMU Stats
	- **–** Targeted Msg. Route Host to Host Brdcst.
	- **–** Quiesce Host Read Trans. Carts
	- **–** Read LSM Status Read LMU Status
	- **–** Query Request Status Cancel
- **–** Catalog Unlock CAP
- **–** CAP Status
- CCC is the sequence number of the request.
- *CCCCCCCC2* describes the status of the request: ACTIVE (sent to the LMU), WAITING (waiting to be sent to the LMU), or TEMP OUT (the request is for a not-ready LSM).
- *XX1* is the source LSM.
- *XX2* is the destination LSM. This may not be present for all requests.
- *XX3* is the not ready LSM the request is waiting for. If this is 10, the field has no meaning.

*System Action*: Processing continues.

*User Response*: None

### **SLS2701E**

Invalid journal format

*Explanation*: User error. HSC 2.0.0 requires journals formatted by the HSC 2.0.0 or later version of SLICREAT. The journals specified on this invocation of HSC were formatted by an earlier version.

*System Action*: HSC initialization terminates.

*User Response*: Modify startup JCL to use HSC 2.0.0 journal data sets, or use the SLICREAT utility to reformat the journal data sets.

### **SLS2702E**

Unable to obtain CDS block; no FREE space remaining

*Explanation*: User error. HSC database services attempted to obtain a FREE block from the CDS. No FREE blocks are available.

*System Action*: HSC terminates.

*User Response*: Use the SLICREAT utility to create a larger CDS.

# **SLS2703E**

Journal corruption detected; journaling terminated

*Explanation*: HSC has detected an invalid journal block while attempting to write an update to the current journal. The journal is no longer valid.

*System Action*: HSC terminates journaling. If "FULL=Abend" is in effect, HSC terminates.

*User Response*: BACKup the CDS to reset the journals and re-enable journaling. Send the associated dump to StorageTek Software Support for analysis.

#### **SLS2716I**

Database Information

*Explanation*: This message issues a multi-line WTO showing certain database information. An example of the message is shown below:

-SLS2716I Database Information PRIMARY = dsname VOLSER = volser CDS\_status

```
[ SECONDARY = dsname
VOLSER = volser CDS_status
STANDBY = dsname
VOLSER = volser CDS_status ]
CDS LEVEL = 0n0n0n VER = version
[ VSM LEVEL = level ]
CDS CREATE = create_d create_t
LAST CDS BACKUP = backup_d backup_t
LAST CDS RESTORE = restore_d restore_t
CDS BLOCK COUNT = blk_count
CDS FREE BLOCKS = blk_count
[ TAPEPLEX NAME = tplx_name ]
ENQNAME = qname SMFTYPE = DDD
CLEAN PREFIX = cln LABTYPE = (XX) label
[ JOURNAL1 = dsname
VOLSER = volser - jrnl_stat NNN% FULL
JOURNAL2 = dsname
VOLSER = volser
JOURNAL RECOVERY = jrnl_rcvy ]
{ LOGFILE1 = dsname
log__stat log_util
LOGFILE2 = dsname
log__stat log_util
[ NEW LOG DSN(S) QUEUED ]
[ LOG DSN(S) QUEUED FOR RE-ENABLE ]
-or-NO LOG FILE DSN(S) DEFINED }
{ VAULT VOLUMES: DEFINED = vlt_count
               ALLOCATED = vlt_count
-0r-VAULT RECORDS NOT FOUND IN THIS CDS }
{ CDKLOCK cdk_stat TOTBLKS = cdk_count INUSE = cdk_count
           { LOCK EXPIRATION IS exp_hours HOURS
                  -or-
             LOCK EXPIRATION IS DISABLED }
-0r-CDKLOCK RECORDS NOT FOUND IN THIS CDS }
[ RECONFIGURATION IN PROCESS FOR HOST(S)
hostid1 ... hostidn ]
LAST NCO ON hostidx
START = nco_strt_d nco_strt_t
END = nco end d nco end t
[ A DISASTER/RECOVERY TEST IS ACTIVE ]
[ THIS IS A DISASTER/RECOVERY CDS ]
[LAST VOLPARM APPLY = volp_app_d volp_app_t [volp_status]
BY volp_app_user(volp_app_host)]
HOSTID---LEVEL----DESCRIPTION
hostid1 n.n.n host stat [ CDSactive ]
[ ***** WARNING ***** HOST IS PRIMED FOR RECOVERY ]
[ ***** WARNING ***** HOST HAS BEEN RECOVERED ]
[ ***** WARNING ***** HOST IS ASSUMED DEAD ]
[ ***** WARNING ***** SET HSCLEVEL ON ACTIVE HOST ]
hostidn n.n.n host stat [ CDSactive ]
Database Information End
```
#### Where:

dsname (44) - data set name

- volser (6) volume serial number
- CDS\_status (25) {ACTIVE|INACTIVE|RESERVED|\*\*ERROR\*\*}
- 0n0n0n (6) HSC level in CDS (e.g. 060100)
- version (8) SLICREAT version when CDS created
- level (1) VSM CDS Level (A, B, C, D, E or F)
- create\_d (8) Date CDS created (yyyymmdd)
- create  $t(8)$  Time CDS created (hh:mm:ss)
- backup\_d (8) Creation date of backup used when CDS was restored (yyyymmdd)
- backup\_t (8) Creation time of backup used when CDS was restored (hh:mm:ss)
- restore\_d (8) Date when CDS restored (yyyymmdd)
- restore\_t (8) Time when CDS restored (hh:mm:ss)
- blk\_count (8) Number of blocks (decimal)
- tplx\_name (8) Name assigned to TAPEPLEX
- qname  $(8)$  ENQ name used when reserving this database
- DDD (3) SMFTYPE
- cln (3) Volser prefix for cleaning cartridges
- XX (2) Label type (hexadecimal)
- label (3) Label type {SL | AL | NL | NSL}
- jrnl\_stat (8) Journal status [CURRENT | SWITCHED]
- jml\_rcvy (8) {ABEND | CONTINUE | DISABLED}
- NNN (3) Percent utilization of journal data set
- log\_stat (13) {ACTIVE | DISABLED | NOT ALLOCATED}
- log\_util (3) Percent utilization of log data set
- vlt\_count (8) Count of vault volumes
- $cdk$  stat (8) {ACTIVE | INACTIVE}
- cdk\_count (3) Count of CDKLOCK blocks
- exp\_hours (2) CDKLOCK expiraton time in hours
- hostid (8) Host name
- nco\_strt\_d (8) Date when last configuration change began (yyyymmdd)
- nco\_strt\_t (8) Time when last configuration change began (hh:mm:ss)
- nco\_end\_d (8) Date when last configuration change ended (yyyymmdd)
- nco\_end\_t (8) Time when last configuration change ended (hh:mm:ss)
- $volp_app_d$  (8) Date of last VOLPARM APPLY (mm/dd/yy)
- volp\_app\_t (8) Time of last VOLPARM APPLY (hh:mm:ss)
- volp\_status (8) \*\*INACTIVE\*\* if VOLPARM disabled
- volp\_app\_user (8) User id of the VOLPARM APPLY job
- volp\_app\_host (8) Host name where the VOLPARM APPLY job was run
- volp\_st (8) \*\*INACTIVE\*\* if VOLPARM disabled
- n.n.n (5) HSC level (e.g. 6.1.0)
- host\_stat (10) {ACTIVE | -INACTIVE-}
- CDSactive (25) [ PRIMARY [SECONDARY] [STANDBY] ]

*System Action*: None. This is an informational message only.

*User Response*: None

### **SLS2717E**

CDS level *V1.R1.M1 bb* not supported by this HSC maintenance level

*Explanation*: This level of the Control Data Set is not supported by this maintenance or Release level of the HSC.

*V1.R1.M1 bb* = the version, release and modification level found in the Control Data Set

*System Action*: The subsystem is terminated with a 7004 return code.

*User Response*: The HSC must be started from a load library at a maintenance level which is compatible with the CDS level. If required, HSC utilities can convert the CDS to a later CDS level.

## **SLS2740I**

CDS Directory recovery operation successful

*Explanation*: The database directory was successfully re-built.

*System Action*: None. This is an informational message only.

*User Response*: None. This is an informational message only.

## **SLS2741E**

Journals specified but not allocated; RC=*XXXXXXXX*

*Explanation*: This message is normally produced when Journaling is specified in the LIBGEN but no JRNDEF statement is specified in the startup PARMLIB.

It can also result from allocation errors, in which case earlier console messages explain the error.

*System Action*: HSC terminates.

*User Response*: If the error was the result of a missing JRNDEF, add the necessary statement to PARMLIB. If it was the result of an allocation failure, correct the problem causing allocation to fail.

# **SLS2742E**

Unexpected return code *NNNN* on DB access request in module; resulting action

*Explanation*: An unexpected return code was received from the database access request specified in the module listed. Database access requests include:

**DBOPEN** 

Open a database thread.

**DBCLOSE** 

Close a database thread.

■ DBREAD for subfile *subfile-id*

Read a database record in the specified subfile.

■ DBWRITE for subfile *subfile-id*

Write a database record in the specified subfile.

■ DBQSF for subfile *subfile-id*

Query the attributes of the specified subfile.

The resulting action describes how processing continues.

*System Action*: HSC processing continues, as described in resulting action.

*User Response*: Contact StorageTek Software Support.

# **SLS2850I**

Errant recovery of *volser* - Volume may be within LSM *AA:LL*

*Explanation*: Errant recovery could not locate an errant volume. Indications for this volume suggest that it may be within an LSM that is not performing automated operations.

*System Action*: Errant recovery processing continues.

*User Response*: If the LSM will be returning to an automated condition soon, the user may want to reply "Ignore" to any subsequent user prompts for errant recovery regarding this volume. Once automatic operations are restored and errant recovery is invoked for this LSM, the volume should be recovered or another prompt for this volume will occur. If the LSM will be disabled for a long time, the user may want to check the playground, passthru ports and hands within the LSM in question in order to locate the volume prior to logically ejecting it from the control data set.

# **SLS2901D**

Mount of *volser1* on {DRIVE *XXXX*|DRIVEID *AA:LL:PP:NN*} - volser different (*volser2*); reply Retry, Bypass, Eject, or Ignore (R,B,E,I)

*Explanation*: An attempt was made to mount volume *volser1* on transport *XXXX*|*AA:LL:PP:NN,* but the LMU found a volume with a different external label of *volser2*.

*System Action*: The mount waits until you reply either Retry, Bypass, Eject, or Ignore.

*User Response*: Reply with one of the following:

- R, if the mount is to be retried, reply R.
- B, if the mount is to be retried and the volume is to be marked as having an unreadable external label, reply B.
- E, if the volume is to be ejected, reply E. Volume *volser* will be deleted from the control data set.
- I, if the mount is to be ignored, reply I.

## **SLS2905D**

```
All cleaners {DRIVE XXXX|DRIVEID AA:LL:PP:NN} ACS AA over-use; reply
"I"gnore, "T,cap,volser"=Temp enter, "R"etry, "U"se over-limit
```
*Explanation*: All cleaning cartridges compatible with the drive in ACS *AA* are over-use (over-limit or over-limit and spent).

Over-limit cleaning cartridges have a select count greater than MAXclean. Spent cleaning cartridges have exhausted their cleaning material.

**Note:** Different types of transports require different cleaning cartridge media types.

*System Action*: Mount waits for a reply. If no response is received within 5 minutes, the default action of "Use an over-limit cleaning cartridge" will be selected.

*User Response*: Reply with one of the following:

- I Ignore the mount request. Cleaning will no longer be scheduled for this transport.
- T,*capid*,*volser* Temporarily enter the specified cleaning cartridge from the specified CAP to clean the drive. (Note: The volser of the cleaning cartridge temporarily entered does not have to start with the cleaning prefix.)
- R Retry the cleaner lookup (presumably after entering some cleaning cartridges).
- U Use an over-limit cleaning cartridge.

**WARNING: Over-limit cleaning cartridges should be ejected from the ACS and replaced with new cleaning cartridges compatible with the transport.**

## **SLS2911D**

Mount of volser on {DRIVE *XXXX*|DRIVEID *AA:LL:PP:NN*} - manual volume at *AA:LL:PP:RR:CC*; reply Mount or Ignore (M/I)

*Explanation*: A request was made to mount a volume from a manual LSM.

*System Action*: The mount waits until you reply M or I, or modify the LSM online.

*User Response*: If no reply is given and the LSM is modified online, the mount proceeds normally.

- If the volume is to be manually mounted, reply M and the message will be DOMed. Remove the cartridge from location *AA:LL:PP:RR:CC* as displayed on the transport and mount it.
- If the request is to be ignored, reply I.

## **SLS2912I**

Dismount of fixed volume *volser*; volume displaced from manual LSM cell *AA:LL:PP:RR:CC* to cell *AA:LL:PP:RR:CC*

*Explanation*: A volume *volser* was in a fixed cell because MNTD Float was set to off. Between the time of the mount and the subsequent dismount, the LSM to which the volume is assigned went offline.

*System Action*: Volume *volser* is retained in an online, automatic LSM.

*User Response*: None

# **SLS2914I**

Display of drives complete

*Explanation*: The display of HSC-controlled drives, requested by the Display DRives command, has ended.

*System Action*: The Display DRives command terminates.

*User Response*: None

# **SLS2915I**

Nothing to display

*Explanation*: The display of HSC-controlled drives, requested by the Display DRives command, has ended. No drive activity was found by this function.

*System Action*: The Display DRives command terminates.

*User Response*: None

## **SLS2916I**

{DRIVE *XXXX*|DRIVEID *AA:LL:PP:NN*} < *volser CCCCCCCCC* >

or:

{DRIVE *XXXX*|DRIVEID w/Slot *AA:LL:PP/SS*} < *volser CCCCCCCCC* >

*Explanation*: In response to a Display DRives command, the status of the drive is displayed. The volume *volser* and status (*CCCCCCCCC*) is displayed when one of the following status values is true: (Dismount; Mounting; On drive, UNKNOWN).

If MEDia or RECtech parameters are specified, the drives displayed are only those that meet this specification.

*System Action*: None

*User Response*: None

# **SLS2918I**

Found *DDD1* {over-use|over-limit|spent} cleaning cartridges in ACS *AA*; searched *DD2* LSMs for cleaner compatible with {DRIVE *XXXX*|DRIVEID *AA:LL:PP:NN*}

*Explanation*: HSC found *DDD1* over-use cleaning cartridges in ACS *AA* while searching *DD2* LSMs for a cleaning cartridge compatible with the drive. (Over-limit cleaning cartridges have a select count that is over the applicable MAXclean value. Spent cleaning cartridges have exhausted their cleaning material. Over-use cleaning cartridges are either over-limit or spent.)

**Note:** There are at least *DDD1* over-use, over-limit or spent cleaning cartridges compatible with the drive in the DD2 LSMs searched. However, there may be more over-use cleaning cartridges in the ACS if a compatible cleaning cartridge has been selected to clean the transport.

*System Action*: The drive cleaning process continues.

*User Response*: No immediate action is necessary.

**WARNING: Over-use cleaning cartridges should be ejected from the ACS and replaced with new cleaning cartridges compatible with the transport(s).**

## **SLS2919D**

Cleaning cartridge *volser* select count *DDD* is greater than MAXclean; reply "E" to Eject or "K" to Keep cleaner

*Explanation*: The cleaning cartridge *volser* has select count *DDD*. The cleaning cartridge is over-limit (its use count is found to be greater than the applicable MAXclean value) or spent (the cleaning material has been exhausted). This message is issued after the cleaning cartridge mount, before the cleaning cartridge has been dismounted.

*System Action*: The dismount of the cleaning cartridge *volser* waits for the reply. If no response is received within 5 minutes, the default action of "Keep the over-use-limit cleaning cartridge" will be selected.

*User Response*: Reply with one of the following:

- I, to eject the cleaning cartridge from the ACS when the cartridge is dismounted.
- K, to keep the cleaning cartridge in the ACS when it is dismounted.

**WARNING: Over-limit and spent cleaning cartridges should be ejected from the ACS and replaced with new cleaning cartridges compatible with the transport(s).**

### **SLS2920I**

Cleaning cartridge *volser* with select count *DDD* is {OVER-LIMIT|SPENT}; cartridge kept in ACS *AA*

*Explanation*: The cleaning cartridge specified has a select count of *DDD*. The cleaning cartridge has a select count of *DDD*. The cleaning cartridge is over-limit (its use count is found to be greater than the applicable MAXclean value) or spent (the cleaning material has been exhausted). This message is issued when HSC has been directed to keep an over-limit or spent cleaning cartridge in the ACS. The message is issued prior to dismounting the cartridge.

*System Action*: HSC continues with the dismount of this cartridge.

*User Response*: No immediate action is necessary.

**WARNING: Over-limit and spent cleaning cartridges should be ejected from the ACS and replaced with new cleaning cartridges compatible with the transport(s).**

# **SLS2934**

(*...message text...*)

*Explanation*: Generally, a specified value is invalid or an incompatibility exists between volume, unit, media, and/or recording technique information for a request. The message text can be one of the following:

Mount rejected - cleaning cartridge is not a scratch volume

A cleaning cartridge cannot be used to satisfy a scratch mount request.

Mount rejected - VOLATTR media type for specified volume is incompatible with unit

The media type of the specified volume, as defined by a VOLATTR statement, is incompatible with the media capabilities of the unit.

Mount rejected - VAR media type for specified volume is incompatible with unit

The media type of the specified volume, as defined by a Volume Attribute Record in the CDS, is incompatible with the media capabilities of the unit

*System Action*: The mount of the specified volume is rejected and the original action message is re-issued to request a new volume.

*User Response*: Reply to the action message and specify a volume that is compatible with the media capabilities of the unit.

#### **SLS2962I**

Mount of *volser* on {DRIVE *XXXX*|DRIVEID *AA:LL:PP:NN*} - media type changed from *MM1* to *MM2*

*Explanation*: The initial attempt to mount volume *volser* on transport *XXXX*|*AA:LL:PP:NN* failed with a media miscompare error.

A media miscompare error occurs when the HSC-supplied media type to be verified (*MM1*) did not match the media type read by the vision system (*MM2*). The LMU reports the mismatch to the HSC as a media miscompare error. Media miscompare errors occur only when the HSC requests the LMU to perform media verification.

*System Action*: The media type for the volume in the Control Data Set (CDS) is changed to the media type read by the vision system. The mount is retried, but media verification is bypassed.

This message is issued only when media verification is in effect, so it is not issued again for this mount request. Other messages will subsequently indicate if the mount was completed successfully, or encountered additional problems.

*User Response*: If *MM1* and *MM2* are the same, a hardware problem with the LMU or vision system may exist. Otherwise, no response is necessary.

# **SLS2964E**

{DRIVE *XXXX*|DRIVEID *AA:LL:PP:NN*} and volume *volser* are incompatible request rejected {before|after} the mount was attempted

*Explanation*: An incompatibility was detected between the media and recording technique capabilities of transport {*XXXX*|*AA:LL:PP:NN*} and volume *volser* before or after the mount was attempted.

*System Action*: The mount is rejected. The job waits for the volume to be mounted, but this is impossible because the cartridge can never be physically mounted on the allocated device.

*User Response*: Cancel the job, correct the JCL, definition statements (VOLATTR, UNITATTR, TAPEREQ), and/or SMS routines, and rerun the job.

### **SLS2972I**

Volume *volser* not *CCCCCCCC*; No {CAPs|LSMs} were available in ACS *AA*

*Explanation*: Volume *volser* was either not pathed or not ejected because all CAPs or LSMs were unavailable in ACS *AA*.

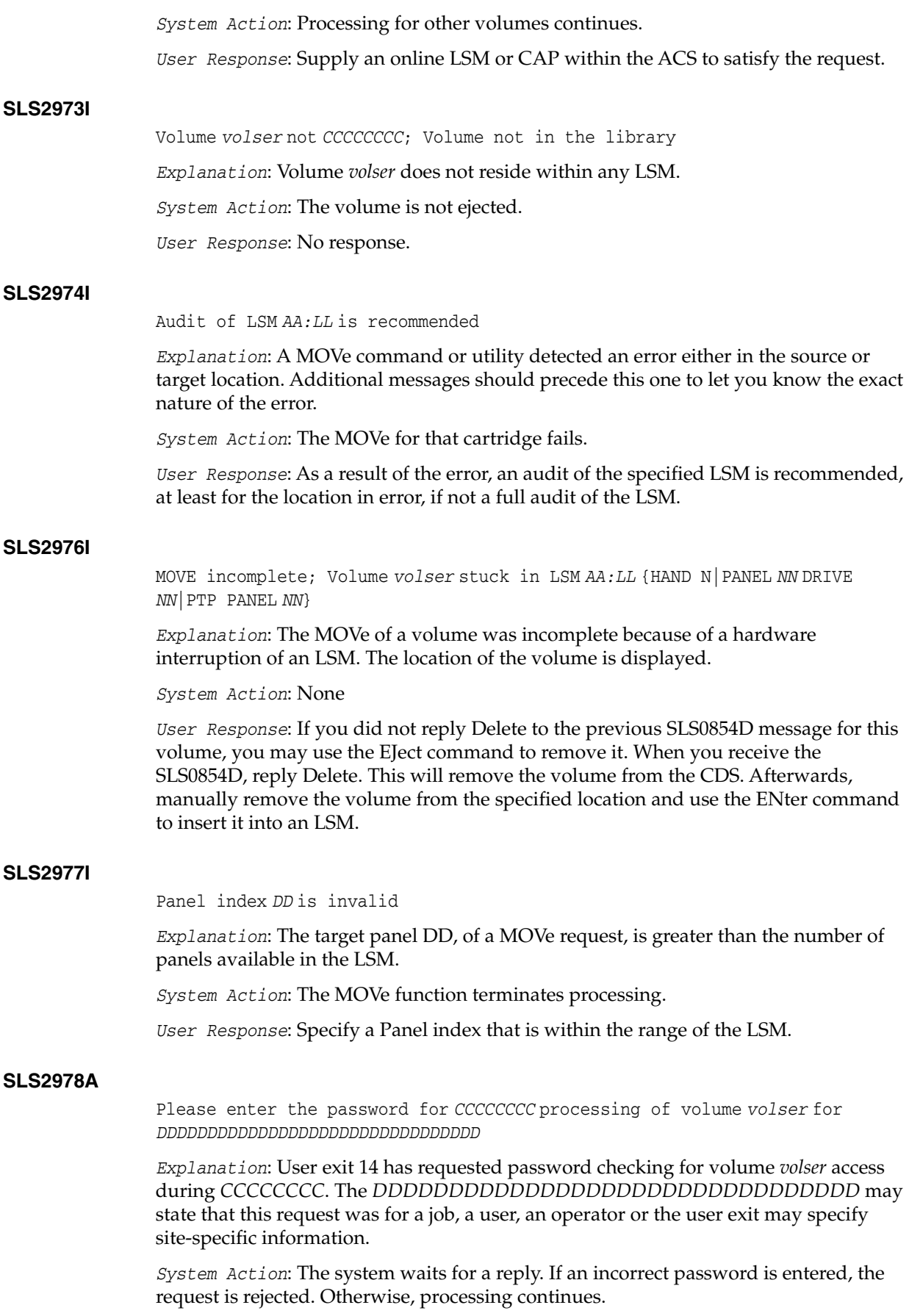

*User Response*: Respond with the correct password. If the password is unknown, contact your security administrator or system programming staff responsible for HSC user exits. Reissue the request when security measures have been corrected.

#### **SLS2979I**

User Exit SLSUX14 is inoperative; RC = *XX*

*Explanation*: The volume access user exit, SLSUX14, is inoperative because an invalid return code was returned.

*System Action*: User exit 14 is disabled.

*User Response*: Correct the user exit so that it returns a valid return code.

### **SLS2980I**

Access to volume *volser* denied for *CCCCCCCC* processing for *DDDDDDDDDDDDDDDDDDDDDDDDDDDDDDDD*

*Explanation*: User exit 14 returned access denied for volume *volser* during a *CCCCCCCC* process. This process may be Mount or EJect. The *DDDDDDDDDDDDDDDDDDDDDDDDDDDDDDDD* may state that this request was for a job name, a userid, an operator or the user exit may specify site specific information.

*System Action*: The Mount or EJect request ends without allowing the function to proceed.

*User Response*: Make sure the correct user exit is loaded and, if so, contact your security administrator or system programming staff responsible for HSC user exits for assistance. Site-specific information should be detailed by site procedures. Re-issue the request after security measures have been corrected.

#### **SLS2984D**

volser on {DRIVE *XXXX*|DRIVEID *AA:LL:PP:NN*}; shortage *AA*; *MMMMMMMM*; *RRRRRRRR*; *SSSSSSSS*; reply I / T,*capid*,*vol* / R / M,*vol*

*Explanation*: There were no volumes found in ACS *AA* to satisfy a scratch mount for the requested media, recording technique, and/or subpool.

- AA is the ACS number.
- MMMMMMM is the media type.
- *RRRRRRRR* is the recording technique.
- *SSSSSSSS* is the subpool name. If the subpool name is "SUBPOOL 0", either scratch subpooling is not in effect, or scratch subpooling is in effect but no subpool was specified for the request.

*System Action*: The Mount waits for you to reply I; T,*capid,vol*; R; or M,*vol*.

*User Response*: Reply with one of the following:

- (Ignore), to ignore the Mount request. The HSC leaves the mount pending.
- T,*capid,vol* (Temporarily enter), to temporarily enter (the specified volume) from the specified CAP and SUBpool to satisfy the mount.
- R (Retry), to retry the scratch lookup (after replenishing the subpool scratch list).
- M,*vol* (Mount), to mount the specified volume to satisfy the request.

#### **SLS2985I**

Mount of volume *volser* on {DRIVE *XXXX*|DRIVEID *AA:LL:PP:NN*} - volume changed to write-disabled for *DDDDDDDDDDDDDDDDDDDDDDDDDDDDDDDD*

*Explanation*: A volume mount was attempted for volume *volser* on a drive. User exit 14 requested that virtual thumbwheel be set to write-disabled to protect the volume. *DDDDDDDDDDDDDDDDDDDDDDDDDDDDDDDD* may state that this request was for a job name, a userid, an operator, or the user may specify site-specific information through the exit.

*System Action*: The Mount request continues, however if the user requested write privileges, the MVS or VM system will issue a message saying to mount a volume that is write-enabled.

*User Response*: None, if the job continues in a read-only mode for this volume. Otherwise, a different volume may be requested, or you will need to ensure the right exit is loaded for your shift. If the right exit is loaded, contact your security administrator or system programming staff responsible for HSC user exits. Site-specific information should be detailed by your procedures. Re-submit the job when security measures have been corrected or accommodated.

## **SLS2986I**

Invalid password for *DDDDDDDDDDDDDDDDDDDDDDDDDDDDDDDD*

*Explanation*: A request to access a volume was rejected because an invalid password was entered.

*System Action*: The request is rejected.

*User Response*: Re-enter the request and specify the correct password.

#### **SLS3625I**

Library client facility ended with  $RC = \{0|4|7|8\}$ 

*Explanation*: The diagnostic test program has ended. The highest return code encountered while running the diagnostic test program is listed in the message text.

*System Action*: All diagnostic test program processing is now ended.

*User Response*: Examine the return code. The description of the severity and nature of the return code is:

- 0 All diagnostic tests completed successfully.
- 4 Diagnostic request to Query, Mount or Dismount was not successful.
- 7 LibraryStation or MVS/HSC software error (ABEND or STATUS\_PROCESS\_ FAILURE).
- 8 Network Communications failed or LibraryStation of MVS/HSC inactive or not installed.

If the return code is not 0, then examine the messages in the SYSPRINT data set to determine the nature and extent of the error conditions. Correct the problems and rerun the diagnostic test program until a return code of 0 is returned.

### **SLS4000I**

Release *AA:LL:CC* rejected; CAP is active on partition *PPP*

*Explanation*: The RELease command was issued for CAP *AA:LL:CC*, but the CAP is active on another partition.

*System Action*: The CAP is not released.

*User Response*: Release the CAP on the host that is currently using the CAP.

#### **SLS4001I**

*CCCCCCCC* CAPid *AA:LL:CC* failed. CAP not operational

*Explanation*: The *CCCCCCCC* requested a CAP that was not operational.

*System Action*: The command terminates.

*User Response*: Determine why the CAP is not operational. If the problem is corrected, then modify the CAP online and re-enter the failing *CCCCCCCC* command.

For SL8500 Bulk CAP, the robot assigned to the CAP may be not operational. In this case, contact StorageTek Hardware support.

### **SLS4002I**

*CCCCCCCC* CAP *AA:LL:CC* failed. CAP is unallocated

*Explanation*: The *CCCCCCCC* command requested an unallocated CAP.

*System Action*: The command terminates.

*User Response*: Determine why the CAP is unallocated. Once the problem is corrected, modify the CAP online and re-enter the failing *CCCCCCCC* command.

## **SLS4068I**

Current TRACELKP Status:

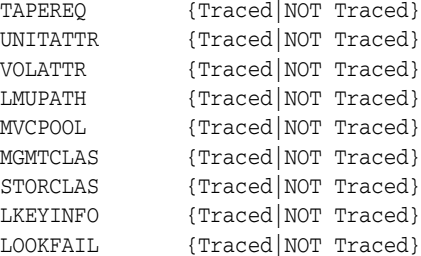

*Explanation*: The TRACELKP command successfully completed. A list of LOOKUP tables and their tracing status is displayed.

*System Action*: HSC processing continues.

*User Response*: None

#### **SLS4075I**

Spent cleaning cartridge *volser* did not clean {DRIVE *XXXX*|DRIVEID *AA:LL:PP:NN*}; cartridge {returned to home cell|left mounted|errant}

*Explanation*: The cleaning cartridge *volser* did not clean the drive because its cleaning material has been exhausted (spent).

*System Action*: The LMU returns the spent cleaning cartridge to its source. If it cannot do so, the volume becomes errant. In the event of a mount failure, the cartridge is left mounted and the HSC attempts to eject it.

*User Response*: Spent cleaning cartridges should be ejected from the ACS and replaced with new cleaning cartridges compatible with the transport(s).

### **SLS4076I**

Special use action by cartridge *volser* failed on {DRIVE *XXXX*|DRIVEID *AA:LL:PP:NN*}; cartridge {returned to home cell|left mounted|errant}

*Explanation*: A special use cartridge has been mounted on the indicated drive, but the requested action failed. Special use cartridges include 9840 microcode update and 9840 dump collection cartridges.

*System Action*: The LMU returns the special use cartridge to its home cell. If it cannot do so, the volume becomes errant. In the event of a mount failure, the cartridge is left mounted and the HSC attempts to eject it.

*User Response*: If the cartridge is left mounted, dismount it. Eject the special use cartridge. If it is a 9840 dump collection cartridge, there may be no dumps to collect. If it is a 9840 microcode update cartridge, contact your StorageTek Software CSE to determine the action required.

# **SLS4077I**

Cleaning cartridge *volser* with select count *DDD* is {over-limit|spent}; cartridge ejected from ACS *AA*

*Explanation*: The cleaning cartridge specified has a select count of *DDD*. The cleaning cartridge is over-limit (its use count is found to be greater than the applicable MAXclean value) or spent (the cleaning material has been exhausted). This message is issued when the HSC has been directed to eject an over-limit or spent cleaning cartridge in the ACS. The message is issued prior to dismounting and ejecting the cartridge.

*System Action*: The HSC continues with the dismount and ejection of the cartridge.

*User Response*: Remove the cartridge when the message to empty the CAP is received.

#### **SLS4078I**

Unable to dismount volume *volser* to home cell *AA:LL:PP:RR:CC*; ejecting volume on drive

*Explanation*: The dismount of volume *volser* encountered another volume in its home cell *AA:LL:PP:RR:CC*. This message may be preceded by an SLS4081E message which displays the volume found in the home cell. If the SLS4081E message does not appear, the LSM may have a hardware problem.

*System Action*: Volume *volser* is ejected from the library.

*User Response*: If this message was preceded by an SLS4081E message, an audit of the home cell location *AA:LL:PP:R:CC* may be required to locate the volume in the home cell and insert it into the CDS.

- If an SLS4081E message did not appear, audit the home cell location to determine whether a volume resides in the cell.
- If no volume is found, contact your Oracle CSE to determine the action required.

# **SLS4080D**

Requested {DRIVE *XXXX*|DRIVEID *AA:LL:PP:NN*} reserved by host *CCCCCCCC*; reply Ignore or Retry (I,R)

*Explanation*: The HSC attempted to reserve a drive for mount or dismount. Another host has reserved the drive.

*System Action*: The HSC waits for the host to release the drive or for your response to this message.

*User Response*: Reply with one of the following:

- I (Ignore), to cancel the mount/dismount request
- R (Retry), to attempt to reserve the drive.

### **SLS4081E**

Dismount of cartridge *volser1* from {DRIVE *XXXX*|DRIVEID *AA:LL:PP:NN*}; found *volser2* in home cell *AA:LL:PP:RR:CC*

*Explanation*: If *volser1* and *volser2* have the same volume serial, a duplicate volume may be present in the library, or two concurrent dismount requests may have been processed by the LMU. If *volser1* and *volser2* have different volume serials, another volume is in the home cell of *volser1*.

*System Action*: If *volser1* and *volser2* have the same volume serial, a cell scan of the drive is performed to determine whether a duplicate volume is in the ACS. If *volser1* is not equal to *volser2* then a new home cell is acquired for *volser1*.

*User Response*: An audit of the home cell location *AA:LL:PP:RR:CC* may be required to locate *volser2* and insert it into the CDS.

# **SLS4082I**

Dismount of cartridge *volser1* from {DRIVE *XXXX*|DRIVEID *AA:LL:PP:NN*}; expected *volser2*; drive found loaded

*Explanation*: The HSC attempted to dismount volume *volser1* from a drive but the drive is loaded. The drive status information indicates that *volser2* is mounted on the drive. Either a different physical volume *volser1* is on the drive, or the internal volume serial *volser1* does not match the external volume serial *volser2*.

*System Action*: The HSC continues processing.

*User Response*: If the volume on the drive should be dismounted, issue the MVS UNLOAD command and then issue the HSC DISMount command.

## **SLS4083I**

Dismount of cartridge *volser1* from {DRIVE *XXXX*|DRIVEID *AA:LL:PP:NN*}; volume location information is incorrect; volume deleted from database

*Explanation*: The HSC attempted to dismount volume *volser1*. The volume status information indicates the volume is errant, but the HSC failed to locate the volume.

*System Action*: The HSC deletes the volume from the database.

*User Response*: If the volume is not found on the drive and is believed to be in the library, run the audit utility.

## **SLS4084D**

Swap of volume to same {DRIVE *XXXX*|DRIVEID *AA:LL:PP:NN*}; reply "S", "C", or "I" to Swap, Clean, or Ignore

*Explanation*: A swap operation specified the same drive that the volume is mounted on.

*System Action*: The HSC waits for a response to this message.

*User Response*: Reply with one of the following:

- S (Swap), to dismount the volume and remount to the same drive.
- C (Clean), to dismount the volume, mount a cleaner cartridge, and remount the volume when the cleaning is complete.
- I (Ignore), to cancel the mount/dismount request.

# **SLS4085I**

Swap of *volser* on {DRIVE *XXXX*|DRIVEID *AA:LL:PP:NN*} - Volume not on drive

*Explanation*: The HSC attempted to dismount volume *volser* from a drive, but either the drive is empty or a different cartridge is mounted.

*System Action*: The swap operation fails.

*User Response*: If the swap operation is required, use HSC commands to perform the swap operation. First, issue the HSC DISMount command to remove the current volume from the drive. Then, issue the HSC Mount command to mount the volume on the new drive.

## **SLS4086I**

{Mount|Dismount} of *volser* {on|from} {DRIVE *XXXX*|DRIVEID *AA:LL:PP:NN*} sent to HSC

*Explanation*: This message is returned to SMC when a dismount or non-MVS mount is queued for processing by HSC.

*System Action*: None. The requested dismount or mount will be processed by HSC. No error messages from the operation are returned to SMC.

*User Response*: None

## **SLS4087I**

Dismount request for {DRIVE *XXXX*|DRIVEID *AA:LL:PP:NN*} - found {drive reserved|drive loaded on scan|drive loaded on dismount}; request terminated

*Explanation*: The HSC was unable to complete a dismount operation requested from SMC because of the condition indicated in the message.

*System Action*: The dismount request is terminated. If the next mount for the drive is an MVS mount requested by SMC, the drive will be unloaded or the system will wait until the drive is no longer reserved. If the next mount for the drive is a non-MVS mount (for example, an RTD mount), WTOR messages will be issued to wait or force the drive unload.

*User Response*: None

#### **SLS4088I**

Duplicate volser *volser* in cell *AA:LL:PP:RR:CC* and on {DRIVE *XXXX*|DRIVEID *AA:LL:PP:NN*}; ejecting volume on drive

*Explanation*: This message is displayed when the same volume serial is found both in the volume's home cell and on the drive during a dismount.

*System Action*: The volume on the drive will be ejected from the ACS, and the volume serial will be removed from the CDS.

*User Response*: Audit the cell shown in the message to re-add the volume to the CDS.

# **SLS4089E**

Mount/Dismount from SMC 6.0 is not supported.

*Explanation*: A mount/dismount request was made from SMC 6.0 to HSC 7.0 or above. HSC 7.0 or above does not support requests from SMC 6.0.

*System Action*: Mount/Dismount request fails.

*User Response*: Upgrade you SMC client to SMC 7.0 or above.

## **SLS4150I**

Number of drives per panel cannot be changed with FORHOST

*Explanation*: The number of drives specified on a SET SLIDRIVS utility control statement does not match the current number of drives defined for the panel. This SET SLIDRIVS statement included the FORHOST parameter. Changing the number of drives on a panel for only one host is not supported.

*System Action*: The control statement is ignored. A return code of 8 is set.

*User Response*: Correct the number of drives on the SET SLIDRIVS statement to agree with the existing value, or remove the FORHOST parameter from the statement to change the number of drives for all hosts, and resubmit the SLUADMIN utility job.

### **SLS4151I**

HSC Parmlib not accessible, data reported may be incorrect

*Explanation*: The HSC Parmlib is not accessible, and data reported may be incomplete or incorrect. The Parmlib may be identified by the SLSSCRPL DD statement or accessed by the active HSC on this host.

*System Action*: The utility continues processing. Scratch subpool totals will not be produced and scratch subpool IDs will not be reported for volumes. Because the global maximum cleaning limit cannot be determined, cleaning cartridges over the maximum usage limit are not reported.

*User Response*: Identify the HSC Parmlib via the SLSSCRPL DD statement or by running the utility on a host with an active HSC that accesses the correct Parmlib.

## **SLS4152I**

Panel must be empty to use SET SLIDRIVS to change cell geometry

*Explanation*: The SET SLIDRIVS utility control statement cannot be used to change one type of drive panel to another unless the two panels have the same cell geometry or the panel being changed is empty.

*System Action*: The utility control statement is ignored. A return code of 8 is set.

*User Response*: Either (1) resubmit the job, changing the number of drives defined for the panel, or (2) set MNTD Float(OFf) and do not enter volumes into the LSM, then use the MOVe or EJect command or utility to remove all volumes from the panel and then resubmit the job.

# **SLS4153I**

CDS *C...C* DDNAME *DDDDDDDD* is inconsistent with the active set; ignored

*Explanation*: A CDS input to the utility is not part of the active set based on the selected primary CDS.

*System Action*: The utility continues. The named CDS data set is not updated.

*User Response*: Examine the JCL supplied for the utility along with the HSC subsystem to determine the correct CDS names. You may want to issue a CDS ENABLE command to the HSC subsystem to re-enable a previously disabled CDS copy.

### **SLS4154I**

SET CDSLVL REGRESS is not allowed; host *CCCCCCCC* marked as active

*Explanation*: The SET CDSLVL REGRESS utility cannot be executed while the HSC is marked as active on any host.

*System Action*: The utility control statement is ignored. A return code of 8 is set.

*User Response*: Stop or recover HSC on all hosts and resubmit the job.

# **SLS4155I**

SET CDSLVL CONVERT requires all active hosts to have coexistence PTFs applied

*Explanation*: The SET CDSLVL CONVERT utility requires that all active hosts must be executing HSC 2.0.1 with the PTF(s) for HSC 2.1 coexistence applied.

*System Action*: The utility control statement is ignored. A return code of 8 is set.

*User Response*: Bring all hosts to the required HSC maintenance level and resubmit the job.

### **SLS4156I**

SET CDSLVL REGRESS failed; invalid LSM or panel type found in CDS

*Explanation*: The SET CDSLVL REGRESS utility attempted to regress a CDS to an earlier CDS level. However, an LSM or panel type was defined in the CDS which is not supported at the earlier CDS level.

For example, 9740 LSMs and drive panels configured for 20 drives are not supported at CDS level 2.0.0. Thus a 2.1.0 level CDS which includes 9740 LSMs or 20 drive panels cannot be regressed to CDS level 2.0.0.

*System Action*: The utility control statement is ignored. A return code of 8 is set.

*User Response*: All LSMs which are not supported at the earlier CDS level must be removed from the library configuration before the CDS can be regressed to the earlier CDS level. The LIBGEN, SLICREAT, and RECONFIG processes can be used to remove the LSMs from the library configuration. Then the CDS can be regressed to an earlier CDS level.

#### **SLS4157I**

SET SLIDRIVS requires host *CCCCCCCC* down or LSM *AA:LL* offline

*Explanation*: The SET SLIDRIVS utility requires that all affected hosts be down or the LSM offline to change existing drives or panel type.

*System Action*: The utility control statement is ignored. A return code of 8 is set.

*User Response*: Bring down all affected hosts or modify the LSM offline, and resubmit the SET SLIDRIVS utility.

#### **SLS4158I**

HOST *CCCCCCCC* LSM(*AA:LL*) PANEL(*PP*) drive unit addresses changed:

From: XXXX, XXXX, XXXX, XXXX ...

XXXX To: XXXX, XXXX, XXXX, XXXX ... XXXX Model: NNNN

*Explanation*: The SET SLIDRIVS command has changed unit addresses for a host. MODEL is shown only when MODEL is specified on the SET SLIDRVIS control statement.

*System Action*: None

*User Response*: None

## **SLS4159I**

WARNING: REGRESS with HSC 2.1 created CDS

*Explanation*: The CDS was created with HSC 2.1 SLICREAT.

*System Action*: Regress of CDS continues, but the CDS may be incompatible with some utilities and may cause unpredictable results.

*User Response*: The regressed CDS should be run through RECONFIG. Create new HSC 2.0 CDSs and specify them in the RECONFIG RECDEF PARMLIB statement; specify the regressed CDS in the CDSDEF PARMLIB statement.

## **SLS4161I**

Number of drives is invalid

*Explanation*: The number of drives defined in the panel is not an allowable value or exceeds the maximum allowed for the LSM type.

*System Action*: A return code of 8 is set and the utility function terminates.

*User Response*: Correct the error and resubmit the job.

#### **SLS4162I**

Panel map not found for panel *PP* in LSM *AA:LL* panel type *TT*

*Explanation*: The panel cell map for the indicated panel type was not found in the panel map table.

*System Action*: A return code of 8 is set and the utility function terminates.

*User Response*: Make sure that the utility is executing with the correct version of the HSC software. If the error persists, contact StorageTek Software Support.

#### **SLS4163I**

Insufficient space for *CCCCCCCC* data set; number of blocks required is *DDDDD*

*Explanation*: Processing could not continue against the *CCCCCCCC* data set because insufficient space was allocated.

*System Action*: The program terminates.

*User Response*: Supply the proper amount of space and resubmit the job.

## **SLS4164E**

CDS error - missing {ACS|LSM} for {LSM *AA:LL*|DRIVEID *AA:LL:PP:NN*|CAP ID *AA:LL:CC*}

*Explanation*: A record was found with a key that does not match any existing ACS/LSM.

*System Action*: The utility terminates with return code 8. If the error is encountered in SLUDBMAP (LIBGEN), then statements are generated for portions of the library that are not in error.

*User Response*: Report this condition to StorageTek Software Support. It may be necessary to re-create the CDS using the merge or reconfigure utility.

#### **SLS4165I**

Output of CDS convert may be invalid

*Explanation*: An LSM record was found with a drive panel which did not have a valid number of drive slots.

*System Action*: The utility completes and issues a return code of 4.

*User Response*: Report this condition to StorageTek Software Support. It may be necessary to re-create the CDS using the merge or reconfigure utility.

# **SLS4166E**

Number of ACSs is greater than 100

*Explanation*: During execution of the LIBGEN utility, a total ACS count greater than 100 was found.

*System Action*: The utility completes and issues a return code of 4. No output is generated for ACS IDs greater than 99 (hexadecimal 63).

*User Response*: If "place holder" ACSs defined in the CDS which cause the number to be greater than the new maximum of 100, you will need to create a new CDS with a number of ACSs less than or equal to the maximum, and execute the CDS MERGE utility to transfer data from the existing CDS to the new CDS.

# **SLS4167E**

ACS *AA* contains more than 100 LSMs

*Explanation*: During execution of the LIBGEN utility the ACS *AA* was found to have more than 100 LSMs. If the ACS FUTRACS is displayed, it indicates that the LSM portion of the FUTRACS parameter is too large.

*System Action*: The utility completes and issues a return code of 8 if the ACS is a real ACS or a return code 4 if the ACS is FUTRACS.

Generated SLIACS macros do not include the LSMs with IDs greater than hexadecimal 63, but SLILSM records are generated for them.

*User Response*: If this message appears for a real ACS, the output of the LIBGEN utility cannot be used as input to the LIBGEN assembly process.

Examine your configuration to determine how to eliminate unused LSMs, and create a new CDS with the corrected configuration. Then execute the CDS MERGE utility to transfer data from the existing CDS to the new CDS.

# **SLS4168I**

FUTRACS would create more than 100 ACSs, resetting to *NN*

*Explanation*: During execution of the LIBGEN utility it was determined that the number of existing ACSs plus the number of future ACSs would exceed the system maximum of 100.

*System Action*: The utility sets the FUTRACS parameter to the difference between 100 and the current number of ACSs and continues processing. If no other errors are found, the utility terminates with a return code of 4.

*User Response*: None

### **SLS4169I**

FUTRLSM would create more than 100 LSMs, resetting to *NN*

*Explanation*: During execution of the LIBGEN utility it was determined that the number of existing LSMs plus the number of future LSMs in an ACS would exceed the system maximum of 100.

*System Action*: The utility sets the FUTRLSM parameter to the difference between 100 and the current number of LSMs in the ACS and continues processing. If no other errors are found, the utility terminates with a return code of 4.

*User Response*: None

### **SLS4170D**

FUTRLSM would create more than 100 LSMs, resetting to *NN*

*Explanation*: An attempt was made to dismount volume *volser* to its home cell but the home cell was occupied by another volume and FLOAT OFF was in use.

*System Action*: The dismount waits for a reply of A or E.

*User Response*: Replying with A allows HSC to allocate a different home cell for volume *volser*. Replying with E causes volume *volser* to be ejected.

### **SLS4196I**

FUTRLSM would create more than 100 LSMs, resetting to *NN*

*Explanation*: The DDNAME specified refers to a data set that is not a valid CDS format. *CCC...CCCC* indicates the error.

*System Action*: Utility processing is terminated.

*User Response*: Correct the utility JCL and resubmit the job.

### **SLS4200I**

Duplicate vaulted volume *VVVVVV* found in "FROM" and "TO" CDS

*Explanation*: During the merge process, the indicated Vaulted Volume *VVVVVV* was found to be a duplicate in the "FROM" and "TO" CDS.

*System Action*: The utility continues. The merge process will not copy the Vaulted Volume information from the "FROM" CDS into the "TO" CDS. The existing Vaulted Volume in the "TO" CDS will be unaffected. A return code of 4 is set.

*User Response*: Verify that the duplicate Vaulted Volume is processed as intended.

## **SLS4201I**

Merge command with REALONLY|VIRTONLY parameter will be replaced by SLSMERGE parameter ALLREAL|ALLVIRT in a future release

*Explanation*: The REALonly|VIRTonly parameters in the MERGE command will be replaced by the ALLREAL | ALLVIRT parameters in a future release.

*System Action*: The utility continues.

*User Response*: In the future, use the SLSMERGE ALLREAL parameter instead of the MERGE REALonly parameter and the SLSMERGE ALLVIRT parameter instead of the MERGE VIRTonly parameter. Use the NOREAL, NOVIRT and NOVALT parameters to prevent specific data types from merging.

## **SLS4202I**

Merge command parameter REALONLY|VIRTONLY has been detected; SLSMERGE NOVIRT/NOREAL and NOVALT parameters have been automatically set

*Explanation*: The MERGE REALonly|VIRTonly parameters will be replaced in a future release with the SLSMERGE ALLREAL|ALLVIRT parameters. To support the MERGE REALonly | VIRTonly parameters, the SLSMERGE NOREAL | NOVIRT and NOVALT parameters will be set when the REALonly | VIRTonly parameters are detected.

*System Action*: The utility continues.

*User Response*: In the future, use the SLSMERGE ALLREAL|ALLVIRT|NOREAL|NOVIRT|NOVALT parameters instead of the REALonly | VIRTonly parameters.

## **SLS4203I**

SLSMERGE parameters:

```
- NOREAL and NOVIRT
or
- NOREAL, NOVIRT, and NOVALT
have been requested which indicates to merge nothing
```
*Explanation*: Requesting SLSMERGE parameters:

- NOREAL and NOVIRT without vault information in the CDS
- NOREAL, NOVIRT, and NOVALT

in the same merge job indicates to merge nothing.

*System Action*: The CDS Merge process terminates.

*User Response*: Correct the error and resubmit the CDS Merge.

## **SLS4204E**

{ACS *AA*|LSM *AA:LL*} on MERGE control statement not found in {FROM|TO} CDS

*Explanation*: A MERGE control statement contains an ACS or LSM that does not exist in the specified CDS.

*System Action*: The utility continues with the validation process. The merge will not occur. A return code of 8 is set.

*User Response*: Correct the information and resubmit the utility job. If the TO CDS was just created with the SLICREAT utility, ensure that it contains the correct ACS and LSM information.

## **SLS4205E**

LSM *AA:LL* in MERGE TO CDS is not empty

*Explanation*: The merge utility has detected that the indicated LSM, which is a destination LSM for the merge, contains one or more volumes in the TO CDS.
*System Action*: The utility continues with the validation process. The merge will not occur. A return code of 8 is set.

*User Response*: Verify that the LSM is the intended merge destination. If it is, then EJect or MOVe all volumes before proceeding with the merge.

## **SLS4206I**

LSM *AA:LL* in FROM CDS is not same type as LSM *AA:LL* in TO CDS

*Explanation*: The source and destination LSMs in the CDS merge are not the same LSM type.

*System Action*: The utility continues. The merge is not performed for this LSM.

- If the LSM was requested with a specific FLSM/TLSM parameter statement, then the merge will not occur, and a return code of 8 is set.
- If the unmatched LSM is within an ALL or FACS/TACS parameter statement, and the VALIDate option was not specified, then the merge will occur for other LSMs, and a return code of 4 is set.

*User Response*: If the FLSM/TLSM parameter was specified for the LSM, correct the statement and resubmit the utility. If the LSM is within a specified ACS or is part of an ALL group, verify that the LSM should be bypassed in the merge process.

# **SLS4207I**

Panel *PP* LSM *AA:LL* in FROM CDS is not same type as LSM *AA:LL* in TO CDS

*Explanation*: The panel type for panel *PP* is not the same in the merge FROM and TO CDSs.

*System Action*: The utility continues. Volumes on the unmatched panel are not merged. A return code of 4 is set.

*User Response*: Verify that the panel is specified correctly in the TO CDS.

## **SLS4208I**

LSM *AA:LL* does not exist in TO CDS

*Explanation*: There is no LSM *AA:LL* in the MERGE TO CDS. The merge was specified using either the ALL option or the FACS/TACS control statement.

*System Action*: The utility continues. Volumes from the indicated LSM will not be merged. A return code of 4 is set.

*User Response*: Verify that the LSM should be bypassed in the merge process.

#### **SLS4209I**

Duplicate volume *volser* found in FROM CDS; target location is ACS(*AA*) LSM(*LL*) PANEL(*PP*) ROW(*RR*) COLUMN(*CC*)

*Explanation*: During the merge process, a volume (*volser*) in a merged LSM on the FROM CDS already exists in the TO CDS.

*System Action*: The utility continues. The merge process will not copy the volume information into the destination LSM of the TO CDS. The existing volume in the TO CDS will be unaffected. A return code of 4 is set.

*User Response*: Verify that the duplicate volume is processed as intended. Following the merge, execute the AUDIt utility function on all target locations that contained duplicate volumes to eject the duplicates from the LSM.

## **SLS4210I**

Volume *volser* found errant during Merge; target home location is ACS(*AA*) LSM(*LL*) PANEL(*PP*) ROW(*RR*) COLUMN(*CC*)

*Explanation*: The merge function encountered an errant volume (*volser*) in the FROM CDS whose home location in the TO CDS will be *AA:LL:PP:RR:CC*.

*System Action*: The utility continues. If the VALIDate option was not specified, the errant volume was copied to the TO CDS and marked errant. A return code of 4 is set.

*User Response*: Perform an audit of the specified cell on the TO CDS after the merge to clear errant status.

#### **SLS4211I**

Volume volser found selected during Merge; target home location is ACS(*AA*) LSM(*LL*) PANEL(*PP*) ROW(*RR*) COLUMN(*CC*)

*Explanation*: The merge function encountered a selected volume (*volser*) in the FROM CDS whose home location in the TO CDS will be *AA:LL:PP:RR:CC*.

*System Action*: The utility continues. If the VALIDate option was not specified, the selected volume was copied to the TO CDS and marked unselected. A return code of 4 is set.

*User Response*: Perform an audit of the specified cell on the TO CDS after the merge to verify the location of the volume.

# **SLS4212E**

FROM CDS name is the same as TO CDS name

*Explanation*: The FROM CDS has the same data set name as the primary, shadow, or standby version of the TO CDS.

*System Action*: The CDS Merge process terminates.

*User Response*: Correct the name of the file specified as the FROM CDS on the SLUADMIN jobstep.

# **SLS4213I**

CDS Merge Phase *N* (*CCCCCCCC*) completed

*Explanation*: This is a SLUADMIN MERGEcds utility checkpoint message, indicating that phase *N*, function *CCCCCCCC*, has completed. Phases are:

Phase 1-Initialization

The merge process has successfully reserved the TO CDS and has allocated, initialized, and reserved the FROM CDS.

Phase 2-Validate Parameters

The merge process has validated all LSMs being merged.

Phase 3-Build Dataspace

The merge process has successfully allocated and populated the dataspace with merged CDS information.

Phase 4-Write Dataspace

The merge process has successfully written the merged data to the primary CDS copy. Phase 4 is bypassed when the VALIDate option is specified.

Phase 5-Cleanup

The merge process has successfully copied the primary CDS to the secondary version (if any), and has completed the termination process.

*System Action*: After completion of Phases 1 through 4, the merge process continues. After completion of Phase 5, the merge process terminates.

*User Response*: None

# **SLS4214E**

Creation of a utility data space failed - *MMMMMMMM*-*CC*-*RRRRRRRR*

*Explanation*: *MMMMMMMM* is the IBM macro call that failed while creating the CDS Merge utility data space. *CC* is the return code describing the failure. *RRRRRRRR* is the reason code describing the failure. Refer to the appropriate IBM documentation for an explanation of the return/reason code.

If the failing macro is DSPSERV with a return code of "08" and a reason code of "xx0005xx," the size of the data space violates installation criteria (IEFUSI exit).

This indicates that the HSC is not running in Protect Key 1--7. Check the MVS Program Properties Table in the SCHEDxx member of SYS1.PARMLIB for proper specification of the Protect Key for HSC.

*System Action*: The utility process terminates.

*User Response*: Determine the cause of the failure, and resubmit the utility request.

# **SLS4215E**

No DD statement(s) found for FROM CDS

*Explanation*: A MERGEcds command did not include any DD statements for the FROM CDS.

*System Action*: The CDS Merge process terminates.

*User Response*: Supply a DD statement for SLSFCNTL, specifying the FROM CDS. If shadow and/or standby copies are available, supply DD statements (SLSFCTL2/SLSFSTBY) for these files as well. The CDS merge utility will determine the current primary CDS and use it as the FROM CDS for the merge.

#### **SLS4216E**

Missing or invalid SLSMERGE data set found for MERGEcds

*Explanation*: Either the SLSMERGE DD statement was missing, or the data set could not be opened, or no parameters were found and the keyword "ALL" was not specified on the MERGEcds statement.

*System Action*: The CDS Merge process terminates.

*User Response*: Either specify "ALL" on the MERGEcds statement, or include an SLSMERGE DD statement with one or more parameters in the SLUADMIN job.

## **SLS4217E**

MERGEcds ALL was specified with a SLSMERGE DD statement

*Explanation*: The MERGEcds statement specified ALL, but an SLSMERGE DD statement was found in the SLUADMIN job.

*System Action*: The CDS Merge process terminates.

*User Response*: Either remove the ALL keyword from the MERGEcds statement, or remove the MERGEDEF DD statement from the SLUADMIN job.

## **SLS4218I**

CDS Merge complete on *CCCC...CCCC*

*Explanation*: The CDS Merge has successfully updated the CDS with a data set name of *CCCC...CCCC*.

*System Action*: The CDS Merge process continues.

*User Response*: None

## **SLS4219E**

Unable to select a primary CDS for MERGEcds

*Explanation*: For all the FROM CDS copies specified as input to SLUADMIN, information in the DHB was inspected. The best CDS copy was not a primary or secondary CDS when it was last used, and it has not been restored since; therefore it would not be a valid primary CDS.

*System Action*: The CDS Merge process terminates.

*User Response*: Review the SLSFCNTL, SLSFCTL2, and SLSFSTBY data sets that were specified for the SLUADMIN job. If the right data sets were specified, use the HSC BACKup utility to select and back up the most current CDS copy, followed by an HSC RESTore to synchronize all CDS copies. Then restart the SLUADMIN job.

# **SLS4220I**

Cleaner prefix *XXX* on FROM CDS does not match *XXX* on TO CDS

*Explanation*: There is a mismatch in the cleaner prefixes for two CDSs being merged.

*System Action*: The CDS Merge process continues. If any cleaning cartridges are found in the FROM CDS they will be listed in message SLS4221E.

*User Response*: If the CDS Merge was run with the VALIDate option, eject all cleaning cartridges from the FROM LSM.

If the CDS Merge was run without the VALIDate option, eject all cleaning cartridges from the TO LSM after the merge completes.

# **SLS4221E**

Volume *VVVVVV* in LSM *AA:LL* merged as non-cleaner

*Explanation*: Volume *VVVVVV* has a prefix matching the cleaner prefix of the FROM CDS but not the TO CDS.

*System Action*: The CDS Merge process continues. The volume is added to the TO CDS, but it will not be used as a cleaning cartridge.

*User Response*: f the CDS Merge was run with the VALIDate option, eject the volume from the FROM LSM.

If the CDS Merge was run without the VALIDate option, eject the volume from the TO LSM after the merge completes.

# **SLS4222E**

Duplicate {FROM|TO} {ACS *AA*|LSM *AA:LL*} found on MERGE control statement

*Explanation*: A duplicate ACSid or LSMid was specified as the FROM or TO ACS/LSM on a MERGE control statement, or the ACSid of a FROM/TO merge parameter overlaps another FROM/TO LSMid.

*System Action*: The CDS Merge process terminates.

*User Response*: Correct the error and resubmit the CDS Merge.

## **SLS4223E**

Audit in progress on TO LSM *AA:LL*

*Explanation*: There is an audit in progress on LSM *AA:LL* which is the target of a CDS Merge.

*System Action*: If the VALIDate option was specified, a return code of "4" is set and the validation process continues; otherwise, the CDS Merge process terminates.

*User Response*: Resubmit the CDS Merge after the audit completes. If the LSM contains volumes, it cannot be the target of a merge.

# **SLS4225E**

Unexpected CDS Merge error - Component=*MMMMMMMM*, RC=*XXXXXXXX*

*Explanation*: While processing a CDS Merge, an unexpected error occurred. *MMMMMMMM* is the name of the HSC component that failed. *XXXXXXXX* is the return code from the operation.

*System Action*: The CDS Merge process terminates.

*User Response*: Check the return code associated with the named component. If you are unable to resolve the problem, contact StorageTek Software Support.

# **SLS4226I**

SLSMERGE input parameter:*XXXX...XXXX*

*Explanation*: The indicated parameter statement has been read from the SLSMERGE data set.

*System Action*: None

*User Response*: None

# **SLS4227E**

VAR|VVOL area overflow during CDS merge

*Explanation*: There is no space in the TO CDS to add a volume in either the VAR or VVOL area.

*System Action*: The CDS Merge process terminates.

*User Response*:

- If the overflow is due to no space in the VAR area, increase the size of the TO CDS with the LIBGEN process.
- If the overflow is due to no space in the VVOL area, increase the size of the TO CDS with the LIBGEN process and SET VAULTVOL utility.

# **SLS4228E**

MERGECDS requires HSC at base level; MERGECDS terminated

*Explanation*: MERGEcds requires that HSC be at base service level.

*System Action*: The CDS Merge process terminates.

*User Response*: Use the SRVlev command to change the service level to BASE or stop HSC and restart it using the BASE parameter.

# **SLS4230I**

*CCCCCCCC1 CCCCCCCC2* parameter not valid

*Explanation*: Parameter *CCCCCCCC2* of command or control statement *CCCCCCCC1* is not valid.

*System Action*: The utility continues processing. Reports generated may be incorrect. A return code of X'04' is set.

*User Response*: Correct the command or control statement in error and rerun the utility.

# **SLS4231I**

Panel *PP* on LSM *AA:LL CCCCCCCC*

*Explanation*: Confirmation that LSM *AA:LL* Panel *PP* has been frozen or unfrozen.

*System Action*: The SET function is complete.

*User Response*: None

# **SLS4232I**

Entire LSM *AA:LL CCCCCCCC*

*Explanation*: Confirmation that the entire LSM *AA:LL* has been frozen or unfrozen. If the state is already what was asked for, the message will say that it is already frozen or unfrozen.

*System Action*: The SET function is complete.

*User Response*: None

## **SLS4233I**

Unable to Freeze/Unfreeze an unallocated or non-existent LSM or panel

*Explanation*: An attempt was made to freeze or unfreeze an unallocated LSM or a panel that is unallocated in an LSM.

Also, you can get this error if you try to Freeze or Unfreeze a non-existent LSM or panel. An unallocated panel will be bypassed and can not be frozen or unfrozen.

*System Action*: The SET function is complete with RC=8

*User Response*: None

# **SLS4235E**

Duplicate (MVC|VTV) volume (*VVVVVV*) found in FROM CDS

*Explanation*: During the merge process, a volume (*VVVVVV*) already exists in the TO CDS.

*System Action*: The utility continues. The merge process will not copy any MVC and VTV volumes to the TO CDS. A return code of 8 is set.

*User Response*: Correct the MVC/VTV conflict and resubmit the CDS Merge.

## **SLS4236E**

VTV/MVC conflicts detected; Virtual volumes not merged

*Explanation*: During the merge process, a virtual volume (VTV or MVC) on the 'FROM' CDS exists as a VTV, MVC, or real volume on the 'TO' CDS. The merging of virtual (VTV/MVC) volume information is not performed.

*System Action*: The utility continues. The merge process will not copy any MVC and VTV volumes to the 'TO' CDS, but real volume merge is done (if requested). A return code of 8 is set.

*User Response*: Correct the VTV/MVC conflict and resubmit the CDS Merge.

#### **SLS4237E**

Duplicate {FROM|TO} VTSS NAME (*XXXXXXXX*) found on MERGE control statement

*Explanation*: A duplicate VTSS name (*XXXXXXXX*) was specified as the FROM or TO VTSS name on a MERGE control statement. The merge was specified using the FVTSS/TVTSS control statement.

*System Action*: The CDS Merge process terminates.

*User Response*: Correct the error and resubmit the CDS Merge.

# **SLS4238E**

VTSS NAME (*XXXXXXXX*) on MERGE control statement not found in the {FROM|TO} CDS

*Explanation*: There is no VTSS name (*XXXXXXXX*) in the MERGE FROM or TO CDS. The merge was specified using the FVTSS/TVTSS control statement.

*System Action*: The CDS Merge process terminates.

*User Response*: Correct the error and resubmit the CDS Merge.

## **SLS4239E**

{MVC|VTV} volume *VVVVVV* not configured in 'TO' CDS

*Explanation*: Correct the error and resubmit the CDS Merge.

- The DELVirt parameter is specified, and
- The 'FROM' CDS shows volume *VVVVVV* to be empty or uninitialized.

A VTV is considered empty if it is not resident and has no current MVC copies. An MVC is considered empty if it contains no current VTVs and, if previously used, has been drained.

*System Action*: The utility continues. The merge process will not copy any MVC or VTV volumes to the 'TO' CDS. Return code 8 is set.

*User Response*: If merge processing should copy volume *VVVVVV* to the 'TO' CDS, correct the configuration of the 'TO' CDS to include volume *VVVVVV* in an MVC or VTV range (as appropriate), then rerun the merge.

If merge processing should delete volume *VVVVVV*, by not copying it to the 'TO' CDS:

- Ensure the DELVirt parameter is specified.
- If volume *VVVVVV* is a VTV, ensure that the 'FROM' CDS shows VTV *VVVVVV* as not resident and with no current MVC copies. If VTV *VVVVVV* is scratch, the DELETSCR utility can be used to delete resident and MVC copies of the VTV.
- If volume *VVVVVV* is an MVC, ensure that the 'FROM' CDS shows MVC *VVVVVV* to be empty, i.e. containing zero (0) VTVs. If MVC *VVVVVV* previously contained VTVs, run an MVCRPT. If a value is displayed in the 'Owner/Comment/Consolidate Time' column, MVC *VVVVVV* needs to be drained. Once drained, no value is displayed in that column.

Once the conditions for deleting volume *VVVVVV* have been met, rerun the merge.

#### **SLS4240E**

MVC volume *VVVVVV* is a duplicate of a real volume

*Explanation*: During the merge process, a VTV volume *VVVVVV* was found to be a duplicate of a real volume.

*System Action*: The utility continues. The merge process will not copy any MVC and VTV volumes to the 'TO' CDS. A return code of 8 is set.

*User Response*: Correct the VTV/real volume conflict and resubmit the CDS Merge.

# **SLS4241E**

Parameter {ALL|ALLREAL|FACS} specified, but the {TO|FROM} CDS is a tapeless configuration

*Explanation*: The merge process found a parameter that indicates real volume data should be merged, but either the "TO" or "FROM" CDS is defined as a tapeless configuration.

*System Action*: The utility terminates following phase 2. No data was merged. A return code of 8 is set.

*User Response*: Correct the parameters or change the CDS definition of the "TO" CDS by using the LIBGEN/SLICREAT process and resubmit the CDS Merge.

## **SLS4243E**

PARAMETER ALLVIRT specified, but no virtual data defined in "TO"|"FROM" CDS.

*Explanation*: The specification of ALLVIRT was made, but no virtual configuration data was found in the "TO" or "FROM" CDS.

*System Action*: The utility terminates following phase 2. No data was merged. A return code of 8 is set.

*User Response*: Correct the parameters and resubmit the CDS Merge. Make sure that the SWSADMIN CONFIG function has been run against the "TO" CDS.

# **SLS4244W**

PARAMETER "ALL" specified, but no virtual data was defined in the "TO" CDS. No virtual data copied.

*Explanation*: The specification of "ALL" was made, but no virtual configuration data was found in the "TO" CDS. No virtual records were copied.

*System Action*: The utility has copied only "real" CDS data. A return code of 4 is set.

*User Response*: Run the SWSADMIN CONFIG function to define the virtual information, and resubmit the CDS Merge to copy the virtual information if desired.

## **SLS4245I**

MVC/VTV volume *VVVVVV* deleted from "TO" CDS during MERGE

*Explanation*: This message is issued whenever a VTV or MVC that is either uninitialized or empty in the source CDS and NOT defined in the target CDS is not copied to the target CDS during a MERGECDS operation.

*System Action*: None

*User Response*: None

## **SLS4246E**

Migrated VTV *VVVVVV* found in source CDS but corresponding MVC *VVVVVV* not defined in target CDS

*Explanation*: This message is issued during a MERGECDS operation when a migrated VTV is found in the source CDS but the MVC to which it has been migrated is not defined in the target CDS.

*System Action*: The REAL part of the CDS Merge process completes, but no VIRTUAL records are copied to the target CDS. The operation ends with a return code 8.

*User Response*: Either define the MVC in the target CDS or delete the VTV from the VTCS.

## **SLS4247I**

*CCCCCCCC* parameter value invalid; must be 'YES' or 'NO'

*Explanation*: A SLUADMIN utility function specified a parameter with a value other than YES or NO.

*System Action*: The utility function terminates.

*User Response*: Correct the parameter on the utility control statement, and resubmit the SLUADMIN utility job.

#### **SLS4248I**

Volume *VVVVVV* location *AA:LL:RR:CC*; ACS|LSM not found in CDS

*Explanation*: While attempting to calculate VOLRPT summary totals, the ACS or LSM for the volume's location did not match the ACS or LSM table built from the CDS.

*System Action*: The utility continues processing. Reports generated may be incorrect. A return code of X'04' is set.

*User Response*: Investigate whether the volume's location is incorrect or whether ACS/LSM records on the CDS are incorrect.

## **SLS4249E**

Parameter "ALL" specified, but the "TO" CDS does not contain any VTV volumes

*Explanation*: The specification of "ALL" was made, but no virtual volumes are defined in the "TO" CDS.

*System Action*: The utility terminates following phase 2. No data was merged. A return code of 8 is set.

*User Response*: Run the SWSADMIN CONFIG function to define the virtual information, and resubmit the CDS Merge to copy the virtual information if desired.

#### **SLS4251D**

Prior RELease *AA:LL:CC* executing; reply Cancel current command or Force release (C,F)

*Explanation*: A prior RELease command has been issued, or a release CAP request is executing for another host or a utility ESTAE.

*System Action*:

The command waits for you to reply 'C' or 'F'.

- If you reply 'C', the RELease command is cancelled and the prior release process will continue executing.
- If you reply 'F', the current release process will be cancelled and an abbreviated CAP release will be performed.

*User Response*: Attempt to determine the reason that the previous CAP task has not completed. Possible reasons may include an outstanding CAP operation or a WTOR. If so, attempt to perform the requested CAP operation. For example, empty the volumes from the CAP and close the CAP door, or reply to the outstanding message.

If no outstanding action message or WTOR exists, be aware that the release command may be performing a catalog of the CAP. The CAP catalog may take a few minutes, especially if the LMU is actively processing multiple requests. If this is the case, reply 'C' and wait for the prior release process to complete.

If no outstanding action message or WTOR exists, be aware that the release command may be performing a catalog of the CAP. The CAP catalog may take a few minutes, especially if the LMU is actively processing multiple requests. If this is the case, reply 'C' and wait for the prior release process to complete.

#### **SLS4252I**

RELease *AA:LL:CC* command is waiting for {the CAP lock|LMU response}

*Explanation*: A RELease command has been issued and has posted an active CAP task to terminate, but the task has not yet terminated.

*System Action*: The command waits.

*User Response*: Attempt to determine the reason that the previous CAP task has not completed. Possible reasons may include an outstanding CAP operation or a WTOR. If so, attempt to perform the requested CAP operation. For example, empty the volumes from the CAP and close the CAP door, or reply to the outstanding message.

If no outstanding action message or WTOR exists, be aware that the active CAP process may be waiting for a response from the LMU. The response may take a few minutes if the LMU is actively processing multiple requests.

# **SLS4266A**

Cartridge *volser* in CAP *AA:LL:CC* has an invalid media label and cannot be entered

*Explanation*: A cartridge (*volser*) has been found in CAP *AA:LL:CC* with an unreadable media label and cannot be entered.

*System Action*: Cartridge entry leaves the cartridge in the CAP cell in which it is found and unlocks the CAP so the cartridge can be removed.

*User Response*: Remove the cartridge from the CAP. If the cartridge must be entered, correct the media label.

# **SLS4270E**

Duplicate {FROM|TO} VAULT name *CCCCCCCC* found on MERGE control statement

*Explanation*: A duplicate FROM|TO Vault name *CCCCCCCC* was specified on the SLSMERGE FVAULT/TVAULT parameter card.

*System Action*: The CDS Merge process terminates.

*User Response*: Correct the error and resubmit the CDS Merge.

# **SLS4271E**

VAULT name *CCCCCCCC* on SLSMERGE {FVAULT|TVAULT} parameter NOT found in the {FROM|TO} CDS

*Explanation*: The Vault name *CCCCCCCC* specified in the SLSMERGE {FVAULT|TVAULT} parameter was not found in the {FROM|TO} CDS.

*System Action*: The CDS Merge process terminates.

*User Response*: Correct the invalid Vault name on the SLSMERGE {FVAULT|TVAULT} parameter and resubmit the CDS Merge.

# **SLS4272E**

An invalid combination of {ALLREAL AND REAL|ALLVIRT AND VIRTUAL|ALLVALT AND VAULT|ALLREAL AND NOREAL|ALLVIRT AND NOVIRT|ALLVALT AND NOVALT} SLSMERGE cards coded

*Explanation*: SLSMERGE MERGE ALL*xxxx* parameters are mutually exclusive with SLSMERGE F*xxxx*|T*xxxx* parameters.

*System Action*: The CDS Merge process terminates.

*User Response*: Correct the error and resubmit the CDS Merge.

## **SLS4273E**

ALLVALT|FVAULT parm specified but no vaults were defined in "FROM" CDS

*Explanation*: SLSMERGE ALLVALT|FVAULT parameter was specified but there were no vaults found in "FROM"

*System Action*: The utility terminates following phase 2. No data was merged. A return code of 8 is set.

*User Response*: Correct the error and resubmit the CDS Merge.

## **SLS4274E**

Cannot merge into "TO" VAULT *CCCCCCCC* because it is not empty

*Explanation*: "TO" vault *CCCCCCCC* already has volumes stored in it. The "TO" vault must be empty to allow volumes to be merged into it.

*System Action*: The CDS Merge process terminates.

*User Response*: Correct the error and resubmit the CDS Merge.

#### **SLS4275E**

Cannot merge into "TO" VAULT *CCCCCCCC* because it is set up for fewer slots than "FROM" VAULT *CCCCCCCC*

*Explanation*: "TO" Vault *CCCCCCCC* was set up with fewer slots than "FROM" Vault *CCCCCCCC*. The "TO" Vault must be created with the same or greater than number of slots then "FROM" vault to allow for all the volumes in the "FROM" Vault to be migrated to the "TO" Vault.

*System Action*: The CDS Merge process terminates.

*User Response*: Correct the error and resubmit the CDS Merge.

#### **SLS4276E**

There is {REAL|VIRTUAL|VAULT} data in "FROM" CDS but merge options selected will not merge this data into "TO" CDS

*Explanation*: The merge options selected will not merge {REAL | VIRTUAL | VAULT} that was found in the "FROM" CDS.

*System Action*: The CDS Merge process terminates.

*User Response*: Use the {NOREAL|NOVIRT|NOVALT} SLSMERGE parameter to not merge the specific data and resubmit the CDS Merge.

# **SLS4277I**

LSM *AA:LL* in the FROM CDS and LSM *AA:LL* in the TO CDS are not in the same partition

*Explanation*: The source and destination LSMs belong to different partitions.

A DISPLAY LSM will show UNALLOCATED if the LSM in the TO CDS is not allocated to the current partition.

*System Action*: The utility continues. The merge is not performed for this LSM.

- If the LSM was requested with a specific FLSM/TLSM parameter statement, then the merge will not occur, and a return code of 8 is set.
- If the LSM is within an ALL or FACS/TACS parameter statement, and the VALIDate option was not specified, then the merge will occur for other LSMs, and a return code of 4 is set.

*User Response*: If the FLSM/TLSM parameter was specified for the LSM, correct the statement and resubmit the utility. If the LSM is within a specified ACS or is part of an ALL group, verify that the LSM should be bypassed in the merge process.

# **SLS4350I**

CDS Merge terminated prematurely; merge complete on {NO CDS copies|PRIMARY CDS copy|ALL CDS copies}

*Explanation*: The HSC subsystem merge process was notified of an abnormal termination of the merge utility. The merge has already updated the CDS copies noted.

*System Action*: The CDS Merge process terminates.

*User Response*: Check the message to determine the status of the merge, then proceed as follows:

- If no CDS copies were updated, then you can restart the merge at the beginning.
- If only the primary CDS copy was updated, then the secondary copy will be disabled automatically. You can enable the CDS to force synchronization with the primary.
- If all CDS copies were updated, then the merge is complete and no action is necessary.

## **SLS4351I**

Inconsistent copy flag found on *DDDDDDDD*

*Explanation*: The utility function found the inconsistent copy flag turned on in the CDS copy for DDNAME *DDDDDDDD*.

*System Action*: If a valid CDS copy exists, the utility continues. The data set *DDDDDDDD* is not processed.

*User Response*: Synchronize the inconsistent copy by doing one of the following:

Restore all CDS copies from a backup.

Enable the inconsistent copy to HSC. This will force synchronization of the inconsistent copy.

#### **SLS4352I**

'DIAGSCAN' parameter value invalid; must be 'ONLY' or 'ALSO'

*Explanation*: A SLUADMIN AUDIt utility specified a DIAGScan parameter with a value other than ONLY or ALSO.

*System Action*: The AUDit utility terminates.

*User Response*: Correct the DIAGScan parameter on the utility control statement and resubmit the SLUADMIN utility job.

# **SLS4353I**

No diagnostic cells for LSMid *AA:LL*, panel *DD*

*Explanation*: A SLUADMIN AUDIt utility function was requested to scan diagnostic cells by the inclusion of the DIAGScan parameter. However, there were no diagnostic cells in the specified LSMid (*AA:LL*) and panel (*DD*).

*System Action*: HSC processing continues.

*User Response*: None

#### **SLS4354I**

Diagnostic cell *AA:LL:PP:RR:CC* is empty

*Explanation*: A SLUADMIN AUDIt utility function was requested to scan diagnostic cells by the inclusion of the DIAGScan parameter. The diagnostic cell at the specified location (*AA:LL:PP:RR:CC*) was found to be empty.

*System Action*: HSC processing continues.

*User Response*: None

## **SLS4355I**

Cartridge in diagnostic cell *AA:LL:PP:RR:CC* has an unreadable external label

*Explanation*: A SLUADMIN AUDIt utility function was requested to scan diagnostic cells by the inclusion of the DIAGScan parameter. The diagnostic cell at the specified location (*AA:LL:PP:RR:CC*) was found to contain a cartridge with an unreadable external Volser label.

*System Action*: HSC processing continues.

*User Response*: The cartridge may have been erroneously placed in the diagnostic cell during a time when the LSM was in manual mode. The user may wish to return the LSM to manual mode, enter the LSM and retrieve the cartridge. If it is a data cartridge, determine its Volser, label the cartridge and re-enter it through a CAP after the LSM has been brought back online.

# **SLS4356I**

Volume *volser* is in diagnostic cell *AA:LL:PP:RR:CC*

*Explanation*: A SLUADMIN AUDIt utility function was requested to scan diagnostic cells by the inclusion of the DIAGScan parameter. The diagnostic cell at the specified location (*AA:LL:PP:RR:CC*) was found to contain a cartridge with the external Volser label *volser*.

*System Action*: HSC processing continues.

*User Response*: If the cartridge is not a diagnostic cartridge (usually with an external label in the form "DG nnn", where nnn are decimal digits), then the cartridge may have been erroneously placed in the diagnostic cell during a time when the LSM was in manual mode. The user may wish to return the LSM to manual mode, enter the LSM and retrieve the cartridge and re-enter it through a CAP after the LSM has been brought back online.

#### **SLS4357I**

Unable to scan diagnostic cells in LSMid *AA:LL* (9740)

*Explanation*: A SLUADMIN AUDIt utility function was requested to scan diagnostic cells by the inclusion of the DIAGScan parameter. The specified LSM (*AA:LL*) is a 9740 type LSM which currently does not support diagnostic cell scans.

*System Action*: HSC processing continues.

*User Response*: None

# **SLS4358I**

No in-transit cartridges in LSMid *AA:LL*

*Explanation*: A SLUADMIN AUDIt utility function was requested to process in-transit cartridges by the inclusion of the INTRANs parameter, but there were no in-transit cartridges in the specified LSM (*AA:LL*).

*System Action*: HSC processing continues.

*User Response*: None

#### **SLS4359I**

Unable to select in-transit volume *volser* in LSMid *AA:LL*

*Explanation*: A SLUADMIN AUDIt utility function was requested to process in-transit cartridges by the inclusion of the INTRANs parameter, but was unable to select the specified library volume (*volser*) in the specified LSM (*AA:LL*).

*System Action*: HSC processing continues.

*User Response*: Investigate if the volume is selected and if it is, consider running the SLUADMIN UNSElect utility to free the volume then rerun the SLUADMIN AUDIt utility with the INTRANs parameter.

#### **SLS4360I**

DDname *CCCCCCCC* allocated to data set name *DDD...DD*

*Explanation*: The utility has allocated the DD name noted by *CCCCCCCC* to the data set name of *DDD...DD* (a string which may be up to 54 characters, including the member name if the data set is a PDS member). The DD name *CCCCCCCC* may be one of the following: SLSCNTL, SLSSCRPL, or SLSVA. The allocation may have been due to the JCL supplied to the utility job, or the allocation may have been dynamic, based on the data sets being used by the HSC active on this host system.

*System Action*: The utility continues.

*User Response*: This message is informational only. If the utility fails to produce the expected results, the series of SLS4203I messages should be examined to be sure that the intended data sets were actually the ones allocated to the job.

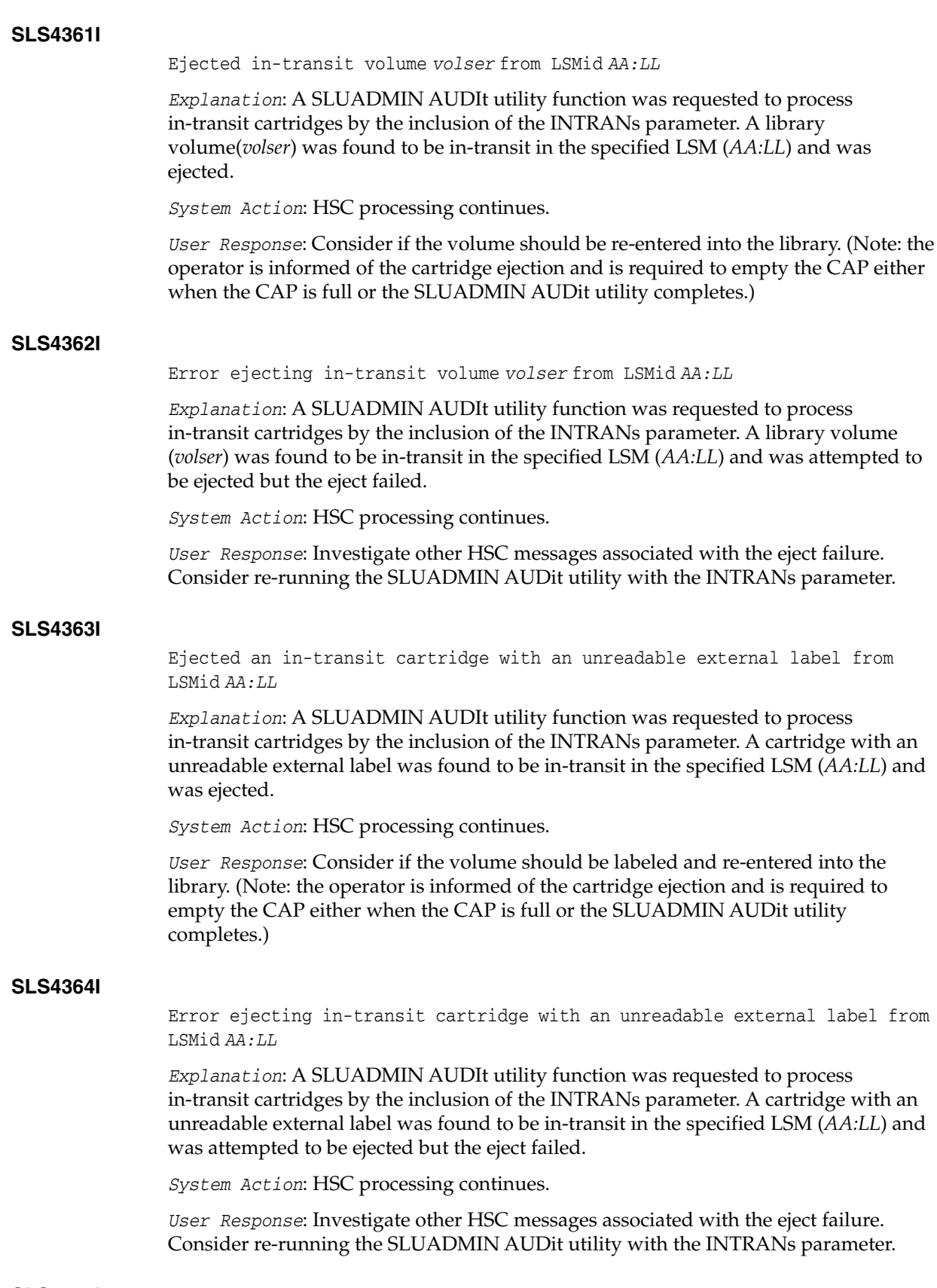

**SLS4365I**

Virtual Volume merge bypassed, VTCS has not been activated.

*Explanation*: A merge operation has been requested specifying a 'from' CDS that contains VTV and MVC entries. Since VTCS has not been activated on this system, these VTV and MVC entries will not be merged into the 'to' CDS.

*System Action*: HSC processing continues.

*User Response*: None

# **SLS4366E**

(*…error text…*)

*Explanation*: While processing a POOLPARM/VOLPARM control statement, an error was found. The error is one of the following:

- SCRATCH pool name DEFAULTPOOL not allowed
- MVCPOOL names ALL and DEFAULTPOOL not allowed
- EXTERNAL pool name DEFAULTPOOL not allowed
- MVCFREE value out of range; must be 0-255
- INITMVC not Yes or No
- MAXMVC value out of range; must be 1-98
- THRESH value out of range; must be 4-98
- START value out of range; must be 1-98
- Invalid TYPE for POOLPARM; must be SRATCH, MVCPOOL, CLEAN, or EXTERNAL.
- Suffix for Clean volser must be numeric
- Must be POOLPARM or VOLPARM
- Duplicate SCRATCH pool names not allowed
- Duplicate MVCPOOL pool names not allowed
- Duplicate EXTERNAL pool names not allowed
- INITSCR only valid with MEDIA(VIRTUAL)
- Cleaning Cartridge must match the Cleaning Prefix
- Invalid value for RANGE; low volume serial must be less than high volume serial, a six-digit virtual volume or MVC range must begin with the same digit, a character virtual volume or MVC range can be no larger than 26\*\*4, two specified ranges cannot contain any common volumes
- **SPVOL ERROR**
- Invalid value for MAXCLEAN; must be 0-32767
- MAXCLEAN required for TYPE(CLEAN) pool
- MVCPOOL values conflict with those on Record
- Volser specification conflicts with that on Record
- RECLaim value must be AUTo, DEMand, REPortonly or NONe
- MVCFREE can not be specified with RECLaim(DEMand/NONe)
- MAXMVC can not be specified with RECLaim(REPortonly/NONe)
- START can not be specified with RECLaim(DEMand/REPortonly/NONe)
- THRESH can not be specified with RECLaim(REPortonly/NONe)
- ADD, UPDATE or DELETE required
- ADD or DELETE required
- Invalid ADD, DELETE or UPDATE specification

*System Action*: The utility continues to process the POOLPARM/VOLPARM statements.

*User Response*: Correct the problem with the POOLPARM/VOLPARM control statements and re-run the SET VOLPARM utility.

## **SLS4367E**

*NNNNNNNN* Keyword Invalid with POOLTYPE *PPPPPPPP*

*Explanation*: While processing POOLPARM/VOLPARM control statements, an invalid keyword (*NNNNNNNN*) was found while processing the *PPPPPPPP* POOLTYPE. The indicated keyword is not valid for the pool type.

*System Action*: The utility continues to process the POOLPARM/VOLPARM statements. A return code of X'08' is set.

*User Response*: Correct the problem with the POOLPARM/VOLPARM control statements and re-run the SET VOLPARM utility.

# **SLS4368I**

CDS not updated due to (ERRORS | APPLY(NO) | DR TEST STATUS)

*Explanation*: While processing a SET VOLPARM utility, the CDS was not updated due to one of the following:

- ERRORS Errors were encountered while processing the POOLPARM/VOLPARM control statements.
- $APPLY(NO)$  The  $APPLY(NO)$  is specified or taken as the default.
- DR TEST STATUS The utility is not allowed to apply POOLPARM/VOLPARM statements from a DR test host.

*System Action*: The CDS is not updated. The POOLPARM/VOLPARM definitions are not enabled on the operational HSC systems.

*User Response*: Correct the errors or specify APPLY(YES) to write the VOLPARM definitions to the CDS. In order to update the DR test CDS, execute the VOLPARM utility on the production CDS and rerun the DRTEST CREATE.

# **SLS4369I**

The CDS has been updated

*Explanation*: The POOLPARM and VOLPARM additions and/or deletions have been made to the CDS.

*System Action*: Active HSC subsystems are notified of the POOLPARM/VOLPARM changes.

*User Response*: None

#### **SLS4370I**

SLUINCT processing on *XXXX* {STARTED|ENDED}

*Explanation*: An SLUINCT operation has been requested and drive *XXXX* has been requested.

*System Action*: Utility processing continues.

*User Response*: None

# **SLS4371I**

SLSPARM statement - *NNNNN* - *CCCCCCCC*

*Explanation*: A statement (*CCCCCCCC*) is being echoed to the SPSRINT file from the VOLPCONV utility. If SLS4366E is issued, the record number in the message will correlate to the statement number (*NNNNN*).

*System Action*: None

*User Response*: None

## **SLS4372I**

VIRTUAL *VVVVVV*-*VVVVVV* removed from SCRPOOL/VOLATTR - volume not in VTVVOL configuration

*Explanation*: Volume(s) with MEDIA/RECTECH(VIRTUAL) were removed from the SCRPOOL and/or VOLATTR definitions by the VOLPARM Conversion utility. These volumes are not within the VTCS VTVVOL configuration.

*System Action*: The utility continues.

*User Response*: Verify the output of the VOLPARM Conversion utility.

# **SLS4373I**

*VVVVVV*-*VVVVVV* removed from MVCPOOL - volume not in MVCVOL configuration

*Explanation*: Volume(s) were removed from the MVCPOOL definitions by the VOLPARM Conversion utility. These volumes are not within the VTCS MVCVOL configuration.

*System Action*: The utility continues.

*User Response*: Verify the output of the VOLPARM Conversion utility.

#### **SLS4374E**

DRTEST not valid on VOLPARM in POOLs

*Explanation*: The DRTEST parameter is not valid when used on VOLPARM statements in a POOL defined with a POOLPARM statement. The VOLPARM DRTEST parameter is only valid in the non-pool section.

*System Action*: The utility continues to process the POOLPARM/VOLPARM statements. A return code of X'08' is set.

*User Response*: Correct the problem with the VOLPARM control statement and re-run the SET VOLPARM utility.

# **SLS4375E**

MEDIA incompatible with TYPE(CLEAN)

*Explanation*: The MEDIA specified on the VOLPARM statement with a POOLPARM TYPE(CLEAN) is not a valid cleaning media type.

*System Action*: The utility continues to process the POOLPARM/VOLPARM statements. A return code of X'08' is set.

*User Response*: Correct the problem with the VOLPARM control statement and re-run the SET VOLPARM utility.

#### **SLS4376E**

Volumes with the Cleaning Prefix only valid with TYPE(CLEAN)

*Explanation*: Volumes with the cleaning prefix are only valid on VOLPARM statements after a POOLPARM TYPE(CLEAN) statement.

*System Action*: The utility continues to process the POOLPARM/VOLPARM statements. A return code of X'08' is set.

*User Response*: Correct the problem with the VOLPARM control statement and re-run the SET VOLPARM utility

## **SLS4377I**

Missing optional *CCCCCCCC* DD statement

*Explanation*: A SLUADMIN utility could not locate an optional DD statement.

*System Action*: The utility continues processing. A return code of X'04' is set.

*User Response*: Supply the DD statement if it is needed for the proper operation of the utility. Or specify *CCCCCCCC* DD DUMMY to obtain a return code of 0.

## **SLS4378E**

Invalid value for MODEL

*Explanation*: The model parameter contains a value that is invalid for a tape drive model.

*System Action*: The SET SLIDRVIS utility terminates with RC(8).

*User Response*: Correct the MODEL parameter.

#### **SLS4380I**

MEDIA and RECTECH missing on input VOLATTR

*Explanation*: The VOLPCONV utility found an input VOLATTR with no MEDIA and RECTECH specified.

*System Action*: The utility continues processing. A return code of X'04' is set.

*User Response*: Verify that the MEDIA/RECTECH specification is correct.

# **SLS4381I**

SET VOLPARM JOIN completed; records in *COUNT1*, records out *COUNT2*

*Explanation*: The SET VOLPARM JOIN utility function has completed. The number of records input from the SLSPARM data set is *COUNT1*; the number of records output to the SLSPARM2 data set is *COUNT2*.

*System Action*: A new input data set for the SET VOLPARM utility has been created.

*User Response*: The new data set defined by the SLSPARM2 DD statement may be used as input to the SET VOLPARM utility to define the volume information to the CDS.

#### **SLS4382I**

*(...error text...)*

*Explanation*: While processing a POOLPARM/VOLPARM control statement for the SET VOLPARM UPDATE utility an error was found The error will be one of the following:

- POOLPARM ADD failed; POOLPARM found in CDS
- POOLPARM DELETE failed; POOLPARM is not unique
- POOLPARM DELETE failed; POOLPARM not found
- POOLPARM UPDATE failed; POOLPARM is not unique
- POOLPARM UPDATE failed; POOLPARM not found
- VOLPARM ADD failed; prior POOLPARM command failed
- VOLPARM ADD failed; prior POOLPARM deleted
- VOLPARM ADD failed; volume range already exists
- VOLPARM ADD failed; range shares duplicate volume: volser
- VOLPARM DELETE failed; prior POOLPARM command failed
- VOLPARM DELETE failed; VOLPARM not found
- SET VOLPARM UPDATE not performed; no POOLPARM or VOLPARM information found in the CDS

*System Action*: The utility continues to process the POOLPARM/VOLPARM statements. A return code of X'08' is set.

*User Response*: Correct the problem with the POOLPARM/VOLPARM control statement and re-run the SET VOLPARM UPDATE utility.

# **SLS4383I**

SET VOLPARM UPDATE Completed; *COUNT1* records updated, *COUNT2* records added, *COUNT3* records deleted

*Explanation*: The SET VOLPARM UPDATE utility function has completed. The number of POOLPARM records updated is *COUNT1*; the number of VOLPARM and/or POOLPARM records added is *COUNT2* and the number of VOLPARM and/or POOLPARM records deleted is *COUNT3*.

*System Action*: When APPLY(YES) has been specified, the VOLPARM and POOLPARM records are updated in the CDS.

*User Response*: None

## **SLS4400I**

HSC dynamic reconfiguration initiated

*Explanation*: HSC dynamic reconfiguration processing has started.

*System Action*: Dynamic reconfiguration processing continues.

*User Response*: None

## **SLS4401I**

{Transport|Drive record|LSM/rail} {*AA:LL:PP:NN*|*AA:LL*} successfully {added to|removed from} current HSC configuration

*Explanation*: Dynamic reconfiguration has either added or removed a transport, drive record or LSM. Transport indicates both the HSC configuration drive record and the transport in the library have been processed. Drive record indicates only the HSC

configuration was changed (i.e. when SLUADMIN is run to add configuration drive records but the transports are not yet connected). LSM/rail indicates a LSM has been processed based on the SL8500 configuration discovered.

*System Action*: HSC continues processing configuration changes until complete.

*User Response*: None

# **SLS4402I**

CDS {drive|LSM} record {not found|previously removed} for existing {transport|LSM/rail; id={*AA:LL:PP:NN*|*AA:LL*}

*Explanation*: Dynamic reconfiguration has found a connected tape transport or LSM in the SL8500 library with no corresponding configuration record on the CDS. Either the drive record was removed with SLUADMIN or was never present on the CDS. For LSMs, no corresponding record was established in the LIBGEN using the FUTRLSM parameter.

*System Action*: The HSC cannot add a transport to the current configuration without a corresponding drive record on the CDS. The same rule applies with LSMs. WTOR SLS4405D is issued to ask the customer to proceed or abort.

*User Response*: Reply 'N' to the SLS4405D message, add the specific record to the CDS and launch dynamic reconfiguration again. A reply of 'Y' will proceed with reconfiguration however, in this situation, the specific drive or LSM will not be added to the current configuration.

# **SLS4403I**

CDS {drive|LSM} record found with no matching {transport|LSM/rail}; library location = {*AA:LL:PP:NN*|*AA:LL*}

*Explanation*: Dynamic reconfiguration has found a configuration record on the CDS with no corresponding transport or LSM at the specified location. Either 1) the transport was removed from the library without removing the drive record from the CDS; 2) the drive record has been added to the CDS and the transport has not been added to the library or 3) the LSM/rail is being taken away from the HSC.

*System Action*: The HSC will issue WTOR SLS4405D in this situation asking the customer to proceed or abort.

*User Response*: If this mismatch is not expected, reply 'N' to the SLS4405D message, connect the transport to the library, and launch dynamic reconfiguration again. For LSMs, this mismatch is expected as no dynamic CDS updates can be made. A reply of 'Y' will 1) mark the drive record as "unconfigured" whether resulting from the addition of the drive record or removal of the transport or 2) remove the LSM from the HSC configuration.

# **SLS4404I**

{Drive {type|unit address|host definition|type and unit address}|{LSM {panel configuration|passthru configuration|panel and passthru configuration} successfully modified for {transport|LSM/rail} {AA:LL:PP:NN|AA:LL} during dynamic reconfig

*Explanation*: Dynamic reconfiguration has successfully modified 1) the specified drive's type, unit address, or host definition; or 2) the specified LSM's panel and/or passthru configuration.

*System Action*: The HSC has updated the current configuration accordingly.

*User Response*: None

#### **SLS4405D**

CDS / LMU conflicts exist; allow dynamic reconfig to proceed; Reply 'Y'or 'N'

*Explanation*: Dynamic reconfiguration has either; 1) found a connected transport with no corresponding drive record; 2) found a configuration drive record on the CDS with no corresponding transport in the library; 3) found an LSM record on the CDS with no corresponding SL8500 LSM; or 4) found an SL8500 LSM/rail with no corresponding LSM record on the CDS. Preceding messages SLS4402I and SLS4403I provide the specific SL8500 elements and locations.

*System Action*: Dynamic reconfiguration waits to receive a reply to this message. If 60 seconds expires before a reply is received, dynamic reconfiguration is aborted and message SLS4405D is deleted from the console.

*User Response*: If reply of 'Y' is given, dynamic reconfiguration will process all eligible changes. Any other reply will result in dynamic reconfiguration aborting with reason = operator request.

## **SLS4406I**

Dynamic reconfiguration processing did not occur, no changes found or unable to process

*Explanation*: Dynamic reconfiguration processing determined that no configuration changes in the SL8500 library or in the HSC were made; or that changes were not able to be processed. Possible situations include: 1) new transports found with no corresponding drive records and 'Y' was replied to SLS4405D WTOR; 2) new LSM(s) found with no corresponding LSM records and 'Y' was replied to SLS4405D WTOR; 3) no SL8500 based elements found to process.

*System Action*: Dynamic reconfiguration processing ends.

*User Response*: If configuration changes were anticipated ensure all changes are in place, both in the CDS and the library.

# **SLS4407I**

HSC dynamic reconfiguration processing has ended. See prior messages for reconfiguration detail

*Explanation*: HSC dynamic reconfiguration processing has ended. In some cases hardware reconfiguration may not have taken place; message SLS4505D received a 'N' reply. See prior messages for reconfiguration detail.

*System Action*: Dynamic reconfiguration processing ends.

*User Response*: None

#### **SLS4408I**

{LMU|Database|Configuration} request error during dynamic reconfiguration; rc = *nnnn*

*Explanation*: An LMU, database or configuration request has returned an error condition during dynamic reconfiguration processing. The failing component's return code *nnnn* is included in the message.

*System Action*: Dynamic reconfiguration processing ends.

*User Response*: Contact StorageTek Software Support.

# **SLS4409I**

HSC dynamic reconfiguration has aborted; reason = *RRRR*

*Explanation*: Dynamic reconfiguration has aborted for one of the following reasons:

- operator request: A reply of N was given to message SLS4405D to abort dynamic reconfiguration.
- timeout: No reply was given to message SLS4405D within the 60 seconds allowed.
- ACS cannot be deleted: The ACS specified was ineligible for deletion.
- ACS cannot be added: No unallocated or future ACS was available.
- LMU  $\vert$  database  $\vert$  configuration request error: the error prevents the continuation of dynamic reconfiguration.
- Configuration verification request error: the error prevents the continuation of dynamic reconfiguration. This reason is followed by a return code.
- SCR UPDATE | AUDIT | SCR REDIS | MOVE | other utility is currently executing which prevents the continuation of dynamic configuration.
- utilities or functions active: eligible SLUADMIN utilities or HSC functions are active on the host as specified in the SLS4424E message.
- library switch in progress: One or more of the ACSs going through Reconfiguration are currently switching.
- unknown: An unexpected error, such as an abend, has been detected. This reason is followed by a return code.
- Aborted by CONFIG RESET on *hhhh*: A MODIFY CONFIG RESET command was issued on host *hhhh* which caused the dynamic reconfiguration to be aborted.

*System Action*: Dynamic reconfiguration processing ends.

*User Response*: Contact StorageTek Software Support for all errors except the following:

- operator request | timeout: No response required.
- ACS cannot be deleted | added: Review message SLS4423E for possible cause and corrective action.
- utilities or functions active: Review message SLS4424E for possible cause and corrective action.
- Aborted by CONFIG RESET on *hhhh*: No response required.
- library switch in progress: Wait for the switch process(es) to complete. Use the Display Status command to see if the ACS(s) are switching. If ACS(s) are not switching, issue the F CONFIG command to reconfigure the ACS(s).

## **SLS4410I**

CDS drive record for library location *AA:LL:PP:NN* marked as unconfigured

*Explanation*: Dynamic reconfiguration has marked a drive record as unconfigured for one of two reasons; 1) Transports were removed but SLUADMIN has not run to remove the drive records from the CDS or 2) drive records have been added to the CDS using SLUADMIN however the corresponding transports have not been connected to the library.

*System Action*: The drive records remain in the HSC configuration but are marked as unconfigured and will not reflect valid types or recording techniques. They will display with a status of "unconfg" (unconfigured).

*User Response*: The drives can remain in the unconfigured state until transports are connected at the corresponding library location id or removed with SLUADMIN if no longer wanted.

# **SLS4411I**

Drive record *AA:LL:PP:NN* remains unconfigured, no changes made

*Explanation*: Dynamic reconfiguration has determined that a drive remains unconfigured since the last reconfiguration or initialization.

*System Action*: The drive record is not processed.

*User Response*: None

# **SLS4412I**

HSC deleted volume *VVVVVV* from CDS for UNALLOCATED {LSMID *AA:LL* | CELL *AA:LL:PP:RR:CC*}

*Explanation*: A volume was found in the CDS still remaining in an LSM that has been unallocated via the partitioning process, or in a cell that has been unallocated via the capacity on demand process.

*System Action*: The volume is deleted from the CDS.

*User Response*: The volume will be "owned" by the new host (or host group) to which the unallocated LSM or cell has been assigned. The new host must perform an HSC audit to recover the volume. In the event the volume is mounted on a drive, the new host must issue an HSC DISMOUNT command to recover the volume.

#### **SLS4413I**

HSC failed to delete volume *VVVVVV* from CDS for UNALLOCATED {LSMID *AA:LL* | CELL *AA:LL:PP:RR:CC*} RC=*RCRCRCRC*

*Explanation*: The HSC attempted to delete a volume from the CDS but was unable to do so. The return code identifies the reason for the failure but the most likely reason is that the volume was in use by another process when the attempt to delete the volume was made.

*System Action*: The volume remains in the CDS and becomes "inaccessable".

*User Response*: After the partitioning process or the capacity on demand process has completed the volume will be "owned" by the host to which the unallocated LSM or cell has been assigned. This host must do an HSC audit function to recover the volume. In the event the volume is mounted on a drive, the new host must issue an HSC DISMOUNT command to recover the volume.

# **SLS4414I**

Initial configuration for LSM *AA:LL*, total cells *NNNNN*, free cells *NNNNN*

*Explanation*: Config verification was executed for the first time for LSM *AA:LL*. Initial values are displayed for the total cells in the LSM and the number of free cells in the LSM.

*System Action*: Processing continues.

*User Response*: None

# **SLS4415I**

Configuration change for LSM *AA:LL*, total cells {UNCHANGED | INCREASED | DECREASED} by *NNNNN*, free cells {UNCHANGED | INCREASED | DECREASED} by *NNNNN*

*Explanation*: Config verification found the configuration for LSM *AA:LL* has changed. The differences in cell counts are displayed for the total cells in the LSM and the number of free cells in the LSM.

*System Action*: Processing continues.

*User Response*: None

#### **SLS4416I**

Config verification for LSM *AA:LL* found something unexpected {for the following panel(s): *P1*{,*P2*, ... } }

*Explanation*: During config verification of the specified location(s) (*AA:LL*, *p1*, *p2*, etc.), something unexpected was found, such as, a cartridge in an unexpected location, a cartridge in a cell but no matching volser in the database, etc.

*System Action*: Processing continues.

*User Response*: First run the AUDIT utility with APPLY(NO) for the panel locations indicated to discover the problems found. The VOLRPT utility may need to be run to determine certain information for volumes. Part of problem resolution may be running the AUDIT utility with APPLY(YES). After problems are resolved, the SET utility specifying FREEZE OFF may need to be run.

- It is recommended to run AUDIT with APPLY(NO) first in order to discover and resolve problems before any changes are made to the CDS with APPLY(YES).
- During configuration changes, panels are initially set to "frozen" status. When the configuration change is completed, if something unexpected is found, panels will remain in "frozen" status.

## **SLS4417E**

Database I/O error (RC=*XXXXXXXX*) occurred with RECTYPE records during config verification

#### *Explanation*:

- VAR records: A control data set error occurred while gathering volume information to verify volume and cell location status. Without the volume information, volume locations cannot be verified during the config verification.
- DCX records: A control data set error occurred while updating location index records. The process did not complete.

*System Action*:

- VAR records: Processing continues.
- DCX records: Config verification terminates.

*User Response*:

- VAR records: Determine the cause of the control data set error and correct it.
- DCX records: Determine the cause of the control data set error and correct it. Then use the MODIFY CONFIG command to update the configuration.

## **SLS4418E**

LMURQST error (RC=*XXXXXXXX*) occurred during config verification; verification cannot continue

*Explanation*: A request to the LMU failed with error code *XXXXXXXX* during config verification.

*System Action*: Config verification terminates.

*User Response*: Determine the cause of the LMURQST error and correct it. Then use the MODIFY CONFIG command to update the configuration.

# **SLS4419I**

CAPid *AA:LL:CC* status changed from (UNALLOCATED|ONLINE|OFFLINE|SL8500 STD|SL8500 BULK) to (UNALLOCATED|ONLINE|OFFLINE|SL8500 STD|SL8500 BULK)

*Explanation*: During reconfiguration, the CAP state was changed in the SLC console from an SL8500 or SL3000 library. Also, when the CAP type changed from standard rotational to bulk CAP or vice versa in an SL8500 library.

*System Action*: HSC configuration accepts the CAP change from the library and is reflected in this message.

*User Response*: None

## **SLS4420E**

Invalid cell status *N* for cell location *AA:LL:PP:RR:CC*

*Explanation*: During processing of config verification the LMU returned an unknown or invalid cell position status for the specified location.

*System Action*: Processing continues.

*User Response*: Determine the cause of the invalid cell position status code.

#### **SLS4421E**

No more invalid cell status messages will be displayed

*Explanation*: Multiple invalid cell status messages have been displayed. This may indicate a problem with the hardware and/or software. In order to avoid flooding the console with messages, additional invalid cell status messages will be suppressed.

*System Action*: Processing continues.

*User Response*: Determine the cause of the invalid cell position status code(s).

#### **SLS4422E**

An abend occurred during config verification while *CCC...CCC*

*Explanation*: Config verification has ended because of an abend. *CCC...CCC* is a description of the active stage of the process at the time of the abend:

- processing configuration records: Configuration records were being queried to determine the configuration previously defined.
- processing volume records: Volume records were being processed to verify locations of volumes in the library.
- obtaining library configuration: The current hardware configuration of each panel in the library was being obtained from the library hardware.
- verifying library configuration: The previously defined configuration was being compared with the current hardware configuration of the library.
- finalizing verification: Config verification was in the final stage and attempting clean up of acquired storage areas, etc.

*System Action*: Config verification terminates.

*User Response*: The action(s) to perform are dependent on the active stage of the process at the time of the abend. First determine and correct the cause of the abend. Then perform the action(s) shown below for the specified stage of the process.

- processing configuration records: No configuration updates have been made. After determining and correcting the cause of the abend, use the MODIFY CONFIG command to verify/update the configuration.
- processing volume records: No configuration updates have been made. After determining and correcting the cause of the abend, use the MODIFY CONFIG command to verify/update the configuration.
- obtaining library configuration: No configuration updates have been made. After determining and correcting the cause of the abend, use the MODIFY CONFIG command to verify/update the configuration.
- verifying library configuration: If any differences were found, updates to the configuration records may have occurred. After determining and correcting the cause of the abend, use the MODIFY CONFIG command to complete the verification/update of the configuration.
- finalizing verification: Config verification has completed any configuration updates. No additional action is necessary.

# **SLS4423E**

{ACS|ACSTYPE} {AA|SL8500|SL3000} cannot be {DELETED|ADDED}

*Explanation*: In the case of DELETE ACS, the ACS cannot be deleted for one of the following reasons:

- The ACS contains an LSM that is not an SL8500 or an SL3000.
- The ACS has been unallocated and an allocated ACS exists that has a higher ACS identifier.
- The ACS is the only allocated ACS in the configuration.

In the case of ADD ACSTYPE, an ACS cannot be added for one of the following reasons:

- No future ACS or unallocated ACS was available.
- No future ACS was available and the unallocated ACSs were not created from a future ACS.

*System Action*: None, the ACS ADD or DELETE does not occur.

*User Response*: Review the CDS configuration macros to verify that FUTRACS was specified on the SLILIBRY macro. Issue the Display ACS command to determine the current ACS configuration. Review the display and the LIBGEN SLIACS statements to determine the reason for the command failure.

# **SLS4424E**

Reconfiguration (*reason*) cannot proceed, utilities or functions are active on host (*host name*)

*Explanation*: Eligible SLUADMIN utilities or HSC functions are active on the host (*host name*). NCO cannot run with these utilities or functions executing on any host within the HSC complex. A list of eligible utilities and functions include:

- **AUDIT**
- **CAPPREF**
- **CLEAN**
- **DISMOUNT**
- **DISPLAY**
- DRTEST
- **EJECT**
- **ENTER**
- LMUPDEF
- MODIFY/F
- **MOUNT**
- **MOVE**
- **SCRATCH**
- **SCREDIST**
- **SCRPDEF**
- **SCRPOOL**
- **SENTER**
- **SET**
- **SWITCH**
- **UNSCRATCH**
- **UNSELECT**
- **VIEW**
- VOLDEF
- **WARN**

*System Action*:

- If the HOST is trying to do NCO refresh and the SET utility is running, the message will wait and retry every 5 seconds until the utility completes then NCO REFRESH will continue processing.
- If the HOST initiating the NCO update discovers a utility or function active and the reason is delayed, the NCO will wait for the current activity to end. No new activity will be allowed to start until dynamic reconfiguration ends.
- If the HOST initiating the NCO update discovers a utility active and the reason is cannot proceed, NCO will fail and the update will not be executed.

*User Response*: Cancel the utility/function or wait until it completes then reissue the Modify Config or Modify Config Update command if necessary. When this message is issued and no utilities or functions are executing, please follow the procedure below:

Assure that no HSC functions or utilities are running in the Complex.

- Issue a Display Status command to check the utility/function counters are greater than 0.
- If the counters are greater than 0, issue the F CONFIG RESET command.
- After the CONFIG RESET function has completed, resume operations.

## **SLS4425E**

LMU panel count for LSM *AA:LL* exceeds maximum panel count allowed in CDS. Reconfiguration cannot proceed

*Explanation*: During dynamic reconfiguration of an SL8500, the LMU responded with a panel count for the specified LSM that is greater than the maximum panel count in the specified CDS LSM record. If the CREATE field in the DISPLAY CDS is equal to I825061 then the maximum number of panels in the current CDS for an SL8500 is 44 panels per LSM.

*System Action*: The NCO update is not executed.

*User Response*: A new CDS will need to be created at a minimum level of I813156. After the new CDS is created a MERGECDS from the I825061 CDS to the I813156 CDS will need to be done.

Once the MERGECDS is complete then a MODIFY CONFIG command will initiate dynamic hardware reconfiguration.

# **SLS4430I**

Reconfiguration delayed due to switch in progress

*Explanation*: A switch in progress for an ACS is causing Reconfiguration to delay. With this delay, Reconfiguration may take as long as 10 minutes more to complete.

*System Action*: When the switch has completed, Reconfiguration will continue. If the delay exceeds 10 minutes, Reconfiguration will abort with the SLS4409I message displayed.

*User Response*: While Reconfiguration is delayed, optionally use the Display Status command to see which ACS(s) are switching.

#### **SLS4451I**

Drive records are inconsistent with the CDS for LSM *AA:LL*; ACS disconnected

*Explanation*: An inconsistency was found between drive records in the CDS and the HSC in-memory version, probably due to a SET SLIDRIVS utility.

*System Action*: The affected ACS is disconnected.

*User Response*: Leave the ACS disconnected until the host is recycled.

# **SLS4453I**

Logically deleted record found on CDS for DRIVEID *AA:LL:PP:NN*

*Explanation*: A SET SLIDRIVS command caused deletion of the drive record in the CDS.

*System Action*: Either the LSM will remain offline, or the ACS will be disconnected. A subsequent message will indicate which action is taken.

*User Response*: Recycle the host to refresh the HSC in-memory drive records.

#### **SLS4454I**

{Unit address|DRIVEID} does not match CDS for HSC {DRIVE *XXXX*|DRIVEID *AA:LL:PP:NN*}

*Explanation*: A SET SLIDRIVS utility caused a change to the CDS drive record, making it inconsistent with the HSC in-memory copy.

*System Action*: Either the LSM will remain offline, or the ACS will be disconnected. A subsequent message will indicate which action is taken.

*User Response*: Recycle the host to refresh the HSC in-memory copies of drive records.

#### **SLS4455E**

Unexpected FIGMGR return code *NNNN* during Configuration processing

*Explanation*: An unexpected return code was received from a FIGMGR service during configuration processing.

*System Action*: HSC terminates.

*User Response*: Contact StorageTek Software Support.

#### **SLS4456I**

Library configuration changes pending on *HHHHHHHH*

*Explanation*: Near Continuous Operation (NCO) library configuration changes in progress on host id *HHHHHHHH*.

*System Action*: Configuration change continues.

*User Response*: None

## **SLS4457E**

Down level host found active when attempting to change library configuration

*Explanation*: Near Continuous Operation (NCO) library configuration changes can not be run with a down level host active.

*System Action*: Configuration change not executed.

*User Response*: Insure all down level hosts are not active and start NCO configuration again.

#### **SLS4458E**

Library configuration changes in progress on *HHHHHHHH*

*Explanation*: Near Continuous Operation (NCO) library configuration changes are in progress on host *HHHHHHHH*.

*System Action*: Configuration change not executed, it is already running. Also, some utilities will not run because NCO is in progress.

*User Response*: Wait on NCO configuration to complete before restarting if needed. In some cases NCO will queue the request and will process the queue when the NCO completes. It is possible however at vary online time of an SL3000 ACS that NCO updates may not be initiated. Indications of NCO initiated on an SL3000 would be cap status for that ACS. If the HSC log shows no cap status for a particular SL3000 ACS that was varied online, then the following Operator command must be issued to update the ACS:

MODIFY CONFIG UPDATE ACS(NN)

This can also apply to a newly added SL8500 varied online during NCO REFRESH. In some cases a REFRESHing host may fail or be CANCELed by the Operator.

If the host (*HHHHHHHH*) is not responding, a RECOVER HOST command (with the FORCE option) may be required. If the RECOVER HOST command is required then a MODIFY CONFIG RESET command may also be required. A DISPLAY CDS command will show the REFRESH bit map of the HOSTs that have yet to complete NCO REFRESH.

# **SLS4459I**

Library configuration changes started

*Explanation*: Near Continuous Operation (NCO) library configuration changes started by this host.

*System Action*: Configuration change continues.

*User Response*: None

# **SLS4460I**

Library configuration changes complete on *HHHHHHHH*

*Explanation*: Near Continuous Operation (NCO) library configuration changes on completed on hostid *HHHHHHHH*.

*System Action*: Configuration change complete.

*User Response*: None

#### **SLS4461I**

Library configuration changes in progress when HSC went down

*Explanation*: Near Continuous Operation (NCO) library configuration changes in progress on this host when HSC went down.

*System Action*: The prior configuration change is aborted.

*User Response*: None

#### **SLS4462I**

Library configuration refresh started

*Explanation*: Near Continuous Operation (NCO) library configuration changes completed by another host are being synchronized on this host.

*System Action*: Configuration change refresh started.

*User Response*: None

# **SLS4463I**

Library configuration refresh complete

*Explanation*: Near Continuous Operation (NCO) library configuration changes completed by another host have been synchronized on this host.

*System Action*: Configuration change refresh complete.

*User Response*: None

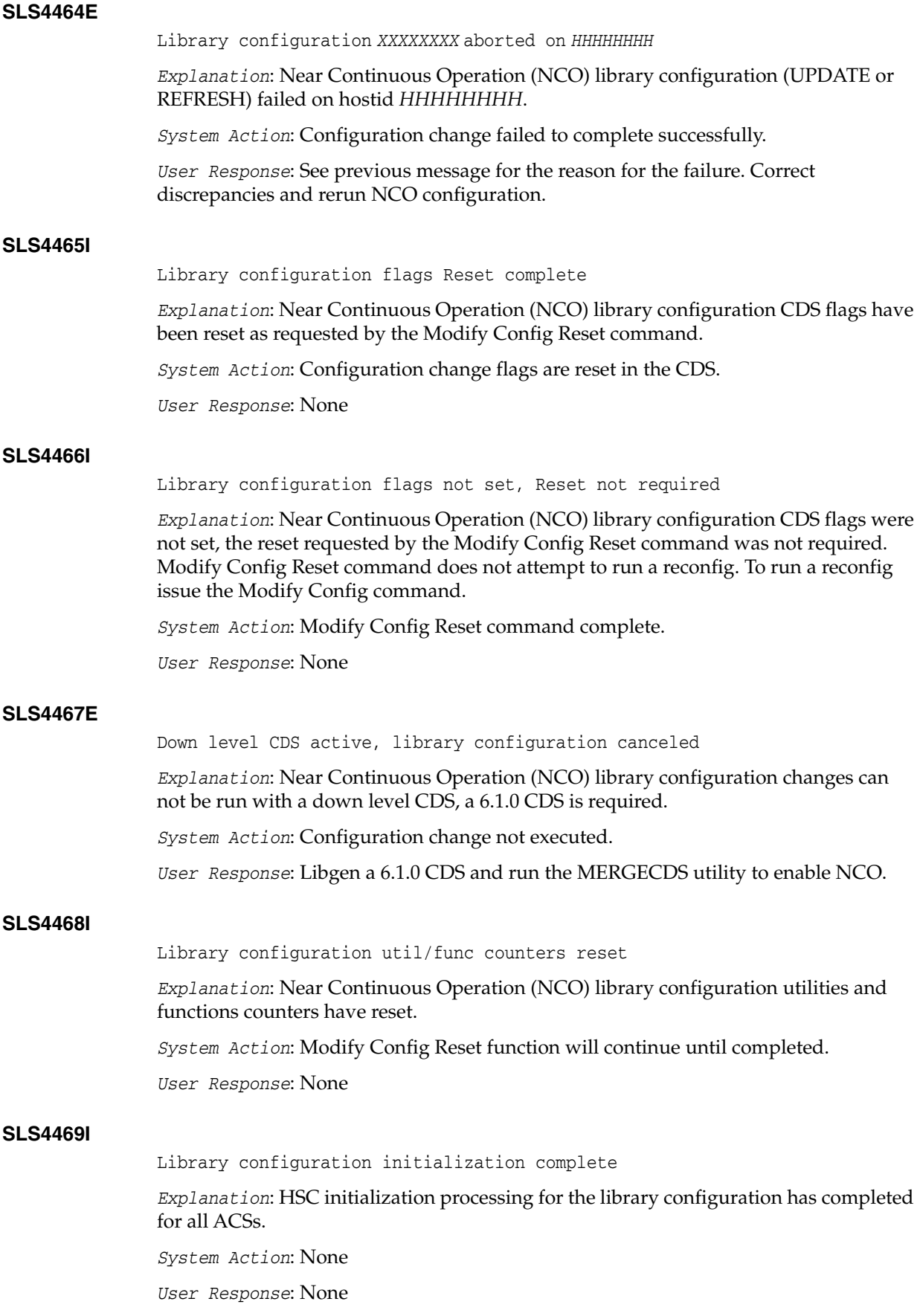

# **SLS4470D** Dynamic reconfiguration delayed. Reply C to terminate. *Explanation*: Dynamic reconfiguration is delayed due to activity on other hosts. Message SLS4424E precedes this message for each host that has utilities or functions currently active. Dynamic reconfiguration will wait for the current activity to end. New activity on all hosts in the TAPEPLEX will be delayed until the dynamic reconfiguration ends. *System Action*: Dynamic reconfiguration will wait: for the current activity on each host to end to receive a reply to this message for the HSC to terminate *User Response*: Wait for dynamic reconfiguration to end or reply C to terminate the dynamic reconfiguration. **SLS4471I** *AA:LL:PP:NN* has new drive with serial number *NNNNNNNNNNNN Explanation*: A new drive with serial number *NNNNNNNNNNNN* was found at location *AA:LL:PP:NN*. *System Action*: HSC has updated the current configuration accordingly. *User Response*: None **SLS4500I** *YYYY-MM-DD, HH:MM:SS* HSC subsystem *SSSS* active on hostid *HHHH Explanation*: The message is issued after HSC is initialized to Base service level and also when a new day has begun at midnight. *System Action*: None *User Response*: None **SLS4550E** Number of drive addresses is not consistent with previous SLIDRIVS for this panel *Explanation*: The number of drive addresses on the SLIDRIVS macro does not match the number of addresses on a previous SLIDRIVS macro for the same panel. *System Action*: Processing continues. A return code of 08 is set. *User Response*: Correct the number of addresses on the incorrect SLIDRIVS macro and resubmit the LIBGEN assembly. **SLS4551I** The LIBSIZE parameter has been discontinued and is ignored; it should be removed *Explanation*: The LIBSIZE parameter is no longer used. *System Action*: LIBGEN assembly continues normally and the resultant LIBGEN module is not affected. *User Response*: Remove the LIBSIZE parameter from the SLILIBRY macro when convenient. It is not necessary to rerun the LIBGEN assembly.

#### **SLS4552I**

The minimum number of 4K blocks required for the CDS is *DDDDD*

*Explanation*: The calculated minimum number of CDS blocks is reported. SLICREAT can be executed with no CDS DD statements specified to only report the minimum CDS size for a LIBGEN configuration.

*System Action*: None

*User Response*: Use the calculated value to allocate CDS copies prior to initializing them with SLICREAT.

# **SLS4553E**

Number of drives on panel *PPPPPPPP* in LSM *LLLLLLLL* is invalid; it should be 4, 8, 10, 12, 16, 20, 24, OR 32

*Explanation*: The number of drives defined on the indicated panel does not match number allowed for any panel type.

Allowable numbers of drives (depending on panel type) per LSM are:

- 4310 4, 10, or 20
- 9310 4, 10, or 20
- $9360 4$
- 9740 4 or 10
- 8500 4, 8, 12, or 16
- 3000 4, 8, 12, 16, 24, or 32

*System Action*: Processing continues. A return code of 12 is set.

*User Response*: Correct the error and resubmit the LIBGEN assembly.

#### **SLS4554E**

The LIBGEN load module release level is inconsistent with the SLICREAT release level

*Explanation*: SLICREAT has been executed with a LIBGEN load module that was created using LIBGEN macros for an incompatible HSC release.

*System Action*: SLICREAT processing terminates. A return code of 0C is set.

*User Response*: Re-create the LIBGEN load module using a MACLIB for the same HSC release as the SLICREAT software.

#### **SLS4555E**

Missing DD or invalid file allocation for DDname *CCCCCCCC*

*Explanation*: SLICREAT was unable to find or allocate the data set specified by the *CCCCCCCC* DD statement.

*System Action*: If the DD is SLSCNTL, or if you specified PARM='STBYONLY', a return code of 12 is set and SLICREAT processing terminates. A return code of 4 is set in all other cases and processing continues.

*User Response*: If the DDname is a control data set (SLSCNTL, SLSCNTL2, or SLSSTBY), check the file allocation to ensure that the data set does not have multiple extents, has either no blocksize specified or a blocksize of 4096, and that its organization is DA or PS. Correct the file allocation and rerun the SLICREAT program with all the expected DD statements.

## **SLS4556E**

Unable to create data set for DDname *CCCCCCCC*

*Explanation*: SLICREAT or the CDSCREAT utility was unable to create the dataset specified by the *CCCCCCCC* DD statement.

*System Action*: Processing terminates.

*User Response*: Check for other messages from the job, correct the problem(s) identified, and resubmit the utility.

## **SLS4557I**

SLSCNTL DD not found, control data set(s) not formatted

*Explanation*: SLICREAT was unable to find an SLSCNTL DD statement.

*System Action*: SLICREAT will not format any control data sets. The required CDS size is calculated and reported. Processing continues with journal data set formatting.

For STBYONLY processing, SLICREAT terminates with a return code of 12.

*User Response*: None

#### **SLS4558E**

CDS size could not be calculated

*Explanation*: SLICREAT was unable to calculate the required CDS size.

*System Action*: SLICREAT processing ends with a return code of 12.

*User Response*: Check any error messages produced by SLICREAT and correct the indicated problem(s).

#### **SLS4559I**

Additional control data set successfully created

*Explanation*: SLICREAT successfully satisfied the STBYONLY request and created the additional CDS.

*System Action*: SLICREAT processing ends with a return code of 0.

*User Response*: None

#### **SLS4560E**

A *CCCC* LSM may not be connected to a *CCCC* LSM

*Explanation*: LIBGEN detected two different types of LSMs connected. A 9740 LSM may connect to 9740 LSMs only. A 8500 LSM may connect to 8500 LSMs only.

*System Action*: Processing continues. A return code of 0C is set.

*User Response*: Correct the SLILSM macro in error and resubmit the job.

## **SLS4561E**

Data set specified by *CCCCCCC1* is an existing or CDS data set; *CCCCCC2* data set not formatted

*Explanation*: SLICREAT identified an existing data set specified by the *CCCCCCC1* DD statement. *CCCCCC2* refers to the type of data set being processed, control or journal. For control data sets, SLICREAT will not format over an existing data set. For journal data sets, SLICREAT will not format over an existing CDS data set. This message is issued if SLICREAT determines that one of its output files contained

records prior to being formatted. For SLSJRNnn, the output file was identified as an existing CDS data set.

*System Action*: If the DD statement is a control data set, no data sets are formatted and SLICREAT processing terminates. If the DD statement is a journal data set, the control data sets (if specified) and any valid journal files are formatted. A return code of 12 is set in all cases.

*User Response*: Either assign a different data set or delete and redefine the specified data set.

#### **SLS4562D**

*DDDDDDDD NNNNNNNN* is an existing CDS; reply "YES" if the CDS can be overwritten

*Explanation*: SLICREAT identified an existing CDS data set *NNNNNNNN* specified by the *DDDDDDDD* DD statement.

This message is issued if SLICREAT determined that one of the output files contained records prior to being formatted. For SLSJRNnn, the output file was identified as an existing CDS data set.

This message is issued for VM/HSC only.

*System Action*: SLICREAT waits for an operator response.

*User Response*: Respond with "YES" if the data set can be overwritten. Any other response will terminate the SLICREAT process. SLS4561E will be issued to the SLICREAT SYSPRINT output messages.

### **SLS4563E**

The SMC is required for JES3; Start the SMC and resubmit the utility

*Explanation*: The SMC is required for SLIVERFY to locate the correct JES3 macro offsets to compare HSC library device addresses with actual system devices.

*System Action*: SLIVERFY processing terminates. A return code of 08 is set.

*User Response*: Start the SMC and resubmit the SLIVERFY utility.

# **SLS4564E**

Invalid ACS found; Number of SL8500 LSMs must be divisible by four.

*Explanation*: An ACS was found that contained SL8500 LSMs. The number of LSMs defined in this ACS was not divisible by four.

*System Action*: SLICREAT processing terminates.

*User Response*: Correct the configuration file. Re-execute the LIBGEN and the SLICREAT utility.

## **SLS4600E**

A non-SL8500 LSM conflicts with SLIACS specification of FUTRLSM

*Explanation*: LIBGEN detected an ACS containing non-SL8500 LSMs also specified the FUTRLSM parameter on the SLIACS macro. FUTRLSM may only be specified for an SL8500 ACS.

*System Action*: Processing continues. A return code of 0C is set.

*User Response*: Correct the SLIACS macro in error by removing the FUTRLSM parameter and resubmit the job.
# **SLS4601E**

FUTRLSM count + SLILSM definitions must be a multiple of 4

*Explanation*: LIBGEN detected for an SL8500 ACS that the value specified on the FUTRLSM parameter for the ACS is not a multiple of 4. StorageTek recommends when specifying the FUTRLSM parameter that the future LSM count be equal to the number of LSMs planned for the ACS.

*System Action*: Processing continues. A return code of 0C is set.

*User Response*: Correct the FUTRLSM count specification in error and resubmit the job.

### **SLS4602I**

Drive records are inconsistent with the CDS for LSM *AA:LL*; LSM will remain offline

*Explanation*: During an attempt to vary the LSM online, an inconsistency was found between drive records in the CDS and the HSC in-memory version, probably due to a SET SLIDRIVS utility.

*System Action*: The LSM remains offline.

*User Response*: Leave the LSM offline until the host is recycled.

# **SLS4603E**

Number of SL8500 LSMS in an ACS must be a multiple of 4

*Explanation*: LIBGEN detected for an SL8500 ACS that the number of LSMs specified is not a multiple of 4.

*System Action*: Processing continues. A return code of 0C is set.

*User Response*: Correct the LSM count specification in error and resubmit the job.

### **SLS4610I**

Hardware Exception Status:

*Explanation*: This command causes the LMU to be queried for the hardware status of the LMUs, each LSM, each CAP, each Robot Hand, each Pass-Thru Port, and each Station. Errors are reported in the format of:

LSM *AA:LL error message*

or

#### *AA:LL:CC error message*

where the *AA* is the ACS, the *LL* is the LSM, and the *CC* is the CAP identifier. The following error messages are possible:

- CAP Not Operational
- CAP Door is Open
- CAP Door is Unlocked
- CAP is Reserved by Host nn: Use the Display CDS command to show the hosts.
- Pass Thru Port is Inoperative
- Robot Hand is Inoperative
- Robot Hand needs Maintenance
- LSM is Not Ready
- LSM is Offline
- LSM is Offline Pending
- LSM is in Maint Mode
- **LSM** Door is Open
- CAP status not Available for this LSM
- LMU Compat 10 or less; not all functions supported: The LMU will not be able to respond correctly to some of the status queries until its microcode is updated. This condition will also cause SLS0662I LMU Response Error to be issued just before SLS4610I.
- Station *nn* has Inactive Connection: A hardware connection to the LMU is not usable. This may be normal for your configuration if the connection has never been made and is not necessary. The station number is in hex, so Station 0A is the tenth station, and Station 10 is really the sixteenth.
- Station *nn* Inoperative; Host not responding: The station number is in hex, so Station 0A is the tenth station, and Station 10 is really the sixteenth.

The following messages are summaries:

- No CAP problems were detected
- No Pass Thru Port problems were detected
- No Robot Hand problems were detected
- No LSM problems were detected
- No Station problems were detected

Please note that these results only mean that the LMU did not detect Hardware Errors. Something could be wrong with the software configuration, or that the LMU could not detect.

*System Action*: HSC processing continues.

*User Response*: None

### **SLS4611E**

VAULT name invalid *CCCCCCC1* on *CCCCCCC2* command

*Explanation*: The data entered for the VAULT name (*CCCCCCC1*) is invalid on the *CCCCCCC2* command.

*System Action*: The command is ignored.

*User Response*: Re-enter the command with a valid VAULT name.

## **SLS4612E**

SLOT *NNNNNN* for VAULT *VVVVVVVV* is allocated

*Explanation*: An attempt to free SLOT *NNNNNN* in VAULT *VVVVVVVV* failed because the slot is not allocated.

*System Action*: The command is ignored.

*User Response*: Re-enter the command with valid data.

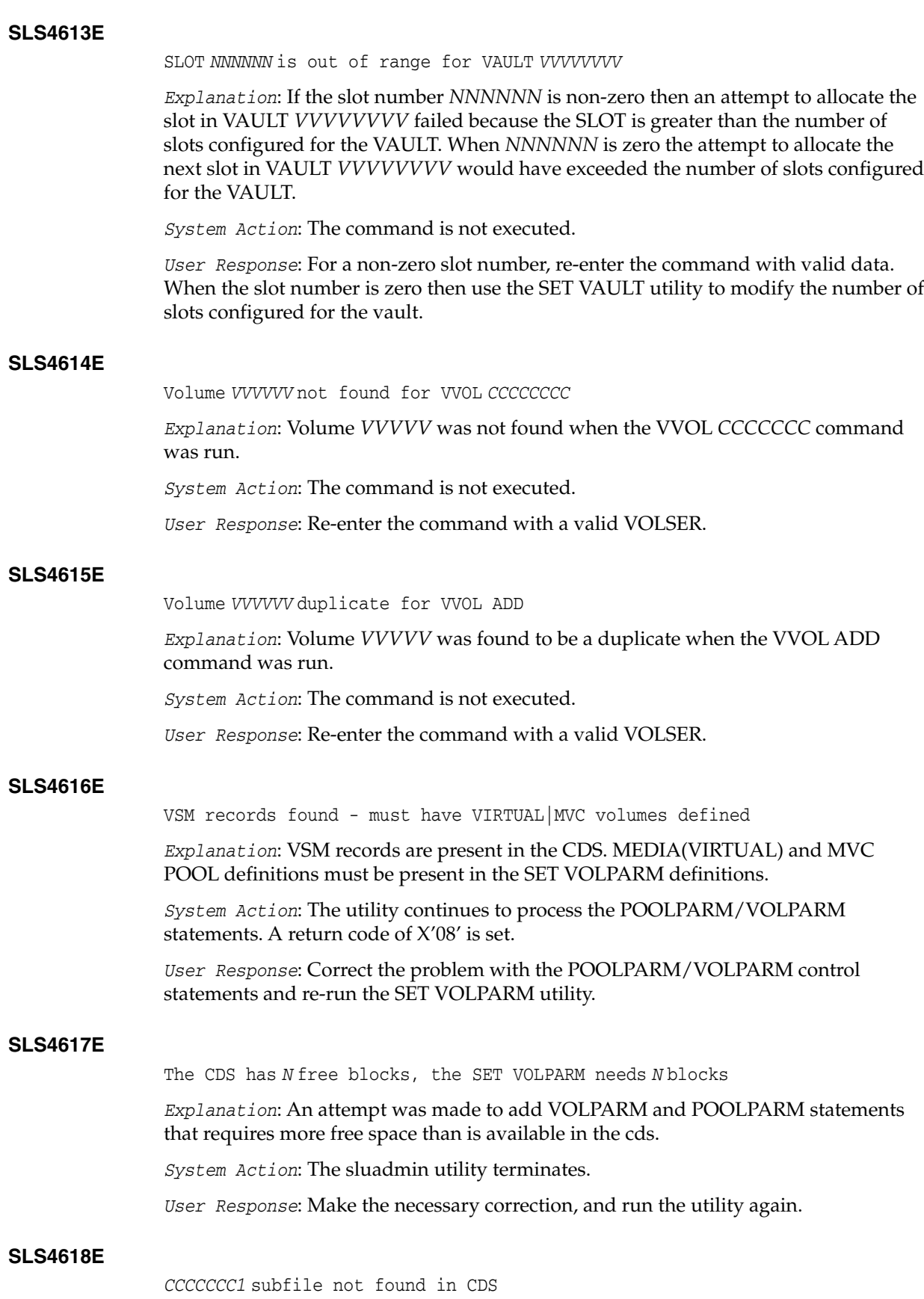

*Explanation*: The query for the Vault Volume or Vault records did not find the subfile in the CDS.

*System Action*: The command is not executed.

*User Response*: Depending on which subfile is not found, run the SET VAULTVOL utility to create the Vault Volume CDS subfile or the SET VAULT utility to create the Vault CDS subfile.

## **SLS4619I**

SLOT *NNNNNN* for VAULT *VVVVVVVV* was allocated but not used

*Explanation*: The Vault audit found SLOT *NNNNNN* in VAULT *VVVVVVVV* to be allocated but not used. SLOT *NNNNNN* has been freed.

*System Action*: The utility continues processing.

*User Response*: None

## **SLS4620D**

Drive *DDDD* rectech *RRRRRRRR* - volume *volser* rectech *RRRRRRRR*; reply M to mount or E to end mount

*Explanation*: An operator MOUNT command was entered for Volume *volser* on Drive *DDDD*, and the Rectech (*RRRRRRRR*) of the drive is not the same as the Rectech specified for the volume. Because the media type of the volume may be used in the drive, the operator is asked to confirm the MOUNT command. A reply of 'M' will cause the Mount to proceed; a reply of 'E' will cause the Mount command to end without the volume being mounted. Caution should be used because it is possible to mount a volume written at a high density on a drive that is not capable of reading the high density.

*System Action*: The MOUNT command waits for the operator reply.

*User Response*: Enter the reply of 'M' or 'E'.

## **SLS4633I**

Display Drives Command

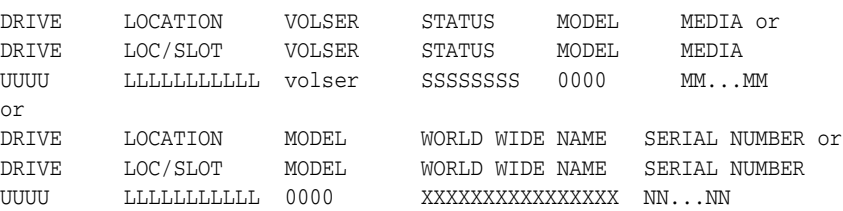

*Explanation*: This message is received in response to a Display DRives command with the DETail or IDEntity options. DETail displays status and related information for the drives defined by the LIBGEN esoterics. IDEntity displays LMU information related to the identification of the transport.

Display information includes:

- UUUU is the drive ID. A four-character driveid (unit address).
- LLLLLLLLLLLL is the drive location,  $AA:LL:PP:NN$ , or drive location with slot, *AA;LL;PP/SS*, or NONLIB (non-library).
- *volser* is the volume serial number or "?" if HSC cannot determine the volser.
- **SSSSSSSSS** is the drive status. Drive statuses include:
- **–** On drive
- **–** Dismount
- **–** Mounting
- **–** Not rdy
- **–** Offline
- **–** Online
- **–** (blank)
- *OOOO* is the drive model.
- MMMMMMMMMMMMMM is the media type supported by this drive, as specified or defaulted by the UNITATTR statement. In the absence of a UNITATTR, the supported media is determined by the LMU and/or the UCB device type. It does not reflect the media type of a cartridge mounted on the drive.

**Note:** A blank media type will be displayed when the media type for a drive cannot be determined.

- *XXXXXXXXXXXXXXXX* is the world wide name assigned to this transport.
- *NNNNNNNNNNNNNNNNNNNN* is the transport serial number.

*System Action*: None

*User Response*: None

#### **SLS4634I**

Journal command is invalid when Journaling Technique is not enabled

*Explanation*: The Journal command was entered but the CDS Journaling Technique is not enabled.

*System Action*: The command is not executed.

*User Response*: None

### **SLS4639I**

*CCCCCCCC* command is no longer supported

*Explanation*: The *CCCCCCCC* command is no longer supported by HSC. The function has been removed from the HSC product.

*System Action*: Processing continues. The command is ignored.

*User Response*: None. If the message is produced as part of HSC PARMLIB processing, then remove the offending command from the HSC PARMLIB.

### **SLS4640I**

ALLOC *PPPPPPPP* is no longer supported. Use SMC commands

*Explanation*: The ALLOC parameter *PPPPPPPP* is no longer supported by HSC. The function has been moved to the SMC product. Use the SMC command to control this function.

*System Action*: The command continues to process parameters. The unsupported ALLOC parameters are ignored.

*User Response*: Use the SMC commands to control processing. **SLS4641I** {ALLOC|MNTD} *PPPPPPPP* is supported only for downlevel SMC compatibility *Explanation*: The specified ALLOC or MNTD parameter *PPPPPPPP* is effective in HSC only in support of downlevel SMC clients. If a current level SMC system is interfacing with this HSC then use the corresponding SMC ALLOCDEF or MOUNTDEF command to control this option. *System Action*: The command continues to process parameters. The specified ALLOC or MNTD parameters are updated for downlevel SMC systems but will not be reflected in processing for current level SMC systems. *User Response*: Use the corresponding SMC ALLOCDEF and MOUNTDEF commands to specify options to control processing on current SMC systems. **SLS4642I** {TREQDEF|UNITDEF} is supported only for downlevel SMC compatibility *Explanation*: The TREQDEF and UNITDEF commands are effective in HSC only to support downlevel SMC clients. If a current level SMC system is interfacing with this HSC then use the corresponding SMC TREQDEF and UNITATTR commands. *System Action*: The command continues to process. The TAPEREQ or UNITDEF definitions are loaded in the HSC but will be used only for downlevel SMC system requests. *User Response*: Use the corresponding SMC TREQDEF or UNITATTR commands to load definitions in the SMC system. **SLS4643I** {CAPPREF} rejected; AUTO CAP services are not supported on a partitioned ACS *Explanation*: The AUTO CAP feature is not supported on a partitioned ACS. CAPs cannot be put into AUTO mode on this ACS. *System Action*: The command is rejected. *User Response*: HSC can continue to run without the AUTO CAP feature on this ACS. In order to use the AUTO CAP feature on this ACS, the ACS must not be partitioned. **SLS4644E** Dismount of *VVVVVV* from drive *XXXX* - drive is loaded; issue dismount with FORCE parm *Explanation*: A request was made to dismount a volume. However, the volume has not been rewound and unloaded.

*System Action*: The dismount is canceled.

*User Response*: Re-issue the dismount command with the FORCE parameter.

### **SLS4645E**

MOUNT of *VVVVVV* from drive *XXXX* - drive is loaded; issue DISMOUNT with FORCE parm

*Explanation*: A request was made to mount a volume. However, a different volume was found on the drive which had not been rewound and unloaded.

*System Action*: The mount is canceled.

*User Response*: Issue the dismount command with the FORCE parameter and re-issue the mount command when the dismount command completes.

### **SLS4646I**

*CCCCCCCC* command disabled by SET VOLPARM utility

*Explanation*: The SET VOLPARM utility has been run. The \*DEF commands are disabled. *CCCCCCCC* can be:

- VOLDEF
- **SCRPDEF**
- MVCDEF

*System Action*: The VOLUME/POOL definitions are set by the SET VOLPARM utility. The \*DEF commands are ignored.

*User Response*: None

## **SLS4647E**

FORCE parameter invalid for virtual drive *XXXX*

*Explanation*: The FORCE parameter is not supported for virtual devices.

*System Action*: The dismount is not processed.

*User Response*: Re-issue the dismount command without the FORCE parameter. If necessary, issue the MVS UNLOAD command to unload the drive.

#### **SLS4648I**

VTCS is not initialized or not configured

*Explanation*: VTCS is not initialized or not configured.

*System Action*: None

*User Response*: If VTCS is configured and HSC is initializing then re-issue the command once initialization is complete.

#### **SLS4650E**

This HSC release does not support Host/LMU Interface compatibility level *NN* at LMU station *XXXX*

*Explanation*: This HSC release does not support Host/LMU Interface compatibility level *NN* returned from LMU station *XXXX*.

*System Action*: The LMU is not varied online.

*User Response*: If the Host/LMU compatibility level is 13 or greater, the LMU supports a StreamLine series Library. The HSC must be upgraded to a level that supports the StreamLine series Library before the ACS can be successfully varied online. Otherwise, report this to StorageTek Hardware Support. Install an LMU microcode level on the LMU that is compatible with this HSC release.

#### **SLS4682D**

ORH: EXTEND or ABORT? ACS *AA*, SEQNO *BBCCC*, *CCC1*, *CCC2*, *volser*

*Explanation*: The HSC is asking the system operator what to do with a request whose response wait time interval has expired. Message SLS0681I was previously issued for this request.

- *AA* is the ACSid.
- BB is the HOSTid.
- CCC is the request sequence number (missing if not on the Active Request Queue)
- *CCC1* is the queue the request is waiting on:
	- **–** ACT stands for the Active Request Queue
	- **–** WTG stands for the Waiting Request Queue
	- **–** TMP stands for the Temp Outage Queue
- *CCC2* is the type of request:
	- **–** DMT Dismount
	- **–** MNT Mount
	- **–** MOV Move
	- **–** SWP Swap
- *volser* is the volume serial number of the cartridge.

*System Action*: Task waits for operator to enter a reply.

*User Response*: Answer can be one or more letters of one of the following words:

**EXTEND** 

HSC will extend the response wait time interval another increment to let the LMU finish working on this request. EXTEND is the recommended reply when SLS4682D is first issued for a given LMU request. (Each LMU request is identified by the unique SEQNO.) EXTEND is the recommended response if a dual-LMU switch has just occurred.

■ ABORT

HSC will free the selected volume so that the operator can enter manual override commands to move the cartridge. ABORT will purge the request from the HSC internal queues. Replying ABORT will probably mean that manual intervention will be necessary. Replying ABORT will also produce an SVCDUMP. A reply of ABORT is recommended if the LMU has reinitialized or if the request has been extended previously.

### **SLS4700E**

Command string *SSS...SSS* not supported for {UUI|METADATA}

*Explanation*: String *SSS...SSS* was entered as part of a METADATA command, but the command verb or parameter is not valid for the UUI or METADATA interface.

*System Action*: None

*User Response*: Re-enter a valid UUI or METADATA request.

## **SLS4701I**

Command *CCCCCCCC* not allowed from {CONSOLE|UTILITY|PARMLIB|UUI}

*Explanation*: A request was found from an invalid origin. For example, a utility request was issued as a console command, or a command allowed only from PARMLIB was entered from a utility.

*System Action*: None

*User Response*: Re-enter the request from the required source.

# **SLS4702E**

Command not valid for {HSC|VTCS} source

*Explanation*: A UUI request for a VTCS function was submitted via the SLUADMIN utility or HSC command, or a UUI request for an HSC function was submitted via the SWSADMIN utility or VT command.

*System Action*: The request is not processed.

*User Response*: Resubmit the request from the correct source.

### **SLS4703E**

XML response format error

*Explanation*: A UUI request was entered which specified XML output. The XML output generated by the request was malformed.

*System Action*: Processing continues, but the output XML contains an error.

*User Response*: Save all information and contact StorageTek Software Support.

## **SLS4704E**

UUI callback exit not specified

*Explanation*: A UUI request was submitted which did not specify any valid callback exit type (text, XML, or CSV).

*System Action*: The request is not processed.

*User Response*: Resubmit the UUI request specifying a valid callback exit.

## **SLS4705I**

Completion code *XXXX* reason code *XXXXXXXX* loading module *CCCCCCCC*

*Explanation*: A utility request was entered that required module *CCCCCCCC*, but the module could not be loaded. The return code and reason code from the LOAD error are listed.

*System Action*: The request is not processed.

*User Response*: Review and correct the cause of the error, and resubmit the request.

## **SLS4706E**

VSM not active or VTCS load library missing

*Explanation*: A UUI request was submitted for a VTCS function, but the VTCS was not active, or the VTCS function load module could not be loaded.

*System Action*: The UUI request is not processed.

*User Response*: If the message is received in response to an SMC Route command, determine whether the requested "route-to" LIBRARY is local or remote. If the LIBRARY is local, then add the VTCS link library to the SMC subsystem STEPLIB concatenation. If the LIBRARY is remote, then add the VTCS link library to the HTTP

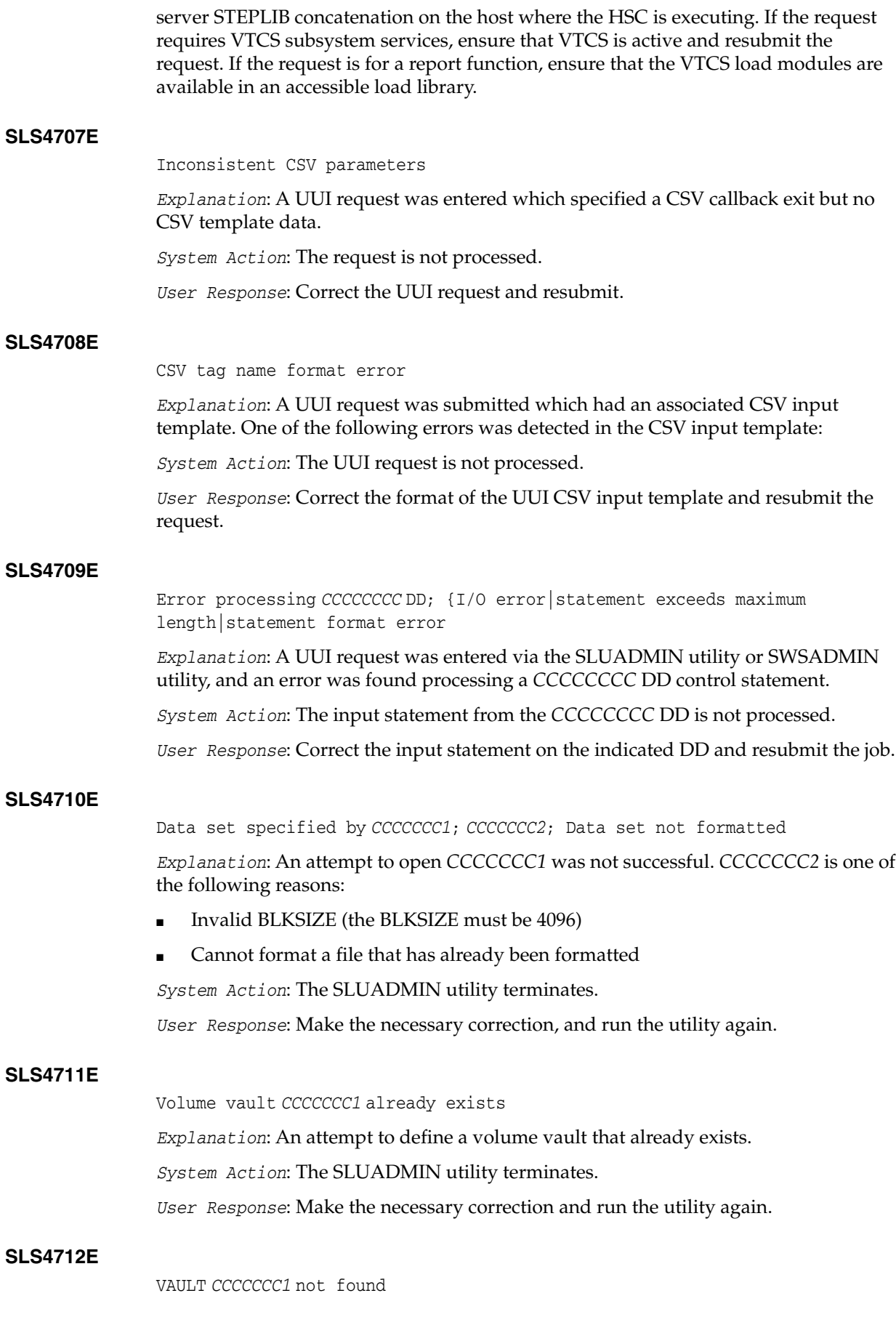

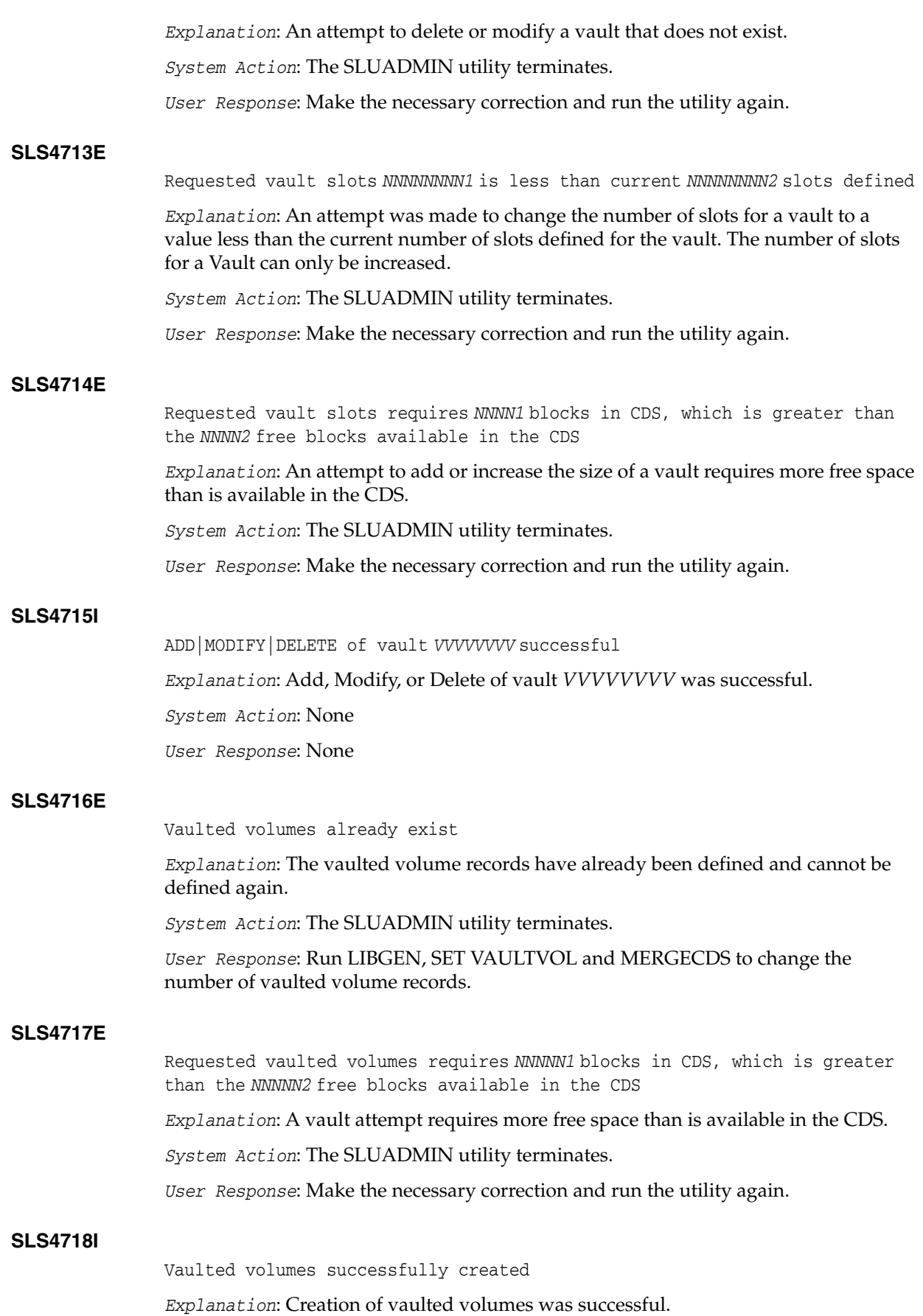

*System Action*: None *User Response*: None **SLS4719E** Vaulted volumes must be defined before defining a volume vault *Explanation*: The vaulted volume records must exist in the CDS before defining a volume vault. *System Action*: The SLUADMIN utility terminates. *User Response*: Run the SLUADMIN SET VAULTVOL utility to create the vaulted volume records and rerun the SLUADMIN SET VAULT utility. **SLS4720E** Vaulted volser *VVVVV1* not found *Explanation*: VOLSER (*VVVVV1*) was not found in the group of vaulted volumes. *System Action*: The UUI command is ignored. *User Response*: Re-enter the UUI command with a valid vaulted VOLSER. **SLS4721E** Cannot modify|delete vault *VVVVVVVV* because it is already deleted *Explanation*: Vault *VVVVVVVV* has a status of deleted so it cannot be modified or deleted. *System Action*: The UUI command is ignored. *User Response*: Re-enter the UUI command with a valid Vault to modify or delete. **SLS4722E** Available Vault volume records *NNNNNNNN* will not satisfy VAULT SLOT request *Explanation*: The request for Vault Slots will exceed the number of Vault Volume records that are available. *System Action*: The UUI command is not executed. *User Response*: Lower the amount of Vault Slots requesting or increase the number of Vault Volume records in the CDS with the LIBGEN, SET VAULTVOL and MERGECDS process. **SLS4723I** Volume *VVVVVV* used after SLUCONDB *TTTTTT* time *Explanation*: The *VVVVVV* physical or virtual volume was a candidate for scratch selection. The select date and time of the physical volume, or last used date and time of the VTV, is later than the starting date and time of the SLUCONDB run or the scratch extract time from SMC or DFSMSrmm. The *TTTTTT* will either be start time or extract time. *System Action*: The volume is not selected for scratch. If the volume is in scratch status in the tape management system, a subsequent scratch synchronization run will scratch the volume.

*User Response*: None

## **SLS4724I**

No local SMC TAPEPLEX and no SLSCNTL DD specified

*Explanation*: The SLUCONDB utility was started but there is no available target to receive the output. Either an local HSC, or an SMC TAPEPLEX, or an SLSCNTL DD statement must be present to receive the output.

*System Action*: The utility terminates with a return code of 8.

*User Response*: Either add an SLSCNTL DD statement to the JCL or enable an SMC TAPEPLEX and then resubmit the scratch synchronization utility.

## **SLS4725I**

No local SMC TAPEPLEX for LIBONLY

*Explanation*: The SLUCONDB utility was started with the LIBONLY execution parameter to scratch volumes locally using the UUI interface. However there is no local HSC executing on the same host.

*System Action*: The utility terminates with a return code of 8.

*User Response*: Resubmit the scratch synchronization utility on a host with an active HSC or use the TAPEPLEX= parameter.

### **SLS4726I**

SLSCNTL DD statement not allowed with LIBONLY or TAPEPLEX

*Explanation*: The SLUCONDB utility was started with the LIBONLY or TAPEPLEX= execution parameters. However the JCL also contained an SLSCNTL DD statement.

*System Action*: The utility terminates with a return code of 8.

*User Response*: Remove the SLSCNTL DD statement from the JCL and resubmit the scratch synchronization utility.

### **SLS4727I**

ZARA subsystem name invalid

*Explanation*: The SLUCONDB utility was started with the ZARA execution parameter that specified the ZARA subsystem name. However the specified subsystem name is invalid.

*System Action*: The utility terminates with a return code of 8.

*User Response*: Correct the ZARA subsystem name and resubmit the scratch synchronization utility.

## **SLS4728I**

Could not load ZARA API module

*Explanation*: The SLUCONDB utility was started with the ZARA option, but the scratch synchronization ZARA interface module could not be loaded.

*System Action*: The utility terminates with a return code of 8.

*User Response*: Investigate the cause of the error and resubmit the scratch synchronization utility.

### **SLS4729I**

Unexpected return code from ZARA

*Explanation*: SLUCONDB encountered an unexpected return code when accessing ZARA for scratch synchronization.

*System Action*: The utility terminates with a return code of 8.

*User Response*: Investigate the cause of the error and resubmit the scratch synchronization utility.

## **SLS4730I**

Error initializing UUI

*Explanation*: During an execution of SLUCONDB, the UUI facility was used to access the HSC CDS, but an error occurred in trying to initialize the UUI interface.

*System Action*: The utility terminates with a return code of 8.

*User Response*: Ensure that joblib/steplib concatenations are correct for the SLUCONDB utility. If the problem persists, contact StorageTek Software Support.

## **SLS4731I**

SMC not active

*Explanation*: During an execution of SLUCONDB, the UUI facility was used to access the HSC CDS, but there was no active SMC subsystem on the host.

*System Action*: The utility terminates with a return code of 8.

*User Response*: Start the SMC subsystem on the host and resubmit the scratch synchronization job.

## **SLS4732I**

TAPEPLEX name not recognized by SMC

*Explanation*: During an execution of SLUCONDB, the UUI facility was used to direct scratch requests to a remote HSC system, but the tapeplex name specified in the SLUCONDB parm is unknown to SMC.

*System Action*: The utility terminates with a return code of 8.

*User Response*: Correct the tapeplex name in the SLUCONDB JCL PARM and resubmit the scratch synchronization job.

# **SLS4733W**

UUI failure: Request=*RRRRRR*, RC=*XXXX*, reason code=*XXXX*

*Explanation*: During an execution of SLUCONDB, the UUI facility was used and encountered the indicated error. The RC and reason code are decimal values.

*System Action*: The utility terminates with a return code of 8.

*User Response*: Review the ELS Programming Reference and the distributed NCSCOMM macro for a list of UUI error and reason codes. Correct the error if possible and resubmit the scratch synchronization utility. If the cause of the error cannot be determined, contact StorageTek Software Support.

## **SLS4734I**

ZARA subsystem is down

*Explanation*: During an execution of SLUCONDB, the ZARA subsystem was found to be inactive.

*System Action*: The utility terminates with a return code of 8.

*User Response*: Ensure that ZARA subsystem is active and resubmit the scratch synchronization job.

### **SLS4735I**

SAF access denied to ZARA API request

*Explanation*: During an execution of SLUCONDB, the ZARA interface module received an error indicating that it was not authorized to access ZARA.

*System Action*: The utility terminates with a return code of 8.

*User Response*: Change the SAF policy to allow the SLUCONDB job to access the ZARA API.

## **SLS4736E**

Incompatible HSC found active on HOST *HHHHHHHH*

*Explanation*: During initialization, HSC discovered an incompatible HSCHSC level running on the indicated host. The most probable cause is running a previous release without coexistence PTFs applied.

*System Action*: HSC terminates.

*User Response*: Terminate the HSC on the indicated host and reinitialize it with a compatible level of HSC.

# **SLS4737E**

CDS directory recovery operation failed

*Explanation*: An attempt was made to rebuild the database directory, but an error was encountered that made it impossible to continue.

*System Action*: HSC or utility terminates after taking an SVC dump.

*User Response*: Restore the CDS from backups. Save the dump and contact StorageTek Software Support.

# **SLS4738I**

CDS *CCCC...CCCC* disabled; inconsistent copy flag found on

*Explanation*: During initialization or database reserve a CDS copy was found to be inconsistent as a result of a partially completed CDS Merge, copy, or other process.

*System Action*: The inconsistent copy is disabled.

*User Response*: Enable this CDS to force synchronization with a valid copy.

#### **SLS4739E**

Cannot enable new CDS *CCCC...CCCC1*; *CCCCCCCC2*

*Explanation*: An attempt to activate a new CDS data set, *CCCC...CCCC1*, with a CDs Enable command has failed because the data set is either unknown or unsuitable for use as a CDS copy. *CCCCCCCC2* is one of the following reasons:

- Invalid BLKSIZE (the BLKSIZE must be 4096)
- Invalid DSORG (the DSORG must be PS)
- More than one extent
- Invalid UCB type (the data set must reside on a DASD)
- Could not obtain VTOC info

*System Action*: The HSC continues operation with the current CDS definitions.

*User Response*: If attempting to activate a renamed existing CDS copy, make sure that the data set was properly renamed and that the DSn parameter was correctly specified on the CDs Enable command. If attempting to relocate a new CDS copy and the reason was "Could not obtain VTOC info", then it is likely that the DSn, NEWLoc, NEWVol, and/or NEWUnit parameters were either missing or incorrectly specified. For all other reasons, if the DSn parameter specified the correct data set, then the data set is unsuitable for use as a CDS; reallocate a new CDS data set with the proper attributes and reissue the CDs Enable command.

## **SLS4740E**

New CDS *CCCC...CCCC* is of insufficient size; capacity is *DDD1* blocks, required capacity is *DDD2* blocks

*Explanation*: An attempt to activate a new CDS data set, *CCCC...CCCC*, with a CDs Enable command has failed because the data set is not big enough. It can contain only DDD1 4096-byte blocks but the current CDS requires at least DDD2 blocks.

*System Action*: The HSC continues operation with the current CDS definitions.

*User Response*: Reallocate a larger new CDS data set and reissue the CDs Enable command.

## **SLS4741E**

BSAM Open failed for new CDS *CCCC...CCCC*

*Explanation*: An attempt to activate a new CDS data set, *CCCC...CCCC*, with a CDs Enable command has failed during its initialization process. A BSAM Open operation failed.

*System Action*: The HSC continues operation with the current CDS definitions.

*User Response*: Look for other error messages from BSAM that might help isolate the error. If the error cannot be resolved, contact StorageTek Software Support.

## **SLS4742E**

BSAM Write failed for new CDS *CCCC...CCCC*, block *DDDD*

*Explanation*: An attempt to activate a new CDS data set, *CCCC...CCCC*, with a CDs Enable command has failed during its initialization process. A BSAM Write operation failed writing block number *DDDD*.

*System Action*: The HSC continues operation with the current CDS definitions.

*User Response*: Look for other error messages from BSAM that might help isolate the error. If it is a permanent I/O error, delete and reallocate a new CDS data set and reissue the CDs Enable command. If the error cannot be resolved, contact StorageTek Software Support.

## **SLS4743I**

CDS EXpand failed, block count not greater than current size

*Explanation*: An attempt was made to expand active CDS, but HSC has determined there is no change in the current size of the CDS.

*System Action*: CDS EXpand fails.

*User Response*: Allocate new CDSs of a larger block size. CDS Enable the newly sized CDSs before issuing the CDS EXpand command.

# **SLS4744E**

Expand of the Secondary CDS has failed

*Explanation*: CDS EXpand has detected an error while reading the Primary CDS and expanding the Secondary CDS.

*System Action*: CDS Expand command terminates.

*User Response*: Investigate HSC Job Log and System logs for Database I/O errors and any related HSC messages. Correct the errors indicated. Restore all CDS files from backup copies and reenter CDS EXpand command.

### **SLS4745E**

Expand of Primary CDS has failed

*Explanation*: CDS EXpand has detected an error while expanding the Primary CDS.

*System Action*: CDS Expand command terminates.

*User Response*: Investigate HSC Job Log and System logs for Data base I/O errors and any related HSC messages. Correct the errors indicated. Restore all CDS files from backup copies and reenter CDS EXpand command.

### **SLS4746E**

Copies to Primary/Standby CDS have failed

*Explanation*: Secondary CDS copy to either Primary/Standby CDS encountered an error. Status of Primary/Standby CDS is unpredictable.

*System Action*: CDS Expand command terminates.

*User Response*: Investigate HSC Job Log and System logs for Data base I/O errors and any related HSC messages. Correct the errors indicated. Restore all CDS files from backup copies and reenter CDS EXpand command.

### **SLS4747E**

CDS DALM updates encountered an error

*Explanation*: DALM record updates to either Primary or Secondary CDS encountered an error. DALM record status is unpredictable.

*System Action*: CDS Expand command terminates.

*User Response*: Investigate HSC Job Log and System logs for Data base I/O errors and any related HSC messages. Correct the errors indicated. Restore all CDS files from backup copies and reenter CDS EXpand command.

### **SLS4748I**

CDS EXpand has completed successfully

*Explanation*: All CDSs now reflect the new database size.

*System Action*: HSC CDSs return to normal work activities.

*User Response*: Update HSC startup parameters with new CDS names, if appropriate.

### **SLS4749I**

CDS EXpand has completed unsuccessfully

*Explanation*: An error has occurred during the CDS EXpand process.

*System Action*: HSC issued an EXpand related messages prior to this message.

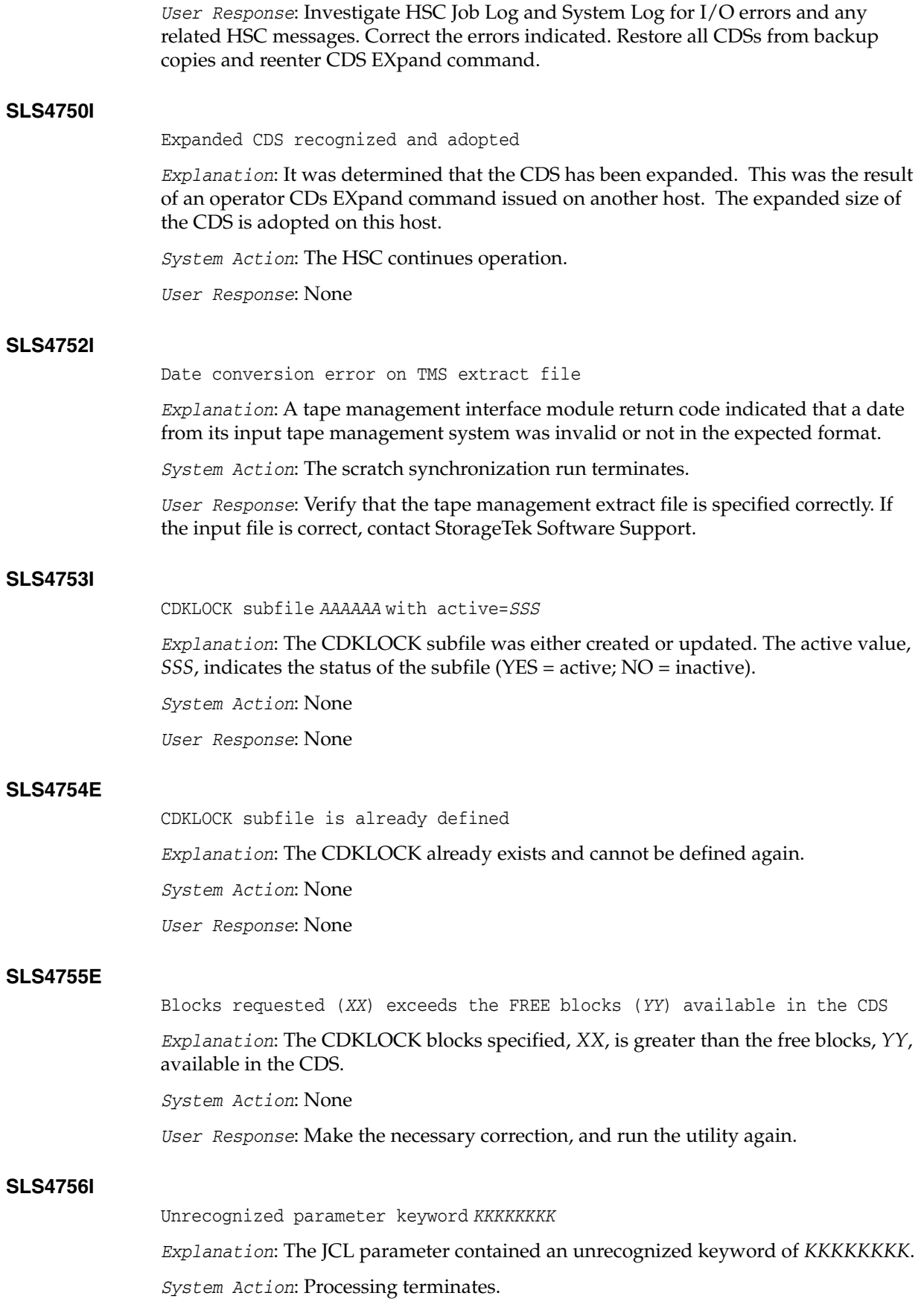

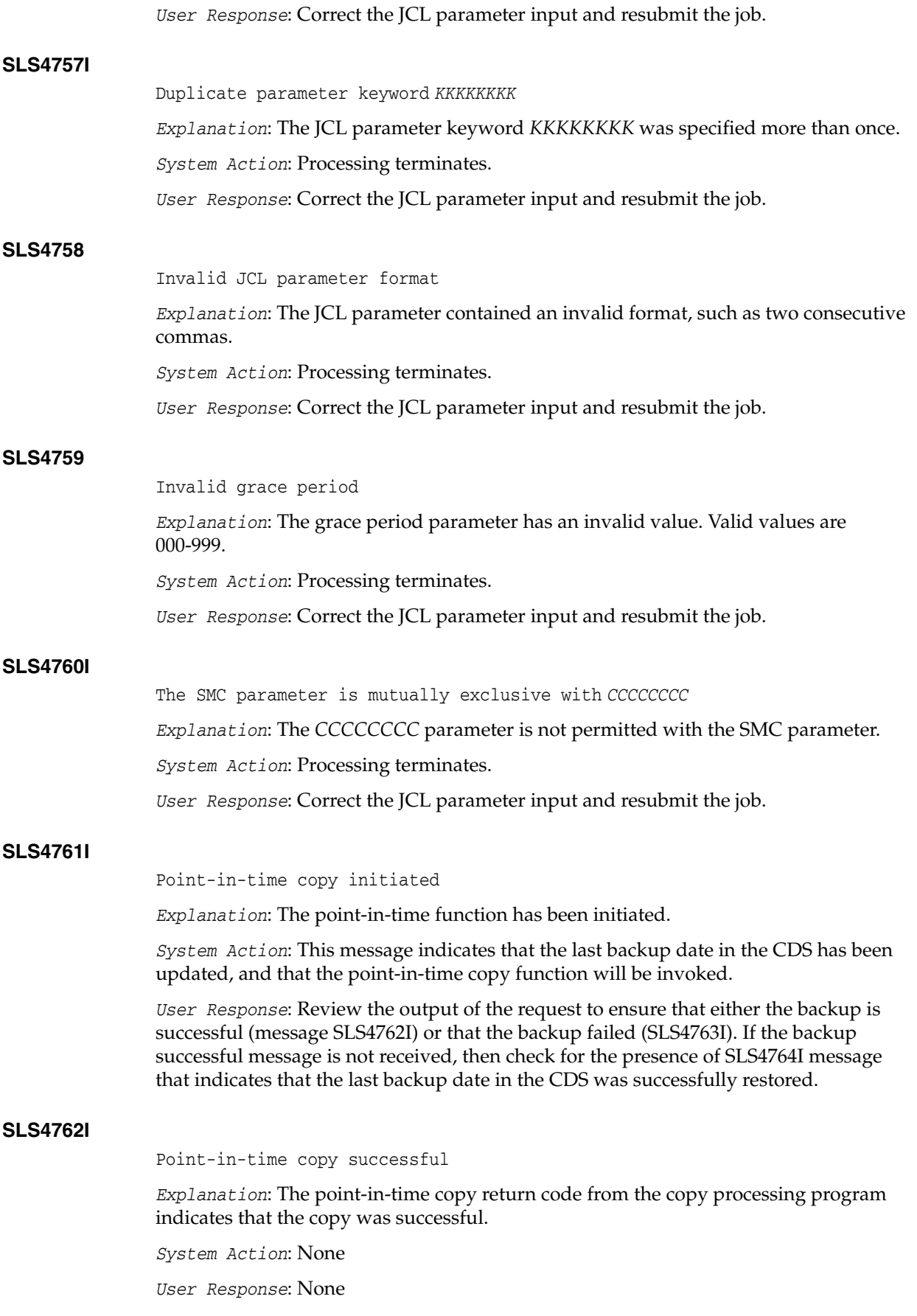

### **SLS4763I**

Point-in-time copy failed; backup copy data set invalid

*Explanation*: The return code from the point-in-time functional module indicated that the copy failed. If a backup data set was created, it is invalid.

*System Action*: None

*User Response*: Check the output of the utility for message SLS4764I, indicating that the last backup date was successfully restored. If this message does not appear, it may indicate that the last backup date in the CDS is incorrect. Review the output of the utility to determine if an invalid backup copy was created and should be deleted.

### **SLS4764I**

Point-in-time last backup date successfully restored

*Explanation*: The point-in-time backup function failed after the last backup date in the CDS was updated. This message indicates that the previous last backup date was successfully restored.

*System Action*: If the backup failed but this message was not issued, then the last backup date in the CDS may be incorrect.

*User Response*: Review the output to determine the error that caused the backup to fail, and resubmit the request.

# **SLS4765E**

Vault *VVVVVVVV* cannot be deleted because it is not empty

*Explanation*: There are volumes in vault *VVVVVVVV* so it cannot be deleted.

*System Action*: The command is not executed.

*User Response*: Empty vault *VVVVVVV*. Once the vault is empty then the vault can be deleted.

### **SLS4766E**

ASCOMM failure for utility, RC=*XXXXXXXX*

*Explanation*: A request was sent to HSC via the Address Space Communications Service (ASCOMM), but that component failed with a return code of *XXXXXXXX*.

*System Action*: The utility request fails.

*User Response*: Look up the ASCOMM return code in the HSC Messages and Codes manual to determine the cause for the failure. If unable to remedy the error, contact StorageTek Software Support.

## **SLS4770E**

UUI output file record truncation occurred

*Explanation*: A UUI request was entered which specified file output, but one or more of the specified UUI file records was too long for the specified UUI file logical record length. As a result the UUI file output generated by the request resulted in one or more records being truncated. This error indicates an error in the program generating the output file.

*System Action*: Processing continues, but the output file contains incomplete record(s).

*User Response*: Contact StorageTek technical support.

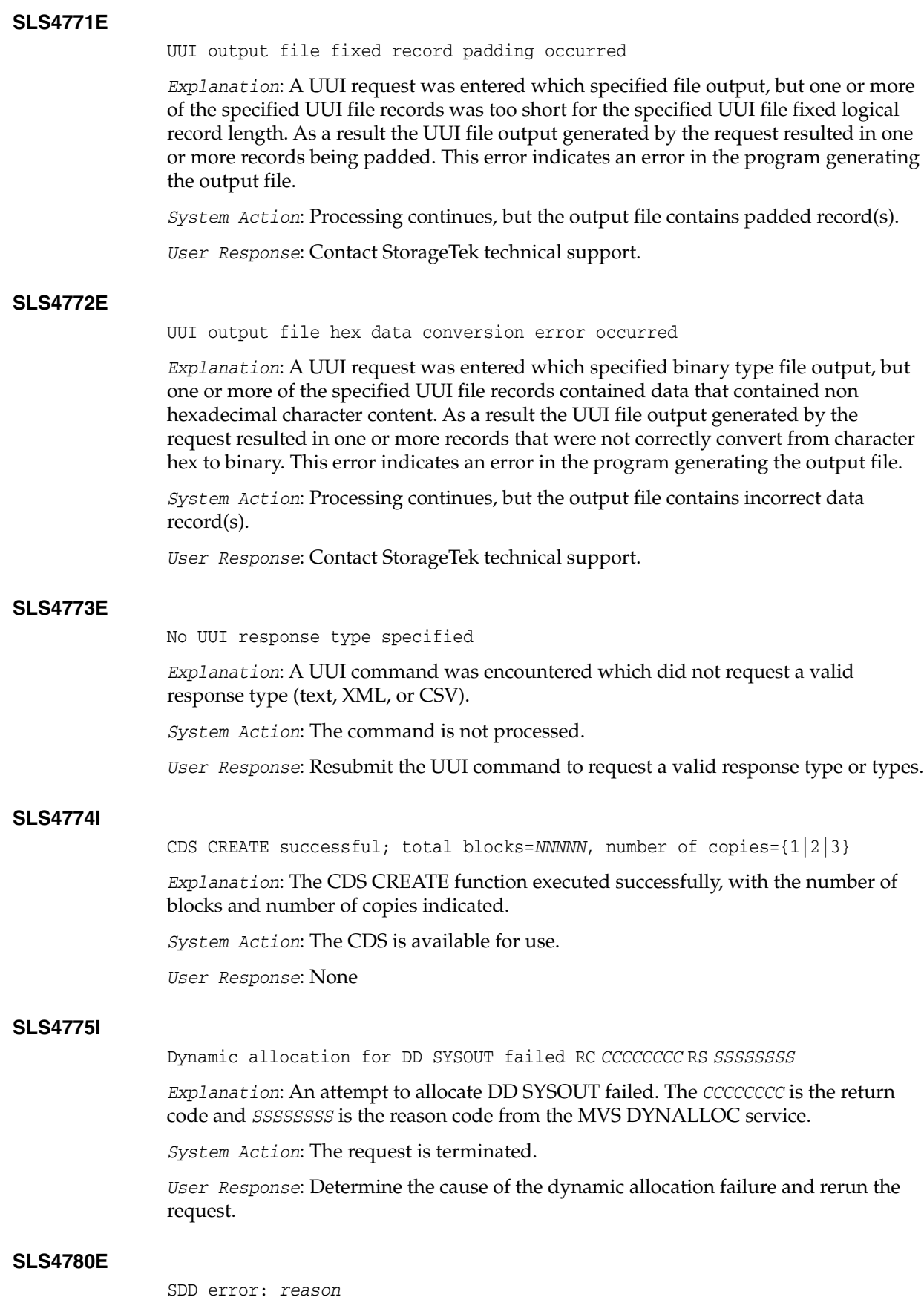

*Explanation*: A UUI request was submitted which had an associated SDD input command. One of the following errors was detected in the SDD input template:

- An SDD command parsing error occured.
- The specified SDD DD name was not present in the JCL.
- An I/O error occurred reading the specified SDD DD.

*System Action*: The UUI request is not processed.

*User Response*: Correct the UUI SDD command or file and resubmit the request.

## **SLS4781E**

NSDREQ error: *reason*

*Explanation*: A UUI request was submitted which requested logical work file I/O using NSDREQ services. One of the following errors was detected in the associated request:

- The logical file DD could not be created.
- An I/O error occurred accessing the specified DD.
- An error occurred while physically writing the DD.

*System Action*: The UUI request is not processed.

*User Response*: Contact StorageTek technical support.

# **SLS4782I**

Local DD name *DDDDDDDD* used for *CCCCCCCC* command; SDD output file definition ignored

*Explanation*: UUI command *CCCCCCCC* was submitted which had an associated SDD output file command specified. However, the command was processed locally and the SDD output file definition was not required. Instead, DD name *DDDDDDDD* is written directly.

*System Action*: Command processing continues.

*User Response*: None

# **SLS4783I**

No SDD output file specified for remote *CCCCCCCC* command; using DD name *DDDDDDDD*

*Explanation*: UUI command *CCCCCCCC* was submitted for remote execution but had no associated SDD output file specification. Instead DD name *DDDDDDDD* will be used for remote file output.

*System Action*: Command processing continues.

*User Response*: None. It is recommended that you specify an SDD command for remotely processed commands that produce output files as the DD name can be validated before the command is processed and output written.

### **SLS4784E**

No SDD input file specified for DD name *DDDDDDDD* for remote *CCCCCCCC* command; cannot continue

*Explanation*: UUI command *CCCCCCCC* was submitted for remote execution but had no associated SDD input file specification for DD name *DDDDDDDD*.

*System Action*: The UUI request is not processed.

*User Response*: Add an SDD input file command for the DD name *DDDDDDDD* immediately before the *CCCCCCCC* command and resubmit the job.

### **SLS4785I**

SDD input file specification for DD name *DDDDDDDD* unnecessary for local *CCCCCCCC* command

*Explanation*: UUI command *CCCCCCCC* was submitted which had an associated SDD input file command specified. However, the command was processed locally and SDD input file processing is not required. However, DD name *DDDDDDDD* is processed using SDD services instead of being read directly.

*System Action*: Command processing continues.

*User Response*: None

#### **SLS4786E**

SDD DD name *DDDDDDDD* for *CCCCCCCC* command conflicts with *PPPPPPPP* parameter DD name *VVVVVVVV*

*Explanation*: UUI command *CCCCCCCC* was submitted which specified SDD DD name *DDDDDDDD*. However, the command parameter *PPPPPPPP* specified a different DD name *VVVVVVVV*.

*System Action*: The UUI request is not processed.

*User Response*: Correct either the SDD command and JCL or the specified command so that the SDD DD name matches the parameter DD name.

#### **SLS4806I**

XAPI *CCC...CCC*:

*Explanation*: An XAPI command was entered with text output requested. This message precedes the command output.

*System Action*: None

*User Response*: None

### **SLS4807I**

VTCS not active; VTV status information not available

*Explanation*: A QUERY DRIVE\_INFO commands processed that included a request for virtual drive status. However, VTCS was not active, so mounted VTV information was unavailable.

*System Action*: None

*User Response*: None

### **SLS4808I**

Volume list for group|drive information contains both real and virtual volumes

*Explanation*: A QUERY VOLUME\_INFO command was processed with a GROUP or DRIVE mount format request. Because the input list contained a combination of real and virtual volumes, a list of compatible groups or drives could not be produced.

*System Action*: GROUP or DRIVE data is not produced.

*User Response*: Correct the list of input volumes to include only real or only virtual volumes and resubmit the request.

### **SLS4809I**

Requested drive count exceeded; drive list truncated

*Explanation*: A QUERY VOLUME\_INFO command was processed with a maximum number of drives requested. The list of eligible drives returned was truncated because the number exceeded the requested maximum.

*System Action*: Number of drives returned equals the requested maximum.

*User Response*: None

# **SLS4810I**

Number of requested volumes exceeds maximum of *NNN* from console for *CCC...CCC* command

*Explanation*: A command *CCC...CCC* was received from the console. The number of volumes in the request exceeded *NNN*, the maximum allowed from the console.

*System Action*: The maximum number of volumes is displayed.

*User Response*: Submit an new request for additional volumes, or submit the request from a utility.

# **SLS4811I**

Command *CCC...CC1* parameter *CCCCCCC2* not allowed from console

*Explanation*: A command *CCC...CC1* was received from the console with a parameter *CCCCCCC2* that is not supported from a console request.

*System Action*: The command is not processed.

*User Response*: Submit the command without the parameter, or submit the request from a utility.

# **SLS4812I**

Subpool S...S label type *LLL* does not match request

*Explanation*: On a QUERY SCR\_MNT\_INFO request, the requested label type, if specified, did not match the label type *LLL* associated with the requested subpool *S...S*.

*System Action*: Processing continues. The requested label type is ignored.

*User Response*: If possible, resolve the discrepancy and resubmit the command. If a mount is attempted using the same label and scratch subpool parameters, it will be rejected if VOLPARM is in effect, or a scratch volume may be selected from an incorrect subpool.

# **SLS4813I**

Unrecognized value *CCCCCCCC* for media|rectech parameter; value ignored

*Explanation*: On a QUERY SCR\_MNT\_INFO request, a value in the MEDIA or RECTECH parameter did not match any of the values defined to HSC.

*System Action*: Processing continues. The requested MEDIA or RECTECH is ignored. If the input value is a list, valid values in the list are used to process the request; otherwise, the request is treated as though the parameter was not specified.

*User Response*: If the problem is because of an incompatiblity in the media or recording techniques supported on the server, then if possible ensure that both clients and servers support the same devices. Otherwise, correct the invalid value and resubmit the command.

## **SLS4814I**

No compatible values found between MEDIA and [rectech|model]

*Explanation*: Either MEDIA and RECTECH or MEDIA and MODEL were specified for a request, but the specified values contained no compatible types.

*System Action*: The request is not processed.

*User Response*: Resubmit the request, specifying only one of MEDIA or RECTECH or MODEL, or ensure that the values for the two parameters are compatible.

### **SLS4960I**

Move "To" panel is frozen

*Explanation*: A MOVe command or utility function was attempted specifying a move to a frozen panel.

*System Action*: The requested command or utility terminates. The move is not performed.

*User Response*: Re-enter the command or utility specifying a TPanel that is not frozen. If the panel should not be frozen, use the SET FREEZE(OFF) utility to unfreeze it.

# **SLS4970I**

SEN QUEUE DISPLAY STATUS

CURRENT REQUESTORS 99999999 REQNAME RRRRRRRR LNRNAME LLLLLLLL TOKEN TTTTTTTT FLAGS FFFFFFFF EVENT EEEEEEEE

*Explanation*: This is the output from the Display SEN Queue command. The output produced varies depending on the parameters specified. If no parameters are specified all entries in the SEN QUEUE are displayed. If REQname is specified then only Requestors matching REQname will be displayed. If LNRname is specified REQname must be specified. If LNRname is specified then only Requestors and Listeners matching REQname and LNRname will be displayed.

- 99999999 is the number of requestors on the SEN QUEUE.
- *RRRRRRRR* is the requestor name.
- LLLLLLLLL is the listener name.
- *TTTTTTTTT* is the Hex display of the Requestor Token.
- *FFFFFFFF* is the description of the processing flags for the SEN QUEUE ENTRY.
- EEEEEEEE is the description of the Event to be Listened for.

*System Action*: None

*User Response*: None

#### **SLS4971I**

Significant Event Notification facility not active

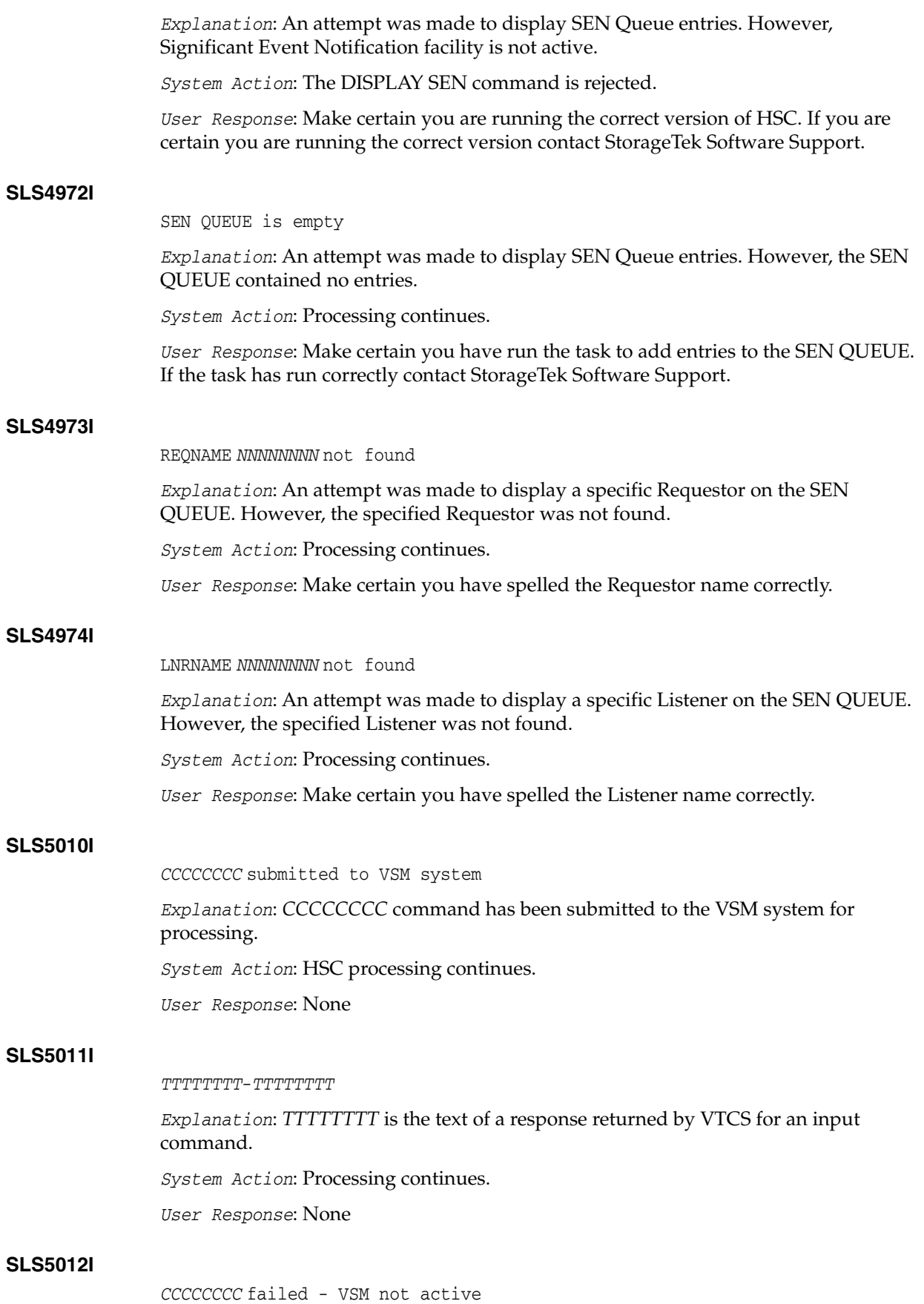

*Explanation*: The *CCCCCCCC* command failed due to the VSM system not being active.

*System Action*: HSC processing continues.

*User Response*: Determine the cause of the VSM system not being active.

## **SLS5013I**

*CCCCCCCC* completed (*RRRRRRRR*)

*Explanation*: The *CCCCCCCC* completed with a final result code of *RRRRRRRR*. If the *RRRRRRRR* value is not zero (0), a second line will be displayed that describes the reason for the failure.

*System Action*: HSC processing continues.

*User Response*: None

# **SLS5014I**

*CCCCCCCC* requests - MIGRATES=*N* RECALLS=*N* RECLAIMS=*N*

*Explanation*: To respond to a Display request, VSM reports *N* processes. *CCCCCCCC* is the type of process (Active or Queue).

*System Action*: HSC processing continues.

*User Response*: None

### **SLS5015I**

Display RTD

*Explanation*: To respond to a VT DISPLAY RTD request, VSM reports RTD status. Information returned include status, status (ONLINE/OFFLINE/MAINTENANCE), activity (mounted,recalling,migrating,recalling,mounting) and the MVC volume id.

*System Action*: HSC processing continues.

*User Response*: None

# **SLS5016I**

Display active/queued detail

*Explanation*: To respond to a VT Display DETail request, VSM reports the

status of each VSM activity. Status includes function, process id, VTV id, MVC id, RTD and VTSS involved. Possible functions can be any of the following:

■ VTV\_upd

Resync VTV status and CDS.

MVC\_upd

Reset MVC status.

**Dismount** 

VTV dismount.

Sel\_scr

PGMI select scratch.

■ Recall

Recall VTV from MVC.

- MVC\_inv Audit of an MVC.
- VTSS\_inv Audit of a VTSS.
- **Mount** VTV mount.
- Migrate Migrate VTV to MVC.
- MVC\_chek Query MVC.
- Drain Drain VTVs from MVC.
- Scratch Scratch VTV.
- Transfer Transfer VTV between VTSSs.
- Unscratch Unscratch VTV.
- Vary@ Vary RTD.
- VTV\_chek Query VTV.
- Unload Unload MVC from RTD.
- Audit# Audit utility request.
- Migrate@

Migrate command or utility

■ Recall@

Recall command or utility

- Reclaim@ Reclaim command or auto reclaim request.
- Drain@ Drain command
- Mig\_set@ Set migration threshold command
- Mig\_thr@ Migrate to threshold command
- Cancel@ Cancel command
- Display@

Display command

■ QRY/SET@

Query or set command

For QUEUED activity the reason for the wait is reported as follows:

- TSK Waiting for processing lock on other host
- VTD Waiting for VTD
- MVC Waiting for MVC lock
- VTV Waiting for VTV lock
- INV Waiting for an available audit (inventory) task
	- CMD Waiting for the command processor task
- DSP

Waiting for the main dispatcher task

- SS Waiting for an available VTSS task
- RTD Waiting for an available RTD task
- DRV

Waiting for a free RTD

■ SCR

Waiting for scratch tapes

**RCM** 

Waiting for the space reclaim manager task

*System Action*: HSC processing continues.

*User Response*: None

## **SLS5017I**

*CCCCCCCC* Nothing to display

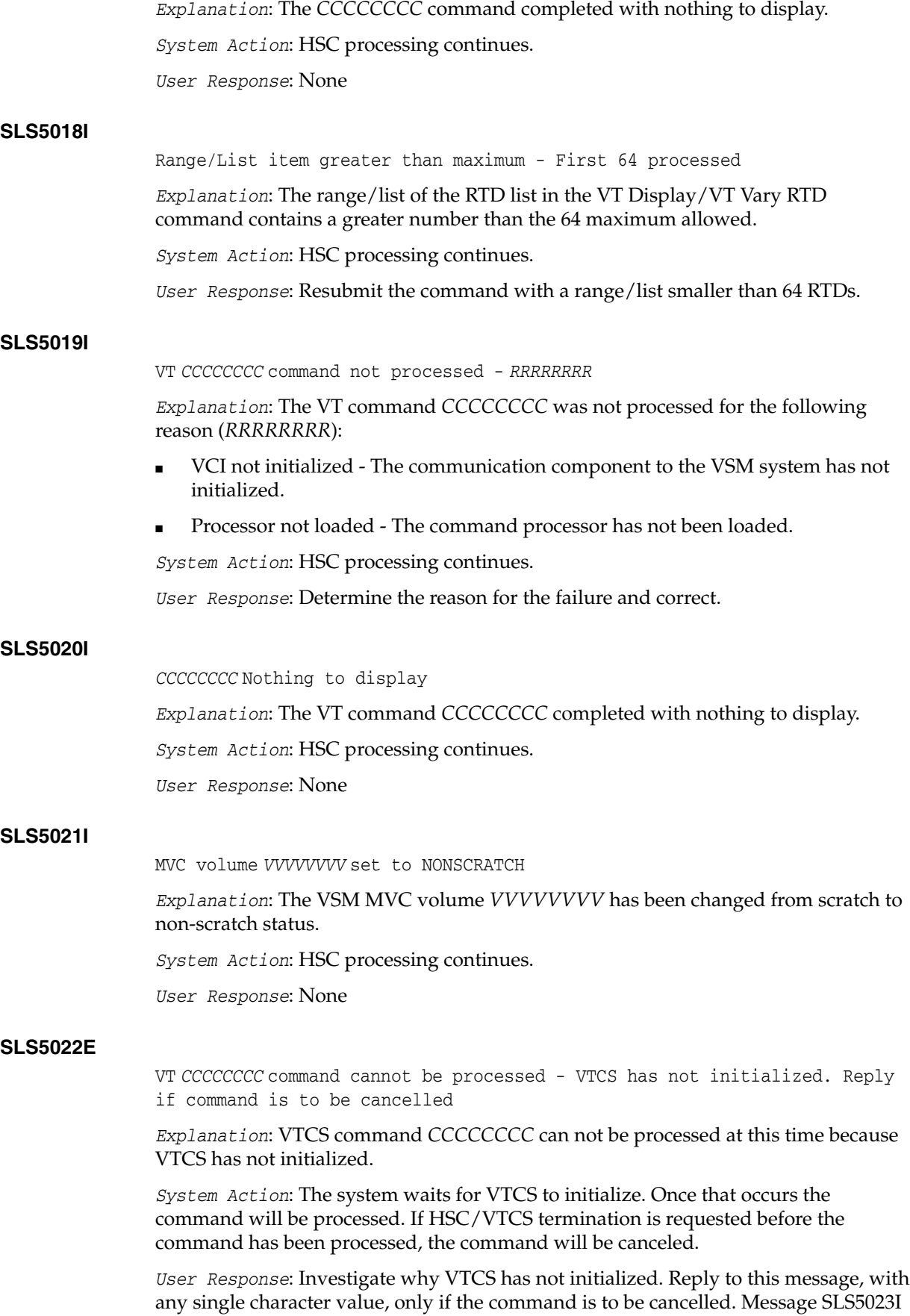

will be output to confirm the command was cancelled. Leave the reply outstanding if the system is to process the command once VTCS has initialized.

#### **SLS5023I**

VT *CCCCCCCC* command cancelled due to *RRR*

*Explanation*: Message SLS5022E was output previously for VTCS command *CCCCCCCC*, indicating that the command could not be processed because VTCS has not initialized. Subsequently, the command was cancelled without being processed for the reason given below:

- If RRR is 'operator request', VTCS command *CCCCCCCC* was cancelled because message SLS5022E was replied to.
- If RRR is 'HSC/VTCS termination', VTCS command *CCCCCCCC* was cancelled because HSC and/or VTCS termination was detected.The command was cancelled without being processed.

*System Action*: The command was cancelled without being processed.

*User Response*: If necessary, re-issue the command once VTCS has initialized.

## **SLS5024I**

Timeout on ECAM I/O to device *NNNN*

*Explanation*: VTCS is waiting for ECAM I/O to complete for device *NNNN*. This message indicates that a VTCS timer has expired and the I/O has not yet completed.

*System Action*: VTCS will continue to wait for the I/O to complete.

*User Response*: Check the HSC logs and SYSLOG to determine if any errors exist for the address identified in the message. If any IOSnnnn messages exist for the VTD address(es) in question, determine if the errors are limited to a single path. If so, vary the affected path(s) offline. If the errors appear to affect all paths, a Vary *nnnn*, OFFLINE, FORCE command can be issued to attempt to bypass the device. Once the problem has been corrected, the device can be brought back online. It should not be necessary to re-start HSC/VTCS once the errors have been corrected and the VTD addresses are properly online. If the VTSS was taken offline, a VT Vary VTSS(*nnnnnnnn*) ONline can be issued to bring the VTSS online. If the errors cannot be resolved, contact StorageTek Software Support.

### **SLS5075I**

MOUNT of *VVVVVV* on drive *DDDDDD* - Complete

*Explanation*: In response to a mount request, volume *VVVVVV* was mounted on specified VIRTUAL transport *DDDDDD*.

*System Action*: Normal processing continues.

*User Response*: None

### **SLS5076I**

DISMOUNT of *VVVVVV* from drive *DDDDDD* - Complete

*Explanation*: The dismount of *VVVVVV* from specified VIRTUAL transport *DDDDDD* is complete. Receiving this message does not necessarily indicate that the dismount was successful.

*System Action*: Normal processing continues.

*User Response*: None

### **SLS5077E**

MOUNT of *VVVVVV* on drive *DDD* - Failed (RC) - VSM is not active

*Explanation*: The mount of volume *VVVVVV* on VIRTUAL drive *DDD* failed due to the VSM system not being active. RC is the return code from HSC/VTCS.

*System Action*: Mount fails.

*User Response*: Attempt to correct the problem, and reissue the mount request.

### **SLS5078E**

DISMOUNT of *VVVVVV* from drive *DDD* - Failed (*RC*) - VSM is not active

*Explanation*: The dismount of volume *VVVVVV* from VIRTUAL drive *DDDDDD* failed due to the VSM system not being active. *RC* is the return code from the HSC/VTCS support system.

*System Action*: Dismount fails.

*User Response*: Attempt to correct the problem, and reissue the dismount request.

## **SLS5079E**

MOUNT of *VVVVVV* on *DDDD* - Failed (*RC*) - *ERRTEXT*

*Explanation*: The mount of volume *VVVVVV* on VIRTUAL drive *DDDD* failed. The reason for the failure is defined in the *ERRTEXT* portion of the message. *RC* is the return code from HSC/VTCS.

Explanations, System Actions and User Responses for the various Reason texts are detailed below. The context in which the message is issued should always be determined, as the text for a given Reason describes the most likely case and may not match the specific case in which it was output.

#### DRIVE ALREADY HAS A VTV MOUNTED

*Explanation*: A Mount was requested of Volume *VVVVVV* on device *DDDD*. VTCS determined that the device already has a VTV mounted on it.

*System Action*: The Mount fails.

*User Response*: Determine which VTV is Mounted on the device. If it should not be Mounted, attempt to Unload/Dismount it using the MVS Unload command and the HSC Dismount command.

- If the Mount is still required, re-drive it.
- If the reason for the failure is not understood, contact StorageTek Software Support.

### INTERNAL ERROR OCCURRED RC=*RRRRRRRR*

*Explanation*: A Mount was requested of volume *VVVVVV* on device *DDDD*. VTCS suffered an internal error (Return Code *X'RRRRRRRR*') while processing the Mount.

*System Action*: The Mount fails.

*User Response*: Contact StorageTek Software Support.

INVALID VIRTUAL SUBPOOL *PPPPPPPP*

*Explanation*: A Mount was requested of Scratch volume *VVVVVV* on device *DDDD*. The Scratch volume was associated with Subpool *PPPPPPPP* (e.g. by a TAPEREQ statement), but the Subpool was found to be invalid. To be valid, the Subpool must exist and contain Scratch volumes.

*System Action*: The Mount fails.

*User Response*: Determine how the Subpool was selected (e.g. TAPEREQ statement). Check that *PPPPPPPP* is the name of a Subpool and that it contains scratch volumes. Make any necessary corrections.

- If the Mount is still required, re-drive it.
- If the reason for the failure is not understood, contact StorageTek Software Support.

#### INVALID VTD ADDRESS *SSSSSSSS* FOR VTV

*Explanation*: A Mount was requested of volume *VVVVVV* on device *DDDD*. VTCS failed to find the internal control block for device (VTD) *DDDD* which is in VTSS *SSSSSSSS*.

*System Action*: The Mount fails.

*User Response*: Contact StorageTek Software Support.

#### MVC: *MMMMMM* CANCELLED BY OPERATOR

*Explanation*: A Mount was requested of Migrated volume *VVVVVV* on device *DDDD*. Before the Recall and Mount were complete, the request was cancelled by the operator, e.g. by using the VT CANCEL command to cancel the Recall.

*System Action*: The Mount fails.

*User Response*:

- If the Mount is still required, re-drive it.
- If the reason for the failure is not understood, contact StorageTek Software Support.

MVC: *MMMMMM* MVC COULD NOT BE MOUNTED

*Explanation*: A Mount was requested of Migrated volume *VVVVVV* on device *DDDD*. VTCS initiated a Recall of the VTV from MVC *MMMMMM*, but the MVC could not be mounted.

*System Action*: The Mount fails.

*User Response*: Determine why the MVC Mount failed, e.g. from more specific error messages. Correct any problems found.

- If the Mount is still required, re-drive it.
- If the reason for the failure is not understood, contact StorageTek Software Support.

MVC: *MMMMMM* NO ACCESS TO VTSS *SSSSSSSS* TO VERIFY VTV LOCATION

*Explanation*: A Mount was requested of Migrated volume *VVVVVV* on device *DDDD*. The VTV had previously been resident in VTSS *SSSSSSSS*. The VTSS could not be accessed by this Host to determine if it contains a copy of the VTV.

*System Action*: The Mount fails.

*User Response*: Check that VTSS *SSSSSS* can be accessed by, and is Online to, this Host.

- If the Mount is still required, re-drive it.
- If the reason for the failure is not understood, contact StorageTek Software Support.

MVC: *MMMMMM* No RTDs for requested media and ACS

*Explanation*: A mount was requested of migrated volume *VVVVVV* on device *DDDD*. During recall processing, it was determined that there were no RTDs in the ACS that could mount the requested media type.

*System Action*: The Mount fails.

*User Response*: This is probably due to a configuration change. Determine the MVC media type and ACS location of the volume, or if other MVCs are available to access the VTV.

- If the mount is still required, move the MVC to an ACS with RTDs of the correct type and re-drive the mount -or- make other MVC copies available to use for recalling the VTV.
- If the reason for the failure is not understood, contact StorageTek Software Support.

(MVC:*MMMMMM*) VTD status changed during Recall/Mount

*Explanation*: A Mount was requested of volume *VVVVVV* on device *DDDD*.

In the case of a Migrated VTV the message will contain "MVC:*MMMMMM*" to show the MVC containing the VTV and indicates a change of VTD status during Recall. When the Recall from MVC *MMMMMM* was complete, VTCS found that the device was associated with a different VTCS request. A common scenario that gives this message is:

- A Batch Job requests VTV *VVVVVV* be mounted on a device *DDDD*.
- As the VTV is migrated, VTCS initiates a Recall.
- The Batch Job is cancelled.
- A second job requests a different VTV be Mounted on device *DDDD*.
- The Recall of VTV *VVVVVV* completes.
- VTCS attempts to satisfy the original Mount, but finds the device is no longer processing volume *VVVVVV*

If the VTV was Resident, the message will not contain "MVC:*MMMMMM*" and indicates a change of VTD status during Mount.

*System Action*: The Mount fails.

*User Response*:

If the Mount is still required, re-drive it.

■ If the reason for the failure is not understood, contact StorageTek Software Support.

#### NO MVCS AVAILABLE

*Explanation*: A Mount was requested of volume *VVVVVV* on device *DDDD*. Because the VTV was Resident in a different VTSS from the one that contains device *DDDD*, a VTV transfer was initiated. The transfer is achieved by Migrating the VTV from the other VTSS and Recalling it into the VTSS containing device *DDDD*.

The VTV could not be Migrated from the other VTSS because no MVCs were available.

*System Action*: The Mount fails.

*User Response*: Determine where VTV *VVVVVV* is Resident. Then, either:

- Change the JCL to select a device in that VTSS, or
- Investigate why no MVCs could be selected for Migration. Correct any problems found.

If the Mount is still required, re-drive it. If the reason for the failure is not understood, contact StorageTek Software Support.

#### PROBLEM DECODING VCI REQUEST

*Explanation*: A Mount was requested of volume *VVVVVV* on device *DDDD*. An internal error occurred within VTCS while processing the Mount.

*System Action*: The Mount fails.

*User Response*: Contact StorageTek Software Support.

#### SUBSYSTEM TERMINATING

*Explanation*: A Mount was requested of volume *VVVVVV* on device *DDDD*. VTCS could not process the Mount as the Task for the VTSS containing device *DDDD* was terminating/had terminated, e.g. as the result of a VT VARY VTSS(*SSSSSSSS*) OFFLINE command.

*System Action*: The mount fails.

*User Response*: Check the status of the VTSS containing device *DDDD*. If it should be Online but is not, issue VT VARY VTSS(*SSSSSSSS*) ONLINE. VTCS will process the Mount when the VTSS comes Online.

If the reason for the failure is not understood, contact StorageTek Software Support.

#### VTV CONTENTS SUSPECT

*Explanation*: A Mount was requested of volume *VVVVVV* on device *DDDD*. The VTV was found to be "fenced".

*System Action*: The Mount fails.

*User Response*: As for message SLS6657E, contact StorageTek Software Support.

VTV: *VVVVVV* INACCESSIBLE/BAD VTSS *SSSSSSSS* REFERENCED

*Explanation*: A Mount was requested of volume *VVVVVV* on device *DDDD* in VTSS *SSSSSSSS*. VTV *VVVVVV* could not be Mounted due to either:

- The state of the VTSS. The VTSS could not be accessed by this Host or was not Online.
- In the case of a Scratch Mount, the Mount failing and being re-tried too many times. This can happen if another product repeatedly rejects the VTV as not being in Scratch status.

*System Action*: The Mount fails.

*User Response*: In the case of a specific (non-scratch) Mount, check that VTSS *SSSSSSSS* can be accessed by, and is Online to, this Host. Correct any problems found.

In the case of a Scratch Mount, determine if another product is rejecting the Mount, e.g. because its scratch definitions are not synchronized with those of VTCS.

Make any necessary changes.

- If the Mount is still required, re-drive it.
- If the reason for the failure is not understood, contact StorageTek Software Support.

VTV: *VVVVVV* ATTEMPTS TO SELECT A SCRATCH VTV HAVE BEEN EXHAUSTED

*Explanation*: A scratch mount was requested on device *DDDD* in VTSS *SSSSSSSS*. The mount request failed after an internally specified number of VTVs were selected as a scratch and then found to not be a qualified scratch.

Volume *VVVVVV*, which is listed in the message, is the last VTV found in this state. This error can occur if another product repeatedly rejects each VTV as not being in scratch status or if the VTV scratch status in the CDS is not synchronized with the VTCS internal scratch counts.

*System Action*: The VTV scratch mount request will be retried later.

*User Response*: Determine if another product is rejecting the mount, e.g. because its scratch definitions are not synchronized with those of VTCS.

Make any necessary changes. If the reason for the failure is not understood, contact StorageTek Software Support.

#### VTV *VVVVVV* IS STILL MOUNTED

*Explanation*: A Mount was requested of volume *VVVVVV* on device *DDDD*. VTCS determined that the VTV is still Mounted from a previous Mount.

*System Action*: The Mount fails, though VTCS will attempt to re-drive it.

*User Response*: Determine whether the previous Mount of VTV *VVVVVV* was on a different Host to the current Mount. If it was, check that SYSZVOLS ENQueues are being correctly propagated across Hosts.

- If the previous Mount was on the same Host, attempt to determine if there was any reason for the Dismount to have failed. Correct any problems found.
- If the reason for the failure is not understood, contact StorageTek Software Support.
*VVVVVV* IS NOT A VALID VTV

*Explanation*: A Mount was requested of volume *VVVVVV* on device *DDDD*.

VTCS determined that *VVVVVV* is not defined in the VTCS Configuration, via a VTVVOL statement, as being Virtual.

*System Action*: The Mount fails.

*User Response*: Determine why a non-virtual allocation was directed to virtual device (VTD) *DDDD*. Esoterics, JCL, TAPEREQ statements, ACS routines and User Exits influence allocation and should be reviewed.

Make any necessary corrections.

- If the Mount is still required, re-drive it.
- If the reason for the failure is not understood, contact StorageTek Software Support.

VTV: *VVVVVV* ECAM ERROR *CC*=*CCC* RC=*RRR*

*Explanation*: VTV *VVVVVV* failed to mount due to an ECAM error. The ECAM completion code is *CCC* and the return code is *RRR*.

*System Action*: The Mount fails.

*User Response*: Consult the appropriate ELS Guide. If the reason for the failure is not understood, contact StorageTek Software Support.

#### VTV: *VVVVVV* VOLUME ACCESS CONTROL GAVE RC=*RRRRRRRR*

*Explanation*: VTV *VVVVVV* was selected to satisfy a scratch mount, but the mount was rejected because User Exit 14:

- set Return Code UX14RJCT (reject).
- set Return Code UX14PWRD (password check) and the password check performed by HSC failed.
- set Return Code UX14RACF/UX14RACL (RACROUTE check) and the RACROUTE check performed by HSC indicated the requestor does not have access to VTV *VVVVVV*.
- set Return Code UX14RACF/UX14RACL (RACROUTE check) and the RACROUTE check performed by HSC indicated the requestor has READ, but not UPDATE, access to VTV *VVVVVV*. HSC therefore requested VTV *VVVVVV* be mounted as write-protected.
- set Return Code UX14NWRT (write-protect).

This message may be preceded by one or more of messages SLS2978A, SLS2979I, SLS2980I, SLS2985I or SLS2986I.

X'*RRRRRRRR*' is the Return Code passed to VTCS by HSC after invoking User Exit 14 and performing any processing requested by User Exit 14.

- X'91309130' indicates the request to mount VTV *VVVVVV* was denied by User Exit 14 or by HSC as a result of a password/RACROUTE check failing.
- X'91319131' indicates that VTCS was requested to mount VTV *VVVVVV* as write-protected. This was rejected by VTCS because the VTV selected to satisfy a scratch mount must be mounted write-enabled.

*System Action*: The Mount fails.

*User Response*: Look for any preceding message SLS2978A, SLS2979I, SLS2980I, SLS2985I or SLS2986I. Determine why VTCS received Return Code X'*RRRRRRRR*' and whether this was the correct response for VTV *vvvvvv* given the details (e.g. jobname) of the address space requesting the mount.

If the mount is still required, make any changes that are needed so that the mount does not fail again, then re-drive the mount.

#### VTV IS IMPORT BLOCKED

*Explanation*: VTV *VVVVVV* is not accessible as it is still pending completion of an IMPORT request.

*System Action*: The Mount fails.

*User Response*: Determine if there was an error condition during IMPORT processing. A possible cause of this would be having LOGPOL=REQUIRED specified, but logging is not active at the time of the IMPORT. This condition can be cleared by first correcting the problem that caused the failure and taking the following steps:

**1.** Issue a 'Display VTV *VVVVVV*' and note the line:

Importing: *NNNN* (VTD address)

**2.** Issue 'Dismount *VVVVVV NNNN*'

Attempt to mount the VTV again. If the reason for the failure is not understood, contact StorageTek Software Support.

### MVC:*MMMMMM MMMMMM* Partition map not found

*Explanation*: VTV *VVVVVV* has a migrated copy on MVC *MMMMMM*, which has been written in partitioned mode. Each partitioned mode MVC should have a record in the CDS that describes the usage of the partitions. This record is known as the partition (allocation) map. VTCS was unable to read the partition map for MVC *MMMMMM*.

*System Action*: The mount fails.

*User Response*: Drain or audit MVC *MMMMMM*, then attempt the mount again.

Recall from tapeplex *TTTTTTTT* failed

*Explanation*: In order to mount VTV *VVVVVV*, VTCS had to recall the VTV from tapeplex *TTTTTTTT*. The recall failed.

*System Action*: The Mount fails.

*User Response*: Message SLS7540E will also be issued to give details of the recall failure. Investigate and correct the cause of the failure.

#### SMC comms error (RC=*RRR*)

*Explanation*: In order to mount VTV *VVVVVV*, VTCS had to issue an internal request to SMC. This command failed due to an SMC communications error. If output, RC=*RRR* is the non-zero Return Code.

*System Action*: The Mount fails.

*User Response*: Check the status of SMC on the local tapeplex.

- If message SLS6884E was issued, investigate and correct any errors reported.
- If message SLS7540E was also issued, indicating a failure to recall VTV *VVVVVV* from another tapeplex (*TTT*), perform the same checks on tapeplex *TTT* as well.

#### **SLS5080E**

DISMOUNT of *VVVVVV* from *DDDDDD* - Failed (*RC*) - *ERRTEXT*

*Explanation*: The Dismount of volume *VVVVVV* from VIRTUAL drive *DDDDDD* failed. The reason for the failure is defined in the *ERRTEXT* portion of the message. RC is the return code from HSC/VTCS.

Explanations, System Actions and User Responses for the various Reason texts are detailed below. The context in which the message is issued should always be determined, as the text for a given Reason describes the most likely case and may not match the specific case in which it was output.

#### VTV *VVV222* IS STILL MOUNTED

*Explanation*: Volume *VVVVVV* was being Dismounted from device *DDDDDD*. VTCS determined that VTV *VVV222* is still Mounted on the device.

The return code is:

- 4 if *VVVVVV* and *VVV222* are different. This typically indicates that Mount *VVV222* and Dismount *VVVVVV* requests were presented to VTCS out of sequence.
- 12 if *VVVVVV* and *VVV222* are identical.

*System Action*: The Dismount fails.

*User Response*: If the return code is 4 and VTV *VVVVVV* is not mounted, there is no error.

Otherwise, determine the status of VTVs *VVVVVV* and *VVV222* (if different). For each VTV, if the VTV is Mounted but should not be, attempt to Unload/Dismount it using the MVS Unload command and the HSC Dismount command.

If the reason for the failure is not understood, contact StorageTek Software Support.

INTERNAL ERROR OCCURRED RC=*RRRRRRRR*

*Explanation*: Volume *VVVVVV* was being Dismounted from device *DDDDDD*. VTCS suffered an internal error (Return Code X'*RRRRRRRR*') whilst processing the Dismount.

*System Action*: The Dismount fails.

*User Response*: Determine the status of the VTV. If it is Mounted but should not be, attempt to Unload/Dismount it using the MVS Unload command and the HSC Dismount command.

If the reason for the failure is not understood, contact StorageTek Software Support.

INACCESSIBLE/BAD VTSS *SSSSSSSS* REFERENCED

*Explanation*: Volume *VVVVVV* was being Dismounted from device *DDDDDD*. VTCS could not process the Dismount due to the state of VTSS *SSSSSSSS*, which could not be accessed by this Host or was not Online to this Host.

*System Action*: The Dismount fails.

*User Response*: Check VTSS *SSSSSSSS* can be accessed by, and is Online to, this Host. Determine the status of the VTV. If it is Mounted but should not be, attempt to Unload/Dismount it using the MVS Unload command and the HSC Dismount command.

If the reason for the failure is not understood, contact StorageTek Software Support.

NO ACCESS TO VTSS *SSSSSSSS* TO VERIFY VTV LOCATION

*Explanation*: Volume *VVVVVV* was being Dismounted from device *DDDDDD*. VTCS could not process the Dismount due to the state of VTSS *SSSSSSSS*, which could not be accessed by this Host or was not Online to this Host.

*System Action*: The Dismount fails.

*User Response*: Check that VTSS *SSSSSSSS* can be accessed by, and is Online to, this Host.

When VTSS *SSSSSSSS* is next Online, determine the status of the VTV. If it is Mounted but should not be, attempt to Unload/Dismount it using the MVS Unload command and the HSC Dismount command.

If the reason for the failure is not understood, contact StorageTek Software Support.

VTSS *SSSSSSSS* IS CURRENTLY OFFLINE

*Explanation*: Volume *VVVVVV* was being Dismounted from device *DDDDDD* in VTSS *SSSSSSSS*. VTCS was unable to process the Dismount because VTSS *SSSSSSSS* was Offline.

*System Action*: The Dismount fails.

*User Response*: Check the status of VTSS *SSSSSSSS*. If it should be Online but is not, issue VT VARY VTSS(*SSSSSSSS*) ONLINE.

When VTSS *SSSSSSSS* is next Online, determine the status of the VTV. If it is Mounted but should not be, attempt to Unload/Dismount it using the MVS Unload command and the HSC Dismount command.

If the reason for the failure is not understood, contact StorageTek Software Support.

#### PROBLEM DECODING VCI REQUEST

*Explanation*: Volume *VVVVVV* was being Dismounted from device *DDDD*. An internal error occurred within VTCS while processing the dismount.

*System Action*: The Dismount fails.

*User Response*: Contact StorageTek software support.

#### VTV IS IMPORT BLOCKED

*Explanation*: VTV *VVVVVV* is not accessible as it is still pending completion of an IMPORT request.

*System Action*: The Dismount fails.

*User Response*: Determine if there was an error condition during IMPORT processing. A possible cause of this would be having LOGPOL=REQUIRED specified, but logging is not active at the time of the IMPORT. This condition can be cleared by first correcting the problem that caused the failure and taking the following steps:

**1.** Issue a 'Display VTV *vvvvvv*' and note the line:

Importing: *nnnn* (VTD address)

**2.** Issue 'Dismount *vvvvvv nnnn*'

If the reason for the failure is not understood, contact StorageTek Software Support.

CDS LOGGING FAILURE - HSC RC=*RRRR*

*Explanation*: The VTCS configuration specifies LOGPOL=REQUIRED, which indicates that certain updates must be logged before they are applied to the CDS.

Volume *VVVVVV* was successfully dismounted from VTD *DDDD*. VTCS attempted to log the change of status of VTV *VVVVVV*, but this failed with RC=*RRRR*. Message SLS6904E, which is output prior to this message, contains text explaining the meaning of RC=*RRRR*.

*System Action*: VTCS is unable to update the CDS as the attempt to log the update failed. The CDS will incorrectly show VTV *VVVVVV* as still being mounted on VTD *DDDD*.

*User Response*: The incorrect mount status shown for VTV *VVVVVV* will clear automatically when the VTV is next mounted and dismounted.

While the VTV is shown as mounted it cannot be migrated, replicated or electronically exported.

To clear the incorrect mount status manually:

**1.** Issue command 'Display VTV(*vvvvvv*)' and note the line:

"Mounted: *dddd*" (VTD address).

**2.** Issue command 'DISMount *vvvvvv*,*dddd*'.

### **SLS5081I**

DISMOUNT of *VVVVVV* from drive *DDDDDD* sent to VSM

*Explanation*: A dismount request has been submitted to the VSM system for processing.

*System Action*: HSC processing continues.

*User Response*: None

### **SLS5082I**

MOUNT of *VVVVVV* from drive *DDDDDD* sent to VSM *Explanation*: A mount request has been submitted to the VSM system for processing. *System Action*: HSC processing continues. *User Response*: None

### **SLS5083I**

MOUNT of *VVVVVV* on drive *DDDD* already in progress

*Explanation*: A mount request has been submitted to the VSM system for processing. However a duplicate request is currently being processed by the VSM. A duplicate request is one specifying an identical virtual device, volser, subpool, and management class.

*System Action*: HSC processing continues.

*User Response*: Wait for completion of the original request.

### **SLS5084I**

MOUNT of *VVVVVV* on drive *DDDD* already redriven

*Explanation*: A mount request has been submitted to the VSM system for processing. However a duplicate redrive request is already waiting for a final response from the VSM. A duplicate redrive request is one specifying an identical virtual device, volser, subpool, and management class.

*System Action*: HSC processing continues.

*User Response*: Wait for completion of the original request.

### **SLS5626I**

*CCCCCCCC* parms installed from data set *DDDDDD*

*Explanation*: *CCCCCCCC* = parameter being installed (VTMVCDef). To respond to a VT MVCDef command, HSC has successfully loaded the parameter statements contained in the named data set. The parameters are in use by HSC when this message is issued.

*System Action*: HSC processing continues.

*User Response*: None

#### **SLS5627I**

*CCCCCCCC* parms not installed, reason code *XXXX*

*Explanation*: To respond to a VT MVCDef command, the HSC did not successfully load the parameter statements contained in the named data set.

- *CCCCCCCC* = type of parameters being installed (VT MVCDef)
- *XXXX* = Hexadecimal reason code:

The following reason codes and definitions indicate why the parameters were not loaded:

- 0008 A syntax error occurred on at least one statement
- 0009 An inconsistency was found between two statements
- $000C$  An I/O error occurred reading the data set
- 0010 The HSC was not able to allocate the data set
- 0014 The HSC was not able to open the data set
- 0018 Sufficient memory was not available to process the data set
- $001C$  Excessive number of errors  $(50)$

In each case, this message will be preceded by message SLS5628I or SLS0002I giving details of the error(s) encountered.

*System Action*: HSC processing continues.

*User Response*: Correct the problem with the parameter data set, and retry the command.

### **SLS5628I**

*CCCCCCCC*: record *DDDDDDDD* ... *EEEE*

*Explanation*: While processing a VT MVCDEF command or control statement, the HSC has encountered an error.

- CCCCCCCC is the type of command or control statement (VT MVCDEF)
- *DDDDDDDD* is the decimal number of the record within the file
- *EEEE* is the system-generated number used for identifying the following line of this multiple-line message. The record number identifies the statement in error. A record number of zero (0) indicates a problem with the data set or an error involving more than one record.

This message is a two line message; the second line indicates the type of error. Second-line text is one of the following:

■ Error allocating data set; Code *XXXX*-*XXXX*

*XXXX*-*XXXX* = DYNALLOC error and reason codes

■ Error opening data set; Completion code *XXX*-*XX*

*XXX*-*XX* = OPEN completion code and reason code

- Statement is too long
- Comment unclosed at end of file
- I/O error reading data set: *CCCCCCCC*

*CCCCCCCC* = SYNADAF produced error message

- Unrecognized statement
- Parameter unsupported on JES3
- Insufficient memory
- File processing terminated due to excessive number of errors
- Error on *CCCCCCCC* {parameter | list | range}: *TTTTTTTT*

*CCCCCCCC* = which parameter, list, or range is in error

*TTTTTTTT* = error text (listed below)

■ Error near column NNN: *TTTTTTTT*

*NNN* = column number where error was detected

*TTTTTTTT* = error text (listed below)

Possible error text for the last two second line messages includes:

- Unknown keyword
- Required value not found
- Value supplied when none allowed
- Mutually exclusive parameters found
- Positional error
- Syntax error
- Invalid value
- Mandatory parameter missing
- Corequisite parameter missing
- Invalid length of value
- DD3D invalid as MEDIA value

See message SLS1973I for a description of any text not listed here.

*System Action*: The HSC continues to process the dataset unless the record number displayed is zero, or unless there have been 50 errors encountered in the file. For those two cases, processing of the dataset is terminated.

*User Response*: Correct the problem with the parameter data set, and re-issue the command.

# **SLS5629I**

*CCCCCCCC*:*DDDDDD* does not contain any STMTS to process

*Explanation*: In response to a VT MVCDef command, HSC has not found any statements of the appropriate type in the named data set. The appropriate statements by command are MVCPool.

- *CCCCCCCC* is the type of parameters being installed (VT MVCDef).
- DDDDDD is the data set name.

*System Action*: HSC processing continues.

*User Response*: Correct the problem with the parameter data set and retry the command.

# **SLS5630I**

*CCCCCCCC* parameters are not loaded

*Explanation*: In response to a VT MVCDef command, HSC has found that no parameters of that type have been loaded. *CCCCCCCC* is the type of parameters being installed (VT MVCDef).

*System Action*: HSC processing continues.

*User Response*: See previous messages to determine the errors that prevent the parameters from being loaded.

# **SLS5631I**

#### *CCCCCCCC* parameter status:

*Explanation*: In response to a VT MVCDef command, HSC displays information about the requested parameters. *CCCCCCCC* is the type of parameters being installed (VT MVCDef). This message is the first of a three or four line display. The other lines displayed are:

- LOADED FROM *DDDDDD* Displays the data set (including member name, if appropriate) from which the parameters were loaded.
- TITLE : *CCCCCCCC* Displays the title (from an OPTIONS statement) which was in the data set from which the parameters were loaded. If the parameters did not contain a TITLE, this line of the display is omitted.

■ LOADED ON *YYYY-MM-DD* AT *HH:MM:SS* Displays the date and time the parameters were loaded by HSC.

*System Action*: HSC processing continues.

*User Response*: None

# **SLS5632I**

VTCS {SMF|LOGREC} write failed - RC = *RRRR*

*Explanation*: A SMF or LOGREC write for the VTCS system failed with a *RRRR* return code. For SMF, this is the return code from the SMFEWTM macro. For LOGREC, this is the return code from SVC 76.

*System Action*: HSC processing continues.

*User Response*: Consult IBM documentation to determine the cause of the failure.

#### **SLS5633I**

VTCS *CCCCCCCC* failed - *RRRRRRRR*

*Explanation*: A request from VSM to perform the function *CCCCCCCC* (FileGet/FileSet) failed. *RRRRRRRR* describes the reason for the failure.

*System Action*: HSC processing continues.

*User Response*: Correct the reason for the failure.

#### **SLS5634I**

VTCS *CCCCCCCC* failed - LRECL greater than 80/84

*Explanation*: A request from VSM to perform the function *CCCCCCCC* (FileGet/FileSet) failed. The data set being read or written has an LRECL greater than that which is allowed for the type of file. The maximums allowed are 80 for fixed length files and 84 for variable length files.

*System Action*: HSC processing continues.

*User Response*: Correct the reason for the failure. The maximums allowed are 80 for fixed length files and 84 for variable length files.

#### **SLS5650I**

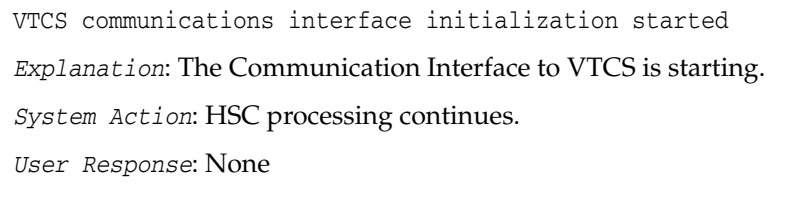

#### **SLS5651I**

VTCS communications interface initialization failed

*Explanation*: The Communication Interface to VTCS failed to start.

*System Action*: HSC processing continues.

*User Response*: Determine the cause of the failure. Previous messages contain the reason for the VTCS Communication Interface Initialization failure.

#### **SLS5660I**

VCI server controller attach error

*Explanation*: The VTCS Communication Interface Server Controller failed to start due to an attach error.

*System Action*: HSC processing continues.

*User Response*: Determine the cause of the failure. Previous messages contain the reason for the VCI Server Controller attach error.

# **SLS5661I**

VCI client controller attach error

*Explanation*: The VTCS Communication Interface Client Controller failed to start due to an attach error.

*System Action*: HSC processing continues.

*User Response*: Determine the cause of the failure. Previous messages contain the reason for the VCI Client Controller attach error.

### **SLS5662I**

VCI monitor restarted

*Explanation*: The VTCS Communication Interface Monitor task has restarted.

*System Action*: HSC processing continues.

*User Response*: None

### **SLS5663I**

Shutdown HSC VCI client

*Explanation*: The HSC VTCS Communication Interface Client task is being shutdown in response to a HSC shutdown.

*System Action*: HSC processing continues.

*User Response*: None

# **SLS5664I**

Shutdown HSC VCI server and connected clients *Explanation*: The HSC VTCS Communication Interface Server task is being shutdown in response to a HSC shutdown. All connected clients are notified of the shutdown.

*System Action*: HSC processing continues.

*User Response*: None

### **SLS5665I**

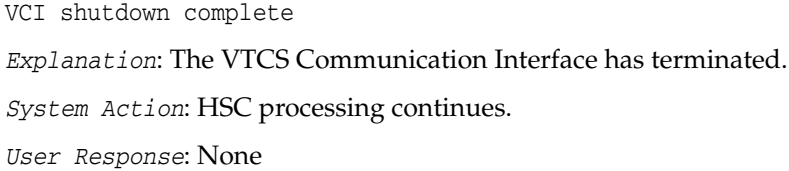

### **SLS5670I**

HSC VCI server controller started

*Explanation*: The VTCS Communication Interface Server Controller has started. The VCI Server controller is ready to service requests from clients.

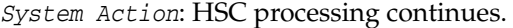

*User Response*: None

#### **SLS5671I**

HSC VCI server controller restarted

*Explanation*: The VTCS Communication Interface Server Controller has restarted. The VCI Server controller is ready to service requests from clients.

*System Action*: HSC processing continues.

*User Response*: None

# **SLS5672I**

Client socket - *NNNNNNNN* connected

*Explanation*: A VSM client has connected to the HSC VCI Server. This client is assigned socket number *NNNNNNNN*.

*System Action*: HSC processing continues.

*User Response*: None

### **SLS5673I**

HSC VCI client controller started

*Explanation*: The HSC VTCS Communication Interface Client Controller has started. HSC is ready to issue requests to the VSM system.

*System Action*: HSC processing continues.

*User Response*: None

### **SLS5674I**

HSC client socket - *NNNNNNNN* connected

*Explanation*: A HSC client has connected to the VSM Server. This HSC client is assigned socket number *NNNNNNNN*.

*System Action*: HSC processing continues.

*User Response*: None

#### **SLS5675I**

Client socket - *NNNNNNNN* I/O task restarted

*Explanation*: The I/O task for client socket *NNNNNNNN* has restarted.

*System Action*: HSC processing continues.

*User Response*: None

#### **SLS5676I**

Client socket - *NNNNNNNN* receive task restarted *Explanation*: The Receive task for client socket *NNNNNNNN* has restarted. *System Action*: HSC processing continues. *User Response*: None

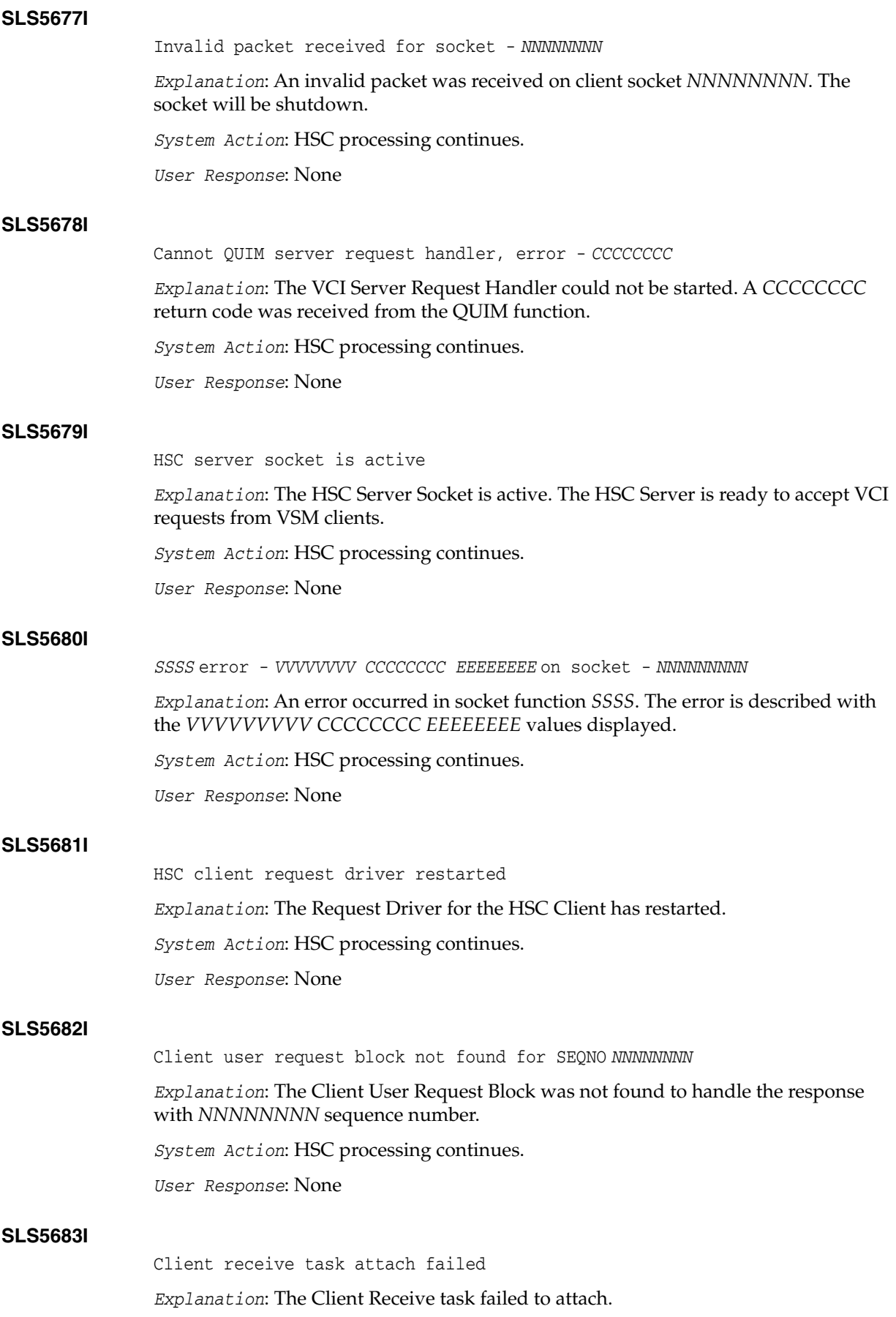

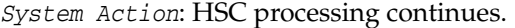

*User Response*: None

#### **SLS5684I**

Socket - *NNNNNNNN* is disconnected

*Explanation*: Socket *NNNNNNNN* has disconnected. All activity on this socket is terminated.

*System Action*: HSC processing continues.

*User Response*: None

### **SLS5685I**

Server socket is disconnected

*Explanation*: The socket for the HSC VCI Server is disconnect. All activity on this socket is terminated.

*System Action*: HSC processing continues.

*User Response*: None

### **SLS5689I**

Invalid hostname specified for *HHHH*

*Explanation*: The HSC system is attempting to connect with the VSM Release 1 system. The VSMHNAME parameter is missing or the hostname *HHHH* is invalid.

*System Action*: HSC processing continues.

*User Response*: None

### **SLS5690I**

HSC/VTCS connect complete - Ready to process requests

*Explanation*: The HSC/VTCS connection is complete. The HSC/VTCS system is ready to process requests.

*System Action*: HSC processing continues.

*User Response*: None

#### **SLS6001I**

Vary online request cancelled by subsequent vary offline for ACS *AA*

*Explanation*: While executing a request to vary a station or ACS online, the ACS was varied offline by another request.

*System Action*: The vary online request is not executed.

*User Response*: If the ACS or station is to be varied online, reissue the request.

# **SLS6002I**

No stations defined for ACS *AA*

*Explanation*: A vary online request was issued for ACS *AA*, but no stations were found for this ACS.

*System Action*: None. The ACS remains disconnected.

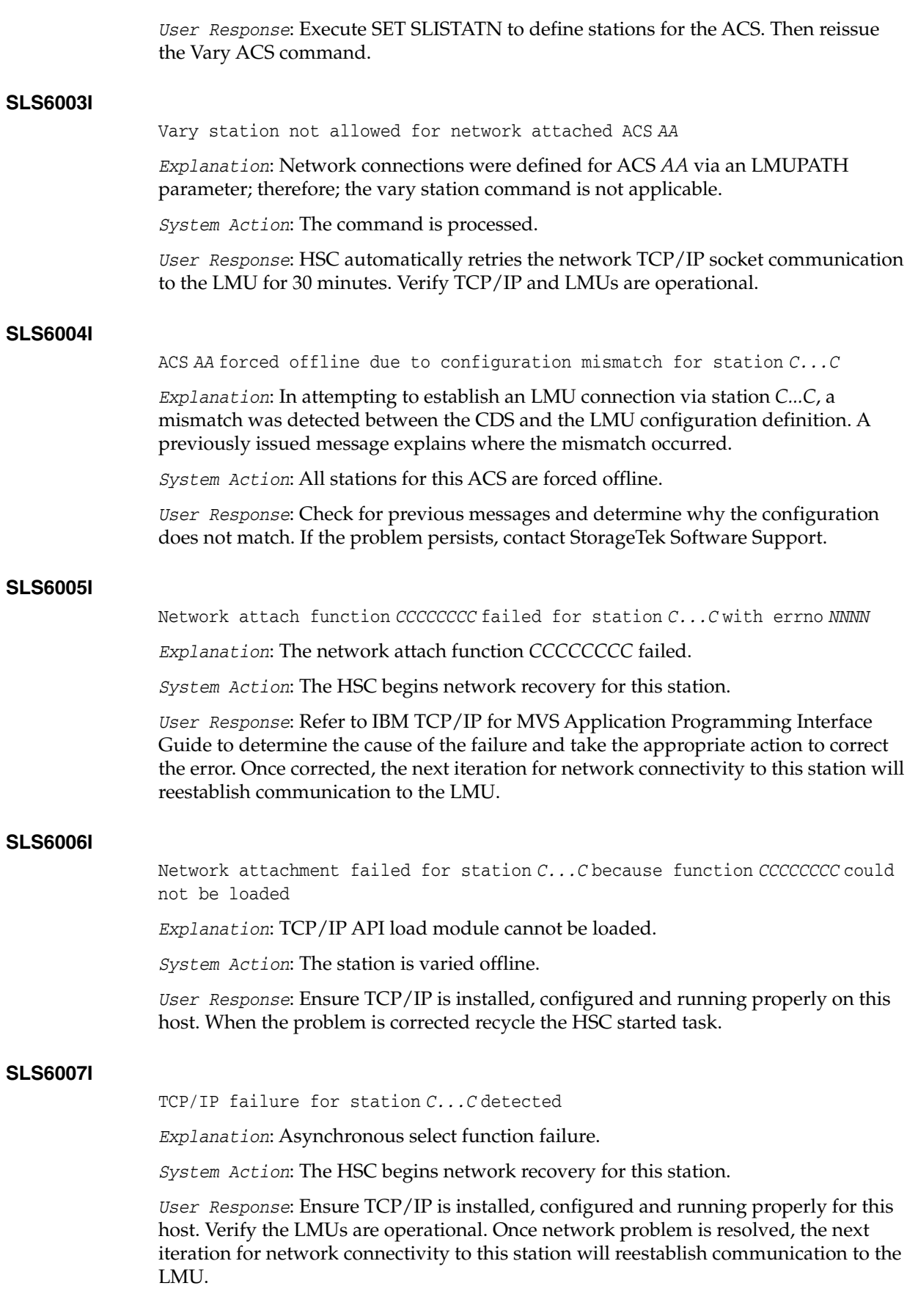

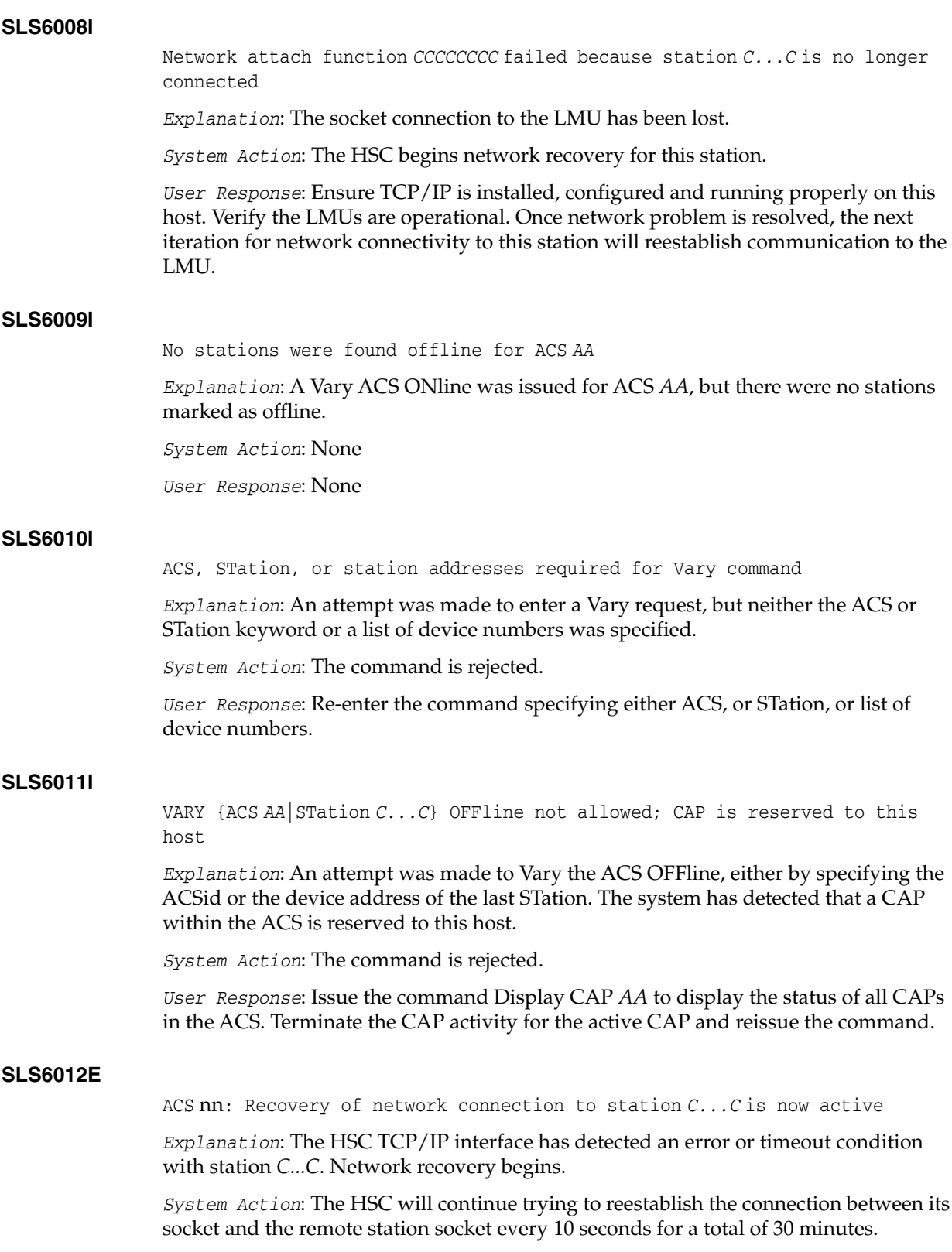

*User Response*: In a dual LMU environment, a switch to the standby station can be done if other host processing is not greatly impacted. Otherwise, diagnose and correct the network problem with the LMU or host. Once corrected, the next iteration for network connectivity will reestablish communication to the LMU.

# **SLS6013I**

ACS *nn*: Recovery of network connection to station *C...C* successful

*Explanation*: The HSC has successfully recovered network connectivity to station C...C.

*System Action*: The HSC will redrive LMU requests that have accumulated during recovery.

*User Response*: None

# **SLS6014E**

ACS *nn*: Unable to reestablish network connection to station *C...C*

*Explanation*: The recovery process to reestablish network connectivity to station *C...C* has timed out.

*System Action*: HSC discontinues further connection attempts to the station. The station is considered in error. In a single LMU environment, the ACS is marked offline. In a dual LMU environment, the ACS is marked offline when network recovery has timed out on both stations.

*User Response*: In a single LMU environment, the ACS can be varied online after the network problem is corrected. In a dual LMU environment, the ACS can be varied online after recovery attempts for both stations have timed out. Note, in both instances all outstanding LMU requests are purged.

# **SLS6015I**

VARY ACS *AA* ONLINE/OFFLINE failed because the ACS is unallocated

*Explanation*: The HSC has determined that this ACS is UNALLOCATED.

*System Action*: None, the ACS remains in OFFLINE status.

*User Response*: If the ACS identifier was entered incorrectly, re-issue the command specifying the correct ACS identifier.

# **SLS6016D**

TCP/IP is not available. LMUPATH HOST NAME *CCCCCCC* is unresolvable. Reply I to IGNORE

*Explanation*: HSC has attempted to resolve HOST NAME *CCCCCCCC* specified on a LMUPATH statement. TCP/IP is not available and *CCCCCCCC* is unresolvable.

*System Action*: HSC will attempt to resolve HOST NAME *CCCCCCCC* every 10 seconds until it is successful or a reply of I is given to SLS6016D.

*User Response*: Initialize TCP/IP or reply I to message SLS6016D. If a reply of I is given then HSC will continue to initialize. Once TCP/IP is available the LMUPDEF command will need to be re-issued and then the ACS will have to be varied ONLINE.

#### **SLS6019E**

HSC version incompatible with DR test

*Explanation*: An attempt to start the HSC failed because its version or release level conflicts with the DR test environment. The CDS indicates there is either an active DR test or the CDS is the DR test CDS.

*System Action*: HSC initialization terminates.

*User Response*: Only HSC 5.0 and above systems can participate in a DR test. Either terminate the DR test or start an HSC/HSC on this host at 5.0 or above.

#### **SLS6020I**

ASCOMM failure for DRTEST {START|STOP}, RC=*XXXXXXXX*

*Explanation*: A DRTEST request was sent to the HSC via the Address Space Communications Service (ASCOMM), but that component failed with a return code of *XXXXXXXX*.

*System Action*: The DRTEST request fails.

*User Response*: Look up the ASCOMM return code in the appropriate ELS guide to try to determine the cause for the failure. If unable to remedy the error, contact StorageTek Software Support.

# **SLS6021I**

DRTEST {START|STOP} error: *CCCC...CCCC*

*Explanation*: A DRTEST request was sent to the HSC but an error condition was detected that prevented the request from being performed. *CCCC...CCCC* details the reason for the error and is one of the following:

- Unrecognized DR test request
- DR test environment not established (run DRTEST CREATE)
- DR test request not permitted from DR test site
- DR test already active
- DR test not active
- DR test request requires VTCS to be active
- DR test START not allowed with back-level systems active (hostid)
- Non-spare/shared DR test VTSS not offline
- $CAP(s)$  in the DR test ACS found active
- $CAP(s)$  in the DR test ACS in automatic mode
- Not all hosts adapted the DR test state

*System Action*: The DRTEST request fails.

*User Response*: The explanations above are fairly self-explanatory. You must run the DRTEST CREATE utility function to create the DRTEST CDS before a DR test START request can be issued. All CAPs in the DR test ACS must be idle and in manual mode during a DR test. VTCS must be up and the non-shared DR test VTSS(s) varied offline to the production site. If the CDRT Clean Up software feature is installed, then for DRTEST START to be successful, all active hosts sharing the same CDS must have the feature installed. If that is found not to be the case the first back-level system discovered is reported in the error message as (hostid).

### **SLS6022I**

DRTEST {PRIMEPRD|CREATE|RESET|START|STOP} successful

*Explanation*: A DRTEST request completed successfully

*System Action*: The HSC continues processing. If a DR test was started, some operational restrictions are now in effect such as: CAPs must remain in manual mode; dynamic reconfiguration is not allowed; Audit and Move utilities are not allowed; a DR test VTSS that is not shared with the DR test system cannot be varied online.

The MNTD command to set FLOAT(ON) or EJCTAUTO(ON) is permitted during an active DR test, but these options are not honored until the DR test is stopped. If a DR test was stopped, normal production operation continues without the above operational restrictions.

*User Response*: None

#### **SLS6023I**

Parameter {FLOAT(ON)|EJCTAUTO(ON)} for acs *XX* [not allowed for DRTEST system]|[set but not honored during active DRTEST]

*Explanation*: A MNTD command specified FLOAT(ON) or EJCTAUTO(ON). If this is a DR test system, the parameter is not allowed. If this is a production system with an active DR test, the parameter is allowed but is not honored while the DR test is active.

*System Action*: The HSC continues processing. If this is a DR test system, the command is rejected. If this is a production system with an active DR test, the command is accepted, but the parameter is not honored until after the DR test is terminated.

*User Response*: If this is a DR test system, the command cannot be issued with the specified parameter. If this is a production system with an active DR test, no action is required. The parameter will be honored when the DR test is stopped.

# **SLS6024I**

{CAPPREF AUTO|ENTER|EJECT|MOVE|SCREDIST|VARY ONLINE} rejected for {CAP *XX:XX:XX*|ACS *XX*|STATION *XXXX*}, DR test active

*Explanation*: A CAPPREF, ENTER, EJECT, MOVE or VARY command, or a EJECT, MOVE, or SCREDIST utility function was requested but could not be performed because it conflicts with an active DR test. The CAP, ACS, or STATION where the function was not permitted is identified.

*System Action*: The HSC continues processing. The requested function cannot be performed until the DR test is terminated.

*User Response*: Wait until the DR test is terminated before attempting to perform the requested function on a production site HSC. The requested function can never be performed from a DR test site HSC.

# **SLS6025I**

{AUDIT|EJECT|MOVE|SCRATCH UPDATE|SCRATCH REDISTRIBUTION} Utility not permitted, DR test active

*Explanation*: A HSC SLUADMIN Audit, Eject, Move, Scratch Update, or Scratch Redistribution utility function was requested but could not be performed because it conflicts with an active DR test.

*System Action*: The utility function terminates.

*User Response*: Wait until the DR test is terminated before attempting to execute the SLUADMIN utility function on a production site HSC. The utility function can never be performed from a DR test site HSC.

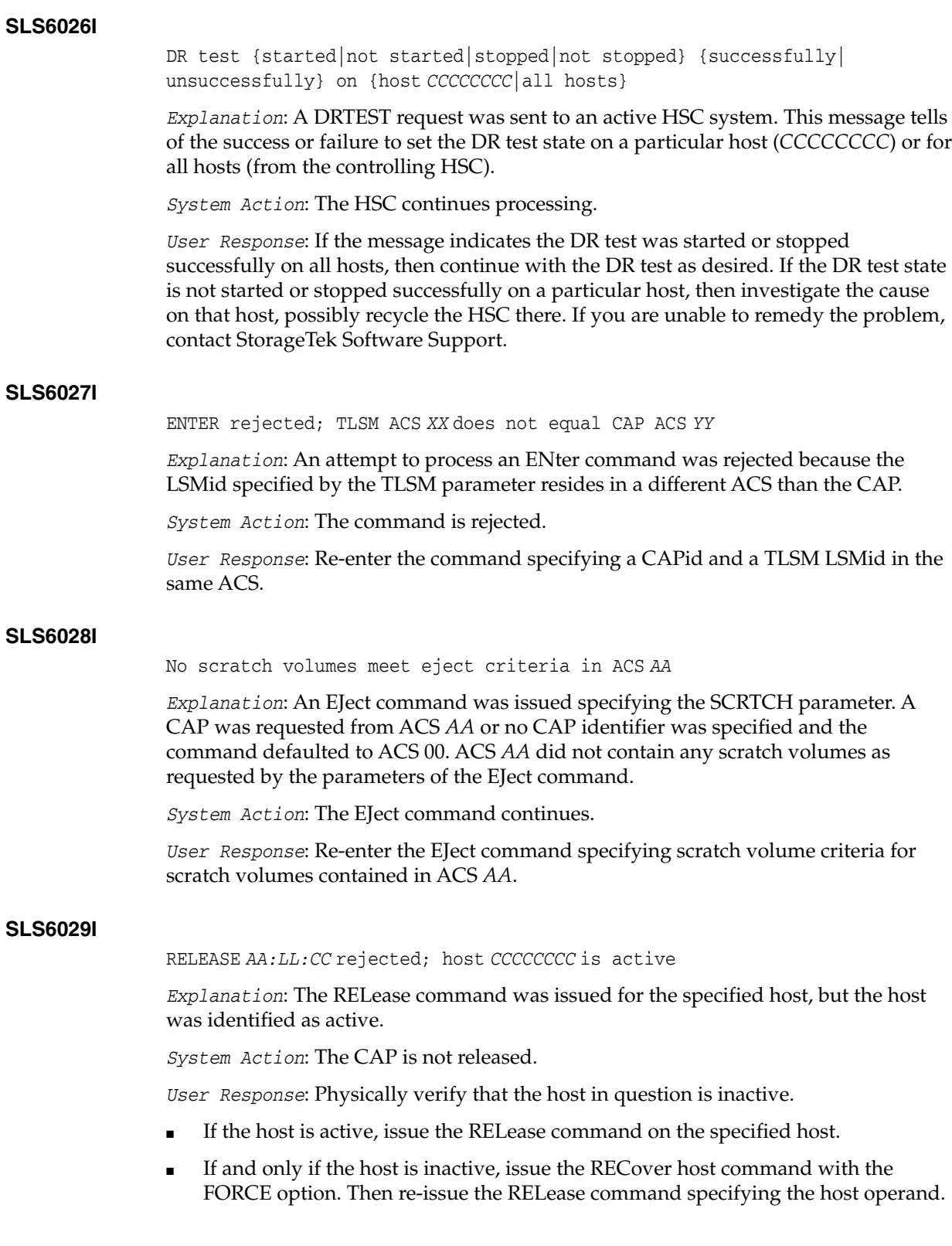

**Caution:** Use the FORCE operand with great care. Make sure the specified host is inactive before issuing the RECover command with this operand. Forced recovery of an active host requires that the HSC on that host be recycled. If the host was active at the time of the RECover host command execution, unexpected abends may occur during tape activity or when the HSC on the host is recycled.

### **SLS6030E**

Cannot create new {CDS|JOURNAL} DDNAME *CCCC...CCCC1*; *CCCCCCCC2*

*Explanation*: An attempt to create a DR test data set, *CCCC...CCCC1*, with the SLUADMIN utility has failed because the data set is either unknown or unsuitable for use as a CDS copy or journal data set. *CCCCCCCC2* is one of the following reasons:

- Invalid BLKSIZE (the BLKSIZE must be 4096)
- Invalid DSORG (the DSORG must be PS)
- More than one extent
- Invalid UCB type (the data set must reside on a DASD)
- Could not obtain VTOC info

*System Action*: The SLUADMIN utility terminates.

*User Response*: When attempting to create the DR test data set, make sure that the data set was specified correctly on the SWUNEWx or SLSJRNXX DD statement. If the reason was "Could not obtain VTOC info", then it is likely that the DSN= parameter (or VOL=SER= parameter for uncataloged data sets) was either missing or incorrectly specified. For all other reasons, if the DSN= parameter specified the correct data set, then the data set is unsuitable for use as a CDS copy or journal data set; reallocate a new data set with the proper attributes and re-execute the SLUADMIN utility.

### **SLS6031E**

New CDS *CCCC...CCCC* is of insufficient size; capacity is *DDD1* blocks, required capacity is *DDD2* blocks

*Explanation*: An attempt to create a DR test CDS data set, *CCCC...CCCC*, with the SLUADMIN utility has failed because the data set is not big enough. It can contain only DDD1 4096-byte blocks but the DR test CDS requires at least *DDD2* blocks.

*System Action*: The SLUADMIN utility terminates.

*User Response*: Reallocate a larger new CDS data set and re-execute the SLUADMIN utility.

### **SLS6032E**

BSAM OPEN failed for new CDS *CCCC...CCCC*

*Explanation*: An attempt to create a DR test CDS data set, *CCCC...CCCC*, with the SWUADMIN utility has failed during its initialization process. A BSAM Open operation failed.

*System Action*: The SWUADMIN utility terminates.

*User Response*: Look for other error messages from BSAM that might help isolate the error. If the error cannot be resolved, contact StorageTek Software Support.

### **SLS6033E**

BSAM WRITE failed for new CDS *CCCC...CCCC*, block *DDDD*

*Explanation*: An attempt to create a DR test CDS data set, *CCCC...CCCC*, with the SWUADMIN utility has failed during its initialization process. A BSAM Write operation failed writing block number *DDDD*.

*System Action*: The SWUADMIN utility terminates.

*User Response*: Look for other error messages from BSAM that might help isolate the error. If it is a permanent I/O error, delete and reallocate a new CDS data set and re-execute the SWUADMIN utility. If the error cannot be resolved, contact StorageTek Software Support.

# **SLS6034E**

Copy of CDS *CCCC...CCC1* to CDS *CCCC...CCC2* failed UBSMIO RC=*XXXX*

*Explanation*: An attempt to copy a DR test CDS data set, *CCCC...CCC1*, to a CDS copy, *CCCC...CCC2* by the SLUADMIN utility has failed in the UBSMIO subroutine with a return code *XXXX*.

*System Action*: The SLUADMIN utility terminates.

*User Response*: Look for other error messages from BSAM that might help isolate the error. If it is a permanent I/O error, delete and reallocate a CDS copy and re-execute the SLUADMIN utility. If the error cannot be resolved, contact StorageTek Software Support.

#### **SLS6035E**

Nonzero return code from UDB macro; function is *CCCCCCCC*, RC=*XXXX*

*Explanation*: A UDB macro was issued for a *CCCCCCCC* function against the CDS and received a non zero return code *XXXX*.

*System Action*: The DRTEST function terminates with a RC=8.

*User Response*: Message SLS6035E is preceded by another message giving a more detailed explanation of the error condition. If the error cannot be resolved, contact StorageTek Software Support.

### **SLS6036E**

RESET not allowed: *CCCC....CCCC*

*Explanation*: An attempt to RESET the CDRT flags in a CDS via the SLUADMIN utility was disallowed. *CCCC....CCCC* details the reason for the error and is one of the following:

- Cannot reset DR test CDS
- DR test is active

*System Action*: The SLUADMIN utility terminates.

*User Response*: RESET is used to remove all CDRT flags in a production CDS set by a previous execution of the SLUADMIN utility. It is not used against a DR test CDS. RESET cannot be performed if a DR test is active. Wait until the DR test is terminated before attempting to RESET the production CDS.

#### **SLS6037I**

Journal *CCCC...CCCC1* formatted

*Explanation*: The SLUADMIN utility has formatted a DR test Journal data set, *CCCC...CCCC1*.

*System Action*: The SLUADMIN utility continues.

*User Response*: None

# **SLS6038E**

Insufficient number of SLSJRN*xx* DD statements for number of DR Host IDs

*Explanation*: An attempt to create the required DR test Journal data sets with the SLUADMIN utility has failed because there were an insufficient number of SLSJRN*xx* DD statements for the SLUADMIN utility job.

*System Action*: The SLUADMIN utility terminates.

*User Response*: There needs to be two Journal data sets per DR host defined in the SLUADMIN jobstep. These should be SWUJRN00 and SWUJRN01 for the first host id, SWUJRN02 and SWUJRN03 for the second host id, etc. Allocate the proper number of Journal data sets, specify the correct SWUJRN*xx* DD statements, and re-execute the SLUADMIN utility.

### **SLS6039E**

CAP *AA:LL:CC* not in MANUAL mode or not IDLE

*Explanation*: An attempt to create the DR test environment with the SLUADMIN utility has failed because of the CAP status in the production HSC environment.

*System Action*: The SLUADMIN utility terminates.

*User Response*: All CAPs in the DR test ACS must be in Manual mode and idle. Issue a DISPLAY CAP command from an active HSC system. If a CAP in the DR test ACS is active, stop the Enter or Eject operation from the controlling HSC. If a CAP in the DR test ACS is in Automatic mode, use the CAPPREF command to set the CAP to manual mode. Then re-execute the SLUADMIN utility.

# **SLS6040I**

RELEASE *AA:LL:CC* rejected; CAP is active on host *CCCCCCCC*

*Explanation*: The RELease command was issued for CAP *AA:LL:CC*, but the CAP is active on host *CCCCCCCC*.

*System Action*: The CAP is not released.

*User Response*: Physically verify that the host in question is active.

- If the host is active, issue the RELease command on the specified host.
- If the host is inactive, re-issue the RELease command specifying the host operand.

# **SLS6041E**

Addition of HOSTID will exceed HSC maximum of 16

*Explanation*: An attempt to create the DR test environment has failed because of the number of host ids specified on the HOSTID parameter of the DRTEST control statement plus the number of hosts already defined in the CDS exceeds the maximum of 16.

*System Action*: The DRTEST function terminates with a return code of 8.

*User Response*: If possible, reduce the number of HOSTIDs specified for the DR test environment. If the number of hosts in the production HSC environment is already at the maximum of 16, consider using the ELS client/server feature to reduce the number of HSC hosts needed and then re-generate the CDS with fewer host ids and re-execute the DRTEST function.

### **SLS6042E**

{HOSTID *CCCCCCCC*|DRACS *AA*|DRVTSS *CCCCCCCC*|STORMNGR *CCCCCCCC*}not found in Data Base

*Explanation*: An attempt to create the DR test environment with the SLUADMIN utility has failed because one of the following, specified on the DRTEST control statement did not exist in the current CDS:

- The host id, *CCCCCCCC*, specified on the HOSTID parameter
- The ACS id, AA, specified on the DRACS parameter
- The VTSS name, *CCCCCCCC*, specified on the DRVTSS parameter
- The storage manager name, *CCCCCCCC*, specified on the STORMNGR parameter

*System Action*: The SLUADMIN utility terminates.

*User Response*: All HOSTID host ids must exist in the current production HSC/VTCS CDS. If the HOSTID host id was incorrectly specified, correct the specification and re-execute the SLUADMIN utility. If the HOSTID host id does not exist in the production CDS, add it with the HSC SLUADMIN SLUSET utility function. Similarly, the ACS ID, VTSS names and storage manager id must exist in the production HSC CDS. If either of these were incorrectly specified, correct the error. Then re-execute the SLUADMIN utility.

#### **SLS6043I**

Cannot create DRTEST CDS; DR test is active

*Explanation*: An attempt to create the DR test environment with the SLUADMIN utility has failed because the utility has detected an active DR test.

*System Action*: The SLUADMIN utility terminates.

*User Response*: Stop the current DR test; issue the DRTEST STOP command and re-execute the SLUADMIN utility.

# **SLS6044I**

DRTEST START/STOP parameter requires HSC to be active on this system

*Explanation*: An attempt to start or stop the DR test with the SLUADMIN utility has failed because the HSC is currently not active on this system.

*System Action*: The SLUADMIN utility terminates without starting or stopping the DR test.

*User Response*: The HSC (and VTCS) must be active on the system where the DRTEST START or STOP is issued. When the HSC is active, consider using the HSC DRTEST command to start of stop the DR test. If you desire to create the DR test environment and start the DR test in one operation from the SLUADMIN utility, then assure that the HSC and VTCS are both fully initialized on the system and re-execute the SLUADMIN utility.

### **SLS6045I**

RELEASE *AA:LL:CC* cancelled

*Explanation*: A RELease command was executing when a DRAIN command or a second RELease command began CAP recovery for the same CAP.

*System Action*: The RELease command is cancelled.

*User Response*: None

# **SLS6046E**

{ACS *AA*|VTSS *CCCCCCCC*|STORMNGR *CCCCCCCC*} status {ON|OFF|SPARE|NOT SPARE} does not match DRTEST CREATE input

*Explanation*: An attempt to create the DR test environment failed because the DRTEST PRIMEPRD or DRTEST CREATE function was previously run, and the current DRTEST CREATE configuration does not match the production CDS. Either:

- The ACS ID on the production CDS is set to DRTEST ON but the ACS ID is not in the current DRTEST CREATE.
- The ACS ID on the production CDS is set to DRTEST OFF but the ACS ID is in the current DRTEST CREATE.
- The VTSS ID on the production CDS is set to DRTEST ON but the VTSS ID is not in the current DRTEST CREATE.
- The VTSS ID on the production CDS is set to DRTEST OFF but the VTSS ID is in the current DRTEST CREATE.
- The VTSS ID on the production CDS is set to DRTEST ON and SPARE, but the DRTEST CREATE does not specify SPARE.
- The VTSS ID on the production CDS is set to DRTEST ON and NOT SPARE, but the DRTEST CREATE specified SPARE.
- The STORMNGR id on the production CDS is set to DRTEST ON but the STORMNGR id is not in the current DRTEST CREATE.
- The STORMNGR id on the production CDS is set to DRTEST OFF but the STORMNGR id is in the current DRTEST CREATE.

*System Action*: The DRTEST CREATE terminates with a return code of 8.

*User Response*: Execute either the DRTEST RESET or DRTEST PRIMEPRD function to reset the production CDS DRTEST statuses to match the desired DRTEST configuration. Then, re-execute the DRTEST CREATE function.

# **SLS6047E**

NOUPDPRD not allowed; PRIMEPRD function was not executed

*Explanation*: An attempt to create the DR test environment failed because DRTEST CREATE option NOUPDPRD was specified but the PRIMEPRD function was not previously run.

*System Action*: The DRTEST CREATE terminates with a RC=8.

*User Response*: Execute either the PRIMEPRD function, or remove the NOUPDPRD parameter.

#### **SLS6049I**

SLSCNTLx specifications do not match SLSNEWx specifications

*Explanation*: An attempt to create the DR test environment with the SLUADMIN utility has failed because the current HSC CDS configuration does not match that for the supplied SLSNEWx DD statements.

*System Action*: The SLUADMIN utility terminates.

*User Response*: The number of CDS copies in the DR test CDS must be the same as the number of copies of the current HSC CDS. If the current HSC CDS has a shadow and standby copy, then SLSNEW1, SLSNEW2, and SLSNEW3 DD statements must be supplied in the SLUADMIN JCL. Determine the number of current CDS copies and supply the proper number of SLSNEWx DD statements and re-execute the SLUADMIN utility.

# **SLS6050I**

*MMMMMMMM* macro failure RC=*XXXX*, reason code=*XXXXXXXX*

*Explanation*: The SLUCONDB utility program received an error invoking system macro (*MMMMMMMM*). The return code (*XXXX*) is the contents of R15. The reason code (*XXXXXXXX*) is the contents of R0.

*System Action*: The utility terminates with a return code of 8.

*User Response*: Determine and correct the problem. (Refer to the appropriate manual for the specified macro.) Then execute the utility again.

### **SLS6051I**

Insufficient work area length for *CCC* entries; increase value in program for max entries

*Explanation*: The data space work area created by the SLUCONDB utility program is not large enough to accommodate the number of CDS or TMC (*CCC*) records extracted. The data space size must be increased, which is the value in the field DATSPASZ.

*System Action*: The utility terminates with a return code of 8.

*User Response*: Increase the data space size value in the field DATSPASZ, then assemble and link the SLUCONDB program, and execute the utility again.

### **SLS6052I**

No *CCC* records found to extract

*Explanation*: The SLUCONDB utility program attempted to extract CDS or TMC (*CCC*) records, but no records were extracted.

*System Action*: The utility terminates with a return code of 4.

*User Response*: Determine if the results are correct, or determine the problem and execute the utility again.

#### **SLS6054E**

VTCS *CCCCCC* CDS level is incompatible with utility maintenance level

*Explanation*: *CCCCCC* CDS was found to be of a type that is not supported by the current Merge utility. VTCS related Merge, supports extended mode formats for the 'to' and 'from' CDS.

*System Action*: Merge will not populate the 'to' CDS with VTCS related resources.

*User Response*: None

### **SLS6055I**

Merge unlinking VTV *VVVVVV* from MVC *MMMMMM* Maximum supported copies reached

*Explanation*: Merge processing is unlinking a copy of VTV *VVVVVV* from MVC *MMMMMM* during the process of merging the 'to' and 'from' CDS's. Merge has detected that the 'to' CDS does not support the same number of migrated copies of the VTV as the 'from' CDS. Extra copies will be unlinked from their respective MVC's.

*System Action*: Processing continues with populating the 'to' CDS.

*User Response*: None

# **SLS6056I**

{SCRATCH UPDATE} not allowed, volume invalid/not defined in DRTEST subpool

*Explanation*: A Scratch command function was requested in a DR test environment and the volume was not found in a DRTEST subpool. The scratch function was not performed. This message can also appear if the volume serial number (VOLSER) is not defined in the library.

*System Action*: The volume is not scratched.

*User Response*: To mark a volume scratch in a DR test environment, the volume must be defined in a subpool using the DRTEST parameter of the POOLPARM utility statement.

# **SLS6070E**

### *CCCCCCCCCC*

*Explanation*: The CDS Record Analyzer Utility encountered an error condition. *CCCCCCCCCC* can be one of the following:

- Database initialization failed
- {SLSCNTL|SLSCNTL2|SLSSTBY} BSAM OPEN failed
- {SLSCNTL|SLSCNTL2|SLSSTBY} BSAM READ failed
- CDS subfile read failed for subfile *ssss*
- CDS subfile access failed for subfile *ssss*
- CDS optional subfile access failed for *ssss*
- Basic analysis: errors found
- Detailed analysis: errors found
- VSM analysis: errors found

*System Action*: The utility might run to completion or might terminate early with a condition code of 4, 8 or 12 depending on the condition encountered.

*User Response*: See the utility output for other messages that explain the failure in more detail. If necessary, make changes to fix the condition and execute the utility again.

### **SLS6086I**

Hostid *CCCCCCCC* already defined in the CDS

*Explanation*: The Newhost hostid *CCCCCCCC* is a duplicate of an existing hostid in the database.

*System Action*: The utility terminates processing.

*User Response*: Select a new hostid and resubmit the utility.

# **SLS6088I** Cartridge *volser* entered into LSMID *acsid*:*lsmid* on DRTEST host, audit ACS or eject cartridge after DRTEST *Explanation*: The cartridge is entered into a Disaster Recovery (DR) ACS, its volume serial number optically verified, and it is moved to its new location. After completion of the Disaster Recovery test either audit the DR ACS or eject the cartridge at the conclusion of the DRTEST. *System Action*: Volume serial number volser is entered into the library. Its location is within the specified ACS and LSM. *User Response*: Either eject the cartridge or audit the ACS after the DRTEST is complete. **SLS6089E** STORMNGR *CCCCCCCC* not connected to any VTSS in the DRVTSS parameter *Explanation*: An attempt to create the DR test environment with the SLUADMIN utility has failed because the storage manager id, *CCCCCCCC*, specified in the STORMNGR parameter is not connected to any VTSS specified in the DRVTSS parameter of the DRTEST control statement. *System Action*: The SLUADMIN utility terminates. *User Response*: Correct the storage manager id specified in the STORMNGR parameter and re-execute the SLUADMIN utility. **SLS6090I** DRTEST parameter SHARE requires VOLPARM *Explanation*: A DRTEST CREATE or PRIMEPRD request was specified with a SHARE parameter. However, the production CDS did not contain VOLPARM definitions. *System Action*: The DRTEST utility request fails. *User Response*: Run the SET VOLPARM utility to create VOLPARM definitions on the production CDS, then rerun the DRTEST utility. **SLS6600E** Communications to *TTTTTTTT* is down and affecting *DDDDDDDD Explanation*: A failure has been detected in communicating with TapePlex *TTTTTTTT*. Because of this, the path or device *DDDDDDDD* is unable to function. *System Action*: Regular retries will be performed to detect when communication to the TapePlex comes back online. Up until this time, the path or device will not be used. *User Response*: Find out why communication via SMC to the named TapePlex has a problem and correct it. **SLS6601I** RTD path *PPPPPPPP* from *SSSSSSSS* to *DDDDDDDD* available for use *Explanation*: The path named *PPPPPPPP* that connects *SSSSSSSS* to *DDDDDDDD* can now service requests. This message is issued either at HSC startup, after the path is varied online or after the path is reset following an error condition. *System Action*: HSC processing continues. *User Response*: None

# **SLS6602I**

*NNNN* DATASET(S) FOUND MATCHING pattern

*Explanation*: An MVS catalogue lookup found *NNNN* data set names matching the specified pattern *pattern*.

*System Action*: Processing continues.

*User Response*: If no data set-names were correct the input and re-run the utility.

### **SLS6603I**

*ttt VVVVVV* information:

*Explanation*: Shows the results of the following commands:

- Query CLINK
- Query CLUSTER
- Query CONFIG
- Query LOCKs
- Query MIGrate
- Query MVC
- Query MVCPool
- Query PATH
- Query REPLicat
- Query STORMNgr
- Query VSCRatch
- Query TASKs
- Query VTD
- Query VTSS
- Query VTV
- **SET MIGOPT**

Message SLS6603I shows various VTSS attributes after the SET MIGOPT command has been processed. The following is an example of the output:

VTSS HBVTSS16: HAMT = 65 LAMT = 55 MAXMIG = 5 MINMIG = 2 VTSS HBVTSS17: HAMT = 70 LAMT = 60 MAXMIG = 3 MINMIG = 1

VTSS is the name of the VTSS. The following values are for this VTSS:

- HAMT the high automatic migration threshold
- LAMT the low automatic migration threshold
- MAXMIG the maximum number of migration tasks
- MINMIG the minimum number of migration tasks

*System Action*: VTCS processing continues.

*User Response*: None

# **SLS6604E**

CDS format is not compatible with VTCS V5.0/V5.1

*Explanation*: The CDS can not be processed by VTCS V5.0/V5.1 because the format is unknown or unsupported.

*System Action*: VTCS processing terminates.

*User Response*: Check that the CDS format is one of the following:

- Standard format (V4/V5.0.V5.1)
- Extended format (V5.0.V5.1)

If the CDS has been configured correctly, refer the problem to StorageTek Software Support.

# **SLS6605I**

Initiating swap of MVC *VVVVVV* from RTD *DDDDDD*

*Explanation*: A data check was encountered when reading or writing to MVC *VVVVVV* upon RTD *DDDDDD*.

*System Action*: The current action will be attempted once more upon another RTD. If the retry also fails upon a different drive, the MVC will be marked in error and an attempt will be made to use an alternate MVC.

*User Response*: The reason for the error should be investigated. Check the SYSLOG for other indications as to the nature of the error.

If the MVC is damaged or suspect, then use the VT MVCDRAIN command to remove any VTVs from the MVC.

However, if the error occurred on a VOLSAFE (WORM) tape, **do not** drain the MVC without the recommendation of Oracle/StorageTek Support. Once a WORM tape is drained, it can no longer be used for migration and must be replaced.

If the problem keeps recurring upon the same RTD, use the VT VARY command to vary the RTD offline and contact StorageTek Hardware Support.

### **SLS6606I**

CDS is not configured for VTCS

*Explanation*: The VTCS component is installed and enabled, but no configuration information was found in the CDS.

*System Action*: HSC processing continues.

*User Response*: None

#### **SLS6607I**

RC *XXXX* from SORT - MVC detail report not generated

*Explanation*: While attempting a sort during a MVC detail report, the return code *XXXX* was returned from the sort utility.

*System Action*: The detail part of the report is not produced.

*User Response*: Check the JOBLOG for further messages that may give further details as to the nature of the problem. Check that all of the requisite DD statements are present for performing a sort.

#### **SLS6608E**

No virtual devices defined for VTSS *XXXXXXXX*

*Explanation*: There are no valid virtual devices defined for communicating with VTSS *XXXXXXXX*. This could be caused by a hardware error or because the devices in the configuration are not virtual devices upon the correct VTSS.

*System Action*: Processing continues, but the VTSS will be considered as being in an offline mode. VTVs in VTSS *XXXXXXXX* are still accessible via other VTSSs as long as there is a copy of the VTV upon an accessible MVC. Continued running of the VTSS in offline mode will result in old copies or duplicate copies of VTVs being left within the offline VTSS.

*User Response*: Review the SYSLOG to see if there is a reason for the virtual device not being found.

Check and review the VTCS configuration. Check and review the MVS and processor configuration. This message will normally be proceeded by SLS6675E messages.

Check and review the VTCS configuration. Check and review the MVS and processor configuration. This message will normally be proceeded by SLS6675E messages.

### **SLS6609I**

Configuring VTSS *XXXXXXXX*

*Explanation*: The server task for VTSS *XXXXXXXX* has found that the VTSS name was not set.

*System Action*: The VTSS will be configured with the name stored in the CDS.

*User Response*: None

### **SLS6610E**

Unable to open DCB for *DDDDDD* DD

*Explanation*: While running a utility, a failure occurred when attempting to open the data set associated with DD *DDDDDD*.

*System Action*: The utility function will fail.

*User Response*: Check the JOBLOG for further messages that may give further details as to the nature of the problem. Check that all of the requisite DD statements are present for performing the requested utility function.

# **SLS6611I**

*NNNNNNNN* MVCS contain free space in ACS|MVCPOOL *AA*|*PPPPPPPP*

*Explanation*: There are *NNNNNNNN* empty MVCs in ACS AA or named MVCPOOL *PPPPPPPP*. These are available to receive migrated VTVs within that ACS or named MVCPOOL. This number does not include MVCS that contain VTVs

*System Action*: If the number of free MVCs drops too low, then automatic space reclaim will be started.

*User Response*: None

### **SLS6613E**

*NNNNNNNN* requests are stalled awaiting offline RTDs

*Explanation*: The indicated number of requests are held up in the system because all of the candidate RTDs are in an offline or maintenance state.

*System Action*: HSC processing continues

*User Response*: Use the VT DISPLAY QUEUE DETAIL command to find out which requests are held up. Use the VT VARY command to vary online some suitable RTDs.

# **SLS6614I**

Scratch subpool *PPPPPPPP* contains *NNNNNNNN* VTVs

*Explanation*: The scratch subpool *PPPPPPPP* contains the indicated number of scratch VTVs.

*System Action*: HSC processing continues.

*User Response*: None

# **SLS6615I**

*NNNNNNNN* MVCs are candidates for space reclaim in ACS|MVCPOOL *AA*|*PPPPPPPP*

*Explanation*: The indicated number of MVCs within ACS *AA* or named MVCPOOL *PPPPPPPP* have sufficient deleted space to qualify for space reclaim processing.

*System Action*: When this figure exceeds the reclaim start threshold, automatic space reclaim will be started.

*User Response*: None

# **SLS6616I**

Automatic space reclaim scheduled for ACS|MCPOOL *AA*|*PPPPPPPP*

*Explanation*: The number of MVCs eligible for space reclamation within ACS *AA* or named MVCPOOL *PPPPPPPP* has exceeded the start threshold and a space reclaim request has been submitted.

If reclaim is scheduled against an ACS, preference will be given to reclaiming space from eligible MVCs in ACS *AA*.

Eligible MVCs in other ACSs may also be reclaimed if the maximum number of MVCs that may be reclaimed has not been reached.

If reclaim is scheduled against an MVCPool, only MVCs from that MVCPool may be reclaimed.

*System Action*: HSC processing continues.

*User Response*: None

### **SLS6617E**

VTSS *XXXXXXXX* has no compatible devices for accessing MVC *VVVVVV*

*Explanation*: A request needs to access the volume *VVVVVV* from the VTSS *XXXXXXXX*. There are no compatible RTDs attached to the VTSS to support access to the volume.

*System Action*: The request is failed.

*User Response*: Review the VOLATTR definitions for the MVCs. This condition is most likely to occur in a multi-VTSS environment where there is an inconsistent RTD device mix between the VTSSs. It may be necessary to modify JCL to use a VTSS with a suitable RTD.

### **SLS6618E**

VTSS *XXXXXXXX* has no devices in ACS *AA* for accessing MVC *VVVVVV*

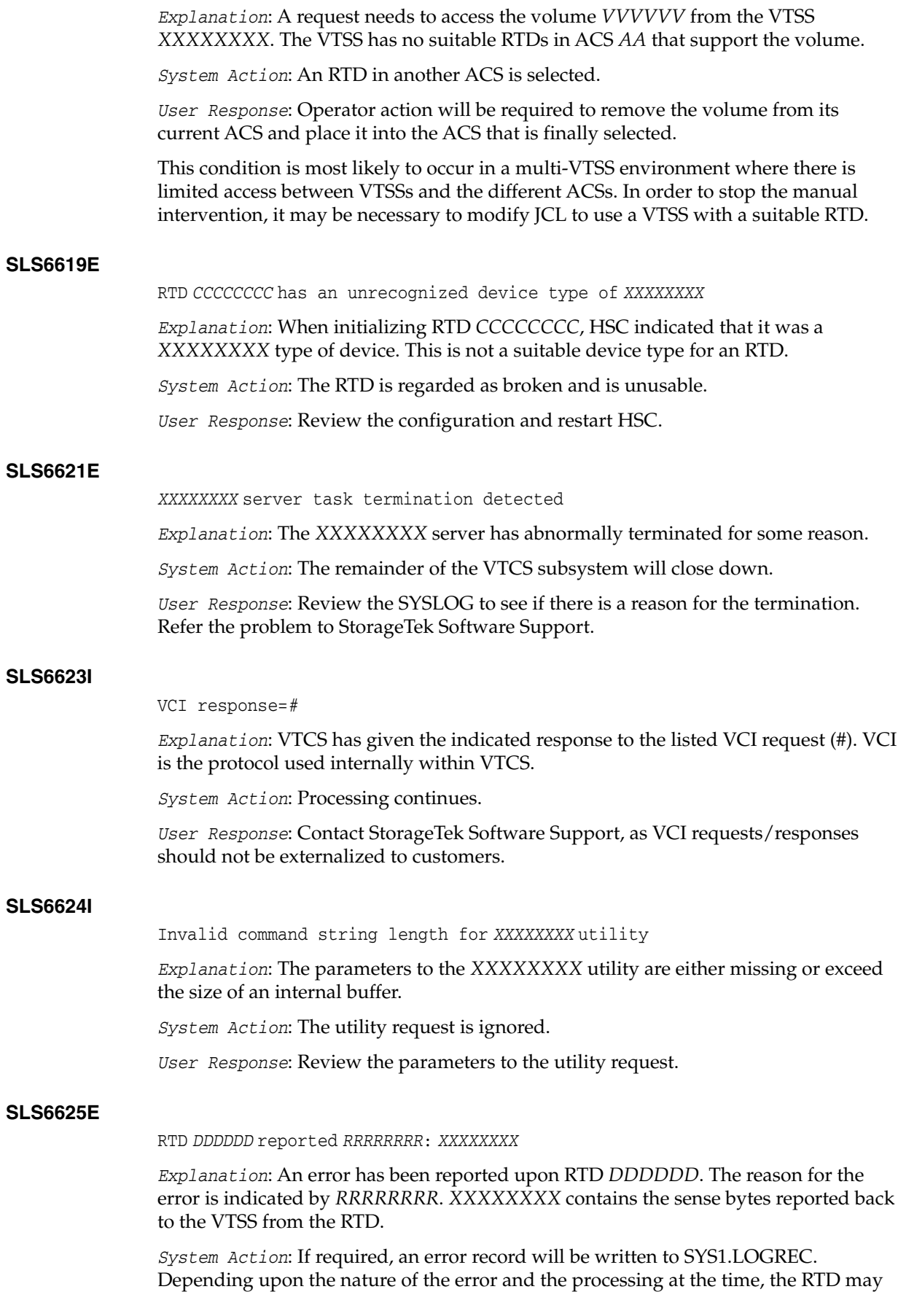

be made temporarily unavailable and the request retried upon a different RTD. If possible an alternative MVC may be used.

*User Response*: The reason for the error should be investigated. If the problem keeps recurring upon the same RTD, use the VT VARY command to vary the RTD offline and contact StorageTek Software Support.

If the problem follows the MVC, then the media is probably damaged in some way. Attempt recovery of the data from the MVC by the use of the VT MVCDRAIN EJECT command.

However, if the error occurred on a VOLSAFE (WORM) tape, **do not** drain the MVC without the recommendation of Oracle/StorageTek Support. Once a WORM tape is drained, it can no longer be used for migration and must be replaced.

### **SLS6626E**

Failed to VARY OFFLINE RTD *DDDDDD* on VTSS *XXXXXXXX*

*Explanation*: The ECAM request to vary offline the shared RTD *DDDDDD* from VTSS *XXXXXXXX* has failed. The switch-over of the device to another VTSS could not be completed.

*System Action*: Depending upon the nature of the error and the processing at the time, the RTD may be made temporarily unavailable and the request retried upon a different RTD. If possible an alternative MVC may be used.

*User Response*: The reason for the error should be investigated. Check the SYSLOG for other indications as to the nature of the error.

If the problem keeps recurring upon the same RTD, use the VT VARY command to vary the RTD offline and contact StorageTek Hardware Support.

### **SLS6627E**

Failed to VARY ONLINE RTD *DDDDDD* on VTSS *XXXXXXXX*

*Explanation*: The ECAM request to vary online the RTD *DDDDDD* to VTSS *XXXXXXXX* has failed. Either the switch over of the device from another subsystem could not be completed or the device could not be varied online for the first time.

*System Action*: Depending upon the nature of the error and the processing at the time, the RTD may be made temporarily unavailable and the request retried upon a different RTD. If possible an alternative MVC may be used.

*User Response*: The reason for the error should be investigated. Check the SYSLOG for other indications as to the nature of the error.

Check that the RTD is not online to another system. If the problem keeps recurring upon the same RTD, use the VT VARY command to vary the RTD offline and contact StorageTek Hardware Support.

# **SLS6628E**

RTD *DDDDDD* on VTSS *XXXXXXXX* failed to mount MVC *VVVVVV*

*Explanation*: The ECAM request to mount the MVC *VVVVVV* upon the RTD *DDDDDD* that is attached to VTSS *XXXXXXXX* has failed.

*System Action*: Depending upon the nature of the error and the processing at the time, the RTD may be made temporarily unavailable and the request retried upon a different RTD. If possible an alternative MVC may be used.

*User Response*: The reason for the error should be investigated. Check the SYSLOG for other indications as to the nature of the error.

- If the problem keeps recurring upon the same RTD, use the VT VARY command to vary the RTD offline and contact StorageTek Hardware Support.
- If the problem keeps recurring upon the same MVC, check the media for physical damage.

# **SLS6629E**

RTD *DDDDDDDD* on VTSS *XXXXXXXX* failed to dismount MVC *VVVVVV*

*Explanation*: The ECAM request to dismount the MVC *VVVVVV* from the RTD *DDDDDDDD* that is attached to VTSS *XXXXXXXX* has failed.

*System Action*: Depending upon the nature of the error and the processing at the time, the RTD may be made temporarily unavailable and the request retried upon a different RTD. If possible an alternative MVC may be used.

*User Response*: The reason for the error should be investigated. Check the SYSLOG for other indications as to the nature of the error.

- If the problem keeps reoccurring upon the same RTD, use the VT VARY command to vary the RTD offline and contact Sun StorageTek Hardware Support.
- If the problem keeps reoccurring upon the same MVC, check the media for physical damage.

# **SLS6630I**

Orphan copy of VTV *VVVVVV* in offline VTSS *XXXXXXXX*

*Explanation*: An old or duplicate copy of VTV *VVVVVV* has been created in VTSS *XXXXXXXX* because the VTSS was running in an offline mode.

*System Action*: Processing continues.

*User Response*: When the VTSS has been brought back into an online mode, a VTSS audit will need to be scheduled in order to remove any old or duplicate VTV copies.

# **SLS6631I**

VTSS: *XXXXXXX1* VTV: *VVVVVV* duplicate deleted from *XXXXXXX2*

*Explanation*: When checking the status of VTV *VVVVVV* upon VTSS *XXXXXXX1*, a duplicate or out-of-date version of the VTV was found upon VTSS *XXXXXXX2*.

*System Action*: The copy of the VTV upon VTSS *XXXXXXX2* is deleted.

*User Response*: This message can occur during normal operations if VTSS *XXXXXXX2* has been offline and extra copies of VTV *VVVVVV* were created in another VTSS while VTSS *XXXXXXX2* was offline.

For example, the sequence of events below will generate message SLS6631I:

- VTV *VVVVVV* is created in VTSS *XXXXXXX2*.
- VTV *VVVVVV* is migrated, but left resident in VTSS *XXXXXXX2*.
- VTSS *XXXXXXX2* is varied offline.
- VTV *VVVVVV* is recalled into VTSS *XXXXXXX1*. VTCS will not be able to delete the copy of VTV *VVVVVV* in offline VTSS *XXXXXXX2*.
- VTSS *XXXXXXX2* is varied online.

Otherwise, this problem should be investigated. The message may indicate that VTCS has lost synchronization with the contents of the VTSSs.

If possible, attempt to track back through the life of the VTV to see if there are any other events that may have caused this problem.

Consider running the AUDIT VTSS utility to reconcile the contents of the VTSSs with the CDS.

If the problem persists or is not an isolated incident, contact StorageTek Software Support.

### **SLS6632I**

VTSS *XXXXXXXX* server ready; state is *SSS*

*Explanation*: The main server subtask for VTSS *XXXXXXXX* has initialized and is ready for work. State refers to one of the following:

- OFFLINE Offline state
- ONLINE Online state
- QUIESCED Quiesced state
- RECONFIGURED VTCS has detected that changes have been made to the VTCS configuration and has made appropriate changes to internal subtasks.
- STARTED The VTSS is initialized and in process of going to the requested state (online, offline or quiesced).
- INCONSISTENT The VTSS is initialized but its state is not online, offline, started or quiesced.

*System Action*: HSC/VTCS processing continues.

*User Response*: None

#### **SLS6633I**

VTSS *XXXXXXXX* server task termination detected:

*Explanation*: The server task for VTSS *XXXXXXXX* has abnormally terminated for some reason.

*System Action*: The remainder of the VTCS subsystem will close down.

*User Response*: Review the SYSLOG to see if there is a reason for the termination. Refer the problem to StorageTek Software Support.

#### **SLS6634I**

RTD *DDDDDD* available for use

*Explanation*: RTD *DDDDDD* can now service requests. This message is issued either at HSC startup, after the RTD is varied online or after the RTD is reset following an error condition.

*System Action*: HSC processing continues.

*User Response*: None

### **SLS6635I**

Auto migration *TTTTTTTT*

*Explanation*:

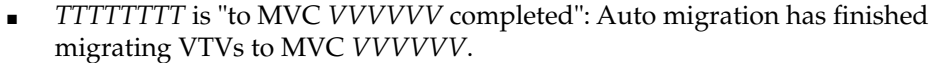

■ *TTTTTTTT* is "rescheduled because of MVC change": Auto migration was rescheduled as the selected MVC was found to not be a good candidate due to one of the following conditions: Incorrect storage class, Full, Read-only, or Draining.

*System Action*: HSC processing continues.

*User Response*: None

### **SLS6636I**

Demand migration to MVC *VVVVVV* terminated

*Explanation*: An explicit request to migrate VTVs has completed and has finished using MVC *VVVVVV*.

*System Action*: HSC processing continues.

*User Response*: None

# **SLS6637I**

Recall from MVC *VVVVVV* completed

*Explanation*: An explicit request to recall VTVs has completed and has finished using MVC *VVVVVV*.

*System Action*: HSC processing continues.

*User Response*: None

### **SLS6638I**

MVC *VVVVVV* selected for *FFFFFFFF* VTSS:*XXXXXXXX* STORCL:CLASS

*Explanation*: Migration has selected *VVVVVV* as a new volume for the function *FFFFFFFF* from VTSS *XXXXXXXX*. The function will either be migration, reclaim output, or consolidation. The MVC was selected with a criteria of storage class *SSSSSSSS* and optionally from ACS *AA*.

*System Action*: HSC processing continues.

*User Response*: None

### **SLS6639I**

Waiting for host *HHHH* To complete CONFIG RESET for VTSS *XXXXXXXX*

*Explanation*: When the CONFIG utility was last run, the RESET parameter was specified. As a result, the host *HHHH* is at present clearing and resetting internal configuration of VTSS *XXXXXXXX*.

*System Action*: The startup of the VTSS server is delayed until the indicated host has completed its processing.

*User Response*: If the host *HHHH* is not active or has suffered some kind of failure, it may be necessary to correct the problem upon the other host and restart HSC. This will restart the processing.

#### **SLS6640I**

VTV *VVVVVV* not migrated from VTSS *XXXXXXXXX* because of status change
*Explanation*: When attempting to migrate VTV *VVVVVV* out to an MVC from VTSS *XXXXXXXXX*, it was found that the status of the VTV had changed since the command was originally issued.

*System Action*: Migration of the VTV is skipped.

*User Response*: This is only a warning. Because there is a significant delay between the validation performed when the command was issued and the time at which the migration is attempted, it is quite possible for another request to update the VTV record and thus invalidate the original reason for the migrate.

The following may cause a VTV status change if it occurs after validation is performed and before migration is attempted:

- The VTV is scratched.
- The VTV is mounted, but not dismounted.
- The VTV is migrated and deleted from the VTSS by another VTCS task.
- The VTV is read/written (hence mounted and dismounted) by an application program.

#### **SLS6641I**

VTV *VVVVVV* failed migration from VTSS *XXXXXXXX* because of a busy condition

*Explanation*: When attempting to migrate VTV *VVVVVV* out to a MVC from VTSS *XXXXXXXX*, the VTV busy condition was returned by the VTSS.

*System Action*: Migration of the VTV is skipped.

*User Response*: This problem should be investigated. The message implies that the VTSS is already performing some other kind of processing against the VTV. It is possible that VTCS has lost synchronization with the contents of the VTSS or that a hardware error condition exists.

If possible, attempt to track back through the life of the VTV to see if there are any other events that may have caused this problem. If the problem persists or is not an isolated incident, contact StorageTek Software Support.

# **SLS6642I**

MVC *VVVVVV* incorrectly mounted on drive *DDDDDD*

*Explanation*: The MVC *VVVVVV* was found mounted upon RTD *DDDDDD* and this was not the MVC that was expected.

*System Action*: The RTD is unloaded and the wait continues for the original MVC that was requested.

If the mount is still not satisfied after 15 minutes, the mount will time out and the MVC will be marked as LOST.

*User Response*: This could have been caused by volume being left upon a drive. In this case, the unload should allow the original mount to succeed.

If the correct MVC was loaded in response to the original mount request, then the appearance of this message indicates that the MVC is mislabeled. In this case, the MVC must be reinitialized.

#### **SLS6643I**

MVC *VVVVVV* mounted on drive *DDDDDD*

*Explanation*: The MVC *VVVVVV* has been successfully mounted upon RTD *DDDDDD* and is available for use.

*System Action*: HSC processing continues.

*User Response*: None

## **SLS6644I**

VTV *VVVVVV* recalled from MVC:*MMMMMM* location:*PPPP*/*BBBBBBBB*

*Explanation*: The VTV *VVVVVV* has been successfully recalled from MVC *MMMMMM*. The VTV was recalled from the physical location consisting of partition *PPPP* and block *BBBBBBBB* on the MVC.

*System Action*: HSC processing continues.

*User Response*: None

## **SLS6645I**

VTSS *XXXXXXXX* is *number1*% full of *number2* VTVS

*Explanation*: The VTSS *XXXXXXXX* is *number1*% full of VTV data. There are currently *number2* VTVs resident in the VTSS.

*System Action*: If this percentage full exceeds the current high threshold for the VTSS, then auto migration will be started. Auto migration will also be started if the percentage full is 97% or higher.

*User Response*: None

## **SLS6646E**

VTSS *VVVVVVVV* has requests stalled awaiting CLINKs to *XXXXXXXX*

*Explanation*: The VTSS *VVVVVVVV* has requests to either replicate within cluster *XXXXXXXX* or an electronic export to tapeplex *XXXXXXXX*. Some of these requests are stalled because CLINKs are in an offline state.

*System Action*: HSC processing continues.

*User Response*: Use the VT DISPLAY REPLICAT command to find out which requests are held up. Use the VT VARY command to vary online some suitable CLINKs.

# **SLS6647I**

Stopping auto migration on VTSS *XXXXXXXX*

*Explanation*: The VTSS *XXXXXXXX* has reached the low threshold when performing auto migration.

*System Action*: Each auto migration request running against the VTSS will terminate when it reaches a convenient point.

*User Response*: None

## **SLS6648I**

VTV *VVVVVV* failed recall to VTSS *XXXXXXXX*

*Explanation*: An attempt was made to recover from an error upon a recall of VTV *VVVVVV* back to VTSS *XXXXXXXX*, but the recovery failed.

*System Action*: The VTV will be skipped. This may ultimately cause the failure of the initiating request.

*User Response*: The reason for the error should be investigated. Check the SYSLOG for other indications as to the nature of the error.

If the problem keeps recurring upon the same RTD, use the VT VARY command to vary the RTD offline and contact StorageTek Hardware Support.

### **SLS6649I**

VTV *VVVVVV* had data errors on recall

*Explanation*: During the recall of VTV *VVVVVV*, data checks have occurred. The recall was completed, but the VTV contains virtual data checks to indicate the areas where data has been lost.

*System Action*: HSC processing continues.

*User Response*: The reason for the error should be investigated. Check the SYSLOG for other indications as to the nature of the error.

If the problem keeps recurring upon the same RTD, use the VT VARY command to vary the RTD offline and contact StorageTek Hardware Support.

The media is probably damaged in some way. Attempt recovery of the data from the MVC by the use of the VT MVCDRAIN EJECT command.

However, if the error occurred on a VOLSAFE (WORM) tape, **do not** drain the MVC without the recommendation of Oracle/StorageTek Support. Once a WORM tape is drained, it can no longer be used for migration and must be replaced.

## **SLS6650I**

VTCS communications interface initialization started

*Explanation*: The communication interface between HSC and VTCS has started.

*System Action*: HSC processing continues.

*User Response*: None

# **SLS6651E**

VTCS communications interface initialization failed

*Explanation*: The communications interface between HSC and VTCS has failed for some reason.

*System Action*: The remainder of the VTCS subsystem will close down.

*User Response*: Review the SYSLOG to see if there is a reason for the termination. Refer the problem to StorageTek Software Support.

#### **SLS6652E**

Copy of VTV *VVVVVV* missing from MVC *MMMMMM*

*Explanation*: While reconciling the contents of MVC *MMMMMM* within a virtual library, it has been discovered that the VTV copy for *VVVVVV* is missing.

*System Action*: The process against the MVC is aborted.

*User Response*: Investigate why the CDS and the virtual library are out of step. If necessary, contact StorageTek hardware support.

To bring the CDS contents back into line with the virtual library contents, perform a MVC AUDIT of the MVC.

#### **SLS6653I**

VTCS main task starting *Explanation*: The main task for processing requests in VTCS has started. *System Action*: HSC processing continues. *User Response*: None

#### **SLS6654I**

VTCS main task waiting for work

*Explanation*: The VTCS main task is ready for processing requests from HSC. *System Action*: HSC processing continues. *User Response*: None

### **SLS6655I**

VTCS main task terminating

*Explanation*: The VTCS main task has received a shutdown request from HSC.

*System Action*: HSC processing continues.

*User Response*: None

# **SLS6656E**

CONFIG error: *XXXXXXXX*

*Explanation*: When running the configuration utility, an error was detected in one of the previous statements in the configuration parameters. The message *XXXXXXXX* gives the reason for the error.

*System Action*: The remainder of the configuration statements will be processed, but the CDS will not be updated with the new details.

*User Response*: Review the configuration and change the statements and before rerunning the configuration utility.

#### **SLS6657E**

Attempt to mount fenced VTV *VVVVVV*

*Explanation*: A mount request has been received for a VTV *VVVVVV* and it is in a fenced state. The contents for the VTV are in an unpredictable state and it is unsafe to perform the mount.

The VTV can be reused once it has been scratched and used for a successful scratch mount.

*System Action*: The mount request will be failed.

*User Response*: If possible, attempt to track back through the life of the VTV to see if there are any other events that may have caused this problem.

The data upon the VTV will need to be reconstructed. If the problem persists or is not an isolated incident, contact StorageTek Software Support.

### **SLS6658E**

VTV *VVVVVV* is being recovered on VTSS *XXXXXXXX*

*Explanation*: While performing a check of VTV *VVVVVV*, it has been found that the VTSS *XXXXXXXX* is performing recovery action against the VTV.

*System Action*: The action against the VTV will be retried at some later date. At that point the VTV may be fenced if the VTV contents are found to be unreliable. The request that discovered the problem will be failed.

*User Response*: This problem is the result of a previous hardware error on the VTSS. Contact StorageTek Hardware Support to ensure that the original problem has been logged and/or reported.

If possible, attempt to track back through the life of the VTV to see if there are any other events that may have caused this problem.

Once it has been discovered that the recovery action has finished, the VTV contents should be inspected to verify the data integrity.

## **SLS6659I**

VTSS *XXXXXXXX* SIM:*MMMM*

*Explanation*: While performing ECAM to VTSS *XXXXXXXX*, an indication was returned that a SIM message was pending. The sense information from the SIM message is *MMMM*.

*System Action*: If required, an error record will be written to SYS1.LOGREC. Normal processing continues.

*User Response*: The information should be reported to StorageTek Hardware Support.

## **SLS6660E**

Termination of *TTTTT* task for device *XXXXXXXX*

*Explanation*: Server task *TTTTT* has abnormally terminated.

- If *TTTTT* is RTD, *XXXXXXXX* shows the deviceid.
- If *TTTTT* is CLINK, *XXXXXXXX* shows the vtssname and deviceid.

*System Action*: The affected CLINK/RTD becomes unusable.

*User Response*: Review the SYSLOG to see if there is a reason for the termination. Refer the problem to StorageTek Software Support.

### **SLS6661E**

All RTD servers terminated - VTCS terminating

*Explanation*: All of the RTD server tasks for a VTSS have abnormally terminated for some reason.

*System Action*: The remainder of the VTCS subsystem will close down.

*User Response*: Review the SYSLOG to see if there is a reason for the termination. Refer the problem to StorageTek Software Support.

#### **SLS6662E**

RTD *DDDDDD* put in maintenance mode because of error

*Explanation*: A general failure has occurred on RTD *DDDDDD*. The device was reported either inoperable, unconfigured, inaccessible, or bad, and has been taken out of service.

*System Action*: The current request that is processing on the RTD will be retried on another RTD.

*User Response*: The reason for the error should be investigated. Check the SYSLOG for any other indications as to the nature of the error, and contact StorageTek Hardware Support.

## **SLS6663I**

*TTTTT* task *AAAA* for device (*DDDD*|*VVVVVVVV CC*)

*Explanation*: The VTCS task that provides services for the specified device is starting or has terminated. *TTTTT* is the type of device: 'RTD' or 'CLINK'.

- If the device is an RTD, *DDDD* shows the device number.
- If the device is a CLINK:
	- **–** *CC* shows the number of the clink.
	- **–** *VVVVVVVV* shows the primary VTSS that the clink is connected to (i.e. the VTSS from which data can be replicatedusing this clink).
- AAAAA indicates the task activity: 'starting' or 'terminated'.

*System Action*: HSC processing continues.

*User Response*: None

## **SLS6664I**

CDS is not compatible with VTCS

*Explanation*: The CDS can not be processed by this level of VTCS because it either does not understand the format of the CDS or because an optional feature has been activated for which there is no programming support.

*System Action*: VTCS processing terminates. If VTCS was starting up in an HSC/VTCS subsystem, it will close down.

*User Response*: Ensure that the CDS was configured using the current version of the VTCS libraries, or a version of the VTCS libraries that produces a compatible CDS.

Additionally, check to see whether the correct maintenance has been applied to these libraries and that HCS/VTCS has been started up using the correct version of the code.

Finally, when running different levels of VTCS, read the appropriate documentation to see whether any steps have been omitted or been done incorrectly.

If the CDS has been configured correctly, refer the problem to StorageTek Software Support.

## **SLS6665I**

VTCS main task normal termination complete

*Explanation*: The main task for VTCS has finished terminating.

*System Action*: HSC processing continues.

*User Response*: None

### **SLS6666E**

VTCS main task abnormal termination detected

*Explanation*: The main task for VTCS has abnormally terminated for some reason.

*System Action*: The remainder of the VTCS subsystem will close down.

*User Response*: Review the SYSLOG to see if there is a reason for the termination. Refer the problem to StorageTek Software Support.

### **SLS6667I**

Request purged:*XXXXXXXX* {on VTD:*DDDDDD*} {MVC:*MMMMMM*} {VTV:*VVVVVV*} *RRRRRRRR*

*Explanation*: The request of type *XXXXXXXX* has failed. The request was optionally directed towards VTD *DDDDDD*. The current MVC being processed was *MMMMMM* and the current VTV was *VVVVVV*. *RRRRRRRR* indicates the main reason for the request being failed. This may be either a textual explanation or an indication of the internal HSC return code that triggered the problem.

This is a general indication for the abnormal termination of a request. This could be caused by a hardware error, a software error, operator intervention, or some other unresolvable error condition.

*System Action*: The indicated request is terminated.

*User Response*: This message is normally the result of some other failure condition. Review the SYSLOG to see if there any other message that give a further indication as to the nature of the error. Depending upon the nature of the error, the original command or utility may need to be retried with the same or different parameters. If the error is the result of a software error, then refer the problem to StorageTek Software Support.

# **SLS6668I**

Configuring RTD *DDDDDD*

*Explanation*: The server task for RTD *DDDDDD* has found that the RTD was unconfigured.

*System Action*: The RTD will be configured according to the details stored in the CDS.

*User Response*: None

#### **SLS6669I**

RTD configuration mismatch *DDDDDD1*:*DDDDDD2 CCC1*:*CCC2*

*Explanation*: The server task for RTD *DDDDDD1* has found a mismatch between the configuration details in the CDS and the details in the VTSS.

The RTD known as *DDDDDD2* has channel interface details of *CCC2* rather than *CCC1*.

*System Action*: Operation proceeds with the configuration stored in the VTSS.

*User Response*: If the configuration in the CDS is wrong, rerun the configuration utility to reset the RTD details.

If the configuration in the VTSS is wrong, reset the RTD to the unconfigured state by use of the VTSS operator panel and use the VT VARY command to bring the RTD online.

## **SLS6670E**

RTD *DDDDDDDD* failed *XXXXXX* configuration with CC=*CCC* RC=*RRR*

*Explanation*: The RTD *DDDDDDDD* was found to be unconfigured and an attempt was made to configure the device according to the details in the CDS. The request

failed with Completion Code X'*CCC*', Reason Code X'*RRR*'. *XXXXXX* indicates whether it was the VTSS or a (Virtual) Library that reported the error.

*System Action*: The RTD is left in a broken state.

*User Response*: Check that the RTD configuration is correct.

Check that the RTD is not online to another system. If the problem cannot be resolved, contact StorageTek Hardware Support.

#### **SLS6671E**

*XXXXXXXX* scratch pool empty (OF *nnn*GB... VTVS), reply R to retry

*Explanation*:

- If the message is '*XXXXXXXX* Scratch pool empty, Reply R to retry' subpool *XXXXXXXX* contains no Scratch VTVs.
- If the message is '*XXXXXXXXX* Scratch pool empty of nnnGB VTVs, Reply R to retry' subpool *XXXXXXXX* contains no Scratch VTVs that would satisfy a request for an *nnn*GB Scratch VTV (where '*nnn*GB...' is one or more of 0.4GB, 0.8GB, 2.0GB, 4.0GB, or 32.0GB).

*System Action*:

The scratch levels will be rechecked every 15 minutes.

- If the message is '*XXXXXXXXX* Scratch pool empty, Reply R to retry' any scratch mounts for the indicated subpool will be placed on hold until a scratch volume becomes available.
- If the message is '*XXXXXXXX* Scratch pool empty of nnnGB VTVs, Reply R to retry' any scratch mounts for an nnnGB VTV from the indicated subpool will be placed on hold until a suitable scratch volume becomes available.

*User Response*: Run the scratch synchronization utility for HSC to ensure that the CDS contains details of the latest scratch volumes from the TMC.

Answer 'R' to this prompt to retry any held scratch mount requests.

Check the SCRPOOL definitions for HSC to ensure that they cover the correct virtual volume ranges. Consider adding extra ranges of VTV volumes to the CDS.

Note that scratches for which the only copy is resident are restricted in their ability to be reused. This is where the *nnn*GB size restriction originates.

# **SLS6672E**

Invalid utility control statement

*Explanation*: A SWSADMIN utility has encountered a continuation or other general syntax error (e.g. unmatched parentheses) on a utility control statement, or the concatenated control statement (including 9 bytes of SWSADMIN overhead) exceeds the maximum length of 32000 characters.

*System Action*: The control statement is ignored and Return Code 8 is set.

*User Response*: Correct the error and resubmit the SWSADMIN utility job.

### **SLS6673I**

Configured virtual drive *DDDDDD* marked nonexistent

*Explanation*: The VTD *DDDDDD* has been defined in the VTCS configuration but does not exist within the VTSS. This is most likely to occur if the configuration defines more devices than the VTSS model supports.

*System Action*: HSC processing continues.

*User Response*: Review the VTCS configuration.

## **SLS6674I**

Invalid range *VVVVV1* - *VVVVV2* specified

*Explanation*: The range of volumes *VVVVV1*-*VVVVV2* specified in the utility or command does not constitute a valid volume range.

*System Action*: The command or utility will fail.

*User Response*: Correct the volume range in error and resubmit the command or utility.

#### **SLS6675E**

VTSS:*XXXXXXXX* VTD:*DDDDDD* configuration error RC=*RRRRRRRR* subsystem info:*ZZZZZ1*/*ZZZZZ2*/*ZZZZZ3*

*Explanation*: While validating the configuration of the virtual drive *DDDDDD* attached to VTSS *XXXXXXXX*, either an error of *RRRRRRRR* was returned to an ECAM request or a configuration mismatch was detected.

The VTSS attached to the device returned a subsystem name of *ZZZZZ1*, a device Id of *ZZZZZ2* and a frame serial number of *ZZZZZ3*.

If an ECAM error occurred, either something in MVS or the hardware prevented communication with the VTD or the device addressed is not a VTD.

The *RRRRRRRR* return codes are as follows:

- 00000004 In response to VTCS validating the configuration of a VTD in VTSS *XXXXXXXX*, ECAM returned a subsystem name (*ZZZZZ1*) other than 99999999, blanks or *XXXXXXXX*.
- 00000008 In response to VTCS validating the configuration of a VTD other than the first in VTSS *XXXXXXXX*, ECAM returned a different subsystem name of *ZZZZZ1*. Such a name mismatch should only ever occur on the first VTD.
- 0000000C In response to VTCS validating the configuration of a VTD other than the first in VTSS *XXXXXXXX*, ECAM returned frame serial number *ZZZZZ3* which differs from the frame serial number returned from checking the first VTD.
- 6A40FF0C EXCP failed, unknown reason
- 6A40FF10 EXCP failed, interface control check
- 6A40FF14 EXCP failed, no comm path to the VTD
- 6A40FF18 UCBLOOK failed
- 6A40FF1C UCB capture failed
- 6A40FE00 Improperly formatted ECAM request (VTCS code error)

*System Action*: The VTD will be marked as broken and will not be used.

*User Response*: Check and review the VTCS configuration.

Ensure that the number and order of the VTDs in the configuration match that of the VTSS.

Check and review the hardware configuration of the MVS system. Ensure that the VTD addresses point to the correct VTSS and that all CHPIDs and paths for the failing device are online and operational.

If running under an MVS guest, ensure that the VM configuration is correct. Also, ensure that the VTDs are attached to the MVS guest with the 'NOASSIGN' option and that any real to virtual device mapping is correct.

If this message (with RC=6A40FF0C) occurs for every VTD followed by message SLS6608E and none of the responses listed above resolve the problem, then this is a VTSS hardware and/or microcode problem. Have your Oracle customer engineer check the VTSS op panel and logs for error conditions. A DAC condition (data assurance check) is a known cause of this error. If a DAC has occurred, you will need to run a VTSS Audit after the DAC condition has been reset by the customer engineer.

### **SLS6677E**

HSC/VTCS subsystem maintenance level is not correct

*Explanation*: A SWSADMIN function or VTCS Programmatic Interface (PGMI) request requires that the load libraries used by the HSC/VTCS subsystem and by the SWSADMIN function or VTCS PGMI request are at a certain release or PUT level.

*System Action*: The function/request terminates.

*User Response*: Ensure that the load libraries used by the SWSADMIN function or VTCS PGMI request are the same as those used by the HSC/VTCS subsystem that is active. Re-execute the function/request once the correction has been made.

### **SLS6678E**

Copy of VTV *VVVVVV* on VTSS *XXXXXXXX* has become inaccesible

*Explanation*: While performing a check of VTV *VVVVVV* upon VTSS *XXXXXXXX*, the VTSS has indicated that the entire VTV contents have become unreadable for some reason.

*System Action*: Recovery will be attempted using any other copies of the VTV. If the validity of the VTV contents is suspect, then the VTV will be fenced.

*User Response*: This problem is the result of a previous hardware error on the VTSS. Contact StorageTek Hardware Support to ensure that the original problem has been logged and/or reported.

If possible, attempt to track back through the life of the VTV to see if there are any other events that may have caused this problem.

If a valid copy of the VTV exists on an MVC, then the data upon the VTV is still accessible. Otherwise, the contents of the VTV will have been lost and the data will need to be reconstructed by other means.

### **SLS6679E**

Unexpected copy of VTV *VVVVVV* found on VTSS *XXXXXXXX*

*Explanation*: A copy of VTV *VVVVVV* was found upon VTSS *XXXXXXXX* when the CDS indicates that the VTV should not be present.

*System Action*: Recovery will be attempted using the copy found on the VTSS.

*User Response*: This message can occur during normal operations (and does not indicate an error) if VTSS *XXXXXXXX* has been offline and extra copies of VTV *VVVVVV* were created in another VTSS while VTSS *XXXXXXXX* was offline.

For example, the sequence of events below will generate message SLS6679E:

- VTV *VVVVVV* is created in VTSS *XXXXXXXX*
- VTV *VVVVVV* is migrated, but left resident in VTSS *XXXXXXXX*.
- VTSS *XXXXXXXX* is varied offline.
- VTV *VVVVVV* is recalled into another VTSS. VTCS will not be able to delete the copy of VTV *VVVVVV* in offline VTSS *XXXXXXXX*.
- VTSS *XXXXXXXX* is varied online.

Otherwise, this problem should be investigated. The message may indicate that VTCS has lost synchronization with the contents of the VTSSs.

If possible, attempt to track back through the life of the VTV to see if there are any other events that may have caused this problem.

Consider running the AUDIT VTSS utility to reconcile the contents of the VTSSs with the CDS.

If the problem persists or is not an isolated incident, contact StorageTek Software Support.

## **SLS6680E**

Copy of VTV *VVVVVV* missing from VTSS *XXXXXXXX*

*Explanation*: While performing a check of VTV *VVVVVV*, the copy that should have existed upon VTSS *XXXXXXXX* has been found to be missing.

*System Action*: Recovery will be attempted using any other copies of the VTV. If the validity of the VTV contents is suspect, then the VTV will be fenced.

*User Response*: This problem should be investigated. The message implies that VTCS has lost synchronization with the contents of the VTSS.

If possible, attempt to track back through the life of the VTV to see if there are any other events that may have caused this problem

Consider running the VTSS audit utility to reconcile the contents of the VTSSs with the CDS.

If at least one copy of the VTV already exists upon another MVC, then the data upon the VTV is still accessible. Otherwise, the contents of the VTV will have been lost and the data will need to be reconstructed by other means.

## **SLS6681I**

VTV *VVVVVV* migrated to MVC:*MMMMMM* location:*PPPP*/*BBBBBBBB* {STORCL:*XXXXXXXX* MCMTCL:*XXXXXXXX* | for Consolidation}

*Explanation*: A copy of VTV *VVVVVV* has been successfully written out to MVC *MMMMMM*. The copy of the VTV was migrated to physical location *PPPP*/*BBBBBBBB* on the MVC. *PPP* indicates the partition number and *BBBBBBBB* indicates the block.

If the migration was for consolidation, the literal "for consolidation" is displayed. Otherwise, the Storage Class associated with the MVC and the Management Class associated with the VTV are displayed.

*System Action*: HSC processing continues.

*User Response*: None

### **SLS6682I**

Space reclaim aborted for MVC: *VVVVVV* elapsed time of *NNN* minutes exceeded

*Explanation*: A demand space reclaim request has been entered specifying a time out of *NNN* minutes. This time has been exceeded. MVC *VVVVVV* will not be scheduled for space reclaim.

*System Action*: HSC processing continues.

*User Response*: None

# **SLS6683I**

Bulk recall of number VTVS issued to MVC *VVVVVV*

*Explanation*: A request has been generated as part of drain or space reclaim processing to remove the indicated number of VTVs from MVC *VVVVVV*.

*System Action*: HSC processing continues.

*User Response*: None

## **SLS6684I**

RTD *DDDDDDDD* ON VTSS *XXXXXXXX* RETURNED *TTTTTT* ERROR CC=*CCC* RC=*RRR*

*Explanation*: An operation between RTD *DDDDDDDD* and VTSS *XXXXXXXX* has failed the request with a completion code of *CCC* and a return code of *RRR*. *TTTTTT* is the type of request that failed. It is either UUIREQ for an operation to a virtual library or ECAM for an operation to tape device. This could be caused by a hardware error, a software error, operator intervention, or an unresolvable error condition.

*System Action*: Depending upon the nature of the error and the processing at the time, the RTD may be made temporarily unavailable and the request retried upon a different RTD. If possible an alternative MVC may be used.

*User Response*: The reason for the error should be investigated. Check the SYSLOG for other indications as to the nature of the error. If the problem keeps recurring upon the same RTD, use the VT VARY command to vary the RTD offline and contact StorageTek Hardware Support.

## **SLS6685I**

RTD *DDDDDD* mount of *VVVVVV* timed out

*Explanation*: A request has been made of HSC to mount MVC *VVVVVV* upon RTD *DDDDDD*, but the RTD did not come ready within 15 minutes.

*System Action*: If an alternate MVC can be used, the request will be retried using the alternate MVC. If the volume is being used for migration, the request will be retried using a newly selected volume.

If it is not possible to retry the request, then the request will be cancelled.

The affected MVC will be marked as LOST. If a subsequent mount of the MVC is successful, then this status will be cleared.

*User Response*: Check the SYSLOG to see whether HSC detected some kind of problem when attempting the mount.

Ensure that all MVCs are library resident. If mounts cannot be satisfied using certain drives in the library, attempt to run with these RTDs offline.

If the problem keeps recurring upon the same RTD, use the VT VARY command to vary the RTD offline and contact StorageTek Hardware Support.

### **SLS6686I**

RTD *DDDDDDDD* volume mounted not an MVC

*Explanation*: The volume just mounted upon RTD *DDDDDDDD* is not a valid MVC.

*System Action*: If the mount was as a result of a migrate request, a new volume will be selected and the request will be retried.

As the MVC has been previously used and known to be valid, it is assumed that the wrong volume was mounted upon the drive. The request will be retried.

*User Response*: Check the SYSLOG to see whether HSC detected some kind of problem when attempting the mount.

Check the integrity of the MVC. It is possible that a previous event has somehow corrupted the MVC. Ensure that sufficient rules and processes are in place to stop overwrites of MVCs by external jobs.

If the problem keeps reoccurring upon the same RTD, use the VT VARY command to vary the RTD offline and contact StorageTek Hardware Support.

# **SLS6687I**

RTD *DDDDDD* new volume *VVVVVV* is not an MVC

*Explanation*: The MVC *VVVVVV* was just mounted upon RTD *DDDDDD* in response to a migrate request and was found to not be a valid MVC.

*System Action*: A new volume will be selected and the migrate requests will be retried.

*User Response*: Check the SYSLOG to see whether HSC detected some kind of problem when attempting the mount.

Check to see whether the MVC was properly initialized.

Check the integrity of the MVC. It is possible that a previous event has somehow corrupted the MVC. Ensure that sufficient rules and processes are in place to stop overwrites of MVCs by external jobs.

If the problem keeps recurring upon the same RTD, use the VT VARY command to vary the RTD offline and contact StorageTek Hardware Support.

#### **SLS6688E**

RTD *DDDDDD* MVC *VVVVVV* mounted READONLY

*Explanation*: The MVC *VVVVVV* was mounted upon RTD *DDDDDD* in a read only state and a migrate request attempted to write more VTVs to the MVC.

*System Action*: A new volume will be selected and the migrate requests will be retried.

*User Response*: Check the SYSLOG to see whether HSC detected some kind of problem when attempting the mount. Check the physical media to ensure that it is not read protected.If the problem keeps recurring upon the same RTD, use the VT VARY command to vary the RTD offline and contact StorageTek Hardware Support.

#### **SLS6689E**

*FFFFFF* found invalid version of VTV *VVVVVV* on VTSS *SSSSSSSS*

*Explanation*: A crosscheck between the contents of VTSS *SSSSSSSS* and the CDS whilst performing function *FFFFFF* has failed.

The CDS and the hardware contain different versions of the VTV. This could be due to running with the wrong CDS or as a result of a software problem in VTCS.

*System Action*: The function that encountered the problem will be aborted. This may result in orphaned copies of VTVs being left in the VTSS.

*User Response*: Contact StorageTek Software Support.

This problem should be investigated. The message implies that VTCS has lost synchronization with the contents of the hardware.

The VTSS indicated and any MVCs where the affected VTV resides should be audited. Without performing these actions, it maybe impossible to access the contents of the VTV.

Also investigate the HSC JOBLOG from all systems to see whether there are any other errors that could be related or occurred in the same time period.

# **SLS6690E**

RTD *DDDDDD* position error on VTV *VVVVVV* MVC *MMMMMM*

*Explanation*: An attempt was made upon RTD *DDDDDD* to process VTV *VVVVVV* on MVC *MMMMMM*. For a recall, the VTV cannot be found at the position indicated within the CDS. For a migrate to a dynamic reclaimed MVC, the next available partition is not writable.

*System Action*: If an alternate MVC can be used, the request will be retried using the alternate MVC. Otherwise, the request will be cancelled. The MVC status in the CDS will be changed to audit.

*User Response*: This problem should be investigated. The message implies that VTCS has lost synchronization with the contents of the MVCs.

If possible, attempt to track back through the life of the MVC to see if there are any other events that may have caused this problem.

Consider running the MVC audit utility to reconcile the contents of the VTSSs with the CDS.

Check the integrity of the MVC. It is possible that a previous event has somehow corrupted the MVC. Ensure that sufficient rules and processes are in place to stop overwrites of MVCs by external jobs.

If the problem keeps recurring upon the same RTD, use the VT VARY command to vary the RTD offline and contact StorageTek Hardware Support.

# **SLS6691I**

RTD *DDDDDD* request cancelled

*Explanation*: A current long running ECAM request upon RTD *DDDDDD* was cancelled.

*System Action*: The request currently being processed upon the RTD is cancelled.

*User Response*: This problem should be investigated. The message implies that either a hardware error has occurred upon the VTSS or one of the other hosts is performing some kind of recovery action against the RTD.

Check the SYSLOG upon each host to see what may have been happening at the time of the problem.

If the problem keeps recurring upon the same RTD, use the VT VARY command to vary the RTD offline and contact StorageTek Hardware Support.

# **SLS6692E**

RTD *DDDDDD* I/O error on MVC *MMMMMM* labels for VTV *VVVVVV*

*Explanation*: An attempt was made upon RTD *DDDDDD* to read VTV *VVVVVV* from MVC *MMMMMM*. A data check occurred when attempting to read the tape labels. This copy of the VTV is inaccessible.

*System Action*: If an alternate MVC can be used, the request will be retried using the alternate MVC. Otherwise, the request will be cancelled.

*User Response*: The reason for the error should be investigated. Check the SYSLOG for other indications as to the nature of the error.

If the MVC is damaged or suspect, then use the VT MVCDRAIN EJECT command to remove any VTVs from the MVC.

However, if the error occurred on a VOLSAFE (WORM) tape, **do not** drain the MVC without the recommendation of Oracle/StorageTek Support. Once a WORM tape is drained, it can no longer be used for migration and must be replaced.

If the problem keeps recurring upon the same RTD, use the VT VARY command to vary the RTD offline and contact StorageTek Hardware Support.

# **SLS6693I**

RTD *DDDDDD* failed, drive will be retried later

*Explanation*: A general failure has occurred upon RTD *DDDDDD*. The drive will be taken out of service for a short time and will then be reset.

*System Action*: The current request that is processing upon the RTD will be retried upon another RTD.

*User Response*: The reason for the error should be investigated. Check the SYSLOG for other indications as to the nature of the error.

If the problem keeps recurring upon the same RTD, use the VT VARY command to vary the RTD offline and contact StorageTek Hardware Support.

## **SLS6694E**

VTSS *XXXXXXXX* has too many VTVs

*Explanation*: An attempt has been made to place more than 100,000 VTVs in VTSS *XXXXXXXX*.

*System Action*: The request that attempted to exceed the limit will be cancelled.

*User Response*: Check the SYSLOG for other indications as to the nature of the error. Auto migration should have been started sometime before this condition occurred.

Use the VT MIGRATE command to make some space available in the affected VTSS.

## **SLS6695E**

VTSS *XXXXXXXX* is full

*Explanation*: An attempt has been made to recall a VTV to VTSS *XXXXXXXX*, but there was insufficient space within the VTSS.

*System Action*: The request that attempted to exceed the limit will be cancelled.

*User Response*: Check the SYSLOG for other indications as to the nature of the error. Auto migration should have been started sometime before this condition occurred.

Use the VT MIGRATE command to make some space available in the affected VTSS.

#### **SLS6696I**

Transfer VTV *VVVVVV* from VTSS *XXXXXXX1* to *XXXXXXX2* via ACS *AA*

*Explanation*: A mount request has been directed to VTSS *XXXXXXX2* to mount VTV *VVVVVV*. The volume is not resident upon any MVCs. The VTV will be transferred from VTSS *XXXXXXX1* via common RTDs in ACS *AA*.

*System Action*: HSC processing continues.

*User Response*: This is a costly action to perform and should be avoided if at all possible.

Check the JCL for the job, the TAPEREQ definitions and any user exit responses to see why the virtual mount was directed toward the wrong VTSS.

#### **SLS6697I**

No compatible drives for transfer of VTV *VVVVVV* from VTSS *XXXXXXX1* to *XXXXXXX2*

*Explanation*: VTCS received a request to mount VTV *VVVVVV* on a VTD in VTSS *XXXXXXX2*. The VTV is currently resident in VTSS *XXXXXXX1* and has no migrated copies.

VTCS attempted to transfer the VTV by migrating it from VTSS *XXXXXXX1*, then recalling it to VTSS *XXXXXXX2* and mounting it.

The transfer failed because VTCS failed to find RTDs (with the same location and device type) that are accessible to both VTSSs and compatible with the MVCs available for migration.

*System Action*: The mount request fails.

*User Response*: Check the JCL for the job, the TAPEREQ definitions and any user exit responses to see why the virtual mount was directed toward the wrong VTSS.

#### **SLS6698I**

ECAM I/O error on VTD *DDDD*

*Explanation*: An I/O error occurred when ECAM-T was issued against a VTD address.

*System Action*: VTCS will retry the failure once against a different VTD address if possible. If the retry fails also, the invoking function will fail.

*User Response*: Investigate why I/O cannot be done to this address.

### **SLS6699E**

MVS space critical - Please add more MVCS to ACS*xx*|MVCPOOL (*poolname*) and reply R to retry

*Explanation*: The MVC Space critical has dropped below the configured threshold for ACS*xx* or named MVCPOOL (*PPPPPPPP*). See the last SLS6611I message for details of how many MVCs are free.

*System Action*: Automatic space reclaim is started. This message will be deleted when the shortage is relieved.

*User Response*: The VT RECLAIM command may free up some MVCs. Use the QUERY MVCPOOL command or utility MVCPLRPT to determine if other ACS(s) and/or named MVCPOOLs are short of free MVCs. The MVCPOOL definitions should be reviewed and/or new ranges of MVCs should be defined in the CDS. After adding the MVCs, reply R to this prompt to retry the migrate requests.

# **SLS6701I**

Auto migration for VTSS *XXXXXXXX* to target *NN*% is now active on host *HHHH*

*Explanation*: The DBU upon VTSS *XXXXXXXX* has exceeded the high threshold or a migrate to threshold operator command has been issued and auto migration is now active upon host *HHHH*. This host will manage auto migration by migrating and deleting VTVs from the VTSS until the DBU drops to the target *NN*%.

*System Action*: HSC processing continues.

*User Response*: None

### **SLS6702E**

No volumes available for auto migration selection on VTSS *XXXXXXXX*

*Explanation*: The auto migration process was unable to find any VTVs eligible to be migrated, but the migration target has not been reached. VTVs are ineligible to be migrated if they are in one of the following states:

- mounted
- already on another migration list (e.g. immediate migrate)

*System Action*: If the DBU is lower than the high automatic migration threshold (HAMT), VTCS will terminate auto migration. Otherwise, VTCS will pause auto migration by waiting some minutes before re-evaluating which VTVs require auto migration.

*User Response*: If ineligible VTVs can be identified, resolve the cause that makes them ineligible. If assistance is needed in getting auto migration to proceed, contact StorageTek software support.

#### **SLS6703I**

Host *HHHH* is performing auto migration to target *NN*% on VTSS *XXXXXXXX*

*Explanation*: The message is issued periodically to indicate an active auto migration on another host. In general, the message is timed for about 60-minute intervals. However, depending on the point at which the check is done, it may be produced at a more or less frequent intervals.

*System Action*: Auto migration continues on the indicated host.

*User Response*: None

#### **SLS6704E**

Auto migration for VTSS *XXXXXXXX* stalled because all storage classes are in error

*Explanation*: In attempting to select VTVs for auto migration, all eligible volumes require migration to storage classes which have been flagged in error, due to either MVC or RTD problems.

*System Action*: Auto migration waits for a while, and then attempts to re-select a VTV list.

*User Response*: Check for previously issued messages SLS6700E, indicating storage classes in error and associated reason codes. Correct the indicated problems, and reload storage class definitions if necessary.

#### **SLS6705E**

Unconfigure failed with CC=*CCC* RC=*RRR* for RTD *DDDDDD* attached to VTSS *XXXXXXXX*

*Explanation*: Following a CONFIG RESET, VTCS issues an ECAM Unconfigure against each RTD before Configuring the RTDs as described in the CDS.

Unconfigure failed with Completion Code X'*CCC*', Reason Code X'*RRR*' for RTD *DDDDDD* attached to VTSS *XXXXXXXX*. Because the VTCS CONFIG is not used for the Unconfigure, the RTD name is not available at this stage, only its relative number  $D(0-7)$ .

*System Action*: VTCS re-configuration processing continues, though it is likely that the later Configure for this RTD will also fail and the RTD will be put into Maintenance mode.

*User Response*: Check that the RTD configuration is correct. If the problem cannot be resolved, contact StorageTek Hardware Support.

#### **SLS6706E**

Unconfigure failed with CC=*CCC* RC=*RRRRRR* for CLINK *D* attached to VTSS *XXXXXXXX*

*Explanation*: Following a CONFIG RESET, VTCS issues an ECAM Unconfigure against each Clink before Configuring the Clinks as described in the CDS.

Unconfigure failed with Completion Code X'*CCC*', Reason Code X'*RRRRRR*' for Clink D attached to VTSS *XXXXXXXX*. Because the VTCS CONFIG is not used for the Unconfigure, the Clink name is not available at this stage, only its relative number *D*  $(0-7)$ 

*System Action*: VTCS re-configuration processing continues, though it is likely that the later Configure for this Clink will also fail and the Clink will be put into Maintenance mode.

*User Response*: Check that the Clink information is correct. If the problem cannot be resolved, contact StorageTek Hardware Support.

# **SLS6707E**

*XXXXXXXX* can only be executed as a *TTTTTTT*

*Explanation*: An attempt was made to execute command/utility *XXXXXXXX* in the wrong environment. *TTTTTTT* indicates the correct environment (command|utility).

- If the error message reads: *XXXXXXXX* CAN ONLY BE EXECUTED AS A UTILITY An attempt was made to execute utility *xxxxxxx* as an HSC/VTCS operator command or by invoking the VTCS Programmatic Interface (PGMI) in a command-only environment. Utility *XXXXXXXX* can only be executed using SWSADMIN or in a VTCS PGMI environment that allows utilities.
- If the error message reads: *XXXXXXXX* CAN ONLY BE EXECUTED AS A COMMAND An attempt was made to execute command *XXXXXXXX* using SWSADMIN or by invoking the VTCS Programmatic Interface (PGMI) in a utility-only environment. Command *XXXXXXXX* can only be executed as an HSC/VTCS operator command or in a VTCS PGMI environment that allows commands.

*System Action*: The command/utility is rejected.

*User Response*: Execute the command/utility in the correct environment.

## **SLS6708E**

Data space creation failed. DSPSERV CREATE gave RC=X'*CC*' RSN=X'*RR*'

*Explanation*: Import was accessing an inactive CDS, i.e. a CDS that was not in use by any Hosts.

The utility attempted to create a data space into which the CDS could be copied, but this failed. Specifically, the DSPSERV CREATE macro gave Return Code X'*cc*' and Reason Code X'*rr*'.

*System Action*: The utility terminates.

*User Response*: Check the relevant IBM documentation to determine the cause of the failure. If possible, correct this and rerun the utility. Otherwise, contact StorageTek Software Support.

## **SLS6709E**

Failed to obtain accessability to the data space. ALESERV ADD gave RC=X'CC'

*Explanation*: Import was accessing an inactive CDS, i.e. a CDS that was not in use by any Hosts.

The utility successfully created a data space into which the CDS could be copied, but failed to obtain an ALET with which to access the data space. Specifically, the ALESERV ADD macro gave Return Code X'*cc*'.

*System Action*: The utility terminates.

*User Response*: Check the relevant IBM documentation to determine the cause of the failure. If possible, correct this and rerun the utility. Otherwise, contact StorageTek Software Support.

### **SLS6710E**

No selection criteria specified for EXPORT

*Explanation*: The EXPORT utility was started, but with no selection of either VTVs or MVCs for export.

*System Action*: The utility terminates.

*User Response*: Correct the EXPORT control cards and rerun the job.

### **SLS6711E**

Failed to open DDNAME '*ddname*' for manifest

*Explanation*: A utility attempted to open the *dd-name* ddname for the manifest file, but the operation failed.

*System Action*: The export or import utility terminates.

*User Response*: The most likely cause of the above is a missing *dd-name*. Amend the JCL for the utility job to include the correct *dd-name*.

### **SLS6712I**

DDNAME '*ddname*' will be used for the manifest

*Explanation*: DD-name *ddname* will be used to read or write the manifest file.

*System Action*: None

*User Response*: None

### **SLS6713E**

Invalid value VALUE specified for option KEYWORD

*Explanation*: An invalid or unacceptable value VALUE was specified for keyword KEYWORD.

*System Action*: The utility terminates.

*User Response*: Correct the control cards as appropriate and rerun the job.

### **SLS6715E**

'*volser1*-*volser2*' does not represent a valid volser-range

*Explanation*: The specified volser-range *volser1-volser2* is not a valid range.*volser1* and *volser2* are required to satisfy the following criteria:

- *volser1* and *volser2* must be individually valid volsers.
- *volser1* and *volser2* must consist of the same number of characters.
- *volser2* must be > *volser1*

*System Action*: Processing continues.

*User Response*: Correct the volser-range and rerun the job.

# **SLS6716E**

Unable to update the CDS. Following hosts are active: H1 (, H2,  $\dots$ , H16)

*Explanation*: A utility that required update access to the CDS determined that it was accessing an inactive CDS, because:

- The utility command explicitly stated that an inactive CDS was being used.
- HSC/VTCS was not active on this system (and the utility command did not explicitly state that an inactive CDS was being used).

Processing of an inactive CDS requires that no Hosts are using the CDS. However, the CDS shows the listed Hosts (*H1*,..., *H16*) are active and using this CDS.

*System Action*: The utility terminates.

*User Response*: Shut down HSC on all listed Hosts, then rerun the utility. If a Host is listed but HSC is not active on that Host, HSC did not terminate cleanly. In this case, either start HSC on the Host and then shut it down cleanly, or RECOVER the Host from a different active Host (before shutting that Host down as well). Alternatively, if the utility is using the same CDS as the listed Hosts, ensure HSC/VTCS is active on this system then rerun the utility.

## **SLS6717I**

MVC *VVVVVV* is in use; EXPORT prohibited

*Explanation*: An attempt was made to export MVC *VVVVVV*, which was found to be in use at the time of export.

*System Action*: The MVC is ignored and processing continues.

*User Response*: Rerun the export job when the MVC is no longer in use.

### **SLS6718I**

MVC *VVVVVV* was selected for EXPORT, but was not found

*Explanation*: MVC *VVVVVV* was selected for exported, but an associated record could not be read from the CDS.

*System Action*: The volser is ignored.

*User Response*: Correct the export control cards, and rerun the job.

## **SLS6719I**

All EXPORT data for MVC *VVVVVV* successfully written to manifest

*Explanation*: All VTV and MVC data for MVC *VVVVVV* was written to the manifest file. The sub-operation for this MVC is now complete.

*System Action*: None

*User Response*: None

# **SLS6720E**

The manifest CHECKSUM is invalid; IMPORT aborted

*Explanation*: The 32-bit CRC (cyclical redundancy check) checksum written to the manifest did not match the checksum computed by the import utility.

*System Action*: The utility terminates.

*User Response*: Contact StorageTek Software Support.

# **SLS6721I**

*NNNN* {VTV(S) | MVC(S)} selected for IMPORT:

*Explanation*: A number (*NNNN*) of VTVs or MVCs were selected for import; see the following SLS6727I messages for a list of the affected volsers.

*System Action*: None

*User Response*: None

## **SLS6722I**

Incomplete block encountered in MANIFEST-FILE, FIELD NO.*NN*

*Explanation*: When reading the manifest file, an incomplete block was discovered when field number *NN* was read. The previous block is the one that is incomplete.

*System Action*: The previous block is ignored, and the read of the manifest file continues.

*User Response*: Contact StorageTek Software Support.

#### **SLS6723E**

No input source specified; MVCMAINT aborted

*Explanation*: No MVCs were specified for maintenance.

*System Action*: The utility terminates.

*User Response*: Amend the control cards using either MVC() or MANIFEST() and rerun the job.

#### **SLS6724E**

VTV *VVVVVV* cannot be imported; An associated MVC was not imported

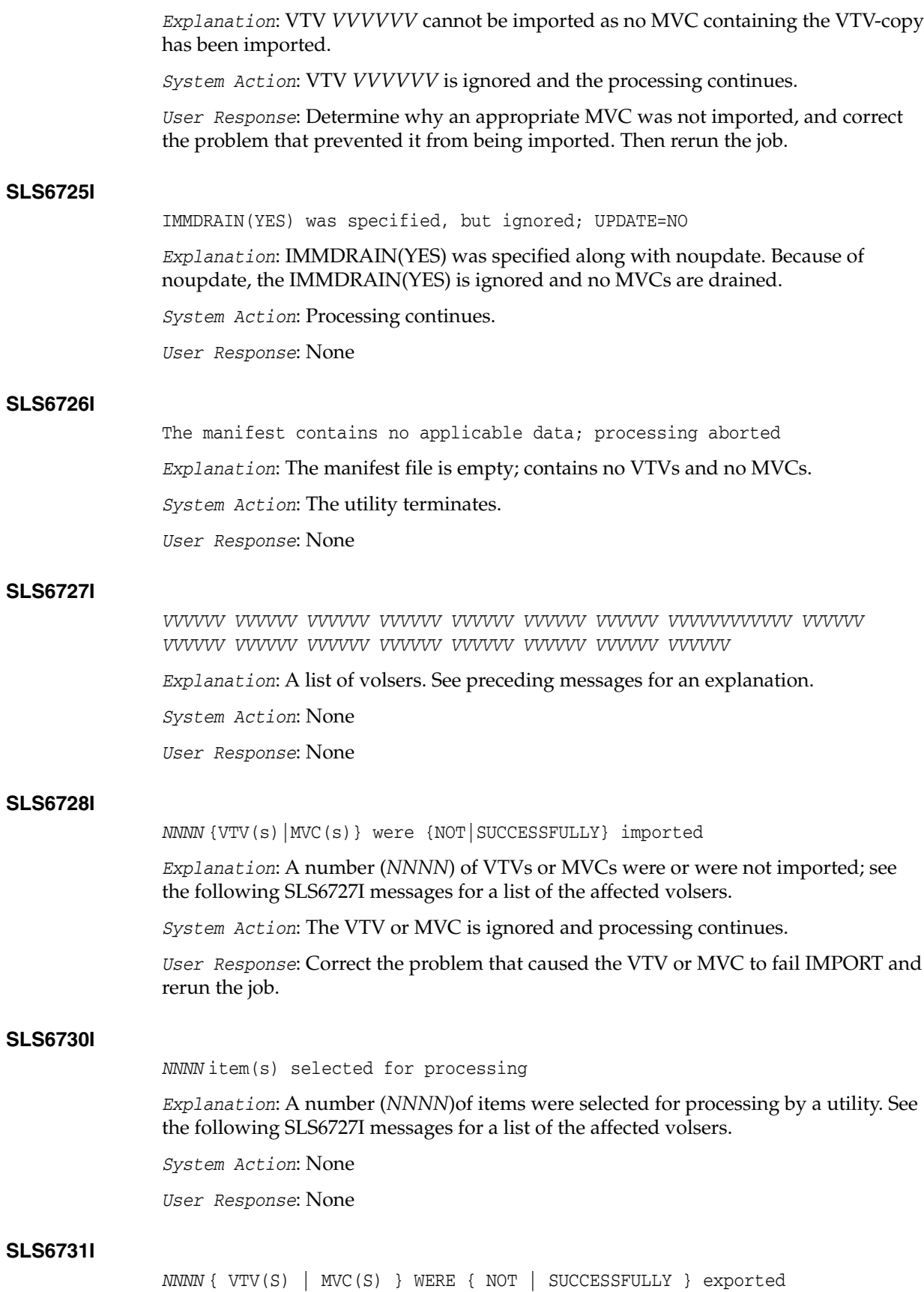

*Explanation*: A number (*NNNN*) of VTVS or MVCs were or were not imported; see the following SLS6727I messages for a list of the affected volsers.

*System Action*: None

*User Response*: None

### **SLS6732E**

Item *VVVVVV* not imported; not found in manifest

*Explanation*: The listed *VVVVVV* of type item was selected for import, but was not found in the manifest.

*System Action*: The listed volume is ignored and processing continues.

*User Response*: Amend the control cards and rerun the job.

### **SLS6733E**

Length (LENGTH) of metadata supplied for TYPE item is incorrect

*Explanation*: The metadata supplied for the specified item (VTV or MVC) does not have the correct length.

*System Action*: The item is ignored, and processing terminates.

*User Response*: Contact StorageTek Software Support.

# **SLS6734E**

Unable to retrieve record for item *VVVVVV*

*Explanation*: A VTV or MVC record, as specified by item, could not be read from the CDS.

*System Action*: The item is ignored, and processing terminates.

*User Response*: To complete the import, re-configure the CDS to include the appropriate definitions for the VTVs and or MVCs to be imported. Then rerun the job.

### **SLS6735E**

Item *VVVVVV* was not imported; *REASON*

*Explanation*: The specified item, VTV or MVC, could not be imported. The REASON explains why.

*System Action*: The item was ignored, and processing terminates.

*User Response*: If REASON is "volume is mounted", the VTV being imported was mounted and could therefore not be imported. To complete the import, dismount the volume and rerun the job.

- If REASON is "update=no", the import was being run with NOUPDATE, and all attempted updates are reported in this manner.
- If REASON is "duplicate exists" and the item is a VTV, the VTV appears to contain data, and is considered duplicate. To force update of a duplicate VTV, specify REPLACE(ALL).
- If REASON is "duplicate exists" and the item is an MVC, the MVC has a number of VTV copies, and is considered duplicate. To import an MVC, it must appear to be either empty or un-initialized in the target CDS.

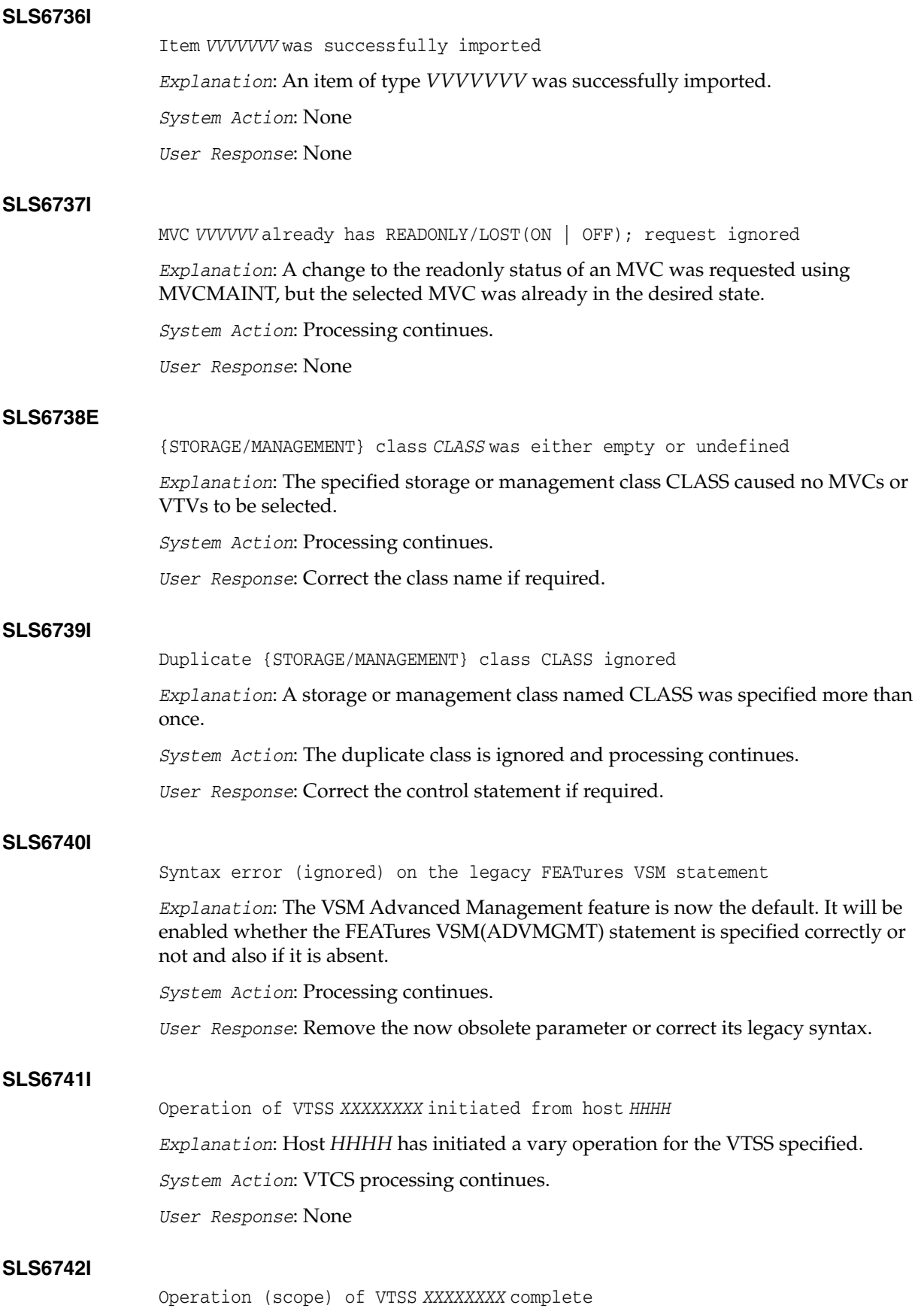

*Explanation*: A vary operation has completed for the VTSS specified. The scope indicates whether the operation has completed with respect to the local host only (local) or with respect to all hosts defined to HSC (global).

*System Action*: HSC processing continues.

*User Response*: None

# **SLS6744I**

Quiescing VTSS *XXXXXXXX* - *NNN* VTDs still allocated

*Explanation*: During the process of quiescing a VTSS, VTCS will wait until all VTDs are un-allocated. Until then the number of allocated VTDs will be reported whenever the number changes or at least every 30 seconds.

*System Action*: Processing continues.

*User Response*: None

### **SLS6745I**

VTSS *XXXXXXXX* now *SSSSSSSS* on host *HHHH*

*Explanation*: The VTSS listed has changed state on host *HHHH*.

- **STATE**
- **ONLINE**
- **QUIESCED**
- **OFFLINE**
- **STARTED**

*System Action*: Processing continues.

*User Response*: None

#### **SLS6746E**

VTSS *XXXXXXXX* has been offline; A VTSS AUDIT is recommended

*Explanation*: The VTSS listed was previously off-line, and it is therefore possible that the actual VTSS contents have changed without the CDS being appropriately updated. To make sure the CDS reflects the current VTSS contents, it is recommended that the VTSS be audited. Until a VTSS audit is done, this message will continue to be issued each time HSC is started.

*System Action*: Processing continues.

*User Response*: None

# **SLS6748E**

Failed to VARY CLINK-ID *clinkid* online to VTSS *vtssname*

*Explanation*: During initialization of Clustered VTSS link *clinkid*, the VARY online to VTSS *vtssname* failed. See the last SLS6751I message for details of the ECAM error causing the failure.

*System Action*: The Clustered VTSS link is set offline and made unavailable for replication processing. VTCS will attempt to recover the link by periodically re-issuing the VARY online.

For failed synchronous remote links, an immediate attempt will be made to vary the CLINK on as asynchronous. If this attempt succeeds, VTCS issues message SLS6759I indicating the export CLINK is online in an asynchronous mode and will maintain this state with no further vary attempts. If this attempt fails, the remote link is set offline.

*User Response*: If the ECAM status indicates a configuration error, correct the error and allow VTCS to recover.

## **SLS6749I**

CLINK *SSSSSSSS*/*CC* Async Replicated VTV *VVVVVV* to VTSS *RRRRRRRR* Mgmt Cl:*MMMMMMMM*

*Explanation*: VTCS has successfully replicated VTV *VVVVVV* from the sending VTSS *SSSSSSSS* to the receiving VTSS *RRRRRRRR* using the CLINK device number *CC*. The management class that initiated the replication is *MMMMMMMM*.

*System Action*: None. Information only.

*User Response*: None

# **SLS6750E**

VTSS *VVVVVVVV* configuration invalid: *RRRRRRRR*

*Explanation*: During initialization of VTSS *VVVVVVVV*, the CLINK connections were being validated. The problem *RRRRRRRR* was found with the state or type of the VTSS and requirements derived from the configurations.

Generally, this can be due to the level of microcode on the VTSS not fully supporting the capabilities requested.

For reasontext 'RTD/remote CLINK Configuration different', the ability to replicate to the receiving VTSS on the end of the CLINK will be disabled because the VTSSs in the cluster either do not have an identical RTD configuration or they do not have remote CLINKs to the same tapeplex. For RTD definitions, the VTSSs in the cluster must have connectivity to the same drive types in the same ACS. For remote CLINK definitions, if one VTSS in the cluster has a remote link to a tapeplex then all VTSSs in the cluster must have a remote link to the same tapeplex.

For reasontext 'No access to VTDs 0-15', the ability to perform synchronous replicates or exports will be disabled.

*System Action*: The VTSS remains online but will not have fully functioning CLINKs. Thus it may not be able to perform replicates or electronic exports.

*User Response*: Correct the configuration error(s). The VTSS maybe reset and retried by rerunning the CONFIG utility without the RESET option.

#### **SLS6751I**

CLINK *vtssname*/*clinkid* iftype ifaddr RETURNED ECAM ERROR CC=*CCC* RC=*RRR*

*Explanation*: VTCS encountered an ECAM error on Clustered VTSS link *clinkid* with *iftype ifaddr* on VTSS *vtssname*. The command terminated with completion code *CCC* and reason code *RRR*. This could be caused by a hardware or software error, or some other unresolvable condition.

*System Action*: Depending on the nature of the error, the failing request may be re-tried on a different Clink.

*User Response*: Check the SYSLOG for other messages which may indicate the nature of the error.

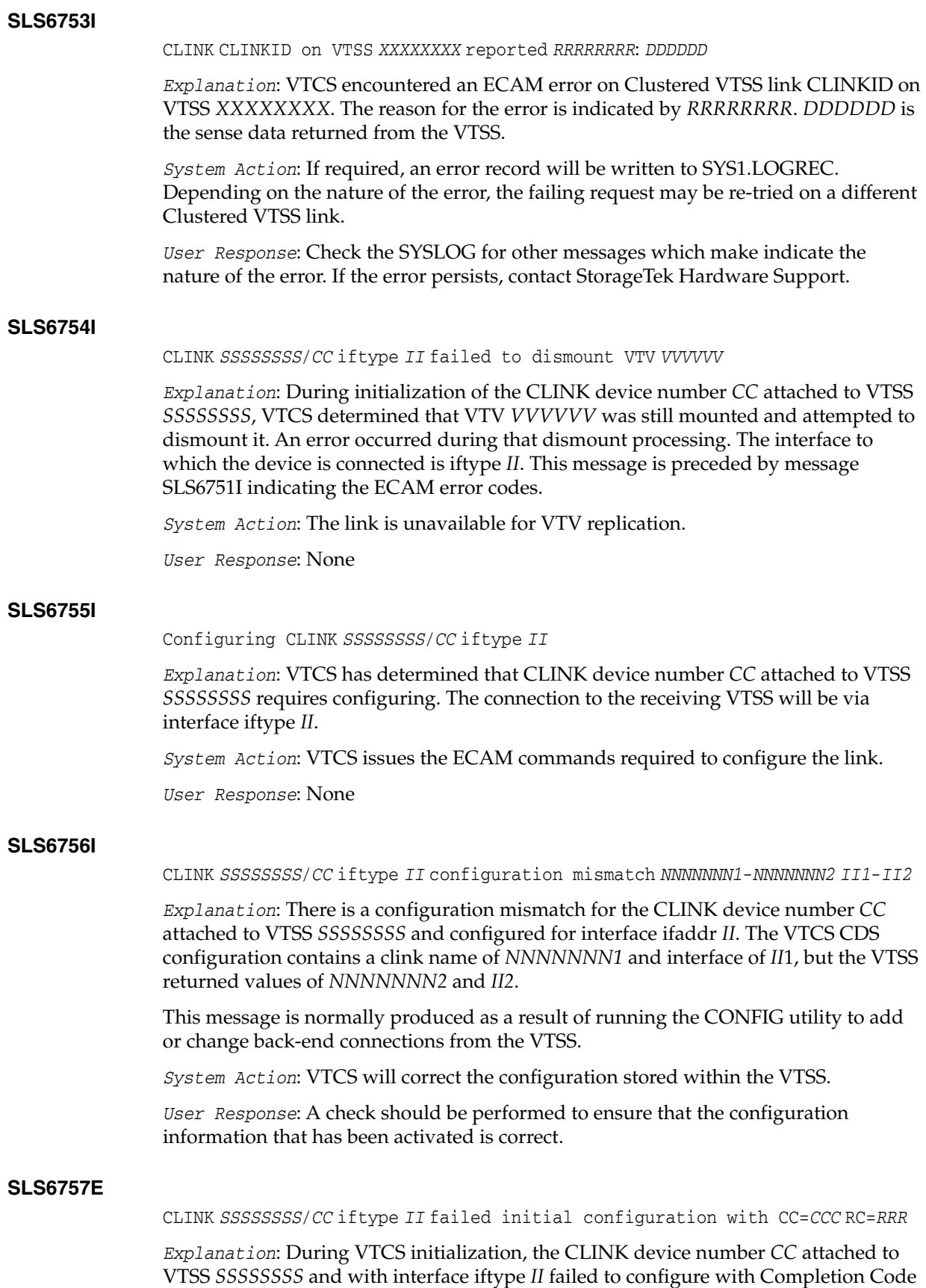

X'*CCC*' and Reason Code X'*RRR*'.

*System Action*: The link is unavailable for VTV replication.

*User Response*: None

#### **SLS6758I**

CLINK *SSSSSSSS*/*CC* iftype *II* failed to replicate/export VTV *VVVVVV*

*Explanation*: An error occurred during the replication or exporting of VTV *VVVVVV* over the CLINK device number *CC* from VTSS *SSSSSSSS*.

This message is followed by message SLS6751I indicating the ECAM error codes.

*System Action*: The VTV remains queued for replication or exporting and the link is flagged for recovery.

*User Response*: None

## **SLS6759I**

CLINK *SSSSSSSS*/*CC* iftype *II* now online to VTSS *RRRRRRRR*

*Explanation*: VTCS successfully initialized and brought online the CLINK device number *CC* attached to VTSS *SSSSSSSS*.

The connection is via iftype *II* to the receiving VTSS *RRRRRRRR*. The replication capability supported by the CLINK, asynchronous or synchronous, is indicated in the message.

*System Action*: The link is now available for either asynchronous or synchronous VTV replication.

*User Response*: None

#### **SLS6760I**

RTD *DDDDDD* reported *RRRRRRRR* using MVC *VVVVVV*

*Explanation*: Real tape device *DDDDDD* reported an error using MVC *VVVVVV*. The error is indicated by reason text *RRRRRRRR*. This error could be due to a device failure or a media error or exceptional condition.

*System Action*: This message may be followed by one or more other messages indicating further errors or recovery actions. Exact recovery depends on the initial error and may include swapping to an alternate device, selecting an alternate MVC or retrying or purging the request.

*User Response*: Scan the MVS SYSLOG for any necessary action to ensure that a defective device is repaired or a defective media is replace.

#### **SLS6761I**

MVC *VVVVVV* contains an invalid MIR - processing may be delayed

*Explanation*: MVC *VVVVVV* has reported an Invalid Media Information Region and no alternate MVC is available. The invalid MIR condition will cause a slow speed locate operation which could result in extended migrate or recall time.

*System Action*: The operation continues at a potentially slower speed than normal.

*User Response*: To ensure optimum performance, take corrective action to repair the media invalid MIR condition.

## **SLS6762I**

MVC *MMMMMM* media type does not support MIR. Request ignored

*Explanation*: MVCMAINT has encountered an attempt to modify the MIR status of MVC *MMMMMM*. The media type of this MVC does not support MIR.

*System Action*: MVCMAINT will ignore the attempt to update the MIR for this MVC.

*User Response*: Re-code the MVCMAINT control statements and re-run the job.

#### **SLS6763E**

Inconsistent status for MVC *VVVVVV* detected on DRAIN/RECLAIM VTVCT ACT\_VTV\_ CNTS:EXP\_VTV\_CNTS UPDSQ ACT\_MVC\_UPD\_SEQ\_NUM:EXP\_MVC\_UPD\_SEQ\_NUM

*Explanation*: MVC *VVVVVV* had an unexpected status at the termination of a MVCDRAIN or RECLAIM. The actual VTV counts ACT\_VTV\_CNTS and the expected VTV counts EXP\_VTV\_CNTS are shown plus the actual MVC update sequence number ACT\_MVC\_UPD\_SEQ\_NUM together with the expected MVC update sequence number EXP\_MVC\_UPD\_SEQ\_NUM.

*System Action*: The MVCDRAIN or RECLAIM of the MVC will terminate. The MVC record in the CDS will not be updated and the MVC will remain in DRAIN status.

*User Response*: This problem may have been caused by MVCDRAIN and/or RECLAIM running concurrently on two hosts on the same MVC. Attempt to drain the MVC. If this fails audit the MVC.

## **SLS6764E**

Inconsistent counts for MVC *MMMMMM* detected on DRAIN/RECLAIM VTVPR *A* CNT *B* DEL *C XXXX*

*Explanation*: MVC *MMMMMM* had an unexpected VTV counts at the termination of a MVCDRAIN or RECLAIM. The count of the VTVs to be processed is *A*. The count of VTVs migrated to the MVC is *B*. The count of deleted VTVs is *C*. *XXXX* contains additional information about the state of the MVC when the problem was detected.

*System Action*: The MVCDRAIN or RECLAIM of the MVC will terminate. The MVC record in the CDS will not be updated and the MVC will remain in DRAIN status.

*User Response*: This problem may have been caused by MVCDRAIN and/or RECLAIM running concurrently on two hosts on the same MVC. Attempt to drain the MVC. If this fails, audit the MVC.

## **SLS6765I**

DRAIN/RECLAIM for MVC *MMMMMM* completed logical EOT *PPP*/*BBBBBB* VTV count *V* deleted VTV count *D*

*Explanation*: MVC *MMMMMM* completed the DRAIN or RECLAIM process normally. The new logical end of tape *PPP*/*BBBBBB* is given where *PPP* is the partition number and *BBBBBB* is the blockid. Non-partitioned tapes will show *PPP* as zeros.

The new VTV count for the mvc *V* is given. The new deleted VTV count for the mvc *D* is given.

*System Action*: The MVCDRAIN is now removed from DRAIN status and is usable for VSM processing.

*User Response*: None

#### **SLS6766E**

The XML responses contain an error

*Explanation*: A SWSADMIN step contains DDname //SLSXML, causing VTCS to write XML data to this file. VTCS detected that the XML produced for a data item was not of the correct format: <tag>value</tag>.

*System Action*: Processing continues.

*User Response*: If the SWSADMIN Step was cancelled or abended, this is the most likely cause of the message, as VTCS processing may have been terminated before production of XML data was complete. If the SWSADMIN Step was not cancelled and did not abend, contact StorageTek Software Support.

## **SLS6767I**

*TTTTTTTT* have been refreshed

*Explanation*:

- *TTTTTTTT* is "Virtual Scratch Subpools": VTCS has refreshed the definitions of its Scratch Subpools and the Scratch VTV counts within them because the Scratch Subpools were reloaded via the SCRPDEF command.
- *TTTTTTTT* is "MVC pools": VTCS has refreshed the definitions of its MVC pool cache and the status of the MVCs within the pools as a result of issuing the MVCDEF command.

*System Action*: Processing continues.

*User Response*: None

# **SLS6768I**

DFSMSRMM API error, VTV *VVVVVV*, *FFFFFFFF*, RC=*RRRRRRRR*, RS=*XXXX*

*Explanation*: VTCS attempted the DFSMSRMM function *FFFFFFFF* against the volser *VVVVVV* and the it failed with Return Code *RRRRRRRR* and Reason Code *XXXX*.

*System Action*: The VTV will still me mounted.

*User Response*: Reference the DFSMSRMM manuals to understand the failing return code and reason code.

# **SLS6769I**

DFSMSRMM API error, VTV *VVVVVV* non scratch in DFSMSRMM

*Explanation*: VTCS checked the volume status in DFSMSRMM for VTV *VVVVVV* before mounting it as a scratch and discovered that the volume is not in scratch status in the DFSMSRMM database.

*System Action*: The mount continues.

*User Response*: None

## **SLS6770E**

Unable to determine DSNames for the CDS

*Explanation*: HSC and VTCS utilities use operating services READJFCB and LOCATE along with the Unified User Interface, to establish details of the CDS(s) specified in the utility JCL, and those used by HSC. One of these calls did not complete successfully.

*System Action*: The operation fails with RC=8.

*User Response*: Examine the utility JCL supplied for the SLUADMIN job and correct any errors. If the problem persists, contact StorageTek Software Support.

## **SLS6771E**

Unable to allocate the Control Data Set

*Explanation*: A HSC or VTCS utility is being run, and has attempted unsuccessfully to communicate with the HSC address space to establish details of the currently active CDS(s), and to perform dynamic allocation on them. Reasons for this message include the following:

- HSC has not responded to the request.
- Dynamic allocation of a CDS has failed.
- HSC has reported that no CDSs are active.
- There is a discrepancy between the CDS(s) specified in JCL and those  $CDS(s)$ currently active to HSC.

*System Action*: The operation fails with RC=8.

*User Response*:

- If HSC is not active, and the JCL contains no DD statements, then either supply DD statement(s) for CDS(s) in the JCL, or ensure that HSC is active.
- If a utility that requires update access to the CDS (e.g., EXPORT) is being run, HSC is active and CDS(s) have been supplied in the JCL, then they do not match those currently active in the HSC subsystem. Either correct the DD statements in the JCL to match the HSC subsystem, or remove them. If the problem persists, contact StorageTek Software Support.

# **SLS6772E**

Path *PPPPPPPP* to device *DDDD* is not supported by the VLE *LLLLLLLL*

*Explanation*: The path named *PPPPPPPP* to device *DDDD* that has been defined in the VTCS configuration is not supported by the code level of the VLE *LLLLLLLL*.

*System Action*: The path to the device will be placed into an offline/maintenance state. If this is the only path to the device, then the device will also be placed into this state.

*User Response*: Either remove the device from the VTCS configuration or upgrade the code level of the VLE.

## **SLS6773I**

DFSMSRMM inventory management in progress

*Explanation*: While attempting a DFSMSrmm CHANGEVOL command to change the status of a DFSMSrmm managed virtual tape volume, return code 12, reason code 24 was received. This indicates that DFSMSrmm BACKUP(AMS) is running, and updates to the DFSMSrmm CDS are not allowed.

*System Action*: For virtual MOUNT processing, the mount will be re-driven every five minutes while DFSMSrmm BACKUP(AMS) is running. For SCRATCH processing, the volume will be marked as SCRATCH in the HSC CDS, and will be marked as DFSMSrmm INITIALIZED when next mounted.

*User Response*: No user response is required. This message will be deleted when a subsequent DFSMSrmm CHANGEVOL command executes successfully.

If appropriate, this message may be avoided by specifying the DFSMSrmm command BACKUP(DSS) with the CONCURRENT option to enable updates to be performed while backup is executing.

#### **SLS6774E**

MVC *VVVVVV*; No access to VTSS *NNNNNNNN*, unable to rename

*Explanation*: While attempting to change the name of the last mounted VTSS for MVC *VVVVVV*, it was determined that VTSS *NNNNNNNN* was not accessible by the host running the MVCMAINT utility.

*System Action*: The utility fails with a return code of 8 for this MVC. If other MVCs were specified in the control statements, they will be processed.

*User Response*: Re-run the utility on a host that has access to VTSS *NNNNNNNN*.

### **SLS6775E**

MVC *VVVVVV*; VTSS name *NNNNNNNN* does not exist, unable to rename

*Explanation*: While attempting to change the name of the last mounted VTSS for MVC *VVVVVV*, it was determined that the VTSS name *NNNNNNNN* did not exist on the system running the MVCMAINT utility.

*System Action*: The utility fails with a return code of 8 for this MVC. If other MVCs were specified in the control statements, they will be processed.

*User Response*: Re-run the utility and specify a valid VTSS name.

#### **SLS6776I**

DDname *dd\_name* will be used for the manifest merge input file

*Explanation*: The DDname of *dd\_name* was specified in the MERGEIN parm as input into the merge manifest utility. This is the DDname that is allocated to the manifest merge input file.

*System Action*: None

*User Response*: None

### **SLS6777I**

DDname *dd\_name* will be used for the manifest merge output file

*Explanation*: The DDname of *dd\_name* was specified in the MERGEOUT parm as input into the merge manifest utility. This is the DDname that is allocated to the cumulative manifest output file.

*System Action*: None

*User Response*: None

#### **SLS6778E**

The manifest input file contained no data, processing aborted

*Explanation*: The merge utility found no VTV or MVC data associated with the input DDname specified in MERGMFST command statement.

*System Action*: The merge manifest utility ends with a condition code of 8.

*User Response*: Ensure that the correct file was specified as the manifest input file. Correct the file name and resubmit the merge utility.

### **SLS6779E**

Failed to open DDname *dd\_name* for manifest merge output file

*Explanation*: The merge manifest utility failed to open the DDname *dd\_name* specified for the manifest merge output file.

*System Action*: The merge manifest utility ends with a condition code of 12 and processing is aborted.

*User Response*: Ensure the validity of both the DDname and file name used for the manifest merge output file and resubmit the merge process.

## **SLS6780E**

VTSS CONFIG error of *NNNNNNNN* AS VSM*N* : *RRR*

*Explanation*: VTCS has detected that VTSS *NNNNNNNN* is a VSM2 or VSM3, as indicated in the message. The configuration is invalid for reason RRR, which is one of:

- 'Over 8 RTD/CLINKs' more than 8 RTDs/Clinks have been defined.
- 'Over 64 VTDs' more than 64 VTDs have been defined.
- 'RTD odd interface *DDDDDDDD*' RTD *DDDDDDDD* has been defined on an odd interface.
- 'CLINK odd interface *TTTTTTTT*' a Clink connecting VTSS *NNNNNNNN* to VTSS *TTTTTTTT* has been defined on an odd interface.

*System Action*: Initialization of the VTSS is terminated and HSC processing continues with the VTSS set 'not accessible'.

*User Response*: Correct the configuration parameters, then run the VTCS CONFIG utility to redefine the VTCS configuration.

#### **SLS6781**

*NNNN VOLSER\_TYPE* MVCVTV(S) are a result from manifest merge processing

*Explanation*: A number of volser types, either VTVs or MVCs, resulted from merge processing. See the following SLS6727I messages for a list of the affected volsers.

*System Action*: None

*User Response*: None

#### **SLS6782I**

Duplicate manifest file (*DD\_NAME* + *NNNN*) encountered while processing concatenated input; file skipped

*Explanation*: Manifest input processing detected a duplicate file within a concatenated list. A manifest file with an identical timestamp has been previously processed. *DD\_NAME* + *NNNN* is the relative file location, within the DDname's concatenation, of the duplicate file.

*System Action*: The duplicate file is skipped and processing continues.

*User Response*: Ensure the validity of the manifest input files.

#### **SLS6783I**

MVC *NNNN* VTV count is zero; considered drained

*Explanation*: While processing a concatenated list of input files, manifest input processing has produced a cumulative image of an MVC whose VTV count has gone to zero. This situation represents a logical drain of the MVC.

*System Action*: None

*User Response*: None

## **SLS6784I**

The warranty on MVC *MMMMMM* has expired

*Explanation*: The warranty on MVC *MMMMMM* has expired, due to the number of times it has been mounted.

*System Action*: The MVC status is changed to show the warranty expiration. The MVC remains eligible to be selected as an output MVC until it reaches End-of-Life, at which point the status is changed to Retired.

*User Response*: No action is required, though you may want to make plans for the future replacement of the MVC when it reaches End-of-Life.

# **SLS6785I**

MVC *MMMMMM* has reached end-of-life. Status changed to RETIRED

*Explanation*: MVC *MMMMMM* has reached End-of-Life, due to the number of times it has been mounted.

*System Action*: The MVC status is changed to Retired. The MVC is no longer eligible to be selected as an output MVC, though data can be read from it.

*User Response*: No action is required, though you may want to make plans for the future replacement of the MVC when it is empty.

### **SLS6786E**

MVC *MMMMMM* is retired. Warranty status cannot be changed

*Explanation*: An attempt was made to change the warranty expiration status of MVC *MMMMMM* using MVCMAINT MVC(*MMMMMM*) WARRANTY(ON|OFF). The warranty of a Retired MVC must necessarily have expired. Changes to the warranty expiration status are therefore inapplicable.

*System Action*: The operation fails with RC=8.

*User Response*: None

## **SLS6787E**

VTV *VVVVVV* is *SIZE1* and resident in VTSS *SSSSSSSS*. However, the CDS records it as being *SIZE2*

*Explanation*: While processing VTV *VVVVVV*, VTCS has determined that the VTV is resident in VTSS *SSSSSSSS* where it is of size *SIZE1*. However, this is contradicted by the information recorded in the CDS, where the VTV is shown to be *SIZE2*. Each of *SIZE1* and *SIZE2* will be 800Mb or 400Mb.

*System Action*: Processing continues.

*User Response*: Report the problem to StorageTek Software Support.

# **SLS6788I**

Invalid MIR reported for MVC *MMMMMM* on RTD *RRRRRRRR*

*Explanation*: RBL (Read Buffered Log) data from RTD *RRRRRRRR* indicates that MVC *MMMMMM* has an invalid MIR (Media Information Region).

*System Action*: The MVC record in the CDS is updated to show the MIR is invalid (the INVLDMIR flag is turned on). The MVC may still be selected for migration, but it will be depreferenced. For recall, VTCS will select the alternate MVC if one is available.

*User Response*: Recover the MIR by using the utility available through the operator panel for the transport, or by using the utility available through MPST, or by AUDITing the MVC. When the MIR has been recreated, run MVCMAINT MVC(*MMMMMM*) INVLDMIR(OFF) to turn the invalid MIR flag off.

### **SLS6789I**

VTCS main task terminating due to internal shutdown request

*Explanation*: A VTCS task initiated VTCS shutdown after encountering an error that made it impossible for VTCS processing to continue. The error was reported in preceding message(s).

*System Action*: VTCS terminates.

*User Response*: Determine from the preceding message(s) the error that caused VTCS to shut down. Take any corrective action indicated by the message(s), then recycle HSC/VTCS.

# **SLS6790I**

VTV *VVVVVV* found mounted during processing

*Explanation*: While performing a utility operation, the identified VTV *VVVVVV* was found to be in a mounted state.

*System Action*: A return code of 4 is set. Other operations may be attempted based on the function(s) being requested.

For DRAIN and RECLAIM operations, other MVCs will be processed as required.

*User Response*: Re-run the function when the VTV is no longer mounted.

### **SLS6791I**

VTV *VVVVVV* associated with MVC *VVVVVV* exceeds two copies for export

*Explanation*: VTV *VVVVVV* associated with MVC *VVVVVV* has been found to exceed the maximum number of VTV copies that may be exported to a VTCS system that does not support 4 migrated copies.

*System Action*: Processing continues.

*User Response*: None

#### **SLS6792I**

Recall of VTV *VVVVVV* aborted - Attribute *AAAAAAAA* not supported by VTSS *NNNNNNNN*

*Explanation*: The attempt to recall *VVVVVV* was aborted because the microcode within (or model of) VTSS *NNNNNNNN* does not support VTVs with attribute *AAAAAAAA*. The VTV was created upon a VTSS that did have the requisite microcode levels installed.

The attribute *AAAAAAAA* can be one of MAXVTVSZ (maximum size of the VTV) or VTVPAGE (the page size used to store the VTV).

*System Action*: The recall request is failed.

*User Response*: Direct the recall to a VTSS that does support the requested attribute.

You also need to investigate how this came about. Within an installation, VTCS does stop this condition from arising. The most likely source is from importing VTVs from another installation.

#### **SLS6793I**

The CDS supports *AAAAAAAA* VTVs but *NNNNNNNN* does not

*Explanation*: The CDS is configured to support VTVs with the *AAAAAAAA* attribute VTVs. However, VTCS has detected that VTSS *NNNNNNNN* is at a microcode level that does not support VTVs with this attribute.

*System Action*: Processing continues, but the creation of new VTVs with the *AAAAAAAA* attribute will be suppressed across ALL VTSSs, not just those for which this message is issued. The attribute *AAAAAAAA* can be: VTVPAGE(LARGE) or MAXVTVSZ. MAXVTVSZ will have a value of 800, 2000/4000, or 32000.

*User Response*: If the creation of VTVs with the indicated attribute is required:

- For each VTSS for which SLS6793I is output, vary the VTSS offline, install the supporting microcode level then vary the VTSS back online. The attribute will be usable once all VTSS have been corrected.
- If it is possible to run without the VTSS(s) for which SLS6793I is output, vary the VTSS(s) offline and then re-cycle HSC.

# **SLS6794I**

CDS type is not recognized

*Explanation*: VTCS has detected that the CDS associated with a decompile operation is not one supported by VTCS. Valid types are: Base, Extended, Extended (with VTCS V6 extensions).

*System Action*: The decompile process terminates.

*User Response*: Ensure that the target CDS has been successfully configured using the VTCS configuration process. Refer the problem to StorageTek Software Support if the CDS has been successfully configured.

# **SLS6795W**

Unable to delete VTV *VVVVVV* from VTSS *SSSSSSSS*

*Explanation*: Import was accessing an inactive CDS, i.e. a CDS that was not in use by any Hosts. VTV *VVVVVV*, which was being imported, already existed in the CDS and was resident on VTSS *SSSSSSSS*. Import was unable to delete the 'old' copy of the VTV from the VTSS because this mode of import has no access to the VTSS.

*System Action*: Processing continues. RC=4 is set for this VTV.

*User Response*: When HSC/VTCS is next active against the CDS, Audit the VTSS to re-establish synchronization between the CDS and the VTSS.

## **SLS6796E**

Data space action of item *VVVVVV* failed: *RRR*

*Explanation*: Import was accessing an inactive CDS, i.e. a CDS that was not in use by any Hosts.

Import failed to perform the specified action (read/update) against the indicated item (MVC or VTV, volser *VVVVVV*) in the data space to which the CDS had been copied, for the reason given (*RRR*). This indicates an internal processing error has occurred.
Reason is one of the following:

- "format conversion failed with RC=X'*cc*'" conversion between internal formats failed with Return Code X'*cc*'.
- "format conversion returned volser C'*cccccc*'/X'*xxxxxxxxxxxx*'" conversion between internal formats gave RC=0 but returned the wrong volume. C'*cccccc*'/X'*xxxxxxxxxxxx*' shows the returned volser in character and hex formats.
- "invalid location  $(X'pos1', X'pos2', X'pos3', X'pos4')''$  the location to be accessed within the data space is invalid, as it is outside of the area containing this type of record (MVC/VTV). X'pos1' to X'pos4' are for Oracle internal use.
- "volser check failed C'*cccccc*'/X'*xxxxxxxxxxxx*'" the volume located within the data space did not match the volume being processed. C'*cccccc*'/X'*xxxxxxxxxxxx*' give the volser in the data space in character and hex formats.
- "record not found" the volume was not located within the data space.

*System Action*: Processing continues. RC=8 is set for this item.

*User Response*: Contact StorageTek Software Support.

#### **SLS6797W**

Audit required flag has been set for VTSS *SSSSSSSS*

*Explanation*: Import was accessing an inactive CDS, i.e. a CDS that was not in use by any Hosts. One or more of the VTVs being imported already existed in the CDS and were resident on VTSS *SSSSSSSS*. Import was unable to delete the 'old' copy of these VTVs from the VTSS because this mode of import has no access to the VTSS. Message SLS6795W was output for each such VTV. Synchronization between the CDS and the VTSS is lost.

*System Action*: Processing continues.

*User Response*: When HSC/VTCS is next active against the CDS, Audit the VTSS to re-establish synchronization between the CDS and the VTSS.

## **SLS6798E**

INACTCDS requires the CDS to be specified in JCL and to be different from the CDS used by HSC

*Explanation*: A Batch utility specified INACTCDS on the control statement, indicating that an inactive CDS was being used.

INACTCDS requires both of the following:

- the CDS to be used by the utility must be specified in the JCL (on SLSCNTL, and SLSCNTL2/SLSSTBY if appropriate, DD statement(s)).
- no Hosts to be using the CDS

*System Action*: The utility terminates.

*User Response*: Ensure that the JCL defines the CDS to be used by the utility and that the CDS specified is not in use by HSC on any Host.

#### **SLS6799E**

IMMDRAIN(YES) is not supported with IMPORT to an inactive CDS

*Explanation*: Import was accessing an inactive CDS, i.e. a CDS that was not in use by any Hosts. The IMPORT statement specified IMMDRAIN(YES), which is not

supported in this mode because there is no HSC/VTCS system to perform the Drain(s).

*System Action*: The utility terminates.

*User Response*: If the imported MVCs need to be drained, ensure that HSC/VTCS is running on this system using this CDS then rerun the utility. If the imported MVCs do not need to be drained, remove IMMDRAIN(YES) then rerun the utility.

## **SLS6800E**

Connection to CF STRUCTURE *SSS* failed. IXLCONN gave RC=*X'CCCCCCCC*' RSN=*X'SSSSSSSS'*

*Explanation*: VTCS attempted to connect to coupling facility structure *SSS*, but received unacceptable return/reason codes (X'*CCCCCCCC*'/X'*SSSSSSSS*') from the IXLCONN macro.

*System Action*: VTCS terminates.

*User Response*: Look up IXLCONN return code X'*CCCCCCCC*'

reason code X'*SSSSSSSS*' in the relevant IBM manual in order to determine why the connect failed. If possible, correct the error then recycle HSC/VTCS. Otherwise report this problem to StorageTek Software Support.

# **SLS6801E**

*AAAAAA* failed against CF structure *SSS*. IXLLIST gave RC=*X'CCCCCCCC'* RSN=*X'SSSSSSSS'*

*Explanation*: VTCS issued action *AAAAAA* against coupling facility structure *SSS*, but received unacceptable return/reason codes (X'*CCCCCCCC*'/X'*SSSSSSSS*') from the IXLLIST macro.

The following shows the format of the IXLLIST macro issued for each action:

```
Delete : IXLLIST REQUEST=DELETE,xx
Lock obtain : IXLLIST REQUEST=LOCK,LOCKOPER=SET,xx
Lock release : IXLLIST REQUEST=LOCK,LOCKOPER=RESET,xx
Read : IXLLIST REQUEST=READ,xx
Read Next Lock: IXLLIST REQUEST=LOCK, LOCKOPER=READNEXT, xx
Start Monitor : IXLLIST REQUEST=MONITOR_LIST,ACTION=START,xx
Stop Monitor : IXLLIST REQUEST=MONITOR_LIST,ACTION=STOP,xx
Write : IXLLIST REQUEST=WRITE,xx
```
*System Action*: VTCS issues an Abend, then continues.

*User Response*: Report this problem to StorageTek Software Support.

### **SLS6802E**

CF structure *SSS* is full after formatting *MM* out of *NN* entries

*Explanation*: VTCS successfully connected to coupling facility structure *SSS*, then attempted to format all data entries.The structure became full after mm of the *NN* data entries had been written to the structure.

*System Action*: VTCS terminates.

*User Response*: Use mm and *NN* to calculate the factor by which the size of the current structure needs to be increased. When the structure has been re-defined with this larger size, recycle HSC/VTCS.

## **SLS6803E**

CF structure *SSS* shows host *HHHH* as inactive, but the CDS shows it as active

*Explanation*: After successfully connecting to coupling facility structure *SSS*, VTCS checks that each host shown as active in the CDS has updated its status in the structure. Host *HHHH* is shown as active in the CDS, but is not actively using the structure.

*System Action*: VTCS delays start-up, but continues to check the status of all hosts.VTCS will delete this message when the CDS and the structure show the same status for host *HHHH*.

*User Response*:

- None if host *HHHH* is in the process of starting up. VTCS will delete this message once the host updates its status in the structure.
- If the output from a 'D CDS' command shows host *HHHH* as active but HSC is definitely not running on that host, recover host *HHHH* from an active system. Once host *HHHH* has been recovered, re-issue 'D CDS' to check host *HHHH* is marked as 'assumed dead'. VTCS will delete this message when the CDS is next checked for the status of host *HHHH*.
- If host *HHHH* is fully active or host *HHHH* has been recovered and this message remains outstanding, report this problem to StorageTek Software Support.

# **SLS6804E**

Correct the reported discrepancies, or reply T to terminate VTCS on host *HHHH*

*Explanation*: After successfully connecting to coupling facility structure *SSS* (named in message SLS6803E), VTCS checks that each host shown as active in the CDS has updated its status in the structure.

One or more hosts are shown as active in the CDS, but are not actively using the structure. Each such host is reported in message SLS6803E, output before this message.

*System Action*: VTCS delays start-up, but continues to check the status of all hosts.

When the CDS and the coupling facility structure show the same status for all hosts, VTCS will delete this message and start-up will continue.

If this message is replied to with a 'T', VTCS will terminate on this host (*HHHH*).

*User Response*: For each host listed in a SLS6803E message, take the action described in the help text for message SLS6803E.

If it is not possible to correct the discrepancy between the status of the hosts in the CDS and the coupling facility structure, report this problem to StorageTek Software Support. If you reply T to this message, VTCS will terminate on this host (*HHHH*) regardless of the status of the hosts in the CDS and the coupling facility structure.

## **SLS6805E**

*NNN* host to host messages queued for host *HHHH*, as the CF structure *SSS* list is full

*Explanation*: This host is unable to send a host to host message to host *HHHH* via coupling facility structure *SSS*, because the structure list used to hold the messages for host *HHHH* is full.There are now *NNN* such messages for host *HHHH* queued in storage in this host.

*System Action*: VTCS continues checking the coupling facility structure list. When the list is no longer full, VTCS will write the queued messages to the list and delete this message.

*User Response*:

- If the output from a 'D CDS' command shows host *HHHH* as active but HSC is definitely not running on that host, recover host *HHHH* from an active system. Once host *HHHH* has been recovered, re-issue 'D CDS' to check host *HHHH* is marked as 'assumed dead'. VTCS will delete this message when it next checks the CDS for the status of host *HHHH*.
- If host *HHHH* is fully active or host *HHHH* was recovered and this message remains outstanding, report this problem to StorageTek Software Support.

# **SLS6806E**

Disconnect from CF structure *SSS* failed. IXLDISC gave RC=*X'CCCCCCCC'* RSN=*X'SSSSSSSS'*

*Explanation*: VTCS attempted to disconnect from coupling facility structure *SSS*, but received unacceptable return/reason codes (X'*CCCCCCCC*'/X'*SSSSSSSS*') from the IXLDISC macro.

*System Action*: VTCS terminates.

*User Response*: Report this problem to StorageTek Software Support.

## **SLS6807I**

A rebuild of CF structure *SSS* has been initiated

*Explanation*: VTCS initiated a rebuild of coupling facility structure *SSS* in an alternate coupling facility after detecting an error accessing the current coupling facility. The error is described in the preceding SLS6801E message(s).

*System Action*: VTCS suspends access to the current coupling facility structure while all hosts rebuild the structure in an alternate coupling facility. When the rebuild is complete on all hosts, VTCS processing will continue using the alternate coupling facility.

*User Response*: None

# **SLS6808E**

Unable to initiate a rebuild of CF structure *SSS*. There is no alternate CF available

*Explanation*: VTCS attempted to initiate a rebuild of coupling facility structure *SSS* in an alternate coupling facility after detecting an error accessing the current coupling facility. The error is described in the preceding SLS6801E message(s). The response to the rebuild request (macro IXLREBLD) indicated no alternate coupling facility is available.

*System Action*: VTCS terminates.

*User Response*: Correct the problem with the coupling facility, then recycle HSC/VTCS. If the CFRM policy shows an alternate coupling facility should be available, report this problem to StorageTek Software Support.

### **SLS6809E**

Unable to initiate a rebuild of CF structure *SSS*. IXLREBLD gave RC=*X'CCCCCCCC'* RSN=*X'SSSSSSSS'*

*Explanation*: VTCS attempted to initiate a rebuild of coupling facility structure *SSS* in an alternate coupling facility after detecting an error accessing the current coupling facility. The error is described in the preceding SLS6801E message(s).

VTCS received unacceptable return/reason codes (X'*CCCCCCCC*'/X'*SSSSSSSS*') from the IXLREBLD macro.

*System Action*: VTCS terminates.

*User Response*: Report this problem to StorageTek Software Support.

If the rebuild was initiated by MVS or VTCS due to an error in the coupling facility (rather than by an operator command), correct the error then recycle HSC/VTCS.

## **SLS6810I**

Rebuild of CF structure *SSS* has started

*Explanation*: A rebuild of coupling facility structure *SSS* has started in response to an operator command or an error detected by MVS or VTCS.

*System Action*: VTCS suspends access to the original structure and begins rebuilding the data in a new structure.

*User Response*: None

## **SLS6811E**

Unable to participate in the rebuild of CF structure *SSS*. IXLEERSP gave RC=*X'CCCCCCCC'* RSN=*X'SSSSSSSS'*

*Explanation*: VTCS is unable to participate in the rebuild of coupling facility structure *SSS*, because it received unacceptable return/reason codes (X'*CCCCCCCC*'/X'*SSSSSSSS*') from the IXLEERSP (EVENT=REBLDQUIESCE) Macro.

*System Action*: VTCS terminates.

*User Response*: Report this problem to StorageTek Software Support, then recycle HSC/VTCS.

#### **SLS6812E**

Unable to complete the rebuild of CF structure *SSS*. IXLREBLD gave RC=*X'CCCCCCCC'* RSN=*X'SSSSSSSS'*

*Explanation*: VTCS was unable to inform MVS that the rebuild of coupling facility structure *SSS* is complete, because it received unacceptable return/reason codes (X'*CCCCCCCC*'/X'*SSSSSSSS*') from the IXLREBLD (REQUEST=COMPLETE) macro.

*System Action*: VTCS terminates.

*User Response*: Report this problem to StorageTek Software Support, then recycle HSC/VTCS.

### **SLS6813E**

Rebuild cleanup failed for CF structure *SSS*. IXLEERSP gave RC=*X'CCCCCCCC'* RSN=*X'SSSSSSSS'*

*Explanation*: VTCS was unable to inform MVS that it had performed cleanup after the rebuild of coupling facility structure *SSS*, because it received unacceptable return/reason codes (X'*CCCCCCCC*'/X'*SSSSSSSS*') from the IXLEERSP (EVENT=REBLDCLEANUP) Macro.

*System Action*: VTCS terminates.

*User Response*: Report this problem to StorageTek Software Support, then recycle HSC/VTCS.

#### **SLS6814E**

The rebuild of CF structure *SSS* failed

*Explanation*: VTCS was unable to rebuild the data maintained in storage on this host in coupling facility structure *SSS* during structure rebuild.

*System Action*: VTCS issues an Abend, then terminates.

*User Response*: Report this problem to StorageTek Software Support, then recycle HSC/VTCS.

# **SLS6815E**

The rebuild of CF structure *SSS* is complete

*Explanation*: The rebuild of coupling facility structure *SSS* has been completed successfully.

*System Action*: VTCS coupling facility processing continues against the rebuilt structure.

*User Response*: None

# **SLS6816E**

Unable to stop the rebuild of CF structure *SSS*. IXLEERSP gave RC=*X'CCCCCCCC'* RSN=*X'SSSSSSSS'*

*Explanation*: MVS informed VTCS that the rebuild of coupling facility structure *SSS* should be stopped. VTCS was unable to acknowledge to MVS that the rebuild should stop, because it received unacceptable return/reason codes (X'*CCCCCCCC*'/X'*SSSSSSSS*') from the IXLEERSP (EVENT=REBLDSTOP) macro.

*System Action*: VTCS continues with the rebuild.

*User Response*: Report this problem to StorageTek Software Support.

# **SLS6817I**

The rebuild of CF structure *SSS* has been stopped

*Explanation*: MVS informed VTCS that the rebuild of coupling facility structure *SSS* should be stopped. VTCS has successfully stopped the rebuild.

*System Action*: VTCS coupling facility processing continues against the original structure.

*User Response*: None

# **SLS6818E**

The CDS contains an unrecognized feature string (*X'HH'*)

*Explanation*: The CDS uses a feature that was enabled by a PTF that has not been installed on this HSC/VTCS system. X'*HH*' shows the unsupported feature(s).

*System Action*: VTCS terminates.

*User Response*: Report this problem to StorageTek Software Support.

## **SLS6819I**

Disconnecting from CF structure *SSS* because a rebuild is in progress

*Explanation*: VTCS successfully connected to coupling facility structure *SSS*, which is in the process of being rebuilt. The rebuild started before this host connected to the structure, making it impossible for this host to participate in the rebuild.

*System Action*: VTCS will disconnect from the coupling facility, then retry the connection at a later time.

*User Response*: None if VTCS stays connected to the structure once the rebuild is complete. Otherwise, report this problem to StorageTek Software Support.

#### **SLS6820E**

Wrong length message (*LLL*/'*MMM*') received from host *HHHH* via CF structure *SSS*

*Explanation*: VTCS received a host to host message from host *HHHH* via coupling facility structure *SSS*, but the message was not of the expected length. *LLL* and *MMM* show the length and contents of the message.

*System Action*: VTCS ignores the host to host message.

*User Response*: Report this problem to StorageTek Software Support.

## Special Conditions:

- If VTCS lock data is held in a Coupling Facility Structure (i.e. the VTCS configuration specifies LOCKSTR=structure-name on the GLOBAL statement):
	- **–** The PTF that enables Coupling Facility access must be applied to ALL Hosts.
	- **–** Hosts that do not have the PTF applied will be unable to process the CDS.
- VTCS start-up in an HSC/VTCS address space will Abend U1096/X'6A24', or output message SLS6818E and then terminate.
- VTCS utilities will terminate with RC=12 and message "SLS6606I CDS IS NOT CONFIGURED FOR VTCS" or message SLS6818E.
- If VTCS lock data is held in the CDS (i.e. the VTCS configuration does not specify LOCKSTR=*structure-name* on the GLOBAL statement), the PTF that enables Coupling Facility access may be applied to no Hosts, some Hosts or all Hosts.

## **SLS6821I**

MGMTclas/STORCLAS *CCCCCCCC* is not defined

*Explanation*: A Management or Storage class filter *CCCCCCCC* was specified on a utility command statement, however, the class is not defined either in any required POLICYDD file or to the active VTCS system.

*System Action*: The current utility request is terminated.

*User Response*: Correct the filter class specification or ensure that the class is defined either to VTCS or any required POLICYDD file.

#### **SLS6822I**

MGMTclas *CCCCCCCC* does not specify any archive policies

*Explanation*: A Management Class filter *CCCCCCCC* was specified to the ARCHIVE utility; however the class does not contain any Archive policies (ARCHAge and ARCHPol specifications).

*System Action*: The current utility request is terminated.

*User Response*: Correct the filter class specification or ensure that the class specifies Archive policies.

#### **SLS6823E**

Unable to access MVC for recall of VTV *VVVVVV*

*Explanation*: While attempting to recall VTV *VVVVVV* to satisfy a mount request, VTCS could not successfully mount an MVC to perform the recall. The primary MVC may have had mount failures or VTCS may not have been able to read the MVC. Other MVC copies were unavailable as no RTD access to them existed when the recall was attempted.

*System Action*: The recall/mount terminates.

*User Response*: Check the HSC logs to determine what errors caused the MVC mount or read failures. Determine why VTCS could not access other MVC copies in order to satisfy the VTV recall request. When the access problems to the MVC(s) have been corrected, issue a manual HSC mount command to re-drive the request. If the reason for the failure is not understood, contact StorageTek Software Support.

## **SLS6824I**

Parse error in Management Policy file POLICYdd *CCCCCCCC*

*Explanation*: An error was detected while parsing the Management Policy file. This message is followed by message SLS6603I detailing the precise error.

*System Action*: The current utility request is terminated.

*User Response*: Correct the Management Policy file definitions and re-run the utility request.

#### **SLS6825E**

CDS conversion incomplete. Rerun CONFIG

*Explanation*: VTCS has determined that a CONFIG has been started on the CDS requiring conversion of the CDS. The CONFIG did not complete.

*System Action*: VTCS terminates.

*User Response*: The CONFIG must be rerun to complete the CDS conversion before other HSC functions can be run.

# **SLS6826I**

CDS conversion incomplete. CONFIG will complete CDS conversion

*Explanation*: VTCS CONFIG has determined that a previous CONFIG has been started on the CDS which required conversion of the CDS. This CONFIG did not complete successfully.

*System Action*: CONFIG will complete the conversion of the CDS.

*User Response*: None

## **SLS6827I**

Invalid Archive/Reconcil parameter *PPPPPPPP* value *CCCCCCCC*

*Explanation*: An error was detected while parsing the Archive/Reconcil utility statement. Parameter *PPPPPPPP* contains an invalid value *CCCCCCCC*.

*System Action*: The current utility request is terminated.

*User Response*: Correct the parameter value and re-run the utility request.

## **SLS6829I**

*AAAAAAA* in management classes not supported by *RRRRRR*

*Explanation*: One or more of the management class definitions specified the attribute *AAAAAAA*. This attribute is supported by the CDS level but it cannot be implemented because a hardware or configuration error has occurred.

*System Action*: Defaults will be applied to any VTVs created with these management classes.

*User Response*:

If the reason for the failure is "hardware":

- Some features will require upgrades to the microcode on the VTSSs in order for support to become available. Other features may be limited by the model type of the VTSS.
- The output from the 'QUERY CONFIG' command will report the VTSS model and the ability of the VTSS to support the required features.

If the reason for the failure is "configuration":

- The VTCS configuration error has a mismatch in RTD device types between the VTSSs in a cluster. Other error messages may have been displayed to provide additional information.
- Examine the VTSS and CLUSTER definitions in the VTCS configuration to identify the cause of the problem.
- The output from the 'QUERY CONFIG' command will report the VTSS model and the ability of the VTSS to support the required features.

### **SLS6830E**

Configuration query of LSM *AA:LL* (containing RTD *DDDD*) failed with RC=*X'RRRRRRRR'*

*Explanation*: VTCS invoked the HSC configuration query service to obtain information about LSM *AA:LL* (that contains RTD *DDDD*). The query failed with Return Code X'*RRRRRRRR*'. The information would have been used by the RTD allocation routines, though VTCS is able to allocate RTDs without this information.

*System Action*: VTCS processing continues.

*User Response*: Report this problem to StorageTek Software Support.

# **SLS6831I**

Waiting for VTSS *NNNNNNNN* to complete initialization

*Explanation*: VTCS is waiting for VTSS *NNNNNNNN* to complete initialization during HSC/VTCS start-up. The initialization of the VTSS must complete before virtual processing can commence.

*System Action*: VTCS will continue to wait for the initialization to complete.

*User Response*: Check the HSC logs and SYSLOG to determine if any errors exist for VTD addresses associated with the VTSS. If any IOSnnnn messages exist for the VTD address(es) in question, determine if the errors are limited to a single path. If so, vary the affected path(s) offline. If the errors appear to affect all paths, a Vary *nnnn*,OFFLINE,FORCE command can be issued to attempt to bypass the device. Once

the problem has been corrected, the device can be brought back online. It should not be necessary to re-start HSC/VTCS once the errors have been corrected and the VTD addresses are properly online. If the VTSS was taken offline, a VT Vary VTSS(*nnnnnnnn*) ONline can be issued to bring the VTSS online. If the errors cannot be resolved, contact StorageTek Software Support for assistance.

# **SLS6832I**

Additional copies of VTV *VVVVVV* retained because of status change

*Explanation*: When performing a recall of VTV *VVVVVV*, there was an additional requirement to delete copies of the VTV from other MVCs. A check has failed at this point because the status of the VTV had changed since the command was originally issued.

*System Action*: Processing continues without the copies of the VTV having been deleted. This may result in subsequent errors or retry conditions.

*User Response*: This is only a warning. Because there is a significant delay between the validation performed when the command was issued and the time at which the deletion is attempted, it is quite possible for another request to update the VTV record and thus invalidate the original reason for the delete.

# **SLS6833I**

VTV *VVVVVV* deleted from MVC *mvclist*

*Explanation*: VTV *VVVVVV* has been deleted from the VTSS and logically deleted from the MVC(s) specified in *mvclist*.

*System Action*: VTCS continues with the next VTV to be processed.

*User Response*: No action necessary.

#### **SLS6834I**

VTV *VVVVVV* deleted

*Explanation*: VTV *VVVVVV* has been deleted from the VTSS.

*System Action*: VTCS continues with the next VTV to be processed.

*User Response*: No action necessary.

## **SLS6835I**

VTV *VVVVVV* excluded - referenced within *NNN* days

*Explanation*: VTV *VVVVVV* has not been selected for deletion as it has been referenced within *NNN* days. *NNN* is the period of grace supplied via the NOTREF parameter, and signifies that VTVs that have been referenced within this period are not to be considered for deletion.

*System Action*: VTCS continues with the next VTV to be processed.

*User Response*: No action necessary.

# **SLS6836I**

Duplicate *PPPPPPPP VVVVVVVV* ignored

*Explanation*: Value *VVVVVVVV* for parameter *PPPPPPPP* has been specified more than once within the DELETSCR command.

It has been detected more than once, but will only be processed once. *PPPPPPPP* is either scratch pool or VTSS.

*System Action*: VTCS continues processing each specified value once only.

*User Response*: No action necessary.

#### **SLS6837E**

Error updating VTV *VVVVVV*

*Explanation*: An unexpected response was received when attempting to write the VTV record back to the database.

*System Action*: VTCS terminates the request, and supplies return code 12.

*User Response*: Contact StorageTek Software Support.

## **SLS6838E**

Unable to retrieve record for VTV *VVVVVV*

*Explanation*: An unexpected response was received when attempting to retrieve the VTV record from the database.

*System Action*: VTCS terminates the request, and supplies return code 12.

*User Response*: Contact StorageTek Software Support.

## **SLS6839E**

Error logically deleting VTV *VVVVVV* from MVC(s)

*Explanation*: An unexpected response was received when attempting to logically delete VTV *VVVVVV* from MVCs to which the VTV has been migrated.

*System Action*: VTCS terminates the request, and supplies return code 12.

*User Response*: Contact StorageTek Software Support.

### **SLS6840I**

Scratch pool definitions changed during program execution - could not locate Scratch pool *PPPP*

*Explanation*: VTCS detects when a resource (either a VTV or an MVC) is being used on either the same or a different host, waits until the resource becomes available, and then re-drives the request. Within this waiting interval, the scratch pool definitions have been re-loaded via the SCRPDEF command, and the new definitions do not include the VTV that was being processed when the task was interrupted. VTCS cannot therefore re-establish the point from which to continue processing. See message SLS6841E for details of the VTV involved.

*System Action*: VTCS continues processing the request from the next supplied scratch pool, and supplies return code 4 on termination.

*User Response*: Either re-load the original scratch pool definitions, or amend the SCRPOOL parameter to include existing scratch pools, and re-run the DELETSCR utility.

## **SLS6841I**

Scratch pool for VTV *VVVVVV* not found

*Explanation*: This message may be issued in conjunction with message SLS6840I and specifies the VTV that was contained in a scratch pool that has been removed from VTCS during program execution. If it was issued in conjunction with message SLS6840I, the scratch pool has been removed. If message SLS6840I was not issued, the scratch pool has been located, but re-defined to exclude the VTV.

*System Action*: VTCS continues processing the request from the next supplied scratch pool, and supplies return code 4 on termination.

*User Response*: Please see message help for message SLS6840I.

# **SLS6842E**

Unable to delete VTV *VVVVVV* from VTSS *SSSS*

*Explanation*: An unexpected response was received when attempting to delete the VTV from a VTSS.

*System Action*: VTCS terminates the request, and supplies return code 12.

*User Response*: Contact StorageTek Software Support.

## **SLS6843I**

Unable to locate any VTVs in scratch pool *PPPP*

*Explanation*: Either the named scratch pool has not been defined to HSC, or the scratch pool contains no VTVs.

*System Action*: VTCS ignores the unidentified scratch pool, continues processing any remaining scratch pools supplied to the utility, and supplies return code 4.

*User Response*: Remove or correct the unidentified scratch pool and re-submit the utility if necessary.

### **SLS6844E**

Invalid range *VVVV1* - *VVVV2* specified

*Explanation*: The range of volumes *VVVV1-VVVV2* specified in the utility does not constitute a valid volume range.

*System Action*: The utility will fail and supply return code 12.

*User Response*: Correct the volume range in error and re-submit the utility.

# **SLS6845E**

No valid MVCPOOLS have been defined

*Explanation*: No valid MVC Pools have been defined via the VT MVCDEF command. This is due to one of the following reasons:

- VT MVCDEF was not specified in SLSSYSxx and has never been entered as an operator command.
- VT MVCDEF was specified in SLSSYSxx or entered as an operator command, but the MVC Pool(s)) were not installed (and valid MVC Pool(s)) have not been installed previously).
- VT MVCDEF was specified in SLSSYSxx or entered as an operator command. The MVC Pool(s) were installed, but none of the volumes specified in the MVC Pool(s) are defined as MVCs in the VTCS Configuration (on MVCVOL statement(s)).

*System Action*: VTCS processing continues, though processing will be severely impacted due to an inability to migrate VTVs.

*User Response*:

If VT MVCDEF was not specified in SLSSYSxx and has never been entered as an operator command, define one/more valid MVC Pool(s) then issue the VT MVCDEF command to load the MVC Pool definitions.

- If VT MVCDEF was specified in SLSSYSxx or entered as an operator command but the MVC Pool(s) were not installed, determine and correct the reason for the MVC Pool(s) not being installed (e.g. a syntax error in the command or the definition of the MVC Pool(s)).
- Then issue the VT MVCDEF command to reload the MVC Pool definitions.
- If VT MVCDEF was specified in SLSSYSxx or entered as an operator command and the MVC Pool(s) were installed but did not specify MVCs, ensure that the volumes specified in the MVC Pool(s) are defined as MVCs in the VTCS Configuration (on MVCVOL statement(s)). Then issue the VT MVCDEF command to reload the MVC Pool definitions.

## **SLS6846W**

No default MVCPOOL (DEFAULTPOOL) has been defined

*Explanation*: All MVC Pool(s) defined via the VT MVCDEF command are named MVC Pool(s) (of the format MVCPool Volser(*VVVVVV*) NAME(*PPP*) ...). There are no unnamed MVC Pool(s) defined (of the format MVCPool Volser(*VVVVVV*) ..., without the NAME(*PPP*) parameter. VTCS gives the name DEFAULTPOOL to the pool of MVCs that are specified in unnamed MVC Pool(s).

This pool is used when migrating:

- VTVs that do not have a Management Class assigned (in which case the Storage Class name will be that of the VTSS from which the VTVs are being migrated), or
- To a Storage Class that does not specify an MVC Pool, or
- To Storage Class !ERROR (which occurs when a VTV has an undefined Management Class).

All such migrations will fail if the DEFAULTPOOL is not defined.

Even when not strictly necessary, it is useful to have a DEFAULTPOOL defined to allow for error situations.

*System Action*: VTCS processing continues.

*User Response*: Review the Storage Class definitions.

- If all Storage Classes specify an MVC Pool, a DEFAULTPOOL is not required but may still be defined to allow for error situations.
- If any Storage Class does not specify an MVC Pool, a DEFAULTPOOL is required.

If a DEFAULTPOOL is required (or desired to allow for error situations), define one/more unnamed MVC Pool(s) (of the format MVCPool Volser(*VVVVVV*) ..., without the NAME(PPP) parameter).

Then issue the VT MVCDEF command to reload the MVC Pool definitions.

### **SLS6847W**

MVCPOOL *PPP* contains no volumes that are defined as MVCS

*Explanation*: None of the volumes specified in MVC Pool *PPP* are defined as MVCs in the VTCS Configuration (on MVCVOL statement(s)). All migrations that request an MVC from this MVC Pool will fail.

*System Action*: VTCS processing continues, but ignores the definition of MVC Pool PPP.

*User Response*: Correct or remove the definition of MVC Pool *PPP*, then issue the VT MVCDEF command to reload the MVC Pool definitions.

The definition should only be removed if this is not the DEFAULTPOOL and no Storage Classes specify this MVC Pool.

### **SLS6848W**

STORCLAS *SSS* indicates MVCs are to be selected from undefined MVCPOOL *PPP*

*Explanation*: Storage Class SSS specifies/implies that MVCs are to be selected from MVC Pool *PPP*, but that MVC Pool is not defined.

The presence/absence of the MVCPool(*PPP*) parameter on the Storage Class definition indicates the MVC Pool from which MVCs are to be selected when migrating to that Storage Class.

- If the definition of Storage Class *SSS* is of the format STORclas NAME(*SSS*) MVCPool(*PPP*) ..., MVCs are to be selected from MVC Pool *PPP*.
- If the definition of Storage Class *SSS* is of the format STORclas NAME(*SSS*)... (without the MVCPool(*PPP*) parameter), MVCs are to be selected from MVC Pool DEFAULTPOOL.

VTCS gives the name DEFAULTPOOL to the pool of MVCs that are specified in unnamed MVC Pool(s) (of the format MVCPool Volser(*VVVVVV*) ..., without the NAME(*PPP*) parameter.

All migrations to Storage Class *SSS*, or that request an MVC from this MVC Pool, will fail.

*System Action*: VTCS processing continues.

*User Response*: If the MVC Pool specified/implied by the definition of Storage Class *SSS* is correct, add the definition of MVC Pool PPP to the MVC Pools then issue the VT MVCDEF command to reload the MVC Pool definitions.

If the MVC Pool specified/implied by the definition of Storage Class *SSS* is incorrect, correct the definition of Storage Class *SSS* then issue the MGMTDEF command to reload the Storage Class definitions.

## **SLS6849W**

There are no MVCs in MVCPOOL *PPP* with the MEDIA specified on STORCLAS *SSS*

*Explanation*: The definition of Storage Class *SSS* indicates that MVCs selected for migration to that Storage Class must have specific media and be in MVC Pool *PPP*.

MVC Pool *PPP* is defined, but none of the MVCs in MVC Pool *PPP* have the specified media.

All migrations to Storage Class *SSS* will fail. The media is specified by the MEDIA(media-value(s)) parameter on the Storage Class definition.

The presence/absence of the MVCPool(*PPP*) parameter on the Storage Class definition indicates the MVC Pool to be used.

- If the definition of Storage Class *SSS* is of the format STORclas NAME(*SSS*) MVCPool(*PPP*) ..., MVCs are to be selected from MVC Pool *PPP*.
- If the definition of Storage Class *SSS* is of the format STORclas NAME(*SSS*) ... (without the MVCPool(*PPP*) parameter), MVCs are to be selected from MVC Pool DEFAULTPOOL.

VTCS gives the name DEFAULTPOOL to the pool of MVCs that are specified in unnamed MVC Pool(s) (of the format MVCPool Volser(*VVVVVV*) ..., without the 'NAME(*PPP*)' parameter).

*System Action*: VTCS processing continues.

*User Response*: If Storage Class *SSS* specifies the correct media and specifies/implies the correct MVC Pool, correct the definition of MVC Pool PPP to include MVCs of the requested media then issue the VT MVCDEF command to reload the MVC Pool definitions.

If Storage Class *SSS* specifies the incorrect media and/or specifies/implies the incorrect MVC Pool, correct the definition of Storage Class *SSS* then issue the MGMTDEF command to reload the Storage Class definitions.

## **SLS6850E**

STORCLAS *SSS* specifies unknown MEDIA *X'NN'*

*Explanation*: VTCS was unable to determine the media specified by Storage Class *SSS*. X'*NN*' shows the code used within VTCS to describe this media type.

*System Action*: VTCS processing continues, ignoring the unknown media.

*User Response*: Report this problem to StorageTek Software Support.

## **SLS6851W**

There are no RTDs in *XXX* capable of writing the MEDIA specified on STORCLAS *SSS*

*Explanation*: If *XXX* in the message is 'ACS *aa*', the definition of Storage Class *SSS* contains the usage of either the ACS and/or the STORMNGR parameters and there are no RTDs in indicated ACS capable of writing the specified media.

If XXX in the message is 'the configuration', the definition of Storage Class *SSS* contains usage of the MEDIA parameter and no usage of the ACS or STORMNGR parameters and there are no RTDs in the configuration capable of writing the specified media.

All migrations to Storage Class *SSS* will fail.

*System Action*: VTCS processing continues.

*User Response*: Correct or remove the MEDIA, ACS or STORMNGR parameters specified on the definition of Storage Class *SSS* in line with the media and ACSs that are supported by available RTDs, then issue the MGMTDEF command to reload the Storage Class definitions.

## **SLS6852I**

STORCLAS information:

*Explanation*: Displays the response to a VT D STORCLas(*SSS*) command. The output shows:

- INPLACE YES/NO specifications or those that are inherited from the RECLAIM CONFIG statement. The CDS must be at level H for this information to be displayed.
- The media, ACS, MVCPool and device type(s) specified/implied by the definition of Storage Class *SSS*.
- Any incompatibilities between the media/device type(s) required when migrating to this Storage Class and the media/device type(s) available.
- The VTVs awaiting auto/immediate migration from any VTSS to this Storage Class.

The following will/may be displayed:

- 'Summary of storage class *SSS*:' is output to show the Storage Class (*SSS*) being displayed.
- $'INPLACE(YES)$  set for storage class' is output when  $INPLACE(YES)$  is specified on the STORclas statement.
- 'INPLACE(NO) set for storage class' is output when INPLACE(NO) is specified on the STORclas statement.
- 'INPLACE not set for storage class, inherits RECLAIM value of YES/NO' is output when INPLACE is not specified on the STORclas statement and the storage class can include ALP media (T10KB or T10KC non-sport media).
- 'INPLACE not set for storage class' is output when INPLACE is not specified on the STORclas statement and the storage class does not include ALP media.
- 'MVCs must be in ACS *NN* and MVCPOOL *PPP* and be media type *MMM*' OR 'MVCs must be in MVCPOOL *PPP* and be media type *MMM*' OR 'MVCs must be in MVCPOOL *PPP*' is output to show the criteria that an MVC must satisfy in order to be used when migrating to this Storage Class. The criteria are taken/derived from the definition of Storage Class *SSS*.
- 'MVCPool *PPP* is not defined' is output only if the MVCPool (*PPP*) specified/implied by Storage Class *SSS* is undefined.
- 'The MVCs in MVCPool *PPP* are only of media type *MMM*' is output only if:
	- **–** Storage Class *SSS* does not specify media, or
	- **–** There is no overlap between the media (*MMM*) of the MVCs in MVCPool *PPP* and the media required when migrating to this Storage Class, or
	- **–** There are no RTDs available in the configuration/ACS *AA* with device types capable of writing the media (*MMM*) contained in MVCPool *PPP*.
- 'MVCPool *PPP* contains no free MVCs (in any ACS/in ACS *NN*) (with the specified media)' is output only if MVCPool *PPP* contains MVCs with the media required when migrating to this Storage Class, but none of the MVCs are free (empty).
	- **–** 'in any ACS' is output if no ACS was specified by the definition of Storage Class *SSS*. The search for free MVCs is limited to MVCs in an ACS.
	- **–** 'in ACS *NN*' is output if ACS(NN) was specified by the definition of Storage Class *SSS*. The search for free MVCs is limited to MVCs in ACS *NN*.
	- **–** '(with the specified media)' is output if media were specified by the definition of Storage Class *SSS*.

Migration to this Storage Class can be successful even if this message is output, as partially full (Used) MVCs of Storage Class *SSS* can be used (if there are any with the specified media and/or ACS).

Non-library MVCs within MVCPool *PPP* with the specified media may also be used (if there are any).

'RTDs can be any device type' OR 'RTDs must be device type *DDD*' is output to show the device type(s) that an RTD must have in order to be used when migrating to this Storage Class.

The device type(s) are derived from the media specified/implied by Storage Class SSS.

■ There are no RTDs defined in the configuration/ACS *AA*' is output only if there are no RTDs connected to any VTSS (in ACS *AA*)'.

If Storage Class *SSS* specifies 'ACS(*AA*)', only ACS *AA* is checked for RTDs connected to a VTSS.

If Storage Class *SSS* does not specify an ACS, all ACSs are checked for RTDs connected to a VTSS.

- 'The RTDs defined in the configuration/ACS *AA* are only of device type *DDD*' is output only if there is no overlap between the device type(s) (*DDD*) of the RTDs connected to any VTSS (in ACS *AA*) and:
	- **–** the device type(s) required when migrating to this Storage Class, or
	- **–** the device type(s) required to write the media contained in MVCPool *PPP*.

If Storage Class *SSS* specifies 'ACS(*AA*)', only RTDs in ACS *AA* that are connected to a VTSS are checked.

If Storage Class *SSS* does not specify an ACS, all RTD that are connected to a VTSS are checked.

'VTSS *TTT* has no RTDs defined (in ACS *AA*)' is output only if there are no RTDs connected to VTSS *TTT* (in ACS *AA*).

'(in ACS *AA*)' is output only if Storage Class *SSS* specifies 'ACS(*AA*)'.

If Storage Class *SSS* specifies 'ACS(*AA*)', only ACS *AA* is checked for RTDs connected to VTSS *TTT*.

If Storage Class *SSS* does not specify an ACS, all ACSs are checked for RTDs connected to VTSS *TTT*.

■ 'The RTDs connected to VTSS *TTT* (in ACS *AA*) are only of device type *DDD*' is output only if there is no overlap between the device type(s) (*DDD*) of the RTDs connected to VTSS *TTT* (in ACS *AA*) and the device type(s) required when migrating to this Storage Class.

'(in ACS *AA*)' is output only if Storage Class *SSS* specifies 'ACS(*AA*)'.

If Storage Class *SSS* specifies 'ACS(*AA*)', only RTDs in ACS *AA* that are connected to VTSS *TTT* are checked.

If Storage Class *SSS* does not specify an ACS, all RTDs that are connected to VTSS *TTT* are checked.

'VTSS *TTT* has no suitable RTD online (in ACS *AA*)' is output only if there are RTDs connected to VTSS *TTT* (in ACS *AA*) with the device type(s) required when migrating to this Storage Class, but none of the RTDs are online.

The RTDs are derived from:

- **–** the device type(s) required when migrating to this Storage Class, and/or
- **–** the device type(s) required to write the media contained in MVCPool *PPP*.

'(in ACS *AA*)' is output only if Storage Class *SSS* specifies 'ACS(*AA*)'.

If Storage Class *SSS* specifies 'ACS(*AA*)', only RTDs in ACS aa that are connected to VTSS *TTT* are checked.

If Storage Class *SSS* does not specify an ACS, all RTDs that are connected to VTSS *TTT* are checked.

- There are no VTVs queued for auto/immediate migration' is output only if there are no VTVs queued for auto/immediate migration (or that failed auto-migration previously) to this Storage Class from any VTSS.
- 'There are *NN* VTVs awaiting auto-migration from VTSS *TTT*' is output only if there are VTVs awaiting auto-migration to this Storage Class from VTSS *TTT*.

If the DETail and/or MAXvtv parameters were specified, the VTV volsers will be listed.

■ 'There are *NN* VTVs awaiting immediate migration from VTSS *TTT*' is output only if there are VTVs awaiting immediate migration to this Storage Class from VTSS *TTT*.

If the DETail and/or MAXvtv parameters were specified, the VTV volsers will be listed.

There are *NN* VTVs that failed auto-migration from VTSS *TTT*' is output only if there are currently no VTVs awaiting auto-migration to this Storage Class from VTSS *TTT*, but there were VTVs that failed auto-migration to this Storage Class from VTSS *TTT* previously.

If the DETail and/or MAXvtv parameters were specified, the date and time of the previous failure and the VTV volsers will be listed.

- '(This list was in use when migration failed at *dttm*)' is output after 'There are *NN* VTVs that failed auto-migration from VTSS *TTT*' if the DETail and/or MAXvtv parameters were specified, to show the date and time (*dttm*) of the previous auto-migration failure.
- '*volsr1, volsr2, volsr3*, ... , *volsr8* ' OR '*volsr1* with MGMTCLAS *mgmt1*, *volsr2* with MGMTCLAS *mgmt2*' is output only if the DETail and/or MAXvtv parameters were specified and there are VTVs awaiting auto/immediate migration (or previously failed auto-migration) from VTSS *TTT*.

The volser (and Management Class if it has one) of each VTV is listed, up to the display limit (set by MAXvtv(*NNNN*) or the default limit).

*System Action*: None

*User Response*: None

# **SLS6853E**

Migration failed storage class: *SSS* ACS: *AA* VTSS: *TTT* - MVCPOOL *PPP* is not defined

*Explanation*: VTCS was attempting to migrate to Storage Class *SSS*, but was unable to select an MVC because the MVC Pool (*PPP*) specified/implied by the Storage Class is not defined.

Message SLS6860I, output after this message, shows the definition of Storage Class *SSS* (including the MVC Pool specified/implied).

The presence/absence of the MVC Pool(*PPP*) parameter on the Storage Class definition indicates the MVC Pool to be used.

- If the definition of Storage Class *SSS* is of the format STORclas NAME(*SSS*) MVCPool(*PPP*) ..., MVCs are to be selected from MVC Pool *PPP*.
- If the definition of Storage Class *SSS* is of the format STORclas NAME(*SSS*) ... (without the MVCPool(*PPP*) parameter), MVCs are to be selected from MVC Pool DEFAULTPOOL.
- **–** VTCS gives the name DEFAULTPOOL to the pool of MVCs that are specified in unnamed MVC Pool(s) (of the format MVCPool Volser(*VVVVVV*) ..., without the 'NAME(PPP)' parameter).
- **–** The VTV(s) are being migrated from VTSS TTT to MVC(s) in ACS *AA* (ACS *FF* indicates any ACS).

VTCS gives the name DEFAULTPOOL to the pool of MVCs that are specified in unnamed MVC Pool(s) (of the format MVCPool Volser(*VVVVVV*) ..., without the 'NAME(*PPP*)' parameter).

*System Action*: For demand migration, the migration is terminated. For immediate or automatic migration, the migration will be retried.

*User Response*: If the MVC Pool specified/implied by the definition of Storage Class *SSS* is correct, add the definition of MVC Pool *PPP* to the MVC Pools then issue the VT MVCDEF command to reload the MVC Pool definitions.

If the MVC Pool specified/implied by the definition of Storage Class *SSS* is incorrect, correct the definition then issue the MGMTDEF command to reload the Storage Class definitions.

#### **SLS6854E**

Migration failed storage class: *SSS* ACS: *AA* VTSS: *TTT* - No MVCs found for specified MEDIA

*Explanation*: VTCS was attempting to migrate to Storage Class *SSS*, but was unable to select an MVC because the MVCPool (*PPP*) specified/implied by the Storage Class contains no MVCs in ACS *AA* of the media specified by the Storage Class.

If the definition of the Storage Class does not specify an MVCPool, DEFAULTPOOL is implied.VTCS gives the name DEFAULTPOOL to the pool of MVCs that are specified in unnamed MVCPool(s).

Message SLS6860I, output after this message, shows the definition of Storage Class SSS.

The VTV(s) are being migrated from VTSS TTT to MVC(s) in ACS *AA* (ACS *FF* indicates any ACS).

*System Action*: For demand migration, the migration is terminated. For immediate or automatic migration, the migration will be retried.

*User Response*:

- Check the number/media of MVCs in MVCPool *PPP*.
- The VT QU MVCP NAME(*PPP*) command can be entered to display the number and type of each media present, by ACS, in MVCPool *PPP*.
- Check that all MVCs defined in MVCPool *PPP* are also defined in the configuration (on the MVCVOL statement(s)). MVCs will be used only if they are defined within both the MVCPool and the configuration. If necessary, make changes to the configuration (MVCVOL statement(s)).
- Check the status of MVCs in MVCPool *PPP*. Check for MVCs in MVCPool *PPP* that are the requested media and are in ACS *AA* and have read-only, ejected or data-check status.

The MVC cache, a storage area maintained by VTCS to provide a fast look-up of MVC attributes when selecting an MVC for migration, does not record the media of MVCs that have read-only, ejected or data-check status.

If necessary, change the status of the read-only or ejected MVCs.

If MVCs have recently been added to MVCPool *PPP*, check the system security product.

If MVCs that are the requested media and are in ACS aa have recently been added to MVCPool *PPP* (particularly if they have never been written to), check that the system security product allows write access to the MVCs.

The MVC cache (see above) does not record the media of MVCs that the system security product denies write access to.

If necessary, make changes to the system security product definitions.

- Check the definition of Storage Class *SSS*.
	- **–** In particular, check the MEDIA(*MMM*) specified and the presence/absence of the MVCPool(*PPP*) parameter (if MVCPool(*PPP*) is not specified, MVCpool DEFAULTPOOL is used).
	- **–** The VT Display STORCL(*SSS*) command can be entered to display the Storage Class definition and each media type present in MVCPool *PPP*.
	- **–** If the definition of Storage Class *SSS* is incorrect, correct the definition then issue the MGMTDEF command to reload the Storage Class definitions.
	- **–** If the definition of Storage Class *SSS* is correct, add more MVCs with the requested media within the specified ACS to MVCPool *PPP* then issue the VT MVCDEF command to reload the MVCPool definitions.

## **SLS6855E**

Migration failed storage class: *SSS* ACS: *AA* VTSS: *TTT* - No MVCs found for specified MEDIA/SC/ACS

*Explanation*: VTCS was attempting to migrate to Storage Class *SSS*, but was unable to select an MVC because the MVCPool (*PPP*) specified/implied by the Storage Class contains MVCs of the media specified by the Storage Class, but those MVCs:

- Were not in ACS *AA*, and/or
- Were in ACS AA but there are no online RTDs in ACS AA connected to VTSS TTT that can write the specified media, and/or
- Could not be selected for migrations to Storage Class *SSS*.

An MVC can be selected for migration to Storage Class *SSS* only if it is empty (Free) or if it is partially full (Used) of VTVs that were migrated to Storage Class *SSS*.

An MVC can not be selected for migration to Storage Class *SSS* if it is partially full of VTVs that were migrated to a different Storage Class.

If the definition of the Storage Class does not specify an MVCPool, DEFAULTPOOL is implied. VTCS gives the name DEFAULTPOOL to the pool of MVCs that are specified in unnamed MVCPool(s).

Message SLS6860I, output after this message, shows the definition of Storage Class SSS.

The VTV(s) are being migrated from VTSS *TTT* to MVC(s) in ACS *AA* (ACS *FF* indicates any ACS).

*System Action*: For demand migration, the migration is terminated. For immediate or automatic migration, the migration will be retried.

*User Response*:

■ Check the RTDs in ACS *AA*.

Ensure there are RTDs online in ACS *AA* that can write the specified media.If necessary, vary online a suitable RTD.

■ Check the number/media of MVCs in MVCPool *PPP*.

The VT QU MVCP NAME(*PPP*) command can be entered to display the number and type of each media present, by ACS, in MVCPool *PPP*.

■ Check the status of MVCs in MVCPool *PPP*.

Check for MVCs in MVCPool *PPP* that are the requested media and are in ACS AA and have read-only, ejected or data-check status.

The MVC cache, a storage area maintained by VTCS to provide a fast look-up of MVC attributes when selecting an MVC for migration, does not record the media of MVCs that have read-only, ejected or data-check status.

If necessary, change the status of the read-only or ejected MVCs.

If MVCs have recently been added to MVCPool *PPP*, check the system security product.

If MVCs that are the requested media and are in ACS aa have recently been added to MVCPool *PPP* (particularly if they have never been written to), check that the system security product allows write access to the MVCs.

The MVC cache (see above) does not record the media of MVCs that the system security product denies write access to.

If necessary, make changes to the system security product definitions.

■ Check the definition of Storage Class *SSS*.

Check the MEDIA(*MMM*) and ACS(*AA*) specified and the presence/absence of the MVCPool(*PPP*) parameter (if MVCPool(*PPP*) is not specified, MVCpool DEFAULTPOOL is used).

The VT Display STORCL(*SSS*) command can be entered to display the Storage Class definition and each media type present in MVCPool *PPP*.

If the definition of Storage Class *SSS* is incorrect, correct the definition then issue the MGMTDEF command to reload the Storage Class definitions.

If the definition of Storage Class *SSS* is correct:

- **–** Add more MVCs that are the specified media and are within ACS *AA* to MVCPool *PPP* then issue the VT MVCDEF command to reload the MVCPool definitions, and/or
- **–** If possible, use RECLaim to free up some MVCs that are the specified media and are within ACS *AA*.

# **SLS6856E**

Migration failed storage class: *SSS* ACS: *AA* VTSS: *TTT* - No usable MVCs found for specified MEDIA/SC/ACS

*Explanation*: VTCS was attempting to migrate to Storage Class *SSS*, but was unable to select an MVC because the MVCPool (*PPP*) specified/implied by the Storage Class contains MVCs, of the specified media in ACS aa, that can be used for migrations to Storage Class *SSS*, but those MVCs were unusable. Reasons for an MVC being unusable include:

- The MVC is full.
- The MVC contains insufficient free space to contain the VTV being migrated.

If the definition of the Storage Class does not specify an MVCPool, DEFAULTPOOL is implied. VTCS gives the name DEFAULTPOOL to the pool of MVCs that are specified in unnamed MVCPool(s).

Message SLS6860I, output after this message, shows the definition of Storage Class SSS.

The VTV(s) are being migrated from VTSS *TTT* to MVC(s) in ACS *AA* (ACS *FF* indicates any ACS).

*System Action*: For demand migration, the migration is terminated. For immediate or automatic migration, the migration will be retried.

*User Response*:

■ Check the RTDs in ACS *AA*.

Ensure there are RTDs online in ACS *AA* that can write the specified media.If necessary, vary online a suitable RTD.

Check the number/media of MVCs in MVCPool *PPP*.

The VT QU MVCP NAME(PPP) command can be entered to display the number and type of each media present, by ACS, in MVCPool *PPP*.

■ Check the status of MVCs in MVCPool *PPP*.

Check for MVCs in MVCPool *PPP* that are the requested media and are in ACS *AA* and have read-only, ejected or data-check status.

The MVC cache, a storage area maintained by VTCS to provide a fast look-up of MVC attributes when selecting an MVC for migration, does not record the media of MVCs that have read-only, ejected or data-check status.

If necessary, change the status of the read-only or ejected MVCs.

If MVCs have recently been added to MVCPool *PPP*, check the system security product.

If MVCs that are the requested media and are in ACS aa have recently been added to MVCPool *PPP* (particularly if hey have never been written to), check that the system security product allows write access to the MVCs.

The MVC cache (see above) does not record the media of MVCs that the system security product denies write access to.

If necessary, make changes to the system security product definitions.

■ Check the definition of Storage Class *SSS*.

Check the MEDIA(*MMM*) and ACS(*AA*) specified and the presence/absence of the MVCPool(*PPP*) parameter (if MVCPool(*PPP*) is not specified, MVCpool DEFAULTPOOL is used).

The VT Display STORCL(*SSS*) command can be entered to display the Storage Class definition and each media type present in MVCPool *PPP*.

If the definition of Storage Class *SSS* is incorrect, correct the definition then issue the MGMTDEF command to reload the Storage Class definitions.

If the definition of Storage Class *SSS* is correct:

- **–** Add more MVCs that are the specified media and are within ACS *AA* to MVCPool *PPP* then issue the VT MVCDEF command to reload the MVCPool definitions, and/or
- **–** If possible, use RECLaim to free up some MVCs that are the specified media and are within ACS *AA*.

#### **SLS6857E**

Migration failed storage class: *SSS* ACS: *AA* VTSS: *TTT* - No RTDs for requested MEDIA and ACS

*Explanation*: VTCS was attempting to migrate to Storage Class *SSS*, but was unable to find an RTD that:

- Is within the specified  $ACS(s)$ , and
- Is connected to VTSS *TTT*, and
- Can write the media requested by the Storage Class.

Message SLS6860I, output after this message, shows the definition of Storage Class SSS.

The VTV(s) are being migrated from VTSS *TTT* to MVC(s) in ACS *AA* (ACS *FF* indicates any ACS).

*System Action*: For demand migration, the migration is terminated. For immediate or automatic migration, the migration will be retried.

*User Response*: Change the media and/or ACS specified in the definition of Storage Class *SSS* in line with the RTDs that are connected to VTSS *TTT*, then issue the MGMTDEF command to reload the Storage Class definitions.

### **SLS6858E**

Migration failed storage class: *SSS* ACS: *AA* VTSS: *TTT* - All RTDs for requested MEDIA and ACS are offline

*Explanation*: VTCS was attempting to migrate to Storage Class *SSS*, but was unable to find an online RTD that:

- Is within the specified  $ACS(s)$ , and
- Is connected to VTSS *TTT*, and
- Can write the media requested by the Storage Class.

Message SLS6860I, output after this message, shows the definition of Storage Class *SSS*.

The VTV(s) are being migrated from VTSS *TTT* to MVC(s) in ACS *AA* (ACS *FF* indicates any ACS).

*System Action*: For demand migration, the migration is terminated. For immediate or automatic migration, the migration will be retried.

*User Response*: Issue the VT VARY RTD(*RRRR*) ONLINE command to bring online an RTD that:

- Is within the ACS(s) specified on the Storage Class definition (if applicable), and
- Is connected to VTSS *TTT*, and
- Can write the media requested by the Storage Class.

#### **SLS6859E**

Migration failed storage class: *SSS* ACS: *AA* VTSS: *TTT* - Unknown reason (X'*NN*')

*Explanation*: VTCS was attempting to migrate to Storage Class *SSS*, but was unable to select an MVC due to an internal error reason (X'*NN*').

The VTV(s) are being migrated from VTSS *TTT* to MVC(s) in ACS *AA* (ACS *FF* indicates any ACS).

*System Action*: For demand migration, the migration is terminated. For immediate or automatic migration, the migration will be retried.

*User Response*: Report this problem to StorageTek Software Support.

## **SLS6860I**

Additional information:

*Explanation*: Output after any message that indicates a failure to select an MVC for migration (SLS6853E-SLS6859E), to give additional information that may be of use in determining why the failure occurred.

The output shows:

- The media, ACS, MVCPool and device type(s) specified/implied by the definition of Storage Class SSS.
- Any incompatibilities between the media/device type(s) required when migrating to this Storage Class and the media/device type(s) available.
- The next VTV scheduled for auto/immediate/demand migration from VTSS *TTT* to this Storage Class.
- LTO-6, LTO-7, and LTO-8 media and drive types when a migration is attempted and failed when media types are not defined in an MVC pool and/or drive types are not defined.

Considerations:

- **–** The RTV utility will not support LTO-6, LTO-7, and LTO-8 media and drives.
- **–** LTO-6, LTO-7, and LTO-8 media and drives are supported in VSM6 and VSM7 only.
- **–** LTO-6, LTO-7, and LTO-8 WORM media is not supported in VTCS.
- **–** VTCS can only support encrypted LTO-6, LTO-7, and LTO-8 drives and media when it is partitioned away from non-encrypted drives and media into a separate ACS.

Example scenario:

- **–** Partition a SL8500 or SL3000 into 2 partitions ACS 0 and 1 or add another SL8500 or SL3000 library as ACS 1 to the complex.
- **–** Ensure that only non-encrypted LTO drives and media are in ACS 0.
- **–** Add encrypted LTO drives and enter encrypted media into ACS 1.
- **–** Define an SMC policy for specific jobs, job steps, etc. which assigns a management class that uses an encrypted storage class.
- **–** Define a MVC pool for encrypted media.
- **–** Add to the MGMTDEF file the following:
- **\*** A management control statement using the same management class name from the encrypted SMC policy to migrate VTVs to the encrypted MVC storage class.
- **\*** The appropriate storage class statement to allow VTVs to migrate to the encrypted MVC pool.

The following will/may be displayed:

- 'Storage Class: *SSS* ACS: *AA* VTSS: *TTT*' is output so that this message may be related to the SLS6853E-SLS6859E message issued previously which also outputs this information.
- 'Next auto-migration VTV: *VVVVVV* (with MGMTCLAS *CCCCCCCC*)' is output to show the volser (*VVVVVV*) and MGMTCLAS (*CCCCCCCC*, if the VTV has one) of the next VTV scheduled for auto-migration from VTSS *TTT* (if applicable).
- 'Next immediate migration VTV: *VVVVVV* (with MGMTCLAS *CCCCCCCC*)' is output to show the volser (*VVVVVV*) and MGMTCLAS (*CCCCCCCC*, if the VTV has one) of the next VTV scheduled for immediate migration from VTSS TTT (if applicable).
- 'Next migration VTV: *VVVVVV* (with MGMTCLAS *CCCCCCCC*)' is output to show the volser (*VVVVVV*) and MGMTCLAS (*CCCCCCCC*, if the VTV has one) of the next VTV scheduled for demand migration from VTSS TTT (if applicable).

**Note:** By the time migration to Storage Class *SSS* from VTSS *TTT* is next successful, VTCS may select a VTV other than the one listed under 'Next (auto/immediate) migration VTV:' as being the next one to be migrated.

'MVC must be in ACS AA and MVCPOOL *PPP* and be media type *MMM*' OR 'MVC must be in MVCPOOL *PPP* and be media type *MMM*' OR 'MVC must be in MVCPOOL *PPP*' is output to show the criteria that an MVC must satisfy in order to be used when migrating to this Storage Class. The criteria are taken/derived from the definition of Storage Class *SSS*.

'ACS *AA*' is output only if Storage Class *SSS* specifies 'ACS(*AA*)'.

'media type *MMM*' is output only if Storage Class *SSS* specifies 'MEDIA(*MMM*)'.

'MVCPOOL *PPP*' is always output. If Storage Class *SSS* does not specify an MVCPool, DEFAULTPOOL is implied.

- 'MVCPool *PPP* is not defined' is output only if the MVCPool (*PPP*) specified/implied by Storage Class *SSS* is undefined.
- 'RTD can be any device type' OR 'RTD must be device type *DDD*' is output to show the device type(s) that an RTD must have in order to be used when migrating to this Storage Class.

The device type(s) are derived from the media specified/implied by Storage Class *SSS*.

- 'RTD must be unknown device type(s)' is output if VTCS is unable to determine the device type(s) that an RTD must have when migrating to this Storage Class.
- The MVCs in MVCPool *PPP* are only of media type MMM' is output if:
	- **–** Storage Class *SSS* does not specify media, or
- **–** There is no overlap between the media (*MMM*) of the MVCs in MVCPool *PPP* and the media required when migrating to this Storage Class, or
- **–** There are no RTDs available in the configuration/ACS *AA* with device types capable of writing the media (*MMM*) contained in MVCPool *PPP*.
- 'MVCPool PPP contains no free MVCs (in any ACS/in ACS *NN*) (with the specified media)' is output only if MVCPool *PPP* contains MVCs with the media required when migrating to this Storage Class, but none of the MVCs are free (empty).
	- **–** 'in any ACS' is output if no ACS was specified by the definition of Storage Class *SSS*. The search for free MVCs is limited to MVCs in an ACS.
	- **–** 'in ACS *NN*' is output if ACS(*NN*) was specified by the definition of Storage Class *SSS*. The search for free MVCs is limited to MVCs in ACS *NN*.
	- **–** '(with the specified media)' is output if media were specified by the definition of Storage Class *SSS*.

Migration to this Storage Class can be successful even if this message is output, as partially full (Used) MVCs of Storage Class *SSS* can be used (if there are any with the specified media and/or ACS).

Non-library MVCs within MVCPool *PPP* with the specified media may also be used (if there are any).

'VTSS *TTT* has no RTDs defined (in ACS *AA*)' is output only if there are no RTDs connected to VTSS *TTT* (in ACS *AA*). '(in ACS *AA*)' is output only if Storage Class *SSS* specifies 'ACS(*AA*)'.

If Storage Class *SSS* specifies 'ACS(*AA*)', only ACS *AA* is checked for RTDs connected to VTSS *TTT*.

If Storage Class *SSS* does not specify an ACS, all ACSs are checked for RTDs connected to VTSS *TTT*.

- 'The RTDs defined in the configuration/ACS *AA* are only of device type *DDD*' is output if there is no overlap between the device type(s) (*DDD*) of the RTDs connected to any VTSS (in ACS *AA*) and:
	- **–** the device type(s) required when migrating to this Storage Class, or
	- **–** the device type(s) required to write the media contained in MVCPool *PPP*.

'(in ACS *AA*)' is output only if Storage Class *SSS* specifies 'ACS(*AA*)'.

If Storage Class *SSS* specifies 'ACS(*AA*)', only RTDs in ACS *AA* that are connected to VTSS *TTT* are checked.

If Storage Class *SSS* does not specify an ACS, all RTDs that are connected to VTSS *TTT* are checked.

'VTSS *TTT* has no suitable RTD online (in ACS *AA*)' is output only if there are RTDs connected to VTSS *TTT* (in ACS *AA*) with the device type(s) required but none of the RTDs are online.

The RTDs device types are those that are required to:

- **–** migrate to this Storage Class,
- **–** restricted to the media contained in MVCPool *PPP* that match the Storage Class media specification.

'(in ACS *AA*)' is output only if Storage Class *SSS* specifies 'ACS(*AA*)'.

If Storage Class *SSS* specifies 'ACS(*AA*)', only RTDs in ACS *AA* that are connected to VTSS *TTT* are checked.

If Storage Class *SSS* does not specify an ACS, all RTDs that are connected to VTSS *TTT* are checked.

- 'VTVs can not be consolidated to an MVC in a VLE' is output if:
	- **–** VTVs are being consolidated as a result of the EXPORT or CONSolid commands, and
	- **–** VTCS processing has ignored MVC(s) of media VL-MVC or RTD(s) of device type VL because VTVs can not be consolidated to an MVC in a VLE.

*System Action*: None

*User Response*: Use the original error message (SLS6853E-SLS6859E) and its help text and the information output by this message to diagnose why an MVC could not be selected for migration.

#### **SLS6861E**

VTV *VVVVVV* has VTVPAGE(*SIZE1*) and resident in VTSS *SSSSSSSS*, the CDS indicates VTVPAGE(*SIZE2*)

*Explanation*: Whilst processing VTV *VVVVVV*, VTCS has determined that the VTV is resident in VTSS *SSSSSSSS* where it is stored with a page size of *SIZE1*. However, this is contradicted by the information recorded in the CDS, where the VTV is shown to be stored with a page size of *SIZE2*. Each of *SIZE1* and *SIZE2* will be LARGE or STANDARD.

*System Action*: Processing continues.

*User Response*: Contact StorageTek software support.

# **SLS6862E**

RRR *VVVVVV* attribute *AAAAAAA* not supported by output CDS

*Explanation*: The VTV/MVC record for volume *VVVVVV* has an attribute that is not supported by the CDS level or the CDS configuration being written to. Allowing it to be written to the output CDS could cause compatibility issues with lower releases of VTCS. The attribute *AAAAAAA* can be one of ">32000 VTVs", "VTVPAGE=LARGE", "MAXVTVSZ=2000/4000" "MAXVTVSZ=32000" or "INPLACE".

*System Action*: Processing aborts once all VTVs and MVCs have been checked.

*User Response*: Upgrade the CDS level using the VTCS CONFIG utility. For import, there is also the option of excluding the reported VTVs and MVCs by the use of parameters.

## **SLS6863W**

VTSSSEL function *FFF* (RECORD *RRR*) specifies undefined MVCPOOL *PPP*

*Explanation*: A VTSSSEL rule for function *FFF* specifies MVC Pool *PPP*, but that MVC Pool is not defined. The specification of this rule ends on record *RRR* within the MGMTDEF data set.

*System Action*: VTCS processing continues.

*User Response*: If the MVC Pool specified by the VTSSSEL rule is correct, add the definition of MVC Pool *PPP* to the MVC Pools then issue the VT MVCDEF command to reload the MVC Pool definitions.

If the MVC Pool specified by the VTSSSEL rule is incorrect, correct the definition of the VTSSSEL rule then issue the MGMTDEF command to reload the VTSSSEL rules.

#### **SLS6864E**

Setting the VTCS status to *SSSSSSSS* failed with RC=X'*RRRRRRRR*'

*Explanation*: VTCS attempted to set its status in the CDS to *SSSSSSSS* (ACTIVE when initializing, INACTIVE when terminating), but the request failed with Return Code X'*RRRRRRRR*'.

*System Action*: VTCS terminates

*User Response*: Report this problem to StorageTek Software Support.

# **SLS6865E**

The CDS has been updated with feature(s) (X'*HH*') that are not supported by this version of CONFIG/DECOM

*Explanation*: A higher level system has updated the CDS with features (X'*HH*') that are not supported by this version of CONFIG/DECOM. HSC/VTCS at this version is able to run against the CDS.

*System Action*: The utility terminates with Return Code 12 for CONFIG or Return Code 8 for DECOM.

*User Response*: Use the latest version of CONFIG/DECOM to process the CDS.

### **SLS6867I**

RTDs are now available that are capable of writing the MEDIA specified on all storage classes

*Explanation*: Message 'SLS6851W There are no RTDs in the configuration/ACS *AA* capable of writing the media specified on STORCLAS *SSS*' was output earlier for one/more Storage Classes. That error no longer exists, due to changes in the device types available in the configuration/ACS *AA*.

*System Action*: VTCS processing continues.

*User Response*: None

### **SLS6868I**

CLINK *XXXXXXXX*/*NN* exported VTV *VVVVVV* to remote VTSS *RRRRRRRR*

*Explanation*: This message confirms that VTV *VVVVVV* has been electronically exported to remote VTSS *RRRRRRRR* via the CLINK configured as *NN* in VTSS *XXXXXXXX*.

*System Action*: None

*User Response*: None

#### **SLS6869I**

Importing VTV *VVVVVV* from *HHHHHHHH* MGMTCL:*MMMMMMMM*

*Explanation*: This message confirms that VTV *VVVVVV* is being imported from host *HHHHHHHH* MGMTCLAS: *MMMMMMMM*

*System Action*: None

*User Response*: None

## **SLS6870I**

{Volume Level} Sync export {SUCCESSFUL|FAILED|DROPPED} for VTV *VVVVVV* from VTSS *FFFFFFFF* to tapeplex *PPPPPPPP*/*TTTTTTTT*

*Explanation*: VTCS has discovered a synchronous export attempt for VTV *VVVVVV* from VTSS *FFFFFFFF* to VTSS *TTTTTTTT* in tapeplex *PPPPPPPP* has either succeeded, failed or been dropped. A dropped condition exists when synchronous export is initiated and either times out or does not report failed.

*System Action*: For successful VTV synchronous exports no further action is taken. If a non-enhanced export attempt has failed or been dropped VTCS will recover the associated CLINK and any secondary VTD and drive a single asynchronous attempt for the failed VTV. Failed enhanced export attempts currently do not attempt any resource recovery. However VTCS will attempt a single asynchronous request for the failed VTV.

*User Response*: No user response is necessary for successful synchronous exports. For failed enhanced export attempts manual state changes may be necessary. Issue the Display LINKSto command to show the current state of all links. If necessary vary the links back into the desired state.

## **SLS6871I**

MGMTclas *MMMMMMMM*, parameter *XXXX* incorrectly refers to *SSSSSSSS*

*Explanation*: The definition for the management class *MMMMMMMM* has a parameter called *XXXX* that incorrectly refers to *SSSSSSSS*. Typically *SSSSSSSS* is the name of a storage class definition. It maybe that the storage class definition is missing or is invalid in the context of the parameter *XXXX*.

*System Action*: The utility fails.

*User Response*: Check and correct the management and storage class definitions.

#### **SLS6874I**

#### *TTT*

*Explanation*: Output after message SLS6824I to detail the error found (*TTT*) in the Management Policy file definitions.

*System Action*: The current utility request is terminated.

*User Response*: Correct the Management Policy file definitions and rerun the utility request.

### **SLS6875E**

LISTDELR is not valid with this CDS (level l)

*Explanation*: The DECOM LISTDELR keyword was specified. LISTDELR is valid only with a CDS of level G or above, whereas this CDS is level l.

*System Action*: DECOM terminates with a non-zero Return Code.

*User Response*: Remove the LISTDELR keyword and re-run DECOM.

## **SLS6876E**

*AAA* of CDS records for range *RRR* failed with return code X'*CCCCCCCC*'

*Explanation*: An internal service routine failed with Return Code X'*CCCCCCCC*' when VTCS was initializing/updating the CDS records for range *RRR*.

- If *AAA* is Initialization, range *RRR* will not have been added to the CDS successfully.
- If *AAA* is Updating, one/more of the records in range *RRR* will not have been added to/deleted from the CDS in line with the range being specified/not specified (respectively) in the CONFIG input.

*System Action*: CONFIG terminates with a non-zero Return Code.

*User Response*: Check the output for other error messages that may explain this error (e.g. the CDS is full). Take any relevant corrective action. If the error cannot be corrected, contact StorageTek software support

# **SLS6877E**

*AAAAA* of CDS record *NNN DDD* subfile *SSS* failed with Return Code X'*CCCCCCCC*'

*Explanation*: A read/write (*AAAAA*) of CDS record *NNN* from/to (*DDD*) subfile *SSS* failed with Return Code X'*CCCCCCCC*'.

*System Action*: CONFIG terminates with a non-zero Return Code.

*User Response*: Check the output for other error messages that may explain this error (e.g. the CDS is full). Take any relevant corrective action.If the error can not be corrected, contact StorageTek software support.

# **SLS6878E**

*TTT VVVVVV* (in range *RRR*) can not be deleted because *BBB*

*Explanation*: CONFIG could not delete volume *VVVVVV*, which is in range *RRR* and of type *TTT* (MVC/VTV), from the CDS for the reason given (*BBB*).

CONFIG was attempting to delete each volume in the range because the range was not defined on this execution of CONFIG, though it had been defined to the CDS in a previous execution of CONFIG.

Reason is one of:

- it is mounted -
- is not empty -
- it is resident in a VTSS -
- there are migrated copies of the VTV -
- the volume is being used -

*System Action*: CONFIG terminates with a non-zero Return Code.

*User Response*: Check that the CONFIG input is correct, as this determines which ranges are to be deleted.

Ensure all MVCs to be deleted are not in use and are empty.

If this message shows an MVC as not being empty, drain the MVC.

Ensure all VTVs to be deleted are not in use and are not resident in any VTSS and do not have migrated copies.

When all MVCs and VTVs to be deleted are in the correct state, re-run CONFIG.

## **SLS6879E**

Connection to CF Structure *SSS* failed. IXLCONN gave RC=X'*CCCCCCCC*' RSN=X'*SSSSSSSS*'

*Explanation*: A VTCS utility attempted to connect to coupling facility structure *SSS*, but received unacceptable return/reason codes (X'*CCCCCCCC*'/X'*SSSSSSSS*') from the IXLCONN macro.

*System Action*: The utility terminates with a non-zero Return Code.

*User Response*: Look up IXLCONN return code X'*CCCCCCCC*' reason code X'*SSSSSSSS*' in the relevant IBM manual in order to determine why the connect failed. If possible, correct the error then re-run the utility. Otherwise report this problem to StorageTek software support.

## **SLS6880E**

Disconnecting from CF Structure *SSS* because a rebuild is in progress

*Explanation*: Whilst connecting to coupling facility structure *SSS* or accessing data in the structure, a VTCS utility determined that the structure is in the process of being rebuilt.

*System Action*: The utility will disconnect from the coupling facility without completing its processing and terminate with a non-zero Return Code.

*User Response*: Once the rebuild is complete, re-run the utility.

## **SLS6881E**

*AAAAAA* failed against CF Structure *SSS*. IXLLIST gave RC=X'*CCCCCCCC*' RSN=X'*SSSSSSSS*

*Explanation*: A VTCS utility issued action *AAAAAA* against coupling facility structure *SSS*, but received unacceptable return/reason codes (X'*CCCCCCCC*'/X'*SSSSSSSS*') from the IXLLIST macro.

The following shows the format of the IXLLIST macro issued for each action:

Lock obtain: IXLLIST REQUEST=LOCK,LOCKOPER=SET,xx Lock release: IXLLIST REQUEST=LOCK,LOCKOPER=RESET,xx Read: IXLLIST REQUEST=READ,xx

*System Action*: The utility terminates with a non-zero Return Code.

*User Response*: Report this problem to StorageTek software support.

## **SLS6882I**

Disconnect from CF Structure *SSS* failed. IXLDISC gave RC=*CCCCCCCC*' RSN=X'*SSSSSSSS*'

*Explanation*: A VTCS utility attempted to disconnect from coupling facility structure *SSS*, but received unacceptable return/reason codes (X'*CCCCCCCC*'/X'*SSSSSSSS*') from the IXLDISC macro.

*System Action*: The utility continues processing.

*User Response*: Report this problem to StorageTek software support.

#### **SLS6883E**

Coupling Facility Structure *SSS* can not be accessed from system *TTT*

*Explanation*: A VTCS utility running on system *TTT* was unable to access Coupling Facility Structure *SSS* because *TTT* is not defined as a Host in the CDS.

*System Action*: The utility terminates with a non-zero return code.

*User Response*: Run the utility on a system that is defined as a Host in the CDS.

#### **SLS6884E**

TAPEPLEX:*TTTTTTTT* SMC comms error:*RRRRRRR*

*Explanation*: Problems were experienced when executing a command upon tapeplex *TTTTTTTT*. *RRRRRRR* indicates the nature of the problem. Optionally, if this error is related to a specific CLINK, then the VTSS name and CLINK Id will be added to the message.

If this is a result of a communication error, then the UUI return codes and reason codes will be reported.

All commands should generate a response. If none is received, irrespective of the return code, then the error reported will be 'No response from remote system'.

*System Action*: If the problem is aligned to a specific CLINK, then the CLINK will be put into an error state and an attempt will be made to reset the communications link. Depending upon the circumstances, the action that initiated the failure maybe retried or aborted.

*User Response*: Investigate and correct the cause of the error.

#### **SLS6885I**

CLINK *VVVVVVVV*/*CC* Establishing comms to TAPEPLEX:*TTTTTTTT* VTSS:*RRRRRRRR*

*Explanation*: The CLINK *CC* on VTSS *VVVVVVVV* is attempting to establish and verify communications via SMC with the remote VTSS *RRRRRRRR* within tapeplex *TTTTTTTT*. If problems occur, then these will reported by following messages.

*System Action*: None

*User Response*: None

### **SLS6886E**

TAPEPLEX:*TTTTTTTT* VTSS:*VVVVVVVV* returned:*EEEEEEEE*

*Explanation*: The error message *EEEEEEEE* was returned by tapeplex *TTTTTTTT* in response to a command directed to VTSS *VVVVVVVV* within the tapeplex. The command was executed at some level but generated an error.

*System Action*: If the problem is aligned to a specific CLINK, then the CLINK will be put into an error state and an attempt will be made to reset the communications link.

Depending upon the circumstances, the action that initiated the failure maybe retried or aborted.

*User Response*: Investigate and correct the cause of the error.

## **SLS6887E**

Export of VTV *VVVVVV* to TAPEPLEX *TTTTTTTT* rejected: *EEEEEEEE*

*Explanation*: VTCS issues this message when an error has been detected during the electronic export of VTV *VVVVVV* to TAPEPLEX *TTTTTTTT*. Error message *EEEEEEEE* describes the precise nature of the error:

'Access denied by POOLPARM':

The POOLPARM definitions in effect in TapePlex *TTTTTTTT* caused the electronic export of VTV *VVVVVV* to be rejected.

'Attempt to import older version of the VTV':

TapePlex *TTTTTTTT* contains a version of VTV *VVVVVV* that is more recent than the version that this system attempted to electronically export.

'Does not support large page size VTVs':

VTV *VVVVVV* was created using large page sizes, which TapePlex *TTTTTTTT* does not support.

■ 'Does not support this size VTV':

VTV *VVVVVV* has maximum VTV size *MMMM*, which TapePlex *TTTTTTTT* does not support.

'Not allowed to import from this TapePlex':

TapePlex *TTTTTTTT* does not allow imports from this TapePlex.

'Sent to the wrong TapePlex (*WWWWWWWW*)':

The electronic export request was delivered to TapePlex *WWWWWWWW* rather than to TapePlex *TTTTTTTT*, indicating a configuration error.

'Unsupported VTV attributes':

VTV *VVVVVV* has attributes which TapePlex *TTTTTTTT* does not support.

■ 'VTV copy cannot be overwritten':

VTV *VVVVVV* is in a state (e.g. mounted) in TapePlex *TTTTTTTT* which prevents the VTV from being overwritten.

■ 'VTV is import blocked':

Processing of a previous import of VTV *VVVVVV* failed to complete in TapePlex *TTTTTTTT*, leaving the VTV unable to be imported again.

■ 'VTV is not defined in the CDS':

VTV *VVVVVV* is not defined in the CDS used by TapePlex *TTTTTTTT*.

*System Action*: The electronic export fails. For some errors, VTCS will atempt to re-drive the electronic export.

*User Response*: Take the appropriate action in accordance with the error message.

'Access denied by POOLPARM':

Check that the POOLPARM definitions in effect in TapePlex *TTTTTTTT* are correct. Ensure that all VTVs electronically exported to TapePlex *TTTTTTTT* can be imported into TapePlex *TTTTTTTT*.

'Attempt to import older version of the VTV':

No action is necessary.

'Does not support large page size VTVs':

Ensure that all VTVs electronically exported to TapePlex *TTTTTTTT* have attributes that are supported by TapePlex *TTTTTTTT*.

'Does not support this size VTV':

Ensure that all VTVs electronically exported to TapePlex *TTTTTTTT* have attributes that are supported by TapePlex *TTTTTTTT*.

■ 'Not allowed to import from this TapePlex':

Either change this system so that it does not attempt electronic exports to TapePlex *TTTTTTTT*, or change TapePlex *TTTTTTTT* to accept imports from this system.

'Sent to the wrong TapePlex (*WWWWWWWW*)':

Correct the system configuration(s) so that electronic exports to TapePlex *TTTTTTTT* are delivered to the correct TapePlex.

'Unsupported VTV attributes':

Ensure that all VTVs electronically exported to TapePlex *TTTTTTTT* have attributes that are supported by TapePlex *TTTTTTTT*.

■ 'VTV copy cannot be overwritten':

No action is necessary.

■ 'VTV is import blocked':

Issue command 'Query VTV(*VVVVVV*)' in TapePlex *TTTTTTTT* to determine the device (*DDDD*) that the previous import used. This is shown on the line 'Importing: *DDDD*'. The Query output should also show 'Electronic Imported: *PPPPPPPP*', where *PPPPPPPP* is the name of this TapePlex. Issue command 'DISM *VVVVVV*,*DDDD*' in TapePlex *TTTTTTTT* to dismount the VTV and allow future imports.

■ 'VTV is not defined in the CDS':

Check whether VTV *VVVVVV* should be defined in the CDS used by TapePlex *TTTTTTTT*. Ensure that all VTVs electronically exported to TapePlex *TTTTTTTT* are defined in the CDS used by TapePlex *TTTTTTTT*.

## **SLS6888E**

*CCCCCCC* OF MVC *MMMMMM* FAILED. *NN* VTV(S) NOT PROCESSED.

*Explanation*: Command *CCCCCCC* (Drain/Reclaim) has started processing for MVC *MMMMMM* but has failed to process *NN* VTVs.

*System Action*: Drain or Reclaim ends with condition code 8.

*User Response*: See previous messages such as SLS6640I or SLS6790I for the cause of the failures. Correct the errors and rerun the job.

## **SLS6889I**

Demand *FFFFFFFF* to VTSS *VVVVVVVV* completed error-message

*Explanation*: This message confirms that the demand replicate/export to VTSS *VVVVVVVV* has completed successfully

*System Action*: None

*User Response*: None

## **SLS6890I**

VTV *VVVVVV* failed to *FFFFFFFF* from VTSS *VVVVVVVV* because of status change

*Explanation*: This message confirms that the required action *FFFFFFFF* against VTV *VVVVVV* from VTSS *SSSSSSSS* could not be accomplished because the status of the VTV has changed since the action was originally requested.

*System Action*: The VTV is not replicated/exported.

*User Response*: None

#### **SLS6891I**

STORclas *SSSSSSSS*, parameter *XXXX* incorrectly refers to *PPPPPPPP*

*Explanation*: The definition for the storage class *SSSSSSSS* has a parameter called *XXXX* that incorrectly refers to *PPPPPPPP*. Typically *PPPPPPPP* is the name of another tapeplex.

*System Action*: The utility fails.

*User Response*: Check and correct the management and storage class definitions.

### **SLS6892W**

There are no RTDs in *XXX* capable of writing the media contained in MVCPool *PPP* (SC *SSS*)

*Explanation*: Storage Class *SSS* specifies/implies that MVCs are to be selected from MVCPool *PPP*.

If *XXX* in the message is 'ACS *AA*':

- The definition of Storage Class *SSS* is of the format STORclas NAME(*SSS*) ACS(*AA*)
- MVCPool *PPP* is defined, but none of the MVCs in MVCPool *PPP* have media that can be written by the RTDs in ACS *AA*.

If *XXX* in the message is 'the configuration':

- The definition of Storage Class *SSS* is of the format STORclas NAME(*SSS*) ... (without the ACS(*AA*) parameter).
- MVCPool *PPP* is defined, but none of the MVCs in MVCPool *PPP* have media that can be written by the RTDs in the configuration.

The presence/absence of the MVCPOOL(*PPP*) parameter on the STORCLAS definition indicates the MVCPool from which MVCs are to be selected when migrating to that Storage Class.

If the definition of Storage Class *SSS* is of the format STORclas NAME(*SSS*) MVCPOOL(*PPP*) ..., MVCs are to be selected from MVCPool *PPP*.

If the definition of Storage Class *SSS* is of the format STORclas NAME(*SSS*) ... (without the MVCPOOL(*PPP*) parameter), MVCs are to be selected from MVCPool DEFAULTPOOL.

VTCS gives the name DEFAULTPOOL to the pool of MVCs that are specified in unnamed MVCPool(s) (of the format MVCPool Volser(*VVVVVV*) ..., without the NAME(*PPP*) parameter).

All migrations to Storage Class SSS, or that request an MVC from this MVC pool, will fail.

*System Action*: VTCS processing continues.

*User Response*: If the STORCLAS definition specifies/implies the correct MVCPool, correct the definition of MVCPool PPP to include MVCs of media that can be written by the RTDs available in the configuration/ACS *AA* (as appropriate). Then issue the VT MVCDEF command to reload the MVCPool definitions.

If the STORCLAS definition specifies/implies the incorrect MVCPool, correct the Storage Class definition then issue the MGMTDEF command to reload the Storage Class definitions.

## **SLS6893I**

There are no RTDs in the configuration capable of writing the media contained in the DEFAULTPOOL

*Explanation*: VTCS gives the name DEFAULTPOOL to the pool of MVCs that are specified in unnamed MVCPool(s) (of the format MVCPool Volser(*VVVVVV*) ..., without the 'NAME(*PPP*)' parameter).

The DEFAULTPOOL is defined, but none of the MVCs in DEFAULTPOOL have media that can be written by the RTDs in the configuration.

There are no STORCLAS definitions that imply the use of the DEFAULTPOOL, as all STORCLAS definitions are of the format STORclas NAME(*SSS*) MVCPOOL(*PPP*) ...

VTCS has checked the MVCs in the DEFAULTPOOL because the DEFAULTPOOL will be used when migrating a VTV that has no MGMTCLAS or an undefined MGMTCLAS.

All migrations to this MVCPool will fail.

*System Action*: VTCS processing continues.

*User Response*: VT QU MVCP NAME(ALL) can be issued to display the media types in MVCPool DEFAULTPOOL.

VT QU CONFIG can be issued to display the RTD device types.

If it is possible that VTVs have/will be created without a MGMTCLAS, or with a MGMTCLAS that is undefined on this host (e.g. by being created on another host that uses different MGMTDEF definitions), correct the definition of the DEFAULTPOOL to include MVCs of media that can be written by the RTDs available in the configuration. Then issue the VT MVCDEF command to reload the MVCPool definitions.

### **SLS6894I**

M *rtd-adr*,*mvcid*,SL,,*vtssname*,*calling-module*,*storclas*

*Explanation*: This message details MVC mount requests where:

- *rtd-adr* is the RTD address being mounted.
- *MVCid* is the VOLSER to be used.
- *vtss-name* is the name of the VTSS for this request.
- *calling-module* is the VTCS module requesting the mount.
- storclas is the STORCLAS for this request.

*System Action*: HSC has been directed to mount the indicated MVC on the RTD.

*User Response*: None. This is an informational message.

## **SLS6895I**

K *rtdaddr*,*mvcid*,*volser*,PVT,*vtssname*,*calling-module*

*Explanation*: This message details MVC dismount requests where:

- *rtd-adr* is the RTD address being mounted.
- *MVCid* is the VOLSER to be used.
- *vtss-name* is the name of the VTSS for this request.
- calling-module is the VTCS module requesting the mount.
- *storclas* is the STORCLAS for this request.

*System Action*: HSC has been directed to dismount the indicated MVC from the RTD. *User Response*: None. This is an informational message.
## **SLS6896E**

Mount of MVC *volser* on RTD *rtdaddr* failed. Enter CANCEL to terminate VTCS request or RETRY to attempt recovery

*Explanation*: The specified mount failed.

*System Action*: Processing continues.

*User Response*: Enter CANCEL to terminate VTCS request or RETRY to attempt recovery.

## **SLS6897E**

Invalid TAPEPLEX name '*NNNN*' specified for option '*KKKKKK*'

*Explanation*: The name *NNNN* supplied in keyword *KKKKKK* is either not a tapeplex name or has not been added as a valid tapeplex name in the CDS.

*System Action*: The utility terminates.

*User Response*: Correct the control cards as appropriate and rerun the job. If the tapeplex name is correct, then review the VTCS configuration.

#### **SLS6898W**

RTD *RRRR* device type of *TTTTTTTT* not verified. LSM *AA:LL* is offline

*Explanation*: VTCS has been unable to verify the device type of RTD *RRRR* since the containing LSM is offline. VTCS assumes the device is of the same type as it was the last time the LSM was online. If the device type is not a valid RTD device type, this message will be followed by message SLS6619E.

*System Action*: VTCS continues using the unverified device type.

*User Response*: The LSM should be varied online. If the device type is correct, no further action is required. If not, then the RTD should be varied online.

### **SLS6899E**

Device *DDDD* cannot be used as an RTD on this host because it is not defined to *TTTTTTTT*

*Explanation*: Device *DDDD* is defined as an RTD in the VTCS configuration. The definition is invalid because the device is not in the HSC configuration for the tapeplex *TTTTTTTT*.

*System Action*: VTCS continues processing but the device cannot be used as an RTD on this VTCS host.

*User Response*: Check the definition and usage of device *DDDD* in the VTCS CONFIG and the LIBGEN for the tapeplex *TTTTTTTT*.

- If the definitions should be for a local device i.e. the tapeplex LOCALHSC, then *DDDD* should be defined as a device in the LIBGEN for the local host.
- If the definition is for a remote device in storage manager *TTTTTTTT*, then *DDDD* should be defined in the LIBGEN for the host that is providing access to that tapeplex.

If necessary, use the HSC 'SET SLIDRIVS' utility to modify the appropriate HSC LIBGEN. Once the problem has been corrected, using the command 'VT VARY RTD(*DDDD*)' to attempt to relocate the drive information.

#### **SLS6900I**

VOLUME LEVEL SYNCH REPLICATION {SUCCESSFUL|FAILED|DROPPED} FOR VTV *vtvid* FROM VTSS *privtss* TO VTSS *secvtss*

*Explanation*: VTCS has discovered the synchronous replication attempt for VTV *vtvid* from primary VTSS *privtss* to secondary VTSS *secvtss* has either succeeded, failed or been dropped. A dropped condition exists when synchronous replication is initiated and either times out or does not report failed.

*System Action*: For successful VTV synchronous replications no further action is taken. If a non-enhanced replication attempt has failed or been dropped VTCS will recover the associated CLINK and any secondary VTD and drive a single asynchronous replication attempt for the failed VTV. Failed enhanced replication attempts currently do not attempt any resource recovery. However VTCS will attempt a single asynchronous request for the failed VTV.

*User Response*: No user response is necessary for successful synchronous replications. For failed enhanced replication attempts manual state changes may be necessary. Issue the Display LINKSto command to show the current state of all links. If necessary vary the links back into the desired state.

## **SLS6901I**

VTV *VVVVVV* rejected; unknown tapeplex name *TTTTTTTT* encountered in the manifest file

*Explanation*: Within the manifest file, the tapeplex name of TTTTTTTT is associated with VTV VVVVVV but the tapeplex name is not defined in the VTCS configuration.

*System Action*: The VTV is ignored (and is not imported) and processing continues.

*User Response*: If the VTV was expected to be rejected (because tapeplex TTTTTTTT is no longer in the VTCS configuration), no action is necessary. Otherwise, define tapeplex TTTTTTTT in the VTCS configuration and then import the VTV.

## **SLS6902W**

STORCLAS *SSS* references invalid tapeplex *XXX*

*Explanation*: Storage Class *SSS* specifies that tapeplex *XXX* is to be used for storing copies of VTVs. Unfortunately, there appears to be no devices defined that reference this tapeplex.

*System Action*: VTCS processing continues. Any VTVs that reference this storage class will be locked down as resident until the problem is addressed.

*User Response*: Either add devices to the configuration that reference tapeplex *XXX* or correct the storage class definition.

#### **SLS6903E**

VTSS *NNNNNNNN* does not have 32 RTD support

*Explanation*: VTSS *NNNNNNNN* has been detected without 32 RTD support. An invalid configuration has been defined which contains either more than 16 RTD/CLinks or a channel interface address of ci:n where n is 2 or 3.

*System Action*: Initialization of the VTSS is terminated and HSC processing continues with the VTSS set 'not accessible'.

*User Response*: Correct the configuration parameters and rerun the CONFIG utility to redefine the VTCS configuration.

# **SLS6904E**

RC *CCCCCCC1* returned from CDS Logging request. An error message briefly describing the error condition is appended

*Explanation*: VTCS attempted to log an event, but the operation failed for the reason described in the error message.

*System Action*: The logging operation fails and the request to which it relates is either re-scheduled, or fails.

*User Response*: Take the appropriate action depending on the return code reported:

7501 - No log files defined.

The logging policy in VTCS is defined as required but logging has not been established in HSC. Consult the HSC documentation on how to set up logging within HSC.

 $7502 - log file(s)$  are full.

VTCS will be degraded as no further logging or CDS updates for important VTCS events will be allowed until the offload process has been performed and the ability to log re-established.

7503 - Failure during logging operation.

An internal error has occurred when VTCS attempted to log an event. Contact StorageTek Software Support quoting the return code produced.

### **SLS6905E**

VTCS batch updates to the CDS are disallowed where VTCS logging is mandatory. Run CONFIG to revert to optional VTCS batch updates to the CDS are disallowed where VTCS logging is mandatory

*Explanation*: VTCS attempted to perform a CDS batch update, but logging within VTCS is specified as mandatory.

*System Action*: The operation fails. To enable batch processes to update the CDS, logging in VTCS must be specified as optional.

*User Response*: The most likely cause of the above is that logging is specified within VTCS as required. Run CONFIG with global variable LOGPOL=OPTional to revert to optional logging within VTCS.

### **SLS6906I**

MVCDRAIN has set READONLY(OFF) for MVC *mvc*

*Explanation*: MVCDRAIN specified READONLY(OFF). This message confirms that the READONLY(OFF) has been set for this MVC.

*System Action*: Processing continues.

*User Response*: None

#### **SLS6908E**

MVC *CCCCCCC1* unable to turn *CCCCCCC2* Do Not Scratch indicator. RC=*CCCCCCC3*, Reason=*CCCCCCC4*

*Explanation*: While processing MVC *CCCCCCC1*, CONFIG was attempting to turn *CCCCCCC2* (ON|OFF) the 'Do Not Scratch' indicator and encountered an error.

*System Action*: CONFIG terminates with Return Code *CCCCCCC3* and Reason *CCCCCCC4*.

*User Response*: Check that the CONFIG input is correct, as this determines which MVCs are to be processed. Ensure all MVCs to be deleted are not in use and are empty. When all MVCs to be deleted are in the correct state, re-run CONFIG. If the error cannot be corrected, contact StorageTek Software Support.

# **SLS6909E**

Date error - *CCCCCCC1*

*Explanation*: VTCS attempted to convert a date to another format, but an error described by *CCCCCCC1* was encountered.

*System Action*: The date conversion fails.

*User Response*: If the failure was caused by invalid user input, correct the date and re-submit the command.

### **SLS6910E**

*CCCCCCC1* error for DDName *CCCCCCC2*

*Explanation*: VTCS attempted to perform operation *CCCCCCC1* on DDName *CCCCCCC2* but the operation failed.

*System Action*: The command that VTCS is attempting to process, fails.

*User Response*: If the failure was caused by invalid user JCL, correct and re-submit the job.

### **SLS6911E**

SWSLOGAN error message - *CCCCCCC1*

*Explanation*: VTCS module SWSLOGAN encountered the error described by *CCCCCCC1* when it attempted to analyze the log files.

*System Action*: The recovery actions that VTCS is attempting to take fails.

*User Response*: Contact StorageTek Software support.

# **SLS6912E**

Unknown sub-command *CCCCCCC1* submitted with LOGUTIL recovery command

*Explanation*: VTCS attempts to take the recovery action specified via the input data stream, but is unable to determine what action to take as the sub-command *CCCCCCC1* is not recognized.

*System Action*: The recovery actions that VTCS is attempting to take fails.

*User Response*: Correct the sub-command and re-submit the job.

#### **SLS6913E**

Logging utility *#*

*Explanation*: VTCS attempted to perform a utility, but a warning or error condition was detected.

*System Action*: If a warning was produced, processing continues. If an error condition was reported, processing fails for that utility.

*User Response*: If the failure was due to user input, correct and re-submit the job.

### **SLS6914E**

OPEN error for DDName *XXXXXXXX*

*Explanation*: The Log Utility failed to open the specified DDname *XXXXXXXX*

*System Action*: The command that VTCS is attempting to process, fails.

*User Response*: If the failure was caused by invalid user JCL, correct and re-submit the job.

# **SLS6915E**

SORT error processing log file

*Explanation*: The Log Utility calls SORT to process the log file. A non-zero return code was passed back from SORT.

*System Action*: The command that VTCS is attempting to process, fails.

*User Response*: Examine the SORTOUT file for error messages produced by SORT and the SLSPRINT file for error messages produced by the Log Utility.

#### **SLS6917E**

Sequence number check error: record *NNNNNNNN*, last seqno *XXXXXXXXXXXXXXXX*, next seqno *YYYYYYYYYYYYYYYY*

*Explanation*: During the output phase of the Log Utility SORT exit, the records presented were found to not be in contiguous sequence number order. Record *NNNNNNNN* had sequence number *YYYYYYYYYYYYYYYY*, but the previous sequence number read was *XXXXXXXXXXXXXXXX*. This is a Log File integrity error.

*System Action*: The SORT is abandoned and the Log File Utility terminates.

*User Response*: Correct the input to the Log File Utility to supply a contiguous set of log file records.

#### **SLS6918E**

BLKID validation error: record *NNNNNNNN*, last *PPPPP* blkid *XXXXXXXX*, next start blkid *YYYYYYYY*

*Explanation*: The Log Utility uses the Log File records to construct a picture of VTVs existing on MVCs. When processing Log File record *NNNNNNNN* adding a new VTV, the start block number *YYYYYYYY* of the VTV on the MVC was either not one greater than the end block number *XXXXXXXX* of the previous VTV when *PPPPP* = "end", or was not greater than the start block number *XXXXXXXX* of the previous VTV when *PPPPP* = "start". This indicates that there is some unknown activity that has not been captured in the Log File.

*System Action*: The SORT is abandoned and the Log File Utility terminates.

*User Response*: Determine the reason for the missing Log File activity

# **SLS6919E**

Reset EOT to 0 validation error: record *NNNNNNNN*, MVC *MMMMMM* VTV count *XXXX*, VTV del count *YYYY*

*Explanation*: The Log Utility uses the Log File records to construct a picture of VTVs existing on MVCs. When processing Log File record *NNNNNNNN* resetting the EOT blkid to 0 for MVC *MMMMMM*, the active VTV count and deleted VTV count fields should also be zero.

Either *XXXX* and/or *YYYY* were found to be non-zero. This is an unforeseen data validation error situation.

*System Action*: The SORT is abandoned and the Log File Utility terminates.

*User Response*: Contact StorageTek Software Support.

#### **SLS6920E**

*CCCCCCC1* error for CDS

*Explanation*: VTCS attempted to perform operation *CCCCCCC1* against the CDS, but the operation failed.

*System Action*: The command that VTCS is attempting to process fails.

*User Response*: If the failure was caused by invalid user JCL, correct and re-submit the job.

# **SLS6921W**

*CCCCCCC1* transaction sequence number warning: CDS *CCCCCCC2*: Log files *CCCCCCC3*

*Explanation*: The logging system uses an ascending sequence number for each update that is logged. This sequence number is written to the log record and to the CDS.

VTCS logging utility *CCCCCCC1* has detected that the last logged update recorded in the CDS caused log record sequence number *CCCCCCC2* to be written.

The log files supplied to the job should include the next highest log record sequence number (*CCCCCCC2* + 1), but the log files start from log record sequence number *CCCCCCC3*.

This difference implies that logged transactions have been excluded from the recovery process which may result in an incomplete recovery.

*System Action*: Processing continues, however the discrepancy should be investigated. If a logged transactions data set has been omitted from the recovery process, the data set should be included and the job rerun.

*User Response*: Investigate the discrepancy and if necessary, include any missing logged transactions data set(s) and rerun the recovery.

# **SLS6922E**

Reset EOT chain error *A*: record *NNNNNNNN*, MVC *MMMMMM* reset blkid *XXXXXXXX*, VTV start blkid *YYYYYYYY*, flags *FF*

*Explanation*: The Log Utility uses the Log File records to construct a picture of VTVs existing on MVCs. When processing Log File record *NNNNNNNN* resetting the EOT *blkid* to *XXXXXXXX* for MVC *MMMMMM*, the VTV with start *blkid YYYYYYYY* was found to have unexpected flags *FF*. There are two possible chain error situations detected: 'chain error *A*' may have the value 1 or 2.

This is an unforeseen data validation error situation, perhaps indicating that there is some unknown activity that has not been captured in the Log File.

*System Action*: The SORT is abandoned and the Log File Utility terminates.

*User Response*: If there are no reasons for missing activity in the Log File, then contact StorageTek Software Support.

## **SLS6923E**

Reset EOT BLKID validation error: record *NNNNNNNN*, MVC *MMMMMM* blkid *YYYYYYYY*, chain end

Reset EOT to *BBBBBBBB* error *A*: rec *NNNNNNNN*, MVC *MMMMMM DDDDDD* constructs *CCCCCCCC*, VTV count *XXXX*,VTV del count *YYYY*

*Explanation*: The Log Utility uses the Log File records to construct a picture of VTVs existing on MVCs. When processing Log File record *NNNNNNNN* resetting the EOT *blkid* to *BBBBBBBB* for MVC *MMMMMM*, error A was encountered validating the VTV count fields with the *DDDDDD* constructs count *CCCCCCCC*.

- If error *A* is 1 then *DDDDDD* will be "VTV" and hence the VTV constructs count was not less than or equal to the reset VTV count *XXXX*.
- If error *A* is 2 then *DDDDDD* will be "unlink" and hence the unlink constructs count was not less than or equal to the reset VTV del count *YYYY*.

This is an unforeseen data validation error situation.

*System Action*: The SORT is abandoned and the Log File Utility terminates.

*User Response*: Contact StorageTek Software Support.

#### **SLS6924E**

BLKID validation error: record *NNNNNNNN*, MVC *MMMMMM* reset EOT blkid *XXXXXXXX*, start blkid *YYYYYYYY*

*Explanation*: The Log Utility uses the Log File records to construct a picture of VTVs existing on MVCs. When processing Log File record *NNNNNNNN* adding a new VTV to MVC *MMMMMM*, the start *blkid YYYYYYYY* was not equal to the previous reset EOT *blkid* of *XXXXXXXX*.

This is an unforeseen data validation error situation, perhaps indicating that there is some unknown activity that has not been captured in the Log File.

*System Action*: The SORT is abandoned and the Log File Utility terminates.

*User Response*: If there are no reasons for missing activity in the Log File, then contact StorageTek Software Support.

#### **SLS6925I**

#### *XXXXXXXXXXXXXXXXXXXXXXXXXXXXXXXXXXXXXXXX NNNNNNNN*

*Explanation*: The Log Utility analysis phase has completed and various record/construct counts *NNNNNNNN* are reported.

*XXXXXXXXXXXXXXXXXXXXXXXXXXXXXXXXXXXXXXXX* is variable text and can be the following:

- Records read into SORT
- Records included within date/time range
- Records excluded by date/time range
- SLS6925I Record types processed as follows
- SLS6925I A Add VTV to MVC 40,341
- SLS6925I B Imported VTV on MVC 515
- SLS6925I E Reset EOT backwards 336
- SLS6925I F First use or re-use of an MVC 237
- SLS6925I G Imported MVC 16
- SLS6925I R Reclaim VTV from MVC 17,866
- SLS6925I U Unlink VTV from MVC 20,508
- SLS6925I V New version of VTV 19,633
- SLS6925I W Imported VTV 515
- SLS6925I X Electronic export of VTV 196
- Unwanted record types skipped
- Number of systems processed
- Records processed from system HOSTNAME
- Number of MVCs
- Number of VTVs
- Number of VTV versions created
- Number of VTV versions deleted
- Number of VTV versions existing

HOSTNAME above is an HSC Host ID name. There will be one line for each system name encountered in the Log File.

*System Action*: The Log File Utility continues processing.

*User Response*: None. Informational messages only.

# **SLS6926I**

VTSS *NNNNNNNN* does not support the MVC initialization (Write New VOL1 Label) feature

*Explanation*: The MVC initialization feature has been requested but VTSS *NNNNNNNN* is at a microcode level that does not support this feature.

*System Action*: Processing continues, but MVC initialization cannot be performed from this VTSS.

*User Response*: If the MVC initialization feature is required then upgrade the VTSS to a supporting microcode level and recycle HSC/VTCS or vary the VTSS offline/online to activate the feature.

### **SLS6927E**

Add after reset EOT locate BLKID error: record *NNNNNNNN*, MVC *MMMMMM* blkid *XXXXXXXX*, chain end

*Explanation*: The Log Utility uses the Log File records to construct a picture of VTVs existing on MVCs. When processing Log File record *NNNNNNNN* adding to MVC *MMMMMM* which had previously had its EOT *blkid* reset to *XXXXXXXX*, a record was not found with a start *blkid* equal or greater before the end of chain was reached.

This is an unforeseen data validation error situation, perhaps indicating that there is some unknown activity that has not been captured in the Log File.

*System Action*: The SORT is abandoned and the Log File Utility terminates.

*User Response*: If there are no reasons for missing activity in the Log File, then contact StorageTek Software Support.

#### **SLS6928E**

Reset EOT BLKID validation error: record *NNNNNNNN*, MVC *MMMMMM* blkid *YYYYYYYY*, chain end

*Explanation*: The Log Utility uses the Log File records to construct a picture of VTVs existing on MVCs. When processing Log File record *NNNNNNNN* resetting the EOT *blkid* to *YYYYYYYY* for MVC *MMMMMM*, the end of the chain was reached before finding a matching (equal or greater than) start *blkid*.

This is an unforeseen data validation error situation, perhaps indicating that there is some unknown activity that has not been captured in the Log File.

*System Action*: The SORT is abandoned and the Log File Utility terminates.

*User Response*: If there are no reasons for missing activity in the Log File, then contact StorageTek Software Support.

### **SLS6929E**

VTV *#* contains tapeplex # that is unrecognized to the target CDS

A tapeplex name on the VTV record is not defined in the VTCS configuration on the target CDS.

*Explanation*: Within the source CDS, a tapeplex name was encountered on a VTV that is unrecognized on the target CDS in the VTCS configuration.

*System Action*: Processing aborts once all VTVs and MVCs have been checked.

*User Response*: Add the tapeplex name to the target VTCS configuration via the TAPEPLEX statement and run the CONFIG utility.

# **SLS6930E**

Locate VTV connector error *E*: record *NNNNNNNN*, MVC *MMMMMM* t/s *XXXXXXXXXXXXXXXX*, VTV start bilked *YYYYYYYY*, FLAGS *FF*

*Explanation*: The Log Utility uses the Log File records to construct a picture of VTVs existing on MVCs. When processing Log File record *NNNNNNNN* with VTV start *blkid YYYYYYYY*, a locate VTV connector error *E* was encountered for matching timestamp *XXXXXXXXXXXXXXXX* and MVC *MMMMMM* with unexpected flags *FF*. Error *E* is an internal numeric diagnosis value.

This is an unforeseen data validation error situation, perhaps indicating that there is some unknown activity that has not been captured in the Log File.

*System Action*: The SORT is abandoned and the Log File Utility terminates.

*User Response*: If there are no reasons for missing activity in the Log File, then contact StorageTek Software Support.

# **SLS6931E**

No active VTCS system found. Command: *XXXXXXXXXXXXXXXXXXXX*

*Explanation*: The MVC Pool Report Utility needs to acquire information from an active VTCS system. No active VTCS system was found when internal command *XXXXXXXXXXXXXXXXXXXX* was issued.

*System Action*: The current utility request is terminated.

*User Response*: Ensure VTCS is active for the duration of the utility request.

#### **SLS6932E**

Inventry syntax error: *RRR*

*Explanation*: The syntax of the INVENTRY utility printed prior to this message contains error *RRR*:

- The value of CDScheck must be Full, Mvc or None.
- The value of STOPleot must be NO or YES.
- The value of TERMerr must be NO or YES.
- STOPleot(YES) can only be specified with CDScheck(Full/Mvc).
- TERMerr(YES) can only be specified with CDScheck(Full/Mvc).

*System Action*: Processing terminates. The return code is set to 8.

*User Response*: Correct the syntax before re-executing the utility.

# **SLS6933I**

VTV:*VVVVVV* MVC:*MMMMMM* Loc:*PPP*/*BBBBBBBB* Create:*CCC* Migrate:*RRR OOO*

*Explanation*: This message shows the details of VTV *VVVVVV* found on MVC *MMMMMM* while performing an inventory of the MVC. The details are those recorded on MVC *MMMMMM*, not in the CDS:

- *PPPP*/*BBBBBBBB* shows the location on MVC *MMMMMM* where VTV *VVVVVV* begins - *PPPP* is the partition and *BBBBBBBB* is the block information.
- CCC is the date/time VTV *VVVVVV* was created (if known).
- *RRR* is the date VTV *VVVVVV* was migrated to MVC *MMMMMM* (if known).
- *OOO* is an optional comment, which is output only if the INVENTRY utility specified CDScheck(Full/Mvc). If the CDS indicates that a resident or MVC copy of VTV *VVVVVV* exists and it differs from the copy described in this message, message SLS6934I will be output to describe the CDS copy of VTV *VVVVVV*.

*OOO* comments on the details of VTV *VVVVVV* recorded in the CDS relative to the copy of VTV *VVVVVV* found on MVC *MMMMMM*:

'CDS VTV is not defined' - VTV *VVVVVV* is not defined in the CDS.

This is an error. This situation should not occur if VTV *VVVVVV* was migrated to MVC *MMMMMM* while using this CDS.

■ 'CDS shows no VTV copy' - the CDS indicates no copy of VTV *VVVVVV* has ever been created.

This is an error. This situation should not occur if VTV *VVVVVV* was migrated to MVC *MMMMMM* while using this CDS.

■ 'CDS shows an older VTV' - the copy of VTV *VVVVVV* recorded in the CDS has an older (less recent) creation date/time than the copy of VTV *VVVVVV* found on MVC *MMMMMM*.

This is an error. This situation should not occur if VTV *VVVVVV* was migrated to MVC *MMMMMM* while using this CDS.

'CDS shows a newer VTV' - the copy of VTV *VVVVVV* recorded in the CDS has a newer (more recent) creation date/time than the copy of VTV *VVVVVV* found on MVC *MMMMMM*.

This is normal and can occur as follows:

- **–** VTV *VVVVVV* is created at date/time *CCC* and migrated to MVC *MMMMMM* at block *BBB*.
- **–** At later date/time *DDD*, another copy of VTV *VVVVVV* is created.
- **–** VTCS will update the CDS to show it has unlinked VTV *VVVVVV* from MVC *MMMMMM*, though VTV *VVVVVV* will still exist physically on MVC *MMMMMM*.
- **CDS** shows same age VTV' the copy of VTV *VVVVVV* recorded in the CDS has the same creation date/time as the copy of VTV *VVVVVV* found on MVC *MMMMMM*. However, the CDS does not show a copy of VTV *VVVVVV* at location *PPPP*/*BBBBBBBB* on MVC *MMMMMM*.

This is normal and can occur as follows:

- **–** VTV *VVVVVV* is created at date/time *CCC* and migrated to MVC *MMMMMM* at block *BBB*.
- **–** MVC *MMMMMM* is drained.
- **–** VTV *VVVVVV* is recalled from MVC *MMMMMM* and migrated to MVC *NNNNNN*.
- **–** VTCS will update the CDS to show it has unlinked VTV *VVVVVV* from MVC *MMMMMM*, though VTV *VVVVVV* will still exist physically on MVC *MMMMMM*.
- 'CDS shows matching VTV' the copy of VTV *VVVVVV* recorded in the CDS has the same creation date/time as the copy of the VTV found on MVC *MMMMMM*. Additionally, the CDS shows a migrated copy of this VTV at location *PPPP*/*BBBBBBBB* MVC *MMMMMM*.

This is normal and indicates this is a current copy of VTV *VVVVVV*.

*System Action*: Processing continues.

*User Response*: If comment 'CDS VTV is not defined', 'CDS shows no VTV copy' or 'CDS shows an older VTV' was output:

- investigate why this is the case.
- if comment 'CDS VTV is not defined' was output and VTV *VVVVVV* should be defined in the CDS, define it using the appropriate procedure.
- if the CDS should be in step with the contents of MVC *MMMMMM*, perform an audit of MVC *MMMMMM*.

Otherwise, none.

## **SLS6934I**

VTV *VVVVVV*: *TTT* CREATED *CCC* MIGRATED *RRR*

*Explanation*: This message shows the details recorded in the CDS of VTV *VVVVVV* found on MVC *MMMMMM* while performing an inventory of the MVC:

TTT is:

- 'Not on MVC *MMMMMM*' if the CDS shows there is no copy of VTV *VVVVVV* on MVC *MMMMMM*, or
- 'MVC *MMMMMM* block *BBB*' if the CDS shows there is a copy of VTV *VVVVVV* on MVC *MMMMMM*, beginning at block *BBB*.

Regardless of the value of *TTT*, copies of VTV *VVVVVV* may exist on other MVCs.

■ *CCC* is the date/time VTV *VVVVVV* was created (if known).

'Migrated *RRR*' shows the date VTV *VVVVVV* was migrated to MVC *MMMMMM*. It is output only if the CDS indicates there is a copy of VTV *VVVVVV* on MVC *MMMMMM* and the date is known.

*System Action*: Processing continues.

*User Response*: None

## **SLS6935E**

VTV:*VVVVVV* MVC:*MMMMMM* Loc:*PPP*/*BBBBBBBB* Create:*CCC* Migrate:*RRR*

*Explanation*: This message shows the details recorded in the CDS of VTV *VVVVVV*:

- *PPPP*/*BBBBBBBB* shows the location on MVC *MMMMMM* consisting of the partition and block where VTV *VVVVVV* begins.
- *CCC* is the date/time VTV *VVVVVV* was created (if known).
- *RRR* is the date VTV *VVVVVV* was migrated to MVC *MMMMMM* (if known).

Though the CDS indicates a copy of VTV *VVVVVV* is present on MVC *MMMMMM*, VTV *VVVVVV* was not found on MVC *MMMMMM* while performing an inventory of the MVC.

*System Action*: The return code is set to 8. If the INVENTRY utility specified TERMerr(YES), processing of MVC *MMMMMM* terminates. Otherwise, processing continues.

*User Response*: If the CDS should be in step with the contents of MVC *MMMMMM*, perform an audit of MVC *MMMMMM*. Otherwise, none.

#### **SLS6936E**

The CDS does not contain VTV *VVVVVV*, found during inventory processing of MVC *MMMMMM*

*Explanation*: VTV *VVVVVV* was found on MVC *MMMMMM* while performing an inventory of the MVC, but the VTV is not defined in the CDS.

*System Action*: The return code is set to 8. If the INVENTRY utility specified TERMerr(YES), processing of MVC *MMMMMM* terminates. Otherwise, processing continues.

*User Response*: If VTV *VVVVVV* should be defined in the CDS, define it using the appropriate procedure. Then, if the CDS should be in step with the contents of MVC *MMMMMM*, perform an audit of MVC *MMMMMM*.

#### **SLS6937I**

Inventory of MVC *MMMMMM* terminated at block *BBB1*, VTV *VVVVVV*. Logical end-of-tape is at block *BBB2*

*Explanation*: VTV *VVVVVV* was found at block *BBB1* on MVC *MMMMMM* while performing an inventory of the MVC.

Block *BBB1* is on/past block *BBB2*, which the CDS shows to be the logical end-of-tape (LEOT) position for this MVC, i.e. the position to which the next migration will occur. This does not indicate an error if MVC *MMMMMM* has been drained or reclaimed, as the recalled VTVs will still exist physically on the MVC.

The INVENTRY utility specified STOPleot(YES), i.e. that processing should terminate when the logical end-of-tape (LEOT) position was reached.

*System Action*: Processing of MVC *MMMMMM* terminates. The return code is set to 0.

*User Response*: None

#### **SLS6938E**

VTV *VVVVVV*, found during inventory processing of MVC *MMMMMM*, is inconsistent with the CDS

*Explanation*: VTV *VVVVVV* was found on MVC *MMMMMM* while performing an inventory of the MVC. The details of VTV *VVVVVV* in the CDS differ from the details of VTV *VVVVVV* found on MVC *MMMMMM* in a manner that should not be possible if VTV *VVVVVV* was migrated to MVC *MMMMMM* while using this CDS.

Message SLS6933I, issued prior to this message, gives the details of the copy of VTV *VVVVVV* found on MVC *MMMMMM* and summarizes the differences.

Message SLS6934I, issued prior to this message if the CDS shows a resident or MVC copy of VTV *VVVVVV* exists, gives the details of VTV *VVVVVV* in the CDS.

*System Action*: The return code is set to 8. If the INVENTRY utility specified TERMerr(YES), processing of MVC *MMMMMM* terminates. Otherwise, processing continues.

*User Response*: Investigate the reason for the differences between the copy of VTV *VVVVVV* found on MVC *MMMMMM* and the CDS copy of VTV *VVVVVV*. If the CDS should be in step with the contents of MVC *MMMMMM*, perform an audit of MVC *MMMMMM*.

# **SLS6939E**

Unable to determine the position of the end of VTV *VVVVVV*. [Inventory of MVC *MMMMMM* terminated|Media verify of MVC DMV102 terminated.]

*Explanation*: VTV *VVVVVV* was found on MVC *MMMMMM* while performing an inventory, or media verify, on the MVC.

VTCS could not determine if more VTVs exist on MVC *MMMMMM*, as it was unable to determine the position of the end of VTV *VVVVVV* on MVC *MMMMMM*.

*System Action*: Processing of MVC *MMMMMM* terminates. The return code is set to 8.

*User Response*: Contact StorageTek Software Support.

## **SLS6940E**

ECAM error *CCC*/*SSS* (possible data loss) occurred reading VTV *VVVVVV*, during [inventory|media verify] processing of MVC *MMMMMM*

*Explanation*: VTV *VVVVVV* was found on MVC *MMMMMM* while performing an inventory, or media verify, on the MVC. ECAM error *CCC/SSS* occurred reading this VTV, indicating this copy of the VTV may have been lost or corrupted.

*System Action*: Processing continues. The return code is set to 8.

*User Response*: If other usable copies of the VTV exist, consider using the VTVMAINT utility to unlink the VTV from MVC MMMMMM to ensure this copy of the VTV cannot be used. Contact StorageTek Software Support if assistance is required.

#### **SLS6941E**

ECAM error *CCC*/*SSS* occurred reading VTV *VVVVVV*, during [inventory|media verify] processing of MVC *MMMMMM*

*Explanation*: VTV *VVVVVV* was found on MVC *MMMMMM* while performing an inventory, or a media verify of the MVC. ECAM error *CCC/SSS* occurred reading this VTV

*System Action*: Processing of MVC MMMMMM terminates. The return code is set to 8.

*User Response*: Perform any action indicated for this error in the appropriate ELS manual. Contact StorageTek Software Support if assistance is required.

### **SLS6942I**

No VTVs were found on MVC *MMMMMM*

*Explanation*: No VTVs were found on MVC *MMMMMM*, which was being inventoried.

*System Action*: Processing of MVC *MMMMMM* terminates. The return code is set to 0.

*User Response*: None

# **SLS6943E**

MVC *MMMMMM* is not empty, request failed

*Explanation*: The action requested requires the MVC *MMMMMM* to be empty. The action can not be completed since the MVC is not empty.

'Display MVC' or MVC report output may show the MVC has zero VTVs but the MVC is not empty. To be empty, the MVC must show zero VTVs and have been drained.

*System Action*: The action requested against the MVC fails.

*User Response*: Drain the MVC and then re-attempt the action against the MVC.

#### **SLS6944I**

*NNNN* MVC|VTV definitions deleted from|targeted for deletion from|added to|targeted for addition to configuration

*Explanation*: While running CONFIG or SET VOLPARM, a change in VTV and/or MVC definitions occurred.

If CONFIG has NOUPDATE specified or VOLPARM has APPLY(NO), then the message reflects VTV and/or MVC definitions that would be targeted for change.

It should be noted when this message states VTVs and/or MVCs have been deleted that they have not been physically removed from the database. Rather a logical deletion state has been set and the space occupied will not be reused.

When this message states that VTVs and/or MVCs have been added this can reflect the logical deletion state has been removed or new volumes have been added that were not previously defined.

*System Action*: If running CONFIG without NOUPDATE or SET VOLPARM with APPLY(YES), VTV and/or MVC range definitions are changed in the configuration otherwise no update to the configuration takes place.

*User Response*: To obtain the list of VTV or MVC definitions deleted, run DECOMP with the LISTDELR keyword. When VTV or MVC definitions are added simply run DECOMP to obtain a report of all VTVs and MVCs defined.

#### **SLS6945E**

MVC *MMMMMM* is mounted, request failed

*Explanation*: The action requested requires that the MVC *MMMMMM* not be mounted. The action can not be completed since the MVC is mounted.

*System Action*: The action requested against the MVC fails.

*User Response*: Dismount the MVC and then re-attempt the action against the MVC.

## **SLS6946E**

Host *HHHHHHH1* (PROCESS ID *IIIII*, *A BBB* TASK) has waited *N* minutes for *TTTT RRRRRR* held by Host *HHHHHHH2*

*Explanation*: This message identifies the host, process identifier and task type that is waiting for a resource that is locked by another host or task in the system.

- *HHHHHHH1* is the host name that requires the resource.
- IIII is the process id of the task that is waiting
- *BBB* is the type of task that is waiting for the lock and will contain one of the following values:
	- **–** Clk Clink task
	- **–** Cmd Command task
	- **–** Csh Clink scheduler task
	- **–** Drv RTD scheduler task
	- **–** DSP Main dispatcher task
	- **–** Inv Inventory manager task
	- **–** MSc Migration scheduler task
	- **–** RCM Drain/space reclaim manager
	- **–** RTD RTD task
	- **–** Scr Scratch manager task
	- **–** SS VTSS task
	- **–** unk Unknown task
- *N* is the elapsed time in minutes.
- *TTTT* is the resource type that is locked and will contain one of the following values:
	- **–** lock slot
	- **–** VTD
	- **–** VTV
	- **–** MVC
	- **–** RTD
- *RRRRR* is the resource that is locked and will contain one of the following:
- **–** lock slot number
- **–** VTD address
- **–** VTV *volser*
- **–** MVC *volser*
- **–** RTD address
- HHHHHHH2 is the host name that has locked the resource.

*System Action*: The request that is currently being processed will be re-queued to be processed later. If the required resource is still not available at that time, the error message will be deleted, then reissued with an updated elapsed time. This process will be repeated until the lock on the required resource has been released by the owning host.

*User Response*: Examine the host that is currently holding the required resource. The Display LOCKS command may be used to provide detailed information on the locks that are currently being held by each host and task in the system. If the activity causing the lock to be held is processing normally, take no action. The lock will be obtained eventually and message SLS6946E will be deleted automatically by VTCS.

If the activity causing the lock to be held appears to be stuck, consider canceling the request. If you are unable to determine why the lock is held, or why it is not being released, contact StorageTek for assistance.

# **SLS6948E**

No MGMTCLAS statements have been defined or loaded. *UUUUUUUU* processing has been abandoned

*Explanation*: An attempt to execute VTCS utility *UUUUUUUU* failed because no MGMTCLAS statements have been defined or loaded. As the processing performed by the utility is determined by the MGMTCLAS (and associated) statements, processing has been abandoned.

If POLICYDD(*ddd*) was specified on the utility statement, no MGMTCLAS statements were present in the MGMTDEF file specified by //ddd.

If POLICYDD(*ddd*) was not specified on the utility statement:

- no MGMTDEF file has been loaded in the HSC/VTCS address space, or
- no MGMTCLAS statements were present in the file specified by the MGMTDEF command in the HSC/VTCS address space.

*System Action*: Processing terminates with return code 8.

*User Response*: Ensure MGMTCLAS statements are present in the relevant MGMTDEF file before re-executing the utility.

# **SLS6949I**

Initiating swap of MVC *VVVVVV* from RTD *RRRRRRRR* to device type *TTTTTTTT*

*Explanation*: An error has occurred while processing MVC *VVVVVV*. The MVC is being swapped from RTD *RRRRRRRR* to device type *TTTTTTTT*.

*System Action*: The current action will be attempted upon another RTD. The device type being swapped to has been influenced by an MVCATTR SWAPTO policy definition.

*User Response*: The reason for the error should be investigated. Check the SYSLOG for other indications as to the nature of the error.

■ If the MVC is damaged or suspect, then use the MVCDRAIN command to remove all VTVs from the MVC.

However, if the error occurred on a VOLSAFE (WORM) tape, **do not** drain the MVC without the recommendation of Oracle/StorageTek Support. Once a WORM tape is drained, it can no longer be used for migration and must be replaced.

If the problem keeps reoccurring upon the same RTD, use the VARY command to vary the RTD offline and contact StorageTek Hardware Support.

#### **SLS6950I**

The CDS contains *BBBBB* free blocks

*Explanation*: The CDS has *BBBBB* free blocks available for expansion.

*System Action*: None

*User Response*: None

#### **SLS6951I**

VTSS *VVVVVVVV* does not support global MAXVTVSZ of *NNNN* - defaulting to *DDDD*

*Explanation*: VTVs of the size specified by the global MAXVTVSZ parameter (*NNNN*) cannot be created because VTSS *VVVVVVVV* is at a microcode level that does not support this VTV size.

*System Action*: Processing continues, but VTVs of the requested size will not be created. The MAXVTVSZ specification will now default to the largest VTV size supported by all of the VTSSs in the configuration (*DDDD*).

*User Response*: If VTVs of the requested size are required then upgrade the VTSS to a supporting microcode level and recycle HSC/VTCS or vary the VTSS offline/online to activate the feature.

## **SLS6952I**

Config Warning: *XXXXXXXX*

*Explanation*: When running the configuration utility, a situation was detected that may require attention. The message *XXXXXXXX* gives the reason for the warning.

*System Action*: The remainder of the configuration statements will be processed and the CDS updated provided no error conditions are encountered. Configuration ends with RC=4.

*User Response*: Review the message text to determine the reason for the warning. Perform any post configuration tasks necessary.

#### **SLS6953W**

*AAA VVVVVV* is an invalid *volser*, it is not defined in the CDS

*Explanation*: The error occurred while running a LOGUTIL utility. Volser *VVVVVV* was specified on the *AAA* (VTV or MVC) keyword. *VVVVVV* is not a valid *AAA* (VTV or MVC) *volser* defined in the CDS.

*System Action*: The utility continues on to the next volser. If volser *VVVVVV* is the last volser to process then the utility ends.

*User Response*: Correct the volser parameter and re-run the utility.

#### **SLS6954W**

MVC *VVVVVV* contains zero qualifying VTVs

*Explanation*: The FOR\_LOSTMVC utility was requested to recover the VTVs on MVC *VVVVVV*. After applying the specific VTV filters, there were zero qualifying VTVs. Hence no recovery is necessary.

*System Action*: The utility continues on to the next MVC. If volser *VVVVVV* was the last MVC to process then the utility ends.

*User Response*: None, unless the VTV keyword was specified. If the VTV keyword was specified, remove it and re-run the utility.

#### **SLS6955W**

VTV *v1*: MVC *m1* was picked as the recovery MVC but contains errors

*Explanation*: A LOGUTIL utility selected MVC m1 as the best candidate to recover VTV v1. The MVC is either not in the CDS or has some combination of the LOST, BROKE, and DATA CHECK bits on. The MVC may have problems when RECALL or AUDIT is attempted against it.

*System Action*: The utility continues processing.

*User Response*: Try to correct the problem with the MVC before running RECALL or AUDIT against it. If the RECALL or AUDIT fails and there are alternate MVC copies, attempt the operation against a different alternate MVC copy of the VTV.

# **SLS6956E**

*CCCCCCCC* parameter exceeds *NNNNNNNN* volumes

*Explanation*: The *CCCCCCCC* parameter was specified for a LOGUTIL utility. The number of volumes specified on the parameter exceeds *NNNNNNNN* (maximum permitted).

*System Action*: The utility terminates with RC=8.

*User Response*: Correct the parameter and re-run the utility.

# **SLS6957I**

One or more volsers were duplicated on the *CCC* parameter

*Explanation*: The *CCC* parameter was specified for a LOGUTIL utility. At least one volser was found duplicated on the *CCC* parameter.

*System Action*: The duplicate volser is ignored.

*User Response*: Correct the parameter and re-run the utility if necessary.

#### **SLS6958E**

Volume *MMMMMM* is not an MVC

*Explanation*: AUDIT or INVENTRY was being executed for MVC *MMMMMM*. VTCS issued an ECAM call to locate a VTV on the MVC. The ECAM response

(RC=5/114, which is suppressed) indicates that the volume is not formatted as an MVC.

*System Action*: Processing of this volume terminates with RC=8.

- If AUDIT was being executed:
	- **–** VTCS will not check for VTVs that the CDS shows as being on the MVC but were not found. This is necessary to stop such VTVs from being unlinked from the MVC.
- **–** The MVC will be left in a state of 'Being audited/Audit failed'.
- If INVENTRY was being executed and CDScheck(Full) was specified, then VTCS will check for VTVs that the CDS shows as being on the MVC, but were not found. It is safe to do this as INVENTRY does not update the CDS.

*User Response*:

- Until the problem is resolved, the MVC should not be written to. This can be achieved by executing 'MVCMAINT MVC(*MMMMMM*) READONLY(ON)' to mark the MVC as read-only.
- 'MVCRPT MVC(*MMMMMM*) DETail' can be executed to determine the VTVs that the CDS shows as being on the MVC, in case recovery action is necessary.
- Check that the correct tape was mounted. Ensure there are not multiple volumes with the same volser, with the non-MVC volume being mounted rather than the MVC volume. If that is the case, re-run the AUDIT or INVENTRY, this time mounting the correct volume.
- If the correct volume (which should be an MVC) was mounted, or the problem cannot be resolved, contact StorageTek Software Support.

#### **SLS6959I**

*XXXXXXXX* copy of VTV *VVVVVV* found; recovery is not necessary since the VTV is not in deleted status

*Explanation*: Recovery of VTV *VVVVVV* was requested by the UNDELETE utility. The UNDELETE utility will only recover VTVs that are in deleted status. To be in deleted status, the VTV can not have any resident or migrated copies. VTV *VVVVVV* has a *XXXXXXXX* (resident or migrated) copy so recovery is not necessary.

*System Action*: The utility continues on to the next VTV. If volser *VVVVVV* was the last VTV to process then the utility ends.

*User Response*: None

## **SLS6960E**

The manifest file contains *NN* MVC volsers. The maximum number that can be specified is *LL*

*Explanation*: MVCMAINT was executed using a manifest file to specify the MVCs to be processed. The command was of the format 'MVCMAINT MANIFEST(*ddname*) options'. The manifest file contains *NN* MVC volsers. The maximum number of MVC volsers that can be specified using a manifest file is *LL*.

*System Action*: No MVCs are processed. The utility terminates with RC=8.

*User Response*: Rather than using a manifest file to specify the MVC volsers, construct MVCMAINT commands of the format 'MVCMAINT MVC(volser(s)) options'. The MVC volsers that would have been processed using the manifest file can be determined by running MVCRPT against the manifest file.

# **SLS6961E**

*UUU* parameter *PPP* requires HSC/VTCS active

*Explanation*: An attempt to execute utility *UUU* failed because parameter *PPP* was specified and HSC/VTCS is not active.

*System Action*: The utility terminates with return code 8.

*User Response*: Ensure HSC/VTCS is active on this system, then rerun the utility.

#### **SLS6962I**

Requested version of VTV *VVVVVV* does not exist, recovery is not possible

*Explanation*: Recovery of the requested version of VTV *VVVVVV* is not possible. The VTV version to recover is specified on the VERSION or DATE/TIME parameters of the LOCATE\_VTV command. There were no migrated or electronically exported copies found of this VTV version in the LOGUTIL structure so recovery is not possible.

*System Action*: The utility continues on to the next VTV. If volser *VVVVVV* was the last VTV to process then the utility ends.

*User Response*: Check to make sure the correct CDS log files were included on the LOGUTIL LOGDD. If not then include the correct log files and re-run the utility.

Also check to make sure the correct version number was specified on the VERSION or DATE/TIME parameters. All versions found are listed in the report output. If the wrong version was specified then re-run the utility with the correct version number specified.

#### **SLS6963I**

Recovery of version 0 is not permitted, *YYYY*-*MM*-*DD HH:MM:SS* matches version 0 for VTV *VVVVVV*

*Explanation*: Recovery of version 0 of a VTV is not permitted by the LOCATE\_VTV utility. The LOCATE\_VTV utility was run requesting recovery of VTV *VVVVVV* with DATE=*YYYY-MM-DD* and TIME=*HH:MM:SS*. Recovery of this VTV is not permitted since these values match version 0 for this VTV.

*System Action*: The utility continues on to the next VTV. If volser *VVVVVV* was the last VTV to process then the utility ends.

*User Response*: If recovery is needed for version 0 of this VTV then consider using another utility to recover the data (AUDIT, UNDELETE, etc.) If an incorrect value was specified for the DATE/TIME parameters then re-run the utility with the correct values specified.

# **SLS6964W**

VTV version *VVVVVV CDATE CTIME* is newer than version 0. Ensure correct CDS and log files were used

*Explanation*: The LOCATE\_VTV utility was run requesting recovery of VTV *VVVVVV*. A version of VTV *VVVVVV* was found in the log files with a create date of *CDATE* and create time of *CTIME*. This version of the VTV is newer than version 0. This condition can only occur in one of two situations:

- The data sets specified on the LOGUTIL LOGDD DD statement are not related to the CDS used by the utility.
- A CDS copy is being used by the utility that is older than the log data sets.

*System Action*: The utility continues on to the next version of VTV *VVVVVV*. If *CDATE CTIME* is the last version of this VTV then the utility proceeds to the next VTV. If there are no more VTVs to process then the utility ends.

*User Response*: If incorrect data set names were specified for the CDS or log files then correct the data set names and re-run the utility. If recovery of this VTV version is still desired then re-run the utility specifying *CDATE*/*CTIME* on the DATE/TIME parameters.

# **SLS6965E**

An internal error has occurred during LOGUTIL processing: VTV *VVVVVV*, *XXXXXXXX*

*Explanation*: An internal error has occurred during LOGUTIL command processing. The VTV volser that is currently being processed and an internal storage address are displayed for diagnostic purposes

*System Action*: Log File Utility terminates abnormally.

*User Response*: Contact StorageTek Software Support.

### **SLS6966I**

RTD: *NNNN* placed in OFFLINE/MAINTENANCE mode, *XXXXXX* does not support partitioning

*Explanation*: RTD *NNNN* has been placed in MAINTENANCE mode or the path to the RTD has been taken OFFLINE.

The VTCS configuration is enabled for partitioning, but the RTD or VTSS does not support partitioning. *XXXXXX* will state either "the RTD" or "VTSS: *vtssname*".

*System Action*: Depending on the RTD configuration, the indicated RTD will be placed in MAINTENANCE mode, or the path to the RTD will be put OFFLINE.

*User Response*: n configurations with partitioning enabled in VTCS, all RTD device types capable of supporting partitioning mode must have the proper microcode running in the drive.

In addition, any RTD capable of supporting partitioning mode attached to a non-capable VTSS will be placed into MAINTENANCE/OFFLINE mode when partitioning is enabled in VTCS.

Contact Oracle/STK support if necessary.

#### **SLS6967E**

CF structure conflict:

CF structure SSSSSSSSSSSSSSSS is in use by host(s) using CDS: dsname CDS creation date=yyyymmdd time=hh:mm:ss Last CDS restore date=yyyymmdd time=hh:mm:ss

*Explanation*: Multiple systems using different CDSs are not permitted to use the same Coupling Facility structure. Coupling Facility structure *SSSSSSSSSSSSSSSS* has already been initialized by HSC/VTCS, running on this or another host, before this HSC/VTCS started.

The message shows the characteristics of the CDS used by the initializing HSC/VTCS. This HSC/VTCS is not permitted to use Coupling Facility structure *SSSSSSSSSSSSSSSS* as it is using a different CDS to the initializing HSC/VTCS.

*System Action*: VTCS initialization terminates.

*User Response*: Ensure that different CDSs specify different Coupling Facility structure names, then stop and restart this HSC/VTCS. If further assistance is required, contact StorageTek Software Support.

#### **SLS6968E**

MVC, *MMMMMM*, cannot be mounted on RTD *RRRRRRRR* because it is mounted on another device

*Explanation*: VTCS attempted to mount MVC *MMMMMM* on RTD *RRRRRRRR* in a Virtual Library Extension. The request failed because the MVC is mounted on another device, which may or may not be defined as an RTD to this system.

*System Action*: The request will be retried with an alternate MVC if one is available. Otherwise, depending on the number of consecutive errors that have occurred, VTCS will either retry the mount of MVC *MMMMMM* or cancel the request.

*User Response*: Investigate the problem as it indicates VTCS was not aware of the location of the MVC. If the cause is not understood, contact StorageTek software support.

# **SLS6969I**

RECLAIM MVC *MMMMMM* unable to free space EOT remains *PPPP*/*BBBBBBBB* VTV count *VVV* deleted VTV count *DDD*

*Explanation*: This message is generated for partitioned tape volumes. During reclaim processing no partitions could be freed for MVC *MMMMMM*. EOT is not reset and remains as *PPPP*/*BBBBBBBB* where *PPPP* is partition id and *BBBBBBBB* is block id. VTV counts *VVV* (total VTVs) and *DDD* (deleted VTV count) also remain unchanged.

*System Action*: MVC usage remains unchanged. This includes MVC wasted and used space as well as VTV counts.

*User Response*: MVCs with a small number of free partitions should be drained. MVCs with no free partitions must be drained. MVC detail reporting will list any free partitions.

## **SLS6970E**

CDS free block calculation failed with RC=X'*RRRRRRRR*'

*Explanation*: CONFIG processing invoked an HSC service to determine the number of free blocks in the CDS prior to updating the CDS with any configuration changes. This service failed with return code X'*RRRRRRRR*'.

*System Action*: The CDS is not updated with the configuration changes. CONFIG processing terminates with RC=12.

*User Response*: Report this problem to StorageTek software support.

# **SLS6971E**

The configuration changes require *MMM* free CDS blocks, but the CDS contains only *NNN* free blocks

*Explanation*: CONFIG processing has detected that the CDS must be updated, as the VTCS configuration has changed. These changes require *MMM* free CDS blocks, but the CDS contains only *NNN* free blocks.

*System Action*: The CDS is not updated with the configuration changes. CONFIG processing terminates with RC=12.

*User Response*: Resize the current CDS (using CDS EXpand) or create a new CDS, to ensure that the CDS to be updated contains at least *MMM* free CDS blocks. Then rerun the CONFIG utility.

### **SLS6972E**

VTV *V1* cannot be chained to MVC *V2*. Partition *PPPP* is not empty

*Explanation*: The Log Utility uses the Log File records to construct a picture of VTVs existing on MVCs. A Log File record was encountered where VTV V1 was migrated to MVC V2. VTV *V1* spanned to more than one partition on the MVC. A partition must be empty (no VTVs) in order for a spanning VTV to be chained to it. The Log Utility attempted to chain VTV *V1* to partition *PPPP* but found that the partition was not empty.

*System Action*: The utility fails with return code 8.

*User Response*: The Log File contents are suspect. Contact StorageTek Software Support.

#### **SLS6973E**

Illegal attempt to *CCC* the partition map for MVC *V1*

*Explanation*: While processing the Log File, a record was encountered that resulted in an attempt to *CCC* (create or free) the partition map for MVC *V1*. The attempt to *CCC* the partition map failed because there were active VTVs chained to the partition map.

*System Action*: The utility fails with return code 8.

*User Response*: The Log File contents are suspect. Contact StorageTek Software Support.

### **SLS6974I**

Fault reported by VTSS:*VV* Model:*MM* Serial:*NN* FSC:*FFFF* FRU:*UU*

*Explanation*: A hardware problem has occurred on VTSS *VV* with model number *MM* and serial number *NN*. The Fault Symptom Code (FSC) is X'*FFFF*' and the Field Replaceable Unit (FRU) information is X'*UU*'. The FRU information will only be displayed if it is available. The Service Information Message (SIM) sense bytes have been displayed in message SLS6659I.

*System Action*: Normal processing continues.

*User Response*: Contact StorageTek hardware support.

# **SLS6975E**

VTSS *VV* cannot generate a MIM request. Contact StorageTek hardware support

*Explanation*: VTSS *VV* has encountered a condition that would normally generate a MIM (Machine Initiated Maintenance) request. The maintenance ports are not enabled so the VTSS cannot initiate a service call. The Service Information Message (SIM) sense bytes have been displayed in message SLS6659I and additional information has been displayed in message SLS6974I.

*System Action*: Normal processing continues.

*User Response*: Contact StorageTek hardware support.

# **SLS6976I**

Mount of *VVVVVV*; MVC is *X* format, CDS shows MVC is *Y* format

*Explanation*: When the indicated MVC was mounted, the partitioning format of the MVC differs from that reflected in the CDS. The values of X and Y will show "Partitioned" or "Standard" as appropriate.

*System Action*: The indicated MVC is placed in AUDIT state.

*User Response*: The MVC should be audited to resolve the MVC format and contents with the CDS. Contact Oracle/STK support if necessary.

### **SLS6977E**

VTSS *VVVVVVVV* IP Client task manager unexpectedly failed

*Explanation*: The control task for VTSS *VVVVVVVV* has detected that the IP Client task manager has unexpectedly failed.

*System Action*: An abend is taken.

*User Response*: Look for error messages associated with the failing VTSS IP Client task manager to ascertain the cause of the problem. Refer the problem to StorageTek Software Support.

## **SLS6978I**

VTSS *VVVVVVVV* IP Client task manager recovery processing

*Explanation*: The VTSS IP Client task manager recovery routine has been entered due to an abend. Recovery action will be attempted.

*System Action*: An abend is taken and the IP Client task manager attempts to restart itself.

*User Response*: Look for error messages associated with the failing VTSS IP Client task manager to ascertain the cause of the problem. Refer the problem to StorageTek Software Support.

## **SLS6979E**

VTSS *VVVVVVVV* TCP/IP *CCCCCCCCCCCCC IIIIIIII* error *RRRRRRR EEEEEEE DDDDDDDDDDDDD*

*Explanation*: The VTSS IP Client task manager module issued the command *CCCCCCCCCCCCC* at instance *IIIIIIII* (if applicable) and got an error.

- *RRRRRR* (if applicable) is the decimal value of the RETCODE field.
- EEEEEEE (if applicable) is the decimal value of the ERRNO field.
- DDDDDDDDDDDDDDDD (if applicable) is the error number message name.

*System Action*: The action taken depends on the context of when the command was issued. There may be an abend. The IP Client task manager may attempt to restart itself or just fail the currently executing request. The error may just be related to a single connection in which case connection error isolation and recovery steps will be performed.

*User Response*: Look for error messages associated with the failing VTSS IP Client task manager to ascertain the cause of the problem. Refer the problem to StorageTek Software Support.

# **SLS6980E**

VTSS *VVVVVVVV* Connection *N RRRRRRRR*

*Explanation*: The VTSS IP Client task manager module has received an error while processing a command with VTSS *VVVVVVVV* using the IP definition in the CONFIG. The command failed for reason *RRRRRRRR*. See associated messages for further details of the TCP/IP connection and the command results.

*System Action*: If the VTSS IP Client task manager is initializing the connection is marked unusable. VTCS continues with any further connections.

If all defined connections fail to establish then the Client task manager for this VTSS will terminate.

■ If the VTSS IP Client task manager has initialized and this error occurs, the connection will be marked in error. Connection error recovery will attempt to reestablish the connection when it runs periodically.

*User Response*: Look for error messages associated with the failing VTSS IP Client task manager to ascertain the cause of the problem. Check that the IP connection definition specifies the correct name or IP Address. Check the networking infrastructure is stable, operational, and physically present!

Replace the IP card(s) in the VTSS if it seems like this is the source of the problem(s). Refer the problem to StorageTek Software Support.

# **SLS6981I**

VTSS *VVVVVVVV* Connection *N* established

*Explanation*: The VTSS IP Client task manager module has successfully connected to VTSS *VVVVVVVV* using the IP definition n in the CONFIG. See associated message SLS6984I for the TCP/IP details.

*System Action*: Processing continues.

*User Response*: This is just for information.

# **SLS6982I**

VTV *VVVVVV* with MGMTCLAS *MMM* cannot be *XXXXXXXXXX* synchronously from VTSS *SSS*

*Explanation*: VTV *VVVVVV* with MGMTCLAS *MMM* has been mounted on a VTD in VTSS *SSS*. The management class, or an associated storage class, specifies that the VTV is to be:

- replicated synchronously (REP(YES\_SYNC) specified on the management class), or
- exported synchronously (TAPEPLEX(TTT) SYNC(YES) specified on an associated storage class).

VTCS is unable to honor this request. Possible reasons for this are:

- The VTCS configuration does not specify SYNCHREP=YES.
- VTSS *SSS* or the target VTSSs do not support synchronous replications.
- All target VTSSs are offline.
- There are no clinks online from VTSS *SSS* to the target VTSSs.
- The VTV is mounted on an 'ECAM only' VTD in VTSS *SSS*. These VTDs cannot be used for synchronous operations.
- For synchronous replication requests, VTSS *SSS* is not part of a cluster.
- For synchronous export requests:
	- **–** *ttt* is not the name of a tapeplex.
	- **–** *ttt* is the name of the local tapeplex, rather than of another tapeplex.

*System Action*: VTCS does not request (at mount time) that the requested action (replication or export) be performed synchronously on the VTV. If it is possible to do so, VTCS will perform the action asynchronously after the VTV is dismounted.

*User Response*: Check that all of the following are true and perform any necessary corrective action:

- The VTCS configuration specifies SYNCHREP=YES. Command 'VT D CONFIG' will display the value of SYNCHREP
- VTSS *SSS* and the target VTSSs support synchronous replications. Command 'VT D VTSS DET' will show if the VTSSs have 'Sync replicate' support.
- A target VTSS is online. Command 'VT QU VTSS' will display the status of the VTSSs.
- There are clinks online from VTSS *SSS* to the target VTSSs. Command 'VT D CLINK' displays clink status.
- VTVs requiring synchronous replication/export are not mounted on 'ECAM only' VTDs in VTSS *SSS*. Command 'VT D VTD ALL VTSS(*SSS*)' will display the VTDs in VTSS *SSS*, including the 'ECAM only' VTDs.
- For synchronous replication requests, VTSS *SSS* is part of a cluster. Command 'VT D CLUSTER' will show whether VTSS *SSS* is part of a cluster.
- For synchronous export requests, *TTT* is the name of a tapeplex that is not the local tapeplex.

# **SLS6983I**

MVC *VVVVVV* has been initialized

*Explanation*: MVC *VVVVVV* has been initialized. A new VOL1 label has been written to this MVC because it had no VOL1 label and INITMVC=YES was in effect for this MVC.

*System Action*: HSC processing continues.

*User Response*: None

## **SLS6984I**

VTSS *VVVVVVVV* Connection *N AAAAAAAA BBBBBBBB PPPPP SSSSS*

*Explanation*: This message provides the TCP/IP connection details and is issued in conjunction with a prior message describing the event that has occurred.

- *YYYYYYYY* is the VTSS name
- N is the ordinal connection definition for the VTSS as defined in the CONFIG
- *AAAAAAAA* is the connection definition which may be a DNS name or an IP Address.
	- **–** If *AAAAAAAA* is a DNS name then *BBBBBBBB* will be the corresponding IP Address.
	- **–** If *AAAAAAAA* is an IP Address then *BBBBBBBB* will be a corresponding DNS name.
- *PPPPP* is the port.
- **SSSSS** is the socket.

If the length of the information to be displayed is greater than one message can handle, two messages are issued.

The first SLS6984 message has up to and including the *AAAAAAAA* field.

The second SLS6984 message begins with the characters 'continued...' and then has the *BBBBBBBB*, *PPPPP* and *SSSSS* fields.

*System Action*: Processing continues.

*User Response*: This is just for information.

### **SLS6985I**

VTSS *VVVVVVVV X* of *Y* IP Client task manager connections *SSSSSSSS*

*Explanation*: VTSS *VVVVVVVV* has *X* of *Y* IP Client task manager connections in state *SSSSSSSS*. State *SSSSSSSS* may be the following:

- active the connections are currently active processing commands
- ready the connections are ready to process commands

*System Action*: Processing continues.

*User Response*: This is for information. If the value of *X* is less than the value of *Y* there will have been prior error messages issued indicating the nature of the connection problem(s).

#### **SLS6986E**

VTSS *VVVVVVVV* IP Client task manager failed to *RRRRRRRR* any connections. Task shutting down

*Explanation*: The VTSS IP Client task manager for VTSS *YYYYYYYY* has failed to establish or verify (*RRRRRRRR*) any of the TCP/IP connection definitions in the CONFIG. The VTSS cannot be controlled by TCP/IP.

*System Action*: The VTSS IP Client task manager exits and the VTSS remains in an unusable condition.

*User Response*: Check the TCP/IP connection definitions in CONFIG are correct. Look for error messages associated with the failing VTSS IP Client task manager to ascertain the cause of the problem. Refer the problem to StorageTek Software Support.

#### **SLS6987I**

subsystem *AAAAAAAA XXXXXXXX*, but expected *YYYYYYYY*

*Explanation*: Subsystem field *AAAAAAAA* has value *XXXXXXXX* when value *YYYYYYYY* was expected.

*System Action*: The connection is marked unusable. VTCS continues with any further connections. If all defined connections fail to establish then the Client task manager for this VTSS will terminate.

*User Response*: This provides further information for the prior SLS6980 error message. This is indicative of a mismatch between the VTSS defined in the CONFIG and the VTSS that is connected over the IP link specified (either by name or IP Address). The mismatch may be because the wrong name has been specified or when multiple connections have been specified but they are resolved to different VTSSs.

# **SLS6988E**

VTSS *VVVVVVVV* All IP connections are now in an error state

*Explanation*: The VTSS IP Client task manager for VTSS *VVVVVVVV* has marked the last (or only) available IP connection in error. The VTSS has now lost its TCP/IP connectivity and can no longer be controlled by TCP/IP.

*System Action*: The VTSS IP Client task manager will periodically retry establishing connectivity with the VTSS using the connections marked in error. The retries occur more often during the system determined initial recovery time interval and less often thereafter. The retries will continue indefinitely while the VTSS is in an online state. All pending requests will be failed.

*User Response*: Look for error messages associated with the failing VTSS IP Client task manager for further indications of the problem. Check the networking infrastructure is stable, operational, and physically present!

Replace the IP card in the VTSS if it seems like it is the suspect at fault. Refer the problem to StorageTek Software Support.

#### **SLS6989E**

VTSS *VVVVVVVV* All connections in error and initial recovery time interval exceeded

*Explanation*: The VTSS IP Client task manager for VTSS *VVVVVVVV* has been trying often to reestablish the connections to the VTSS for the defined initial recovery time interval. This period of time has now expired and no connections have been reestablished.

*System Action*: The VTSS IP Client task manager continues trying to reestablish the connections indefinitely, but less often. The VTSS remains in an unusable condition.

*User Response*: Look for error messages associated with the failing VTSS IP Client task manager for further indications of the problem(s). Check the networking infrastructure is stable, operational, and physically present! The VTSS may be varied offline and online again to immediately retry establishing the connections. Replace the IP card(s) in the VTSS if it seems like this is the source of the problem(s). Refer the problem to StorageTek Software Support.

#### **SLS6990E**

If OPTION is specified, it must have the value UNAVAIL

*Explanation*: VTVRPT specified the optional parameter OPTION, but with a value other than UNAVAIL.

*System Action*: VTVRPT terminates with return code 8.

*User Response*: Specify OPTION(UNAVAIL) or remove the OPTION parameter, then re-run the VTVRPT utility.

# **SLS6991I**

VTSS *VVVVVVVV* Connection *N* attempting to reestablish connectivity

*Explanation*: The VTSS IP Client task manager for VTSS *VVVVVVVV* is attempting to reestablish connectivity with the IP definition N in the CONFIG. This is an automated connection recovery action which will occur periodically while the VTSS is in an online state.

*System Action*: VTCS attempts to reestablish connectivity with the IP connection. The success or failure of this attempt will be reported in subsequent messages.

*User Response*: Look for error messages associated with the failing VTSS IP Client task manager for further indications of the problem. Check the networking infrastructure is stable, operational, and physically present! Replace the IP card in the VTSS if it seems like this is the source of the problem. Refer the problem to StorageTek Software Support.

# **SLS6992E**

VTSS *VVVVVVVV* TCP/IP SELECTEX error and all socket activity masks zero. Task shutting down

*Explanation*: The VTSS IP Client task manager for VTSS *VVVVVVVV* issued the SELECTEX macro to check for activity. No socket activity masks were set so presumably the error was concerning the timeout and/or ECB processing.

*System Action*: The VTSS IP Client task manager for this VTSS will terminate as this is an unexpected error.

*User Response*: Look for error messages associated with the failing VTSS IP Client task manager for further indications of the problem(s). Check the networking infrastructure is stable, operational, and physically present! The VTSS may be varied offline and online again to immediately retry establishing the connections. Refer the problem to StorageTek Software Support.

# **SLS6993E**

### VTSS *VVVVVVVV MMMMMMMM*

*Explanation*: The VTSS IP Client task manager module for VTSS *VVVVVVVV* has encountered an unexpected situation. The contents of the message are variable depending upon the circumstances of the error. If the error is related to processing a connection, then the message will be constructed as follows:

VTSS *VVVVVVVV* Connection *N MMMMMMMM*

The variable text *MMMMMMMM* will detail the particular error and any useful field information.

*System Action*: The nature of the unexpected error will determine what the system does in response, and how it continues to run.

*User Response*: Look for error messages associated with the applicable VTSS IP Client task manager to ascertain the cause of the problem. Refer the problem to StorageTek Software Support.

### **SLS6994E**

VTSS *VVVVVVVV* Connection *N RRRRRRRR AA BB*

*Explanation*: The VTSS IP Client task manager module has detected an error in the TCP/IP message received while processing a READ command with VTSS *VVVVVVVV* using the IP definition N in the CONFIG. The error is reported as reason *RRRRRRRR*. Variable fields *AA* and *BB* will be dependent on the error reason detected.

The following errors are detected:

- Unsupported Protocol Type *AA*
- Invalid Message Type / Protocol Type *AA BB*

 $(AA = Message Type and BB = Protocol Type)$ 

■ Inconsistent Message Type / Length *AA BB*

 $(AA = Message Type and BB = Message Length)$ 

■ Unexpected Sequence Number Received *AA BB*

(*AA* = expected and *BB* = actual sequence number received)

CRC calculated not equal to CRC received *AA BB* 

 $(AA = \text{calculated} \text{ and } BB = \text{actual} \text{ CRC} \text{ value received})$ 

*System Action*: If the VTSS IP Client task manager is initializing the connection is marked unusable. VTCS continues with any further connections.

- If all defined connections fail to establish then the Client task manager for this VTSS will terminate.
- If the VTSS IP Client task manager has initialized and this error occurs, the connection will be marked in error. Connection error recovery will attempt to reestablish the connection when it runs periodically.

*User Response*: Look for error messages associated with the failing VTSS IP Client task manager to ascertain the cause of the problem. Check that the IP connection definition specifies the correct name or IP Address. Check the networking infrastructure is stable, operational, and physically present! Replace the IP card(s) in the VTSS if it seems like this is the source of the problem(s). Refer the problem to StorageTek Software Support.

# **SLS6995E**

VTSS *VVVVVVVV* Connection *N* ECAM FSC/Error *FFFF EEEE DDDDDDDD*

*Explanation*: The VTSS IP Client task manager module has received an ECAM Error Response message from VTSS *VVVVVVVV* using the IP definition *N* in the CONFIG.

- FFFF is the FSC field and *EEEE* the Error Indicator field.
- *DDDDDDDD* is a description of the error.

See associated messages for further details of the TCP/IP connection and the command results.

*System Action*: The active VTCS ECAM request will be failed. If the FSC/Error is 0000/0000 or 0000/0004 then the connection will be marked in error. Connection error recovery will attempt to reestablish the connection when it runs periodically.

*User Response*: Look for error messages associated with the failing VTSS IP Client task manager to ascertain the cause of the problem. Check that the IP connection definition specifies the correct name or IP Address. Check the networking infrastructure is stable, operational, and physically present! Replace the IP card(s) in the VTSS if it seems like this is the source of the problem(s). Refer the problem to StorageTek Software Support.

## **SLS6997W**

STORCLAS *SSS* is in error, STORMNGR *NNNNNNNN* does not support *FFF*

*Explanation*: STORCLAS *SSS* is in error. *FFF* is coded as a parameter for the STORCLAS statement but STORMNGR *NNNNNNNN* does not support the parameter.

*System Action*: The parameter is not supported so it cannot be honored.

*User Response*: Either correct the STORCLAS statement or determine why the parameter is not supported on the STORMNGR.

#### **SLS6998I**

VTV *VVVVVV* is being recalled from tapeplex *TTTTTTTT*

*Explanation*: In order to satisfy a mount request on the local TapePlex, VTCS has issued a cross TapePlex autorecall (CTA) request to recall the VTV from remote TapePlex *TTTTTTTT*. The remote TapePlex will EEXPORT the VTV to the local TapePlex, which will then complete the mount.

*System Action*: Local system performs CTA processing to satisfy a mount request.

*User Response*: None

### **SLS6999E**

#### VTSS *VVVVVVVV* Connection *N* Error *EEEE DDDDDDDD*

*Explanation*: The VTSS IP Client task manager module has received a Packet Transmission Error Indication message from VTSS *YYYYYYYY* using the IP definition *N* in the CONFIG. The error indicator field is *EEEE* with a description of *DDDDDDDD*. See associated messages for further details of the TCP/IP connection and the command results.

*System Action*: f the VTSS IP Client task manager is initializing the connection is marked unusable. VTCS continues with any further connections.

- If all defined connections fail to establish then the Client task manager for this VTSS will terminate.
- If the VTSS IP Client task manager has initialized and this error occurs, the connection will be marked in error. Connection error recovery will attempt to reestablish the connection when it runs periodically.

*User Response*: Look for error messages associated with the failing VTSS IP Client task manager to ascertain the cause of the problem. Check that the IP connection definition specifies the correct name or IP Address. Check the networking infrastructure is stable, operational, and physically present! Replace the IP card(s) in the VTSS if it seems like this is the source of the problem(s). Refer the problem to StorageTek Software Support.

# **SLS7500I**

*XXXXXXXXXXXXXXXXXXXX.....*

*Explanation*: The VTSS IP Client task manager module has either detected an error in the TCP/IP message received while processing a READ command, or has received a Packet Transmission Error Indication message. This message shows the first 60 bytes of the associated TCP/IP message which has been reported in error with a prior SLS6994, SLS6995 or SLS6999 message. See associated messages for further details of the TCP/IP connection and the command results.

*System Action*: If the VTSS IP Client task manager is initializing the connection is marked unusable. VTCS continues with any further connections.

- If all defined connections fail to establish then the Client task manager for this VTSS will terminate.
- If the VTSS IP Client task manager has initialized and this error occurs, the connection will be marked in error. Connection error recovery will attempt to reestablish the connection when it runs periodically.

*User Response*: Look for error messages associated with the failing VTSS IP Client task manager to ascertain the cause of the problem. Check that the IP connection definition specifies the correct name or IP Address. Check the networking infrastructure is stable, operational, and physically present! Replace the IP card(s) in the VTSS if it seems like this is the source of the problem(s). Refer the problem to StorageTek Software Support.

### **SLS7501E**

No MVC volumes have been defined

*Explanation*: No MVC volumes have been defined in the CDS but RTDs have been defined.

*System Action*: VTCS processing continues, though processing may be severely impacted due to an inability to migrate VTVs.

*User Response*: Define MVC volumes or delete the RTDs from the VTCS configuration. MVC volumes may be defined by using one of the following methods:

- The SET VOLPARM command.
- CONFIG MVCVOL statement(s).

Message SLS7501E will be deleted automatically when MVC volumes have been defined or if the RTDs are deleted from the VTCS configuration.

# **SLS7502I**

VTSS *VVVVVVVV* Connection *N* closed

*Explanation*: The VTSS IP Client task manager module for VTSS *VVVVVVVV* has closed the IP connection definition N in the CONFIG. This may be as a result of a previous error, a reconfiguration, or a normal close event initiated by termination or the VTSS being varied offline.

*System Action*: Processing continues.

*User Response*: This is just for information.

### **SLS7503I**

VTSS *VVVVVVVV* Connection *N* dynamic IP Address/Port *DDDDDD* underway

*Explanation*: The VTSS IP Client task manager module for VTSS *VVVVVVVV* is making a dynamic change to the IP definition *N* in the CONFIG. The dynamic change description *DDDDDD* may be 'add', 'change' or 'delete'.

The definition in the CONFIG has been changed from the one which is currently running. An add will open a new connection. For a change the current connection will be closed and then reopened with the new definition. A delete will close the current connection.

*System Action*: Processing continues.

*User Response*: This is just for information.

# **SLS7504E**

No STORMNGRs were found with deduplication enabled

*Explanation*: No STORMNGRs were found with the deduplication feature enabled. The Storage Class report only reports on STORMNGRs with the deduplication feature enabled.

*System Action*: The utility ends with return code 8.

*User Response*: Once the deduplication feature is enabled, re-run the report.

# **SLS7505I**

No valid MVCs were found

*Explanation*: No valid MVCs were found. To be valid an MVC must be defined in the CDS and reside in one or more STORMNGRs defined to the CDS. Either no valid MVCs were found or they were disqualified by the STORCLAS parameter.

*System Action*: The utility ends with return code 4.

*User Response*: If valid MVCs exist, then try running the report without the STORCLAS parameter.

#### **SLS7506E**

VTSS *VVVVVVVV* No (potentially) working IP connections remain

*Explanation*: A new CONFIG has been implemented and one or more IP connection definitions have been deleted. The VTSS IP Client task manager for VTSS *VVVVVVVV* has deleted the last available IP connection. The VTSS has now lost its TCP/IP connectivity and can no longer be controlled by TCP/IP.

*System Action*: The VTSS IP Client task manager remains active, but can only do anything when a new valid set of IP connection definitions are implemented by a new CONFIG run. All pending requests will be failed.

*User Response*: For the IP connection definition(s) that were not initialized at start up, look for error messages associated with the failing VTSS IP Client task manager for further indications of the problem. Check the networking infrastructure is stable, operational, and physically present! Replace the IP card in the VTSS if it seems like it is the suspect at fault. Ensure the new CONFIG being implemented is not inadvertently missing a number of IP connection definitions. Refer the problem to StorageTek Software Support.

# **SLS7507I**

Invalid (MAXAGE|TIMEOUT) *n* specified

*Explanation*: An invalid MAXAGE and/or TIMEOUT value was specified on the DRMONitr utility command statement.

*System Action*: The DRMONitr utility aborts with return code 8.

*User Response*: Correct the value and re-submit the utility.

### **SLS7508I**

DRMONitr runtime has exceeded TIMEOUT limit of *nnn* minutes

*Explanation*: The runtime of the DRMONitr utility has exceeded the allowable runtime (*nnn*), in minutes, specified by the TIMEOUT parameter.

*System Action*: The DRMONitr utility continues processing, checking the DR copy status of all remaining VTVs specified. If the TIMEOUT value specified is non-zero, return code 8 is set. If the TIMEOUT value specified is zero, a return code 4 is set if a VTV's DR copy is found incomplete.

*User Response*: Investigate the reason for the timeout condition. Adjust the TIMEOUT value accordingly

### **SLS7509I**

VTV selection by (MGMTclas|VTVid|DSN) found no VTVs to monitor

*Explanation*: The specified VTV selection criteria choice (MGMTclas, VTVid or DSN) could not select any VTVs to monitor.

*System Action*: The DRMONitr utility aborts with return code 8.

*User Response*: Ensure the correct selection criteria is specified for VTV selection. Also note any utility exception messages which may indicate the reason for no VTV selection.

## **SLS7510I**

VTV {selection|destination} criteria not specified on DRMONitr utility command statement

*Explanation*: The DRMONitr utility command statement does not specify:

- any selection criteria for identifying VTVs to monitor or
- any destination criteria for identifying VTV copy destinations

*System Action*: The DRMONitr utility aborts with return code 8.

*User Response*: If VTV selection criteria not specified caused the error you must specify MGMTclas, VTVid, or DSN on the DRMONitr command statement to identify VTVs to monitor. If VTV destination criteria not specified caused the error you must specify STORclas and/or REPLICAT to identify VTV copy destination.

# **SLS7511I**

Required function not specified on DRCHKPT utility command statement

*Explanation*: The DRCHKPT utility command statement does not specify the required function. SET or CLEAR must be specified on the DRCHKPT utility command statement for this purpose.

*System Action*: The DRCHKPT utility aborts with return code 8.

*User Response*: Specify SET or CLEAR on the DRCHKPT command statement to specify the desired function.

#### **SLS7512E**

MVC *MMMMMM* rejected for migration because it needs to be audited to resolve anomalies

*Explanation*: MVC *MMMMMM* was selected for migration, but cannot be used as VTCS has calculated that there is a negative amount of space remaining on the MVC. This can occur if the CDS is not synchronized with the contents of the MVC.

*System Action*: VTCS changes the status of the MVC to 'audit required' to prevent migrations to it until it has been audited.

*User Response*: Run AUDIT MVC(*MMMMMM*) to ensure the CDS accurately reflects the contents of the MVC. Contact StorageTek Software Support if you do not understand how this error occurred or if you require assistance.

# **SLS7513I**

RECALWER=YES|NO is an obsolete parameter. RECALWER=NO is now the default always used

*Explanation*: The default for recall with error processing may no longer be specified in the CONFIG GLOBAL statement. RECALWER=NO is the product default.

If recall with error processing is desired it may be specified explicitly on those commands which support it, e.g. CONSOLID, EEXPORT, MVCDRAIN and RECALL.

*System Action*: The CONFIG utility continues processing.

*User Response*: At a convenient time, update the CONFIG file to remove the obsolete parameter RECALWER.

### **SLS7514I**

Incompatible VTCS configuration detected by DRCHKPT utility

*Explanation*: The DRCHKPT utility detected a VTCS configuration incompatibility in the CDS.

*System Action*: The DRCHKPT utility aborts with return code 8.

*User Response*: Run the CONFIGuration utility to correct the VTCS configuration incompatibility in the CDS.

# **SLS7515E**

RTD *CCCCCCCC* has a bad configuration on the Library and/or paths: *SSSS1*/*SSSS2*

*Explanation*: When initializing RTD *CCCCCCCC*, VTCS obtained the device serial number from the device path (*SSSS1*) and from the HSC (*SSSS2*).

The two serials should match, but did not.

The test is designed to detect errors where the physical cabling of the RTD does not match the definition of the RTD in the VTCS configuration, but the message may also be output if the RTD is replaced with HSC/VTCS active.

*System Action*: The RTD is regarded as broken and will not be used, though will not be forced offline or put into maintenance mode.

*User Response*: If the configuration has been changed recently, check that the physical cabling of the RTD matches the definition of the RTD in the VTCS configuration. Correct any errors, then vary the RTD online (\*) in order to perform a retry.

If the RTD has been replaced with HSC/VTCS active, perform one of the following actions so that HSC will recognize the new serial number:

- If the ACS containing the RTD supports the F CONFIG command and this command was not issued between the time the RTD was replaced and varying the RTD online, issue the F CONFIG UPDate ACS(*acs-id*) DRVinfo command now. Then vary the RTD online (\*) in order to perform a retry.
- If the ACS containing the RTD does not support the F CONFIG command, modify the LSM containing the RTD offline and then online. Then vary the RTD online (\*) in order to perform a retry. (\*) even if it is already online.
- If none of the above resolve the error, contact StorageTek software support.

## **SLS7516E**

VTSS *VVVVVVVV* reported: *TTTTTTTTTTTTTTTTTTTTTTTTTTTT*

*Explanation*: A Service Information Message (SIM) event has occurred on VTSS *VVVVVVVV*. The associated fault symptom code's (FSC) description is *TTTTTTTTTTTTTTTTTTTTTTTTTTTT*.

*System Action*: Message SLS7516E will be succeeded by multi-line message SLS7517I if the specific FSC has any help information associated with it.

*User Response*: If unable to resolve error from the FSC description, contact Oracle/StorageTek hardware support.

# **SLS7517I**

FSC *NNNNNNNN* Help Info: *TTTTTTTTTTTTTTTTTTTTTTTTTTTTTTTTTT*

*Explanation*: This multi-line message attempts to provide the explanation, *TTTTTTTTTTTTTTTTTTTTTTTTTTTTTTTTTT*, for fault symptom code, *NNNNNNNN*, that has occurred on the VTSS specified in the preceding SLS7516E message.

*System Action*: None

*User Response*: If unable to resolve error from the FSC's explanation, contact Oracle/Storage Tek hardware support.

# **SLS7518E**

Invalid cluster *CCC*

The configuration of cluster CCC is invalid VTSSs PPP and SSS have different connectivity VTSS XXX has clink connectivity to tapeplex EEE, but VTSS YYY does not (Clinks from VTSS PPP to VTSS SSS will be terminated)

*Explanation*: VTCS found an error in the configuration of cluster *CCC*.

Each VTSS in a cluster must have identical clink connectivity to tapeplexes. That is, if one VTSS in the cluster has clink connectivity to tapeplex *EEE*, then so must all other VTSSs in the cluster.

VTCS found that VTSS *XXX* has clink connectivity to tapeplex *EEE*, but VTSS *YYY* does not. It will be impossible to perform electronic exports of VTVs from VTSS *YYY* to tapeplex *EEE*.

*System Action*: If there are any clinks from VTSS *PPP* to VTSS *SSS*, VTCS will terminate them. It will then be impossible to replicate VTVs from VTSS *PPP* to VTSS *SSS*.

*User Response*: Ensure that each VTSS in cluster CCC has identical clink connectivity to tapeplex *EEE*.

Depending on whether the VTCS configuration is correct for VTSS *XXX* or for VTSS *YYY*, change the configuration to:

- add clink connectivity to tapeplex *EEE* to VTSS *YYY* (and any other VTSSs in cluster *CCC* that do not have such connectivity), or
- remove clink connectivity to tapeplex *EEE* from VTSS *XXX* (and any other VTSSs in cluster *CCC* that have such connectivity).

Then run the CONFIG utility (the RESET option is unnecessary). The problem will be resolved automatically once VTCS recognizes the configuration change.

# **SLS7519E**

Invalid cluster *CCC*

The configuration of cluster CCC is invalid VTSSs PPP and SSS have different connectivity VTSS XXX has connectivity to TTT RTDs in LLL, but VTSS YYY does not LLL TTT RTDs: DDDD (Clinks from VTSS PPP and VTSS SSS will be terminated)

*Explanation*: VTCS found an error in the configuration of cluster *CCC*.

In the message '*LLL*' is 'ACS *NNN*' or 'stormngr *MMM*'

Each VTSS in a cluster must have identical connectivity to RTDs by device type and location. That is, if one VTSS in the cluster has connectivity to RTDs of device type *TTT* in location *LLL*, then so must all other VTSSs in the cluster.
VTCS found that VTSS *XXX* has connectivity to RTDs of device type *TTT* in location *LLL*, but VTSS *YYY* does not.

*DDDD* shows the device numbers (maximum of 6) of RTDs of device type *TTT* in location *LLL* where VTSS *XXX* has connectivity to these RTDs but VTSS *YYY* does not.

*System Action*: If there are any clinks from VTSS *PPP* to VTSS *SSS*, VTCS will terminate them. It will then be impossible to replicate VTVs from VTSS *PPP* to VTSS *SSS*.

*User Response*: Ensure that each VTSS in cluster *CCC* has identical connectivity to RTDs of device type *TTT* in location *LLL*.

D CONFIG displays the device type and location of each RTD in the configuration and the VTSSs that have connectivity to the RTD.

Depending on whether the VTCS configuration is correct for VTSS *XXX* or for VTSS *YYY*, change the configuration to:

■ add connectivity to RTDs of device type *TTT* in location *LLL* to VTSS *YYY* (and any other VTSSs in cluster *CCC* that do not have such connectivity).

It is not necessary for VTSS *YYY* to have connectivity to each of the devices shown by '*LLL TTT* RTDs: *DDDD*', but VTSS *YYY* must have connectivity to at least one RTD of device type *TTT* in location *LLL*, or,

■ remove connectivity to RTDs of device type *TTT* in location *LLL* from VTSS *XXX* (and any other VTSSs in cluster *CCC* that have such connectivity).

Then run the CONFIG utility (the RESET option is unnecessary). The problem will be resolved automatically once VTCS recognizes the configuration change.

# **SLS7520E**

Unable to read the partition map for MVC *MMMMMM*. The MVC has been marked as readonly

*Explanation*: MVC *MMMMMM* has been written in partitioned mode. Each partitioned MVC should have a record (known as the 'partition map') in the CDS that describes the usage of the partitions.

VTCS was unable to read the partition map for MVC *MMMMMM*, indicating the partition map does not exist or exists but is not correctly linked to the MVC record.

*System Action*: VTCS creates a partition map for MVC *MMMMMM* with default contents and links it to the MVC record. This partition map will not reflect the usage of the partitions until the MVC is drained or audited.

VTCS marks the MVC as readonly in the CDS in order to prevent migrations to the MVC until the partition map accurately reflects the usage of the partitions.

*User Response*: Drain or audit the MVC.

If this message is issued while the MVC is being drained or audited, it is not necessary to perform another drain or audit.

Once the drain or audit completes successfully, the MVC may be marked as writable by running MVCMAINT MVC(MMMMMM) READONLY(OFF).

#### **SLS7521E**

Failed mount/dismount on *DDDDDDDD*: *RRRRRRRR*

*Explanation*: A RTD mount or dismount directed to another tapeplex for device *DDDDDDDD* failed. The message returned by the other tapeplex was *RRRRRRRR*. *System Action*: Depending upon the reason for the error on the remote tapeplex, VTCS may either fail the mount or dismount or initiate a use dialogue to enable recovery of the situation.

*User Response*: The reason *RRRRRRRR* may contain an additional message to be looked up. This will typically contain more precise information about the error.

Also consult the logs of the tapeplex that is supposed to be servicing the device *DDDDDDDD*. This should be able to give additional information about the state of the RTD or the ability to mount volumes.

The associated SLS6894I or SLS6895I messages should give information as to the reason for the mount or dismount.

# **SLS7522E**

Found *NNNN* duplicate MVCs in *SSSSSSSS*

*Explanation*: When VTCS starts up or the MVC pools are changed, it instigates a search of all storage managers for MVCs. When scanning storage manager *SSSSSSSS*, it found *NNNN* MVCs that were also found in either the local CDS or other storage managers.

*System Action*: The effected MVCs will be placed into an error location called '\*MANY\*'. Any reference to VTV copies on an MVC with this location should fail as VTCS is unable to determine which location has the correct copy.

*User Response*: Run an MVC report to identify the affected MVCs. Then run a VOLRPT for both the local HSC and each of the storage managers. By cross checking the reports it should be possible to identify the multiple versions of each MVC.

The problem could also be the result of a configuration problem due to VTCS being pointed to storage manager via two different routes. It may also be that particular MVCs should not be defined in the CDS.

# **SLS7523I**

Error during {catalog lookup|SDD processing} for {DDN|DSN} *DDDDDDDD*; *reason explanation*

*Explanation*: A VTCS operation requested from an SMC client detected an error processing a DSN parameter or a translated DDN parameter.

*System Action*: The requested operation is not performed for the DSN in error. If the catalog lookup or SDD process could not be done, then no VTVs are processed.

*User Response*: Determine the reason for the error and resubmit the SMC request.

# **SLS7524E**

DELETSCR not allowed on a DRTEST system without POOLPARM/VOLPARM definitions in effect

*Explanation*: The DELETSCR Utility command may not be executed on a DRTEST system if POOLPARM/VOLPARM definitions are not in effect.

*System Action*: The DELETSCR Utility command is terminated.

*User Response*: Either run the DELETSCR Utility command on a Production system appropriately or set up the DRTEST environment using POOLPARM and VOLPARM definitions.

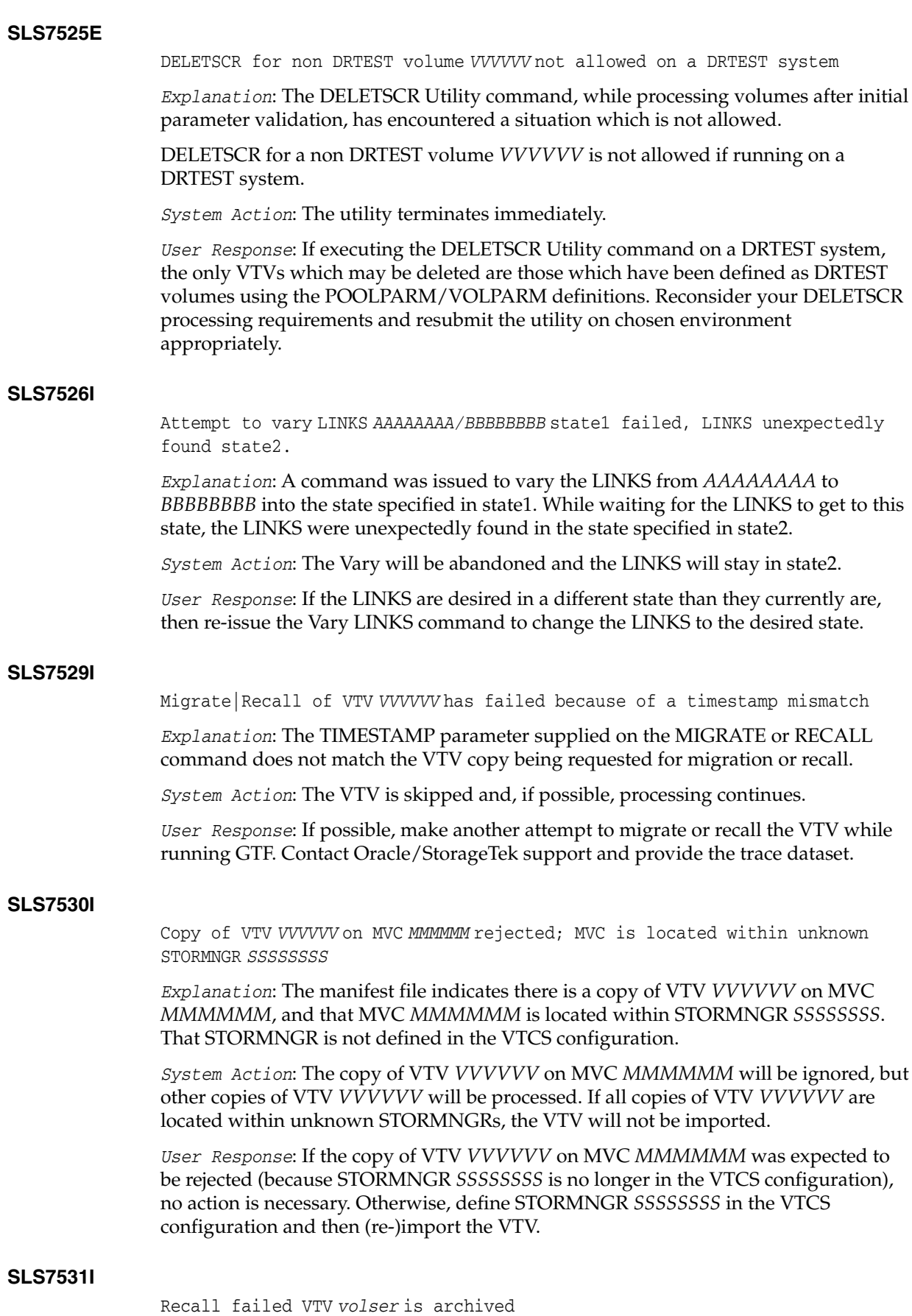

*Explanation*: A recall operation was attempted against VTV *volser* and has failed due to the VTV being archived in the cloud.

*System Action*: The recall request is purged from the system since this error requires manual intervention. If the recall was for a virtual mount, the job waiting for the mount to complete will go into a wait state. While in the wait state, the SMC mount monitor will continue to redrive the mount request. The wait state will persist until the VTV is either mounted, the mount times out, or the job is cancelled.

*User Response*: Use the SMC ROUTE command to start the VLE restore\_VTV operation. Use the SMC ROUTE VLE query\_restore operation to determine when the VTV is restored. If needed, cancel the job that is waiting for the mount.

# **SLS7533I**

Links to *RRRRRRRR* from VTSS *VVVVVVVV* established; state is *SSSSSSS*

*Explanation*: Replication links have been established from source VTSS *VVVVVVVV* to target VTSS *RRRRRRRR*. The state of the link can be ONLINE, OFFLINE or OFF-FAIL.

- An ONLINE state indicates successful connectivity to the replication link and is ready for work.
- An OFFLINE state indicates the replication link has been varied offline.
- An OFF-FAIL state indicates that the replication link has been changed to an offline state due to a failure.

*System Action*: VTCS processing continues.

*User Response*: If the current status of the link does not show the desired state, issue the Vary LINKSto command to bring it into the desired state.

# **SLS7535I**

Replication link *LLLLLLLL* from VTSS *VVVVVVVV* returned ecam error *CC=CCC RC=RRR* from *QQQQQQQQ* attempt

*Explanation*: An ecam request, *QQQQQQQQ*, was issued for replication link *LLLLLLLL* from VTSS *VVVVVVVV* but failed with condition code *CCC* and reason code *RRR*.

*System Action*: Depending upon the nature of the error and the processing at the time, the replication link is disabled. However, VTCS will attempt replication with any available replication links.

*User Response*: The reason for the error should be investigated. Check the SYSLOG for other indications as to the nature of the error. If the problem persists contact Oracle/StorageTek hardware support.

# **SLS7538I**

VTSS *VVVVVVVV* cluster|tapeplex *DDDDDDDD* Enhanced Replication disabled, not all connectivity supports enhanced replication.

*Explanation*: Although VTSS *VVVVVVVV* supports the enhanced replication feature, enhanced replication capabilities have been suppressed because not all connectivity in the cluster, or to the remote tapeplex, *DDDDDDDD*, supports enhanced replication. Enhanced replication can only take place when all connectivity within a local cluster or to a remote tapeplex supports enhanced replication.

*System Action*: VTCS processing continues however all replication is made without enhanced replication methods.

*User Response*: If enhanced replication is desired all connectivity within the local cluster or to a remote tapeplex must support enhanced replication.

#### **SLS7539E**

Determination of volsers in STORMNGR *VVVVVVVV* failed with RC=*CCCCCCCC* Reason=*SSSSSSSS*|- unable to issue the command

*Explanation*: VTCS maintains an area in storage called the MVC cache which contains details of each MVC's location, media and other properties. The primary use of the MVC cache is the selection of MVCs for migration.

The MVC cache is formatted when VTCS starts and when MVC pools are reloaded. The MVC cache is automatically refreshed periodically by VTCS and is also refreshed when the D MVCP command is entered or the MVCPLRPT utility is executed.

In order to format or refresh the MVC cache, VTCS must issue a command to storage manager *VVVVVVVV* to determine the volsers it contains. The command is routed through SMC.

If the message text contains '- unable to issue the command', VTCS was unable to issue the command. This occurs if VTCS is unable to communicate with SMC. No MVC cache entries will have been formatted or refreshed.

If the message text contains 'with RC=*CCCCCCCC* Reason=*SSSSSSSS*', VTCS issued the command but it failed with return code X'*CCCCCCCC*' reason code X'*SSSSSSSS*'. Some MVC cache entries may have been formatted or refreshed before the command failed.

If the MVC cache was being formatted, any MVC whose cache entry was not formatted will not be available for migration.

If the MVC cache was being refreshed, the failure will have no impact if the MVC cache was successfully formatted previously.

*System Action*: The command will be re-driven if:

- the error resulted from automatic VTCS processing (rather than from a command being issued or a utility being executed), and
- the return code (X'*CCCCCCCC*') was >= X'100' or the reason code (X'*SSSSSSSS*')  $was \geq X'100'$ , and
- VTCS has never successfully determined the volsers in storage manager *VVVVVVVV*.

Any re-drive will occur only when VTCS can communicate with SMC.

*User Response*: If enhanced replication is desired all connectivity within the local cluster or to a remote tapeplex must support enhanced replication.

If the message text contains '- unable to issue the command', check that SMC is operational.

Investigate and correct any errors reported by SMC.

If message SLS6884E was also issued, investigate and correct the cause.

Investigate and correct the cause of return code X'*CCCCCCCC*' reason code X'*SSSSSSSS*' in this message. Consult the *ELS Messages and Codes* manual, sections 'VLE UUI Return Codes' and 'SMC UUI Return and Reason Codes'.

If the error can not be resolved, report the problem to StorageTek Software Support.

# **SLS7540E**

Recall of VTV *VVVVVV* from tapeplex *TTTTTTTT* failed {with RC=*CCCCCCCC* Reason=*SSSSSSSS*|- unable to issue the command}

*Explanation*: In order to mount VTV *VVVVVV*, VTCS had to issue a command to tapeplex *TTTTTTTT* requesting that it export a copy of the VTV back to the local tapeplex. The command is routed through SMC on the local tapeplex to SMC on tapeplex *TTTTTTTT*.

*System Action*: VTCS will fail the mount of VTV *VVVVVV*.

*User Response*: If the message text contains '- unable to issue the command', check that SMC is operational on the local tapeplex and on tapeplex *TTTTTTTT*. Investigate and correct any errors reported by SMC on either tapeplex.

If message SLS6884E was issued on either tapeplex, investigate and correct the cause of any errors. Check for messages on tapeplex *TTTTTTTT* relating to VTV *VVVVVV*. Investigate and correct any errors.

Investigate and correct the cause of return code X'*CCCCCCCC*' reason code X'*SSSSSSSS*' in this message. Consult the *ELS Messages and Codes* manual, section 'SMC Return and Reason Codes'. If the error can not be resolved, report the problem to StorageTek Software Support.

# **SLS7550E**

MAXVTVSZ>4000 not supported by *MMMMMMMM* for STORCLAS *SSSSSS* referenced by MGMTCLAS *CCCCCCCC*

*Explanation*: The STORMNGR referenced by the STORCLAS does not support VTVs greater than 4GB.

*System Action*: The MGMTCLAS that references the STORCLAS will have its MAXVTVSZ set to 4000.

*User Response*: To avoid this message add MAXVTVSZ(4000) to any MGMTCLAS that references this STORCLAS or upgrade the STORMNGR to support VTVs greater than 4GB.

# **SLS7551W**

STORMNGR *SSSSSSSS* does not support VTVs greater than 4GB, global MAXVTVSZ set to *DDDD*

*Explanation*: The VLE does not support VTVs greater than 4GB or VTCS is unable to determine the features of the VLE due to communication errors.

*System Action*: Processing continues but the maximum VTV size will be 4GB or less, the maximum size is displayed.

*User Response*: Upgrade the STORMNGR to support VTVs greater than 4GB or establish communications with the VLE.

#### **SLS7552E**

PATH: *RRRR* placed in OFLINE mode, *VVVVVVVV* does not support VTVs greater than 4GB.

*Explanation*: PATH *RRRR* is connected to STORMNGR *VVVVVVVV* which does not support VTVs greater than 4GB but the CDS does support VTVs greater than 4GB or there are VTVs within the CDS that are larger than 4GB.

*System Action*: The RTD and associated paths are placed offline.

*User Response*: Upgrade the STORMNGR to support VTVs greater than 4GB or remove the VTVs that are larger than 4GB from the CDS.

#### **SLS7553I**

Partition ID service failure RC=*NNNN RRR* request from *CCCCCCCC*+*XXXX VVVVVV TTTTTTTT*

*Explanation*: The VTCS ALP partition ID access method service has detected an error processing request *RRR* from module *CCCCCCCC* plus offset *XXXX*. Request parameter *VVVVVV* identifies the VTV validation volser and *TTTTTTTT* represents the ALP token value.

*System Action*: The VTCS task will stop processing with more messages and in some cases an abend.

*User Response*: Collect diagnostic information and report this error to StorageTek customer support. If an ABEND does not occur, the error is not serious to the continued operation of VTCS.

#### **SLS7554E**

EEXPORT Early Delete VTV(s) removed from VTSS *VVVV*

*Explanation*: During Auto Migration, VTV(s) that are pending Electronic Export to a remote Tapeplex are removed from VTSS *VVVV* due to the EDLTeexp Management Class setting. All CLINKs to the remote Tapeplex are not operational. The VTCS RECONCIL utility must be run when the Tapeplex CLINKs are varies ONLINE.

*System Action*: The Auto Migration task continues.

*User Response*: After the remote Tapeplex CLINKs are varied ONLINE, run the VTCS RECONCIL utility.

#### **SLS7555E**

*NNNN* EEXPORT Early Delete VTV(s) removed from VTSS *VVVV*

*Explanation*: During Auto Migration, *NNNN* VTV(s) that are pending Electronic Export to a remote Tapeplex are removed from VTSS *VVVV* due to the EDLTeexp Management Class setting. All CLINKs to the remote Tapeplex are not operational. The VTCS RECONCIL utility must be run when the Tapeplex CLINKs are varies ONLINE.

*System Action*: None.

*User Response*: After the remote Tapeplex CLINKs are varied ONLINE, run the VTCS RECONCIL utility.

# **SLS8000I**

Unexpected exception thrown: *RRRRRRRRR*

*Explanation*: A software error has been detected and this has caused an exception to be raised. The reason *RRRRRRRRR* gives details of the error that occurred.

*System Action*: If necessary, a dump of the process will be taken. Attempts will also be made to recover the failing task or thread.

*User Response*: Because the error is unexpected, it is possible that any recovery action may not be successful. Therefore check the system and if necessary restart the process that suffered the failure. Refer the problem to StorageTek Software Support.

#### **SLS8001I**

*PPPPPPPP*/*NNNN*: Uncaught exception terminating thread

*Explanation*: A software error has been detected in process the *PPPPPPPP* with an Id of *NNNN* and this has caused an exception to be raised. There is no recovery routine active to recover from the error.

*System Action*: The effected task or thread will be terminated. Typically no additional recovery actions will be performed.

*User Response*: More than likely, the effected process will need to be restarted. Check for additional messages that might also be a trigger for this error message. Refer the problem to StorageTek Software Support.

# **SLS8002I**

*PPPPPPPP*/*NNNN*: Abnormal thread termination: *RRRRRRRRR*

*Explanation*: A software thread has decided to terminate unexpectedly within process *PPPPPPPP* with an Id of *NNNN*. The reason *RRRRRRRRR* gives details of the triggering error.

*System Action*: The effected task or thread will be terminated. A dump may also be taken. Typically no additional recovery actions will be performed.

*User Response*: More than likely, the effected process will need to be restarted. Check for additional messages that might also be a trigger for this error message. Refer the problem to StorageTek Software Support.

# **SLS8003I**

*PPPPPPPP*/*NNNN*: Call to terminate()

*Explanation*: A software error has occurred that means that the run-time environment for the process *PPPPPPPP* with an Id of *NNNN* has decided that it cannot continue.

*System Action*: The effected process will be terminated. A dump may also be taken. Depending upon circumstances, the system may restart the failed process.

*User Response*: Check that the failing process restarted. If not then perform a manual stop and start of the process. Check for additional messages that might also be a trigger for this error message. Refer the problem to StorageTek Software Support.

# **SLS8004I**

*PPPPPPPP*/*NNNN*: Unexpected exception called

*Explanation*: A software error has been detected in process *PPPPPPPP* with an Id of *NNNN* and this has caused an exception to be raised. There is no recovery routine active to recover from the error.

*System Action*: The effected task or thread will be terminated. Typically no additional recovery actions will be performed.

*User Response*: More than likely, the effected process will need to be restarted. Check for additional messages that might also be a trigger for this error message. Refer the problem to StorageTek Software Support.

# **SLS8005I**

*PPPPPPPP*/*NNNN*: Call to terminate()

*Explanation*: A software error has occurred that means that the run-time environment for the process *PPPPPPPP* with an Id of *NNNN* has decided that it cannot continue.

*System Action*: The effected process will be terminated. A dump may also be taken. Depending upon circumstances, the system may restart the failed process.

*User Response*: Check that the failing process restarted. If not then perform a manual stop and start of the process. Check for additional messages that might also be a trigger for this error message. Refer the problem to StorageTek Software Support.

#### **SLS8006I**

Cannot create TCP/IP socket: *RRRRRRRRR*

*Explanation*: An attempt was made to create a socket for TCP/IP communications. This failed with the error code *RRRRRRRRR*.

*System Action*: The function attempting to create the socket will fail.

*User Response*: This maybe a network or a server resource problem. Additional messages produced around the same time should also give an indication of what function is effected.

#### **SLS8007I**

Cannot bind to port *NNNN*: *RRRRRRRRR*

*Explanation*: An attempt was made to bind to port *NNNN* for TCP/IP communications. This failed with the error code *RRRRRRRRR*. If this reason is 'address already in use', then it probably means that a server component has not completed termination before the replacement was started.

*System Action*: The function attempting to bind to the port will fail.

*User Response*: This maybe a network or a server resource problem. Additional messages produced around the same time should also give an indication of what function is effected.

# **SLS8008I**

*Listen on port NNNN failed: RRRRRRRRR*

*Explanation*: An attempt was made to listen for connections to port *NNNN* for TCP/IP communications. This failed with the error code *RRRRRRRRR*.

*System Action*: The function attempting to listen to the port will fail.

*User Response*: This maybe a network or a server resource problem. Additional messages produced around the same time should also give an indication of what function is effected.

#### **SLS8009I**

Cannot create AF\_UNIX socket: *RRRRRRRRR*

*Explanation*: An attempt was made to create a socket for internal communications as a server. This failed with the error code *RRRRRRRRR*.

*System Action*: The function attempting to create the socket will fail.

*User Response*: This is probably a server resource problem. Additional messages produced around the same time should also give an indication of what function is effected.

# **SLS8010I**

Cannot bind to file FFFFFFFF: *RRRRRRRRR*

*Explanation*: An attempt was made to bind to file *FFFFFFFF* for internal communications. This failed with the error code *RRRRRRRRR*. If this reason is 'address already in use', then it probably means that a server component has not completed termination before the replacement was started.

*System Action*: The function attempting to bind to the file will fail.

*User Response*: This is probably a server resource problem. Additional messages produced around the same time should also give an indication of what function is effected.

# **SLS8011I**

Listen on file *FFFFFFFF* failed: *RRRRRRRRR*

*Explanation*: An attempt was made to listen for connections to file *FFFFFFFF* for internal communications. This failed with the error code *RRRRRRRRR*.

*System Action*: The function attempting to bind to the file will fail.

*User Response*: This is probably a server resource problem. Additional messages produced around the same time should also give an indication of what function is effected.

# **SLS8012I**

Failed lookup of *HHHHHHHH*:*PPPP*: *RRRRRRRR*

*Explanation*: An attempt was made to resolve the network address of *HHHHHHHH* and port *PPPP* and this failed with the error code *RRRRRRRRR*.

*System Action*: The function attempting to resolve the address will fail.

*User Response*: Check that *HHHHHHHH* is either a valid IPv4 address, IPv6 address or DNS address. Short form DNS addresses are only valid if it can be converted to a full address by using one of the DNS search suffixes. Additional messages produced around the same time should also give an indication of what function is effected.

# **SLS8013I**

Failed connect to *HHHHHHHH*:*PPPP*: *RRRRRRRR*

*Explanation*: An attempt was made to connect to the network address *HHHHHHHH* and port *PPPP* and this failed with the error code *RRRRRRRRR*. If this reason is 'connection refused', then it probably means that a server component is not running. If this reason is 'no route to host' or 'connection timed out', then it is probably some kind of network problem.

*System Action*: The function attempting to connect to the address will fail.

*User Response*: Check that the system *HHHHHHHH* is up. Then check that the network route to system is correct and functional. If the target system is on another sub-net, then the default router must be configured correctly. Additional messages produced around the same time should also give an indication of what function is effected.

## **SLS8014I**

Cannot create AF\_UNIX socket

*Explanation*: An attempt was made to create a socket for internal communications as a client.

*System Action*: The function attempting to create the socket will fail.

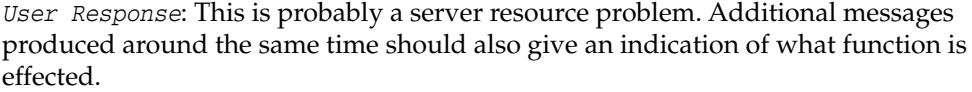

#### **SLS8015I**

Failed connect to *FFFFFFFF*: *RRRRRRRR*

*Explanation*: An attempt was made to connect to file *FFFFFFFF* for internal communication and this failed with the error code *RRRRRRRRR*. If this reason is 'connection refused', then it probably means that a server component is not running.

*System Action*: The function attempting to connect to the address will fail.

*User Response*: Check that the service that should connected to file *FFFFFFFF* is up. Additional messages produced around the same time should also give an indication of what function is effected.

#### **SLS8016I**

Accept on port *NNNN* failed: *RRRRRRRR*

*Explanation*: An attempt was made to accept a connection on port *NNNN* and this failed with the error code *RRRRRRRRR*.

*System Action*: The function attempting to accept the connection will fail. Typically this will cause an additional failure within the server component attempting the connection.

*User Response*: Additional messages produced around the same time should also give an indication of what function is effected.

#### **SLS8017I**

Connection from *SSSSSSSS*

*Explanation*: A server has received a TCP/IP connection request from the system *SSSSSSSS*.

*System Action*: Depending upon the nature of the connection, processing will proceed within the server component.

*User Response*: This is informational only.

#### **SLS8018I**

*PPPPPPPP*: PGMI server running

*Explanation*: The process *PPPPPPPP* has started an instance of the server component for handling command execution.

*System Action*: Processing of commands now commences.

*User Response*: None.

# **SLS8019I**

Process *PPPP* trace state is *SSSS*

*Explanation*: The tracing state of process *PPPP* has now changed to *SSSS*.

*System Action*: If 'Off', then tracing has been disabled. If 'On', then the file to which tracing is now being done is reported.

*User Response*: None.

# **SLS8020I**

*PPPPPPPP*/*NNNN*: Normal shutdown complete

*Explanation*: The process *PPPPPPPP* with an Id of *NNNN* has shut down as a result of a service level change.

*System Action*: None.

*User Response*: None.

# **SLS8021I**

Dump written to *FFFFFFFF*

*Explanation*: A software error has occurred and a dump of the failing process has been written to file *FFFFFFFF*.

*System Action*: If possible, recovery routines will be invoked. Depending upon the nature and reason for the error, the recovery may or may not be successful.

*User Response*: Additional messages produced around the same time should also give an indication of what function is effected. Refer the problem to StorageTek Software Support.

# **SLS8022I**

Response to message *NNNN* was *RRRRRRRR*

*Explanation*: The REPLY command has been used against the outstanding message with the Id of *NNNNN*. The response text was *RRRRRRRR*.

*System Action*: The function awaiting the response to the message will be woken up and passed the relevant text.

*User Response*: None.

#### **SLS8023I**

Message *NNNN* has been deleted

*Explanation*: The outstanding message with the Id of *NNNNN* has been deleted by the system.

*System Action*: None.

*User Response*: None.

#### **SLS8024I**

Manual dump of process *PPPP* initiated: *TTTTTTTT*

*Explanation*: A manual dump of process *PPPP* has been initiated via a command. The reason for the dump was given as *TTTTTTTT*.

*System Action*: After the dump has been taken, processing should continue.

*User Response*: Assuming this is at the request of StorageTek Software Support, use the DIAGS command or the GUI to add the generated dump to the relevant support bundle.

# **SLS8025I**

Security failure on *CCCCCCCC* command matching rule on line *LLLL RRRRRRRR*

*Explanation*: A user attempted to execute *CCCCCCCC* command when matching the PERMIT/ALLOW rule on line *LLLL*. *RRRRRRRR* is additional resources that maybe triggering the failure.

*System Action*: Execution of the command will be rejected.

*User Response*: Contact your system administrator and get them to review the PERMIT/ALLOW rules for your User Id.

# **SLS8026I**

Security warning on *CCCCCCCC* command matching rule on line *LLLL RRRRRRRR*

*Explanation*: A user attempted to execute *CCCCCCCC* command when matching the PERMIT/ALLOW rule on line *LLLL*. *RRRRRRRR* is additional resources that maybe triggering the failure. The matching rule is currently set to just issue a warning.

*System Action*: Execution of the command continues.

*User Response*: Contact your system administrator and get them to review the PERMIT/ALLOW rules for your User Id.

# **SLS8027I**

Process *PPPPPPPP*/*NNNN* received termination request

*Explanation*: The process *PPPPPPPP* with an Id of *NNNN* has received a request to shut down as a result of a service level change.

*System Action*: Any work the process is performing will be quiesced before the shut down request is honoured. Typically from this point, new requests will be rejected.

*User Response*: None.

#### **SLS8028I**

*PPPPPPPP*/*NNNN*: Communication failure writing *TTTTTTTT* to logger: *RRRRRRRR*

*Explanation*: An internal communications error has occurred when process *PPPPPPPP* with an Id of *NNNN* tried to send a message of type *TTTTTTTT* to the logger process. The reason for the failure is *RRRRRRRR*. The most likely reason for this problem, is the logger process failing.

*System Action*: The process *PPPPPPPP* will reset the connection and attempt to reconnect to the logger process. If the process is not available, then it will retry until the process becomes available. Some messages may have been lost as a result of this failure.

*User Response*: Check for additional messages that might also be a trigger for this error message.

# **SLS8029I**

Command *CCCCCCCC*: Internal Comms error: *RRRRRRRR*

*Explanation*: When executing the command *CCCCCCCC*, an internal communication failure with the reason *RRRRRRRR* occurred. This failure could have a number of reasons that are perfectly normal. A typical reason is a external command being cancelled or a service level change whilst a command is executing.

*System Action*: Depending upon the timing, the command *CCCCCCCC* may or may not continue executing.

*User Response*: Check for additional messages that might also be a trigger for this error message. Also review what any client systems were doing at the time.

#### **SLS8030I**

Connection *NNNNNNNN* authorisation failure: *RRRRRRRR*

*Explanation*: When authorizing a client over a TCP/IP connection using the name *NNNNNNNN*, there was a failure with the reason *RRRRRRRR*. The previous SLS8017 message will give the network address of the client.

*System Action*: The connection request will be aborted after a short period of time.

*User Response*: Check the configuration and setup of the client. Also review what any client systems were doing at the time.

# **SLS8031I**

*PPPPPPPP*/*NNNN*: Communication failure to CDS proxy: *RRRRRRRR*

*Explanation*: The process *PPPPPPPP* with an Id of *NNNN* suffered an internal communication failure with the CDS proxy process. This can only occur in shared CDS mode where the CDS manages the connections to the ELS host.

*System Action*: This will typically cause follow-on errors as communications from the process to the CDS have been compromised and I/Os may have been lost.

*User Response*: Check the connection to the ELS host from the 'dbserv' process and confirm that the process is running. It maybe necessary to reset things by dropping and raising the service level.

# **SLS8032I**

Connected to CDS server *SSSSSSSS*

*Explanation*: The CDS proxy process has established a connection with the ELS system with then network address of *SSSSSSSS*.

*System Action*: Access to the CDS is now permitted and processing will continue.

*User Response*: None.

#### **SLS8033I**

Communication failure to CDS server: *RRRRRRRR*

*Explanation*: The CDS proxy process has suffered a communications failure talking to the ELS host with a reason of *RRRRRRRR*.

*System Action*: This will typically cause follow-on errors as communications from other processes to the CDS have been compromised and I/Os may have been lost.

*User Response*: Check the connection to the ELS host from the 'dbserv' process and confirm that the process is running. Also check that the ELS host is running and that the DBSERVER command has been correctly issued. It maybe necessary to reset things by dropping and raising the service level.

# **SLS8034I**

Trying to reconnect to CDS server *SSSSSSSS*

*Explanation*: The CDS proxy process is trying to reconnect to the ELS host *SSSSSSSS*.

*System Action*: This will be done indefinitely until the connection has been established. Until this point, some functions that will require access to the CDS will fail and others will hang.

*User Response*: Check that the ELS host is running and that the DBSERVER command has been correctly issued.

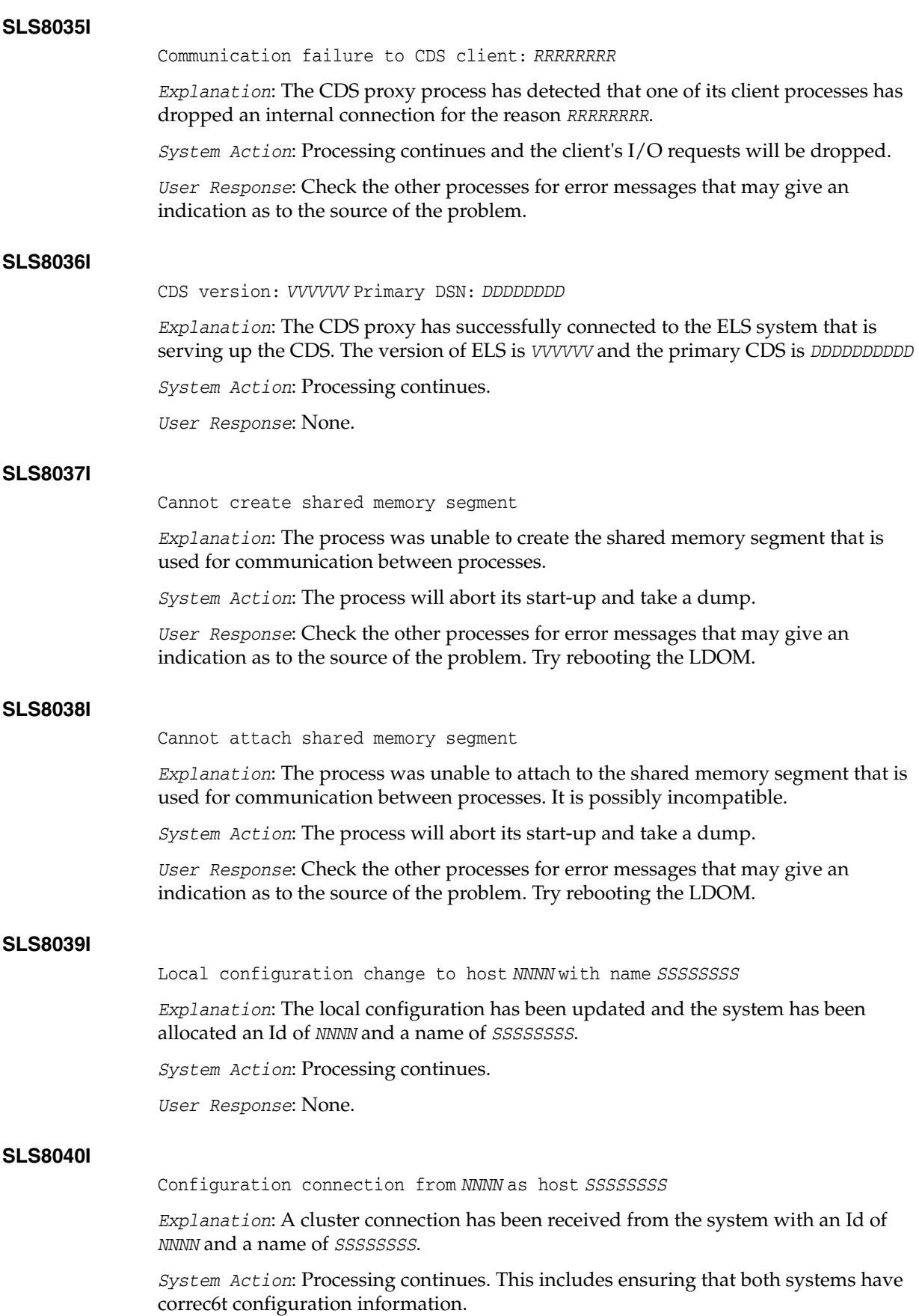

*User Response*: None.

# **SLS8041I**

Configuration connection to *NNNN* as host *SSSSSSSS* using *AAAAAAAA*

*Explanation*: A cluster connection is been attempted to the system with an Id of *NNNN* and a name of *SSSSSSSS* using the network address *AAAAAAAA*.

*System Action*: Processing continues. This includes ensuring that both systems have correc6t configuration information.

*User Response*: None.

# **SLS8042I**

Configuration sent to *NNNN* as host *SSSSSSSS*

*Explanation*: This system has deduced that it has a more current configuration than the system with the Id of *NNNN* and the name of *SSSSSSSS*. It is therefore uploading the changed configuration to this target in order to bring both systems into line.

*System Action*: Processing continues. Once the configuration update has been received, notifications will be sent to the various processes to cause them to read in the update.

*User Response*: None.

# **SLS8043I**

Configuration received from *NNNN* as host *SSSSSSSS*

*Explanation*: This system with the Id of *NNNN* and the name of *SSSSSSSS* has deduced that it has a more current configuration than this system. It is therefore downloading the changed configuration to this system in order to bring both systems into line.

*System Action*: Processing continues. Once the configuration update has been received, notifications will be sent to the various processes to cause them to read in the update.

*User Response*: None.

#### **SLS8044I**

Configuration connection to # *NNNN* as host *SSSSSSSS* terminated: *RRRRRRRR*

*Explanation*: The cluster connection to the system with the Id of *NNNN* and the name of *SSSSSSSS* has terminated for the reason of *RRRRRRRR*.

*System Action*: Processing continues. Depending upon the reason for the termination, other error messages maybe posted.

*User Response*: If this is not an expected condition, then check for error messages that may give an indication as to the source of the problem.

# **SLS8045I**

*PPPPPPPP*/*NNNN*: SQL error: *EEEEEEEE* Return Code: *RRRR*

*Explanation*: The process *PPPPPPPP* with an Id of *NNNN* has suffered an internal SQL of *EEEEEEEE* when accessing the CDS. The return code from the operation was *RRRR*.

*System Action*: This will typically cause follow-on errors as access to the CDS will have been compromised and I/Os may have been lost. Depending upon the nature of the error, some retries maybe attempted before giving up. on the operation.

*User Response*: Check the other processes for error messages that may give an indication as to the source of the problem. It maybe necessary to reset things by dropping and raising the service level. In a clustering environment where there are two systems, errors can be posted if communications to the primary system is lost.

#### **SLS8046I**

CDS unavailable: *RRRRRRRR*

*Explanation*: The current operation was unable to complete because the CDS is unavailable because of the reason *RRRRRRRR*.

*System Action*: The function attempting to access the CDS will fail.

*User Response*: Check the connection to the ELS host from the 'dbserv' process and confirm that the process is running. It may be necessary to reset things by dropping and raising the service level.

# **SLS8047I**

DS access error: *RRRRRRRR*

*Explanation*: The current operation was unable to complete because the CDS access returned the error with a reason of *RRRRRRRR*.

*System Action*: The function attempting to access the CDS will fail.

*User Response*: Check for additional messages that might also be a trigger for this error message.

# **SLS8048I**

*PPPPPPPP*: Parameter change detected

*Explanation*: The process *PPPPPPPP* has been notified of a change to the main parameter file,

*System Action*: The process will read and process the updated parameter file.

*User Response*: This is informational only.

#### **SLS8049I**

Restart of process *PPPPPPPP* detected

*Explanation*: The process *PPPPPPPP* has been restarted after previously suffering an uncontrolled termination.

*System Action*: Processing continues.

*User Response*: None.

# **SLS8050I**

Received=*RRRR*/*rrrrrrrr*, Sent=*SSSS*/*ssssssss*, Duplicate reads=*DDDD*, Cache reads=*CCCC*

*Explanation*: This reports the statistics for accessing the CDS via an ELS host and is normally issued when the 'dbserv' process is shut down.

The *RRRR*/*rrrrrrrr* value is the number of messages received from the ELS host and the number of bytes transferred.

The *SSSS*/*ssssssss* value is the number of messages sent to the ELS host and the number of bytes transferred.

The *DDDD* value is the number of read requests to the ELS host that were suppressed because the same request was already in-flight.

The *CCCC* value is the number of read requests to the ELS host that could be satisfied from a client side cache.

*System Action*: Processing continues.

*User Response*: None.

# **SLS8051I**

Number of CDS I/O operations=*IIII*, Response time=*TTTTTTT*

*Explanation*: This reports the statistics for accessing the CDS via an ELS host and is normally issued by each process when it stops doing I/O to the CDS. The *IIII* value is the number of CDS I/O operations performed. The *TTTTTTTT* value is the average response time of the CDS I/O requests. At times this may appear lower than expected because some requests are services from a cache or because the request is a duplicate of an existing request.

*System Action*: Processing continues.

*User Response*: None.

# **SLS8052I**

Configuration connection from *NNNN* as host *SSSSSSSS* rejected

*Explanation*: This system with the Id of *NNNN* and the name of *SSSSSSSS* attempted to connect to this system in order to form part of a cluster. This was rejected because the system is not deemed to be part of the cluster.

*System Action*: Processing continues on this system. On the system attempting to connect, it should drop into a failed state and refuse to start. This is to avoid a split-brain scenario with the CDS.

*User Response*: Investigate the history of the two systems. Check for additional messages that might also be a trigger for this error message.

When attempting to recover from this situation it is important that a full picture of the state and history is obtained. If this is not done, then it is easy to make the wrong decision and destroy the CDS contents.

# **SLS8053I**

Allowing MySQL to start: *RRRRRRRR*

*Explanation*: The cluster control process has deemed that it is OK to permit access to the SQL based CDS. The reason for the decision is given as *RRRRRRRR*.

*System Action*: Processing continues and the internal SQL database is started up.

*User Response*: None.

# **SLS8054I**

Configuration shutdown - Possible split-brain condition

*Explanation*: The cluster control process has detected a condition whereby continuing to start could result in a split-brain condition.

*System Action*: The clustering process shuts down and this will in turn shut down all other dependent process. Access to the internal SQL CDS is disabled.

*User Response*: Investigate the history of the systems. Check for additional messages that might also be a trigger for this error message upon this and any other systems.

When attempting to recover from this situation it is important that a full picture of the state and history is obtained. If this is not done, then it is easy to make the wrong decision and destroy the CDS contents.

#### **SLS8055I**

Cluster connection to *NNNN* down. In single server mode

*Explanation*: The connection from the cluster control process to the host with the Id of *NNNN* can either not be established or has failed.

*System Action*: Processing continues. This does mean that the CDS is only running with a single copy active and that any subsequent failure could be fatal.

Depending upon the reason for the connection loss, there maybe transient errors reported.

*User Response*: Investigate the history of the systems. Check for additional messages that might also be a trigger for this error message upon this and any other systems.

# **SLS8056I**

Database state compromised - Check service levels

*Explanation*: A check of the internal SQL database state has indicated that not all of the required parts are functional.

*System Action*: Processing continues. This does mean that the CDS is only running with a single copy active and that any subsequent failure could be fatal.

*User Response*: Investigate the history of the systems. Check for additional messages that might also be a trigger for this error message upon this and any other systems.

Check that the service levels are correct upon each member of the cluster and adjust if necessary.

# **SLS8057I**

Process *PPPPPPPP*/*NNNN* running

*Explanation*: The process *PPPPPPPP* with an Id of *NNNN* has started executing.

*System Action*: None.

*User Response*: None.

# **SMC Messages**

This chapter describes messages issued by SMC. These messages are identified by the "SMC" prefix.

**Note:** Messages in the SMC5000 range are issued by SMC utilities.

# **Message Descriptions**

# **SMC0000**

{(*CCCCCCCC*)} command string

*Level*: 0

*Explanation*: The SMC received an input command from an operator console. The console name or user ID, if available, is listed followed by the command string.

*System Action*: None

*User Response*: None

# **SMC0001**

SMC subsystem initializing

*Level*: 0

*Explanation*: The MVS start command was entered for the SMC, and the SMC subsystem initialization process has begun.

*System Action*: None

*User Response*: None

# **SMC0002**

*CCCCCCCCCCCCCCCC* failed; return code=*XXXX1*, reason code=*XXXX2*

*Level*: 0

*Explanation*: MVS facility or macro *CCCCCCCCCCCCCCCC* completed with the specified nonzero return code *XXXX1* and reason code *XXXX2*.

*System Action*: Depending upon the type of error, initiation/termination may try to continue. If the MVS facility is listed as Requested SDUMP, the error occurred during the TRACE SNAP process, and processing will continue without producing the requested SDUMP.

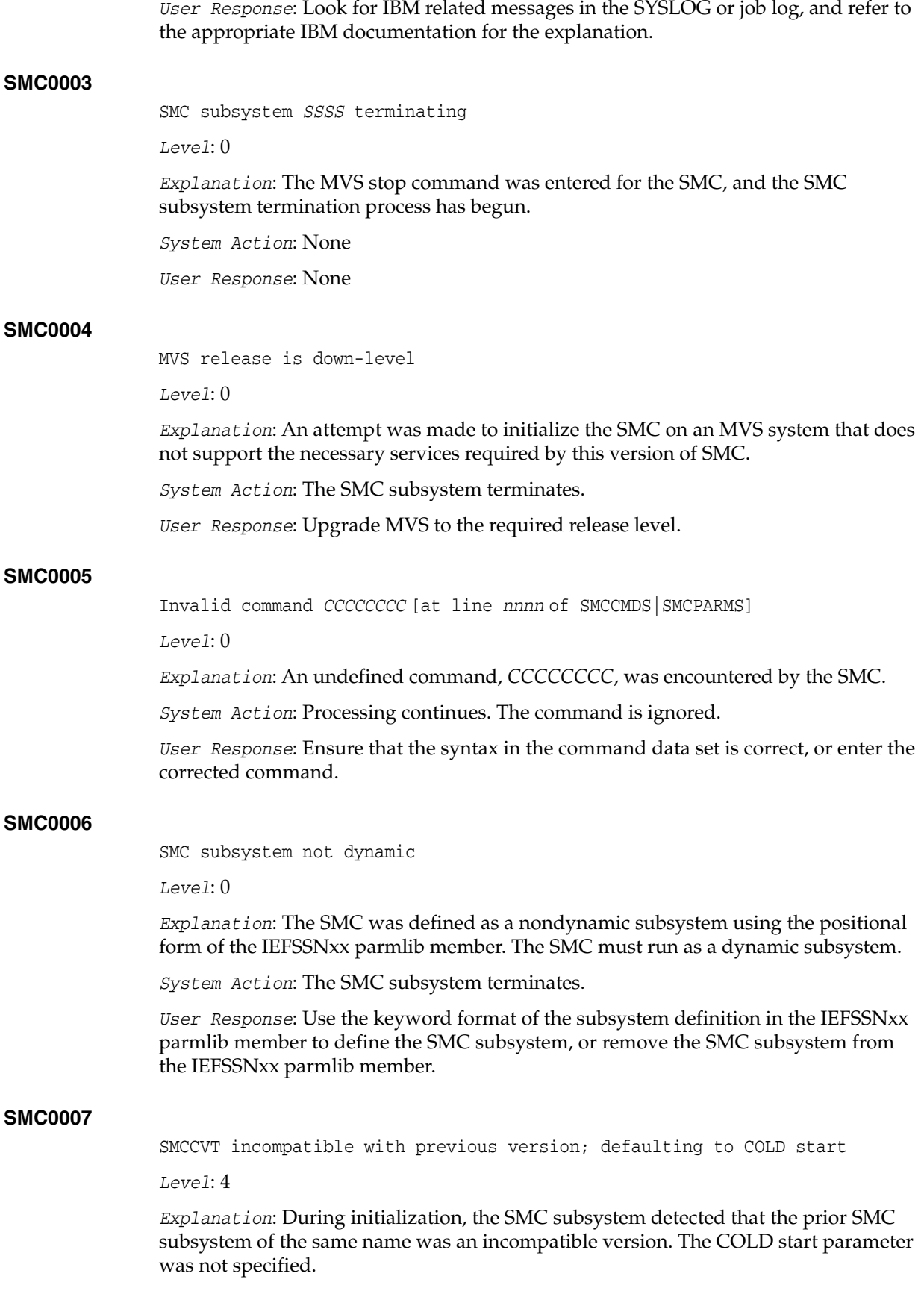

*System Action*: Initialization continues, but in COLD start mode (the SMC subsystem CVT is rebuilt).

*User Response*: None

#### **SMC0008**

Not running from an authorized linklib; SMC subsystem terminating

*Level*: 0

*Explanation*: The SMC subsystem initialization module, SMCBINT, was executed from an unauthorized library.

*System Action*: The SMC subsystem terminates.

*User Response*: Ensure that the SMC link library is APF authorized.

#### **SMC0009**

Job *JJJJJJJJ* JOB*nnnn* active at termination

*Level*: 4

*Explanation*: The SMC subsystem received the MVS stop ('P') command, but there is an active job, *JJJJJJJJ*, in tape allocation or message processing. The SMC0012 message was issued previously, but the job allocation or message processing has not completed after waiting one minute.

*System Action*: Termination continues. No allocation influencing is performed for the job, and mounts or dismounts will not be automated.

*User Response*: None

#### **SMC0010**

Unable to acquire storage for *CCCCCCCC*; return code=*XXXX*

*Level*: 0

*Explanation*: During initialization, the SMC subsystem could not acquire sufficient storage for the specified dynamic control block or module, *CCCCCCCC*.

*System Action*: The SMC subsystem terminates.

*User Response*: Ensure that there is sufficient CSA storage available. Refer to the appropriate IBM documentation for the explanation of return code *XXXX*.

# **SMC0011**

Load failed for module *MMMMMMMM*

*Level*: 0

*Explanation*: The SMC subsystem could not load the required module *MMMMMMMM*.

*System Action*: The SMC subsystem terminates.

*User Response*: Ensure that the SMC startup procedure has access to all SMC distributed load libraries in its steplib concatenation.

#### **SMC0012**

Termination waiting for job *JJJJJJJJ* JOB*nnnnn* [in allocation|in message handling]

*Level*: 0

*Explanation*: The SMC subsystem received the MVS stop command, but there is an active job *JJJJJJJJ* in tape allocation or message handling.

*System Action*: The SMC waits for 30 seconds or until all active processes are complete.

*User Response*: Ensure that there are no jobs performing tape allocation or message handling when the SMC is terminated. Respond to any MVS allocation recovery messages.

#### **SMC0013**

TRACE settings:

*CCCC....CCCC*

*Level*: 0

*Explanation*: The TRACE command was specified with the LIST keyword. The SMC0013 multiline message lists the current settings for the SMC subsystem.

*System Action*: None

*User Response*: None

# **SMC0014**

Unmatched [quote|or invalid parenthesis] detected; command ignored [at line *nnnn* of SMCCMDS|SMCPARMS]

*Level*: 0

*Explanation*: The SMC encountered a command containing an unterminated quoted string, or invalid or unmatched parenthesis.

*System Action*: Processing continues. The command is ignored.

*User Response*: Ensure that the syntax in the command data set is correct, or enter the corrected command.

# **SMC0015**

Invalid keyword *KKKKKKKK* for the *CCCCCCCC* command [at line *nnnn* of SMCCMDS|SMCPARMS]

*Level*: 0

*Explanation*: The SMC encountered a command that specified an invalid keyword *KKKKKKKK*.

*System Action*: Processing continues. The command is ignored.

*User Response*: Ensure that the syntax in the command data set is correct, or enter the corrected command.

# **SMC0016**

Invalid value *VVVVVVVV* for keyword *KKKKKKKK* of the *CCCCCCCC* command [at line *nnnn* of SMCCMDS|SMCPARMS]

*Level*: 0

*Explanation*: The SMC encountered a command that specified keyword *KKKKKKKK* with an invalid value *VVVVVVVV*.

*System Action*: Processing continues. The command is ignored.

*User Response*: Ensure that the syntax in the command data set is correct, or enter the corrected command.

# **SMC0017**

Keyword *KKKKKKKK* of the *CCCCCCCC* command requires a value [at line *nnnn* of SMCCMDS|SMCPARMS]

*Level*: 0

*Explanation*: The SMC encountered a command that specified keyword *KKKKKKKK* without an accompanying value (required by most keywords).

*System Action*: Processing continues. The command is ignored.

*User Response*: Ensure that the syntax in the command data set is correct, or enter the corrected command.

# **SMC0018**

Keyword *KKKKKKKK* of the *CCCCCCCC* command is not allowed for *EEEEEEEE* [at line *nnnn* of SMCCMDS|SMCPARMS]

#### *Level*: 0

*Explanation*: The SMC encountered a command that specified keyword *KKKKKKKK*, which is not valid in the current operating environment *EEEEEEEE*. For example, some keywords or keyword=value pairs may be invalid depending upon whether the user is executing JES2 or JES3.

*System Action*: Processing continues. The command is ignored.

*User Response*: Ensure that the specified keyword is valid in your environment.

# **SMC0019**

Duplicate keyword *KKKKKKKK* specified for the *CCCCCCCC* command [at line *nnnn* of SMCCMDS|SMCPARMS]

#### *Level*: 0

*Explanation*: The SMC encountered a command that specified the same keyword, *KKKKKKKK*, more than once.

*System Action*: Processing continues. The command is ignored.

*User Response*: Ensure that the syntax in the command data set is correct, or enter the corrected command.

# **SMC0020**

Keyword *KKKKKKK1* of the *CCCCCCCC* command is mutually exclusive with keyword *KKKKKKK2* [at line *nnnn* of SMCCMDS|SMCPARMS]

#### *Level*: 0

*Explanation*: The SMC encountered a command that specified multiple keywords, two of which (*KKKKKKK1* and *KKKKKKK2*), are mutually exclusive.

*System Action*: Processing continues. The command is ignored.

*User Response*: Ensure that the syntax in the command data set is correct, or enter the corrected command.

#### **SMC0021**

{COLD|WARM} start failure

#### *Level*: 0

*Explanation*: During initialization, the SMC subsystem detected an error.

*System Action*: The SMC subsystem terminates.

*User Response*: Look for SMC related messages in the SYSLOG or job log. Associated messages may be (but are not limited to) SMC0002, SMC0004, SMC0006, SMC0008, SMC0010, or SMC0011.

# **SMC0022**

Invalid format or missing keywords for the *CCCCCCCC* command [at line *nnnn* of SMCCMDS|SMCPARMS]

*Level*: 0

*Explanation*: The SMC encountered a command *CCCCCCCC* that contained either too many or too few keywords in the command line.

*System Action*: Processing continues. The command is ignored.

*User Response*: Ensure that the syntax in the command data set is correct, or enter the corrected command.

#### **SMC0023**

*CCCCCCCC* command successfully processed [at line *nnnn* of SMCCMDS|SMCPARMS]

*Level*: 0

*Explanation*: The *CCCCCCCC* command was successfully validated and processed by the SMC.

*System Action*: None

*User Response*: None

# **SMC0024**

*SSSS* subsystem initialization complete; RC=*NN*

*Level*: 0

*Explanation*: The SMC initialization process has completed with a maximum return code of NN. The return code may have come either from processing the SMCPARMS or SMCCMDS file, or it may have come from the automatic resynchronization (attempt to communicate with defined TapePlexes).

- If the SMCBINT MAXRC(NN) program parameter was specified, and the value exceeds the specified MAXRC, and the return code was set by an input command, then the subsystem terminates.
- If the SMCBINT PLEXRC(*NN*) program parameter was specified, and the value exceeds the specified PLEXRC, and the return code was set by an attempt by SMC to communicate with defined TapePlexes, then the subsystem terminates.
- If the MAXRC or PLEXRC parameters are not specified, or if the return code for processing the commands or automatic TapePlex resynchronization does not exceed the specified values, then SMC is ready to begin normal operations.

*System Action*: None

*User Response*: None

# **SMC0025**

No {*CCCCCCCC*|control block} entries to list [(no JES3 tape setup)]

*Level*: 0

*Explanation*: One of the following occurred:

- Command *CCCCCCCC* was specified with the LIST keyword. However, no entries were found in the SMC queue for the specified command.
- A LIST command was specified with a control block keyword. However, no control blocks of the specified type were found.
- A LIST command was specified for an SMC JES3 specific control block name. However, the SMC is not operating on a system with JES3 tape setup.

*System Action*: None

*User Response*: None

# **SMC0027**

Keyword *KKKKKKK1* of the *CCCCCCCC* command requires keyword *KKKKKKK2* [at line *nnnn* of SMCCMDS|SMCPARMS]

*Level*: 0

*Explanation*: The SMC encountered a command that specified keyword *KKKKKKK1*, but not the required co-requisite keyword, *KKKKKKK2*.

*System Action*: Processing continues. The command is ignored.

*User Response*: Ensure that the syntax in the command data set is correct, or enter the corrected command.

# **SMC0028**

STOP command received

*Level*: 0

*Explanation*: The MVS stop ('P') command was received by the SMC, and the SMC subsystem termination process is set to begin.

*System Action*: The SMC subsystem begins termination processing.

*User Response*: None

#### **SMC0029**

*CCCCCCCC* command processing error; [matching entry not found|command line truncated; will be ignored|parameter truncated; command ignored] [at line *nnnn* of SMCCMDS|SMCPARMS]

*Level*: 0

*Explanation*: An error was found processing the *CCCCCCCC* command.

*System Action*: Processing continues. The command is ignored.

*User Response*: Use the LIST keyword to list the current SMC queue of entries; then ensure that the syntax in the command data set is correct, or enter the corrected command.

#### **SMC0030**

TRACE JOBNAME=*JJJJJJJJ* [STEPNAME=*SSSSSSSS*][PROCSTEP=*PPPPPPPP*] [SNAPDUMP *DDDDDDDD*] *CCCCCCCC*

*Level*: 0

*Explanation*: The TRACE command was specified with the LIST keyword. The SMC0030 message lists the jobs, step, and PROC steps and the associated processes which have been specified for tracing.

*System Action*: None

*User Response*: None

# **SMC0031**

No SMC start mode specified; defaulting to WARM start

*Level*: 4

*Explanation*: During SMC initialization, the subsystem detected that neither a WARM or COLD start was specified in the initialization program's execution parameters.

*System Action*: Initialization continues in WARM start mode.

*User Response*: None

# **SMC0032**

Number of SMC startup parameters specified exceeds maximum of *n*

*Level*: 0

*Explanation*: During initialization, the SMC subsystem initialization program encountered an execution parameter string containing too many parameters.

*System Action*: The SMC subsystem terminates.

*User Response*: Correct the subsystem initialization startup procedure to specify the correct execution parameter string.

#### **SMC0033**

SMC startup parameter *PPPPPPPP* may not have a value

*Level*: 0

*Explanation*: During initialization, the SMC subsystem initialization program encountered a valid execution parameter, but it was specified as a keyword=value pair, where no value is allowed.

*System Action*: The SMC subsystem terminates.

*User Response*: Correct the subsystem initialization startup procedure to specify the correct execution parameter string.

#### **SMC0034**

SMC startup parameter *PPPPPPPP* must have a value

*Level*: 0

*Explanation*: During initialization, the SMC subsystem initialization program encountered a valid execution parameter, but it was not specified as a keyword=value pair, and a value is required.

*System Action*: The SMC subsystem terminates.

*User Response*: Correct the subsystem initialization startup procedure to specify the correct execution parameter string.

#### **SMC0035**

Error processing SMC startup parameter *PPPPPPPP*; *CCCCCCCCCCCC*

*Level*: 0

*Explanation*: During initialization, the SMC subsystem initialization program encountered an error in the execution parameter string. The string *CCCCCCCCCCCC* indicates the type of error encountered.

*System Action*: The SMC subsystem terminates.

*User Response*: Correct the subsystem initialization startup procedure to specify the correct execution parameter string.

# **SMC0036**

SMC startup parameter *PPPPPPPP* successfully processed

*Level*: 4

*Explanation*: During SMC initialization, the execution parameter *PPPPPPPP* was successfully verified and processed.

*System Action*: None

*User Response*: None

# **SMC0037**

Invalid SMC startup parameters; subsystem terminating

*Level*: 0

*Explanation*: During initialization, the SMC subsystem initialization program detected an error processing the execution parameter string.

*System Action*: The SMC subsystem terminates.

*User Response*: Look for SMC related messages in the SYSLOG or job log. Associated messages may be (but are not limited to) SMC0032 SMC0033, SMC0034, or SMC0035.

#### **SMC0038**

Another SMC system *SSSS* is already active

*Level*: 0

*Explanation*: During initialization, the SMC subsystem initialization program detected a different SMC subsystem, *SSSS*, already active on the system.

*System Action*: The initializing SMC subsystem terminates.

*User Response*: Only one SMC can be active on a system at a time.

- If SMC *SSSS* is active, and is preventing the current SMC from initializing, terminate SMC *SSSS*.
- If SMC *SSSS* was terminated abnormally and is not truly active, restart the current SMC subsystem with the RESET execution parameter.

# **SMC0039**

Identically named subsystem *SSSS* is already active

#### *Level*: 0

*Explanation*: During initialization, the SMC subsystem initialization program detected an identically named subsystem *SSSS* already active on the system.

*System Action*: The initializing SMC subsystem terminates.

*User Response*: Determine whether the subsystem SMC *SSSS* is active. If so, terminate SMC *SSSS*. If SMC *SSSS* was terminated abnormally and is not truly active, restart the current SMC subsystem with the RESET execution parameter.

# **SMC0040**

SMC subsystem *SSSS* is already active; RESET specified; startup continuing

*Level*: 4

*Explanation*: During initialization of SMC subsystem *SSSS*, the initialization program detected that the prior SMC subsystem terminated abnormally, but the user specified the RESET execution parameter to ignore this condition.

*System Action*: None

*User Response*: None

# **SMC0041**

{Command|Comment} beginning at line *nnnn* of {SMCCMDS|SMCPARMS} is unterminated

*Level*: 4

*Explanation*: A command or comment beginning at line *nnnn* of an input command file ended with a continuation character (+), but no continuation was found.

*System Action*: Processing continues. The command containing the unterminated string is ignored.

*User Response*: Ensure that the syntax in the command data set is correct.

# **SMC0042**

Job *JJJJJJJJ* step *SSSSSSSS* not allocatable before SMC modification

*Level*: 4

*Explanation*: During execution of job *JJJJJJJJ* step *SSSSSSSS*, the SMC allocation component detected that the job step was not allocatable before any allocation influencing was performed.

*System Action*: None. The job is failed by MVS or express-canceled by JES3.

*User Response*: Correct the JCL.

# **SMC0043**

Job *JJJJJJJJ* step *SSSSSSSS* not allocatable at MINLVL=*nn*; actual failing level=*nn*; failing DD *DDDDDDDD*

*Level*: 4

*Explanation*: During execution of a job with tape allocation, the SMC allocation component detected that the job is not allocatable at the specified minimum exclusion level (MINLVL).

*System Action*: The job is failed by MVS or express-canceled by JES3.

*User Response*: Correct the JCL, or change the MINLVL for the specified job to a value below the failing level.

# **SMC0044**

SMC subsystem termination in progress; no allocation influence for job *JJJJJJJJ* step *SSSSSSSS*

*Level*: 8

*Explanation*: During execution of job *JJJJJJJJ* step *SSSSSSSS*, the SMC allocation component detected that the SMC subsystem was being terminated.

*System Action*: No allocation influencing is performed for the job.

*User Response*: None

#### **SMC0045**

Conflicting exclusion criteria for job *JJJJJJJJ* step *SSSSSSSS* DD *DDDDDDDD*

*Level*: 8

*Explanation*: Messages SMC0045 and SMC0046 are always produced together. See the explanation for message SMC0046 for more information.

*System Action*: None

*User Response*: None

#### **SMC0046**

*CCCCCCCCCCCCCCCC* would have excluded all devices; not honored

*Level*: 8

*Explanation*: When the SMC allocation component attempted to apply the exclusion criteria *CCCCCCCCCCCCCCCC* for job *JJJJJJJJ* step *SSSSSSSS* DD *DDDDDDDD*, no devices remained in the current exclusion level EDL. The SMC0045 and SMC0046 messages are always produced together.

For information about exclusion criteria, refer to the Drive Exclusion Level tables in your SMC publications.

*System Action*: None. The criteria that would have eliminated all devices is ignored.

*User Response*: Examine the message to determine which exclusion criteria could not be honored. If possible, change the specification of the allocation policy to eliminate policies that conflict, for example, specifying a subpool name or esoteric name incompatible with media or recording technique.

# **SMC0047**

Esoteric *EEEEEEEE* contains no known devices; ignored for job *JJJJJJJJ* step *SSSSSSSS* DD *DDDDDDDD*

*Level*: 8

*Explanation*: During execution of job *JJJJJJJJ* step *SSSSSSSS*, the SMC allocation component encountered a user policy esoteric, *EEEEEEEE* (from POLicy, TAPEREQ or user exit), that did not contain any tape devices in the current EDL.

*System Action*: The specified esoteric is ignored.

*User Response*: None

#### **SMC0048**

Support ending for *CCCCCCCC1*, change to *CCCCCCCC2*

*Level*: 0

*Explanation*: A *CCCCCCCC1* command or keyword was entered. However, the command or keyword will not be supported in the next release, where the *CCCCCCCC2* command or keyword will provide equivalent functionality.

*System Action*: None

*User Response*: Change the *CCCCCCCC1* command or keyword to *CCCCCCCC2*.

# **SMC0049**

No eligible TAPEPLEX for job *JJJJJJJJ*

*Level*: 8

*Explanation*: During execution of job *JJJJJJJJ*, the SMC allocation component did not find any TapePlexes at the correct release level, or no valid TAPEPlex commands were processed.

*System Action*: If ALLOCDEF FAILnoinfo is specified, the SMC marks all devices ineligible. Otherwise, no allocation influencing is performed for the job.

*User Response*:

- If TapePlexes are implied using the MVS SSCVT chain or via the TAPEPlex command LOCSUBsys parameter, ensure that the HSC or MVS/CSC(s) on the host are active and at the correct level.
- If TapePlexes on another host are defined using the TAPEPlex command, ensure that the HSC on the remote host defined by the SERVer command is active and at the correct level. Also ensure that the HTTP server is active on the remote host.

# **SMC0051**

SMC subsystem interface error for job *JJJJJJJJ*; reason=*SSSSSSSS* function=*CCCCCCCC*

*Level*: 4

*Explanation*: SMC processing in an MVS initiator address space attempted to communicate with the SMC subsystem in order to process an allocation or mount request but encountered an error. The reason for the failure is *SSSSSSSS* while the function attempted was *CCCCCCCC*.

*System Action*: The SMC terminates its processing of the allocation or mount request.

*User Response*: Investigate the cause of the error by looking for related SMC subsystem or MVS error messages.

# **SMC0052**

User exit *nn* {inactive|abended and disabled}

*Level*: 8

*Explanation*: During execution of a job, the SMC allocation or message handling component invoked the user exit *nn*. However, the user exit is currently inactive or has abended and is now disabled.

*System Action*: Processing continues without the user exit.

*User Response*: Correct the user exit.

#### **SMC0053**

\*\*\*\* SMC U1099 ABEND AT *CCCCCCCCn* \*\*\*\*

*Level*: 0

*Explanation*: An SMC task has abended in module *CCCCCCCC* at abend sequence number *n*.

*System Action*: If the abend occurs in the address space of a tape allocation job, the SMC subsystem does not influence the job's allocation. If the abend occurs in the SMC started task address space, a restart of the SMC subsystem may be required.

*User Response*: Look for SMC or IBM related messages in the SYSLOG or job log. Save the associated logs, dump data set, and JCL, and contact StorageTek Software Support.

#### **SMC0054**

MSGJOB LVL=*nn* for {DEFAULT SETTING|JOBNAME=*JJJJJJJJ*} [STEPNAME=*SSSSSSSS*][PROCSTEP=*PPPPPPPP*]

#### *Level*: 0

*Explanation*: A MSGJOB command was specified with the LIST keyword. Each unique job, job step, and PROC step entry found in the MSGJOB queue is displayed in a separate SMC0054 message, followed by the SMC defaults in a final SMC0054 message. *nn* indicates the message level, and any messages at that indicated level or lower are produced on that job's job log in JES2 or on the system log in JES3.

*System Action*: None

*User Response*: None

#### **SMC0055**

ALLOCJOB {BYPASSed|MINLVL=*nn*}[SEPLVL=MIN|MAX|*nn*] for {JOBNAME=*JJJJJJJJ*}[STEPNAME=*SSSSSSSS*][PROCSTEP=*PPPPPPPP*][SNAPDUMP *DDDDDD*] *PPPPPPPP*

#### *Level*: 0

*Explanation*: An ALLOCJOB command was issued with the LIST keyword. Each unique job, job step, and PROC step entry found in the ALLOCJOB queue is displayed in a separate SMC0055 message. The BYPASSED message indicates that the specified job, job step, or PROC step will not have any of its tape allocations influenced by the SMC. MINLVL=*nn* indicates the desired minimum exclusion level at which affinity and GDG chains are separated.

*System Action*: None

*User Response*: None

# **SMC0056**

*nn* Bytes:

AAAAAAAA +0000| XX.XX XX.XX XX.XX XX.XX | CC..CC | AAAAAAAA +0010| XX.XX XX.XX XX.XX XX.XX | CC..CC | AAAAAAAA +0000| XX.XX XX.XX XX.XX XX.XX | CC..CC |

#### *Level*: 0

*Explanation*: An SMC LIst command was issued. The SMC0056 multiline message lists the *nn* bytes of storage in translated hexadecimal (*XX.XX*) and character (*CC.CC*) format, each line listing the next 16 bytes (X'10') bytes of storage, beginning at hexadecimal address *AAAAAAAA*.

*System Action*: None

*User Response*: None

# **SMC0057**

No {SMCPARMS|SMCCMDS} DDNAME statement found

*Level*: 8

*Explanation*: During SMC initialization, the specified SMCPARMS DD or SMCCMDS DD was not present in the SMC startup procedure.

*System Action*: Initialization continues.

*User Response*: None

#### **SMC0058**

Error opening {DDNAME {SMCPARMS|SMCCMDS}|DSNAME *DDDDDDDD*}

*Level*: 0

*Explanation*: The SMC encountered a READ command, but the specified DDNAME or DSNAME could not be opened.

*System Action*: The READ command is ignored.

*User Response*: Look for IBM related messages in the SYSLOG or job log, and refer to the appropriate IBM documentation for more information.

#### **SMC0059**

Identically named subsystem *SSSS* is initializing

*Level*: 0

*Explanation*: During initialization, the SMC subsystem initialization program detected an identically named SMC subsystem, *SSSS*, already being initialized (but not yet fully active).

*System Action*: The currently initializing SMC subsystem terminates.

*User Response*: Only one SMC can be active on a system at a time. If the prior SMC subsystem, *SSSS*, was terminated abnormally, and is not truly active, then restart SMC *SSSS* with the RESET execution parameter.

# **SMC0060**

I/O error reading {DDNAME {SMCPARMS|SMCCMDS}|DSNAME *DDDDDDDD*}

*Level*: 0

*Explanation*: The SMC received an I/O error attempting to read the SMCPARMS or SMCCMDS data set specified in the SMC started procedure or a data set specified on a READ command.

*System Action*: The indicated data set is not processed.

*User Response*: Determine the cause of the error. If the input data set is a PDS, ensure that a member name was specified.

# **SMC0061**

Command beginning at line *nnnn* of {SMCCMDS|SMCPARMS} is too long; input ignored

*Level*: 4

*Explanation*: The SMC encountered a multi-line command beginning at line *nnnn* of the specified file. This command exceeds 1024 characters in length.

*System Action*: Processing continues. The entire multi-line is ignored.

*User Response*: Ensure that the command data set has the correct syntax.

# **SMC0062**

Command *CCCCCCCC* [with parameter *PPPPPPPP*] is not allowed [{from console|at line *nnnn* of SMCCMDS|SMCPARMS}]

*Level*: 0

*Explanation*: The SMC encountered a command or a command parameter that is not supported for the indicated command origin. For example, the READ command is not supported if encountered during processing of another READ command.

*System Action*: The command is ignored.

*User Response*: Issue the command from a valid command origin.

# **SMC0063**

MSGDEF settings:

*CCCC*....*CCCC*

*Level*: 0

*Explanation*: A MSGDEF command has been issued with the LIST keyword. The SMC0063 multiline message lists the current settings for the SMC subsystem.

*System Action*: None

*User Response*: None

# **SMC0066**

ALLOCDEF settings:

*CCCC*....*CCCC*

*Level*: 0

*Explanation*: An ALLOCDEF command has been issued with the LIST keyword. The SMC0066 multiline message lists the current settings for the SMC subsystem.

*System Action*: None

*User Response*: None

#### **SMC0067**

SMSDEF settings:

*CCCC....CCCC*

*Level*: 0

*Explanation*: An SMSDEF command has been issued with the LIST keyword. The SMC0067 multiline message lists the current settings for the SMC subsystem.

*System Action*: None

*User Response*: None

#### **SMC0068**

Cannot substitute for esoteric *EEEEEEEE* at MINLVL=*n* job *JJJJJJJJ* step *SSSSSSSS* DD *DDDDDDDD*

*Level*: 8

*Explanation*: During execution of job *JJJJJJJJ* step *SSSSSSSS* on JES3, the SMC allocation component determined that the job step was not allocatable at the specified minimum level (MINLVL).

For example, if you are executing at the default minimum exclusion level 2, this message indicates that the SMC is unable to select an esoteric containing only drives compatible with the media type of a specific volume.

*System Action*: None. No esoteric substitution is performed. The job may later fail because a volume is requested on an incompatible drive.

*User Response*: Refer to your SMC publications for an explanation of esoteric definition requirements.

#### **SMC0069**

TREQDEF command already in progress

*Level*: 0

*Explanation*: An SMC TREQDEF was entered, but a TREQDEF command is already being processed by the SMC.

*System Action*: The second TREQDEF command is suppressed.

*User Response*: Wait for the first TREQDEF command to complete execution before a new TREQDEF command is entered.

# **SMC0070**

SMC maintenance has been applied; reassemble SMCERSLV

*Level*: 0

*Explanation*: SMC maintenance was applied and affected the module SMCERSLV, but SMCERSLV was not reassembled.

*System Action*: The SMC does not initialize.

*User Response*: Reassemble SMCERSLV using the correct level of SMC macros and restart the SMC.

# **SMC0071**

SMCERSLV JES3 release level *LLLLLL1* does not match JES3 release level *LLLLLL2*

*Level*: 0

*Explanation*: Module SMCERSLV was assembled using a different JES3 release level *LLLLLL1* than the active JES3 release level *LLLLLL2*.

*System Action*: The SMC does not initialize.

*User Response*: Reassemble SMCERSLV using the correct level of JES3 macros and restart the SMC.
JES3 C/I waiting for SMC to initialize; Start SMC or reply "GO" to continue

*Level*: 0

*Explanation*: JES3 has begun scanning the JCL of jobs requiring tape mounts and the SMC is not initialized and cannot influence allocation.

*System Action*: One JES3 C/I process waits until the SMC has been started or the operator has replied "GO".

*User Response*: Start the SMC or reply "GO" to proceed without SMC allocation influence.

## **SMC0074**

Unsupported virtual label type for job *JJJJJJJJ* step *SSSSSSSS* DD *DDDDDDDD*

*Level*: 8

*Explanation*: All virtual devices were previously excluded for the DD because of an unsupported label type (NL). A subsequent exclusion criteria requesting virtual drives could not be honored. Message SMC0046 describes the criteria not honored.

*System Action*: The DD is allocated to a nonvirtual drive. Nonlibrary drives are preferred over library drives.

*User Response*: Change the JCL to request a supported label type, or change the policy to direct the allocation to a different device type.

## **SMC0075**

SEPLVL cannot be less than MINLVL on the *CCCCCCCC* command [at line *nnnn* of SMCCMDS|SMCPARMS]

*Level*: 0

*Explanation*: The SMC encountered a command that specified either a SEPLVL that is lower than the applicable MINLVL or a MINLVL higher than the applicable SEPLVL.

*System Action*: Processing continues. The command is ignored.

*User Response*: Ensure that command MINLVL and SEPLVL values are correct in the command data set, or enter the corrected command.

### **SMC0076**

Xtype *CCCCCCCC* (*XX*) has inconsistent {device type|location type|VTSS|ACS} between device *XXXX1* and device *XXXX2*

*Level*: 4

*Explanation*: In a JES3 environment, the SMC encountered an XTYPE that contains nonhomogeneous devices, where *CCCCCCCC* represents the JES3 SETNAME name. Use of this XTYPE may result in allocation to an incorrect device based on media, recording technique, or location.

*System Action*: Allocation is performed based on the device characteristics of the first device encountered in the XTYPE.

*User Response*: Refer to your SMC publications for JES3 initialization parameter requirements.

Subtask *CCCCCCCC* terminating at retry count *N*; please stop and restart SMC subsystem

*Level*: 0

*Explanation*: The specified SMC subsystem task abnormally terminated *N* times, and could not be restarted. The subsystem is now operating without a required service.

*System Action*: Processing continues. However, specific allocation or command facilities may be affected.

*User Response*: Stop and restart the SMC subsystem. If the named subtask is SMCOCMD, use the MVS CANCEL command to terminate the subsystem.

### **SMC0078**

No command prefix defined

*Level*: 0

*Explanation*: No CMDDEF command specified a command prefix in the SMCPARMS data set.

*System Action*: Processing continues.

*User Response*: If a command prefix is desired, add the CMDDEF command to the SMCPARMS data set. The command is processed the next time SMC is initialized.

# **SMC0079**

The command prefix is *PPPPPPPP*

*Level*: 0

*Explanation*: The command prefix for the subsystem is set to *PPPPPPPP*.

*System Action*: The SMC now accepts commands prefixed with *PPPPPPPP*.

*User Response*: None

#### **SMC0080**

Command prefix value *VVVVVVVV* contains invalid character *C* at line *nnnn* of SMCPARMS

*Level*: 0

*Explanation*: The command prefix value *VVVVVVVV* of the CMDDEF command contained an invalid character *C*.

*System Action*: Processing continues. The command is ignored.

*User Response*: Review the list of valid characters for the command prefix listed with the CMDDEF command description. Update the CMDDEF command in the SMCPARMS data set with the new prefix value. The command is processed the next time the SMC is initialized.

# **SMC0081**

Command prefix not added; [prefix is not unique|CPF system error]

*Level*: 0

*Explanation*: The command prefix was disallowed by the CPF facility because the prefix was not unique or a system error occurred.

*System Action*: Processing continues. The command is ignored.

*User Response*:

- If the prefix is not unique, issue the MVS DISPLAY OPDATA command and compare the prefix with those of the other subsystems. The command prefix cannot include a command string, a command abbreviation, or any string that invokes a command. The command prefix cannot include a string that is a subset or superset of an existing prefix beginning with the same character.
- If a CPF error occurred, look for IBM related messages in the SYSLOG and refer to the appropriate IBM documentation for the explanation.

# **SMC0082**

Command prefix already set

*Level*: 0

*Explanation*: The command prefix can be specified only once while the SMC is initializing and cannot be changed during execution.

*System Action*: Processing continues. The command is ignored.

*User Response*: To change the command prefix, update the CMDDEF statement in the SMCPARMS data set and recycle the SMC.

### **SMC0083**

Unable to locate {JES3 SETNAME table|JES3 SETUNIT table}

*Level*: 0

*Explanation*: During SMC subsystem initialization on a JES3 system, the indicated JES3 control structures could not be located. The SMC could not initialize.

*System Action*: The SMC subsystem terminates.

*User Response*: Reassemble SMCERSLV with the current level of JES3 macros. Refer to Installing ELS for more information.

# **SMC0084**

*MMM DD YYYY HH*:*MM*:*SS SSSS* active on hostid *HHHH*

*Level*: 0

*Explanation*: The date (*MMM DD YYYY*), time (*HH:MM:SS*), subsystem name (*SSSS*) and MVS hostid (*HHHH*) are displayed once a day at midnight and during SMC initialization.

*System Action*: None

*User Response*: None

# **SMC0085**

SMCBPREI: IEFSSI failed RC=*XX* RS=*XXXX*

*Level*: 0

*Explanation*: The SMC subsystem pre-initialization routine (SMCBPREI) encountered an error.

*System Action*:

If the Return Code (RC) is 4 or less, the SMC subsystem was defined.

If the Return Code (RC) is 8 or higher, the SMC subsystem was not defined.

*User Response*: Investigate the Return Code (RC) and Reason (RS) and take the necessary action. The return code and reason are documented in the IBM manual MVS Programming: Authorized Assembler Service Reference.

# **SMC0086**

SMC SUBSYSTEM TASKS:

A(PCE) A(TCB) USE CT-S PROGRAM JOBNAME JOBID LAST -------- -------- ----- ---- -------- -------- ----- ----- XXXXXXXX XXXXXXXX 00001 BB-W SMCBINT JJJJJJJJ Jnnnn TTTTTT XXXXXXXX XXXXXXXX 00001 BM-W SMCBMID JJJJJJJJ Jnnnn TTTTTT XXXXXXXX XXXXXXXX 00001 QM-W SMCQMGR JJJJJJJJ Jnnnn TTTTTT XXXXXXXX XXXXXXXX 00001 J XXXXXXXX XXXXXXXX 00001 O -W SMCOCMD JJJJJJJJ Jnnnn TTTTTT XXXXXXXX XXXXXXXX 00001 BL-W SMCBLOG JJJJJJJJ Jnnnn TTTTTT XXXXXXXX XXXXXXXX 00001 QW-X SMCQWRK JJJJJJJJ Jnnnn TTTTTT .... XXXXXXXX XXXXXXXX nnnnn QW-X SMCQWRK JJJJJJJJ Jnnnn TTTTTT SMCQWRK executing tasks=nn waiting tasks=nn requests=nn

#### *Level*: 0

*Explanation*: An SMC LIST TASK command was issued. The SMC0086 multiline message lists status of each SMC subsystem task. The last line lists the number of SMCQWRK tasks currently executing, waiting for work, as well as the total number of requests processed.

*System Action*: None

*User Response*: None

#### **SMC0087**

EXTVOLESOT esoteric *EEEEEEEE* not found [at line *nnnn* of SMCCMDS|SMCPARMS]

*Level*: 0

*Explanation*: An ALLOCDEF command was issued with the EXTVOLESOT keyword specifying *EEEEEEEE*. However, the specified esoteric-name is not a valid MVS esoteric.

*System Action*: The specified ALLOCDEF command is not processed.

*User Response*: Reissue the ALLOCDEF command specifying a valid MVS esoteric name.

### **SMC0088**

Unable to [acquire/release] resource *CCCCCCCC*; attempt by *JJJJJJJJ XXXXXXXX1* owned by *XXXXXXXX2*

*Level*: 0

*Explanation*: A shared SMC resource could not be acquired or freed successfully. Job *JJJJJJJJ* is the task currently attempting to acquire or free the resource, but cannot because another task holds the resource.

*System Action*: Jobname *JJJJJJJJ* may not be processed correctly.

*User Response*: Contact StorageTek Software Support.

Unable to start subtask *CCCCCCCC*

*Level*: 0

*Explanation*: During initialization, the indicated SMC subsystem task could not be successfully attached.

*System Action*: The SMC subsystem terminates.

*User Response*: Look for related MVS or SMC messages in the SYSLOG or SMC job log.

# **SMC0090**

Unable to restart subtask *CCCCCCCC*

*Level*: 0

*Explanation*: During subsystem processing the indicated SMC subsystem task abended and could not be restarted.

*System Action*: Processing continues. However, subsystem processing or command facilities may be affected.

*User Response*: Stop and restart the SMC subsystem. If the indicated subtask is SMCOCMD, use the MVS CANCEL command to terminate the subsystem.

# **SMC0091**

Could not allocate job *JJJJJJJJ* step *SSSSSSSS* after applying all exclusion levels; backing up until allocatable

*Level*: 8

*Explanation*: The indicated job step would not allocate when all exclusion criteria were applied to all DDs in the step. This means that the remaining set of drives is insufficient for each DD to be assigned a unique drive.

*System Action*: The SMC backs out exclusion criteria on selected DDs in the step until the set of remaining drives is sufficient to allocate to all DDs in the step.

*User Response*: None

# **SMC0092**

IDAX Settings:

*CCCC*....*CCCC*

*Level*: 0

*Explanation*: An IDAX command has been issued with the LIST keyword. The SMC0092 multiline message lists the current setting for the SMC subsystem.

*System Action*: None

*User Response*: None

#### **SMC0093**

TCPIP SETTINGS: *CCCC*....*CCCC*

TCPIP TCPNAME=*CCCCCCCC* ADSNAME=*CCCCCCCC*

*Level*: 0

*Explanation*: A TCPIP LIST command was issued. The current values of the TCPNAME and ADSNAME are displayed. If the SMC is using the default settings, "default" is displayed.

*System Action*: None

*User Response*: None

# **SMC0094**

MOUNTDEF settings:

*CCCC*....*CCCC*

*Level*: 0

*Explanation*: A MOUNTDEF command has been issued with the LIST keyword. The SMC0094 multiline message lists the current settings for the SMC subsystem.

*System Action*: None

*User Response*: None

# **SMC0095**

UX01 function code UX01RPLY not supported

*Level*: 4

*Explanation*: The function code return of UX01RPLY (reply to a WTOR message) is not supported by SMC.

*System Action*: None

*User Response*: None

### **SMC0096**

Invalid UX01 function code *XX*

*Level*: 4

*Explanation*: A user exit 01 returned an invalid function code of *XX*.

*System Action*: All data returned by this invocation of UX01 is ignored.

*User Response*: Correct the UX01 to return only valid function codes.

# **SMC0097**

UX01 function code *XX* not valid for message *MMMMMMMM*

*Level*: 4

*Explanation*: The SMC detected that the action code returned for a message (mount, dismount, or swap) did not match the action for an SMC default message.

*System Action*: All data returned by this invocation of UX01 is ignored.

*User Response*: Correct the UX01 to return a function code compatible with the message.

#### **SMC0098**

UX01 drive *XXXX1* does not match message drive *XXXX2*, using UX01 drive *Level*: 4

*Explanation*: The device address returned from UX01 does not match the address specified in the message.

*System Action*: The device address returned from UX01 is used in the message processing.

*User Response*: Ensure that UX01 is functioning as desired.

## **SMC0099**

Drive *XXXX* not a TAPEPLEX drive

*Level*: 4

*Explanation*: A user exit 01 returned a drive *XXXX*, which is not a library or virtual drive.

*System Action*: All data returned by this invocation of UX01 is ignored.

*User Response*: Ensure that UX01 is functioning as desired.

#### **SMC0100**

Invalid UX01 drive *XXXX*

*Level*: 4

*Explanation*: A user exit 01 returned an invalid drive address of *XXXX* which is not defined as a valid tape device on this system.

*System Action*: All data returned by this invocation of UX01 is ignored.

*User Response*: Correct the UX01.

### **SMC0101**

Invalid UX01 or TAPEREQ subpool *SSSSSSSSSSSSS* from TAPEPLEX *PPPPPPPP* for job *JJJJJJJJ*

*Level*: 4

*Explanation*: A POLicy, TAPEREQ, or user exit 01 specified a subpool name that was not recognized by TAPEPlex *PPPPPPPP*, which owned the device for the mount request.

*System Action*: The default subpool 0 is used.

*User Response*: Correct the POLicy, TAPEREQ, or UX01 to specify a valid subpool.

## **SMC0102**

Invalid UX01 volser *VVVVVV*

*Level*: 4

*Explanation*: A user exit 01 returned a volume serial containing invalid characters.

*System Action*: The volume serial returned by this invocation of UX01 is ignored.

*User Response*: Correct the UX01 to return a valid volume serial.

## **SMC0103**

Unrecoverable mount error on device *XXXX* volser *VVVVVV* for JOB *JJJJJJJJ*

*Level*: 3

*Explanation*: The SMC detected a volume mount error in response to an IAT5310 message for a mount requested in message IAT5210.

*System Action*: The SMC breaks the mount loop and issues a dismount to the indicated device *XXXX*. The job remains in the MDS VERIFY queue.

*User Response*: Refer to the IAT5310 message for the cause of the mount error and take corrective action.

# **SMC0104**

Default recording technique set for TAPEPLEX=*CCCCCCCC* device *XXXX*

*Level*: 4

*Explanation*: The configuration query response from TapePlex *CCCCCCCC* returned device address *XXXX* as a TapePlex-owned device, but could not determine the model type for the device.

*System Action*: The SMC sets the default recording technique for the device based on the UCB device type. Processing continues.

*User Response*: Verify that any maintenance for new device types has been applied to all NCS products, including SMC, or issue an SMC UNITAttr command for the device specifying the correct model information.

# **SMC0105**

Keyword *KKKKKKKK* of the *CCCCCCCC* command is required

*Level*: 0

*Explanation*: The command *CCCCCCCC* was issued without the required keyword *KKKKKKKK*.

*System Action*: The command is not processed.

*User Response*: Re-issue the command with the required keyword.

### **SMC0106**

Mount of volser *VVVVVV* in TAPEPLEX *PPPPPPPP* on device *XXXX* not in library

*Level*: 0

*Explanation*: An SMC MOUNTDEF VOLWATCH option is ON. The SMC has detected that a volume resident in TapePlex *PPPPPPPP* is being requested to be mounted on a nonlibrary drive.

*System Action*: None

*User Response*: Cancel the job requesting the mount, or eject the volume to satisfy the mount request.

# **SMC0107**

Keyword *KKKKKKKK* of the *CCCCCCCC* command is required

*Level*: 0

*Explanation*: The command *CCCCCCCC* was issued without the required keyword *KKKKKKKK*.

*System Action*: The command is not processed.

*User Response*: Re-issue the command with the required keyword.

# **SMC0108**

No compatible drive found for SWAP processing

#### *Level*: 0

*Explanation*: The SMC has intercepted DDR swap processing. The original device chosen to swap to is not compatible with the swap from device and the SMC could not locate a compatible alternate device.

*System Action*: If the MOUNTDEF SWAPAUTOREPLY is set to ON then the IGF500D or IGF509D message will be replied to with NO. If the MOUNTDEF SWAPAUTOREPLY is set to OFF then DDR swap processing continues.

*User Response*: If the IGF500D or IGF509D message is still outstanding and there are no compatible devices available, reply NO to message IGF500D or IGF509D to stop the swap process. If a compatible device is offline, vary it online and reply with its device number to message IGF500D or IGF509D.

# **SMC0109**

The SMC subsystem is running in key n; results are unpredictable; reply 'Y' to continue or 'N' to terminate

*Level*: 0

*Explanation*: During initialization SMC detected that it is running in key n, not 1 through 7.

*System Action*: The SMC waits until a reply is received.

*User Response*: A reply of N stops SMC. A reply of Y causes SMC to continue initialization, though results are unpredictable. Possible problems are S0C1 and S0C4 ABENDs. To prevent this message, update the Program Properties Table (PPT) with "PPT PGMNAME(SMCBINT),SYST,KEY(*n*)", where *n* is between 1 and 7, inclusive.

# **SMC0110**

Allow swap of *VVVVVV* from *XXXX1* to *XXXX2*; Reply 'Y', 'N' or DEVICE

*Level*: 0

*Explanation*: The SMC has intercepted DDR swap processing. The SMC is awaiting operator approval to allow the swap.

*System Action*: The SMC continues processing; however, the swap cannot complete until an operator reply is entered.

*User Response*: To allow the swap to proceed using the selected device *XXXX2*, reply Y. To select a different swap to device, reply with its device address. The SMC does not validate a new device address. To cancel the swap, reply N. If an I/O error on device *XXXX1* caused the swap, a reply of N causes the job to fail.

# **SMC0111**

USERMSG SETTINGS:

*CCCC*....*CCCC*

*Level*: 0

*Explanation*: The SMC has listed the messages that were added using the USERMsg command.

*System Action*: Both SMC default and USERMsg added messages are sent to user exit 01 for each library subsystem. SMC processes USERMsg added messages according to the response from user exit 01.

*User Response*: None.

Cannot add duplicate message ID *MMMMMMMM* at line *nnnn* of SMCPARMS

*Level*: 0

*Explanation*: The USERMsg command was issued to add a new message ID that SMC will intercept. The supplied message ID *MMMMMMMM* is a duplicate of a message already defined to SMC.

*System Action*: The message is not added.

*User Response*: None

# **SMC0113**

SERVER=*SSSSSSSS CCCCCCCC*

Status={active|never active|inactive|disabled}

Messages=*nnnn*

Retries=*nnnn*

Init errors=*nnnn*

Errors=*nnnn*

#### *Level*: 0

*Explanation*: A SERVer command has been issued with the LIST keyword. The SMC0113 multiline message lists the server settings and status for each server defined to the SMC subsystem.

- Status indicates the status of the server:
	- **–** active indicates that this server is the current path through which the specified TapePlex will be accessed.
	- **–** never active indicates that communication was never attempted on this path, or was attempted but never succeeded.
	- **–** inactive indicates that another server path is active, or that the last communication attempt on this path failed.
	- **–** disabled indicates that the server has been disabled by a discovered incompatibility, by reaching the FAIL limit, or by an operator command.
- Messages indicates the number of logical messages (volume lookup requests, mounts, dismounts) on this server path.
- Retries indicates how many message retries have been attempted.
- Init errors indicates the current count of number of errors for an inactive server.
- Errors indicates the total number of errors on this server.

*System Action*: None

*User Response*: None

#### **SMC0116**

Cannot find TAPEPLEX|STORMNGR *PPPPPPPP* for SERVER *SSSSSSSS* [at line *nnnn* of SMCCMDS|SMCPARMS]

*Level*: 0

*Explanation*: A SERVer command was issued with a TapePlex or STORMNGR name that was not previously defined.

*System Action*: The server is not added or updated.

*User Response*: Specify a TAPEPlex command to define the TapePlex or a STORMNGR command to define the STORMNGR, then specify the SERVer command.

### **SMC0117**

Cannot change TAPEPLEX|STORMNGR name for existing SERVER *SSSSSSSS* [at line *nnnn* of SMCCMDS|SMCPARMS]

*Level*: 0

*Explanation*: A SERVer command was issued with the NAME of an existing server, but its TAPEPLEX or STORMNGR name did not match the name set when the server was originally defined.

*System Action*: The command is rejected.

*User Response*: Omit the Tapeplex or STORMNGR name, change the Tapeplex or STORMNGR name to match the existing server, or change the server name to add a new server.

#### **SMC0118**

No LOCSUBSYS for [LOCENABLE|LOCDISABLE] parameter on TAPEPLEX command [at line *nnnn* of SMCCMDS|SMCPARMS]

*Level*: 0

*Explanation*: A TAPEPlex command was issued with a LOCENABLE or LOCDISABLE parameter, but the TapePlex was not defined with a LOCSUBSYS subsystem name.

*System Action*: This message is a warning. The TapePlex will be added or modified, but the LOCENABLE or LOCDISABLE parameter is ignored.

*User Response*: None

# **SMC0119**

[SERVER|LOCSUBSYS] *CCCCCCCC* now disabled

*Level*: 0

*Explanation*: The SMC detected TCP/IP errors in excess of the FAIL count or detected a fatal error for a local subsystem. See the preceding SMC0128/SMC0129 messages for the reason for the disable.

*System Action*: None. If there are no additional server paths defined for the associated library, the library hardware is no longer accessible from this host.

*User Response*: Correct the problem with the TCP/IP network, SMC server, host operating system, or the HSC subsystem, and re-ENABLE the SERVer or LOCSUBsys.

#### **SMC0120**

NAME must be specified to add or modify a SERVER [at line *nnnn* of SMCCMDS|SMCPARMS]

*Level*: 0

*Explanation*: The user entered a SERVer command to add a new server or modify an existing server path, but the server path name was not specified.

*System Action*: None

*User Response*: Enter the SERVer command specifying the server path name.

### **SMC0121**

UEXIT *nn* is now [ENABLED/DISABLED]

*Level*: 0

*Explanation*: The user entered a UEXIT *nn* ENABLE or DISABLE command, or the SMC detected an abend in the specified user exit. The specified user exit is now ENABLED or DISABLED.

*System Action*: None

*User Response*: If the SMC automatically disabled the user exit due to an abend, the exit cannot be re-enabled unless it is also reloaded.

### **SMC0122**

UEXIT=*nn*

Status={active|disabled|abended}

*CCCC*....*CCCC*

Sequence=*nn*

Loaded=*YYYY-MM-DD HH:MM:SS*

Changed=*YYYY-MM-DD HH:MM:SS*

*Level*: 0

*Explanation*: A UEXIT command was issued with the LIST keyword. The SMC0122 multiline message lists the user exit status for each user exit defined.

- *nn* indicates the SMC user exit number (type).
- Status indicates the user exit status.
	- **–** active indicates that the exit is loaded and active.
	- **–** disabled indicates that the exit is loaded but was de-activated by the UEXIT disable keyword.
	- **–** abended indicates the user exit abended. A new version must be loaded for this exit to be re-activated.
- Sequence indicates how many loads have been performed for this user exit.
- Loaded indicates when this version of the module was loaded.
- Changed indicates when this version of the module was activated or disabled.

*System Action*: None

*User Response*: None

# **SMC0123**

Drive range mismatch between CLIENT(*XXXX1*-*XXXX2*) and SERVER (*XXXX3*-*XXXX4*)

*Level*: 0

*Explanation*: A DRIVemap command was issued. One of the specified CLient range did not match the format of the corresponding SErver range.

*System Action*: None

*User Response*: Reissue the command, ensuring that the CLient parameter and the SErver parameter have corresponding formats and number of drives.

# **SMC0124**

ABENDED or INACTIVE UEXIT *nn* must be reloaded to ENABLE [at line *nnnn* of SMCCMDS|SMCPARMS]

*Level*: 0

*Explanation*: A UEXIT *nn* ENABLE command was issued for a user exit that had previously abended, or inactivated itself via a return code.

*System Action*: None

*User Response*: Use the UEXit command with the LOAD keyword to reload the exit.

# **SMC0125**

*UEXIT nn* already [ENABLED/DISABLED][at line *nnnn* of SMCCMDS|SMCPARMS]

*Level*: 0

*Explanation*: A UEXIT *nn* ENABLE or DISABLE command was issued but the exit was already in the specified state.

*System Action*: None

*User Response*: Verify the exit number you are trying to alter.

#### **SMC0126**

UEXIT *nn* not valid for [JES2/JES3] [at line *nnnn* of SMCCMDS|SMCPARMS]

*Level*: 0

*Explanation*: A UEXIT command was issued for a user exit number not valid for this configuration.

*System Action*: None

*User Response*: Verify the user exit number for your configuration.

# **SMC0127**

Cannot resolve HOST name *H*...*H* [at line *nnnn* of SMCCMDS|SMCPARMS]

#### *Level*: 0

*Explanation*: A SERVer command was issued using the HOST keyword specification. However, the SMC could not resolve the IP address using the specified HOST name.

*System Action*: The SERVer command is ignored.

*User Response*: Enter the correct HOST name or use the IPADDRESS keyword instead.

# **SMC0128**

TapePlex error:

{Fatal comm error detected| Initialization error number nn or {nn|unlimited}| Comm error number nn of {nn|unlimited} Comm error limit exceeded} JOB=JJJJJJJJ IIIIIIII TASK=XXXXXXXXXXXXXXXX {MSG=XXXXXXXX} TAPEPLEX|STORMNGR=TTTTTTTT {SUBSYSTEM=AAAA|SERVER=SSSSSSSS} REQUEST=FFFF

```
{Client {IP=NNN.NNN.NNN.NNN} socket=NN port={nnnn|ANY}}
{Server IP=NNNN.NNNN.NNNN.NNNN port=nnnn}
{Bytes out=nnnn in=nnnn}
{Error=EEEE....EEEE}
{Reason=RRRR....RRRR}
{Response from STK HTTP server follows: HHHH...HHHH}
SMC comm RC=nnnn
```
#### *Level*: 4

*Explanation*: The SMC encountered an interface or communication error attempting to communicate with a TapePlex or STORMNGR. The SMC0128 multiline message first lists the jobname, transaction type, and TapePlex or STORMNGR name associated with the error.

If the communication error was produced for a local TapePlex or STORMNGR using cross memory services on this same host (i.e., not using a server) then the next line will list the interface error.

If the communication error was produced for a remote HTTP server or its associated remote HSC TapePlex or STORMNGR using TCP/IP, then one of the message reason lines will be displayed.

Examples of the reason strings include:

- Specific TCP/IP function errors (connect, send, recv, etc.)
- Data error (incomplete or invalid data response)
- Subsystem inactive, not found, or at an incompatible release level
- Subsystem function error
- HTTP server not authorized
- **HSC ASCOMM error**
- Interface or communication timeout

Certain remote errors may result in a display of the entire HTTP server response as follows:

HTTP 1.0 401 Unauthorized

If the message indicates "Comm error limit (nnn) exceeded" then the SMC0128 message will be followed by an SMC0119 message and the server path will be disabled by the SMC.

If the message indicates an "Initialization error" then the error occurred before any successful communication to the named server path. Such errors are not counted against the cumulative error count on the server path, and will not result in the named server being automatically disabled by the SMC.

Also, "Initialization error" messages will not be generated for every request, but will only be generated at 5 minute intervals until the path is successfully activated.

*System Action*: The allocation or mount event may not be processed by the SMC.

*User Response*: Use the specified error reason to determine the cause of the problem. If the error was produced for a remote server, verify that the HTTP server is active.

# **SMC0129**

{ERROR|WARNING}: No cartridge transport(s) for *XXXX1*- [*XXXX2*] for {UNITATTR|DRIVEMAP} {ADDRESS|CLIENT}

*Level*: 0

*Explanation*: A UNITATTR or DRIVEMAP command was issued specifying a device *XXXX1* or range *XXXX1-XXXX2*. None of the specified devices is an MVS-defined cartridge transport device.

*System Action*: One of the following:

- If the message indicates an ERROR, the command is not processed.
- If the message indicates a WARNING, the SMC stores the value and may use it to translate addresses for non-MVS-defined RTD devices.

*User Response*: Review the devices specified in the command and re-issue the command if they are incorrect.

# **SMC0130**

TAPEPLEX *PPPPPPPP1* has same LOCSUBSYS *SSSS* as TAPEPLEX *PPPPPPPP2* [at line *nnnn* of SMCCMDS|SMCPARMS]

*Level*: 0

*Explanation*: A TAPEPlex command was issued with a different TapePlex name *PPPPPPPP1* but the same LOCSUBSYS name as an existing TapePlex *PPPPPPPP2*.

*System Action*: The TAPEPlex command is not executed.

*User Response*: Correct the error and resubmit the command.

# **SMC0131**

Cannot use [TAPEPLEX|SUBSYSTEM] *CCCCCCCC* from user exit or POLICY; *RRRRRRRR*

*Level*: 4

*Explanation*: The TapePlex name on an SMC POLICY, or the TapePlex or SUBSYSTEM name from a user exit, was not used by the SMC for the specified reason *RRRRRRRR*.

*System Action*: The SMC uses other criteria to establish library ownership. Other data from the policy or exit is honored.

*User Response*: Correct the condition specified by *RRRRRRRR*.

# **SMC0132**

Mount retry limit exceeded for volser=*VVVVVV* device=*XXXX* from TAPEPLEX=*PPPPPPPP* SERVER=*SSSSSSSS*

#### *Level*: 4

*Explanation*: When SMC mount or mount TAPEREQ retrieval processing determines that an MVS mount is still pending and should be retried, it waits before attempting the retry. After the mount or mount policy retrieval retry limit is reached, the SMC0132 message is displayed.

*System Action*: The SMC will not continue to process the mount request after this message is issued.

*User Response*: Investigate the cause of the HSC mount problem. After resolving the problem, issue the SMC RESYNChronize REStart command or the HSC MOUNT command if necessary.

# **SMC0133**

TAPEPLEX|STORMNGR=*PPPPPPPP*

*CCCC....CCCC* Status={disabled|active|inactive|never active} Requests=*nnnn* [SERVER=*SSSSSSSS* Status={disabled|active|inactive|never active}]

ERRORS=*XXX*

*Level*: 3

*Explanation*: A TAPEPlex or STORMNGR command was issued with the LIST keyword. The SMC0133 multiline message lists parameters and status for each TapePlex or STORMNGR defined to the SMC subsystem. Optionally, if the SERVerlist keyword was specified, the server status for all servers associated with this TapePlex or STORMNGR is also displayed.

TapePlex status indicates the status of the TapePlex or STORMNGR.

- disabled indicates that the TapePlex or STORMNGR has been disabled by an operator command.
- active indicates that the last communication to this TapePlex or STORMNGR was successful.
- inactive indicates that a communication path to this TapePlex or STORMNGR is no longer active, although one was previously active.
- never active indicates that a communication path to this TapePlex or STORMNGR was never successfully established.

Requests indicates the total number of requests (configuration, volume lookup, mount, dismount, and swap) that were directed to the specified TapePlex or STORMNGR.

If the SERVER keyword was specified, then each server path defined for this TapePlex or STORMNGR will also be displayed, along with its status

*System Action*: None

*User Response*: None

### **SMC0134**

No UNITATTR in effect for device(s) *XXXX1*[-*XXXX2*]

*Level*: 0

*Explanation*: Either no UNITATTR command was entered for the device, or a previously entered UNITATTR command was overridden by information from a TapePlex.

*System Action*: If the UNITATTR OFF parameter was specified, the device is not processed.

*User Response*: None

### **SMC0135**

{Mount/dismount message|Client response WTOR message|WTOR message issued by server} from TAPEPLEX=*PPPPPPPP* SERVER=*SSSSSSSS*

*Level*: 0

*Explanation*: See help for SMC0136.

*HSC mount or dismount message*

*Level*: 4

*Explanation*: The WTORDEST(CLIENT) or ECHOMNTERR(ON) option is in effect. A mount or dismount was performed on an HSC TapePlex but did not complete successfully. The SMC0135 message indicates the TapePlex name and server name where the mount or dismount was requested. The SMC0136 merely echoes the HSC server mount or dismount message on the SMC client.

*System Action*: None

*User Response*: Correct the problem indicated in the HSC mount or dismount message.

> **Note:** Messages SMC0135 and SMC0136 are issued for all mount errors if the message level is 12 or greater, regardless of the WTORDEST or ECHOMNTERR setting, and for all HSC mount and dismount messages if the message level is 16 or greater.

### **SMC0137**

*HSC mount or dismount WTOR message*

*Level*: 4

*Explanation*: A mount or dismount was performed on an HSC TapePlex with the TAPEPlex WTORDEST(CLIENT) set. HSC issued a WTOR that is to be handled by the client. The SMC0135 message indicates the TapePlex name and server name where the mount or dismount was requested.

*System Action*: The SMC redrives the mount or dismount to the server, transmitting the specified message response.

*User Response*: See the message description for the corresponding HSC message, and respond as directed.

**Note:** The MSGDef command SMCWtorpfx parameter can be used to suppress the SMC0137 portion of the message.

### **SMC0138**

XML {input|output} parse error RC=*nnn*; transaction=*TTTTTTTT* TAPEPLEX|STORMNGR=*PPPPPPPP*

*Level*: 0

*Explanation*: The SMC encountered an XML parse error. Input XML errors are produced when the input XML transaction cannot be parsed. Output XML errors occur when transaction response data cannot be converted to XML.

*System Action*: Depending upon the type of error, and server characteristics, the allocation or mount event may not be processed by the SMC.

*User Response*: Contact StorageTek Software Support.

#### **SMC0139**

UNITATTR for device *XXXX* MODEL=*MMMMMMMMM* [TAPEPLEX=*PPPPPPPP*]

#### *Level*: 0

*Explanation*: A UNITATTR command was issued with the LIst parameter. The model and TapePlex associated with the device are displayed.

*System Action*: None

*User Response*: None

#### **nnnnnnnn**

SMC0140 DFSMS message

*Level*: 0

*Explanation*: The DFSMS ACS routine has issued the DFSMS message. *NNNNNNNN* will be the JCL statement number or the DDNAME if it is a dynamic allocation.

*System Action*: None

*User Response*: None

#### **nnnnnnnn**

SMC0141 UNIT=value *VVVVVVVV1* replaced by *VVVVVVVV2*

*Level*: 0

*Explanation*: The DFSMS ACS routines have changed the esoteric.

- NNNNNNNN is the JCL statement number or the DDNAME if it is a dynamic allocation.
- *VVVVVVV1* is the esoteric that was in the JCL. If a UNIT parameter was not used in the JCL, this will be NULL-UNIT.
- *VVVVVVVV2* is the esoteric that was supplied by the DFSMS ACS routines.

*System Action*: Use the new esoteric supplied by the DFSMS ACS routines for the allocation.

*User Response*: None

# **SMC0142**

Invalid reply to prior message from TAPEPLEX=*PPPPPPPP* SERVER=*SSSSSSSS*

*Level*: 0

*Explanation*: The WTORDEST(CLIENT) option was specified for TapePlex *PPPPPPPP*, and SMC has communicated a mount or dismount request to HSC via server *SSSSSSSS*. When SMC attempted to redrive the request, HSC returned an indication that the response was invalid.

*System Action*: SMC redisplays the HSC message.

*User Response*: Refer to the message description for the indicated message to determine valid responses.

### **SMC0143**

UNITATTR MODEL=*MMMMMMM1* cannot override real MODEL *MMMMMMM2* for TAPEPLEX=*PPPPPPP* device=*XXXX*

*Level*: 0

*Explanation*: A UNITATTR was specified for device *XXXX* specifying model *MMMMMMM1*. However, when the configuration query information was returned from TapePlex *PPPPPPPP*, the actual model was *MMMMMMM2*.

*System Action*: The SMC sets the recording technique for the device based on the actual model returned from the configuration query response. Processing continues.

*User Response*: Verify that any maintenance for new device types has been applied to all NCS products, including SMC, or issue an SMC UNITAttr command for the device specifying the correct model information.

# **SMC0144**

Mount of volser=*VVVVVV* on device=*XXXX*; drive is in use; reply 'C' to cancel mount or 'R' to retry

*Level*: 0

*Explanation*: SMC has communicated a mount or dismount request to HSC. HSC has responded with a message indicating that the drive is in use.

*System Action*: If the mount is still outstanding, the SMC automatically redrives the mount every 30 seconds. The message is DOMed if the mount is no longer pending, or the drive becomes available.

*User Response*: Wait for the drive to become available, or reply 'C' to cancel the request, or 'R' to retry immediately.

# **SMC0145**

Mount of volser=*VVVVVV* on device=*XXXX*; volume is in use; reply 'C' to cancel mount or 'R' to retry

#### *Level*: 0

*Explanation*: SMC has communicated a mount or dismount request to HSC. HSC has responded with a message indicating that the drive is in use.

*System Action*: The SMC verifies that the mount is still outstanding. If the mount is still outstanding, the SMC automatically redrives the mount every 30 seconds. The message is DOMed if the mount is no longer pending, or the volume becomes available.

*User Response*: Wait for the volume to become available, or reply 'C' to cancel the request, or 'R' to retry immediately.

### **SMC0146**

All devices marked ineligible for job *JJJJJJJJ* step *SSSSSSSS* due to volume lookup failure

*Level*: 4

*Explanation*: When SMC allocation attempted to acquire volume information, a communication failure with the library server occurred. The ALLOCDEF option FAILNOINFO was specified.

*System Action*: The SMC marks all devices as ineligible for allocation. The job is failed by MVS or express-canceled by JES3.

*User Response*: Investigate the cause of the communication failure and resubmit the job.

*PPPPPPPP1* is incompatible with *PPPPPPPP2* on the TAPEREQ command line *nnnn* of TREQDEF *DSN*

*Level*: 0

*Explanation*: An incompatibility exists between *PPPPPPPP1* and *PPPPPPPP2* at line *nnnn* in the data set specified on the TREQDEF command.

*System Action*: The SMC continues to process the TAPEREQ statements, flagging additional errors.

*User Response*: Correct the errors and re-issue the TREQDEF command.

# **SMC0148**

*PPPPPPPP* on the TAPEREQ command at line *nnnn* of TREQDEF *DSN* is not valid in a JES3 environment

*Level*: 0

*Explanation*: The specified parameter *PPPPPPPP* at line *nnnn* of the data set specified in the TREQDEF command is not valid in a JES3 with tape setup environment.

*System Action*: The SMC continues to process the TAPEREQ statements, flagging additional errors.

*User Response*: Correct the errors and re-issue the TREQDEF command.

# **SMC0149**

TREQDEF specifications not installed, reason code *nn*

*Level*: 0

*Explanation*: The TAPEREQ statements in the data set specified on the TREQDEF command were not installed.

- 08 Syntax error on a TAPEREQ statement
- 12 The TAPEREQ structure has not been initialized
- 404 SMC service error locking TREQDEF
- Other Use Display RC=nn for description

*System Action*: None

*User Response*: Correct the errors and re-issue the TREQDEF command.

### **SMC0150**

TREQDEF specifications installed from *DDDDDDDD*

*Level*: 0

*Explanation*: The TAPEREQ statements in the data set specified on the TREQDEF command were successfully installed.

*System Action*: None

*User Response*: None

### **SMC0151**

TREQDEF status:

Loaded from *DDDDDDDD*

Title: *TTTTTTTT* {Loaded on *YYYY-MM-DD* at *HH:MM:SS*| Not active due to error; process RC=*nn*}

*Explanation*: The TREQDEF command was issued with the LIST keyword. The current TAPEREQ statements were loaded from data set *DDDDDDDD*. The title *TTTTTTTT* is displayed if one was specified in the OPTION statement. If there was no currently active TREQDEF file due to an error, the message "not active due to error" is displayed but the data set name last used for the TREQDEF is available and can be used in the TREQDEF RELOAD command.

*System Action*: None

*User Response*: None

#### **SMC0152**

TREQDEF DSN command has not been previously issued

*Level*: 0

*Level*: 0

*Explanation*: The TREQDEF LIST or RELOAD commands have been specified without a prior TREQDEF DSN command.

*System Action*: None

*User Response*: Issue a TREQDEF command with the DSN keyword prior to issuing the TREQDEF with the LIST or RELOAD keyword.

### **SMC0153**

Dynamic allocation failed for *DDDDDDDD*

*Level*: 0

*Explanation*: Data set name *DDDDDDDD*, specified in an SMC command, could not be allocated by the SMC.

*System Action*: The command is not processed.

*User Response*: Review the specified data set name to ensure that it is a cataloged MVS data set, and re-issue the command.

# **SMC0154**

UNITATTR model *MMMMMMMM* ignored for TAPEPLEX device *XXXX*

*Level*: 0

*Explanation*: A UNITATTR command has been issued specifying device *XXXX*. The device is defined to a TapePlex known to SMC. The SMC obtains the device model from the TapePlex.

*System Action*: The UNITATTR command does not process the device.

*User Response*: None

# **SMC0155**

LOG settings:

*CCCC*....*CCCC*

Logging currently {INACTIVE|ACTIVE}

#### *Level*: 0

*Explanation*: A LOG command was issued with the LIST keyword. The SMC0155 multiline message lists the current settings and status for the SMC subsystem.

In addition, a log status of ACTIVE indicates that logging has been started; INACTIVE indicates that logging has not been started, or has been stopped at EOF.

*System Action*: None

*User Response*: None

# **SMC0156**

SMCLOG file is not currently opened

*Level*: 0

*Explanation*: A LOG command has been issued with the STOP keyword. However logging is not currently active.

*System Action*: The LOG command is ignored.

*User Response*: None

### **SMC0157**

SMCLOG file is already opened

*Level*: 0

*Explanation*: A LOG command has been issued with the START keyword. However, the logging is already active.

*System Action*: The LOG command is ignored.

*User Response*: None

### **SMC0158**

No SMCLOG DD; logging cannot be started

*Level*: 0

*Explanation*: A LOG command has been issued with the START keyword. However, there was no SMCLOG DD in the SMC subsystem startup JCL.

*System Action*: The LOG command is ignored.

*User Response*: Add an SMCLOG DD to the SMC subsystem startup JCL, then restart the SMC subsystem.

#### **SMC0159**

Logging {started|stopped}

*Level*: 0

*Explanation*: A LOG command has been issued with the START or STOP keyword.

*System Action*: SMC logging is started or stopped.

*User Response*: None

## **SMC0160**

Invalid range *XXXX1*-*XXXX2* for keyword ADDRESS of the UNITATTR command *Level*: 0

*Explanation*: A UNITATTR command has been issued specifying a device range *XXXX1-XXXX2*, where *XXXX1* is larger than *XXXX2*.

*System Action*: The UNITATTR command does not process this device range.

*User Response*: Reissue the command specifying a valid range.

# **SMC0161**

Restoring all default settings for the *CCC*...*CCC* command

*Level*: 0

*Explanation*: The *CCC...CCC* command has been issued with the OFF parameter. All SMC values have been restored for the SMC subsystem.

*System Action*: None

*User Response*: None

### **SMC0162**

*CCC*...*CCC* object successfully {added|updated|deleted}

*Level*: 0

*Explanation*: The *CCC...CCC* command has been successfully processed.

*System Action*: None

*User Response*: None

# **SMC0163**

DRIVEMAP settings:

CLIENT=*XXXX1*{-*XXXX2*} SERVER=*XXXX3*{-*XXXX4*}

*Level*: 0

*Explanation*: A DRIVEMAP command has been issued with the LIST keyword. The SMC0163 multiline message lists the currently active DRIVEMAPs. One line is produced for each client/server range.

*System Action*: None

*User Response*: None

# **SMC0164**

CLIENT range *XXXX1*{-*XXXX2*} not found for the OFF keyword of the DRIVEMAP command

*Level*: 0

*Explanation*: The DRIVEMAP command has been issued with the OFF parameter and CLIENT parameter. No matching DRIVEMAP range matching the CLIENT parameter was found.

*System Action*: None

*User Response*: None

#### **SMC0165**

Keyword {CLIENT/SERVER} range *XXXX1*{-*XXXX2*} overlaps with previous DRIVEMAP entry

*Level*: 0

*Explanation*: A DRIVEMAP command was issued containing a client or server range that overlaps a range specified on a previously issued DRIVEMAP command.

*System Action*: The DRIVEMAP command is not processed.

*User Response*: Issue the DRIVEMAP LIST command to view the list of currently active DRIVEMAP ranges. Correct the DRIVEMAP command to specify a new range. Or, use the DRIVEMAP CLIENT(*XXXX1*-*XXXX2*) OFF command to de-activate the existing overlapping range and re-specify the command with unique ranges.

#### **SMC0166**

Excessive READ depth at line *nn* of DSN *DDDDDDDD*

*Level*: 0

*Explanation*: A READ command was issued from a file. However, too many command files are already open, and the read command depth has been exceeded. Read command depth is defined as the number of files that can be open simultaneously due to imbedded Read commands.

*System Action*: The READ command is not processed.

*User Response*: Restructure your command files to reduce the READ command depth and ensure that the files referenced do not contain a recursive loop.

# **SMC0167**

*CCCCCCC* summary:

TAPEPLEX|STORMNGR *PPPPPPPP* is {disabled|inactive|active on

{local subsystem *SSSS*|server *SSSSSSSS*}

{All TAPEPLEX|STORMNGR(s) active|

*n* of *n* TAPE TAPEPLEX|STORMNGR(s) active|

WARNING: All TAPEPLEX|STORMNGR(s) inactive|

WARNING: No TAPEPLEX|STORMNGR(s) defined|

WARNING: No TAPEPLEX STORMNGR(s) enabled}

*Level*: 0

*Explanation*: The *CCCCCCCC* command was issued and a TapePlex and STORMNGR resynchronization was performed. Each TapePlex is represented by a line in the multiline WTO displaying its status.

*System Action*: None

*User Response*: None

#### **SMC0168**

WARNING: No TREQDEF command processed

*Level*: 4

*Explanation*: No TREQDEF command was found in the SMCPARMS or SMCCMDS file at startup.

*System Action*: TAPEREQ processing is not performed for allocation or mount requests.

*User Response*: If your installation previously specified TREQDEF in HSC or MVS/CSC, issue the TREQDEF command to SMC and add the TREQDEF command to the SMCCMDS (or SMCPARMS) file.

#### **SMC0169**

WARNING: {SMCCMDS|SMCPARMS} processing TIMEOUT; startup continuing

*Level*: 4

*Explanation*: During SMC subsystem startup, startup command processing could not complete the indicated command file.

*System Action*: The SMC continues startup processing, but not all startup commands may have been processed.

*User Response*: None

# **SMC0170**

{Request timeout|SMC subsystem terminating}; request to subsystem *SSSS* aborted

*Level*: 4

*Explanation*: The SMC issued a request to subsystem *SSSS*, but no response was received within the time limit, or the SMC subsystem was terminated.

*System Action*: The SMC continues processing without waiting for the HSC response. In addition, if a request timeout is indicated, the SMC server path to the specified subsystem is disabled.

*User Response*: Check the status of the subsystem that is not responding to SMC, and correct the problem. After correcting the problem, enable the appropriate server path.

## **SMC0171**

Allocatability test matrix retries exceeded

*Level*: 0

*Explanation*: The SMC could not determine allocatability of the jobstep using its test matrix in the calculated number of retries.

*System Action*: Normally, processing continues, with SMC "backing out" exclusion conditions until the jobstep is allocatable.

During JES3 CI esoteric substitution, if SMC is unable to solve its allocatability matrix after reverting to the original list of eligible devices, an abend results, and no esoteric substitution is performed.

*User Response*: If possible, rerun the job with allocation trace turned on. Save trace and log output, and contact StorageTek Software Support.

# **SMC0172**

Specified TAPEPLEX|STORMNGR *PPPPPPPP* not {defined|HSC|active|enabled|valid for UUI}

*Level*: 0

*Explanation*: An SMC command was issued specifying TAPEPLEX or STORMNGR *PPPPPPPP*. However, the command cannot be completed because the TAPEPLEX or STORMNGR is either not defined to the SMC, or is not eligible.

*System Action*: The command is not processed.

*User Response*: Either name a valid TAPEPLEX or STORMNGR, or correct the TAPEPLEX or STORMNGR status and reissue the command.

### **SMC0173**

Response from {TAPEPLEX|STORMNGR} PPPPPPPP:

*CCCC*....*CCCC*

{UUI failure; RC=return\_code, RS=reason\_code error\_text}

Response RC=*nn*

*Level*: 0

*Explanation*: An SMC Route command was issued that specified TAPEPlex or STORMNGR *PPPPPPPP*. The SMC0173 message lists the TAPEPLEX or STORMNGR name, followed by the response. Depending upon the severity of the return code and the availability of a response message from the command, the "UUI failure" output may be displayed. This message line includes the command return code, reason code and a short explanatory text. The SMC0173 message is terminated by displaying the command return code.

*System Action*: None

*User Response*: None

# **SMC0174**

ASCOMM ACK timeout for job=*JJJJJJJJ* (DS=*SSSS*-*NNNN*)

*Level*: 4

*Explanation*: The SMC replied to a request from job *JJJJJJJJ*, but no acknowledgment was received within the time limit. The internal data space associated with job starts at block number *SSSS* for a length of *NNNN*.

*System Action*: The SMC continues processing without waiting for the acknowledgment.

*User Response*: None

#### **SMC0175**

Communication initialized on TAPEPLEX|STORMNGR=*name* {SERVER=*name*}

*Level*: 4

*Explanation*: The SMC has successfully communicated with the specified TapePlex or STORMNGR for the first time. Additionally, if the communication path selected was a remote server, then the server is also displayed.

*System Action*: Processing continues.

*User Response*: None

**Note:** This message is produced each time communication switches from one server to another, or communication is re-established after an error.

# **SMC0176**

No active TAPEPLEX(s) for DISPLAY command

*Level*: 0

**3-42** StorageTek Enterprise Library Software Messages and Codes

*Explanation*: A DISPLAY command has been entered. However, the SMC cannot establish communication with any TapePlex.

*System Action*: If the DISPLAY (or QUERY) VOLUME command was entered, the command terminates as there are no TapePlexes to direct the request. If the DISPLAY DRIVE command was entered, the command continues although the drive information displayed may not reflect TapePlex ownership.

*User Response*: None

#### **SMC0177**

SMC {DISPLAY|QUERY} VOLUME

Volser TapePlex Location Media Rectech Volume Data ------ ------- -------- -------- -------- ------------ VVVVVV PPPPPPPP {AA:LL} MMMMMMMM RRRRRRRR DDDDDDDD

#### *Level*: 0

*Explanation*: A Display Volume command was entered. The SMC0177 message(s) lists the volsers that match the request. If ALLtapeplex parameter was specified, duplicate volsers, if found, are listed beginning with an asterisk (\*). The displayed Rectech for a volume reflects a combination of the volume's media type, VOLATTR (if any), and volume data such as density. For example, a volume with a RECTECH of STK1RC may have either a VOLATTR that specifies a RECTECH of STK1RC for the volume, or may be known to have been mounted as scratch on a 9840C drive. The Volume Data for a volume reflects known characteristics of the volume as stored in the HSC CDS, such as volume density.

*System Action*: None

*User Response*: None

# **SMC0178**

SMC {DISPLAY|QUERY} DRIVE

Addr TapePlex Location Model SMC Status MVS Status ---- -------- ------------ -------- ----------- ----------- CCUU PPPPPPPP AA:LL:PP:DD MMMMMMMM XXXX-VVVVVV SSSSSSSSSS

#### or:

Addr TapePlex Location Model S Serial Number MVS Status ---- -------- ------------ -------- --------------- ----------- CCUU PPPPPPPP AA:LL:PP:DD MMMMMMMM Z NNNNNNNNNNNN SSSSSSSSSS

#### *Level*: 0

*Explanation*: A DISPLAY DRIVE command has been entered. The SMC0178 message(s) lists the device addresses that match the request.

- *PPPPPPPP* is the TapePlex.
- *XXXX* is the last SMC mount/dismount status for the drive.
- *VVVVVV* is the last volume serial mounted or dismounted.
- Z is the source or status of the serial number:
	- **–** X indicates a Library XAPI configuration.
	- **–** R indicates Read Configuration Data (RCD) channel command.
- **–** M indicates RCD serial number Matched to XAPI configuration.
- **–** indicates no path available for RCD I/O request.
- NNNNNNNNNNNNNN is the drive serial number (blank if unavailable).

*XXXX* can be the following:

■ MNTD

An automated mount for a real volume completed successfully.

■ DISM

The dismount was sent to the HSC TapePlex or server. DISM is displayed after a dismount is issued until another volume is mounted on the drive.

■ VMNT

An automated mount for a virtual volume was sent to the VSM but is not being monitored by the SMC message handling component. The MVS status records whether the volume is actually mounted.

**PEND** 

The real or virtual mount is being monitored by the SMC message handling component and is awaiting final response from the HSC TapePlex or Server.

■ MNTM

The HSC TapePlex or Server returned a final return code indicating that the real volume must be manually mounted.

FAIL

The automated mount failed. Operator intervention is required.

■ CSCM

An automated mount was sent to the MVS/CSC but is not being monitored by the SMC message handling component. The MVS status records whether the volume is actually mounted.

■ SWAP

A swap is currently in progress for the drive and is being monitored by the SMC swap manager.

**MISS** 

An automated mount for a real or virtual volume has not completed and is now being monitored by the SMC mount monitor component.

■ BYPS

User exit 01 specified a return code indicating that the mount/dismount for the specified drive is not to be monitored by the SMC.

none

SMC status is not available for the specified drive.

**Note:** Status MNTM, MISS, or FAIL causes an SMC0231 action message to be produced when the mount is still MVS pending. Status VMNT may result in an SMC0231 action message being produced if the virtual mount is still pending after the virtual mount timeout value has been exceeded.

*System Action*: None

*User Response*: None

### **SMC0179**

{TAPEPLEX|ESOTERIC} *VVVVVVVV* not defined for *CCCCCCCC*

*Level*: 0

*Explanation*: The *CCCCCCCC* command was entered specifying TAPEPLEX or ESOTERIC *VVVVVVVV*. However *VVVVVVVV* is not defined to SMC or MVS.

*System Action*: None

*User Response*: Correct the specified command and re-enter.

# **SMC0180**

POLICY=*CCCCCCCC* {scr only|spec only|scr + spec|scr error|spec error|in error|scr defined|spec defined}

Scratch policy: (displays entered policy values)

Specific policy: (displays entered policy values)

Created on *mmm dd yyyy hh:mm:ss*[at line *nnn* of dsname| from console *userid*]

Changed on *mmm dd yyyy hh:mm:ss*[at line *nnn* of dsname| from console *userid*]

*Level*: 0

*Explanation*: A POLICY LIST command was received. If the TERse option is specified, only the first line is displayed for each policy. The Created and Changed data are displayed only if the DETail option is entered.

*System Action*: None

*User Response*: None

### **SMC0181**

WARNING: SMS MGMTPOL specified and no POLICY statements defined

*Level*: 8

*Explanation*: ALLOCDef SMS option and SMSDef MGMTPol option are both on, but no POLICY commands were processed at startup.

*System Action*: None

*User Response*: Provide policy definitions for policy names specified on DFSMS ACS management class routines.

### **SMC0182**

POLICY *CCCCCCCC* not defined for TREQDEF statement *nnnn*

*Level*: 8

*Explanation*: During validation of the TREQDEF data set, a TAPEREQ statement specified a policy name *CCCCCCCC* that did not match a defined POLICY.

*System Action*: The TREQDEF definitions are rejected.

*User Response*: Ensure that POLICY commands are processed before the TREQDEF command, or change the TAPEREQ statement to correct the POLICY name.

POLICY *CCCCCCCC* not found in any TAPEREQ statement

*Level*: 8

*Explanation*: During policy validation, the SMC found a policy name *CCCCCCCC* that was not specified on any TAPEREQ statement.

*System Action*: None

*User Response*: Remove the inactive POLICY statement, or specify the policy name on a TAPEREQ statement.

# **SMC0184**

{Specific|Scratch} POLICY *CCCCCCCC* marked in error

*Level*: 0

*Explanation*: A POLICY that is to be added to the SMC contains a policy specification error, for instance, specifying a scratch SUBPOOL name with VOLTYPE(SPECIFIC).

*System Action*: Processing continues. The SMC creates the named POLICY object. However, the SMC marks the POLICY object in error, allowing any reference to the named POLICY object to find it. In such cases however, the returned POLICY will be empty, indicating that default tape policy attributes will be applied to the allocation or mount event.

*User Response*: Correct and reissue the POLICY command.

#### **SMC0185**

Non-POLICY TAPEREQ statements detected

*Level*: 8

*Explanation*: One or more TAPEREQ statements did not specify a POLICY keyword. It is recommended that you convert existing TAPEREQ statements to POLICY format.

*System Action*: None

*User Response*: Convert TAPEREQ statements to use POLICY format.

## **SMC0186**

No matching POLICY found for SMS management class *CCCCCCCC*

*Level*: 8

*Explanation*: With the SMS MGMTPol specified during SMC allocation or mount message processing, the SMS management class returned from the ACS routine did not match a defined POLICY and SMSDEF VTVMGMT is off.

*System Action*: The policy name is ignored. If TAPEREQs are loaded, the SMC attempts to look up policies using TAPEREQ.

*User Response*: Define the missing POLICY, or correct the ACS routine to specify a valid POLICY name.

# **SMC0187**

WARNING: Could not find device *XXXX* for TAPEPLEX *PPPPPPPP* specified in UNITATTR

*Level*: 0

*Explanation*: A UNITATTR was specified for device *XXXX* as belonging to TAPEPLEX *PPPPPPPP*. However, the returned configuration query did not contain the specified device.

*System Action*: None. The SMC honors the UNITATTR. Depending upon when the server processes the configuration query during its startup, not all devices may be returned in the configuration query response.

*User Response*: Verify that the specified device actually belongs to the specified TAPEPLEX.

# **SMC0188**

Non-virtual MEDIA or RECTECH is not allowed with MGMTCLAS

*Level*: 0

*Explanation*: A POLICY statement was entered that specified a MGMTCLAS with a non-virtual MEDIA and/or RECTECH. However, MGMTCLAS should be specified only for virtual policies.

*System Action*: The POLICY is rejected.

*User Response*: Correct the POLICY and reissue the POLICY command.

### **SMC0189**

*CCCCCCCC* entry *EEEEEEE* not found for {list|update|delete}

*Level*: 0

*Explanation*: A *CCCCCCCC* command was entered specifying that entry *EEEEEEEE* be either listed, deleted, or updated. However, no entry matching *EEEEEEE* was found.

*System Action*: None

*User Response*: Issue the *CCCCCCCC* command with the LIST option to list all *CCCCCCCC* entries. Then re-issue the command specifying the correct entry name.

#### **SMC0190**

*CCCCCCCC OOOOOOOO* set to {ON|OFF|*XXXXXXXX*}

*Level*: 0

*Explanation*: A *CCCCCCCC* command was entered specifying that option *OOOOOOOO* be set to ON, OFF, or the specified value *XXXXXXXX*. If multiple options were specified on a single *CCCCCCCC* command, then multiple SMC0190 messages are issued, one for each specified option.

*System Action*: None

*User Response*: None

**Note:** SMC0190 messages are displayed only if MSGDef VERBose(ON) is specified.

# **SMC0191**

*CCCCCCCC OOOOOOOO* set to {ON|OFF|*XXXXXXXX*} for entry *EEEEEEEE*

*Level*: 0

*Explanation*: A *CCCCCCCC* command was entered specifying that option *OOOOOOOO* be set to ON, OFF, or the specified value *XXXXXXXX* for the *CCCCCCCC* entry *EEEEEEEE*. If multiple options were specified on a single *CCCCCCCC* command, then multiple SMC0191 messages will be issued, one for each specified option.

*System Action*: None

*User Response*: None

**Note:** SMC0191 messages are displayed only if MSGDef VERBose(ON) is specified.

# **SMC0192**

Specific volume lookup failure(s) occurred for job *JJJJJJJJ*

*Level*: 4

*Explanation*: During allocation processing for a specific volume in job *JJJJJJJJ*, volume lookup indicated a communication failure. The ALLOCDef FAILNOINFO option was not specified.

*System Action*: Processing continues. Allocation may be directed to a device incompatible with the volume.

*User Response*: Determine and correct the cause of the communication failure.

# **SMC0193**

Scratch volume lookup failure(s) occurred for job *JJJJJJJJ*

*Level*: 8

*Explanation*: During allocation processing for a scratch volume in job *JJJJJJJJ*, volume lookup indicated a communication failure. ALLOCDef FAILNOINFO was set to OFF or SPECIFIC.

*System Action*: Allocation proceeds using policies specified in POLicy, TAPEREQ, user exit, or DFSMS ACS routines.

*User Response*: Determine and correct the cause of the communication failure. Ensure that policy information is adequate to allocate scratch volumes to the appropriate TapePlex and media.

### **SMC0194**

TAPEPLEX *PPPPPPPP* from [POLICY|user exit] conflicts with ESOTERIC *EEEEEEEE* from [POLICY/TAPEREQ|user exit] for job *JJJJJJJJ*

*Level*: 8

*Explanation*: The TapePlex name provided by the SMC POLicy or user exit is different from that implied by the esoteric name in the POLicy/TAPEREQ or user exit.

**Note:** SMC0194 messages are displayed only if SMC MSGDef VERBose(ON) specified.

*System Action*: The SMC determines which TapePlex should be used for volume information based first on the POLicy TapePlex, then on the POLicy or TAPEREQ esoteric name (if all drives in the esoteric reside in a single library), next on the user exit TapePlex or subsystem name, and finally on the TapePlex implied by the esoteric returned from the user exit. The esoteric name will still be used in the drive exclusion process, even if it conflicts with the policy or user exit TapePlex name.

*User Response*: Review the applicable POLicy, TAPEREQ, and user exit values to be sure that the intended policies are being specified.

### **SMC0195**

READ processing started for {SMC PARMS|SMCCMDS|*data set name*}

*Level*: 0

*Explanation*: The SMC has begun processing commands in the named file.

**Note:** SMC0195 messages are displayed only if SMC MSGDef VERBose(ON) specified.

*System Action*: None

*User Response*: None

# **SMC0196**

READ processing complete; RC=*nn* from {SMCPARMS|SMCCMDS|*data set name*}

*Level*: 0

*Explanation*: The SMC has completed processing commands in the named file. The highest return code for any command is *nn*.

*System Action*: None

*User Response*: None

# **SMC0197**

WARNING: POLICY *PPPPPPPP* is specified; ignoring {esoteric subpool|subsystem|TapePlex} from user exit for job *JJJJJJJJ*

#### *Level*: 8

*Explanation*: An allocation user exit returned esoteric, subpool, TapePlex or subsystem data, but policy *PPPPPPPP* is in effect.

*System Action*: Since the policy is the only source for the information, the data returned from the user exit is ignored.

*User Response*: Ensure that the named policy contains all policy information that should apply.

#### **SMC0200**

ALLOC event ignored

*Level*: 8

*Explanation*: A READ command was specified from the SMC that required SMC tape allocation services.

*System Action*: None

*User Response*: Issue the READ command for a disk data set.

{TAPEREQ|CONTROL} statements can only be input using the TREQDEF command

*Level*: 0

*Explanation*: TAPEREQ control statements were read using the SMC READ command instead of the TREQDEF command.

*System Action*: None

*User Response*: Issue the TREQDEF command to read the TAPEREQ control statements.

# **SMC0202**

Update error not applied because {SCRATCH|SPECIFIC} POLICY for entry *PPPPPPPP* already exists.

*Level*: 0

*Explanation*: An erroneous POLICY statement was entered. The update error was not applied because the SCRATCH or SPECIFIC policy already exists. If the SCRATCH or SPECIFIC policy did not exist, the POLICY would have been entered and flagged as an error.

*System Action*: None

*User Response*: Correct and reissue the POLICY command.

# **SMC0203**

#### COMMTEST:

```
JOB=JJJJJJJJ IIIIIIII TASK=XXXXXXXXXXXXXXXX {MSG=XXXXXXXX}
{TAPEPLEX|STORMNGR}=LLLLLLLL {SUBSYSTEM=AAAA|SERVER=SSSSSSSS}
REQUEST=FFFF
{Client {IP=NNN.NNN.NNN.NNN} socket=NN port={nnnn|ANY}}
{Server IP=NNNN.NNNN.NNNN.NNNN port=nnnn}
{Bytes out=nnnn in=nnnn}
{Error=EEEE....EEEE}
{Reason=RRRR....RRRR}
{Response from STK HTTP server follows: HHHH...HHHH}
Current LIBPATH status=
    {active|inactive|never active|disabled}
SMC comm RC=nnnn elapsed time=nn.nn
```
#### *Level*: 0

*Explanation*: A COMMtest command was entered. The SMC0203 message is displayed for each communication path attempted.

*System Action*: None

*User Response*: When SMC comm RC does not equal zero, review the text provided in the "Error=" and "Reason=" output lines. Using this information, correct the problem and resubmit the COMMTEST command.

### **SMC0204**

No eligible COMMPATH(s) found *Level*: 0

*Explanation*: A COMMtest command was entered, but the specified TAPEPlex, STORMNGR, SERVer, and status parameters resulted in no eligible communication paths selected for the test.

*System Action*: None

*User Response*: Correct and reissue the COMMtest command.

# **SMC0205**

Disabling bind to PORTRANGE *nnnn*-*nnnn*; any ephemeral port will be used

*Level*: 0

*Explanation*: A TCPip PORTrange (OFF) command was entered. Sockets will no longer be bound to the fixed port range of *nnnn-nnnn*, but any ephemeral port will be used.

*System Action*: None

*User Response*: None

# **SMC0206**

No PORTRANGE currently defined

*Level*: 0

*Explanation*: A TCPip PORTrange (OFF) command was entered but there is currently no active PORTrange specified to disable.

*System Action*: None

*User Response*: None

### **SMC0207**

Specified SERVER *SSSSSSSS* not {found|defined for TAPEPLEX|STORMNGR=*TTTTTTTT*}

#### *Level*: 0

*Explanation*: A COMMtest command was entered specifying a specific TapePlex or STORMNGR and server. However, the server is either not defined to the SMC, or is not defined for the specified TapePlex or STORMNGR.

*System Action*: None

*User Response*: Correct and reissue the COMMtest command.

### **SMC0208**

NEW TAPEPLEX=*PPPPPPP1* MODEL=*MMMMMMM1* for device *XXXX* OLD TAPEPLEX=*PPPPPPP2* MODEL=*MMMMMMM2*

*Level*: 8

*Explanation*: A configuration query response from TapePlex *PPPPPPP1* was received for device *XXXX* that either changed the TapePlex ownership from TapePlex *PPPPPPP2*, or its model type from model *MMMMMMM2* to *MMMMMMM1*.

*System Action*: Processing continues. The SMC sets the TapePlex ownership and model to the new values.

*User Response*: This message most likely indicates that the same device address is defined to two or more TapePlexes, and the configuration information received from one TapePlex has been superseded by that of the other TapePlex. In this case, issue a

UNITAttr command for the device specifying which TapePlex is the owner of the device on this host.

### **SMC0209**

HTTP Server {already started | already stopped} not active for update

*Level*: 0

*Explanation*: The SMC HTTP STArt or HTTP STOp command was issued but the HTTP Server is already in the desired operating state, or is not available to update its tuning parameters.

*System Action*: None.

*User Response*: None.

# **SMC0210**

HTTP Server commencing startup

*Level*: 0

*Explanation*: The SMC HTTP STArt command was issued.

*System Action*: SMC HTTP Server startup continues.

*User Response*: None

# **SMC0211**

HTTP Server startup complete

*Level*: 0

*Explanation*: The SMC HTTP STArt command was issued, the HTTP Server completed its initialization, and is now ready to process incoming client requests.

*System Action*: None

*User Response*: None

# **SMC0212**

HTTP Server startup failure [;auto restart will be attempted]

*Level*: 0

*Explanation*: The SMC HTTP STArt command was issued but due to an error the SMC HTTP Server was not able to initialize.

*System Action*: SMC HTTP Server startup terminates. If the server startup failure is due to TCP/IP not active, the SMC will periodically attempt to start the HTTP Server on the designated port.

*User Response*: Check for prior messages to determine why the SMC HTTP Server could not initialize.

# **SMC0213**

HTTP Server commencing shutdown

*Level*: 0

*Explanation*: The SMC HTTP STOp command was issued.

*System Action*: SMC HTTP Server shutdown continues.

*User Response*: None
HTTP Server shutdown complete

*Level*: 0

*Explanation*: The SMC HTTP STOp command was issued, the HTTP Server completed its shutdown, and no more incoming client requests will be processed.

*System Action*: None

*User Response*: None

# **SMC0215**

HTTP Server status:

HTTP Server started at mon dd hh:mm:ss PORT=nnnnn IP=nnn.nnn.nnn.nnn (IPv4|IPv6) HSIOTASKS=n ---- Interval Statistics ---- Active connects : curr=nnnn high=nnnn Connect rate/min: curr=nnnn last=nnnn high=nnnn ave=nnnn I/O req rate/min: curr=nnnn last=nnnn high=nnnn ave=nnnn

#### *Level*: 0

*Explanation*: The SMC HTTP LIst command was issued.

*System Action*: The SMC HTTP Server status is displayed which includes the time and date started, port number and IP address (if known), number of I/P subtasks started, and brief performance interval statistics.

The interval statistics display the total number of active connect requests, the connect rate per minute, and total I/O rate per minute.

If SMC HTTP LIst DETail is specified then additional socket I/O statistics, HTTP I/O subtask status, and CGI module statistics are displayed as well.

*User Response*: None

#### **SMC0216**

HTTP Server accept {error|warning|info}:

Socket=*nn*, port=*nnnn*

{TCPNAME=*TTTTTTTT*}{, ADSNAME=*AAAAAAAA*}

{ERROR=*EEEEEEEE*}

(REASON=*RRRRRRRR*}

SMC comm RC=*nnn*

*Level*: 0, 4, or 8, depending upon severity

*Explanation*: The SMC HTTP listener subtask encountered a socket error on the specified socket and port. Messages are differentiated by "error", "warning", or "info" depending upon severity and are produced at message level 0, 4, and 8 respectively.

*System Action*: The incoming client request is not processed. The requesting SMC client will retry the request either for this same server, or a different server depending upon the SMC client TAPEPLEX and SERVER settings.

*User Response*: If a subsequent SMC0212, or SMC0219 message is produced, the SMC HTTP Server is no longer active and a subsequent SMC HTTP START command is required.

HTTP Server socket {error|warning|info}:

Socket=*nn* {, CGI module=*MMMMMMMM*}{, from hostid=*HHHH*)

{, job=*JJJJJJJJ*}

{ERROR=*EEEEEEEE*} (REASON=*RRRRRRRR*}

SMC comm RC=*nnn*

*Level*: 0, 4, or 8

*Explanation*: The SMC HTTP socket I/O subtask encountered an error on the specified socket for the specified requestor. Messages are differentiated by "error", "warning", or "info" depending upon severity and are produced at message level 0, 4, and 8 respectively.

A non-exhaustive list of individual ERROR= explanations are as follows:

- ERROR=INITAPI error ... likely indicates a TCP/IP environment error. Check the z/OS TCP/IP component logs for additional information.
- ERROR=socket() error ... or ERROR=accept() error ... likely indicates that the maximum number of sockets allowed for the TCP/IP interface has been exceeded. Check the z/OS TCP/IP configuration and component logs for additional information.
- ERROR=givesocket() error ... or ERROR=takesocket() error ... likely indicates an SMC error and should be reported to StorageTek software support.
- ERROR=bind() error ... likely indicates that the specified SMC HTTP PORT is already in use. Specify an alternate SMC HTTP PORT (and associated SMC client SERVER PORT).
- ERROR=send() error ...., ERROR=recv() error ..., ERROR=selectex() Timeout ... or other errors that mention a  $TCP/IP I/O$  or socket attribute likely indicates a transient TCP/IP network error. In such cases the SMC client will retry the request when appropriate.
- ERROR=MAXCLIENTS limit exceeded ... indicates that the SMC HTTP server has accepted the maximum number of allowed concurrent connections as specified by the SMC HTTP MAXCLIENTS keyword and rejected a newly accepted socket. In such cases the SMC client will automatically retry the request after a short wait. You may also increase the SMC HTTP MAXCLIENTS limit if your z/OS and SMC subsystem has sufficient memory resources available.

*System Action*: The connected socket will be shutdown, and the input request may not be properly processed. The requesting SMC client will retry the request either for this same server, or a different server depending upon the SMC client TAPEPLEX and SERVER settings.

*User Response*: None

#### **SMC0218**

HTTP Server {listener | socket I/O} subtask started

*Level*: 0

*Explanation*: The SMC HTTP STArt command was issued, or recovery attempted, and the indicated SMC HTTP Server subtask is starting.

*System Action*: SMC HTTP Server startup or recovery continues.

*User Response*: None

### **SMC0219**

HTTP Server {listener | socket I/O} subtask terminated; *CCCCCCCC*

*Level*: 0

*Explanation*: The indicated SMC HTTP Server subtask is abnormally terminating due to the reason specified in *CCCCCCCC*.

*System Action*: SMC HTTP Server will either terminate or try to recover depending upon the type of error.

*User Response*: None

## **SMC0220**

*FFFFFFFF* invocation error:

Socket=*nn* {, CGI module=*MMMMMMMM*}{, from hostid=*HHHH*)

{, job=*JJJJJJJJ*}

{ERROR=*EEEEEEEE*}

SMC comm RC=*nnn*

*Level*: 0

*Explanation*: The indicated SMC HTTP Server subtask is abnormally terminating due to the reason specified in *CCCCCCCC*.

*System Action*: SMC HTTP Server will either terminate or try to recover depending upon the type of error.

*User Response*: None.

### **SMC0221**

CGI module *MMMMMMMM* abend count=*NN*.

*Level*: 0

*Explanation*: The CGI module *MMMMMMMM* has abended for the *NN*th time.

*System Action*: The connected socket will be shut down, and the input request may not be properly processed. The requesting SMC client will retry the request either for this same server, or a different server depending upon the SMC client TAPEPLEX and SERVER settings.

*User Response*: Contact Oracle/StorageTek Software Support.

# **SMC0222**

SIMULATE command results: *CCCC*...*CCCC*

*Level*: 0

*Explanation*: The CGI module *MMMMMMMM* has abended for the *NN*th time and exceeded the allowed abend count. The module is deactivated.

*System Action*: The connected socket will be shutdown, and the input request may not be properly processed. The requesting SMC client will retry the request either for this same server, or a different server depending upon the SMC client TAPEPLEX and SERVER settings.

This message displays in one of two formats:

POLICY VALIDATE results:

*CCCC...CCCC*

POLICY VALIDATE RC={4|8}; {SCRATCH|SPECIFIC} POLICY *name reason*

or:

POLICY VALIDATE RC={4|8}; {SCRATCH|SPECIFIC} POLICY *name reason*

*Level*: 0

*Explanation*: The SMC POLICY VALIDATE command was issued.

*System Action*: The SMC POLICY VALIDATE results are displayed.

- The first version is displayed when the LIst keyword was entered, and list the POLICY attributes along with the validation results.
- The second version is displayed when the LIst keyword is not entered, and only a single summary line is displayed for each policy object that results in a validation return code of 4 or 8.

*User Response*: Investigate any RC=4 or 8 reasons to correct either the underlying POLICY or the environmental condition resulting in the warning error.

## **SMC0224**

POLICY VALIDATE complete; highest RC={0|4|8}

*Level*: 0

*Explanation*: The SMC POLICY VALIDATE command was issued.

*System Action*: This message is issued after the SMC0223 message(s) and lists the highest RC for all validated policies.

*User Response*: None. If the highest RC is greater than 0, see the previous SMC0223 messages.

### **SMC0225**

Mount for job *jobname* rejected by the TAPEPLEX *tapeplex-name*; SUBPOOL *subpool-name* invalid

*Level*: 0

*Explanation*: TAPEPLEX *tapeplex-name* rejected the mount from job *jobname*. The reason for the mount rejection is listed.

*System Action*: The mount is not satisfied. The job cannot continue.

*User Response*: The named subpool was specified in the SMC policy for this job. However, the specified SUBPOOL is not defined to the HSC server or the current host does not have access to the SUBPOOL as specified in the HSC POOLPARMs. Either correct the HSC POOLPARM definitions to allow this host to access the named subpool or correct the SMC policy to request a valid subpool name accessible to this host.

### **SMC0226**

Path switch from SERVER=*SSSSSSSS* to *PPPPPPPP* for TAPEPLEX|STORMNGR=*TTTTTTTT Level*: 4

*Explanation*: The SMC automatically switched the communication path from the secondary server *SSSSSSSS* to the primary server *PPPPPPPP* for TapePlex or STORMNGR *TTTTTTTT*.

*System Action*: Processing continues.

*User Response*: None

## **SMC0227**

Keyword *KKKKKKKK* of the *CCCCCCCC* command ignored; *RRRRRRRR*

*Level*: 0

*Explanation*: The *CCCCCCCC* command specified a keyword that is no longer acceptable. Keyword *KKKKKKKK* may be obsolete in the current version of the product, or it may be unacceptable in the current processing environment.

*System Action*: Keyword *KKKKKKKK* and any associated value are discarded, but the remainder of the command is still processed.

*User Response*: If the keyword is obsolete in the current release, delete the keyword from the command as it may be flagged in error in subsequent releases, invalidating the entire command.

#### **SMC0228**

*Date*, Oracle and/or its affiliates. All rights reserved.

*Level*: 0

*Explanation*: This message is issued during SMC initialization.

*System Action*: Processing continues.

*User Response*: None

#### **SMC0229**

Invalid value *VVVVVVVV* for the *CCCCCCCC* command

*Level*: 0

*Explanation*: The SMC encountered a command that specified an invalid value *VVVVVVVV*.

*System Action*: Processing continues. The command is ignored.

*User Response*: Ensure that the syntax in the command data set is correct, or enter the corrected command.

#### **SMC0230**

IEFJFRQ exit smcxJFRQ is inactive. SMC is unable to influence tape allocation

*Level*: 0

*Explanation*: Exit routine smcxJFRQ has reached its error threshold and has been made inactive by the operating system.

The smcx in smcxJFRQ will be replaced with the subsystem name belonging to SMC. IBM message CSV430I was issued when the routine was made inactive. An SVC dump of the job most likely occurred along with message CSV430I.

The dump title will be:

DUMP TITLE=COMPON=SSI,COMPID=5752SC1B6,ISSUER=IEFJSARR, MODULE=IEFJRASP,ABEND=aaaa,REASON=rrrrrrrr

*System Action*: SMC is unable to direct tape allocation to the correct drive. SMC will delete the SMC0230 each minute and re-check the state of exit routine. If the exit routine is still inactive SMC0230 will be re-issued.

*User Response*: Investigate the reason that the exit became inactive. To display the exit use the following MVS command:

DISPLAY PROG,EXIT,EXITNAME=IEFJFRQ,DIAG

The state of the exit can be made active by one of the following methods:

Use the MVS SETPROG command:

SETPROG EXIT, MODIFY, EX=IEFJFRQ, MOD=smcxJFRQ, STATE=ACTIVE

Stop and re-start SMC.

Retain the SVC dump and job log of the failing job. Contact Oracle Software Support for analysis of the failure.

## **SMC0231**

MTP *DDDD*: *RRRRRRRR*

*Level*: 0

*Explanation*: The SMC has detected a mount pending for device *DDDD* and there are no SMC mount subtasks waiting for a final HSC/VTCS message response for the device. The specified reason *RRRRRRRR* is either the final HSC/VTCS mount response message or is from the SMC VTD mount monitor.

*System Action*: A non-exhaustive list of individual *RRRRRRRR* explanations and system actions is as follows:

- TAPEPLEX=*TTTTT* at BASELVL for job=*JJJJJ* volser=*VVVVV* or Server not ready for mount/dismount requests indicates that the specified TapePlex could not process the mount because it is not yet at full service level. Check the specified TapePlex subsystem log for more information on why full service level cannot be achieved. In this case the mount will be redriven when the specified TapePlex reaches full service level.
- RC=*NNN* from TAPEPLEX=*TTTTT* for job=*JJJJJ* volser=*VVVVV* or SLS*nnnn* ... indicates that the mount request could not be completed due to the specified SMC communications return code, *NNN*, or SLS*nnnn* ... TapePlex mount response message. Check the *ELS Messages and Codes Reference* for more information on the specific error. In this case VTV mounts will be automatically redriven and await another HSC/VTCS final response. However, "real" mounts are not automatically redriven as manual intervention may now be required.
- Monitor detected missed mount for volser=*VVVVV* indicates that the SMC subsystem was started after the specified mount was initiated by z/OS. In this case the SMC mount monitor will attempt to redrive the mount, but SMC policy details may be incomplete for scratch mount requests.
- Monitor detected pending mount for job=*JJJJJ* volser=*VVVVV* indicates that a mount request was successfully sent to the specified TapePlex, but the SMC has not received a mount response from the TapePlex within the allotted time. In this case the mount is automatically redriven and awaits another HSC/VTCS final response.

*User Response*: If *DDDD* represents a "real" device (not a VTD), and reason *RRRRRRRR* indicates an "SLS*nnnn* ..." message, then correct the error indicated by the specified SLS*nnnn* message and issue the SMC RESYNChronize command to redrive the mount.

Note the following:

- The final HSC/VTCS mount response SLS*nnnn* message may list a device address. In cases where drive host capabilities are being used, and the TapePlex is operating on a remote host with different drive mapping, the drive address listed in reason *RRRRRRRR* may not be the same as local device *DDDD*.
- The SMC0231 message is an action message and is not DOM'ed until the mount for device *DDDD* is no longer pending.

### **SMC0232**

Warning: No TAPEPLEX command processed

*Level*: 4

*Explanation*: The SMC subsystem has completed initialization, but no TAPEPLEX commands were found in either the SMCPARMS or SMCCMDS data set. The SMC will try to detect the presence of a local TAPEPLEX by scanning the MVS SSVT

*System Action*: Processing continues.

*User Response*: Oracle recommends that you explicitly define even your local TAPEPLEX using the SMC TAPEPLEX command.

### **SMC0233**

SWAPLIMIT=*NNNNNN* exceeded; swap processing cancelled

*Level*: 0

*Explanation*: The number of system initiated swap events for the current jobstep volser swap series exceeds the maximum number allowed as specified by the MOUNTDef SWAPLimit(*nn*,bypassReply) command.

*System Action*: If SWAPLIMIT bypassReply is set to OFF the IGF500D or IGF509D message will be replied to with NO. If SWAPLimit bypassReply is set to ON then the DDR swap processing continues.

*User Response*: If the IGF500D or IGF509D message is still outstanding and there is a compatible device offline, vary it online and reply with its device number to message IGF500D or IGF509D. Otherwise reply NO to message IGF500D or IGF509D to stop the swap process.

#### **SMC0234**

WARNING: using swap to device=CUU1 instead of SMC selected swap to device=CUU2

*Level*: 0

*Explanation*: The operator replied to the IBM IGF500D or IGF509D message instead of responding to the SMC SMC0110 enhanced swap message with a device address different than that selected by the SMC enhanced swap process.

*System Action*: The swap continues but the device may not be compatible.

*User Response*: Respond to the SMC SMC0110 enhanced swap message and not the IBM IGF500D 0r IGF509D message to ensure that the most compatible device is selected as the swap to device.

WARNING:

low scratch; TAPEPLEX=*TTTTTTTT* subpool=*SSSSSSSSSSSS*

{med=*MMMMMMMM*|med/rt=*MMMMMMMM*/*RRRRRRRR*}

loc={VSM|ACS=*NN*|LSM=*NN:NN*} lbl={AL|NL|SL} vols=*NNNN*

*Level*: 0

*Explanation*: There are only *NNNNN* scratch volumes remaining in subpool *SSSSSSSSSSSS* of the specified media, rectech, and label type, in the specified location.

*System Action*: Processing continues.

*User Response*: Add more scratch volumes to the specified subpool.

### **SMC0236**

*CCCCCCCC* command RC exceeds MAXRC=*nn* at startup

*Level*: 0

*Explanation*: The SMC was started with the MAXRC startup parameter, and during SMC initialization the SMC *CCCCCCCC* command returned a completion code that exceeded the MAXRC specification.

*System Action*: Processing continues for the remainder of the commands specified in the SMCPARMS and SMCCMDS data sets. However, SMC subsystem initialization will be terminated with the SMC0237 message at the completion of SMCPARMS and SMCCMDS processing.

*User Response*: Correct the specified *CCCCCCCC* command and restart the SMC.

**Note:** Multiple SMC0236 messages may be produced at startup as all SMC commands in the SMCPARMS and SMCCMDS data sets are processed at startup, regardless of prior SMC0236 messages.

#### **SMC0237**

*SMC terminating due to {MAXRC=nn exceeded|PLEXRC=nn exceeded|fatal error} at startup*

*Level*: 0

*Explanation*: A fatal error was detected at SMC startup, or the SMC was started with the MAXRC parameter, and the specified MAXRC value was exceeded by a command in the SMCPARMS or SMCCMDS data set (indicated by an SMC0236 message), or the specified PLEXRC value was exceeded by the automatic subsystem resynchronization at startup.

*System Action*: The SMC subsystem or SMCUSIM utility terminates.

*User Response*: Review the SMC log for the SMC0236 message(s) indicating the commands in error, or SMC0232 or SMC0241 messages indicating missing command statements, or the SMC0167 message indicating TapePlex status at startup. Correct or insert the indicated commands, or ensure that the required TapePlexes are active, and restart the SMC, or resubmit the SMCUSIM request.

### **SMC0238**

SMC subsystem *CCCC* not already active; RESET specified; startup continuing

*Level*: 0

*Explanation*: The SMC was started with the RESET startup parameter, but the SMC appears to have stopped normally on the prior occasion making the RESET option unnecessary.

*System Action*: The SMC subsystem continues initialization.

*User Response*: Remove the RESET startup parameter. The RESET startup parameter should only be used at the direction of StorageTek Software Support.

### **SMC0239**

LIMIT settings:

MAXCLIENTS=OFF|*nnn* MAXTASKS=OFF|*nnn* MAXIDLE=OFF|*nnn* AUTO=OFF|ON

*Level*: 0

*Explanation*: A LIMIT LIST command was issued. The current values of MAXCLIENTS, MAXTASKS, MAXIDLE, and AUTO are displayed. If the SMC is using the default settings then "OFF" is displayed.

*System Action*: None

*User Response*: None

#### **SMC0240**

*CCCCCCCCCCCCCCCC* caused all devices to be excluded

*Level*: 8

*Explanation*: When the SMC allocation component applied the exclusion criteria *CCCCCCCCCCCCCCCC* for job *JJJJJJJJ* step *SSSSSSSS* DD *DDDDDDDD*, no devices remained in the current exclusion level EDL causing the job to fail allocation.

For information about exclusion criteria, refer to the Drive Exclusion Level tables in your SMC publications. See the explanation for message SMC0043 for more information.

*System Action*: None

*User Response*: See message SMC0043.

#### **SMC0241**

WARNING: STORMNGR entry *SSSSSSSS* has no SERVER(s) defined

*Level*: 0

*Explanation*: A STORMNGR command was entered during the SMC startup process. After all commands were processed from the SMCPARMS and SMCCMDS data sets, the named STORMNGR does not have associated SERVER communication paths defined.

*System Action*: This message results in a return code 8 at SMC startup and may prevent the SMC from initializing if the SMCBINT program parameter MAXRC(0|4) is specified.

*User Response*: Add the SERVER definitions to the SMCCMDS or SMCPARMS data sets after the STORMNGR definition.

Cannot add STORMNGR *CCC*...*CCC* before TAPEPLEX(es)

*Level*: 0

*Explanation*: STORMNGR commands must be entered after TAPEPLEX commands.

*System Action*: Processing continues.

*User Response*: Enter TAPEPLEX commands before STORMNGR commands.

#### **SMC0243**

*CCCCCCCC* command specifies {TAPEPLEX|STORMNGR} *NNNNNNNN*; but *NNNNNNNN* is a {STORMNGR|TAPEPLEX} [at line *NNNN* of {SMCCMDS|SMCPARMS}]

*Level*: 0

*Explanation*: The *CCCCCCCC* command was entered and specified the named TapePlex or Sun Storage Manager. However, name *NNNNNNNN* is not the type of entity described.

*System Action*: The command is not processed.

*User Response*: Change the entity type from TAPEPLEX to STORMNGR or vice versa, and reissue the command.

# **SMC0244**

METADATA command not supported for {non-UUI origin|non-XML responses|command *CCCC*}

*Level*: 0

*Explanation*: A METADATA command was processed, but it is invalid for one of the following reasons:

non-UUI origin

indicates that the command was received from an operators console, or from the SMCPARMS or SMCCMDS data sets. The METADATA command is only allowed from the UUI interface; either from the SMCUUUI or SMCUSIM utilities, or from the UUI programmatic interface.

non-XML responses

indicates that the METADATA command originated from the UUI interface, but that XML responses were not requested. METADATA is only valid as a XML response.

command *CCCC* 

indicates that the specified command *CCCC* does not produce XML output, so metadata is not available.

*System Action*: None

*User Response*: Correct the METADATA command.

#### **SMC0245**

Code *NNNN* (*X*'*XXXX*'): *SSSSSSSSSSS*

or:

Code *NNNN* (X'*xxxx*'):

Reason: *SSSSSSSS*

Explanation: *SSSSSSSS*

*Level*: 0

*Explanation*: A display RC command was processed that specified reason code *NNNN*, or hex reason code *XXXX*. The corresponding reason is displayed. If the DETAIL option was specified, the reason code explanation is also displayed.

*System Action*: None

*User Response*: None

## **SMC0246**

HTTP Server initapi error:

{TCPNAME=*TTTTTTTT*}{, ADSNAME=*AAAAAAAA*}

{ERROR=*EEEEEEEE*}

{REASON=*RRRRRRRR*}

SMC comm RC=*nnn*

*Level*: 0

*Explanation*: During SMC HTTP server initialization an error was detected. The error (*EEEEEEEE*) is the TCP/IP return code (*ERRNO*), and the reason (*RRRRRRRR*) is the TCP/IP reason code.

*System Action*: HTTP server initialization ends with a return code of 8. If MAXRC(4) is in affect then SMC will terminate.

*User Response*: Correct the error and restart the SMC HTTP server component or SMC.

### **SMC0247**

Mount failed for write-protected VTV *VVVVVV* on drive *DDDD*

*Level*: 8

*Explanation*: An attempt was made to modify a VTV that is in a write protected state.

A possible scenario is that the VTV was received via Cross TAPEPLEX Replication from another TAPEPLEX running VTCS 7.0 or above. If the VTV was received by CTR then the VTV was placed into a write protected state to preserve the data integrity of the VTV. An attempt to modify the CTR VTV has been done, possibly by a disaster recovery test job.

*System Action*: The volume is not mounted.

*User Response*: Investigate the reason the VTV is in the write protected state.

If the VTV was received via CTR then this message indicates that your disaster recovery plan may need to be reviewed and revised. If a CTR VTV that may be modified were to be used in an actual disaster, the state of such a VTV may not be known, and the disaster recovery could be compromised. The applications should either be changed so that new volumes are created instead of modifying existing volumes or the data sets being modified are restored from a backup to new VTVs before running the application.

#### **SMC0248**

TCP/IP is inactive; host name *XXXXXXXX* resolution deferred [at line *NNNN* of SMCCMDS|SMCPARMS]

#### *Level*: 0

*Explanation*: A SERVER command with a HOST parameter was processed while TCP/IP was inactive, so SMC was unable to resolve the host name.

*System Action*: The SERVER command is accepted. When TCP/IP becomes active, SMC attempts to resolve the host name. If the resolution is unsuccessful, an error message is generated, and no further attempt is made to communicate with the server. If the resolution is successful, SMC communicates using the resolved IP address.

*User Response*: Start TCP/IP to allow SMC to communicate with the server.

#### **SMC0249**

Warning: No available ports condition detected

*Level*: 0

*Explanation*: This message is issued periodically to indicate that the defined PORTRANGE may be insufficient, after SMC has been unsuccessful in finding a free port within the PORTRANGE defined on the TCPIP command.

*System Action*: The system waits and then retries the transaction several times. If none of the retries is successful, the SMC0128 message will be issued with a reason of "IP no free ports in PORTRANGE." If this message is not issued, it means that the retry was successful and a free port was acquired.

*User Response*: Issue the TCPIP command specifying a PORTRANGE with a larger number of ports. If the condition persists, contact StorageTek Support.

#### **SMC0250**

MTP DDDD job=*JJJJJJJJ* volser=*VVVVVV* since *MMM DD HH:MM:SS YYYY*

*Level*: 0

*Explanation*: This message is issued based on the setting of the MONITOR command MISSEDMNT parameter. If the MISSEDMNT is set to a non-zero value, the message is produced at the specified interval for all mounts that are pending but not yet completed.

*System Action*: None. The SMC mount monitor attempts to redrive the mount if possible.

*User Response*: None

#### **SMC0251**

IOS003A limit exceeded for volser *VVVVVV* on drive *DDDD*

*Level*: 0

*Explanation*: The attempts to re-drive the mount for volser *VVVVVVV* on drive *DDDD* by the mount monitor has exceeded the IOS003A limit specified on the MOUNTDEF command.

*System Action*: The volume is not mounted.

*User Response*: Investigate the cause of the HSC mount problem. After resolving the problem, issue the SMC RESYNChronize command or the HSC MOUNT command if necessary.

All devices marked ineligible for job *JJJJJJJJ* step *SSSSSSSS* due to ALLOCFAIL policy

*Level*: 0

*Explanation*: The ALLOCFAIL parameter was specified for a policy that is applicable to the job step.

*System Action*: The SMC marks all devices as ineligible for allocation. The job is failed by MVS or express-canceled by JES3.

*User Response*: None

## **SMC0260**

TAPEPLEX|STORMNGR *CCCCCCCC* commpath *PPPPPPPP* inactive; RC=*RRRR*, *EEEEEEEEEEEE*

*Level*: 0

*Explanation*: SMC is unable to communicate to the TAPEPLEX or STORMNGR using the specified commpath *PPPPPPPP*, where *PPPPPPPP* is the server name or (local). The value *RRRR* is the decimal return code, with a translated explanation *EEEEEEEEEEEE*.

*System Action*: The message is issued for each defined local commpath or SERVER and is non-scrollable as long as SMC is unable to communicate with the TAPEPLEX.

*User Response*: Correct the reported error for at least one communication path.

#### **SMC0261**

TAPEPLEX|STORMNGR *CCCCCCCC* inactive; no available communication paths

#### *Level*: 0

*Explanation*: The TAPEPLEX or STORMNGR *CCCCCCCC* has no defined communication paths, or all paths have a disabled status.

*System Action*: No communication is attempted to the TAPEPLEX or STORMNGR.

*User Response*: Add a communication path, or enable an existing local path or SERVER.

# **SMC0262**

ROUTE waiting for TAPEPLEX|STORMNGR=*TTTTTTTT*, SERVER=*SSSSSSSS*, UUI request ID=*XXXXXXXXXXXXXXXX*, command=*CCCCCCCC*

#### *Level*: 0

*Explanation*: A ROUTE command was issued to the specified TAPEPLEX *TTTTTTTT*. However, a response was not received within 20 seconds. The SMC0262 message also indicates the SERVER used for the request, the UUI request ID assigned and the command verb.

*System Action*: The SMC re-waits for the response. If a response is not received, subsequent SMC0262 messages are produced at 10 minute intervals.

*User Response*: None

#### **SMC0267**

SMC *SSSS* status: start time=*MON DD HH:MM:SS YYYY*; release=*RR*

*Level*: 0

*Explanation*: Response to input command.

*System Action*: None

*User Response*: None

### **SMC0268**

Unrecognized XML tag=*TTTTTTTT* for command=*CCCCCCCC*

*Level*: 0

*Explanation*: An input request in XML format contained a tag that was not recognized as valid for the command.

This message can be caused when the current software level does not support a tag that was valid in an earlier level, or has not been upgraded to support a new tag.

*System Action*: The parameter is ignored.

*User Response*: Verify that the command is specified correctly.

#### **SMC0269**

Value=*VVVVVVVV* is invalid type for keyword or tag=*KKKKKKKK* in command=*CCCCCCCC* [at line *NNNN* of SMCCMDS|SMCPARMS]

*Level*: 0

*Explanation*: An input command contained a value for a keyword or XML tag that was not of the required type, for example, not a valid number or a list for a parameter that does not allow a list.

*System Action*: Processing continues. The command is ignored.

*User Response*: Correct the error and re-specify the request.

#### **SMC0270**

Keyword or tag=*KKKKKKKK* may not have a value in command *CCCCCCCC* [at line *NNNN* of SMCCMDS|SMCPARMS]

*Level*: 0

*Explanation*: An input command contained a value for a keyword or XML tag that does not allow a value.

*System Action*: Processing continues. The command is ignored.

*User Response*: Correct the error and re-specify the request.

### **SMC0271**

Length of value=*VVVVVVVV* is invalid for keyword or tag=*KKKKKK* in command *CCCCCCCC* [at line *NNNN* of SMCCMDS|SMCPARMS]

*Level*: 0

*Explanation*: An input command contained a value for a keyword or XML tag that was shorter or longer than the required length.

*System Action*: Processing continues. The command is ignored.

*User Response*: Correct the error and re-specify the request.

#### **SMC0272**

Error parsing XML values for XML tag=*TTTTTTTT* in command=*CCCCCCCCC*; RC=*NNN*

#### *Level*: 0

*Explanation*: An XML command contained a value or parse error related to the listed tag. The parse return code is included in the message for diagnostics.

*System Action*: Processing continues. The command is ignored.

*User Response*: Correct the error and re-specify the request.

### **SMC0274**

COLLECTOR missing data reason= *RRRRRRRR*

*Level*: 0

*Explanation*: For reason storage area overflow starting at *yyyy.mm.dd hh.mm.ss* the available space in the SMC SMF data space has been exhausted.

*System Action*: Starting at *yyyy.mm.dd hh.mm.ss* the SMF data will not be written to the SMC SMF data space. The SMC SMF collector will not attempt to write any more SMF records to the SMC SMF data space until the number of minutes from *hh.mm.ss* specified in the COLLECTOR MSGWAIT parameter has passed. If the condition for the SMC0274 message no longer exists then message SMC0275 will be issued.

*User Response*: Determine the cause of SMC0274 and if the SMC SMF data space has been exhausted then the SMC SMF data space size may need to be increased. See the COLLECTOR DSPSIZE parameter in the *ELS Command, Control Statement, and Utility Reference* manual.

## **SMC0275**

COLLECTOR missing data ending at *yyyy.mm.dd hh.mm.ss*

*Level*: 0

*Explanation*: The condition that caused message SMC0274 has ended.

*System Action*: None.

*User Response*: None.

## **SMC0276**

The smf\_token does not point to a valid SMF record

*Level*: 0

*Explanation*: The smf\_token is invalid. It does not point to a valid SMF record. One of the following is true:

- The address portion is outside the range of the internal buffer.
- The time or date portion of the token does not match the data at the indicated position of internal buffer. This may be caused by an old token being used when the internal buffer has wrapped.

*System Action*: The get\_stats request is rejected.

*User Response*: Resubmit the request with a valid token. The token of 0 will return the earliest SMF record in the internal buffer.

#### **SMC0277**

CSV control statement error; reason code=*NN*; reason description

*Level*: 0

*Explanation*: A CSV control statement contained an error. The error reason code and description text are listed.

*System Action*: The CSV statement is rejected. The associated UUI request is not processed.

*User Response*: Correct the indicated error and resubmit the request.

## **SMC0278**

Unable to obtain the SMF dataspace lock

*Level*: 0

*Explanation*: The SMC get\_stats processor failed to obtain the SMC SMF dataspace lock within 60 seconds.

*System Action*: The get\_stats request is rejected.

*User Response*: Resubmit the request. If the lock is still not available then inspect the syslog for any related SMC messages. If unable to determine cause then issue a console dump for the SMC address space and contact StorageTek software support.

## **SMC0280**

READ REPLACEPOLICY command started {at line *NNN* of SMCCMDS SMCPARMS}

*Level*: 0

*Explanation*: A READ command was specified with the REPlacepolicy keyword. Any POLICY statements that were entered prior to this message that are not included in the new POLICY file are treated as logically deleted.

*System Action*: The READ command continues.

*User Response*: None

#### **SMC0281**

READ REPLACEPOLICY command complete; RC=*NN* {at line *NNN* of SMCCMDS | SMCPARMS }

*Level*: 0

*Explanation*: A READ command that specified the REPlacepolicy keyword has completed. After this message is issued, any reference to an SMC POLICY statement not processed between the SMC0280 and SMC0281 messages is treated as invalid.

*System Action*: None

*User Response*: A non-zero return code indicates that an existing TAPEREQ statement references a POLICY that was not included in the new POLICY data set.

## **SMC0282**

WARNING: TREQDEF statement *NNN* references {not defined now deleted} POLICY *PPPPPPPP*

*Level*: 0

*Explanation*: A READ command that specified the REPlacepolicy keyword has processed. During TAPEREQ revalidation TREQDEF statement *NNN* was found to be in error because it referenced a POLICY that is now undefined or was deleted as part of the REPlacepolicy process.

*System Action*: The invalid TAPEREQ remains active referencing a "null" POLICY.

*User Response*: Add the specified POLICY or correct the specified TREQDEF statement.

### **SMC0283**

READ REPLACEPOLICY specified in nested READ level *N* without prior READ REPLACEPOLICY {at line *NNN* of SMCCMDS|SMCPARMS}

#### *Level*: 4

*Explanation*: A READ command that specified the REPlacepolicy keyword has processed. However it was discovered in a nested READ command at level n (i.e. a READ REPlacepolicy command as read as part of a READ command that did not specify REPlacepolicy). This combination may cause unpredictable results.

*System Action*: The READ command continues.

*User Response*: Validate that the final POLICY is that intended.

#### **SMC0284**

*CCCCCCCC* command parameter=*PPPPPPPP* value=*VVVVVVVV* is invalid; *RRRRRRRRRR*

*Level*: 0

*Explanation*: An invalid value *VVVVVVVV* was specified for the parameter *PPPPPPPP* of the *CCCCCCCC* command. The value was invalid because of the command context.

*System Action*: None.

*User Response*: Correct the parameter value and resubmit the command.

#### **SMC0285**

VMSG task for server *SSSSSSSS* [START|STOP|message prefix updated]

*Level*: 0

*Explanation*: VMSG task for server *SSSSSSS* was either STARTED, STOPPED, or the message prefix was updated.

*System Action*: None.

*User Response*: None.

#### **SMC0286**

VMSG server *SSSSSSSS* exception reason: *RRR...RRR*

*Level*: 4

*Explanation*: The VMSG task for server *SSSSSSS* encountered an exception while processing the request.

*System Action*: The VMSG request is retried.

*User Response*: Investigate the cause of the error. If necessary, stop and restart the VMSG task associated with the server.

### **SMC0287**

*PPPPPPPP SSS...SSS*

*Level*: 0

*Explanation*: This message is received in response to a VMSG task. The *PPPPPPPP* is the specified message prefix or the server name, if the message prefix is not specified.

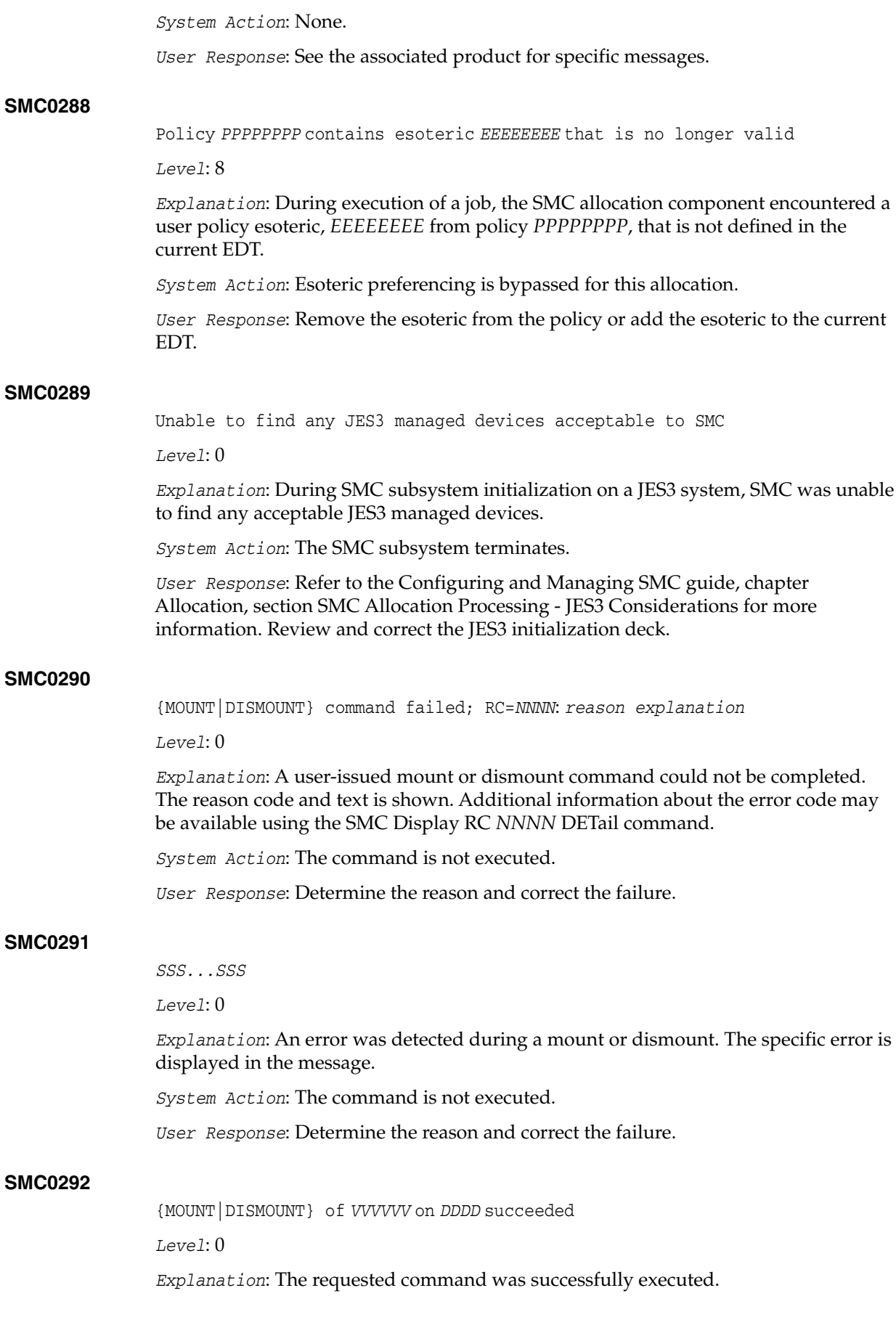

*System Action*: None

*User Response*: None

#### **SMC0293**

Cannot resolve HOST name *NNNNN*

*Level*: 0

*Explanation*: An XCLIENT command was issued using the HOST keyword specification. However, the SMC could not resolve the IP address using the specified HOST name.

*System Action*: The XCLIENT command is ignored.

*User Response*: Enter the correct HOST name or use the IPADDRESS keyword instead.

#### **SMC0294**

*CCCCCCC* entry

*Level*: 0

*Explanation*: An XCLIENT command has been issued wit h the LIST keyword. The SMC0294 multiline message lists the XCLIENT settings.

- XCLIENT IP address of the client
- HOST The host name of the client, if specified on the XCLIENT command
- NAME The name of the client, if specified on the XCLIENT command
- PORTRANGE The range of client ports, if specified on the XCLIENT command
- PROTVER The protocol version. 0 indicates the older "unsecure" protocol version. 1 indicates the XAPI security protocol.

*System Action*: None

*User Response*: None

# **SMC0295**

*CCCCCCC* entry *EEEEEEE* already exists; add command ignored

*Level*: 0

*Explanation*: A *CCCCCCC* command was entered specifying that entry *EEEEEEE* be added. However, entry *EEEEEEE* already exists.

*System Action*: None

*User Response*: Re-issue the command specifying the correct entry name.

# **SMC0296**

XUDB=*NNNNNNNN*

*Level*: 0

*Explanation*: An XUDB LIST command was entered. The XUDB entries are listed.

*System Action*: None

XSECUSERNAME *NNNNNNNN* not defined

*Level*: 0

*Explanation*: A TCPIP XSECUSERNAME command was entered specifying userid *NNNNNNNN* be defined as the default XAPI userid. However userid *NNNNNNNN* is not defined as a valid XAPI userid.

*System Action*: None

*User Response*: You must first define *NNNNNNNN* as an XAPI userid using the XUDB command.

### **SMC0298**

WARNING: SERVER(s) defined {without ICSF active|without a valid XUDB entry}

*Level*: 0

*Explanation*: SMCCMDS or SMCPARMS file defined remote SERVER(s), but there are possible XAPI security issues because either (1) The IBM ICSF product is not installed or active, or (2) there were no valid XUDB entries defined. These deficiencies may prevent this client from being able to login to those remote SERVER(s).

*System Action*: None

*User Response*: If the remote SERVER(s) include at least one release 7.3 or above SMC HTTP server (which are XAPI security enabled), then you must either:

- Activate the IBM ICSF product and define at least one XAPI userid using the XUDB command on this client, and all release 7.3 and above SMC HTTP servers, or;
- Exempt this client from XAPI security login on all release 7.3 and above SMC HTTP servers using the XCLIENT command issued at those servers.

XCLIENT and XUDB commands must be specified before the SERVer command.

However, if all remote SERVER(s) are pre 7.3 release SMC HTTP servers (which are not XAPI security enabled), then this client will be able to communicate with them without ICSF and a valid XUDB definition, and this SMC0298 message may be ignored.

## **SMC0299**

WARNING: HTTP Server started {without ICSF active | without XCLIENT or XUDB entries}

*Level*: 0

*Explanation*: The SMC HTTP Server is commencing startup with XAPI security enabled, but either ICSF is not active, or no valid XCLIENT or XUDB statements were entered.

*System Action*: In this state, the SMC HTTP Server will reject every request as unauthorized, and remote clients will not be able to access this TapePlex.

*User Response*: If ICSF is not active, then you must activate it, or you must disable XAPI security altogether or add XCLIENT commands for every authorized client. If no valid XCLIENT or XUDB commands were entered, you must add exempt clients using the XCLIENT command or define XAPI users before remote clients can access this TapePlex.

XCLIENT and XUDB commands must be specified before the HTTP command.

### **SMC0300**

Message | Command *NNNNNN* Help Text:

*Level*: 0

*Explanation*: A Help command has been issued. The help text for the message or command is listed.

*System Action*: None

*User Response*: None

# **SMC0301**

Help for *XXXXXX* not found

*Level*: 0

*Explanation*: A Help command has been issued. The subject *XXXXXX* is not found.

*System Action*: None

*User Response*: Re-enter the Help command with a valid subject.

# **SMC0302**

*XXXXXX* is an invalid range

*Level*: 0

*Explanation*: A HELP command has been issued. The subject *XXXXXX* is an invalid range.

*System Action*: None

*User Response*: Re-enter the HELP command with a valid subject.

## **SMC0304**

VMSG TASK STATUS: TAPEPLEX=*CCCCCCCC* SERVER=*CCCCCCCC* Prefix=*PPPPPPPP* Msg types=*MMM...MMM* Status: *SSSSSSSS* Started: *mon dd hh:mm:ss* Last msg: *mon dd hh:mm:ss* WTOs=*NNNNNN* WTORs=*NNNNNN* DOMs=*NNNNNN*

*Level*: 0

*Explanation*: An SMC VMSG LIst command was issued. The SMC0304 multiline message lists the status of each VMSG task.

*System Action*: None.

*User Response*: None.

#### **SMC0350**

XAPI request type=*RRRRRRRR* jobname=*JJJJJJJJ* for TAPEPLEX=*TTTTTTTT* returned error: *error-text*

*Level*: 0

*Explanation*: The TAPEPLEX *TTTTTTTT* returned an error in response to an internally generated SMC command. The request type indicates the SMC request type, i.e. XLIBSTAT, XCONFIG, XMOUNT, etc. If the request is for volume or scratch information, allocation may fail or the job may be allocated to an unsuitable device (depending on the setting of the ALLOCDEF command FAILNOINFO parameter). If the request is for library status, the server remains inactive. If the request is for configuration information, SMC may not be able to influence allocation or perform mounts or dismounts for drives associated with the TAPEPLEX. If the request is for a mount, the mount may be successfully re-driven by the SMC mount monitor, or may not be performed. If the request is for a dismount, the volume remains on the drive. A subsequent request for the volume or the drive will perform the dismount. *System Action*: The request is not processed. *User Response*: Review SMC and HSC maintenance to ensure that any co-requisite maintenance has been applied to both products. If the problem persists, contact StorageTek Software Support. **SMC5001** SMC is not {active|JES3} cannot continue *Level*: 0 *Explanation*: The utility was submitted on a system without an active SMC subsystem, or the SMCUPJS utility was submitted on a non-JES3 system. *System Action*: Report processing terminates with a return code of 8. *User Response*: Start the SMC subsystem and resubmit the utility job. **SMC5002** Utility release level n.n is incompatible with SMC release *n.n Level*: 0 *Explanation*: The utility load module is not at the same release level as the SMC subsystem on the host. *System Action*: Report processing terminates with a return code of 8. *User Response*: Resubmit the utility job with the release level matching the SMC subsystem. **SMC5003** No active Tapeplexes; {unable to determine drive characteristics|unable to continue} *Level*: 0

> *Explanation*: The utility was submitted on a system without an active library, or the SMC subsystem has not yet processed an allocation or message request. For the SMCUUUI utility, there is no defined HSC library.

*System Action*: Report processing terminates with a return code of 8.

*User Response*: Start the library subsystem. Then issue the RESYNC command and resubmit the job.

### **SMC5004**

\*\*\* WARNING: HCD esoteric not found

*Level*: 0

*Explanation*: The SMCUPJS utility found an esoteric defined by the JES3 SETUNIT statement that had no corresponding HCD esoteric.

*System Action*: Report processing continues, but a return code of 4 is returned.

*User Response*: Research and correct the discrepancy.

## **SMC5005**

\*\*\* WARNING: HCD esoteric does not match JES3 esoteric

*Level*: 0

*Explanation*: The SMCUPJS utility found an esoteric that contains different devices in its HCD and JES3 definitions.

*System Action*: The report lists JES3 devices missing from the HCD esoteric and HCD devices missing from the JES3 esoteric. Report processing continues, but a return code of 4 is returned.

*User Response*: Research and correct the discrepancy.

### **SMC5006**

\*\*\* WARNING: XTYPE contains inconsistent location or drive characteristics

#### *Level*: 0

*Explanation*: Drives contained within an XTYPE do not have the same location type (library, virtual, nonlibrary, or unknown), the same location (ACS or VTSS), or the same recording technique.

*System Action*: Report processing continues, but a return code of 4 is returned.

*User Response*: Review the Device to XTYPE report to determine the inconsistency, and correct the discrepancy.

### **SMC5007**

\*\*\* WARNING: XTYPE contains unknown or MODEL(IGNORE) devices

*Level*: 0

*Explanation*: One or more of the drives within an XTYPE are either UNKNOWN, MODEL(IGNORE), or both. However, one or more drives in the XTYPE are NOT UNKNOWN or MODEL(IGNORE).

*System Action*: Report processing continues, but a return code of 4 is returned.

*User Response*: Verify that the XTYPEs are defined as intended.

#### **SMC5008**

SMCUDBX input parameter error

*Level*: 0

*Explanation*: An error was detected in the input PARM for the SMCUDBX utility. A detailed description of the error follows.

*System Action*: The utility processing terminates with a return code of 8.

*User Response*: Correct the indicated error and resubmit the job.

## **SMC5009**

Unable to load TMS interface routine {SLUDRCA1|SLUDRTLM|SLUDRRMM|SLUDRZAR} *Level*:

*Explanation*: Based on the input TMS parameter, the SMCUDBX utility attempted to load the corresponding tape management access routine, but the load failed.

*System Action*: The utility processing terminates with a return code of 8.

*User Response*: Ensure that a load library containing the appropriate SLUDR\* routine for your tape management system is available to the SMCUDBX utility though a JOBLIB, STEPLIB, or MVS LINKLIST library.

# **SMC5010**

Error opening file DDNAME *DDDDDDDD*

*Level*: 0

*Explanation*: The utility was unable to open the DDNAME *DDDDDDDD*.

*System Action*: The utility processing terminates with a return code of 8.

*User Response*: Correct the execution JCL to provide the required DD statement.

### **SMC5011**

Error processing ZARA interface for subsystem *SSSS*

*Level*: 0

*Explanation*: The user requested an extract from the ZARA tape management system with subsystem ID *SSSS*. A detailed description of the error follows the message.

*System Action*: The utility processing terminates with a return code of 8.

*User Response*: Correct the indicated error and resubmit the job.

# **SMC5012**

Unexpected return code *XXXX* from TMS interface

*Level*: 0

*Explanation*: An unexpected return code *XXXX* was received from the TMS extract routine.

*System Action*: The utility processing terminates with a return code of 8.

*User Response*: If user modifications have been made to the TMS extract routine, correct the routine. Otherwise, contact StorageTek Software Support for assistance.

### **SMC5013**

No VLF control record found by SLUDRTLM

*Level*: 0

*Explanation*: The user specified TLMS as the SMCUDBX tape management system, but the input file did not contain a CA-DYNAM/TLMS VLF record.

*System Action*: Utility processing terminates with a return code of 8.

*User Response*: Verify that the correct input file was specified on the DBTMS DD statement, and resubmit the job.

#### **SMC5014**

Error reading file DDNAME *DDDDDDDD* [;unterminated {comment continuation} line detected]

*Level*: 0

*Explanation*: The utility detected an I/O error or system error on the named data set. *System Action*: Utility processing terminates with a return code of 8.

*User Response*: Correct the error and resubmit the job.

# **SMC5015**

DDNAME *DDDDDDDD* is required; cannot continue

*Level*: 0

*User Response*: None

*Explanation*: The named DD name is required based on the input request. *System Action*: Utility processing terminates with a return code of 12. *User Response*: Supply the required DD statement and resubmit the job.

#### **SMC5016**

Processing complete; UUI commands processed = *nn*, highest RC=*nn Level*: 0 *Explanation*: UUI processing has completed. *System Action*: None

## **SMC5017**

Error processing program PARMS; *error description Level*: 0 *Explanation*: The utility program PARM contained an error. *System Action*: Utility processing terminates with a return code of 12. *User Response*: Correct the error and resubmit the job.

#### **SMC5018**

No SRMMDATA found for SMC subsystem=*SSSS*; cannot continue

*Level*: 0

*Explanation*: The SMCUSRM utility program was initiated to list the SMC media and rectech RMCODE values along with their names but the SRMMDATA data was not loaded by SMC subsystem *SSSS*, or could not be located by the SMCUSRM utility.

*System Action*: The SMCUSRM utility terminates.

*User Response*: Check the SMC subsystem *SSSS* log to determine the cause of the error and restart the SMC subsystem.

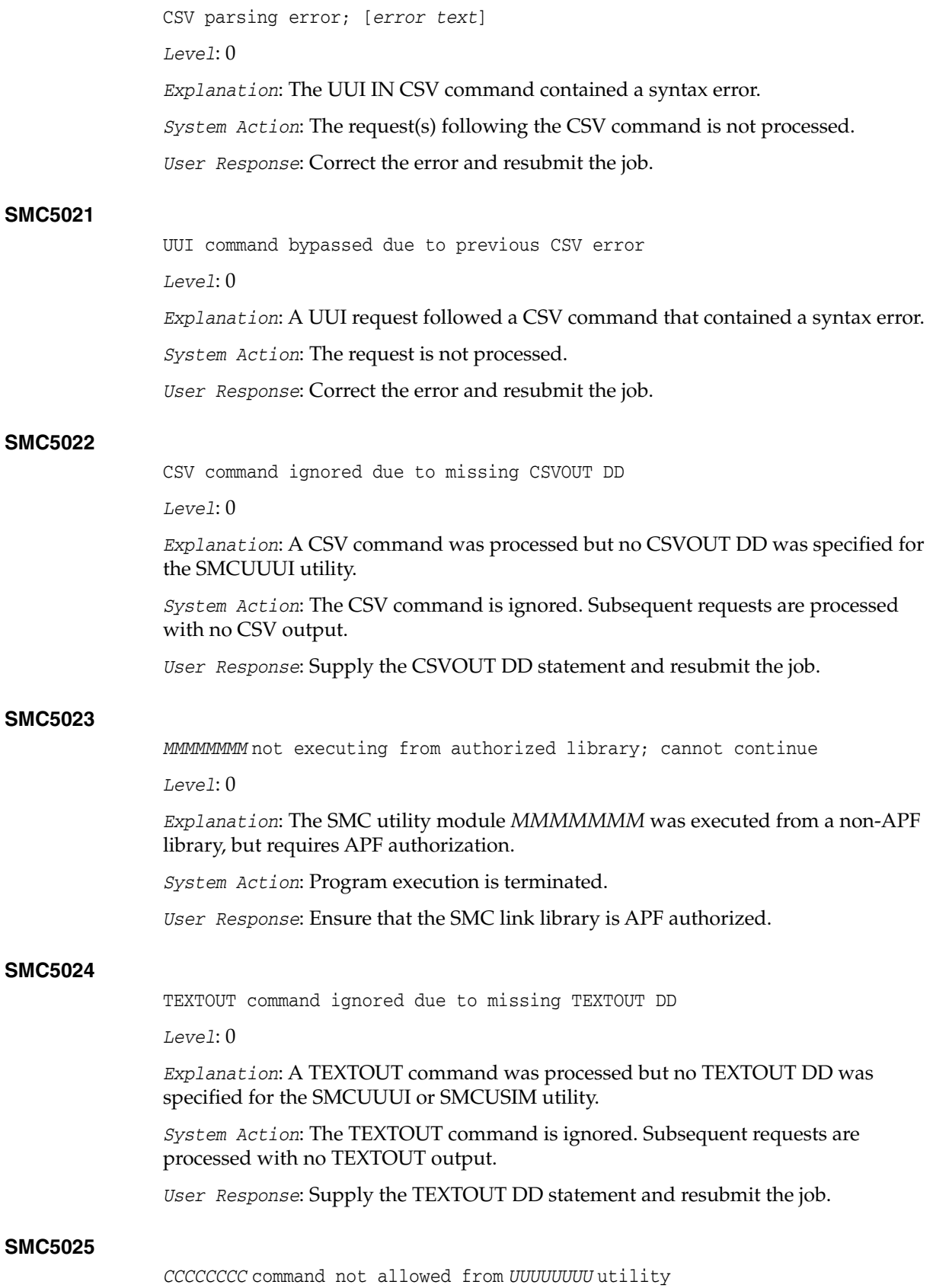

*Explanation*: The common UUI parser is included in both the SMCUUUI and SMCUSIM utilities. However certain UUI control statements and commands are not allowed from the SMCUSIM environment because SMCUSIM only allows SMC UUI commands and not HSC or VTCS UUI commands. For example, the PLEXDEST UUI control statement is not allowed from the SMCUSIM utility to select a different TapePlex.

*System Action*: The command is not processed.

*User Response*: Correct the utility input and resubmit the job.

### **SMC5026**

Request not processed; no valid output type

*Level*: 0

*Explanation*: A UUI request was received for which the only specified output type was CSV, but there was no current CSV definition when the functional command was processed.

*System Action*: The command is not processed. If a CSV statement is found, subsequent commands are processed.

*User Response*: Correct the UUI input and resubmit the job.

# **SMC5027**

Simulated SMC startup complete; RC=*NN*

*Level*: 0

*Explanation*: The SMCUSIM utility was executed and performed a startup simulation. The highest return code for any command in the SMCPARMS, SMCCMDS, and startup RESYNC commands was *NN*.

*System Action*: If the SMCPARMS or SMCCMDS return code exceeds the specified MAXRC parameter, or the RESYNC return code exceeds the PLEXRC parameter, the SMCUSIM utility is terminated with RC=12. Otherwise, processing continues.

*User Response*: None

#### **SMC5028**

SMC table *CCCCCC* is empty

*Level*: 0

*Explanation*: The SMCUPJS utility found table *CCCCCC* to be empty.

*System Action*: Report processing continues with the next table.

*User Response*: Refer to the Configuring and Managing SMC guide, chapter Allocation, section SMC Allocation Processing - JES3 Considerations for more information. Review and correct the JES3 initialization deck.

#### **SMC9000**

*Date*, Oracle and/or its affiliates. All rights reserved.

Level: 0

*Explanation*: The XAPI communications server has been started.

*System Action*: None.

Communication server initialization starting

Level: 0

*Explanation*: The XAPI communications server startup has commenced.

*System Action*: None.

*User Response*: None.

#### **SMC9002**

Communication server initialization complete

Level: 0

*Explanation*: The XAPI communications server startup has completed.

*System Action*: None.

*User Response*: None.

### **SMC9003**

Communication server release=*N.N.N* active on host=*HHHHHHHH*, port=*NNNN*, TapePlex=*PPPPPPPP*

Level: 0

*Explanation*: The XAPI communications server status message lists the release, host name, listening port number, and TapePlex name. The status message is displayed at startup and once each day after midnight.

*System Action*: None.

*User Response*: None.

### **SMC9004**

Error allocating shared memory segment, key=*XXXXXXXX*, errno=*NN (CCCC...CCCC)*; { server terminating | RESET specified, continuing | EXCL not specified, continuing}

#### Level: 0

*Explanation*: The XAPI communications server encountered the indicated error while attempting to define a required shared memory segment during XAPI communications server startup.

*System Action*: Depending upon the XAPI communications server startup option(s), the shared memory segment may be required as exclusive or shared. If the exclusive option was specified (EXCL), the server will terminate. Otherwise, the XAPI communications server will continue startup by sharing (i.e. resetting) the indicated shared memory segment.

*User Response*: When EXCL is specified, it prevents the startup of a duplicate XAPI communications server when one is already active. If you are certain that the XAPI communications is not already started then you may specify the RESET startup option. Alternatively, you may use UNIX facilities to remove the existing IPC shared memory segment.

#### **SMC9005**

Error attaching shared memory segment, id=*XXXXXXXX*, errno=*NN (CCCC...CCCC)*; *SSSSSSSS* terminating

#### Level: 0

*Explanation*: An XAPI communications server task encountered the indicated error while attempting to attach a required shared memory segment during XAPI communications execution.

*System Action*: The indicated XAPI communications server service, *SSSSSSSS*, terminates.

*User Response*: Use UNIX services to determine the status of the IPC shared memory segment. If the shared memory segment has been inadvertently removed, then a restart of the XAPI communications server is required.

# **SMC9006**

Error initializing *CCCCCCCC* semaphore, errno=*NN (CCCC...CCCC)*; server terminating

Level: 0

*Explanation*: The XAPI communications server encountered the indicated error while attempting to initialize a required semaphore during XAPI communications server startup.

*System Action*: XAPI communications server startup is terminated.

*User Response*: Use the indicated errno and reason to determine why the semaphore could not be initialized.

## **SMC9007**

Error in *EEEEEEEE* variable; using { default | truncated } value=*VVVV...VVVV*

Level: 0

*Explanation*: The XAPI communications server encountered an error obtaining the indicated environment variable, *EEEEEEEE*.

*System Action*: The default or truncated value, *VVVV...VVVV*, will be used for the indicated environment variable, *EEEEEEEE*.

*User Response*: Use UNIX services to determine the value of the indicated environment variable, *EEEEEEEE*.

### **SMC9008**

Error writing WTO mque id=*QQQQ...QQQQ* errno=*NN (CCCC....CCCC)* trying printf

Level: 0

*Explanation*: The XAPI communications server encountered the indicated error while attempting to queue a message for output by the VSMc WTO message service.

*System Action*: The XAPI communications server will write the message to stdout instead.

*User Response*: Use UNIX services to determine the status of the indicated IPC message queue, *QQQQ...QQQQ*.

## **SMC9009**

Error msgsnd diag message queue=*QQQQ...QQQQ* errno=*NN (CCCC...CCCC)*; { log service | trace service} disabled trying printf

Level: 0

*Explanation*: The XAPI communications server encountered the indicated error while attempting to queue a diagnostic log or trace record for output to the XAPI communications server log and trace service.

*System Action*: The XAPI communications server log service or trace service will be disabled.

*User Response*: Use UNIX services to determine the status of the indicated IPC message queue, *QQQQ...QQQQ*.

#### **SMC9010**

Error { creating | opening | reading | writing | retrying } file=*FFFF...FFFF* errno=*NN (CCCC...CCCC)*; *SSSSSSSS* terminating

Level: 0

*Explanation*: The XAPI communications server encountered the indicated error processing file, *FFFF...FFFF*.

*System Action*: The indicated XAPI communications server service, *SSSSSSSS*, is terminated.

*User Response*: Use the indicated errno and reason to determine why the file operation failed.

## **SMC9011**

{ log | trace } file at *NNNNN* bytes

Level: 8

*Explanation*: The XAPI communications server has written the indicated number of bytes to the log or trace file.

*System Action*: None.

*User Response*: None.

# **SMC9012**

Unknown message type=*NNNN* on diag message queue=*QQQQ...QQQQ*; message ignored

Level: 04

*Explanation*: The XAPI communications server diagnostic service has encountered an unknown message type, *NNNN*, in its queue, *QQQQ...QQQQ*.

*System Action*: The unknown message is ignored.

*User Response*: If the problem persists contact StorageTek Software Support.

## **SMC9013**

Communication server termination starting

Level: 0

*Explanation*: The XAPI communications server termination has commenced.

*System Action*: None.

*User Response*: None.

#### **SMC9014**

Communication server terminating { work | service } process *PPPPPPPP=NNNNN*

#### Level: 0

*Explanation*: During XAPI communications server termination, the indicated process *PPPPPPPP* (pid=*NNNNN*) did not terminate itself as requested.

*System Action*: The indicated process is killed and termination continues.

*User Response*: None.

### **SMC9015**

Communication server termination complete

Level: 0

*Explanation*: The XAPI communications server has completed its termination process.

*System Action*: None.

*User Response*: None.

## **SMC9016**

ftok errno=*NN (CCCC...CCCC}* for { WTO message queue | diagnostic message queue | HTTPCVT } from path=*FFFF...FFFF*; server terminating

#### Level: 0

*Explanation*: The XAPI communications server encountered the indicated ftok error for the file path, *FFFF...FFFF.*

*System Action*: XAPI communications server startup is terminated.

*User Response*: Use the indicated errno and reason to determine why the ftok operation failed.

#### **SMC9017**

Internal error; file=*SSSS...SSSS[NNNN]*, function=*FFFFFFFF, RRRR...RRRR* {errno=*NN (CCCC...CCCC)* }

Level: 0

*Explanation*: The XAPI communications server encountered an internal error in source file *SSSS...SSSS* at line *NNNN* in function *FFFFFFFF*. The reason *RRRR...RRRR* and possible errno are also displayed.

*System Action*: The current operation is terminated.

*User Response*: Contact StorageTek Software Support.

### **SMC9018**

Error starting work process smcvcvt; no free HTTPREQ

Level: 0

*Explanation*: The XAPI communications server received a new transaction request, but the request could not be processed because the server is at its task limit.

*System Action*: The new transaction request is rejected.

*User Response*: Distribute the work load among multiple XAPI communication servers.

Abnormal termination; process=*NNNNN*, signal=*NN (CCCC...CCCC)*

Level: 0

*Explanation*: The XAPI communications server process *nnnn* was terminated with the unexpected signal NN.

*System Action*: The current request is terminated.

*User Response*: Gather the diagnostics indicated in the SMC9020 and SMC9021 messages and contact StorageTek Software Support.

## **SMC9020**

*NNN* stack trace entries returned for process=*NNNNN*

Level: 0

*Explanation*: The XAPI communications server process *NNNNN* was terminated.

*System Action*: *NNN* backtrace entries were available for process *NNNNN* and are listed.

*User Response*: Gather the diagnostics indicated in the SMC9020 and SMC9021 messages and contact StorageTek Software Support.

## **SMC9021**

```
Core dump { generated to file: FFFF...FFFF |
requested but could not be written |
requested but could not be renamed |
request failed, errno=NN (CCCC...CCCC) }
```
Level: 0

*Explanation*: An XAPI communications server process was terminated.

*System Action*: The XAPI communications server requested a core dump image. The core dump image result is displayed.

*User Response*: Gather the diagnostics indicated in the SMC9020 and SMC9021 messages and contact StorageTek Software Support.

### **SMC9022**

*CCCCCCCC* command received

Level: 8

*Explanation*: The *CCCCCCCC* operator command was received by the XAPI communications server.

*System Action*: *CCCCCCCC* command processing continues.

*User Response*: None.

## **SMC9023**

*CCCCCCCC* command RC=*NN*

Level: 8

*Explanation*: The *CCCCCCCC* operator command was processed by the XAPI communications server and completed with return code *NN*.

*System Action*: None.

*User Response*: None.

## **SMC9024**

*CCCCCCCC* is an invalid command

Level: 0

*Explanation*: The *CCCCCCCC* operator command was input to the XAPI communications server but *CCCCCCCC* is not a valid command verb.

*System Action*: The command is rejected.

*User Response*: Correct and re-enter the command.

### **SMC9025**

*CCCCCCCC* command requires a value

Level: 0

*Explanation*: The *cccccccc* operator command was input to the XAPI communications server without a value but the *CCCCCCCC* command requires a value.

*System Action*: The command is rejected.

*User Response*: Correct and re-enter the command.

## **SMC9026**

*VVVVVVVV* is an invalid value for the *CCCCCCCC* command

#### Level: 0

*Explanation*: The *CCCCCCC* operator command was input to the XAPI communications server with invalid value *VVVVVVVV*.

*System Action*: The command is rejected.

*User Response*: Correct and re-enter the command.

# **SMC9027**

*KKKKKKKK*=*VVVVVVVV*

#### Level: 0

*Explanation*: An operator command was input to the XAPI communications server that resulted in a list of values being displayed. Keyword or command *KKKKKKKK* has value *VVVVVVVV*.

*System Action*: None.

*User Response*: None.

## **SMC9028**

Startup parameter *PPPPPPPP* successfully processed

Level: 0

*Explanation*: The XAPI communications server executable was initiated with command line option *PPPPPPPP* which was successfully processed at startup.

*System Action*: None.

Startup parameter *PPPPPPPP* { is invalid | requires a value | contains an invalid value}

Level: 0

*Explanation*: The XAPI communications server executable was initiated with command line option *PPPPPPPP* which was not successfully processed at startup for the indicated reason.

*System Action*: The command line option *PPPPPPPP* is rejected but startup continues.

*User Response*: Correct the command line option(s).

## **SMC9030**

Startup parameter *PPPPPPPP* is mutually exclusive with *XXXXXXXX*

Level: 0

*Explanation*: The XAPI communications server executable was initiated with command line options *PPPPPPPP* and *XXXXXXXX*, but *PPPPPPPP* and *XXXXXXXX* cannot be specified together.

*System Action*: The command line option *PPPPPPPP* is accepted, command line option *XXXXXXXX* is rejected, but startup continues.

*User Response*: Correct the command line option(s).

## **SMC9031**

```
Line parse error={ mismatched or invalid quotes detected |
mismatched or invalid parenthesis detected |
maximum token number exceeded | parameter truncated }
```
Level: 0

*Explanation*: An operator command was input to the XAPI communications server but the command line could not be processed because of the indicated parse error.

*System Action*: The command is rejected.

*User Response*: Correct and re-enter the command.

# **SMC9032**

```
XAPI PORT=NNNNN IPADDRESS=NNN.NNN.NNN.NNN HOST=HHHH...HHHH
MAXCLIENTS=NNN XSECURITY={ ON | OFF }
Total: I/Os=NNNNNN bytes=NNNNNN accepts=NNNNNN intervals=NNNNNN
Total: processed input reqs=NNNNNN rejects=NNNNNN
Last: I/Os=NNNNNN bytes=NNNNNN accepts=NNNNNN
High: I/Os=NNNNNN bytes=NNNNNN accepts=NNNNNN tasks=NNNNNN
Avg: I/Os=NNNNNN bytes=NNNNNN accepts=NNNNNN
Total: errs=NNNNNN retries=NNNNNN
Total: maxclient errs=NNNNNN other errs=NNNNNN xsec errs=NNNNNN
```
Level: 0

*Explanation*: An XAPI communications server XAPI LIST I/O command was received. The current XAPI settings are displayed along with I/O and error statistics.

*System Action*: None.

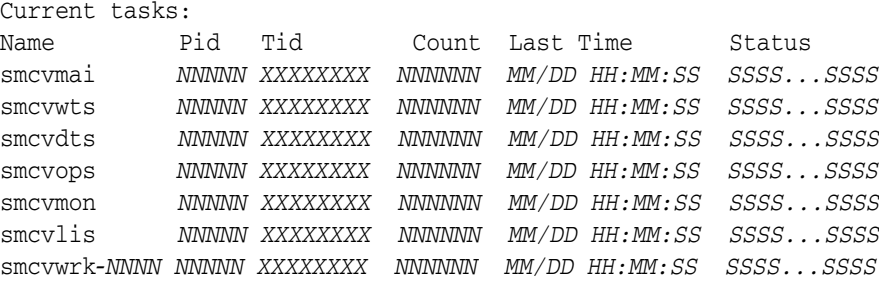

#### Level: 0

*Explanation*: An XAPI communications server XAPI LIST TASKS command was received. The current XAPI communications server system and work tasks are displayed along with their execution counts, and status. Multiple smcvwrk-*NNNN* work tasks may be listed depending upon work load and process hi-water.

*System Action*: None.

*User Response*: None.

## **SMC9034**

process reuse required for cmd server; retrying

Level: 0

*Explanation*: An operator command was input to the XAPI communications server but there are no free tasks available to process the request.

*System Action*: The XAPI communications server tries to find an available reusable task to process the request.

*User Response*: None.

### **SMC9035**

task recovery failed for cmd server; now in single user mode

Level: 0

*Explanation*: An operator command was input to the XAPI communications server but there are no free tasks, and no available reusable tasks available to process the request.

*System Action*: The XAPI communications server operator command service now processes the request in single task mode.

*User Response*: None.

#### **SMC9036**

{ Thread *XXXXXXXX* | Process *NNNNN* } active at termination

Level: 0

*Explanation*: During XAPI communications server termination, the indicated thread or process was active at termination after the initial XAPI communications server termination signal.

*System Action*: The indicated process is killed and termination continues.

```
Server status:
Server name=CCCC release=N.N.N version=CCCC started on MM/DD ...
TapePlex=CCCCCCCC type={ ACSLS | oVTCS }
RLIMITM=NNN RLIMITS=NNN RLIMITW=NNN
Task mode=MMMM (CCCC...CCCC) signal handling={ VTCS | SMCV }
Work task={ PERMWORK | TERMWORK } (CCCC...CCCC)
System name=SSSS release=NN machine=MMMM ({ little | big } endian)
System version=CCCC...CCCC
rlimit_stack=NNN rlimit_data=NNN rlimit_as=NNN rlimit_nproc=NNN
...more rlimit values
SSCVT shared segment key=XXXXXXXX id=NNNNNN size=NNNN
CVT shared segment key=XXXXXXXX id=NNNNNN size=NNNN
WTO message queue key=XXXXXXXX id=NNNNNN
DIAG message queue key=XXXXXXXX id=NNNNNN
```
#### Level: 0

*Explanation*: An XAPI communications server XAPI LIST SERVER command was received. The current XAPI communications server settings and environment are displayed along its IPC resources.

*System Action*: None.

*User Response*: None.

## **SMC9038**

```
control block name:
XXXXXXXX +0000| XXXXXXXX XXXXXXXX XXXXXXXX XXXXXXXX|CCCC...CCCC|
XXXXXXXX +0010| XXXXXXXX XXXXXXXX XXXXXXXX XXXXXXXX |CCCC...CCCC|
```
...

Level: 0

*Explanation*: An XAPI communications server XAPI LIST CB command was received. The specified control block is listed in character hexadecimal in 16 byte increments.

*System Action*: None.

*User Response*: None.

## **SMC9039**

malloc() failure, bytes=*NNNN*, request=*CCCC...CCCC*; { transaction lost | csv output lost | XML parse failure | HTTP metadata lost | work task terminated | request terminated }

Level: 0

*Explanation*: The XAPI communications server attempted to malloc *NNNN* bytes for request or control block *CCCC...CCCC* but storage was not available.

*System Action*: The transaction or request is terminated.

*User Response*: Use appropriate Unix commands to determine memory usage and contact StorageTek Software Support.

### **SMC9040**

ACSLS cp\_proc\_int failure=*NNNN*; work task terminated

Level: 0
*Explanation*: The XAPI communications server attempted to invoke the ACSLS cl\_proc\_init RPC service during process initiation, but the request failed with the indicated return code.

*System Action*: The transaction or request is terminated.

*User Response*: Ensure that ACSLS is active.

### **SMC9041**

Communication error: { TCP/IP *cccc* failure ( reqId=*XXXXXXXX ...* ) | Unsuccessful login from *CCCC...CCCC* port=*NNNNN* | TCP/IP bind failure; port=*NNNNN*, socket=*NN, CCCC...CCCC*; retrying | TCP/IP accept failure; port=*NNNNN*, socket=*NN, CCCC...CCCC* | requests=*NNN* exceeds MAXCLIENTS=*NNN*; rejected connection from *CCCC...CCCC* | free HTTPREQ error; rejected connection from *CCCC...CCCC* | work task start error; rejected connection from *CCCC...CCCC* | AF\_UNIX accept failure; socket=*NN*, file=*CCCC...CCCC*; errno=*NN* | XML parse failure; reqId=*XXXXXXXX* | work task start error; retrying | XAPI work task limit exceeded | command listener attach failure; start work task error }

### Level: 0

*Explanation*: The XAPI communications server received a request but the indicated communication error caused the request to be rejected. Most of the indicated errors are transient errors caused by internal or external resource constraints. In most cases the client will retry the rejected request.

*System Action*: The transaction or request is rejected.

*User Response*: None.

### **SMC9042**

Invalid format for the *CCCCCCCC* command

Level: 0

*Explanation*: The *CCCCCCCC* operator command was input to the XAPI communications server but the command contained too many or too few tokens to be a valid command.

*System Action*: The command is rejected.

*User Response*: Correct and re-enter the command.

### **SMC9043**

IPC error: { socketpair failure=*NN-NN*; errno=*NN (CCCC...CCCC)* | sem\_init failure; errno=*NN (CCCC...CCCC)*, HTTPTASK=*NNNN* | sem\_wait failure; errno=*NN (CCCC...CCCC)*, HTTPTASK=*NNNN* | sem\_timedwait failure; errno=*NN (CCCC...CCCC)*, HTTPTASK=*NNNN* | sem\_post failure; errno=*NN (CCCC...CCCC)*, HTTPTASK=*NNNN* }

Level: 0

*Explanation*: The XAPI communications server received a request but the indicated IPC error caused the request to be rejected.

*System Action*: The transaction or request is terminated.

*User Response*: Contact StorageTek Software Support.

### **SMC9044**

Invalid HOSTNAME specified; header=*HHHHHHHH*, actual=*AAAAAAAA*

### Level: 8

*Explanation*: The XAPI communications server received a request but the host name specified in the XAPI request header, *HHHHHHHH*, does not match the actual gethostbyaddr() host name, *AAAAAAAA*.

*System Action*: None.

*User Response*: None.

### **SMC9045**

Request id=*XXXX* pid=*NNNN (CCCC...CCCC)* cancelled; RC=*NNNN* reason=*NNNN*

Level: 0

*Explanation*: The XAPI communications server received the *CCCC...CCCC* request but the request was terminated within the VSMc PGMI processor with the indicated return and reason codes.

*System Action*: The request is terminated.

*User Response*: Check the VSMc logs for the cause of the failure.

### **SMC9046**

XAPI server not active

Level: 0

*Explanation*: An XCMD command was input to the ACSLS cmd\_proc executable, but the XAPI server was not active to receive the command.

*System Action*: The request is rejected.

*User Response*: Start the ACSLS XAPI server.

### **SMC9047**

Startup file=*CCCC...CCCC* does not exist

Level: 0

*Explanation*: The XAPI communications server was started, but the indicated file containing startup and initialization commands does not exist.

*System Action*: XAPI communications startup continues.

*User Response*: Move your startup file to the indicated path.

### **SMC9048**

*CCCCCCCC* command { not allowed from operator | not allowed from file | not allowed from XCMD | not allowed from VSM }

### Level: 0

*Explanation*: The *CCCCCCCC* operator command was input to the XAPI communications server but the command is not allowed from the indicated command origin.

*System Action*: The command is rejected.

*User Response*: Re-enter the command from an allowed origin.

### **SMC9049**

```
{ XCLIENT | XUDB } record { for IPADDRESS nnn.nnn.nnn added |
for IPADDRESS nnn.nnn.nnn updated |
(suppressed) updated |
(suppressed) updated in VSMc |
(suppressed) added |
(suppressed) added in VSMc |
(suppressed) exists; updated in VSMc |
(suppressed) add error; RC=nn, reason=cccc...cccc |
(suppressed) deleted |
(suppressed) deleted from VSMc }
```
### Level: 0

*Explanation*: An XCLIENT or XUDB operator command was input to the XAPI communications server.

*System Action*: The XCLIENT or XUDB record is updated, added, or deleted in the XAPI communications server shared memory, or VSMc tables as indicated. The XUDB user information is listed as (suppressed) in the XAPI communications server log.

*User Response*: None.

### **SMC9050**

No { XCLIENT | XUDB } records to list

Level: 0

*Explanation*: An XCLIENT LIST or XUDB LIST operator command was input to the XAPI communications server but there are no records of the specified type to list.

*System Action*: None.

*User Response*: None.

### **SMC9051**

{ no matching | matching } XUDB record { found for update | found for delete | already exists }

### Level: 0

*Explanation*: An XUDB ADD, UPDATE, or DELETE operator command was input to the XAPI communications server but the record already exists (for ADD), or does not exist (for UPDATE or DELETE).

*System Action*: None.

*User Response*: Correct and re-enter the command.

### **SMC9052**

{ No XUDB(s) defined; user(s) defined in VSMc | No XCLIENT(s) defined; XAPI server using VSMc definitions | No XUDB(s) or XCLIENT(s) defined; XAPI server will reject all requests }

Level: 0

*Explanation*: An XUDB DELETE operator command was input to the XAPI communications server with the result that XAPI security user ids are no longer defined.

*System Action*: In the absence of other application security, such as from VSMc, all incoming requests may be rejected.

*User Response*: Validate that either XAPI communications server XSECURITY is OFF, or appropriate user(s) are defined in VSMc.

### **SMC9053**

Communication server terminating; invalid startup parameters

Level: 0

*Explanation*: The XAPI communications server was started with invalid command line options.

*System Action*: XAPI communications server startup is terminated.

*User Response*: Correct the command line options and restart.

### **SMC9054**

Startup file=*CCCC...CCCC* processing starting

Level: 0

*Explanation*: The XAPI communications server was started and the file of startup and initialization commands, *CCCC...CCCC*, has been opened for processing.

*System Action*: XAPI communications server startup continues.

*User Response*: None.

### **SMC9055**

Startup file=*CCCC...CCCC* processing complete; RC=*NN*

Level: 0

*Explanation*: The XAPI communications server was started and the file of startup and initialization commands, *CCCC...CCCC*, has been processed. The indicated return code is the highest return code for all command(s) processed in the file.

*System Action*: XAPI communications server startup continues.

*User Response*: None.

### **SMC9101**

Invalid keyword *KKKKKKKK* for the *CCCCCCCC* command

Level: 0

*Explanation*: The XAPI communications server encountered a command, *CCCCCCCC*, that specified invalid keyword *KKKKKKKK*.

*System Action*: The command is rejected.

*User Response*: Correct and re-enter the command.

### **SMC9102**

Invalid value *VVVVVVVV* for keyword or tag *KKKKKKKK* of the *CCCCCCCC* command Level: 0

*Explanation*: The XAPI communications server encountered a command, *CCCCCCCC*, that specified keyword *KKKKKKKK* with an invalid value *VVVVVVVV*.

*System Action*: The command is rejected.

*User Response*: Correct and re-enter the command.

### **SMC9103**

Keyword or tag *KKKKKKKK* of the *CCCCCCCC* command requires a value

Level: 0

*Explanation*: The XAPI communications server encountered a command, *CCCCCCCC*, that specified keyword *KKKKKKKK* without a required value.

*System Action*: The command is rejected.

*User Response*: Correct and re-enter the command.

### **SMC9104**

Unexpected format for positional parameter in command *CCCCCCCC*

Level: 0

*Explanation*: The positional parameter of command *CCCCCCCC* is not correctly formatted.

*System Action*: The command is rejected.

*User Response*: Correct and re-enter the command.

### **SMC9105**

Duplicate keyword or tag *KKKKKKKK* specified for the *CCCCCCCC* command

Level: 0

*Explanation*: The XAPI communications server encountered a command, *CCCCCCCC*, that specified keyword *KKKKKKKK* multiple times.

*System Action*: The command is rejected.

*User Response*: Correct and re-enter the command.

### **SMC9106**

Keyword or tag *KKKKKKKK* of the *CCCCCCCC* command is mutually exclusive with keyword or tag *XXXXXXXX* command

### Level: 0

*Explanation*: The XAPI communications server encountered a command, *CCCCCCCC*, that specified multiple keywords, two of which (*KKKKKKKK* and *XXXXXXXX*) are mutually exclusive.

*System Action*: The command is rejected.

*User Response*: Correct and re-enter the command.

### **SMC9107**

Keyword or tag *KKKKKKKK* of the *CCCCCCCC* command requires keyword or tag *RRRRRRRR* command

Level: 0

*Explanation*: The XAPI communications server encountered a command, *CCCCCCCC*, that specified keyword *KKKKKKKK*, but not the required co-requisite keyword *RRRRRRRR*. *System Action*: The command is rejected. *User Response*: Correct and re-enter the command. **SMC9108** Keyword or tag *KKKKKKKK* of the *CCCCCCCC* command is required command Level: 0 *Explanation*: The XAPI communications server encountered a command, *CCCCCCCC*, that did not specify the required keyword *KKKKKKKK*. *System Action*: The command is rejected. *User Response*: Correct and re-enter the command. **SMC9109** Invalid range *VVVV...VVVV* for keyword *KKKKKKKK* of the *CCCCCCCC* command Level: 0 *Explanation*: The XAPI communications server encountered a command, *CCCCCCCC*, that specified a range value *VVVV...VVVV* for keyword *KKKKKKKK*. However the range value is invalid either because the left value is higher than the right value, or the left and right values have different formats. *System Action*: The command is rejected. *User Response*: Correct and re-enter the command. **SMC9110** Unrecognized XML tag=*TTTTTTTT* for the *CCCCCCCC* command Level: 0 *Explanation*: The XAPI communications server encountered a input request in XML format containing a tag, *TTTTTTTT*, that is not recognized as valid for the *CCCCCCCC* command. This message can be caused when the current software level does not support a tag that was valid in an earlier level, or has not been upgraded to support a new tag.

> *System Action*: The individual parameter is ignored, but command processing continues.

*User Response*: Verify that the command is correctly specified.

### **SMC9111**

Value=*VVVVVVVV* is invalid type for keyword or tag=*KKKKKKKK* in command=*CCCCCCCC*

Level: 0

*Explanation*: The XAPI communications server encountered a command, *CCCCCCCC*, that specified an invalid value type for keyword *KKKKKKKK*.

*System Action*: The command is rejected.

*User Response*: Correct and re-enter the command.

### **SMC9112**

Keyword or tag=*KKKKKKKK* may not have a value in command=*CCCCCCCC*

Level: 0

*Explanation*: The XAPI communications server encountered a command, *CCCCCCCC*, that contained a value for a keyword or XML tag that does not allow a value.

*System Action*: The command is rejected.

*User Response*: Correct and re-enter the command.

### **SMC9113**

Length of value=*VVVV...VVVV* is invalid for keyword or tag=*KKKKKKKK* in command=*CCCCCCCC*

Level: 0

*Explanation*: The XAPI communications server encountered a command, *CCCCCCCC*, that contained a keyword value *VVVV...VVVV* that was too long.

*System Action*: The command is rejected.

*User Response*: Correct and re-enter the command.

### **SMC9114**

Error parsing XML values for XML tag=*TTTTTTTT* in command=*CCCCCCCC*; RC=*NNNN*

Level: 0

*Explanation*: The XAPI communications server encountered an XML format command that contained a value or parse error related to the listed tag. The parse return code is included in the message for diagnostics.

*System Action*: The command is rejected.

*User Response*: Correct and re-enter the command.

### **SMC9115**

Error: *EEEE...EEEE*; *AAAA...AAAA*

### Level: 0

*Explanation*: During XAPI communications server processing, the *EEEE...EEEE* error occurred.

*System Action*: The *EEEE...EEEE* error caused the system to take the resulting action, *AAAA...AAAA*.

*User Response*: Contact StorageTek Software Support.

### **SMC9998**

*CCCC...CCCC*

Level: 12

*Explanation*: The XAPI communications server has issued a diagnostic message.

*System Action*: None.

*User Response*: None.

### **SMC9999**

Error: *EEEE...EEEE*; *AAAA...AAAA*

Level: 12

*Explanation*: The XAPI communications server has issued a diagnostic message.

*System Action*: None.

*User Response*: None.

# **4**

# **HSC Codes**

This chapter describes the following codes issued by HSC:

- ["HSC Return Codes"](#page-620-0)
- ["HSC Abend Reason Codes"](#page-638-0)
- ["HSC Message Route Codes and Descriptor Codes"](#page-656-0)

# <span id="page-620-0"></span>**HSC Return Codes**

The following is a listing of HSC return codes and associated descriptions. Return codes are grouped according to issuing modules, components or utilities:

# **HSC Operator Command Return Codes**

The following table describes HSC operator command return codes:

| <b>Equate Value</b> | <b>Name</b>     | <b>Description</b>                                                                  |
|---------------------|-----------------|-------------------------------------------------------------------------------------|
| X'0000'             | <b>ORCOK</b>    | OK return code                                                                      |
| X'000A'             | <b>ORCNOSSI</b> | No SMF SSI module loaded                                                            |
| X'0004'             | ORCMORE         | More processing required                                                            |
| X'000B'             | <b>ORCNOSLT</b> | No slot in the SSVT                                                                 |
| X'000C'             | ORCNOCMD        | No command SSI module loaded                                                        |
| X'000D'             | ORCCMD          | Operator command routine abended: SDUMP taken                                       |
| X'000E'             | ORCFORCE        | The operator command component was forced down<br>with a reply "TERM" to WMSG 031D. |
| X'000F'             | <b>ORCXCLSV</b> | Mutually exclusive parameters specified                                             |

*Table 4–1 HSC Operator Command Return Codes*

# **HSC Initialization/Termination Return Codes**

The following table describes HSC initialization/termination return codes:

| <b>Equate Value</b> | <b>Name</b>       | <b>Description</b>                       |
|---------------------|-------------------|------------------------------------------|
| X'0000'             | <b>BRCOK</b>      | Operation occurred without an error      |
| X'0004'             | BRC4              | return code 4 (non-fatal error)          |
| X'0008'             | BRC <sub>8</sub>  | Operation occurred with error            |
| X'0012'             | BRC <sub>12</sub> | SLSBCITP initialize module failure       |
| X'0016'             | BRC <sub>16</sub> | Init/Term module did not load            |
| X'0508'             | <b>BRCFLOAD</b>   | Load error on any initialization module  |
| X'0509'             | <b>BRCFMODL</b>   | Called module returned a bad return code |

*Table 4–2 HSC Initialization/Termination Return Codes*

# **HSC Mount/Dismount Return Codes**

The following table describes HSC Mount/Dismount return codes:

*Table 4–3 HSC Mount/Dismount Return Codes*

| <b>Equate Value</b> | <b>Name</b>     | <b>Description</b>                |
|---------------------|-----------------|-----------------------------------|
| X'0000'             | <b>MRCOK</b>    | Good return                       |
| X'0704'             | <b>MRCSTOP</b>  | Stop processing                   |
| X'0708'             | <b>MRCNOACS</b> | No local HCT was found (SLSMINIT) |
| X'070C'             | <b>MRCNOHCT</b> | NO ACS entries found (SLSMINIT)   |
| X'0710'             | <b>MRCVNF</b>   | Volume not found                  |
| X'0714'             | <b>MRCRETRY</b> | Retry                             |
| X'0718'             | <b>MRCRVFWC</b> | Recover Volume Wrong Cell         |
| X'071C'             | <b>MRCRVFCC</b> | Recover Volume CAP Cell           |
| X'0720'             | <b>MRCVAS</b>   | Volume already selected           |
| X'0724'             | <b>MRCVNE</b>   | Volume not errant                 |
| X'0728'             | <b>MRCERSEL</b> | Volume errant and selected        |
| X'072C'             | <b>MRCRTRYI</b> | Incompatible scratch mount retry  |
| X'0730'             | <b>MRCUSE</b>   | Use an over-limit cleaner         |
| X'0734'             | <b>MRCEJECT</b> | Eject response                    |
| X'0738'             | <b>MRCKEEP</b>  | Keep response                     |
| X'073C'             | <b>MRCFSPNT</b> | Drive load fail spent clean cart  |
| X'0740'             | <b>MRCRTNVL</b> | LMU volser unmatched on dismount  |
| X'0744'             | <b>MRCLSMOF</b> | LSM was offline                   |
| $X'0748'$           | <b>MRCACSOF</b> | ACS was disconnected              |
| X'074C'             | <b>MRCVNOD</b>  | Volume to dismount not on drive   |
| X'0750'             | <b>MRCDRVLD</b> | Drive cell scan shows loaded      |
| $X'0754'$           | <b>MRCLMUER</b> | LMU error returned on cell scan   |
| X'0758'             | <b>MRCVERNT</b> | Volume is errant                  |
| X'075C'             | <b>MRCVTCSN</b> | Virtual mount; VTCS not active    |

# **HSC Utility Return Codes**

The following table describes HSC utility return codes:

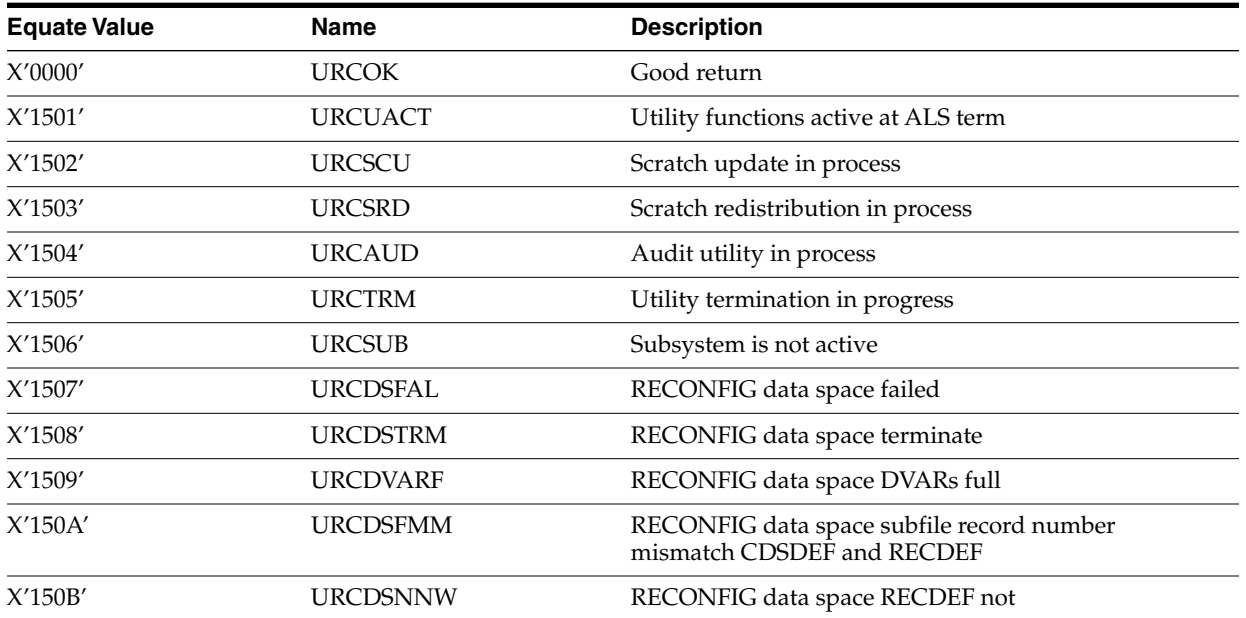

### *Table 4–4 HSC Utility Return Codes*

The following table describes HSC Audit utility return codes:

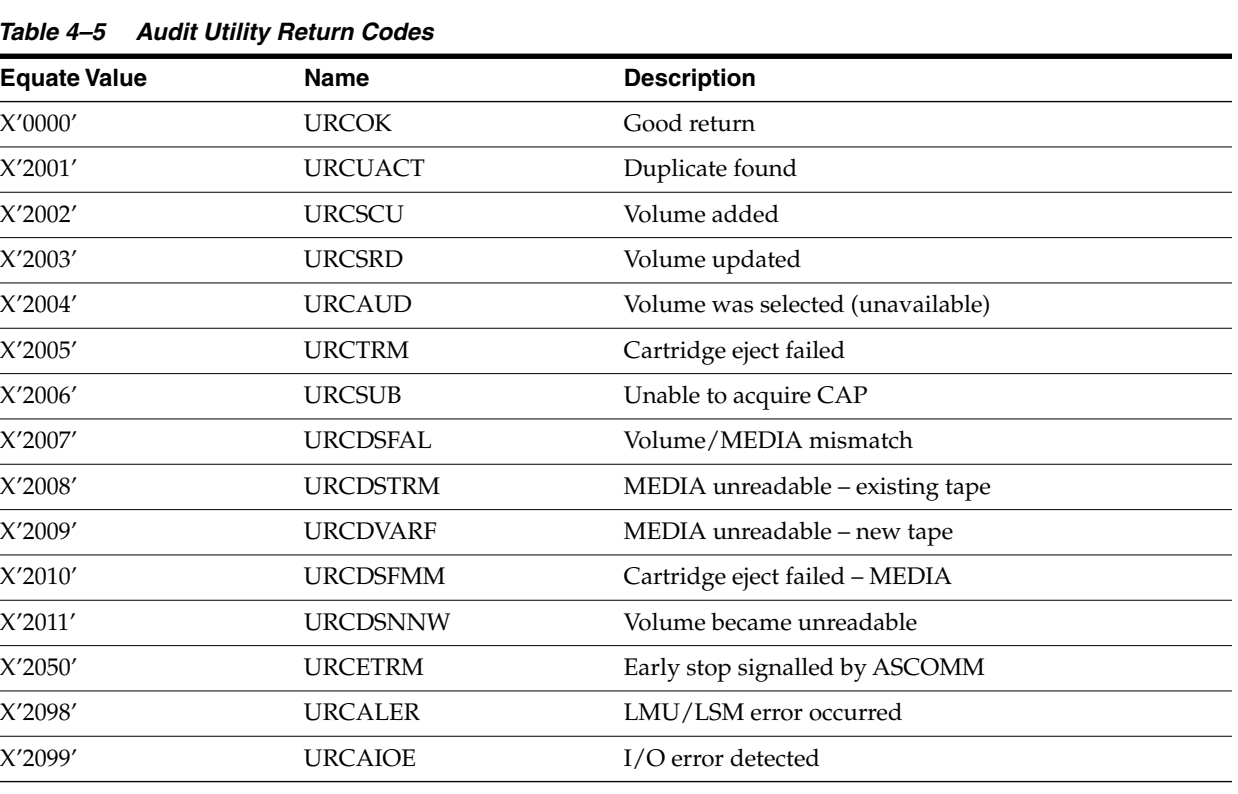

### *Table 4–5 Audit Utility Return Codes*

# **HSC CAP Processing Return Codes**

The following table describes HSC CAP processing return codes:

 $\overline{\phantom{a}}$ 

| <b>Equate Value</b> | <b>Name</b>     | <b>Description</b>                    |
|---------------------|-----------------|---------------------------------------|
| X'0000'             | <b>URCOK</b>    | CAP finished request without error    |
| X'2504'             | <b>CRCLSM</b>   | Invalid LSMid                         |
| X'2508'             | <b>CRCLSMOF</b> | LSM is manual mode (offline)          |
| X'250C'             | <b>CRCATHS</b>  | Invalid IATHSid                       |
| X'2510'             | <b>CRCATHOF</b> | ACS is disconnected (offline)         |
| X'2514'             | <b>CRCBSYCP</b> | Specified CAP is busy                 |
| X'2518'             | CRCBADCP        | CAP ACS <> Vol/cell/drive ACS         |
| X'251C'             | <b>CRCRLSCP</b> | CAP is released                       |
| X'2520'             | <b>CRCIDLCP</b> | CAP not in use                        |
| X'2524'             | <b>CRCNOCAP</b> | No (>0 priority) CAPs available       |
| X'2528'             | <b>CRCLMUER</b> | LMU request failure                   |
| X'252C'             | <b>CRCVBSY</b>  | VOLSER is already selected            |
| X'2530'             | <b>CRCVDUP</b>  | Requested volser is a duplicate       |
| X'2534'             | <b>CRCERRNT</b> | Cartridge is errant                   |
| X'2538'             | <b>CRCOPRAB</b> | Operator aborted process              |
| X'253C'             | <b>CRCVRCER</b> | Volume/cell control error             |
| X'2540'             | <b>CRCNOSPC</b> | No cells available in ACS             |
| X'2544'             | <b>CRCDRCER</b> | Data base server error                |
| X'2548'             | <b>CRCFRCER</b> | Configuration control error           |
| X'254A'             | <b>CRCRECER</b> | Recover errant volume error           |
| X'2550'             | <b>CRCINVFN</b> | Invalid CAP function requested        |
| X'2554'             | <b>CRCMTCAP</b> | Ask operator to empty CAP             |
| X'254C'             | <b>CRCLNOCP</b> | LSM does not control a CAP            |
| X'2558'             | <b>CRCVOL</b>   | Invalid volser                        |
| X'2560'             | <b>CRCNOVOL</b> | CAP door closed with no vols          |
| X'2564'             | <b>CRCCAPOF</b> | CAP LSM is offline                    |
| X'2566'             | <b>CRCCOFFP</b> | CAP pending offline                   |
| X'256C'             | <b>CRCOPRRT</b> | Operator retry request                |
| X'2570'             | <b>CRCNCNCL</b> | Cannot cancel request                 |
| X'2574'             | <b>CRCTFULL</b> | Target is full                        |
| X'2578'             | <b>CRCABEND</b> | CAP ABEND - Software Failure          |
| X'257C'             | <b>CRCOPRDE</b> | Operator deleted volume               |
| X'2584'             | CRCLSMPO        | LSM in path offline                   |
| X'2588'             | <b>CRCAUTER</b> | AUTO specified on nonspecific request |
| X'258C'             | <b>CRCCAPER</b> | Nonzero CAP specified for 4410        |
| X'2590'             | CRCCAUTO        | CAP is in AUTO mode                   |
| X'2594'             | <b>CRCSTTER</b> | Status error between CCAPDS and CDS   |

*Table 4–6 HSC CAP Processing Return Codes*

| <b>Equate Value</b> | <b>Name</b>     | <b>Description</b>                                                    |
|---------------------|-----------------|-----------------------------------------------------------------------|
| X'2598'             | <b>CRCINVID</b> | Invalid CAP                                                           |
| X'25A0'             | <b>CRCNAUTO</b> | CAP AUTO services unavailable                                         |
| X'25A4'             | <b>CRCPRFNA</b> | CAPPref invalid for this CAP                                          |
| X'25A8'             | <b>CRCANCEL</b> | Cancel Command Received (x22)                                         |
| X'25AC'             | <b>CRCNOACT</b> | Unable to activate a spec. CAP                                        |
| X'25B0'             | <b>CRCSSTAT</b> | MODIFY CAP to state it's already in (F CAP ON when<br>CAP already ON) |
| X'25B4'             | <b>CRCAMBIG</b> | ACS+LSM does not discretely identify a CAP                            |
| X'25B8'             | <b>CRCRECVR</b> | CAP is in RECOVER processing                                          |
| X'25BC'             | <b>CRCNOTAC</b> | Media incompatible with drive                                         |
| X'25C0'             | <b>CRCVREAD</b> | Invalid volser during LS enter                                        |
| X'25C4'             | <b>CRCACDNY</b> | Access Denied by user exit 14                                         |
| X'25C8'             | <b>CRCURMED</b> | Unreadable media (? from LMU)                                         |
| X'25CE'             | <b>CRCCAPNO</b> | CAP not operational                                                   |
| X'25D0'             | <b>CRCCUNAL</b> | CAP is unallocated                                                    |

*Table 4–6 (Cont.) HSC CAP Processing Return Codes*

# **HSC Volume/Cell Return Codes**

The following table describes HSC volume/cell return codes:

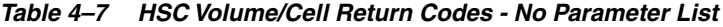

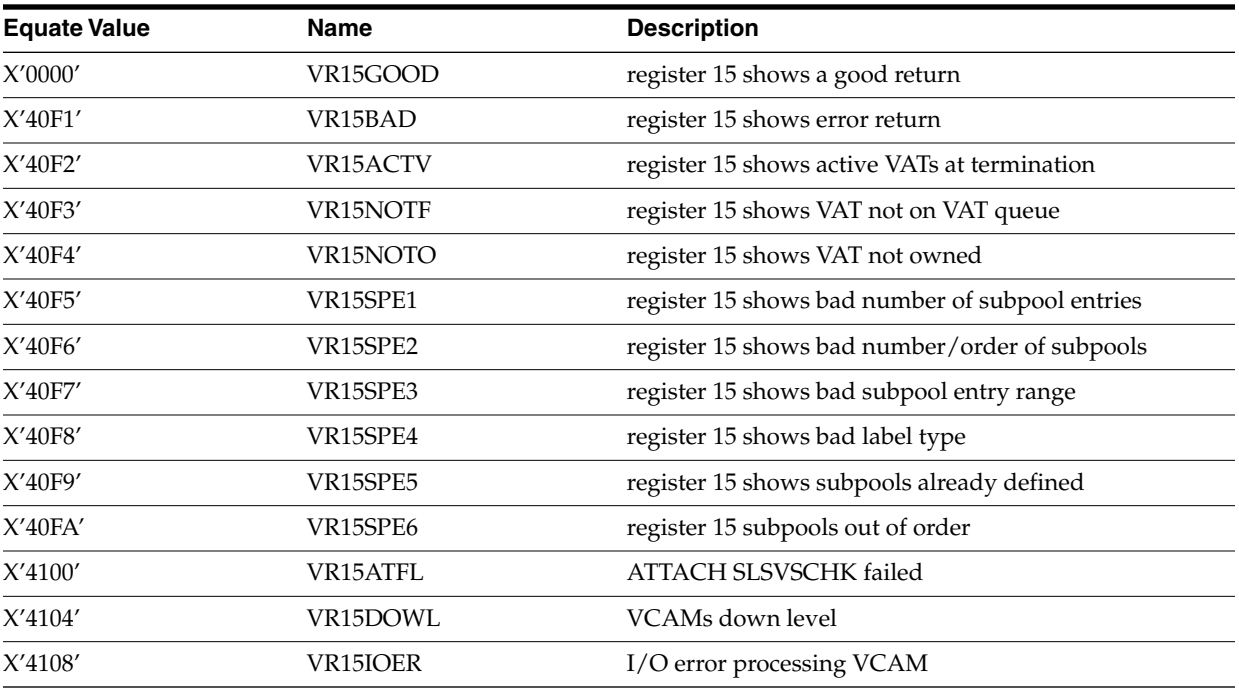

The following table describes HSC volume/cell return codes, with parameter list:

| <b>Equate Value</b>    | Name            | <b>Description</b>                 |
|------------------------|-----------------|------------------------------------|
| X'0000'                | <b>VRCOK</b>    | function successful                |
| X'4001'                | <b>VRCVNF</b>   | volume not found                   |
| X'4002'                | <b>VRCVAS</b>   | volume already selected            |
| X'4003'                | <b>VRCVER</b>   | volume errant                      |
| $X^\prime 4004^\prime$ | <b>VRCVNS</b>   | volume not selected                |
| X'4005'                | <b>VRCVNO</b>   | VAT not owned by caller            |
| X'4006'                | <b>VRCRNO</b>   | VAR not owned by system            |
| X'4007'                | VRC1VC          | illegal VAR change                 |
| X'4008'                | <b>VRCVSC</b>   | volume already scratch             |
| X'4009'                | <b>VRCLNC</b>   | location not cell                  |
| $X'4010'$              | <b>VRCVDP</b>   | volume is duplicate                |
| X'4011'                | <b>VRCNSC</b>   | no scratch volumes                 |
| X'4012'                | <b>VRCAIP</b>   | audit is in process                |
| X'4013'                | <b>VRCNCA</b>   | no cells available                 |
| X'4014'                | <b>VRCCIN</b>   | cell id not allocatable            |
| X'4015'                | <b>VRCCAF</b>   | cell already free                  |
| $X'4016'$              | <b>VRCILI</b>   | invalid LSM id                     |
| X'4017'                | <b>VRCICI</b>   | invalid cell id                    |
| X'4018'                | <b>VRCVNE</b>   | volume not errant                  |
| X'4019'                | <b>VRCIPI</b>   | invalid panel index                |
| X'401A'                | <b>VRCBAL</b>   | Out-of-balance free cell count     |
| X'4020'                | <b>VRCCVL</b>   | cell has volume                    |
| X'4021'                | <b>VRCCNV</b>   | cell has no volume                 |
| X'4022'                | <b>VRCTRM</b>   | cell scan terminated               |
| X'4023'                | <b>VRCIET</b>   | invalid errant record              |
| X'4024'                | <b>VRCISP</b>   | invalid scratch subpool index      |
| X'4025'                | <b>VRCILB</b>   | invalid label type                 |
| $X'4026'$              | <b>VRCLWS</b>   | label without subpool qualifier    |
| X'4027'                | <b>VRCNCL</b>   | no cleaning cartridges             |
| $X'4028'$              | VRCSCL          | illegal attempt to scratch cleaner |
| X'4029'                | <b>VRCNCM</b>   | unable to communicate              |
| $X'4030'$              | <b>VRCNSV</b>   | Not scratch volume                 |
| X'4031'                | <b>VRCSAE</b>   | Volume selected by errant recovery |
| X'4032'                | <b>VRCNAP</b>   | Not approved for scratch selection |
| $X^\prime 4033^\prime$ | <b>VRCABT</b>   | Abort scratch selection            |
| X'4034'                | <b>VRCMVC</b>   | Illegal to scratch VSM MVC         |
| X'4037'                | <b>VRCDRTST</b> | DR test prevents scratch request   |

*Table 4–8 HSC Volume/Cell Return Codes - With Parameter List*

| <b>Equate Value</b> | <b>Name</b>     | <b>Description</b>                        |
|---------------------|-----------------|-------------------------------------------|
| X'4038'             | <b>VRCIVI</b>   | Invalid VAULT ID                          |
| X'4039'             | <b>VRCNSA</b>   | No slots available                        |
| X'4040'             | <b>VRCIVLTN</b> | Invalid VAULT name                        |
| X'4041'             | VRCISI          | Invalid SLOT id                           |
| X'4042'             | <b>VRCSIN</b>   | SLOT not allocatable                      |
| X'4043'             | <b>VRCSAF</b>   | SLOT already free                         |
| X'4044'             | <b>VRCSNA</b>   | SLOT not allocated                        |
| X'4045'             | <b>VRCSAL</b>   | SLOT allocated                            |
| X'4046'             | <b>VRCSOR</b>   | SLOT out of range                         |
| X'4048'             | <b>VRCDRINV</b> | Invalid DRTEST subpool                    |
| X'4049'             | <b>VRCDTTOK</b> | Volume selected after token time          |
| X'4050'             | <b>VRCSCRDN</b> | Volume Scratch denied by UX14             |
| X'4098'             | <b>VRCIOS</b>   | data base I/O error, (vol selected)       |
| X'4099'             | <b>VRCIOE</b>   | data base I/O error                       |
| X'4101'             | <b>VRCVIOE</b>  | I/O error reading VOLP Card Image subfile |

*Table 4–8 (Cont.) HSC Volume/Cell Return Codes - With Parameter List*

# **HSC Configuration Return Codes**

The following table describes HSC configuration return codes:

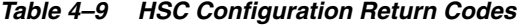

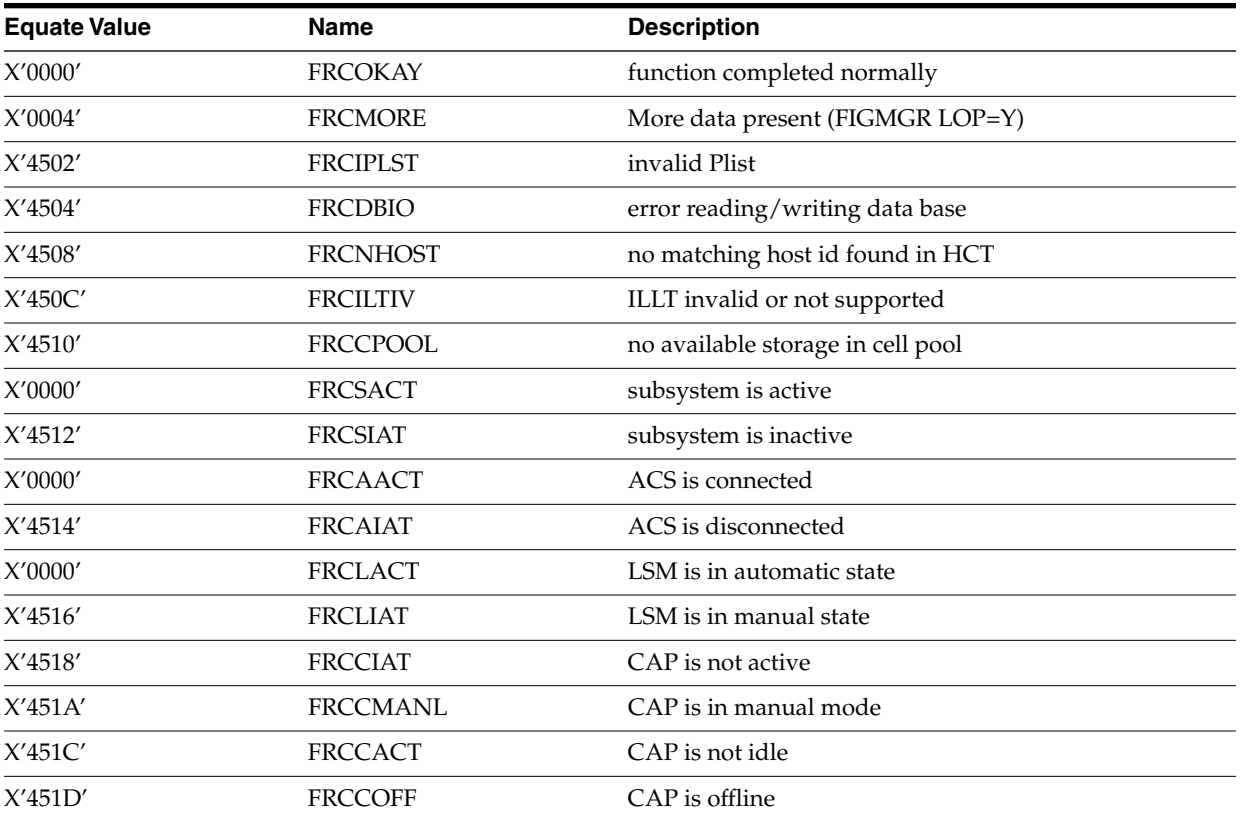

| <b>Equate Value</b> | <b>Name</b>     | <b>Description</b>                                       |
|---------------------|-----------------|----------------------------------------------------------|
| X'451E'             | <b>FRCCLEAN</b> | drive needs cleaning                                     |
| X'4520'             | <b>FRCALFLG</b> | drive already flagged                                    |
| X'4522'             | <b>FRCAINV</b>  | ACS identifier invalid                                   |
| X'4524'             | <b>FRCLINV</b>  | LSM identifier invalid                                   |
| X'4526'             | <b>FRCCINV</b>  | CAP identifier invalid                                   |
| X'4528'             | <b>FRCUINV</b>  | unit address invalid                                     |
| X'452C'             | <b>FRCDINV</b>  | drive identifier invalid                                 |
| X'452E'             | <b>FRCMINV</b>  | LSM mode invalid                                         |
| X'452F'             | <b>FRCMAIV</b>  | ACS mode invalid                                         |
| X'4530'             | <b>FRCLKIV</b>  | lock token mode invalid                                  |
| X'4532'             | <b>FRCALOK</b>  | LSM lock is not available                                |
| X'4534'             | <b>FRCNLOK</b>  | LSM was not previously locked                            |
| X'4536'             | <b>FRCRECFD</b> | queue record found                                       |
| X'453A'             | <b>FRCITOKN</b> | token was incorrect                                      |
| X'453C'             | <b>FRCIDATA</b> | data was invalid                                         |
| X'453E'             | <b>FRCTNFND</b> | DATA type not found                                      |
| X'4542'             | <b>FRCRCAP</b>  | CAP could not be released                                |
| X'4544'             | <b>FRCNCAP</b>  | no CAP available                                         |
| X'4546'             | <b>FRCHCAP</b>  | CAP not owned by this host                               |
| X'4548'             | <b>FRCACAP</b>  | CAP could not be activated                               |
| X'4550'             | <b>FRCABNR</b>  | CAP activated, but needs recovery                        |
| X'4552'             | <b>FRCNUCB</b>  | no UCB generated on this host                            |
| X'4554'             | <b>FRCNATT</b>  | SLSFLSMC could not be attached                           |
| X'4556'             | <b>FRCNMODE</b> | not the FIGMGR mode requested                            |
| X'455A'             | <b>FRCPANIV</b> | panel invalid                                            |
| X'455C'             | <b>FRCROWIV</b> | row invalid                                              |
| X'455E'             | <b>FRCCOLIV</b> | column invalid                                           |
| X'4560'             | <b>FRCLMUC</b>  | LMU configuration read error                             |
| X'4562'             | <b>FRCNFER</b>  | configuration match error                                |
| X'4564'             | <b>FRCNBRD</b>  | host-to-host broadcast error                             |
| X'4566'             | <b>FRCLMUL</b>  | LMU error varying LSM status                             |
| X'4568'             | <b>FRCNRLS</b>  | data base release failed                                 |
| X'456A'             | <b>FRCVRYFL</b> | LMURQST vary station failure                             |
| X'456B'             | <b>FRCNRSRV</b> | no reserve on the CDS                                    |
| X'456C'             | <b>FRCNRECF</b> | no record found                                          |
| X'456D'             | <b>FRCSELCT</b> | record already selected                                  |
| X'456E'             | <b>FRCNAREA</b> | insufficient space for output after configuration change |

*Table 4–9 (Cont.) HSC Configuration Return Codes*

| <b>Equate Value</b> | <b>Name</b>     | <b>Description</b>              |
|---------------------|-----------------|---------------------------------|
| X'456F'             | FRCLOGIC        | config manager error            |
| X'4570'             | <b>FRCNFTW</b>  | ACS contains 9740 LSMs          |
| X'4571'             | FRCNF20         | LSM has 20 drive panels         |
| X'4572'             | <b>FRCDRVNM</b> | CDS/in memory drive discrepancy |
| X'4573'             | <b>FRCDRVTY</b> | Drive type has been changed     |

*Table 4–9 (Cont.) HSC Configuration Return Codes*

# **HSC LMU Server Return Codes**

The following figure describes HSC LMU server return codes:

| <b>Equate Value</b> | <b>Name</b>     | <b>Description</b>                     |
|---------------------|-----------------|----------------------------------------|
| X'0000'             | <b>LMUOKAY</b>  | function successfully completed        |
| X'6500'             | <b>LMUESINV</b> | source is invalid                      |
| X'6501'             | <b>LMUESEMP</b> | source is empty                        |
| X'6502'             | <b>LMUESVNM</b> | source volser does not match           |
| X'6503'             | <b>LMUESVNR</b> | source volser not readable             |
| X'6504'             | <b>LMUESUVL</b> | unexpected volser on source            |
| X'6505'             | <b>LMUETINV</b> | target is invalid                      |
| X'6506'             | <b>LMUETFUL</b> | target is full                         |
| X'6507'             | <b>LMUESTNA</b> | source/target not in same ATHS         |
| X'6508'             | <b>LMUESTNL</b> | source/target not in same LSM          |
| X'6509'             | <b>LMUESTNS</b> | source/target not the same type        |
| X'6510'             | <b>LMUENPTP</b> | no passthru port available for xfer    |
| X'6511'             | <b>LMUENLMU</b> | LMU not online                         |
| X'6512'             | <b>LMUELLMU</b> | lost communication with LMU            |
| X'6513'             | <b>LMUEMIHX</b> | cancelled by missing interrupt handler |
| X'6514'             | <b>LMUELSME</b> | LSM hardware error                     |
| X'6515'             | <b>LMUELMUE</b> | LMU hardware error                     |
| X'6516'             | <b>LMUECMNT</b> | CAP in maintenance mode                |
| X'6517'             | <b>LMUECDOP</b> | CAP door is open                       |
| X'6518'             | <b>LMUEENTP</b> | enter request pending                  |
| X'6519'             | <b>LMUEEJTP</b> | eject request pending                  |
| X'6520'             | <b>LMUECCTP</b> | CAP catalog pending                    |
| X′6521′             | <b>LMUEDLDE</b> | drive load error                       |
| X'6522'             | <b>LMUEDULE</b> | drive unload error                     |
| X'6523'             | <b>LMUEDALC</b> | drive allocated error                  |
| X'6524'             | <b>LMUECRST</b> | CAP already reserved to this host      |
| X'6525'             | <b>LMUECRSO</b> | CAP reserved to a host                 |

*Table 4–10 HSC LMU Server Return Codes*

| <b>Equate Value</b> | <b>Name</b>      | <b>Description</b>                    |
|---------------------|------------------|---------------------------------------|
| X'6526'             | <b>LMUECNRT</b>  | CAP not reserved to this host         |
| X'6527'             | <b>LMUEMPND</b>  | move is pending to/from CAP           |
| X'6528'             | <b>LMUEDEAD</b>  | LMU is dead                           |
| X'6529'             | <b>LMUEIOPT</b>  | invalid option flag specified         |
| X'652A'             | <b>LMUECRHG</b>  | CAP reserved to other host group      |
| X'6530'             | <b>LMUEIOPC</b>  | option code is invalid                |
| X'6531'             | <b>LMUESTBY</b>  | station is on standby                 |
| X'6532'             | <b>LMUEVUXR</b>  | volser unexpectedly readable          |
| X'6533'             | <b>LMUEECBI</b>  | ECB Parm is invalid                   |
| X'6534'             | LMUEEC2I         | ECB2 Parm is invalid                  |
| X'6535'             | <b>LMUEVTMI</b>  | VIEW time is invalid                  |
| X'6536'             | <b>LMUEVVOB</b>  | bad VIEW object                       |
| X'6537'             | <b>LMUEDDSV</b>  | device doesn't support VIEW           |
| X'6538'             | <b>LMUECMPT</b>  | compat level feature mismatch         |
| X'6540'             | <b>LMUESTNF</b>  | Stations not found for initialization |
| X'6541'             | <b>LMUELAF</b>   | LMU listener attach failed            |
| X'6542'             | <b>LMUETAF</b>   | LMU timer attach failed               |
| X'6543'             | <b>LMUEDAF</b>   | LMU driver attach failed              |
| X'6544'             | <b>LMUESAF</b>   | LMU station simulator attach failed   |
| X'6545'             | <b>LMUELSAF</b>  | LMU simulator attach failed           |
| X'6546'             | <b>LMUEWAF</b>   | LMU worker attach failed              |
| X'6547'             | <b>LMUEMNS</b>   | LMU level unsupported for HSC         |
| X'6548'             | <b>LMUEENHCT</b> | no HCT address was found in LVT       |
| X'6549'             | <b>LMUEORIP</b>  | offline request already in progress   |
| X'6550'             | <b>LMUENOFF</b>  | station is not offline                |
| X'6551'             | <b>LMUENONL</b>  | station is not online                 |
| X'6552'             | <b>LMUELDNE</b>  | LMU does not exist                    |
| X'6553'             | <b>LMUENSTA</b>  | station does not exist                |
| X'6554'             | <b>LMUENSPN</b>  | source and target not in same panel   |
| X'6555'             | <b>LMUESOFF</b>  | station is offline                    |
| X'6558'             | <b>LMUEINVF</b>  | invalid function                      |
| X'6568'             | <b>LMUENMSG</b>  | no broadcast message present          |
| X'6574'             | <b>LMUEICIV</b>  | invalid character in volser           |
| X'6575'             | <b>LMUEICIM</b>  | invalid character in message          |
| $X'6578'$           | <b>LMUENSEQ</b>  | no seq number on vary station on      |
| X'6579'             | <b>LMUEVSTO</b>  | timeout on vary station online        |
| X'657B'             | <b>LMUEVACC</b>  | request cancelled by force offline    |

*Table 4–10 (Cont.) HSC LMU Server Return Codes*

| <b>Equate Value</b> | Name            | <b>Description</b>                                       |
|---------------------|-----------------|----------------------------------------------------------|
| X'657C'             | <b>LMUENVST</b> | no stations varied online by request                     |
| X'657D'             | <b>LMUEBCON</b> | TCP/IP connection failure                                |
| X'6582'             | <b>LMUEMFAC</b> | motion found against cartridge                           |
| X'6584'             | <b>LMUEIBID</b> | invalid broadcast id                                     |
| X'6586'             | <b>LMUEDNRW</b> | drive is not rewound                                     |
| X'6588'             | <b>LMUEDMEE</b> | mount fail - media error                                 |
| X'6590'             | <b>LMUEUAST</b> | unable to allocate station                               |
| X'6591'             | <b>LMUEOFST</b> | open failed for station                                  |
| X'6592'             | <b>LMUELSMO</b> | LSM is offline                                           |
| X'6593'             | <b>LMUESHPF</b> | set host path group failed                               |
| X'6595'             | <b>LMUEEOTR</b> | enter operations terminated                              |
| X'6596'             | <b>LMUERDNW</b> | release did not work                                     |
| X'6598'             | <b>LMUEINVR</b> | invalid response received from LMU                       |
| X'65A0'             | <b>LMUELON</b>  | LSM is online                                            |
| X'65A1'             | <b>LMUELPON</b> | LSM is pending online                                    |
| X'65A2'             | <b>LMUELPOF</b> | LSM is pending offline                                   |
| X'65A3'             | <b>LMUELNON</b> | LSM is not ready                                         |
| X'65A4'             | <b>LMUELNOF</b> | LSM is not offline                                       |
| X'65A5'             | <b>LMUELMM</b>  | LSM is in maintenance mode                               |
| X'65A6'             | <b>LMUEIOE</b>  | LSM I/O error                                            |
| X'65A7'             | <b>LMUECINV</b> | invalid cancel request                                   |
| X'65A8'             | <b>LMUEKILD</b> | request was cancelled                                    |
| X'65A9'             | <b>LMUECRNA</b> | request to be cancelled not active                       |
| X'65A9'             | <b>LMUECLAT</b> | too late to cancel specified request                     |
| X'65AB'             | <b>LMUEFOFF</b> | LSM forced offline                                       |
| X'65AC'             | <b>LMUESMMC</b> | media miscompare                                         |
| X'65AD'             | <b>LMUESMVM</b> | media and volser miscompare                              |
| X'65AE'             | <b>LMUESIMD</b> | incompatible media/drive                                 |
| X'65AF'             | <b>LMUEMMAG</b> | missing CAP magazine                                     |
| X'65B0'             | LMUERQBE        | buffer not large enough to fit all request queue entries |
| X'65B1'             | LMUERQBR        | buffer required for request qcount, rqueues              |
| X'65B2'             | <b>LMUEMNTO</b> | maintenance door open                                    |
| X'65E0'             | <b>LMUEAUTO</b> | Auto operation completed                                 |
| $X'$ 65 $F1'$       | <b>LMUETERM</b> | server in termination                                    |
| X'65FF'             | <b>LMUEPRGD</b> | request purged                                           |

*Table 4–10 (Cont.) HSC LMU Server Return Codes*

# **HSC Data Base Server Return Codes**

The following table describes HSC data base server return codes:

*Table 4–11 HSC Data Base Server Return Codes*

| <b>Equate Value</b> | Name            | <b>Description</b>                                               |
|---------------------|-----------------|------------------------------------------------------------------|
| X'0000'             | <b>DRCOK</b>    | operation occurred without error                                 |
| X'7004'             | <b>DRCPRMER</b> | permanent I/O error on DB                                        |
| X'7008'             | <b>DRCNODDN</b> | no DDNAME statement for file                                     |
| X'700C'             | <b>DRCRNF</b>   | record not found                                                 |
| X'7010'             | <b>DRCLOGIC</b> | logic error, bad parameters                                      |
| X'7014'             | <b>DRCNTRSV</b> | database not reserved by this task or any parent of this<br>task |
| X'7020'             | <b>DRCRTCNQ</b> | CDS copies do not match technique                                |
| X't024'             | <b>DRCHACT</b>  | host active                                                      |
| X'7028'             | <b>DRCHQIS</b>  | host active                                                      |
| X'702C'             | <b>DRCHNON</b>  | host non-extant                                                  |
| X'7030'             | <b>DRCINOB</b>  | no ITT blocks                                                    |
| X'7034'             | <b>DRCSHIO</b>  | uncorrectable I/O error on CDS                                   |
| X'7038'             | <b>DRCRETIO</b> | I/O path aborted                                                 |
| X'703C'             | <b>DRCENBAD</b> | bad ENABLE from DEERE                                            |
| X'7040'             | <b>DRCBDEYE</b> | bad eyecatcher in record                                         |
| X'7044'             | <b>DRCHRCVH</b> | this host has been removed                                       |
| X'704C'             | <b>DRCABEND</b> | user exit abend                                                  |
| X'7050'             | <b>DRCALLOC</b> | dynamic allocation failed                                        |
| X'7054'             | <b>DRCOPNER</b> | open error                                                       |
| X'7058'             | <b>DRCATTCH</b> | DIOM attach failed                                               |
| X'705C'             | <b>DRCPARME</b> | error found in PARMLIB entry                                     |
| X'7060'             | <b>DRCNVS</b>   | error found in PARMLIB entry                                     |
| X'7064'             | <b>DRCUNALO</b> | database is unallocated                                          |
| X'7068'             | <b>DRCERROR</b> | database is unallocated                                          |
| X'7078'             | DRCLNMM         | database is unalllocated                                         |
| X'707C'             | <b>DRCFMMM</b>  | Reserved                                                         |
| X'7080'             | <b>DRCEOSF</b>  | end of subfile                                                   |
| X'7084'             | <b>DRCSFNF</b>  | subfile not found                                                |
| X'7088'             | <b>DRCINVLN</b> | RECLN <1 or $>4000$                                              |
| X'708C'             | <b>DRCDSUTR</b> | all CDS copies are untrustworthy                                 |
| X'7090'             | <b>DRCDSMLT</b> | CDS copies not from a single CDS                                 |
| X'7094'             | <b>DRCNRDIR</b> | SLSDRDIR unable to rebuild directory                             |
| X'7098'             | <b>DRCFCORR</b> | Corruption found Retry read.                                     |
| X'709C'             | <b>DRCFSHSQ</b> | shadow sequence out-of-sync                                      |

| <b>Equate Value</b> | <b>Name</b>     | <b>Description</b>                 |
|---------------------|-----------------|------------------------------------|
| X'70A0'             | <b>DRCHSTIC</b> | Incompatible host found at startup |
| X'70A4'             | <b>DRCRDEOF</b> | Block read is not in the CDS       |
| X'70A8'             | <b>DRCNCBAD</b> | New CDS is an unusable data set    |
| X'70AC'             | <b>DRCNCSIZ</b> | New CDS insufficient size          |
| X'70B0'             | <b>DRCNCIOE</b> | I/O error initializing new CDS     |
| X'70B4'             | <b>DRCDEXSI</b> | CDS current size unchanged         |
| X'70B8'             | <b>DRCNOREF</b> | refresh not required               |
| X'7400'             | DRCDUPL         | duplicate record found on add      |
| C'F'                | <b>DRCENA</b>   | an enable switch has come in       |
| C'D'                | DRCDISA         | a disable switch has come in       |

*Table 4–11 (Cont.) HSC Data Base Server Return Codes*

# **HSC Address Space Communications Return Codes**

The following table describes HSC address space communications return codes:

| <b>Equate Value</b> | Name            | <b>Description</b>               |
|---------------------|-----------------|----------------------------------|
| X'0000'             | <b>DRCOK</b>    | function complete                |
| X'8004'             | QRCNOALS        | ALS is not active                |
| X'800C'             | <b>ORCINVFC</b> | invalid function code            |
| X'8010'             | <b>ORCNOLVT</b> | PC routine could not find LVT    |
| X'8014'             | <b>ORCONOA</b>  | ASCOMM is not active             |
| X'8018'             | <b>ORCINVOP</b> | invalid QUAB option              |
| X'801C'             | <b>ORCINVTK</b> | invalid token                    |
| X'8020'             | <b>ORCEDTIS</b> | end dedicated tasks issued       |
| X'8024'             | ORCTABND        | ASCOMM server task abended       |
| X'8028'             | <b>ORCXDPER</b> | XDPLST offset in DATA or RSP bad |
| X'8078'             | ORCGMFAL        | <b>GETMAIN</b> request           |

*Table 4–12 HSC Address Space Communications Return Codes*

The following table describes HSC address space communication function codes:

| $1400 + 10$ Theorem too operation communication is another coupled |                 |                                |  |
|--------------------------------------------------------------------|-----------------|--------------------------------|--|
| <b>Equate Value</b>                                                | <b>Name</b>     | <b>Description</b>             |  |
|                                                                    | <b>OFCXUSER</b> | HSC user interface request     |  |
| 2                                                                  | <b>OFCUNSEL</b> | unselect                       |  |
| 3                                                                  | <b>OFCSVARS</b> | named variable service         |  |
| 4                                                                  | <b>OFCSVXIO</b> | VOL/CELL query subpool service |  |
| 5                                                                  | <b>OFCSVXST</b> | VOL/CELL set scratch threshold |  |
| 9                                                                  | <b>OFCSLCD</b>  | Load/Call/Delete service       |  |
| 12                                                                 | <b>OFCUINCT</b> | initialize cartridges          |  |
|                                                                    |                 |                                |  |

*Table 4–13 HSC Address Space communication Function Codes*

| <b>Equate Value</b> | <b>Name</b>     | <b>Description</b>               |
|---------------------|-----------------|----------------------------------|
| 21                  | QFCUCFGR        | MVS/CSC Configuration verify     |
| 24                  | <b>QFCUEJCT</b> | eject cartridges                 |
| 35                  | <b>QFCUAUDT</b> | audit                            |
| 36                  | QFCUSCUP        | scratch update                   |
| 48                  | <b>QFCXTLMS</b> | VM tape management interface     |
| 49                  | <b>QFCUENTR</b> | enter utility server             |
| 64                  | <b>QFCUMERG</b> | CDS Merge                        |
| 68                  | <b>QFCUVOLR</b> | volume report                    |
| 70                  | QFCUSCRD        | scratch redistribution           |
| 80                  | <b>QFCUMOVE</b> | move cartridge                   |
| 124                 | <b>QFCTOCMD</b> | operator command                 |
| 127                 | QFCAVLKP        | allocation volume lookup         |
| 130                 | QFCJVLKP        | Job processing volume lookup     |
| 131                 | QFCJTLKP        | Job processing tapereq lookup    |
| 132                 | QFCJDLKP        | Job processing drive lookup      |
| 134                 | <b>QFCMRQST</b> | mount/dismount request           |
| 135                 | <b>QFCMEJW</b>  | mount/dismount eject waiter      |
| 140                 | <b>QFCEVLKP</b> | JES3 volume lookup               |
| 150                 | <b>QFCFMGR</b>  | config management                |
| 151                 | <b>QFCMVPST</b> | mount scratch and post           |
| 152                 | <b>QFCSTRAC</b> | cross memory SLSTRACE            |
| 160                 | <b>QFCSTSR</b>  | VTCS QUIM Server Request Handler |

*Table 4–13 (Cont.) HSC Address Space communication Function Codes*

# **HSC Recovery Return Codes**

The following table describes HSC recovery return codes:

| $1a$ $0e$ $-17$ $-17$ $-15$ |                 |                                  |  |
|-----------------------------|-----------------|----------------------------------|--|
| <b>Equate Value</b>         | Name            | <b>Description</b>               |  |
| X'0000'                     | <b>RRCOK</b>    | Good return                      |  |
| X'8504'                     | <b>RRCCINIT</b> | Cease initialization             |  |
| X'8508'                     | <b>RRCVOLER</b> | Volume is errant                 |  |
| X'850C'                     | <b>RRCHOACT</b> | Host is active                   |  |
| X'8510'                     | <b>RRCNOITT</b> | No ITT records for host recovery |  |
| X'8514'                     | <b>RRCACHDI</b> | ACS is disconnected              |  |
| X'8518'                     | <b>RRCLSMOF</b> | LSM is offline                   |  |
| X'851C'                     | <b>RRCVOLDE</b> | Volume does not exist            |  |
| X'8520'                     | <b>RRCDBERR</b> | Database error                   |  |
| X'8524'                     | <b>RRCNOCAP</b> | No CAP available                 |  |

*Table 4–14 Recovery Return Codes*

| <b>Equate Value</b> | <b>Name</b>     | <b>Description</b>                                                                                             |
|---------------------|-----------------|----------------------------------------------------------------------------------------------------|
| X'8528'             | RRCSHTDO        | Subsystem is terminating                                                                                       |
| X'852C'             | <b>RRCABEND</b> | Received SLS ABEND; high order two bytes contain the<br>low order two bytes of R15 at abend time (reason code) |
| X'8530'             | <b>RRCBHOST</b> | Invalid hostid                                                                                                 |
| X'8534'             | <b>RRCVOLNE</b> | Volume is not errant                                                                                           |
| X'8538'             | <b>RRCVOLUN</b> | Volume should be unselected                                                                                    |
| X'8540'             | <b>RRCHRCAC</b> | Host recovery already in progress                                                                              |
| X'8544'             | <b>RRCLMUER</b> | LMU error                                                                                                    |
| X'8548'             | <b>RRSELERR</b> | Selected by errant volume recovery                                                                             |
| X'854C'             | <b>RRCVOLME</b> | Volume mount errant on drive                                                                                   |
| X'85FC'             | <b>RRCMVSAB</b> | Received an MVS ABEND; high order two bytes<br>contain the abend flag bits and system completion code          |
| X'8550'             | <b>RRCDRVLD</b> | Drive loaded, no message requested                                                                             |
| X'8554'             | <b>RRCVLMSM</b> | Wrong volume after forced rewind                                                                               |

*Table 4–14 (Cont.) Recovery Return Codes*

# **HSC Service Component Return Codes**

The following table describes HSC service component return codes:

*Table 4–15 Service Component Return Codes*

| <b>Equate Value</b> | <b>Name</b>     | <b>Description</b>                     |
|---------------------|-----------------|----------------------------------------|
| X'0000'             | <b>SRCOK</b>    | service successfully completed         |
| X'0004'             | <b>SRCMORE</b>  | More processing required               |
| X'9000'             | <b>SEIDPGMI</b> | PGMI/TMI move type request             |
| X'9001'             | <b>SRCVRNF</b>  | volume not found in CDS                |
| X'9002'             | <b>SRCCRNF</b>  | cell not a storage cell                |
| X'9003'             | <b>SRCSERR</b>  | FROM volume could not be selected      |
| X'9004'             | <b>SCRACSI</b>  | ACS ID is invalid                      |
| X'9005'             | <b>SCRACSD</b>  | ACS ID is disconnected                 |
| X'9006'             | <b>SCRINVL</b>  | invalid LSM ID                         |
| X'9007'             | <b>SRCLMOF</b>  | LSM ID is offline                      |
| X'9008'             | <b>SRCLMUE</b>  | LMU error                              |
| X'9009'             | <b>SRCNCEL</b>  | no cells available for service         |
| X'9010'             | <b>SRCNLSM</b>  | no LSMs available for service          |
| X'9011'             | <b>SRCAUDA</b>  | conflicting Audit utility active       |
| X'9012'             | <b>SRCAREC</b>  | audit of LSM x is recommended          |
| X'9013'             | <b>SRCNMAT</b>  | volume does not match location         |
| X'9014'             | <b>SCREXUR</b>  | external label is unreadable           |
| X'9015'             | <b>SRCCEMY</b>  | cell is empty                          |
| X'9016'             | <b>SRCTCPF</b>  | "TO" panel conflicts with Source Panel |

| <b>Equate Value</b> | <b>Name</b>     | <b>Description</b>                                             |
|---------------------|-----------------|----------------------------------------------------------------|
| X'9017'             | <b>SRCTLOF</b>  | "TO" LSM offline                                               |
| X'9018'             | <b>SRCSTUC</b>  | cartridge is stuck                                             |
| X'9019'             | <b>SRCLOFF</b>  | LMURQST LSM offline indicator VAR                              |
| X'901A'             | <b>SRCVRAC</b>  | Volume not found in specific ACS                               |
| X'901B'             | <b>SRCNSUBS</b> | HSC subsystem not active                                       |
| X'901C'             | <b>SRCESNES</b> | <b>ESTAE</b> not established                                   |
| X'901D'             | <b>SRCSABND</b> | Service abended                                                |
| X'9020'             | <b>SRCBDVL</b>  | length specified for VALUEEL was too small to contain<br>value |
| X'9021'             | <b>SRCNOMA</b>  | no match found for specified NAME                              |
| X'9030'             | <b>SRCSACIL</b> | length specified for INLEN was invalid                         |
| X'9031'             | SRCSACOL        | length specified for OUTLEN was invalid                        |
| X'9032'             | <b>SRCSACTB</b> | no match found for specified accumulation table                |
| X'9033'             | <b>SRCSACEL</b> | invalid element was found                                      |
| X'9034'             | SRCSACPL        | invalid parameter list found                                   |
| X'9035'             | <b>SRSACDT</b>  | invalid data type found                                        |
| X'9036'             | <b>SRCSACER</b> | SLSSACCM logic error                                           |
| X'9040'             | <b>SRCMINL</b>  | length not adequate for minimums                               |
| X'9041'             | <b>SRCINVC</b>  | command is not valid                                           |
| X'9050'             | <b>SVXINEND</b> | end of list                                                    |
| X'9051'             | <b>SVXIVFUN</b> | invalid SVXINQ function code                                   |
| X'9052'             | <b>SVXINOMT</b> | no match found for subpool name                                |
| X'9053'             | <b>SVXINOAC</b> | no match found for ACS                                         |
| X'0954'             | <b>SVXINOLM</b> | no match found for LSM                                         |
| X'9055'             | <b>SVXINSBF</b> | no subpool data found                                          |
| X'9056'             | <b>SVXINOSP</b> | No space in buffer provided                                    |
| X'9057'             | SVXINCAL        | Invalid SVXINQ request                                         |
| X'9058'             | <b>SVXINMSC</b> | No MSC found                                                   |
| X'9060'             | <b>SRCINVMN</b> | invalid monitor string                                         |
| X'9070'             | <b>SRCNOMON</b> | monitor service not available                                  |
| X'9071'             | <b>SRCNOSTR</b> | no storage available                                           |
| X'9080'             | <b>SRCSVINV</b> | console ID is invalid                                          |
| X'9090'             | <b>SRCUXBUX</b> | BUXCHT missing all inactive                                    |
| X'9091'             | <b>SRCUXNUM</b> | bad user exit number                                           |
| X'9092'             | <b>SRCUXMOD</b> | module not found                                               |
| X'9093'             | <b>SRCUXERR</b> | load error on module                                           |
| X'9094'             | <b>SRCUXPLT</b> | bad function or plist                                          |

*Table 4–15 (Cont.) Service Component Return Codes*

| <b>Equate Value</b> | <b>Name</b>     | <b>Description</b>                          |
|---------------------|-----------------|---------------------------------------------|
| X'9095'             | <b>SRCUXSTA</b> | status invalid for request                  |
| X'9096'             | <b>SRCUXLOK</b> | a lock attempt failed                       |
| X'9097'             | <b>SRCUXLGC</b> | a logic error occurred                      |
| X'9098'             | <b>SRCUXDDN</b> | SLSUEXIT DD missing                         |
| X'9099'             | <b>SRCUXNOD</b> | no dynamic load allowed                     |
| X'909A'             | <b>SRCABEND</b> | Software failure                            |
| X'90A0'             | <b>SRCSNPTH</b> | SPATH no CAPs available for pathing         |
| X'90B0'             | <b>SRCSNAV</b>  | Service not available                       |
| X'90FF'             | <b>SRCUNKN</b>  | unknown error from SLSSMOVE                 |
| X'9101'             | <b>SRCSABAN</b> | scratch-request not tried; service not up   |
| X'9102'             | <b>SRCSABRL</b> | scratch-request not OK; in retry and Q-lckd |
| X'9103'             | <b>SRCSABLK</b> | scratch-request not processed; Q-locked     |
| X'9104'             | <b>SRCSABAO</b> | subtask Attach-time ran out                 |
| X'9105'             | <b>SRCSABDN</b> | detach-request not tried; service not up    |
| X'9106'             | <b>SRCSABDO</b> | subtask Detach-time ran out                 |
| X'9107'             | <b>SRCSABTS</b> | subtasks still around at termination        |
| X'9108'             | <b>SRCSABSN</b> | duplicate/same-name subtask; no attach      |
| X'9109'             | <b>SRCSABAT</b> | bad MVS attach macro return code            |
| X'9110'             | <b>SRCSABIM</b> | can't initialize and attached. max times    |
| X'9120'             | <b>SRCCVFNS</b> | FLSM record not supplied                    |
| X'9121'             | <b>SRCCVIFR</b> | Invalid FLSM record supplied                |
| X'9122'             | <b>SRCCVILN</b> | Location/FLSM LSM numbers are different     |
| X'9123'             | <b>SRCCVIPT</b> | Invalid panel type                          |
| X'9124'             | <b>SRCCVCNA</b> | Cell not allocatable                        |
| X'9130'             | <b>SRCACDNY</b> | Access denied                               |
| X'9131'             | <b>SRCWRTPR</b> | Write protect                               |

*Table 4–15 (Cont.) Service Component Return Codes*

# **HSC Host Communications Services Return Codes**

The following table describes HSC host communications services return codes:

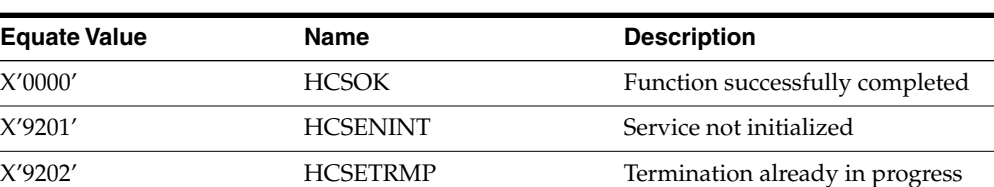

X'9204' HCSEINVL Invalid message data length specified

X'9203' HCSEINVF Invalid function requested

X'9205' HCSENTRG Not previously registered

*Table 4–16 HSC Host Communications Services Return Codes*

| <b>Equate Value</b> | Name            | <b>Description</b>                   |
|---------------------|-----------------|--------------------------------------|
| X'9206'             | <b>HCSENOMS</b> | No message available                 |
| X'9207'             | <b>HCSESWND</b> | Method switch needed                 |
| X'9208'             | <b>HCSEINVT</b> | Invalid message type                 |
| X'9209'             | <b>HCSEINVH</b> | Invalid host specification type      |
| X'920A'             | <b>HCSENHST</b> | No matching host found               |
| X'920B'             | <b>HCSENCMS</b> | No CDS message for host              |
| X'920C'             | <b>HCSEINVM</b> | Invalid method (no path defined)     |
| X'920D'             | <b>HCSEUNKM</b> | Unknown method specified             |
| X'920E'             | <b>HSCEHMLM</b> | Host's method limit exceeded         |
| X'920F'             | <b>HCSEACTV</b> | Action attempted for active VTAMPATH |
| X'9210'             | <b>HCSEACTL</b> | Action attempted for active LMUPATH  |
| X'9211'             | <b>HCSEACTL</b> | DEL ALL specified for current method |
| X'9212'             | <b>HCSEMXLP</b> | Maximum LMUPATH definitions exceeded |
| X'9213'             | <b>HCSEINVA</b> | Invalid ACSid (method not LMU)       |
| X'9214'             | <b>HSEUNDA</b>  | Undefined ACSid (LMUPATH)            |
| X'9215'             | <b>HCSENMVP</b> | No matching VTAMPATH to delete       |
| X'9216'             | <b>HCSENMLP</b> | No matching LMUPATH to delete        |
| X'9217'             | <b>HCSESWTE</b> | Switch routine returned error        |
| X'9218'             | <b>HCSEINVP</b> | Invalid message priority specified   |
| X'9219'             | <b>HCSEINVB</b> | Invalid control block passed         |
| X'921A'             | <b>HCSEIMLM</b> | Invalid method limit                 |
| X'921B'             | <b>HCSEEMLM</b> | Host entry method limit exceeded     |
| X'921C'             | <b>HSCEHNVL</b> | Host not available via LMU           |
| X'921D'             | <b>HSCENSCA</b> | No send conversation active          |
| X'921E'             | <b>HCSEISWF</b> | Invalid "switch from" parameters     |
| X'921F'             | <b>HCSEABND</b> | Abend occurred                       |

*Table 4–16 (Cont.) HSC Host Communications Services Return Codes*

# **HSC UUI Return Codes**

The following table describes Unified User Interface (UUI) return codes:

*Table 4–17 Unified User Interface (UUI) Return Codes*

| <b>Equate Value</b> | <b>Name</b>     | <b>Description</b>                  |  |
|---------------------|-----------------|-------------------------------------|--|
| X'0000'             | <b>NRCOKAY</b>  | Function completed normally         |  |
| X'0004'             | <b>NRCWARN</b>  | Warning                             |  |
| X'0008'             | <b>NRCERROR</b> | Command processing error            |  |
| X'0020'             | NRCFATAL.       | UUI fatal or environmental error    |  |
| X'0028'             | <b>NRCTOKEN</b> | UUI token identifier does not exist |  |

# **HSC UUI Reason Codes**

The following table describes HSC Unified User Interface (UUI) reason codes:

| <b>Equate Value</b> | <b>Name</b>     | <b>Description</b>                     |
|---------------------|-----------------|----------------------------------------|
| X'0004'             | <b>NRCLEN</b>   | UUI request length error               |
| X'0008'             | <b>NCREXIT</b>  | UUI no exits specified                 |
| X'000C'             | <b>NRCPARSE</b> | UUI request parse error                |
| X'0010'             | <b>NRCREQNM</b> | UUI request not found                  |
| X'0014'             | <b>NRCORIG</b>  | UUI request origin                     |
| X'0018'             | <b>NRCAUTH</b>  | UUI not authorized                     |
| X'001C'             | <b>NRCUTILL</b> | UUI utility level not = LVT            |
| X'0020'             | <b>NRCADVM</b>  | <b>UUI</b> Advanced Management Feature |
| X'0024'             | <b>NRCSRCE</b>  | UUI request source (HSC/VTCS)          |
| X'0028'             | <b>NRCXML</b>   | UUIXML format error                    |
| X'002C'             | <b>NRCUNSUP</b> | UUI unsupported feature                |
| X'0030'             | <b>NRCINVPR</b> | UUI invalid parameter value            |
| X'0034'             | <b>NRCNOVSM</b> | UUI VSM not active or missing library  |
| X'0038'             | <b>NRCCSV</b>   | UUICSV specification error             |
| X'003C'             | <b>NRCCSVF</b>  | <b>UUICSV</b> format error             |
| X'0040'             | <b>NRCRMTDD</b> | UUI Unable to open remote DD (DCB)     |
| X'0044'             | <b>NRCSRVLV</b> | UUIHSC not required svc level          |

*Table 4–18 Unified User Interface (UUI) Reason Codes*

# <span id="page-638-0"></span>**HSC Abend Reason Codes**

The following is a listing of HSC abend reason codes and associated descriptions. Reason codes are grouped according to issuing modules, components or utilities.

# **HSC Operator Command Abend Reason Codes**

The following table describes HSC operator command abend reason codes:

| <b>Equate Value</b> | <b>Description</b>                                                                                                    |
|---------------------|----------------------------------------------------------------------------------------------------|
| 0001                | A Data base Volume Read request was issued in response to an operator DISPLAY<br>VOLUME command. An invalid return code was received from DVLRD. |
|                     | $R2 = DVLRD$ return code                                                                                                    |
| 0002                | A syntax error was detected by the SLSSPARS routine. However, SLSOCLEX was unable<br>to determine the point at which the syntax error occurred.  |
|                     | $R9 = OROX$                                                                                                    |
|                     | $R8 = SLSYKEYH$                                                                                                    |
| 0003                | An HSC operator command routine was unable to establish an ESTAE environment.<br>Command processing could not continue without the ESTAE.        |
|                     | $R2$ = return code from the ESTAE macro                                                                                                    |

*Table 4–19 HSC Operator Command Abend Reason Codes*

| <b>Equate Value</b> | <b>Description</b>                                                                                                    |
|---------------------|----------------------------------------------------------------------------------------------------|
| 0004                | A parameter ID was returned by the SLSPARSE routine. However, SLSOCLEX was unable<br>to match the parameter ID with a parameter entry on the parse table provided. |
|                     | $R8 = SLSYKEYH$                                                                                                    |
| 0005                | Non-zero return code from SRMM.                                                                                                    |
| 0006                | A nonzero return code was received from SLSONTAB.                                                                                                    |
|                     | R2 = SLSONTAB return code                                                                                                    |
| 0008                | A nonzero return code was received from SLSONTAB.                                                                                                    |
|                     | R <sub>2</sub> = SLSONTAB return code                                                                                                    |
| 000A                | A nonzero return code was received from VSSTA.                                                                                                    |
|                     | R <sub>2</sub> = VSSTA return code                                                                                                    |
| 000C                | A nonzero return code was received from VCSTA.                                                                                                    |
|                     | R <sub>2</sub> = VCSTA return code                                                                                                    |
| 000E                | Reached the end of the LCB queue before finding a matching ACS id.                                                                                                 |
| 0010                | Nonzero return code from SLSONTAB.                                                                                                    |
|                     | R2 = SLSONTAB return code                                                                                                    |
| 0012                | Nonzero return code from SLSONTAB. R2 = SLSONTAB return code                                                                                                    |
| 0014                | Nonzero return code from SLSFCONF FUNC=STATNID                                                                                                    |
|                     | R2 = SLSFCONF return code                                                                                                    |
| 0015                | A Configuration Control request was issued to convert a device address to a drive ID.<br>Invalid return code from SLSFCONF FUNC=DRIVEID.                           |
|                     | R2 = SLSFCONF return code                                                                                                    |
| 0016                | Nonzero return code from SLSFCONF FUNC=ATHSMODE.                                                                                                    |
|                     | R2 = SLSFCONF return code                                                                                                    |
| 0017                | An LMU Server request was issued to write a Host to Host broadcast message. An invalid<br>return code was received from LMURQST BCSTWRT.                           |
|                     | R2 = LMURQST return code                                                                                                    |
| 0018                | A Configuration Control request was issued to flag a drive for cleaning. Invalid return<br>code from FFLGDRIV.                                                     |
|                     | R2 = FFLGDRIV return code                                                                                                    |
| 0019                | Invalid function for CAP request.                                                                                                    |
| 0020                | Illogical LMU error return code.                                                                                                    |
| 0021                | PATHing error - Corrupted SPPLEDEF SPPLEID field.                                                                                                    |

*Table 4–19 (Cont.) HSC Operator Command Abend Reason Codes*

# **HSC Mount/Dismount Abend Reason Codes**

The following table describes HSC Mount/Dismount abend reason codes:

| <b>Equate Value</b> | <b>Description</b>                                                                                                    |
|---------------------|----------------------------------------------------------------------------------------------------|
| 0075                | An ASCOMM request was received by SLSMAIM. However, it contained an invalid<br>DRIVEId. This is a program logic error.                                                                                                    |
| 0076                | An ASCOMM request was received by SLSMAIM. However, it indicated an invalid<br>function. This is a program logic error.                                                                                                    |
| 0077                | An LMU Server function was requested. However, it returned an invalid return code. This<br>is a program logic error.                                                                                                    |
| 0078                | Mount/Dismount requested a mount function. Upon return, there was an invalid return<br>code. This is a program logic error.                                                                                                  |
|                     | $R14$ = addr of instruction detecting the invalid return code                                                                                                    |
| 0079                | A MAIL was received. However, neither mount, dismount, nor swap was set. This is a<br>program logic error.                                                                                                    |
| 0080                | When a mount/dismount ITT routine was called, the routine specified in the ITT was<br>incorrect. This is a program logic error.                                                                                              |
|                     | $R3$ = the address of the ITT                                                                                                    |
| 0081                | Mount/dismount requested a vol/cell function. Upon return, there was an invalid return<br>code. This is a program logic error                                                                                                |
|                     | $R14$ = addr of instruction detecting the invalid return code                                                                                                    |
| 0082                | Mount/dismount requested a cell scan. The LCCE provided was invalid. This is a<br>program logic error.                                                                                                    |
|                     | $R4$ = pointer to the LCCE                                                                                                    |
| 0083                | Mount/dismount requested a recovery function. Upon return, there was an invalid return<br>code. This is a program logic error.                                                                                               |
|                     | $R14$ = addr of instruction detecting the invalid return code                                                                                                    |
| 0084                | Mount/dismount requested a RECVOL function. Upon return, the location returned was<br>invalid. This is a program logic error.                                                                                                |
|                     | $R2$ = addr of the RITT                                                                                                    |
| 0085                | Mount/dismount requested a CAP common function. Upon return, there was an invalid<br>return code. This is a program logic error.                                                                                             |
|                     | $R14$ = addr of instruction detecting the invalid return code                                                                                                    |
| 0086                | Mount/dismount requested a parse function. Upon return, there was an invalid return<br>code. This is a program logic error.                                                                                                  |
| 0087                | Mount/dismount requested a config function. Upon return, there was an invalid return<br>code. This is a program logic error.                                                                                                 |
|                     | $R14$ = addr of instruction detecting the invalid return code                                                                                                    |
| 0088                | Mount/dismount wanted to issue a message telling what offline LSM the volume was in.<br>However, the MFCR did not point to a VAT. This is a program logic error.                                                             |
| 0089                | Mount/dismount attempted to establish or delete an ESTAE. However, the ESTAE macro<br>returned a nonzero return code. The upper 2 bytes of the reason code contains the ESTAE<br>return code. This is a program logic error. |
|                     | $R14$ = the addr of the instruction detecting the invalid return code                                                                                                    |
| 009E                | The module was trying to generate the high LSMid for an ACS. It generated more than<br>ICOINLSM LSMids. This is a program logic error.                                                                                       |
|                     | $R4$ = the LSM address for the LSM                                                                                                    |

*Table 4–20 HSC Mount/Dismount Abend Reason Codes*

| <b>Equate Value</b> | <b>Description</b>                                                                                                    |
|---------------------|----------------------------------------------------------------------------------------------------|
| 009F                | Mount/dismount requested a db server function. Upon return, there was an invalid<br>return code. This is a program logic error.                                                                          |
|                     | $R14$ = addr of instruction detecting the invalid return code                                                                                                    |
| 0100                | Mount/dismount requested an STIMERM function. Upon return, there was a nonzero<br>return code. The upper two bytes of the reason code contain the STIMERM return code.<br>This is a program logic error. |
| 0101                | Mount/dismount had a logic error. Somehow, it is executing without one of the ECBs in<br>an ECB list getting POSTed. This is a program logic error.                                                      |
| 0102                | Mount/dismount had a logic error. It wanted to do an end CAP without setting a flag<br>indicating that the CAP was open. This is a program logic error.                                                  |
| 0103                | Mount/dismount had a logic error. It wanted to issue a message. However, an invalid<br>requestor requested the message. This is a program logic error.                                                   |
| 0104                | Mount/dismount had a logic error. It wanted to issue an LMU error message. However,<br>an invalid requestor requested the message. This is a program logic error.                                        |
| 0105                | Mount/dismount had a logic error. The swap request did not contain a valid device<br>number. This is a program logic error.                                                                              |
| 0106                | Mount/dismount had a logic error. The linkage assist routine was called for a<br>non-supported function.                                                                                                 |
| 0107                | Mount/dismount received too many abends in the SLSMHTH task. This is a program<br>logic error.                                                                                                    |
| 0108                | Mount/dismount received a nonzero return code from SVCUPDT of SVC91.                                                                                                    |
| 0109                | Mount/dismount received an invalid return code from SVOLACC.                                                                                                    |
| 010A                | A request for a virtual mount was received but the text did not contain an address for<br>SLSTMAIN.                                                                                                    |
| 0110                | Invalid parmlist for SLSMDRVR.                                                                                                    |

*Table 4–20 (Cont.) HSC Mount/Dismount Abend Reason Codes*

# **HSC Utility Abend Reason Codes**

The following table describes HSC utility abend reason codes:

*Table 4–21 HSC Utility Abend Reason Codes*

| <b>Equate Value</b> | <b>Description</b>                                                                        |
|---------------------|-------------------------------------------------------------------------------------------|
| 0150                | Unrecognized function code passed to SLUIO.                                               |
| 0151                | Could not start ASCOMM Task for Utility Server                                            |
| 0152                | Unrecognized response in ASCOMM Response Area (UADRA) from Phase 2 Server -<br>SLSUAUDT2. |
| 0153                | Unrecognized response in ASCOMM Response Area (UADRA) from Phase 3 Server -<br>SLSUAUDT3. |
| 0154                | Unrecognized response in ASCOMM Response Area (UADRA) from Phase 4 Server -<br>SLSUAUDT4. |
| 0155                | Unrecognized function code in ASCOMM Data Area (UADDA or USUDA) from<br>Utility Program.  |
| 0156                | Unrecognized volume characteristics in subroutine SLSUAAVL.                               |
| 0157                | Attach SLSUALSM failure.                                                                  |
| 0158                | Unrecognized response code from SLSUALSM task.                                            |

| <b>Equate Value</b> | <b>Description</b>                                                                                                    |
|---------------------|----------------------------------------------------------------------------------------------------|
| 0159                | No registered LSM entry address for this LSM.                                                                                                    |
| 0160                | Unrecognized return code from subroutine SLSUAPAV.                                                                                                  |
| 0161                | Undocumented return from LSM scan in Cell Catalog (LCCD).                                                                                           |
| 0162                | Unrecognized function code in ASCOMM Data Area (UICDA).                                                                                             |
| 0163                | Did not get returned values descriptor block from keyword table as expected.                                                                        |
| 0164                | Unrecognized response in ASCOMM Response Area (UICRA) from Init Carts Server -<br>SLSUINCT.                                                         |
| 0165                | Did not get ACS/LSM table entry as expected.                                                                                                    |
| 0166                | Nonzero return code from SLUBKP10.                                                                                                    |
| 0167                | Error return from SLSJINTA (Initialization Active).                                                                                                 |
| 0168                | Invalid CAPid passed from SLUEJCT to SLSUEJCT                                                                                                    |
| 0169                | Unexpected return code from SLSUSCRD utility server.                                                                                                |
| 0170                | Unexpected return code from SLSUSCUP utility server.                                                                                                |
| 0171                | Invalid ASCOMM token. Token field was probably overlaid.                                                                                            |
| 0172                | Unexpected return code from Volume/Cell.                                                                                                    |
| 0174                | Utility Parse Error Reporter called with no parse error flagged in Parse Table.                                                                     |
| 0176                | No CAP found for the ACS in which the specified volume resides.                                                                                     |
| 0177                | Invalid function code passed from SLUEJCT to SLSUEJCT in field UECDFUNC to<br>UECDA. Should be 'reserve CAP', 'eject', or 'release CAP'; no others. |
| 0178                | Invalid ACS id from UCTA.                                                                                                    |
| 0179                | Logic error. End of file.                                                                                                    |
| 0180                | Invalid response received.                                                                                                    |
| 0181                | Set utility read a block whose eyecatcher did not match expected eyecatcher.                                                                        |
|                     | $R2 = Block$                                                                                                    |
|                     | $R3$ = Eyecatcher                                                                                                    |
|                     | $R14 =$ Address doing read                                                                                                    |
| 0182                | Unable to locate required keyword.                                                                                                    |
|                     | $R2 =$ Keyword                                                                                                    |
|                     | R8 = SLSYKEYH (parse table)                                                                                                    |
| 0183                | Logic error when searching for matching host-id in data base block.                                                                                 |
|                     | $R14$ = address where the problem was detected                                                                                                    |
| 0184                | SLUIO was requested to generate a message that was too big.                                                                                         |
| 0185                | UENTCFGA chain is missing the correct FLSM record for the LSM being audited.                                                                        |
|                     | $R8+70x = FACS chain$                                                                                                    |
|                     | $R9+Cx = LSM$ id                                                                                                    |
|                     | $R5 = UCTL$                                                                                                    |
|                     | $R8 = UENT$                                                                                                    |
| 0186                | Table lookup failure - device type table vs. UCBTYPE                                                                                                |
|                     | $R2 = UCB$                                                                                                    |

*Table 4–21 (Cont.) HSC Utility Abend Reason Codes*

| <b>Equate Value</b> | <b>Description</b>                                                                                                    |
|---------------------|----------------------------------------------------------------------------------------------------|
| 0187                | Number of LSM records for ACS does not match the number of LSMs in this ACS<br>(ACSCTLSM).                                                                                |
| 0188                | Unexpected return code from FIGMGR.                                                                                                    |
| 0190                | Unexpected return code from PGMI QDSN request.                                                                                                    |
| 0191                | Unexpected return code from ASCOMM, either normal return code when end-of-task<br>expected or unexpected end-of-task.                                                     |
| 0192                | Invalid parameter type received from ASCOMM SLUMERGE.                                                                                                    |
| 0200                | SLSCNTL DD entry found in TIOT, but UCB address field contains binary zeros.                                                                                              |
| 0201                | Logical routine OPEN found no output record passed on the first invocation of the<br>E35 user exit by DFSORT.                                                             |
| 0202                | Logical routine READ hit end of file. Code 0202 indicates a corrupted data set. Make a<br>copy of the data set for problem determination, and restore or recreate it.     |
| 0203                | Logical routine DELTABLK. A delta record, thought to be sorted, was found out of<br>sequence.                                                                             |
| 0204                | Logical routine DELTABLK. The 'after' image text within the current delta record is<br>longer than the space in the control data base block to receive the 'after' image. |
| 0205                | Logical routine APPLY. Sorted delta data set with DDname SLSDELTA is empty.                                                                                               |
| 0206                | Invalid UEVT chain. The UEVT chain has been corrupted (i.e., the chain header is<br>zero or one of the UEVT entries does not contain 'UEVT' as an eyecatcher).            |
| 0207                | Invalid UEST chain. The UEST chain has been corrupted (i.e., the chain header is zero<br>or one of the UEST entries does not contain 'UEST' as an eyecatcher).            |
| 0208                | ESTAE routing was not successfully established. Return code from issuing ESTAE<br>macro was not zero.                                                                     |
| 0209                | Logic error when searching for free cells and adjusting allocation map.                                                                                                   |
| 0210                | Read/Write return code is not zero or end-of-file.                                                                                                    |
| 0211                | The data set organization and/or record size of the CDS is invalid or an error<br>occurred while attempting to determine the characteristics of the CDS.                  |
|                     | R <sub>2</sub> = return code from SLUALCS <sub>Z</sub>                                                                                                    |
|                     | 8 - DD name not found in TIOT                                                                                                    |
|                     | 12 - Unable to read JFCB for file                                                                                                    |
|                     | 16 - No DSN found in JFCB for file                                                                                                    |
|                     | 20 - Blksize for file was not 4096                                                                                                    |
|                     | 24 - Unable to get volume info for file                                                                                                    |
|                     | 28 - Unable to obtain VTOC info for file                                                                                                    |
|                     | 32 - Invalid DSORG for file                                                                                                    |
|                     | 36 - CDS file had more than 1 extent                                                                                                    |
|                     | 40 - Invalid UCBTYP (VM-only)                                                                                                    |

*Table 4–21 (Cont.) HSC Utility Abend Reason Codes*

# **HSC CAP Common Abend Reason Codes**

The following table describes HSC CAP common abend reason codes:

| <b>Equate Value</b> | <b>Description</b>                                                                                                    |
|---------------------|----------------------------------------------------------------------------------------------------|
| 0252                | LMU took longer than 10 minutes to post the MOVE request completion ECB.                                                                              |
| 0253                | Error attempting to start the enter process with the LMU Server. Info code contains the<br>return code from the LMU Server.                           |
| 0256                | Unexpected return code from the VOL/CELL volume insert, volume update, or cell get<br>functions.                                                      |
| 0257                | Unexpected return code from SLSCNCAP when entering a cartridge.                                                                                       |
| 0258                | Unexpected return code from SLSCGVOL when obtaining VOLSER from operator.                                                                             |
| 0259                | Unexpected return code from SLSCCVOL when inserting volume record.                                                                                    |
| 025A                | After obtaining VOLSER from operator, invalid cell entry left in CAP catalog.                                                                         |
| 025B                | Error attempting to delete VAR thru VOL/CELL after a move error which did not result in<br>an errant cartridge.                                       |
| 025C                | An attempt to create a volume record returned a return code other than no space or<br>duplicate cartridge. Info code contains the bad return code.    |
| 025D                | When attempting to use the LMU Server interface routine, SLSCNCAP, an unexpected<br>return code was received. Info code contains the bad return code. |
| 025E                | A CAP END was requested, however, one or more of the CAP CONTROL BLOCK status<br>fields was incorrectly set.                                          |
| 0260                | Initialization found an ACS without a corresponding LSM.                                                                                              |
| 0261                | An attempt was made to unselect a volume after an error occurred in SLSCMCAP. The<br>Info Code is the VVUNS RC.                                       |
|                     | R2 = SLSCMCAP return code                                                                                                    |
| 0262                | An invalid PARMLIST was passed to SLSCESET                                                                                                    |
| 0263                | Unexpected return code during abort of current CAP operation while HSC was in<br>termination.                                                         |
| 0266                | Attempt to add/update volume with an unreadable media type (?). Entry of unreadable<br>media should have been prevented earlier.                      |

*Table 4–22 HSC CAP Common Abend Reason Codes*

# **HSC Subsystem Allocation Module Abend Reason Codes**

The following table describes HSC subsystem allocation module abend reason codes:

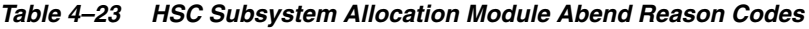

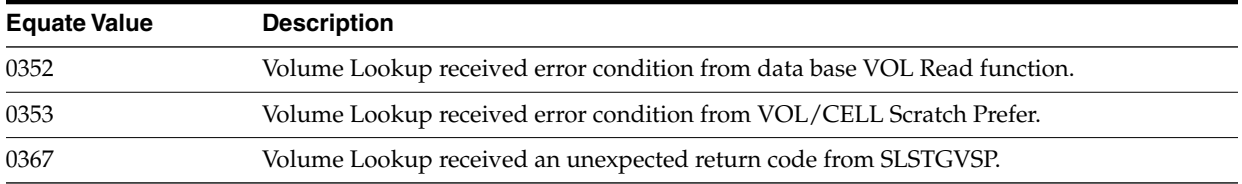

# **HSC Volume/Cell Abend Reason Codes**

The following table describes HSC volume/cell abend reason codes:

| <b>Equate Value</b> | <b>Description</b>                                                                                                    |
|---------------------|----------------------------------------------------------------------------------------------------|
| 0400                | Unrecognized panel type in Cell Allocation Map (VCAM).                                                                                   |
| 0404                | Unable to establish ESTAE.                                                                                                    |
| 0405                | Unable to obtain clock value.                                                                                                    |
| 0406                | Unrecognized function code in SLSVCSCN parameter area gened by VCSCN macro.                                                              |
| 0407                | Database I/O error                                                                                                    |
| 0408                | Cell Scan work area (VCSCNIWK) not in proper format (header ID field not correct).                                                       |
| 0409                | Internal error building LSM path table                                                                                                   |
| 0410                | Unable to unselect selected volume at HSC Termination.                                                                                   |
| 0412                | SLSVQCHK routine returned an unexpected return code.                                                                                     |
| 0414                | A volume serial number was encountered on the VAT Queue but does not exist in the data<br>base.                                          |
| 0415                | A vol cell function returned an invalid vol/cell return code.                                                                            |
|                     | $R2$ = the return code                                                                                                    |
| 0416                | Negative cleaner select count after cleaner unselect, or low cleaner volser greater than<br>high cleaner volser after cleaner VCAM sync. |
| 0418                | Called SLSVINSP with an illegal function code.                                                                                           |
| 0420                | Attempt to store out of the bounds of a structure.                                                                                       |
| 0422                | Invalid VCPANLST (volume/cell panel list for inclusion/exclusion) from a MOVE<br>routine.                                                |
| 0424                | Invalid RC from FIGMGR, R2 contains the return code.                                                                                     |
| 0425                | No valid cleaner media for drive.                                                                                                    |

*Table 4–24 HSC Volume/Cell Abend Reason Codes*

# **HSC Configuration Control Abend Reason Codes**

The following figure describes HSC configuration control abend reason codes:

*Table 4–25 HSC Configuration Control Abend Reason Codes*

| <b>Equate Value</b> | <b>Description</b>                                                                     |
|---------------------|----------------------------------------------------------------------------------------|
| 0450                | Invalid ACS index.                                                                     |
| 0451                | Invalid LSMid (in LRQST).                                                              |
| 0452                | Unsuccessful Cell Pool GET.                                                            |
| 0453                | Invalid CAPid (in LRQST).                                                              |
| 0454                | CAP reserved to another host.                                                          |
| 0455                | Invalid LSMid returned from SLSCAPA.                                                   |
| 0456                | Able to Vary Station offline in LMU but not in HST.                                    |
| 0457                | No matching HOST id in Drive Table (FDRVT).                                            |
| 0458                | Invalid LSM id (in HST).                                                               |
| 0459                | LMU register for broadcast failed.                                                     |
| 0460                | Listener subtask received control, but neither Terminate nor LMU broadcast ECB POSTed. |
| 0461                | LMSid invalid (in LST).                                                                |

| <b>Equate Value</b> | <b>Description</b>                                             |
|---------------------|----------------------------------------------------------------|
| 0462                | HOSTid mismatch with LSM Lock Word.                            |
| 0463                | TCB address mismatch with LSM Lock Word.                       |
| 0464                | Unexpected return code from LMU Driver.                        |
| 0465                | Unsuccessful unselect of LSM (but not I/O error).              |
| 0466                | Unable to delete ITT record.                                   |
| 0467                | Control data base release (DRLSE macro) failed.                |
| 0468                | Control data base I/O error.                                   |
| 0469                | LMURQST broadcast read request failed.                         |
| 0470                | Invalid drive ID.                                              |
| 0471                | Invalid data was detected in the FIGMGR Plist.                 |
| 0472                | FIGMGR UPDATE failed.                                          |
| 0473                | Unexpected FIGMGR return code during Configuration processing. |

*Table 4–25 (Cont.) HSC Configuration Control Abend Reason Codes*

# **HSC Initialization/Termination Abend Reason Codes**

The following table describes HSC initialization/termination abend reason codes:

| <b>Equate Value</b> | <b>Description</b>                                                                                                    |
|---------------------|----------------------------------------------------------------------------------------------------|
| 0501                | An HSC Initialization/Termination routine was unable to establish an ESTAE<br>environment. Processing could not continue without the ESTAE. |
|                     | $R2$ = return code from the ESTAE macro                                                                                                    |
| 0502                | Primary JES name not found in SSCVT chain.                                                                                                  |
| 0504                | Init/Term flags in the SSCVT were altered by some other process during bring-up.                                                            |
| 0506                | Init/Term flags in the SSCVT were altered by some other process during shutdown.                                                            |
| 0508                | Init/Term flags in the SSCVT were altered by some other process during shutdown.                                                            |
| 0.510               | Initialization/Termination service routines did not load during subsystem<br>initialization.                                                |

*Table 4–26 HSC Initialization/Termination Abend Reason Codes*

# **HSC Installation Component Abend Reason Codes**

The following figure describes HSC initialization component abend reason codes:

| <b>Equate Value</b> | <b>Description</b>                                                                                                    |
|---------------------|----------------------------------------------------------------------------------------------------|
| 0550                | Invalid number of parameters. The specified module was called with a parameter list<br>that did not have the high order bit of the last parameter address set. This is a<br>program logic error. |
| 0551                | Invalid LIBGEN – Pass-Thru Port. The LIBGEN being processed was invalid. The<br>neighbor specified for a Pass-Thru Port was not in the LIBGEN. This is a program<br>logic error.                 |
| 0552                | A OBTAIN was issued to read a DSCB. A non-zero return code was returned. This is a<br>disaster level error.                                                                                      |
|                     | $R11$ = the return code                                                                                                    |

*Table 4–27 HSC Installation Component Abend Reason Codes*

| <b>Equate Value</b> | <b>Description</b>                                                                                                    |
|---------------------|----------------------------------------------------------------------------------------------------|
| 0553                | Invalid return code. An installation function was called. An invalid return code was<br>received. This is a program logic error.                                                              |
|                     | $R10$ = the return code                                                                                                    |
|                     | $R14$ = address after call to function                                                                                                    |
| 0554                | Invalid IEFEB4UV return code. IEFEB4UV was called to look up a unit name. A<br>return code other than zero or four was returned. This is a disaster level error.                              |
|                     | $R11$ = the return code                                                                                                    |
| 0555                | Invalid device type (VM only). SLICDATA was performing a table lookup to obtain<br>device characteristics but could not find the device containing the CDS. This is a<br>program logic error. |
| 0556                | SLICDATA was attempting to find a panel map for a panel type and it could not find<br>one.                                                                                                    |
| 0557                | SLICDATA received a failure from dimension services for a library element.                                                                                                    |
| 0558                | SLICDATA encountered an unexpected error when building drive records.                                                                                                    |

*Table 4–27 (Cont.) HSC Installation Component Abend Reason Codes*

### **HSC TMS/User Interface Abend Reason Codes**

The following table describes HSC TMS/user interface abend reason codes:

| Table 4–28 HSC TMS/User Interface Abend Reason Codes |                                                                                                    |  |
|------------------------------------------------------|----------------------------------------------------------------------------------------------------|--|
| <b>Equate Value</b>                                  | <b>Description</b>                                                                                                    |  |
| 0600                                                 | ESTAE macro failed located.                                                                                                    |  |
| 0601                                                 | OPEN failed for the SLSTLMS file.                                                                                                    |  |
| 0602                                                 | An unrecoverable IUCV error occurred.                                                                                                 |  |
| 0603                                                 | ALLOC failed for SLSTLMS file.                                                                                                    |  |
| 0605                                                 | The user interface made a data base server function. Upon return, there was an<br>invalid return code. This is a program logic error. |  |
|                                                      | $R14$ = addr of instruction detecting the invalid return code                                                                         |  |
| 0606                                                 | The user interface made a volume/cell function. Upon return, there was an invalid<br>return code. This is a program logic error.      |  |

# **HSC LMU Driver Abend Reason Codes**

The following table describes HSC LMU driver abend reason codes:

R14 = addr of instruction detecting the invalid return code

0607 The user attempted to invoke the "call until EOF" form of the PGMI interface, but terminated before the PGMI request was complete.
| <b>Equate Value</b> | <b>Description</b>                                                                                                    |  |
|---------------------|----------------------------------------------------------------------------------------------------|--|
| 0650                | A configuration control request was made. However, the return code was invalid. The<br>upper two bytes of the reason code contain the upper two bytes of the config return<br>code. |  |
| 0651                | SLSLQ detected that the caller had not properly serialized the requested SLSLQ<br>operation. Detection VIA CS logic.                                                                |  |
| 0652                | A check was made to see if requests are present on the Waiting Request Queue. The<br>test was positive. However, the LQUEUE POP execution failed.                                   |  |
| 0653                | A check was made to see if the caller of SLSLATOQ was holding the LCBLOCK. It<br>was not.                                                                                           |  |
| 0654                | ESTAE environment had been previously established, but attempt to cancel the<br>ESTAE environment failed. Driver was attempting to terminate.                                       |  |
| 0655                | An error code was returned from SVC 99 while trying to deallocate a station which<br>should have been allocated.                                                                    |  |
| 0656                | Tried 3 times to establish ESTAE recovery routine; never got Return Code = $00$ from<br><b>ESTAE</b> service.                                                                       |  |
| 0657                | The LRT entry corresponding to the entry point called does not contain a source type<br>descriptor bit.                                                                             |  |
| 0661                | An LRQ was supposed to be completed but it was on an active, waiting, or outage<br>queue; or the LCB lock was not held.                                                             |  |
| 0663                | Unable to establish ESTAE.                                                                                                    |  |
| 0664                | ESTAE cancel failed. After establishing Recovery routine at startup, received failure<br>trying to cancel ESTAE routine.                                                            |  |
| 0665                | LMU response error. A response was received which contains a sequence number that<br>does not exist in the LMU Server's active request queue.                                       |  |
| 0666                | ESTAE start failed. Did not receive $R/C = 00$ from ESTAE service after trying three (3)<br>times to establish ESTAE recovery routine.                                              |  |
| 0667                | Driver attach failed. Tried three (3) times to attach SLSLDRV. Either the attach failed<br>or SLSLDRV failed to initialize correctly.                                               |  |
| 0668                | Cross Memory POST error. An error was experienced when the LMU Driver's<br>simulate write routine attempted to issue a Cross Memory POST.                                           |  |
| 0669                | Cross Memory POST error. An error was experienced when the LMU Driver's<br>simulate read routine attempted to issue a Cross Memory POST.                                            |  |
| 0670                | An error was experienced when the LMU Driver's queue search attempted to scan<br>more elements than were queued. The queue has been corrupted.                                      |  |
| 0671                | An error was experienced when the LMU Driver attempted to add an element to the<br>queue. It already was on the queue or the queue header was corrupt.                              |  |
| 0672                | An error was experienced when the LMU Driver attempted to remove an element<br>from the queue. It was not on the queue.                                                             |  |
| 0673                | An error was experienced when the LMU Driver attempted to remove an element<br>from the queue. The number on the queue is larger than the maximum.                                  |  |
| 0674                | STIMERM failed. An error was experienced when the LMU Driver attempted to<br>remove an element from the queue. The number on the queue is larger than the<br>maximum.               |  |
| 0675                | An invalid return code was given by SLSFLSMM.                                                                                                    |  |
|                     | $R14$ = the return code                                                                                                    |  |

*Table 4–29 HSC LMU Driver Abend Reason Codes*

| <b>Equate Value</b> | <b>Description</b>                                                                                                    |  |
|---------------------|----------------------------------------------------------------------------------------------------|--|
| 0676                | User abend generated. A nonzero value was placed in WABNDMSG in the local work<br>area triggering a user abend.       |  |
| 0677                | User abend generated. A nonzero value was placed in WABNDMSG in the local work<br>area triggering a user abend.       |  |
| 0678                | User abend generated. UCB was not re-initialized upon restarting SLSLDRV after an<br>earlier abend or premature term. |  |
| 0679                | LMU Request or Request Modifier entry not found.                                                                      |  |
| 067A                | Simulation requested, but unable to load simulator LINK modules.                                                      |  |

*Table 4–29 (Cont.) HSC LMU Driver Abend Reason Codes*

#### **HSC Subsystem Data Base Module Abend Reason Codes**

The following table describes HSC subsystem data base module abend reason codes:

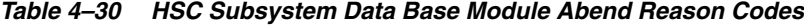

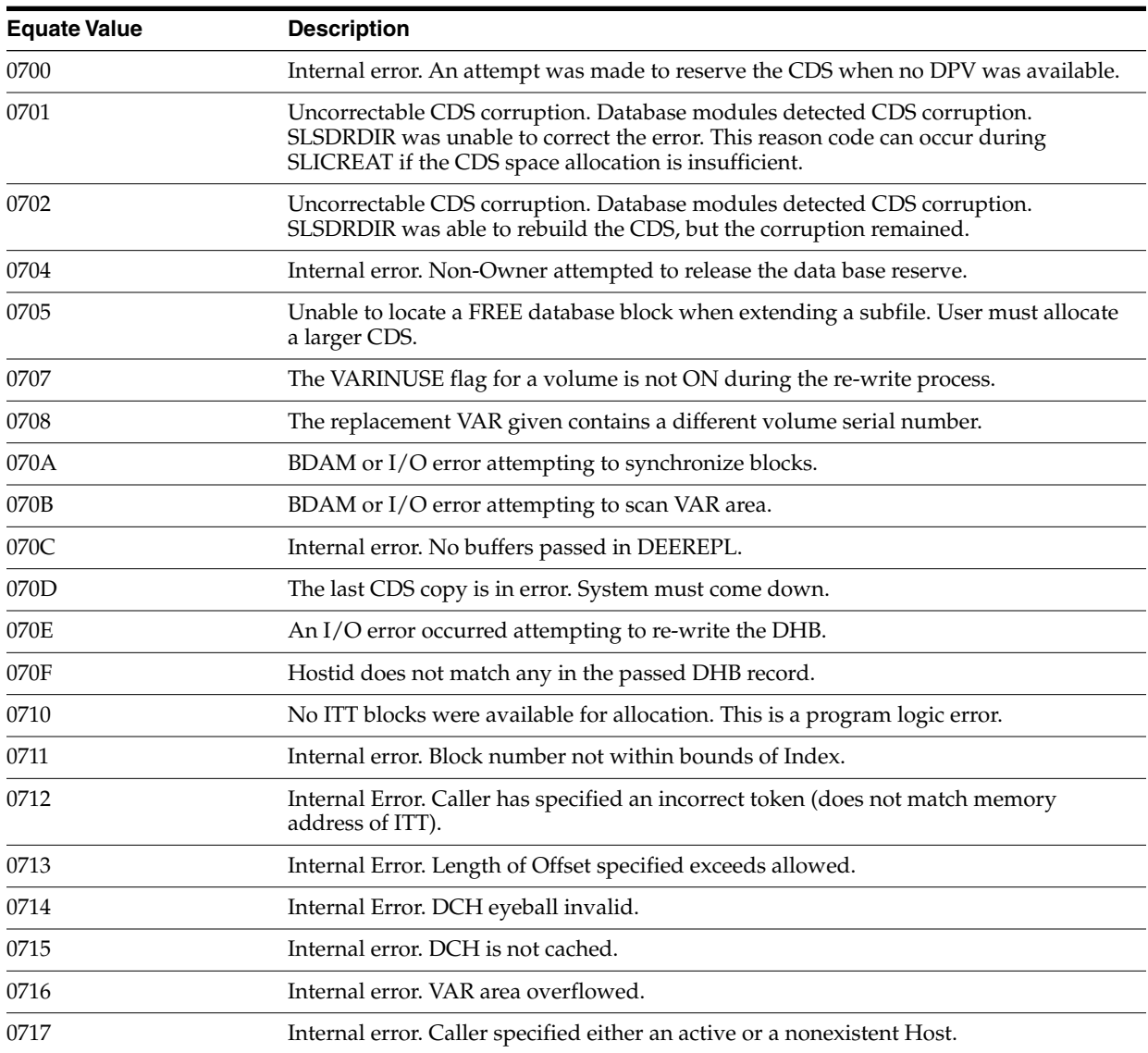

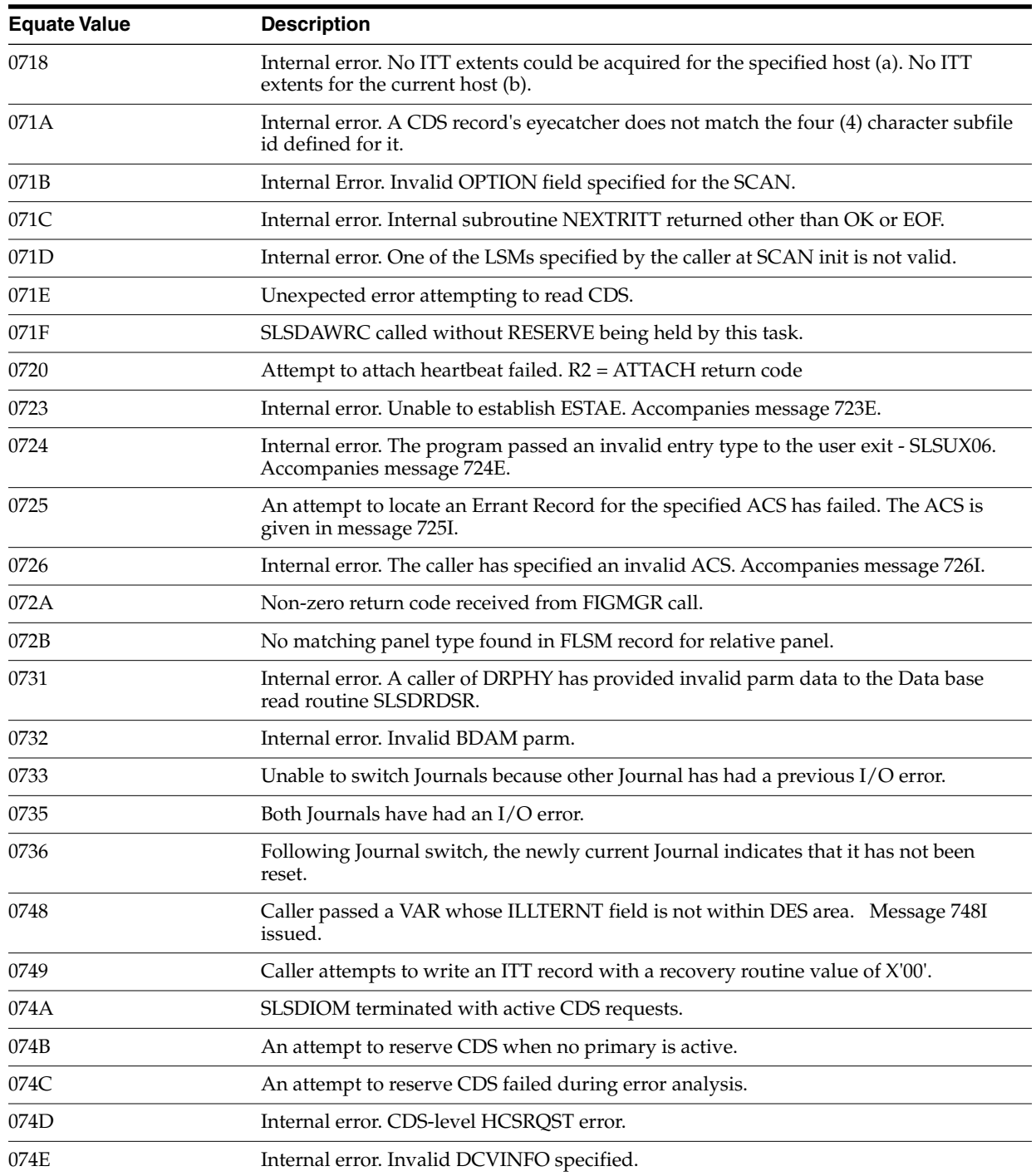

*Table 4–30 (Cont.) HSC Subsystem Data Base Module Abend Reason Codes*

#### **HSC WTO Server Abend Reason Codes**

The following table describes HSC WTO server abend reason codes:

| <b>Equate Value</b> | <b>Description</b>                                                                                                    |
|---------------------|----------------------------------------------------------------------------------------------------|
| 0750                | An interface error has been detected by the subsystem message writer routine. This is<br>an internal error.                     |
|                     | $R2$ = a more specific error reason code                                                                                        |
| 0751                | A nonzero return code has been received from WTO while attempting to output a<br>multi-line request. This is an internal error. |
|                     | $R14$ = the return code                                                                                                    |

*Table 4–31 HSC WTO Server Abend Reason Codes*

#### **HSC ASCOMM Abend Reason Codes**

The following table describes HSC ASCOMM abend reason codes:

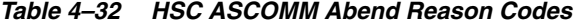

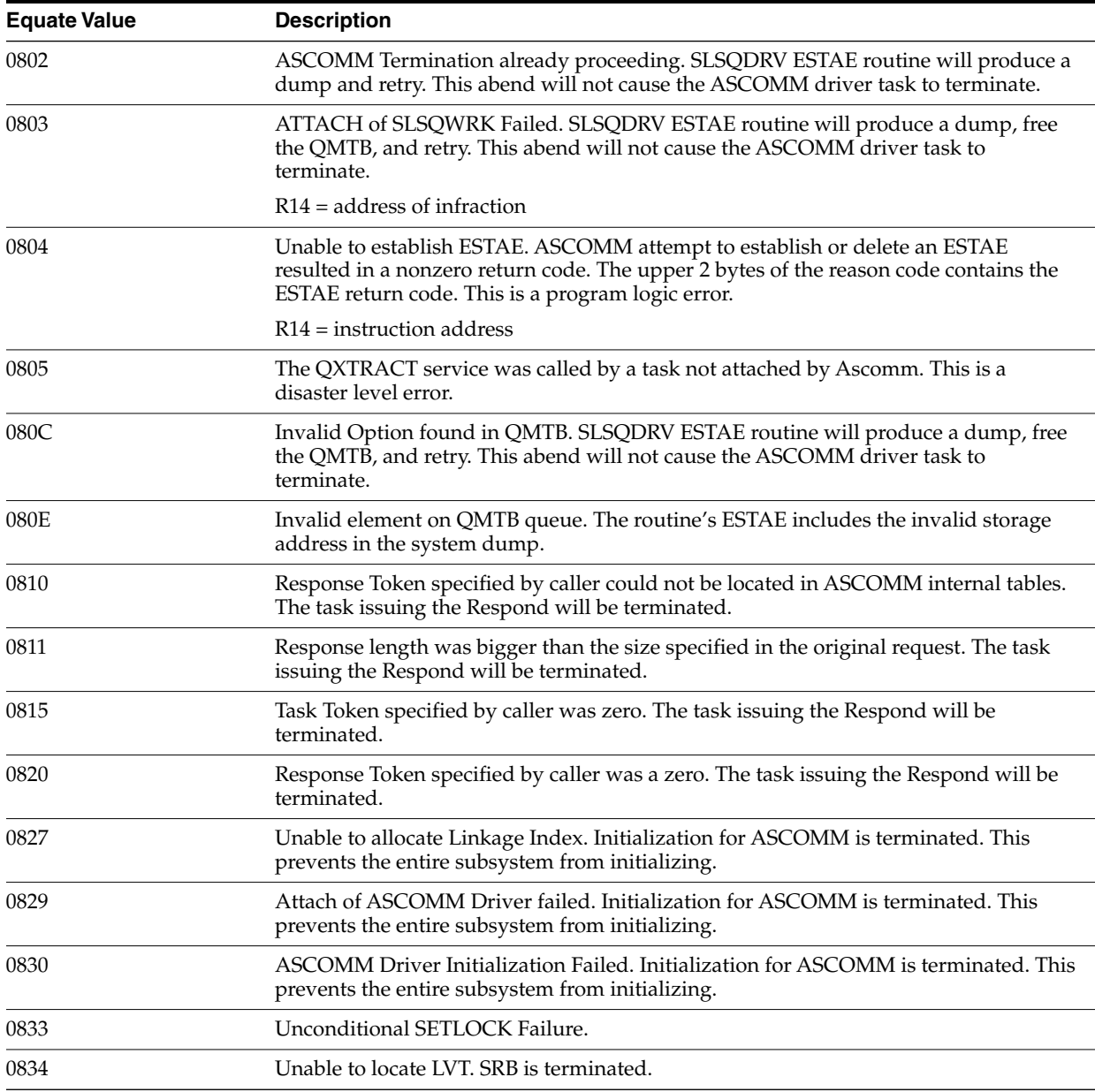

#### **HSC Subsystem Services Module Abend Reason Codes**

The following table describes HSC subsystem services module abend reason codes:

| <b>Equate Value</b> | <b>Description</b>                                                                                                    |  |
|---------------------|----------------------------------------------------------------------------------------------------|--|
| 0900                | An attempt to allocate more than the maximum permissible save/work areas has<br>been detected by SLSCALL. This is a program logic error.                |  |
|                     | $R9$ = module being called                                                                                                    |  |
|                     | $R12$ = module doing calling                                                                                                    |  |
|                     | $R14$ = return address                                                                                                    |  |
| 0901                | An attempt to allocate less than 72 bytes for a save/work area has been detected by<br>SLSCALL. This is a program logic error.                          |  |
|                     | $R9$ = module being called                                                                                                    |  |
|                     | $R12$ = module doing calling                                                                                                    |  |
|                     | $R14$ = return address                                                                                                    |  |
| 0902                | An attempt to free a partial save area stack has been detected by SLSBSADB. This is a<br>program logic error.                                           |  |
| 0903                | An attempt to free a partial save area stack has been detected by SLSBSADS. This is a<br>program logic error.                                           |  |
| 0904                | An attempt to allocate an initial save area stack larger than the maximum has been<br>detected by SLSMAINP. This is a program logic error.              |  |
| 0905                | A call was made to the lock/unlock service specifying invalid parameters. Either R1<br>was nonzero or R0 was zero. This is a program logic error.       |  |
| 0906                | A call was made to the lock/unlock service and no DPV was available. This is a<br>program logic error.                                                  |  |
| 0907                | A call was made to the lock/unlock service. An ENQ or DEQ was issued returning an<br>invalid return code. This is a program logic error.                |  |
| 0908                | A call was made to the SSAT service. However, an invalid entry was specified. This is<br>a program logic error.                                         |  |
|                     | $R2$ = invalid entry                                                                                                    |  |
| 0909                | A call was made to the SSAT SET service. However, an active ENQ indicates the<br>requestor was already processing a SET. This is a program logic error. |  |
| 0910                | Return code from internal subroutine PARSK000 was larger than could be handled by<br>the jump table.                                                    |  |
|                     | $R2$ = the return code                                                                                                    |  |
| 0911                | SLSSSATS either attempted to create or delete an ESTAE. ESTAE returned a nonzero<br>return code. This is a program logic error.                         |  |
|                     | $R2$ = the return code                                                                                                    |  |
| 0912                | Return code from internal subroutine PARSV000 was larger than could be handled by<br>the jump table.                                                    |  |
|                     | $R2$ = the return code                                                                                                    |  |
| 0913                | A call to the volume/cell routine returned an invalid return code.                                                                                      |  |
|                     | $R14$ = area calling the volume/cell routine                                                                                                    |  |
| 0914                | A call to the SLSSHSRQ routine requested an invalid function.                                                                                           |  |
| 0915                | A call to the SLSSHSRQ routine specified an invalid request or response.                                                                                |  |

*Table 4–33 HSC Subsystem Services Module Abend Reason Codes*

| <b>Equate Value</b> | <b>Description</b>                                                                                                    |  |
|---------------------|----------------------------------------------------------------------------------------------------|--|
| 0916                | A task was attached to handle a request from another host. The ATTACH returned a<br>nonzero return code.                              |  |
|                     | $R14$ = the return code                                                                                                    |  |
| 0917                | A SRIBRQ macro was issued with an invalid function code.                                                                              |  |
|                     | $R10 = addr$ of the SRIBPL                                                                                                    |  |
| 0918                | An error occurred during an attempt to establish an ESTAE for this module.                                                            |  |
|                     | $R15$ = the return code                                                                                                    |  |
| 0919                | An error occurred during an attempt to establish an ESTAE for this module.                                                            |  |
|                     | $R15$ = the return code                                                                                                    |  |
| 0920                | An error occurred during STIMERM simulation. ERRET was not specified on the<br>STIMERM macro.                                         |  |
|                     | $R15$ = the return code                                                                                                    |  |
| 0921                | An error occurred in the STIMERM CPOOL FREE routine. The cell could not be freed.                                                     |  |
|                     | $R15$ = the return code                                                                                                    |  |
| 0922                | An error occurred during SLSSACCM processing.                                                                                         |  |
|                     | $R8 = SRCSACTB$ table                                                                                                    |  |
|                     | R7 = SRCSACEL element                                                                                                    |  |
|                     | $R2$ = the return code                                                                                                    |  |
|                     | $R15$ = the return code                                                                                                    |  |
| 0923                | An error occurred during SLSSUXQP processing.                                                                                         |  |
|                     | $R5$ = user exit entry code                                                                                                    |  |
|                     | $R8$ = token for SACCUM                                                                                                    |  |
| 0924                | An error occurred during SLSSUXCP processing.                                                                                         |  |
|                     | $R7$ = user exit entry BUXCHB                                                                                                    |  |
|                     | $R8$ = address for BUXCHT                                                                                                    |  |
| 0925                | The entry point address passed to SLSCALL was zero.                                                                                   |  |
|                     | $R9$ = module being called will contain zeros                                                                                         |  |
|                     | $R12$ = module doing calling                                                                                                    |  |
|                     | $R14$ = return address                                                                                                    |  |
| 0926                | LSMid invalid.                                                                                                    |  |
| 0927                | The module ATTACH request timed out.                                                                                                  |  |
|                     | R4 = module ATTACH request preceded by SLS1972D message                                                                               |  |
| 0928                | An unknown return code was received by a subroutine. The return code is placed in<br>the SCELBDRC field of the SCELLV parameter list. |  |
| 0929                | Requestor specified an invalid location for the destination or target of a motion.                                                    |  |
| 0930                | Unexpected return code from SRMM RESOLVE for a unit address.                                                                          |  |
| 0931                | An error was detected in the UENT (Utility entry) Control Block chain.                                                                |  |
| 0942                | SSI request failure when retrieving HSC's subsystem index value using the Verify<br>Subsystem SSREQ.                                  |  |

*Table 4–33 (Cont.) HSC Subsystem Services Module Abend Reason Codes*

#### **HSC Recovery Component Abend Reason Codes**

The following table describes HSC recovery component abend reason codes:

| <b>Equate Value</b> | <b>Description</b>                                                                                                    |  |
|---------------------|----------------------------------------------------------------------------------------------------|--|
| 8502                | A host recovery RRPL was passed to SLSRMQUE, however, it contained an invalid<br>HOST id. For same host recovery, the HOST id <> LVTHID. This is a disaster lever<br>error.                                             |  |
|                     | $R9 = RRPL$                                                                                                    |  |
| 8506                | A recover RRPL was passed, however, it contained an invalid ACHS id. This is a<br>disaster level error.                                                                                                    |  |
|                     | $R9 = RRPL$                                                                                                    |  |
| 850A                | A recover LSM RRPL was passed to SLSRMQUE, however, it contained am invalid<br>LSM id. This is a disaster level error.                                                                                                  |  |
|                     | $R9 = RRPL$                                                                                                    |  |
| 850E                | A clean CAP RRPL was passed to SLSRMQUE, however, it contained an invalid CAP<br>id. This is a disaster level error.                                                                                                    |  |
|                     | $R9 = RRPL$                                                                                                    |  |
| 8516                | A VOL/CELL function was requested. However, it returned an invalid return code.<br>The high order two bytes of the reason code contain the high order two bytes of the<br>return code. This is a program logic error.   |  |
| 851A                | A config function was requested. However, it returned an invalid return code. The<br>high order two bytes of the reason code contain the high order two bytes of the return<br>code. This is a program logic error.     |  |
| 851E                | A CAP common function was requested. However, it returned an invalid return code.<br>The high order two bytes of the reason code contain the high order two bytes of the<br>return code. This is a program logic error. |  |
| 8522                | A clean volume RRPL was passed to SLSRMQUE. However, the VOLSER was<br>invalid. This is a program logic error.                                                                                                    |  |
|                     | $R9 = RRPL$                                                                                                    |  |
| 8526                | An invalid RRPL was supplied. This is a program logic error.                                                                                                    |  |
|                     | $R9 = RRPL$                                                                                                    |  |
| 852A                | An LMU Server function was requested. However, it returned an invalid return code.<br>The high order two bytes of the reason code contain the high order two bytes of the<br>return code.                               |  |
| 852E                | The number of errors allowed by RCVTERRA has been exceeded.                                                                                                    |  |
| 8532                | The recovery ITT Recovery routine was called but was passed an ITT that specified a<br>different ITT Recovery routine. This is a program logic error.                                                                   |  |
|                     | $R9 = RITT$                                                                                                    |  |
|                     | $R10 = RITP$                                                                                                    |  |
| 8536                | A task responsible for performing host recovery abended. This is a program logic<br>error.                                                                                                    |  |
|                     | $R9 = RRPL$                                                                                                    |  |
| 853A                | A clean volume RRPL was passed to SLSRMQUE. However, the caller had the LSM<br>locked. This is a program logic error.                                                                                                   |  |
|                     | $R9 = RRPL$                                                                                                    |  |

*Table 4–34 HSC Recovery Component Abend Reason Codes*

| <b>Equate Value</b> | <b>Description</b>                                                                                                    |  |
|---------------------|----------------------------------------------------------------------------------------------------|--|
| 853E                | A database server function was requested. However, it returned an invalid return<br>code. The high order two bytes of the reason code contain the high order two bytes of<br>the return code. This is a program logic error. |  |
| 8542                | An invalid parameter list was passed to a recovery function. This is a program logic<br>error.                                                                                                    |  |
| 8546                | A recovery function was requested. However, it returned an invalid return code. The<br>high order two bytes of the reason code contain the high order two bytes of the return<br>code. This is a program logic error.        |  |
| 854A                | Recovery detected a DES with an invalid source or destination record. This is a<br>program logic error.                                                                                                    |  |
|                     | $R3$ = location being checked                                                                                                    |  |
|                     | $R9 = DES$                                                                                                    |  |
| 854E                | Recovery was unable to attach a task. This is a program logic error.                                                                                                    |  |
|                     | $R14 = Attach return code$                                                                                                    |  |
| 8552                | Recovery received an invalid LTCE. This is a program logic error.                                                                                                    |  |
|                     | $R2 = I.TCB$                                                                                                    |  |
|                     | $R3 = LTCE$                                                                                                    |  |
| 8556                | Recovery of a CAP or LSM was requested, however, the LSM could not be found in<br>the LSMid table                                                                                                    |  |
|                     | $R2 = LSMid$                                                                                                    |  |
|                     | $R6 = LSMid$ table                                                                                                    |  |
| 855A                | Recovery of a CAP or LSM was requested. However, the ITT specified had a routine<br>type of zero.                                                                                                    |  |
|                     | $R9 = RRPL$                                                                                                    |  |

*Table 4–34 (Cont.) HSC Recovery Component Abend Reason Codes*

#### **HSC Host Communications Abend Reason Codes**

The following table describes HSC host communications abend reason codes:

*Table 4–35 HSC Host Communications Abend Reason Codes*

| <b>Equate Value</b> | <b>Description</b>                                                                                                    |  |
|---------------------|----------------------------------------------------------------------------------------------------|--|
| 9200                | An ESTAE error occurred.                                                                                                    |  |
|                     | $R2 = FSTAE$ error return code                                                                                                    |  |
| 9201                | An ATTACH error occurred. The ESTAE routine produces a dump and retries.<br>SLSHINIT gives error return code to initialization.       |  |
|                     | $R2 = ATTACH$ error return code                                                                                                    |  |
| 9202                | Unknown ECB posted. Dispatched task could not determine the POSTed ECB. The<br>ESTAE routine produces a dump and retries.             |  |
| 9203                | Unknown return code. SLSHWRT returns error return code to caller. ESTAE routine<br>produces a dump and retries.                       |  |
| 9204                | Downward switch from CDS method attempted. SLSHSWT returns error return code<br>to caller. ESTAE routine produces a dump and retries. |  |
| 9205                | Unknown current method. SLSHSWT gives error return code to caller. ESTAE routine<br>produces a dump and retries.                      |  |

| <b>Equate Value</b> | <b>Description</b>                                                                     |  |
|---------------------|----------------------------------------------------------------------------------------|--|
| 9206                | Unable to add entry to exit work queue. ESTAE routine produces a dump and retries.     |  |
| 9207                | Unable to remove VTAM exit work queue. ESTAE routine produces a dump and<br>retries.   |  |
| 9208                | Unknown VTAM exit work queue entry type. ESTAE routine produces a dump and<br>retries. |  |

*Table 4–35 (Cont.) HSC Host Communications Abend Reason Codes*

## **HSC Message Route Codes and Descriptor Codes**

The following is a cross-reference list of message numbers to route codes and descriptor codes.

If a message does not have an associated route code listed in the following table, the message is a response to a command. In this case, the message is routed only to the console where the command was issued.

| Message-ID      | <b>Route Code(s)</b> | <b>Descriptor Code</b> |  |
|-----------------|----------------------|------------------------|--|
| SLS0001I        |                      | $\mathbf 5$            |  |
| SLS0002I        |                      | $\mathbf 5$            |  |
| <b>SLS0003I</b> |                      | $\mathbf 5$            |  |
| SLS0004I        |                      | $\mathbf 5$            |  |
| SLS0005I        |                      | $\mathbf 5$            |  |
| SLS0006I        |                      | $\mathbf 5$            |  |
| SLS0007I        | 11                   | $\mathbf 5$            |  |
| <b>SLS0010I</b> |                      | $\sqrt{5}$             |  |
| SLS0011I        |                      | $\mathbf 5$            |  |
| SLS0013I        |                      | 5                      |  |
| SLS0015I        | 2,11                 | $\mathbf 5$            |  |
| SLS0016I        | 2,11                 | $\sqrt{5}$             |  |
| SLS0017I        | 2,11                 | $\mathbf 5$            |  |
| SLS0018I        |                      | $\sqrt{5}$             |  |
| SLS0019I        | 2,11                 | $\mathbf 5$            |  |
| <b>SLS0020I</b> |                      | $\mathbf 5$            |  |
| SLS0021I        |                      | $\mathbf 5$            |  |
| SLS0022I        |                      | $\sqrt{5}$             |  |
| SLS0023I        |                      | $\mathbf 5$            |  |
| SLS0024I        | 11                   | $\sqrt{5}$             |  |
| SLS0028I        | $11\,$               | $\mathbf 5$            |  |
| SLS0029I        | 11                   | $\mathbf 5$            |  |
| <b>SLS0030I</b> |                      | $\overline{2}$         |  |
| SLS0031D        | 2,3,5,11             | $\overline{2}$         |  |

*Table 4–36 HSC Message Route Codes & Descriptor Codes*

*Table 4–36 (Cont.) HSC Message Route Codes & Descriptor Codes*

| Message-ID                                                             | <b>Route Code(s)</b> | <b>Descriptor Code</b>  |
|------------------------------------------------------------------------|----------------------|-------------------------|
| <b>SLS0032I</b>                                                        | 2,11                 | $\boldsymbol{4}$        |
| <b>SLS0033A</b>                                                        | 9                    | $\overline{c}$          |
| $\rm SLS0034I$                                                         | 9,11                 | 5                       |
| <b>SLS0035A</b>                                                        | 3,5,11               | $\overline{c}$          |
| SLS0036I                                                               | 3,5,11               | $\boldsymbol{4}$        |
| <b>SLS0037I</b>                                                        | 3, 5, 11             | $\bf 4$                 |
| SLS0040I                                                               |                      | 5                       |
| SLS0041I                                                               |                      | 5                       |
| SLS0042I                                                               | 3,11                 | $\overline{\mathbf{4}}$ |
| SLS0045I                                                               |                      | 5                       |
| SLS0046I                                                               |                      | 5                       |
| <b>SLS0047I</b>                                                        |                      | $\mathbf 5$             |
| <b>SLS0048I</b>                                                        | $11\,$               | 5                       |
| SLS0049I                                                               | 11                   | 5                       |
| <b>SLS0050I</b>                                                        |                      | $\sqrt{5}$              |
| $\rm SLS0053I$                                                         |                      | 5                       |
| SLS0054I                                                               | 3,11                 | 5                       |
| SLS0055I                                                               |                      | $\mathbf 5$             |
| SLS0056I                                                               |                      | 5                       |
| SLS0057I                                                               | 2,11                 | $\bf 4$                 |
| SLS0059I                                                               | 3,11                 | 5                       |
| SLS0060I                                                               |                      | 5                       |
| SLS0061I                                                               |                      | 5                       |
| SLS0062I                                                               |                      | $\mathbf 5$             |
| SLS0063I                                                               |                      | 5                       |
| SLS0068I                                                               |                      | 5                       |
| SLS0069I                                                               | 2,11                 | $\mathbf 5$             |
| $\ensuremath{\mathrm{SL}}\xspace\ensuremath{\mathrm{S}0070\mathrm{I}}$ | 3,11                 | $\mathbf 5$             |
| SLS0071I                                                               | 2,11                 | 5                       |
| SLS0072I                                                               | 5,11                 | 5                       |
| SLS0075D                                                               | 3,5,11               | $\overline{2}$          |
| SLS0076I                                                               | 2,11                 | $\bf 4$                 |
| <b>SLS0077I</b>                                                        | 3,5,11               | $\overline{\mathbf{4}}$ |
| SLS0078I                                                               | 3,5,11               | $\bf 4$                 |
| SLS0079I                                                               | 3, 5, 11             | $\boldsymbol{4}$        |
| <b>SLS0080I</b>                                                        | 3, 5, 11             | $\overline{\mathbf{4}}$ |
| SLS0081I                                                               | 3,5,11               | $\bf 4$                 |

|                 | rable 4-50 (Cont.) Hoc message houle codes & Descriptor codes |                        |
|-----------------|---------------------------------------------------------------|------------------------|
| Message-ID      | <b>Route Code(s)</b>                                          | <b>Descriptor Code</b> |
| SLS0082I        | 3,5,11                                                        | $\bf 4$                |
| SLS0083I        | 3,5,11                                                        | $\bf 4$                |
| SLS0085I        | 3,5,11                                                        | $\bf 4$                |
| SLS0086I        | 3,5,11                                                        | $\bf{4}$               |
| SLS0087I        | 3,5,11                                                        | $\bf 4$                |
| <b>SLS0088D</b> | 3,5,11                                                        | $\overline{2}$         |
| <b>SLS0089E</b> | 3,5,11                                                        | $\,$ 3 $\,$            |
| <b>SLS0090I</b> | 3,5,11                                                        | $\bf 4$                |
| SLS0091I        | 3,5,11                                                        | $\bf 4$                |
| SLS0092I        | 3,5,11                                                        | $\bf{4}$               |
| SLS0093I        | 3,5,11                                                        | $\bf{4}$               |
| <b>SLS0094E</b> | 3,5,11                                                        | 11                     |
| SLS0096I        | 3,5,11                                                        | $\bf{4}$               |
| <b>SLS0098A</b> | 3,5,11                                                        | $\overline{c}$         |
| SLS0099I        | 3,5,11                                                        | $\bf 4$                |
| <b>SLS0100D</b> | 3,5,11                                                        | $\overline{2}$         |
| SLS0101I        |                                                               | $\mathbf 5$            |
| <b>SLS0103E</b> | 3,11                                                          | 11                     |
| SLS0104D        | 3,5,11                                                        | $\overline{c}$         |
| <b>SLS0105A</b> | 3,5,11                                                        | $\overline{c}$         |
| <b>SLS0107D</b> | 3,5,11                                                        | $\,2$                  |
| <b>SLS0108D</b> | 3,5,11                                                        | $\overline{c}$         |
| <b>SLS0109D</b> | 3,5,11                                                        | $\overline{2}$         |
| <b>SLS0110I</b> | 3,5,11                                                        | $\bf 4$                |
| SLS0111I        | 3,5,11                                                        | $\bf{4}$               |
| <b>SLS0112E</b> | 3,11                                                          | $11\,$                 |
| SLS0113D        | 3,5,11                                                        | $\overline{2}$         |
| <b>SLS0114D</b> | 3,5,11                                                        | $\overline{c}$         |
| SLS0115I        | 3,5,11                                                        | $\bf{4}$               |
| SLS0116I        | 3,5,11                                                        | $\bf 4$                |
| <b>SLS0117E</b> | 3,11                                                          | 11                     |
| <b>SLS0118D</b> | 3,5,11                                                        | $\overline{c}$         |
| <b>SLS0119D</b> | 3,5,11                                                        | $\overline{2}$         |
| <b>SLS0120E</b> | 3,11                                                          | 11                     |
| SLS0121I        | 3,11                                                          | $\bf 4$                |
| SLS0122D        | 3,5,11                                                        | $\,2$                  |
| SLS0123I        | 3,11                                                          | $\bf{4}$               |

*Table 4–36 (Cont.) HSC Message Route Codes & Descriptor Codes*

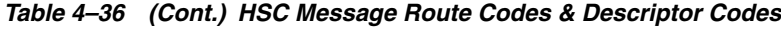

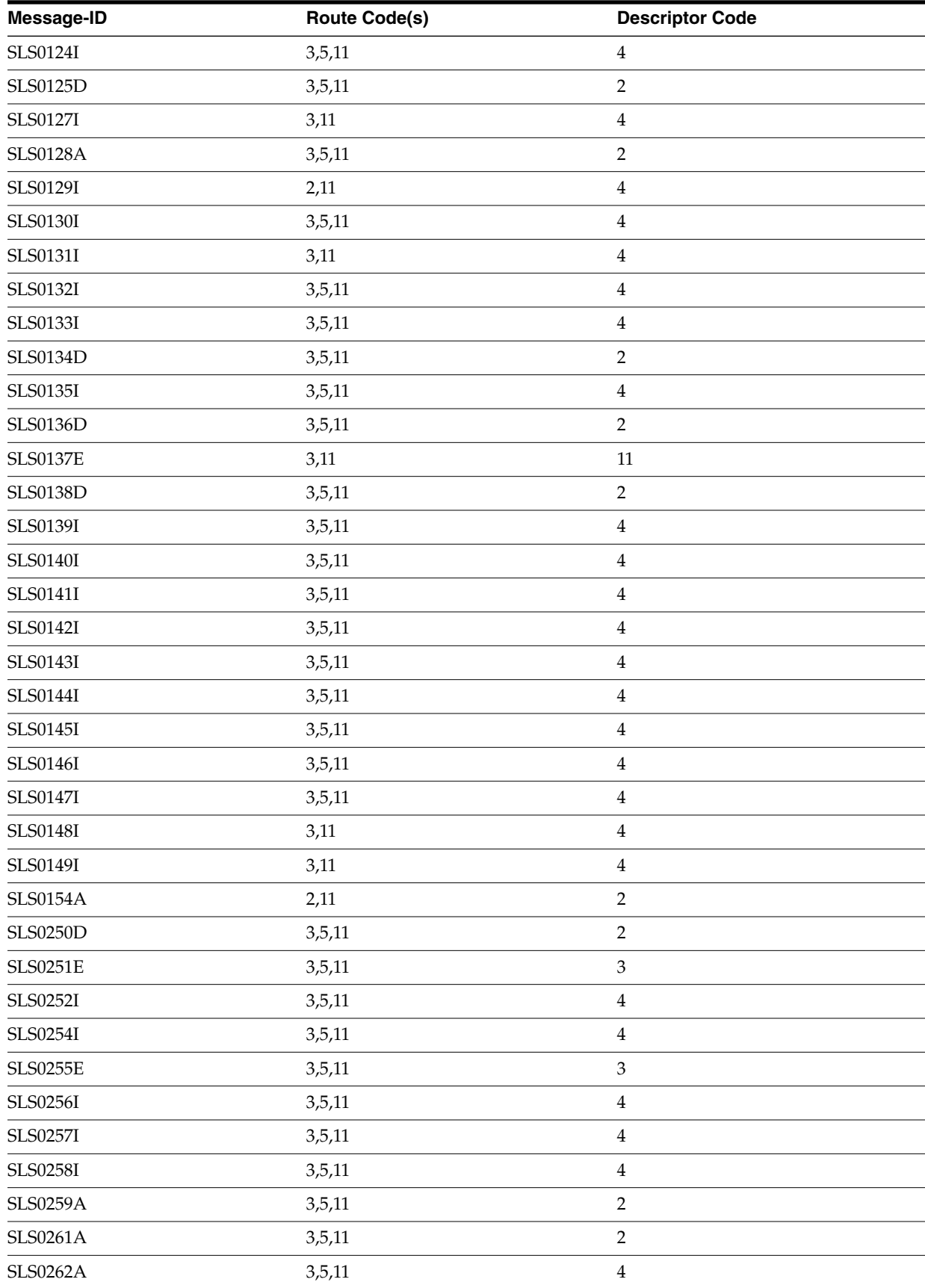

|                 | rable 4-50 (Cont.) Hoc message houte codes & Descriptor codes |                        |  |
|-----------------|---------------------------------------------------------------|------------------------|--|
| Message-ID      | <b>Route Code(s)</b>                                          | <b>Descriptor Code</b> |  |
| SLS0263D        | 3,5,11                                                        | $\overline{2}$         |  |
| <b>SLS0265A</b> | 3,5,11                                                        | $\overline{2}$         |  |
| SLS0266I        | 3,5,11                                                        | $\bf 4$                |  |
| <b>SLS0267A</b> | 3,5,11                                                        | $\boldsymbol{2}$       |  |
| SLS0268I        | 3, 5, 11                                                      | $\bf 4$                |  |
| SLS0269I        | 3,5,11                                                        | $\bf 4$                |  |
| SLS0301I        | $11\,$                                                        | $\bf 4$                |  |
| SLS0303I        | 3,11                                                          | $\boldsymbol{4}$       |  |
| SLS0306I        | 3,11                                                          | $\bf 4$                |  |
| <b>SLS0308I</b> | 3,11                                                          | $\bf 4$                |  |
| SLS0310I        | 3,11                                                          | $\bf 4$                |  |
| <b>SLS0313E</b> | 2,11                                                          | $11\,$                 |  |
| SLS0315I        | 2,5                                                           | $\bf 4$                |  |
| SLS0316I        | 2,5                                                           | $\boldsymbol{4}$       |  |
| SLS0317I        | 3,5,11                                                        | $\bf 4$                |  |
| SLS0318I        | 2,5                                                           | $\bf 4$                |  |
| SLS0319I        | 2,5                                                           | $\boldsymbol{4}$       |  |
| <b>SLS0320I</b> | 2,11                                                          | $\bf 4$                |  |
| <b>SLS0360E</b> | 2,3,11                                                        | $11\,$                 |  |
| <b>SLS0381A</b> | 2,3,11                                                        | 11                     |  |
| SLS0404I        | 5,11                                                          | $\bf 4$                |  |
| SLS0410I        | 3,5,11                                                        | $\bf 4$                |  |
| SLS0411I        | 3,5,11                                                        | $\boldsymbol{4}$       |  |
| SLS0451I        | 2,11                                                          | $\bf 4$                |  |
| SLS0452I        | 2,11                                                          | $\bf 4$                |  |
| SLS0453I        | 3,11                                                          | $\bf 4$                |  |
| SLS0454I        | 2,11                                                          | $\bf 4$                |  |
| SLS0455I        | 2,11                                                          | $\bf 4$                |  |
| SLS0456I        | 3,11                                                          | $\bf 4$                |  |
| SLS0457I        | 3,11                                                          | $\bf 4$                |  |
| SLS0458I        | 3,11                                                          | $\bf 4$                |  |
| SLS0460I        | $\overline{c}$                                                | $\bf 4$                |  |
| <b>SLS0500I</b> | $\mathbf 2$                                                   | $\bf 4$                |  |
| SLS0501I        | 2,11                                                          | $\bf 4$                |  |
| SLS0503I        | 2,11                                                          | $\bf 4$                |  |
| SLS0504I        | 2,11                                                          | $\bf 4$                |  |
| SLS0505I        | 2,11                                                          | $\bf 4$                |  |

*Table 4–36 (Cont.) HSC Message Route Codes & Descriptor Codes*

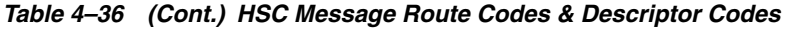

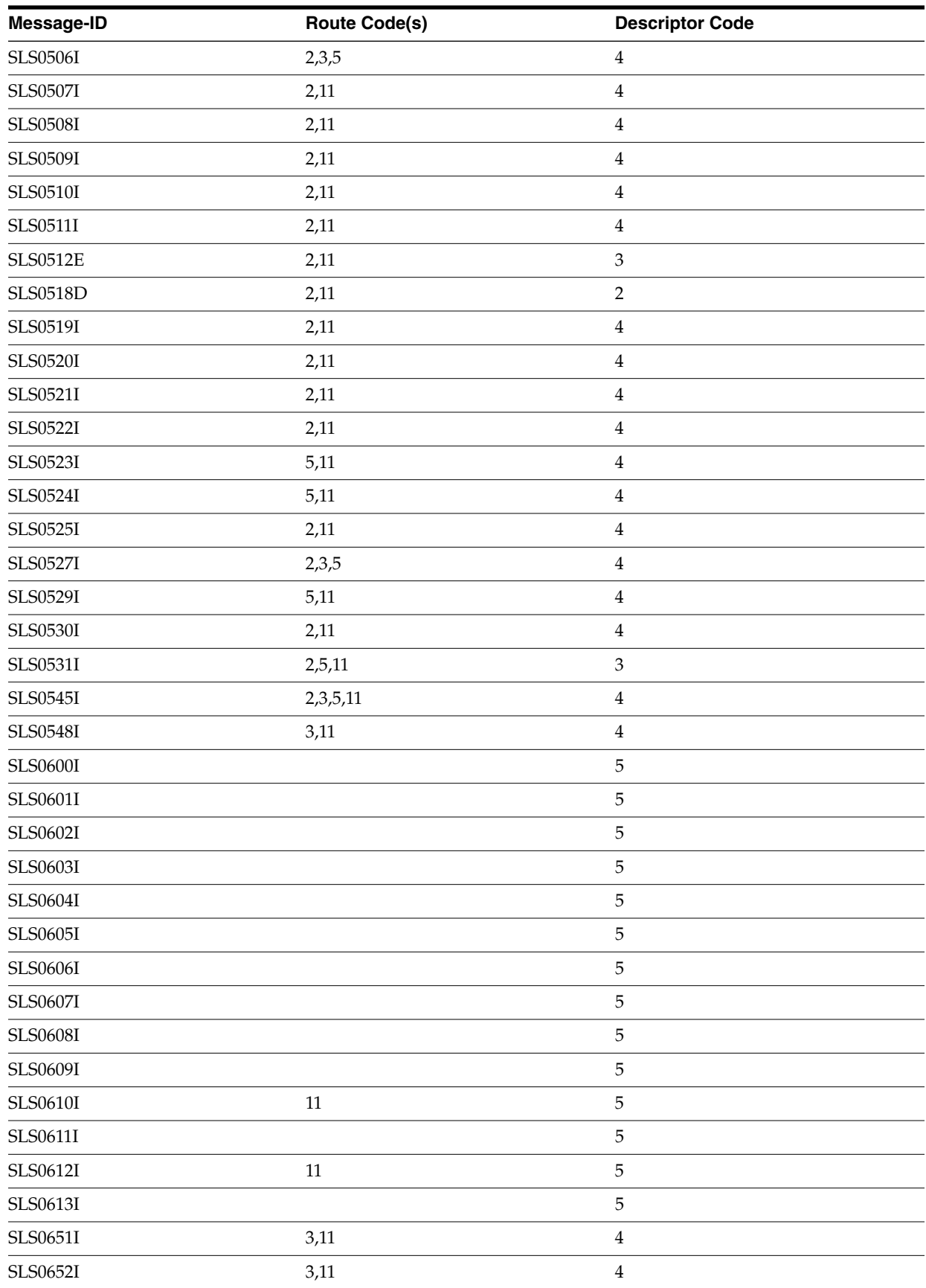

|                 | rable 4-50 (Cont.) HSC message houle Coues & Descriptor Coues |                             |
|-----------------|---------------------------------------------------------------|-----------------------------|
| Message-ID      | <b>Route Code(s)</b>                                          | <b>Descriptor Code</b>      |
| SLS0653I        | 3,11                                                          | $\bf{4}$                    |
| SLS0655I        | 3,11                                                          | $\bf 4$                     |
| SLS0660I        | 3,11                                                          | $\overline{\mathbf{4}}$     |
| SLS0661E        | 3,11                                                          | $11\,$                      |
| SLS0662I        | 3,11                                                          | $\overline{\mathbf{4}}$     |
| SLS0663I        | 3,11                                                          | $\bf 4$                     |
| SLS0664I        | 3,11                                                          | $\bf{4}$                    |
| <b>SLS0665E</b> | 3,11                                                          | $11\,$                      |
| <b>SLS0666A</b> | 3,11                                                          | $\overline{2}$              |
| SLS0667I        | 3,11                                                          | $\bf{4}$                    |
| SLS0668I        | 3,11                                                          | $\bf 4$                     |
| <b>SLS0669A</b> | 3,11                                                          | $\overline{2}$              |
| SLS0670I        | 3,11                                                          | $\bf{4}$                    |
| SLS0671I        | 3,11                                                          | $\bf 4$                     |
| <b>SLS0672E</b> | 3,11                                                          | 11                          |
| SLS0673I        | 3,11                                                          | $\overline{\mathbf{4}}$     |
| SLS0674I        | 2,11                                                          | $\bf 4$                     |
| <b>SLS0675E</b> | 3,11                                                          | $\mathfrak{Z}$              |
| SLS0676I        | 2,11                                                          | $\bf{4}$                    |
| SLS0677I        | 3,11                                                          | $\bf{4}$                    |
| SLS0678I        | 3,11                                                          | $\overline{\mathbf{4}}$     |
| <b>SLS0679E</b> | 2,11                                                          | 11                          |
| SLS0680I        | 2,11                                                          | $\overline{\mathbf{4}}$     |
| SLS0681I        | 3,11                                                          | $\bf 4$                     |
| SLS0682D        | 3,11                                                          | $\overline{c}$              |
| SLS0683I        | 3,11                                                          | $\overline{4}$              |
| SLS0684I        | 3,11                                                          | $\bf 4$                     |
| SLS0685I        | 3,11                                                          | $\bf 4$                     |
| SLS0686I        | 3,11                                                          | $\bf 4$                     |
| SLS0687I        | $11\,$                                                        | $\bf 4$                     |
| SLS0688I        | 3,11                                                          | $\bf 4$                     |
| SLS0689I        | 3,11                                                          | $\bf 4$                     |
| <b>SLS0690E</b> | 3,11                                                          | $\ensuremath{\mathfrak{Z}}$ |
| SLS0691I        | 2,3,5,11                                                      |                             |
| <b>SLS0696A</b> | 3,11                                                          | $\bf 4$                     |
| SLS0697I        | 3,11                                                          | $\bf 4$                     |
| SLS0698I        | 3,11                                                          | $\bf{4}$                    |

*Table 4–36 (Cont.) HSC Message Route Codes & Descriptor Codes*

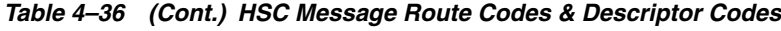

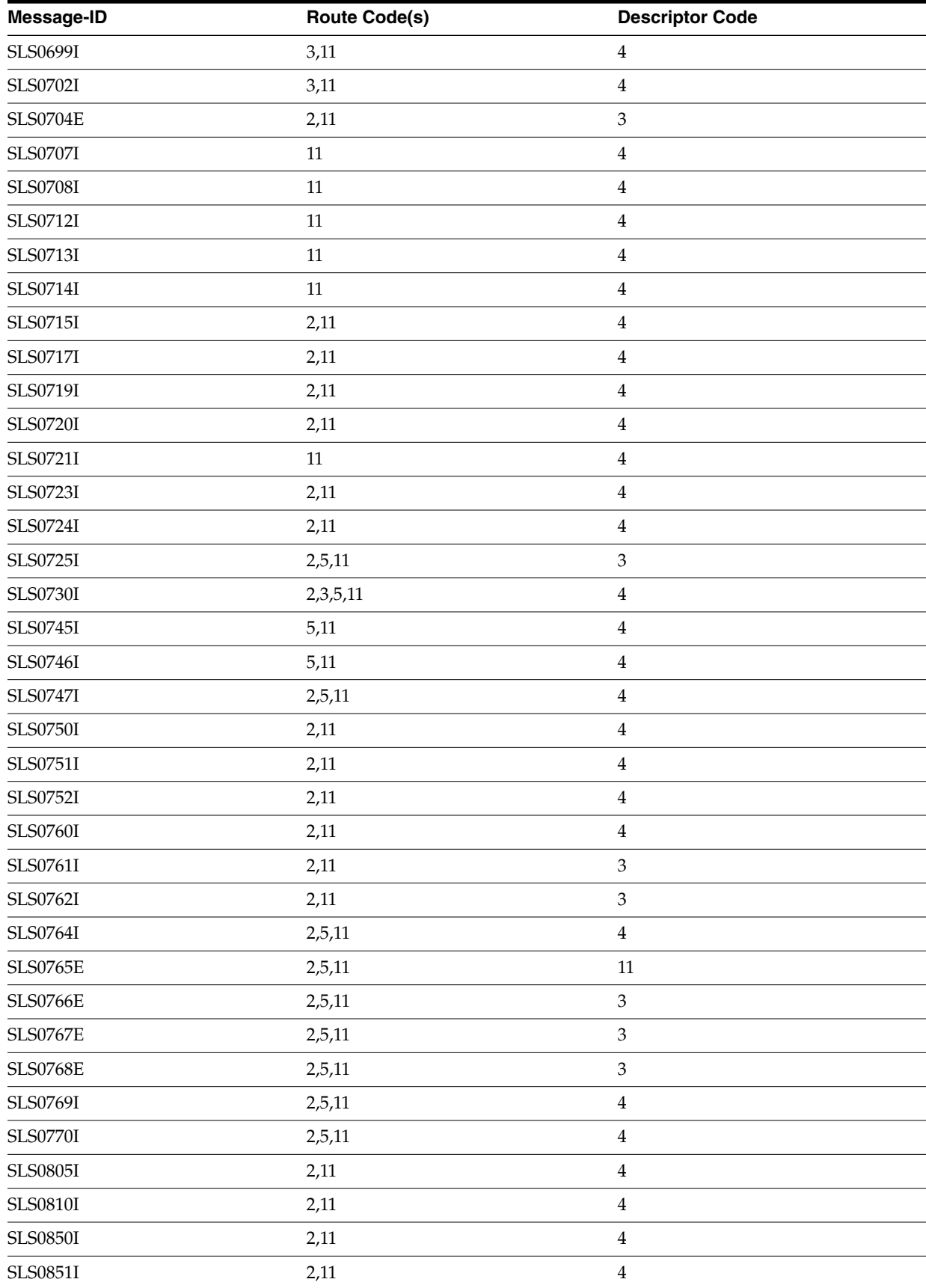

|                 | rable 4-50 (Cont.) Hoc message houte codes & Descriptor codes |                        |  |
|-----------------|---------------------------------------------------------------|------------------------|--|
| Message-ID      | <b>Route Code(s)</b>                                          | <b>Descriptor Code</b> |  |
| SLS0852I        | 2,11                                                          | $\bf 4$                |  |
| SLS0853I        | 2,11                                                          | $\bf 4$                |  |
| SLS0854D        | 3,5,11                                                        | $\overline{c}$         |  |
| SLS0856D        | 3,5,11                                                        | $\overline{c}$         |  |
| SLS0857I        | $11\,$                                                        | $\bf 4$                |  |
| SLS0858I        | $11\,$                                                        | $\bf{4}$               |  |
| <b>SLS0860D</b> | 3,5,11                                                        | $\overline{c}$         |  |
| SLS0863I        | 2,11                                                          | $\bf 4$                |  |
| SLS0864I        | 3,5,11                                                        | $\bf{4}$               |  |
| SLS0865I        | 2,11                                                          | $\bf 4$                |  |
| SLS0866I        | 2,11                                                          | $\bf 4$                |  |
| <b>SLS0867E</b> | 3,5,11                                                        | 11                     |  |
| <b>SLS0868I</b> | 3,11                                                          | $\bf 4$                |  |
| SLS0869D        | 3,5,11                                                        | $\overline{c}$         |  |
| SLS0870I        | 3,5,11                                                        | $\bf{4}$               |  |
| SLS0871I        | 3,5,11                                                        | $\bf{4}$               |  |
| SLS0873I        | 3,5,11                                                        | $\bf 4$                |  |
| <b>SLS0900I</b> | 3,11                                                          | $\bf{4}$               |  |
| SLS0901D        | 3,5,11                                                        | $\boldsymbol{2}$       |  |
| SLS0902D        | 3,5,11                                                        | $\overline{c}$         |  |
| SLS0903D        | 3,5,11                                                        | $\overline{c}$         |  |
| SLS0904I        | 3,11                                                          | $\bf{4}$               |  |
| <b>SLS0905D</b> | 3,5,11                                                        | $\overline{2}$         |  |
| <b>SLS0906E</b> | 3,5,11                                                        | 11                     |  |
| SLS0907I        | 3,5,11                                                        | $\bf 4$                |  |
| SLS0908I        | 3,5,11                                                        | $\bf{4}$               |  |
| SLS0909D        | 3,5,11                                                        | $\,2$                  |  |
| SLS0910I        | 3,5,11                                                        | $\boldsymbol{7}$       |  |
| SLS0911D        | 3,5,11                                                        | $\overline{c}$         |  |
| SLS0912I        | 3,5,11                                                        | $\bf 4$                |  |
| SLS0913I        | 3,5,11                                                        | $\bf 4$                |  |
| <b>SLS0917I</b> | $11\,$                                                        | $\bf 4$                |  |
| SLS0923I        | 3,11                                                          | $\bf 4$                |  |
| SLS0925D        | 3,5,11                                                        | $\sqrt{2}$             |  |
| SLS0926I        | 3,5,11                                                        | $\bf 4$                |  |
| <b>SLS0927A</b> | 3,5,11                                                        | $\,2$                  |  |
| <b>SLS0928A</b> | 3,5,11                                                        | $\overline{c}$         |  |

*Table 4–36 (Cont.) HSC Message Route Codes & Descriptor Codes*

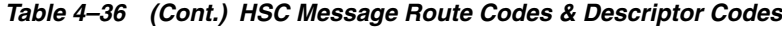

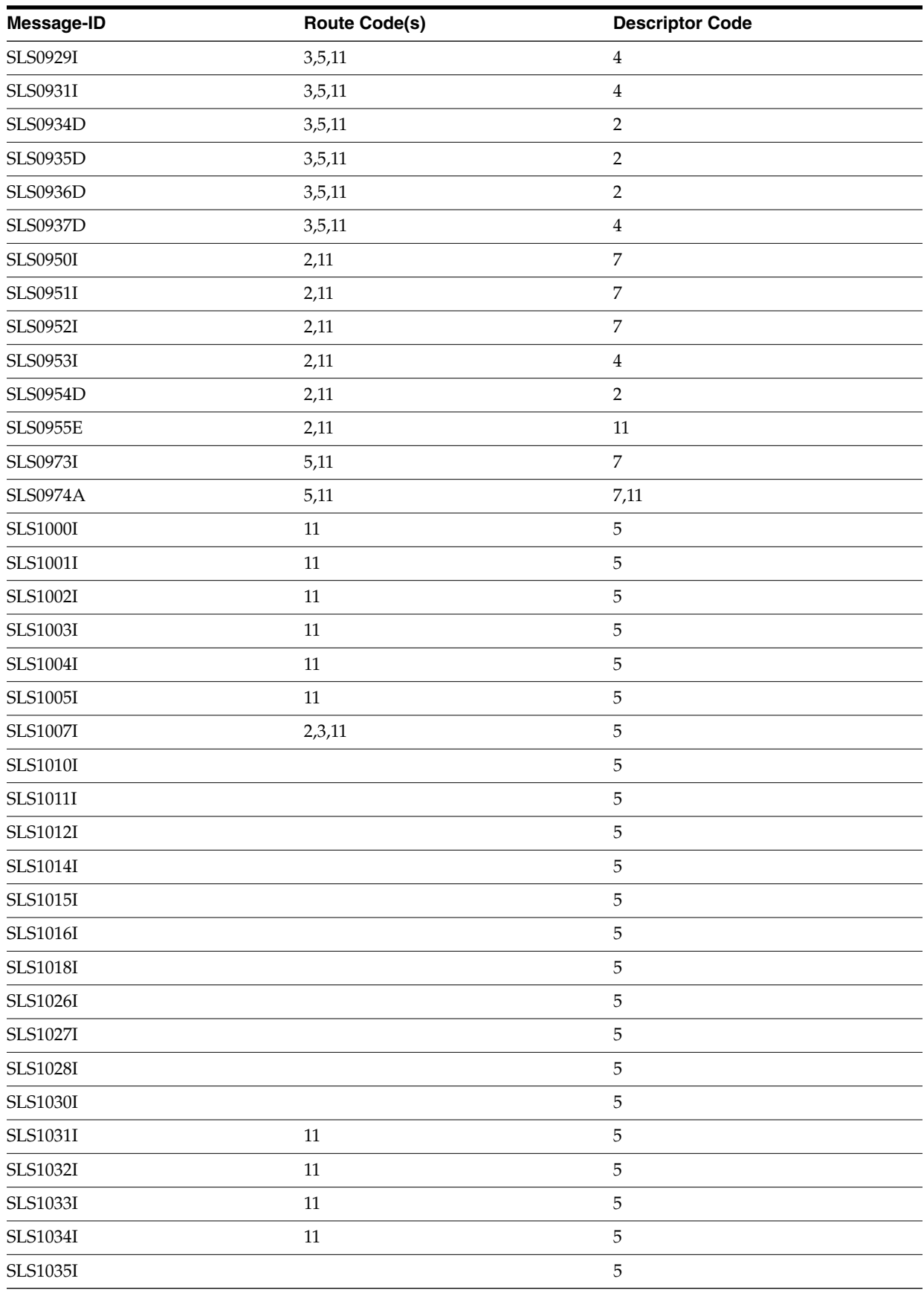

|                 | rable + ou (bond) not message houte boacs a besomptor boacs |                        |  |
|-----------------|-------------------------------------------------------------|------------------------|--|
| Message-ID      | <b>Route Code(s)</b>                                        | <b>Descriptor Code</b> |  |
| <b>SLS1037I</b> | $11\,$                                                      | $\mathbf 5$            |  |
| <b>SLS1038I</b> | $11\,$                                                      | 5                      |  |
| SLS1039I        | $11\,$                                                      | $\mathbf 5$            |  |
| <b>SLS1040I</b> | $11\,$                                                      | $\mathbf 5$            |  |
| SLS1041I        | $11\,$                                                      | 5                      |  |
| SLS1042I        | $11\,$                                                      | $\mathbf 5$            |  |
| <b>SLS1050I</b> | $11\,$                                                      | $\mathbf 5$            |  |
| SLS1051I        | $11\,$                                                      | $\mathbf 5$            |  |
| SLS1052I        | $11\,$                                                      | $\mathbf 5$            |  |
| SLS1071D        | 2,3,11                                                      | $\overline{c}$         |  |
| SLS1072I        | $11\,$                                                      | $\bf{4}$               |  |
| SLS1074I        | $11\,$                                                      | $\mathbf 5$            |  |
| SLS1075D        | 3, 5, 11                                                    | $\overline{c}$         |  |
| <b>SLS1250D</b> | 3,5,11                                                      | $\boldsymbol{2}$       |  |
| <b>SLS1300D</b> | 2,3,11                                                      | $\overline{c}$         |  |
| SLS1301I        | 2,3                                                         | $\bf 4$                |  |
| <b>SLS1317I</b> | 2,11                                                        | $\bf{4}$               |  |
| <b>SLS1320I</b> | 1,3,5,11                                                    | 2,7                    |  |
| SLS1403I        | 5,11                                                        | $11\,$                 |  |
| SLS1406I        | 5,11                                                        | 11                     |  |
| SLS1407I        | 3,5,11                                                      | $\bf{4}$               |  |
| <b>SLS1408I</b> | 3,5,11                                                      | $\bf 4$                |  |
| SLS1409I        | 5,11                                                        | 11                     |  |
| SLS1450I        | $11\,$                                                      | $\bf 4$                |  |
| <b>SLS1500I</b> | 2,11                                                        | $\bf 4$                |  |
| SLS1501I        | 2,11                                                        | $\bf 4$                |  |
| SLS1502I        | $11\,$                                                      | $\bf{4}$               |  |
| <b>SLS1505I</b> | 2,3,5,11                                                    | $\bf 4$                |  |
| SLS1506I        | 2,3,5,11                                                    | $\bf{4}$               |  |
| SLS1507I        | 2,11                                                        | $\mathbf 5$            |  |
| <b>SLS1508I</b> | 2,11                                                        | 5                      |  |
| SLS1509I        | 2,11                                                        | $\mathbf 5$            |  |
| SLS1510I        | 2,11                                                        | 5                      |  |
| <b>SLS1512I</b> | 2,11                                                        | 5                      |  |
| <b>SLS1513I</b> | 2,3,5,11                                                    | $\bf 4$                |  |
| SLS1515I        | 2,11                                                        | $\bf 4$                |  |
| SLS1519I        | 2,11                                                        | $\mathbf 5$            |  |

*Table 4–36 (Cont.) HSC Message Route Codes & Descriptor Codes*

*Table 4–36 (Cont.) HSC Message Route Codes & Descriptor Codes*

| Message-ID       | <b>Route Code(s)</b> | <b>Descriptor Code</b> |
|------------------|----------------------|------------------------|
| SLS1600I         | $11\,$               | $\mathbf 5$            |
| SLS1601I         | $11\,$               | $\mathbf 5$            |
| SLS1602I         |                      | $\mathbf 5$            |
| <b>SLS1603I</b>  |                      | 5                      |
| SLS1604I         |                      | $\mathbf 5$            |
| SLS1605I         |                      | $\mathbf 5$            |
| SLS1606I         |                      | 5                      |
| SLS1607I         |                      | $\mathbf 5$            |
| <b>SLS1608I</b>  |                      | $\mathbf 5$            |
| <b>SLS1610I</b>  |                      | $\mathbf 5$            |
| SLS1611I         |                      | $\mathbf 5$            |
| SLS1612I         |                      | $\mathbf 5$            |
| SLS1613I         |                      | $\mathbf 5$            |
| SLS1614I         |                      | $\mathbf 5$            |
| <b>SLS1615I</b>  |                      | $\mathbf 5$            |
| SLS1616I         |                      | 5                      |
| <b>SLS1617I</b>  |                      | $\mathbf 5$            |
| <b>SLS1618I</b>  |                      | $\mathbf 5$            |
| SLS1619I         |                      | 5                      |
| SLS1620I         |                      | $\mathbf 5$            |
| SLS1625I         |                      | $\mathbf 5$            |
| SLS1626I         |                      | $\mathbf 5$            |
| SLS1627I         |                      | $\mathbf 5$            |
| SLS1628I         |                      | $\mathbf 5$            |
| SLS1629I         |                      | $\mathbf 5$            |
| ${\rm SLS1630I}$ |                      | $\mathbf 5$            |
| SLS1631I         |                      | $\mathbf 5$            |
| ${\rm SLS1636I}$ |                      | $\mathbf 5$            |
| ${\rm SLS1650E}$ | 2,3,11               | $11\,$                 |
| SLS1651I         | 2,3,11               | $\bf 4$                |
| SLS1652I         | 2,3,11               | $\overline{4}$         |
| SLS1653D         | 2,3,11               | $\sqrt{2}$             |
| $\rm SLS1654I$   | 2,3,11               | $\bf 4$                |
| $\rm SLS1655I$   | 2,3,11               | $\bf 4$                |
| SLS1656E         | 2,3,11               | $11\,$                 |
| SLS1657I         | 2,3,11               | $\overline{4}$         |
| <b>SLS1658E</b>  | 2,3,11               | 11                     |

|                 | rable 4-50 (Cont.) Hoc message houle codes & Description Codes |                        |  |
|-----------------|----------------------------------------------------------------|------------------------|--|
| Message-ID      | <b>Route Code(s)</b>                                           | <b>Descriptor Code</b> |  |
| <b>SLS1559E</b> | 2,3,11                                                         | $11\,$                 |  |
| <b>SLS1660E</b> | 2,3,11                                                         | 3                      |  |
| SLS1661I        | 2,11                                                           | $\bf 4$                |  |
| SLS1662I        | 2,11                                                           | $\bf 4$                |  |
| SLS1663I        | 2,3,11                                                         | $11\,$                 |  |
| <b>SLS1664A</b> | 2,3,11                                                         | 11                     |  |
| <b>SLS1665E</b> | 2,11                                                           | $\bf 4$                |  |
| <b>SLS1700I</b> | 2,11                                                           | $\bf 4$                |  |
| SLS1701I        | 2,11                                                           | $\bf 4$                |  |
| SLS1702I        | 2,11                                                           | $\bf 4$                |  |
| SLS1703I        | 2,11                                                           | $11\,$                 |  |
| SLS1704I        | 2,11                                                           | $\bf 4$                |  |
| <b>SLS1705E</b> |                                                                | 11                     |  |
| <b>SLS1706E</b> | 2,11                                                           | $11\,$                 |  |
| <b>SLS1708I</b> | 2,11                                                           | 5                      |  |
| SLS1709I        | 2,11                                                           | $11\,$                 |  |
| <b>SLS1710E</b> | 2,11                                                           | $11\,$                 |  |
| SLS1711I        | 2,11                                                           | 11                     |  |
| SLS1712I        | 2,11                                                           | $\bf{4}$               |  |
| SLS1713I        | 2,11                                                           | $\mathbf 5$            |  |
| SLS1714I        | 2,11                                                           | 5                      |  |
| SLS1715I        | $11\,$                                                         | $\bf 4$                |  |
| <b>SLS1717I</b> | 2,11                                                           | $\bf 4$                |  |
| SLS17181        | 2,11                                                           | $\bf 4$                |  |
| SLS17191        | 2,11                                                           | $\bf{4}$               |  |
| <b>SLS1720E</b> | 2,11                                                           | $\mathbf 5$            |  |
| SLS17211        | 2,11                                                           | $\bf{4}$               |  |
| <b>SLS1722I</b> | 2,11                                                           | $\bf 4$                |  |
| SLS1723I        | 2,11                                                           | $\bf 4$                |  |
| SLS1724I        | 2,11                                                           | $\bf{4}$               |  |
| SLS1725I        | 2,11                                                           | 5                      |  |
| <b>SLS1727I</b> | 2,11                                                           | $11\,$                 |  |
| SLS1729I        | 2,11                                                           | 11                     |  |
| <b>SLS1730I</b> | 2,11                                                           | $\bf{4}$               |  |
| SLS1731I        | 2,11                                                           | $11\,$                 |  |
| SLS1733I        | 2,11                                                           | $11\,$                 |  |
| SLS1735I        | 2,11                                                           | $\bf{4}$               |  |

*Table 4–36 (Cont.) HSC Message Route Codes & Descriptor Codes*

| Message-ID      | <b>Route Code(s)</b> | <b>Descriptor Code</b>  |
|-----------------|----------------------|-------------------------|
| <b>SLS1737E</b> | 2,11                 | $\,$ 3 $\,$             |
| <b>SLS1738E</b> | 2,11                 | $\,$ 3 $\,$             |
| <b>SLS1900I</b> | 2,11                 | $\mathbf 5$             |
| SLS1901I        | 2,11                 | $\bf{4}$                |
| <b>SLS1902D</b> | 2,11                 | $\overline{\mathbf{4}}$ |
| <b>SLS1903I</b> | 2,11                 | $\bf{4}$                |
| <b>SLS1904E</b> | 2,11                 | $\,$ 3 $\,$             |
| <b>SLS1905I</b> | 2,11                 | $\bf 4$                 |
| SLS1906I        | $\overline{c}$       | $\bf{4}$                |
| <b>SLS1950I</b> |                      | $\mathbf 5$             |
| SLS1951I        |                      | $\mathbf 5$             |
| SLS1952I        |                      | $\mathbf 5$             |
| SLS1953I        | 2,11                 | $\mathbf 5$             |
| SLS1954I        |                      | $\mathbf 5$             |
| SLS1955I        |                      | $\mathbf 5$             |
| SLS1956I        |                      | $\mathbf 5$             |
| SLS1957I        |                      | $\mathbf 5$             |
| SLS1958I        |                      | $\mathbf 5$             |
| SLS1959I        | $\mathbf 5$          | $\mathbf 5$             |
| <b>SLS1960I</b> | 5                    | 5                       |
| SLS1961I        | $\overline{5}$       | 5                       |
| SLS1962I        | 2,11                 | $\bf{4}$                |
| SLS1963I        | 2,11                 | $\bf{4}$                |
| SLS1964I        |                      | $\mathbf 5$             |
| SLS1965I        |                      | $\bf 4$                 |
| SLS1966I        | 2,11                 | $\overline{4}$          |
| SLS1969I        | 2,11                 | $\bf{4}$                |
| <b>SLS1970I</b> | $11\,$               | $\overline{\mathbf{4}}$ |
| SLS1971I        | 2,11                 | $\overline{\mathbf{4}}$ |
| <b>SLS1972D</b> | 2,11                 | $\overline{4}$          |
| <b>SLS2008I</b> | $11\,$               | $\mathbf 5$             |
| SLS2009I        | $11\,$               | 5                       |
| SLS2011I        |                      | $\mathbf 5$             |
| SLS2012I        |                      | $\mathbf 5$             |
| SLS2013I        |                      | 5                       |
| SLS2014I        | $11\,$               | $\mathbf 5$             |
| SLS2033I        |                      | $\sqrt{5}$              |

*Table 4–36 (Cont.) HSC Message Route Codes & Descriptor Codes*

| ,,,,,,,,,,,     | from the model of them could a becompter could |                             |  |
|-----------------|------------------------------------------------|-----------------------------|--|
| Message-ID      | <b>Route Code(s)</b>                           | <b>Descriptor Code</b>      |  |
| SLS2034I        |                                                | $\mathbf 5$                 |  |
| <b>SLS2038I</b> |                                                | $\mathbf 5$                 |  |
| SLS2039I        |                                                | $\mathbf 5$                 |  |
| SLS2075I        | $11\,$                                         | $\overline{c}$              |  |
| <b>SLS2080I</b> | 3,5,11                                         | $\bf 4$                     |  |
| SLS2081I        | 3,5,11                                         | $\bf 4$                     |  |
| <b>SLS2082I</b> | 3,5,11                                         | $\bf 4$                     |  |
| SLS2102D        | 3,5,11                                         | $\overline{c}$              |  |
| <b>SLS2108D</b> | 3,5,11                                         | $\boldsymbol{2}$            |  |
| <b>SLS2114D</b> | 3,5,11                                         | $\boldsymbol{2}$            |  |
| SLS2124I        | 3,5,11                                         | $\bf 4$                     |  |
| SLS2126I        | 3,5,11                                         | $\sqrt{2}$                  |  |
| SLS2154I        | 11                                             | $\mathbf 5$                 |  |
| SLS2155I        | $11\,$                                         | $\mathbf 5$                 |  |
| SLS2169I        | $11\,$                                         | $\mathbf 5$                 |  |
| SLS2250I        | 3,11                                           | $\bf 4$                     |  |
| <b>SLS2251A</b> | 3,5,11                                         | $\boldsymbol{2}$            |  |
| <b>SLS2252A</b> | 3,5,11                                         | $\boldsymbol{2}$            |  |
| SLS2253I        | 3,11                                           | $\bf 4$                     |  |
| <b>SLS2254A</b> | 3,5,11                                         | $\boldsymbol{2}$            |  |
| SLS2255I        | 3,5,11                                         | $\boldsymbol{2}$            |  |
| SLS2256I        | 3,5,11                                         | $\boldsymbol{2}$            |  |
| SLS2257I        | 3, 5, 11                                       | $\bf 4$                     |  |
| <b>SLS2258I</b> | 3,5,11                                         | $\bf 4$                     |  |
| <b>SLS2259A</b> | 3,5,11                                         | $\sqrt{2}$                  |  |
| SLS2260I        | 3,5,11                                         | $\sqrt{2}$                  |  |
| SLS2261I        | 3,5,11                                         | $\boldsymbol{2}$            |  |
| SLS2262I        | 3,5,11                                         | $\bf 4$                     |  |
| SLS2263I        | 3, 5, 11                                       | $\bf 4$                     |  |
| <b>SLS2264E</b> | 3,11                                           | $11\,$                      |  |
| <b>SLS2267I</b> | 3,5,11                                         | $\bf 4$                     |  |
| SLS2276I        | 3,5,11                                         | $\bf 4$                     |  |
| SLS2303I        | 3,11                                           | $\bf 4$                     |  |
| SLS2305I        | 3,11                                           | $\bf 4$                     |  |
| SLS2375I        | $20\,$                                         | $10\,$                      |  |
| SLS2412I        | 3,5,11                                         | $\bf 4$                     |  |
| <b>SLS2450E</b> | 2,11                                           | $\ensuremath{\mathfrak{Z}}$ |  |

*Table 4–36 (Cont.) HSC Message Route Codes & Descriptor Codes*

*Table 4–36 (Cont.) HSC Message Route Codes & Descriptor Codes*

| Message-ID       | <b>Route Code(s)</b> | <b>Descriptor Code</b>  |
|------------------|----------------------|-------------------------|
| SLS2459I         | 2,11                 | $\overline{\mathbf{4}}$ |
| SLS2460I         | 2,11                 | $\bf{4}$                |
| SLS2463I         | 2,3,11               | $\bf{4}$                |
| SLS2501I         | 2,11                 | $\bf{4}$                |
| SLS2502I         | 2,11                 | $\bf{4}$                |
| SLS2526I         | 2,11                 | $\bf{4}$                |
| <b>SLS2528I</b>  | 2,11                 | $\bf{4}$                |
| <b>SLS2550I</b>  | 3,5,11               | $\overline{2}$          |
| SLS2559I         | 3,5,11               | $\overline{c}$          |
| <b>SLS2580E</b>  | 3,5,11               | $\overline{2}$          |
| <b>SLS2581A</b>  | 3,5,11               | $\overline{c}$          |
| SLS2610I         |                      | $\mathbf 5$             |
| SLS2615I         |                      | $\mathbf 5$             |
| SLS2616D         |                      | $\mathbf 5$             |
| SLS2617I         |                      | $\mathbf 5$             |
| SLS2618I         |                      | $\mathbf 5$             |
| SLS2620I         |                      | $\mathbf 5$             |
| SLS2621I         |                      | $\mathbf 5$             |
| SLS2622I         |                      | $\mathbf 5$             |
| SLS2623I         |                      | $\mathbf 5$             |
| SLS2624I         |                      | $\mathbf 5$             |
| SLS2625I         | $11\,$               | 5                       |
| SLS2627I         |                      | $\mathbf 5$             |
| SLS2628I         |                      | $\mathbf 5$             |
| SLS2629I         | $11\,$               | 5                       |
| ${\rm SLS2630I}$ |                      | $\mathbf 5$             |
| SLS2631I         |                      | $\mathbf 5$             |
| SLS2632I         |                      | $\mathbf 5$             |
| <b>SLS2633E</b>  |                      | $\bf 4$                 |
| SLS2635I         |                      | $\mathbf 5$             |
| <b>SLS2636A</b>  | $\boldsymbol{9}$     | $\overline{c}$          |
| SLS2637I         |                      | $\overline{\mathbf{4}}$ |
| SLS2639I         | $\,$ 5 $\,$          | $\bf 4$                 |
| SLS2640I         |                      | $\mathbf 5$             |
| SLS2641I         |                      | $\mathbf 5$             |
| SLS2642I         |                      | $\mathbf 5$             |
| SLS2643I         |                      | 5                       |

|                 | has a both point, not module noute ocace a becompter ocace |                        |  |
|-----------------|------------------------------------------------------------|------------------------|--|
| Message-ID      | <b>Route Code(s)</b>                                       | <b>Descriptor Code</b> |  |
| SLS2644I        |                                                            | $\mathbf 5$            |  |
| SLS2645I        |                                                            | $\mathbf 5$            |  |
| SLS2646I        |                                                            | $\mathbf 5$            |  |
| SLS2647I        | 2,11                                                       | $\bf 4$                |  |
| SLS2648I        | 2,11                                                       | $\boldsymbol{4}$       |  |
| SLS2651I        | 2,3,11                                                     | $\bf 4$                |  |
| SLS2654I        |                                                            | $\mathbf 5$            |  |
| SLS2656I        |                                                            | $\mathbf 5$            |  |
| <b>SLS2701E</b> | 2,11                                                       | $11\,$                 |  |
| <b>SLS2702E</b> | 2,11                                                       | $11\,$                 |  |
| SLS2716I        |                                                            | 4,8,9                  |  |
| SLS2740I        | 5                                                          | $11\,$                 |  |
| <b>SLS2641E</b> | 2,11                                                       | $11\,$                 |  |
| SLS2850I        | 3,5,11                                                     | $\bf 4$                |  |
| SLS2901D        | 3,5,11                                                     | $\overline{2}$         |  |
| <b>SLS2911D</b> | 3,5,11                                                     | $\overline{c}$         |  |
| SLS2912I        |                                                            | $\mathbf 5$            |  |
| SLS2914I        | 11                                                         | $\mathbf 5$            |  |
| SLS2915I        | $11\,$                                                     | $\mathbf 5$            |  |
| SLS2916I        | 11                                                         | $\bf 4$                |  |
| SLS2934I        | 3, 5, 11                                                   | $\bf 4$                |  |
| SLS2962I        | 3,5,11                                                     | $\boldsymbol{4}$       |  |
| <b>SLS2964E</b> | 3, 5, 11                                                   | $11\,$                 |  |
| SLS2972I        | $11\,$                                                     | $\mathbf 5$            |  |
| SLS2973I        | $11\,$                                                     | $\mathbf 5$            |  |
| SLS2974I        | 2,11                                                       | $\boldsymbol{4}$       |  |
| SLS2976I        | 2,11                                                       | $\bf 4$                |  |
| SLS2977I        | 2,11                                                       | $\bf 4$                |  |
| <b>SLS2978A</b> | $\overline{9}$                                             | $\sqrt{2}$             |  |
| SLS2979I        |                                                            | $\bf 4$                |  |
| <b>SLS2980I</b> |                                                            | $\mathbf 5$            |  |
| <b>SLS2984D</b> | 3,5,11                                                     | $\sqrt{2}$             |  |
| SLS2985I        |                                                            | $\mathbf 5$            |  |
| SLS2986I        |                                                            | $\sqrt{5}$             |  |
| <b>SLS4266A</b> | 3,5,11                                                     | $\overline{c}$         |  |
| SLS4306I        | 1,3,11                                                     | 2,7                    |  |
| SLS4308I        | 1,3,11                                                     | 2,7                    |  |

*Table 4–36 (Cont.) HSC Message Route Codes & Descriptor Codes*

| Message-ID      | <b>Route Code(s)</b> | <b>Descriptor Code</b> |
|-----------------|----------------------|------------------------|
| <b>SLS4310D</b> | 1,3,11               | $\overline{2}$         |
| SLS4451I        | 2,3,11               | $\overline{4}$         |
| <b>SLS4453I</b> | 2,3,11               | $\overline{4}$         |
| SLS4454I        | 2,3,11               | $\overline{4}$         |
| <b>SLS4455E</b> | 2,3,11               | $\overline{4}$         |
| <b>SLS4650E</b> | 2,3,11               | $\mathfrak{Z}$         |
| <b>SLS4736E</b> | 2,11                 | $11\,$                 |
| <b>SLS4737E</b> | 2,11                 | $11\,$                 |
| <b>SLS4738I</b> | 2,11                 | $11\,$                 |
| SLS6001I        | 3,11                 | $\overline{4}$         |
| SLS6002I        | 3,11                 | $\overline{4}$         |
| SLS6004I        | 3,11                 | $\overline{4}$         |
| SLS6009I        | 11                   | 5                      |
| SLS6010I        | 11                   | $\mathbf 5$            |
| SLS6011I        | 11                   | 5                      |

*Table 4–36 (Cont.) HSC Message Route Codes & Descriptor Codes*

# **SMC Return and Reason Codes**

This chapter describes the following codes issued by SMC:

- ["SMC UUI Return and Reason Codes"](#page-674-0)
- ["SMC ASCOMM Reason Codes"](#page-676-0)
- ["SMC Communication Component Reason Codes"](#page-677-0)

# <span id="page-674-0"></span>**SMC UUI Return and Reason Codes**

The following return codes are set by the SMC UUI Component for external user communication with a TAPEPLEX or with the SMC.

#### **UUI R15 Processing Codes**

During UUI processing, R15 contains one of these values to identify the current status of the request.

| <b>Decimal Value</b> | <b>Hex Value</b> | <b>Description</b>                                                              |
|----------------------|------------------|---------------------------------------------------------------------------------|
|                      |                  | More data to return                                                             |
|                      |                  | All data was returned (EOF)                                                     |
|                      |                  | Read next timeout; read next timeout occurred before<br>any more data available |

*Table 5–1 SMC UUI R15 Processing Codes*

#### **UUI Function Return Codes**

The NCOMRSRC field contains one of these values (or 0, if the request completed successfully) indicating the severity of the error.

| <b>Decimal Value</b> | <b>Hex Value</b> | <b>Description</b>             |
|----------------------|------------------|--------------------------------|
| 4                    |                  | Command issued warning message |
| 8                    |                  | Command issued error message   |
| 12                   | X'000C'          | Command issued fatal error     |
| 16                   | X'000A'          | ABEND detected                 |

*Table 5–2 SMC UUI Function Return Codes*

#### **UUI Function Reason Codes**

The NCOMRSRS field contains one of these values if the NCOMRSRC field is non-zero.

*Table 5–3 SMC UUI Function Reason Codes*

| <b>Decimal Value</b> | <b>Hex Value</b>      | <b>Description</b>                        |
|----------------------|-----------------------|-------------------------------------------|
| 4                    | $\overline{4}$        | Request length error                      |
| 8                    | 8                     | No exits specified                        |
| 12                   | X'000C'               | Request parse error                       |
| 16                   | X'000A'               | Request not found                         |
| 20                   | $X^\prime0014^\prime$ | Command origin error                      |
| 24                   | $X'0018'$             | LINKLIB not authorized                    |
| 28                   | X'001C'               | Service release incompatible              |
| 32                   | X'0020'               | VTCS advanced management feature required |
| 36                   | X'0024'               | Request cancelled or HSC is inactive      |
| 40                   | $X'0028'$             | Malformed XML received from server        |
| $\rm 48$             | $X'0030'$             | Invalid parameter value                   |
| 52                   | X'0034'               | VSM not active on server                  |
| 54                   | X'0036'               | Not valid for tapeless CDS                |
| 56                   | $X'0038'$             | CSV parameter keyword error               |
| 60                   | X'003C'               | CSV parameter format error                |
| 61                   | X'003D'               | SDD parameter or parse error              |
| 62                   | X'003E'               | SDD or NCOMIDDN file not found            |
| 63                   | X'003F'               | SDD or NCOMIDDN file I/O error            |
| 64                   | X'0040'               | Remote file I/O not supported             |
| 65                   | $X'0041'$             | SDD or NCOMIDDN file already exists       |
| 66                   | X'0042'               | SDD or NCOMIDDN file limit exceeded       |
| 67                   | $X'0043'$             | SDD or NCOMIDDN size limit exceeded       |
| 68                   | $X'0044'$             | Not a required service level              |
| 72                   | $X'0048'$             | Userid is not authorized                  |
| 76                   | X'004C'               | Specified UUI task not found              |
| $80\,$               | $X'0050'$             | Dynamic reconfig is active                |
| 84                   | $X'0054'$             | Transaction timeout occurred              |
| 92                   | X'005C'               | An ABEND has occurred in a subtask        |
| 96                   | $X'0060'$             | Function process error                    |
| 300                  | X'012C'               | SMC not active                            |
| 301                  | X'012D'               | UUI request header error                  |
| 302                  | X'012E'               | Tapeplex inactive due to error            |
| 304                  | $X'0130'$             | UUI unsupported by server release         |
| 305                  | $X'0131'$             | XAPI unsupported in release               |

| <b>Decimal Value</b> | <b>Hex Value</b>      | <b>Description</b>                                 |
|----------------------|-----------------------|----------------------------------------------------|
| 308                  | X'0134'               | Request type invalid                               |
| 312                  | X'0138'               | Error acquiring new token                          |
| 316                  | X'013C'               | Module load error                                  |
| 320                  | $X'0140'$             | Task attach error                                  |
| 324                  | X'0144'               | No active TAPEPLEX for UUI                         |
| 328                  | $X'0148'$             | No TAPEPLEX or LVT addr                            |
| 332                  | X'014C'               | TAPEPLEX name not found                            |
| 336                  | X'0150'               | TAPEPLEX is disabled                               |
| 340                  | X'0154'               | TAPEPLEX is MVS/CSC                                |
| 344                  | $X'0158'$             | Invalid TAEPPLEX addr                              |
| 348                  | X'015C'               | Invalid NCSCOMM PLIST                              |
| 352                  | X'0160'               | Invalid PLIST for OUTPUT                           |
| 356                  | X'0164'               | Inconsistent CSV parms                             |
| 360                  | X'0168'               | Unmatched tapeplex name                            |
| 364                  | X'016C'               | No local HSC for LOCALHSC                          |
| 368                  | $X'0170'$             | Linklib not authorized                             |
| 372                  | $X'0174'$             | Parse error for remote XML                         |
| 373                  | $X'0175'$             | XML returned not requested                         |
| 374                  | X'0176'               | Error in XML buffer handling                       |
| 376                  | X'0178'               | XML start tag not found                            |
| 380                  | X'017C'               | XML end tag not found                              |
| 384                  | X'0180'               | Error from SMC COMM.                               |
| 388                  | $X'0184'$             | Use local HSC for utility                          |
| 392                  | $X^\prime0188^\prime$ | Response length is 0                               |
| 396                  | X'018C'               | Response length too large                          |
| 400                  | X'0190'               | Requested service inactive                         |
| 404                  | $X'0194'$             | SMC service error inactive                         |
| 420                  | $X'01A4'$             | Utility release is incompatible with SMC subsystem |
| 424                  | $X^\prime01A8^\prime$ | No data returned for request                       |
| 428                  | $X'01AC'$             | UUI client early shutdown                          |
|                      |                       |                                                    |

*Table 5–3 (Cont.) SMC UUI Function Reason Codes*

# <span id="page-676-0"></span>**SMC ASCOMM Reason Codes**

The following reason codes are set by the SMC ASCOMM Component for MVS inter and intra address space communication. These codes can also be retuned to UUI requests.

| <b>Decimal Value</b> | <b>Hex Value</b> | <b>Description</b>                                                              |
|----------------------|------------------|---------------------------------------------------------------------------------|
| 500                  | X'01F4'          | More data to return                                                             |
| 504                  | X'01F8'          | All data was returned (EOF)                                                     |
| 508                  | X'01FC'          | Read next timeout; read next timeout occurred before<br>any more data available |
| 512                  | X'0200'          | No GETMAIN storage                                                              |
| 516                  | X'0204'          | No dataspace storage                                                            |
| 520                  | X'0208'          | Invalid ASCOMM module index                                                     |
| 524                  | X'020C'          | QASTOKN acquisition error                                                       |
| 528                  | X'0210'          | Responsive timeout occurred                                                     |
| 532                  | X'0214'          | Final ACK timeout occurred                                                      |
| 536                  | X'0218'          | Indexed module not found                                                        |
| 540                  | X'021C'          | Async service already in progress, request bypassed                             |
| 544                  | X'0220'          | TAPEPLEX (non-SMC) ASCOMM timeout occurred                                      |
| 548                  | X'0224'          | TAPEPLEX (non-SMC) ASCOMM error occurred                                        |
| 552                  | X'0228'          | TAPEPLEX (non-SMC) ASCOMM abend occurred                                        |
| 560                  | X'0230'          | ASCOMM task abended                                                             |

*Table 5–4 SMC ASCOMM Reason Codes*

## <span id="page-677-0"></span>**SMC Communication Component Reason Codes**

The following reason codes are set by various SMC communication components. These codes can also be returned to UUI requests.

The following reason codes are set by the SMC TAPEPLEX Communication for local or remote communications:

| <b>Decimal Value</b> | <b>Hex Value</b> | <b>Description</b>               |
|----------------------|------------------|----------------------------------|
| 600                  | X'0258'          | No active COMMPATH for TAPEPLEX  |
| 604                  | X'025C'          | TAPEPLEX was invalidated         |
| 608                  | X'0260'          | TAPEPLEX subsystem inactive      |
| 612                  | X'0264'          | TAPEPLEX subsystem not valid     |
| 616                  | X'0268'          | TAPEPLEX subsystem not on SSCVT  |
| 620                  | X'026C'          | TAPEPLEX subsystem release error |
| 624                  | X'0270'          | <b>TAPEPLEX</b> is a VLE         |

*Table 5–5 SMC Communication Component Reason Codes*

The following reason codes are set by the SMC Communication Component TCP/IP routines:

| <b>Decimal Value</b> | <b>Hex Value</b> | <b>Description</b>               |
|----------------------|------------------|----------------------------------|
| 700                  | X'02BC'          | Invalid remote transaction       |
| 708                  | X'02C4'          | TCPIP setsockparm() error        |
| 712                  | X'02C8'          | TCPIP socket() error             |
| 716                  | X'02CC'          | TCPIP setsockopt() error         |
| 720                  | X'02D0'          | No free port (SMCCTCPP)          |
| 724                  | X'02D4'          | TCPIP bind () error              |
| 728                  | X'02D8'          | TCPIP connect () error           |
| 732                  | X'02DC'          | TCPIP send () error              |
| 736                  | X'02E0'          | TCPIP recv () error              |
| 740                  | X'02E4'          | TCPIP timeout error              |
| 744                  | X'02E8'          | TCPIP listen() error             |
| 748                  | X'02EC'          | TCPIP getclientid() error        |
| 752                  | X'02F0'          | TCPIP accept() error             |
| 756                  | X'02F4'          | TCPIP givesocket() error         |
| 760                  | X'02F8'          | TCPIP takesockeet() error        |
| 762                  | X'02FA'          | Server invalid host name         |
| 763                  | X'02FB'          | TCP/IP is not active             |
| 764                  | X'02FC'          | TCPIP getsockname() error        |
| 768                  | X'0300'          | TCPIP NTOP/PTON error            |
| 772                  | X'0304'          | TCPIP selectex() error           |
| 776                  | X'0308'          | No socket for UUI shutdown       |
| 780                  | X'030C'          | Exception FDS on SEND selectex() |
| 784                  | X'0310'          | Exception FDS on RECV selectex() |

*Table 5–6 SMC Communication Component TCP/IP Routine Reason Codes*

The following reason codes are set by the SMC CGI routines or the HTTP server routines:

*Table 5–7 SMC CGI Routine/HTTP Server Routine Reason Codes*

| <b>Decimal Value</b> | <b>Hex Value</b> | <b>Description</b>         |
|----------------------|------------------|----------------------------|
| 800                  | X'0320'          | HTTP task limit exceeded   |
| 804                  | X'0324'          | CGI module not found       |
| 808                  | X'0328'          | CGI module abended         |
| 812                  | X'032C'          | CGI module not authorized  |
| 816                  | X'0330'          | CGI module not supported   |
| 820                  | X'0334'          | CGI module returned error  |
| 832                  | X'0340'          | CGI input function error   |
| 836                  | X'0344'          | CGI output function error  |
| 840                  | X'0348'          | CGI service function error |

| <b>Decimal Value</b> | <b>Hex Value</b> | <b>Description</b>                      |
|----------------------|------------------|-----------------------------------------|
| 844                  | X'034C'          | Request from WEB browser not authorized |
| 848                  | X'0350'          | HTTP server terminated                  |
| 996                  | X'03F4'          | Unknown logic error                     |

*Table 5–7 (Cont.) SMC CGI Routine/HTTP Server Routine Reason Codes*

# **6**

# **VTCS Codes**

This chapter describes the following codes issued by VTCS:

- ["VTCS Return and Reason Codes"](#page-680-0)
- ["VTCS Abend Reason Codes"](#page-681-0)
- ["VTCS Message Route Codes and Descriptor Codes"](#page-682-0)

# <span id="page-680-0"></span>**VTCS Return and Reason Codes**

The following table describes VTCS return and reason codes:

| <b>Equate Value</b> | <b>Description</b>                   |
|---------------------|--------------------------------------|
| X'029A'             | VTCS internal error                  |
| X'6A00'             | Invalid REQMAN function call         |
| X'6A01'             | Termination requested                |
| X'6A02'             | Record locked, request queued        |
| X'6A03'             | Timeout waiting for request          |
| X'6A04'             | Invalid VTD device number            |
| X'6A05'             | Volume not dismounted from drive     |
| X'6A06'             | Extra RQM ECB has been posted        |
| X'6A07'             | Invalid subpool name                 |
| X'6A08'             | No MVCs are available                |
| X'6A09'             | Could not verify VTV location        |
| X'6A0A'             | Invalid volume (VOLL) list           |
| X'6A0B'             | Invalid request manager (RQM) parms  |
| X'6A0C'             | Previous request not purged/requeued |
| X'6A0D'             | MVC record lock not held             |
| X'6A0E'             | VTV record lock not held             |
| X'6A0F'             | Requeue target not a RQM             |
| X'6A10'             | Invalid request (VREQ)               |
| X'6A11'             | The MVC could not be mounted         |
| X'6A12'             | Unable to decode the VCI request     |

*Table 6–1 VTCS Return and Reason Codes*

| <b>Equate Value</b> | <b>Description</b>                     |
|---------------------|----------------------------------------|
| X'6A13'             | Drive state updated during recall      |
| X'6A14'             | Invalid VTSS subsystem name            |
| X'6A15'             | Request aborted by operator            |
| X'6A16'             | VTV has been fenced by previous errors |
| X'6A17'             | MVC status changed                     |
| X'6A18'             | Bad return from PGMI call              |
| X'6A19'             | Bad RTD device number                  |
| X'6A1A'             | Bad media or device type               |
| X'6A1B'             | VTV is already in use                  |
| X'6A1C'             | Mount of scratch bypassed              |
| X'6A1E'             | VTSS is offline                        |
| X'6A1F'             | VTV is missing from VTSS               |
| X'6A48'             | VTV not found on an MVC in a VLE       |
| X'6AFE'             | An ABEND occurred in a REQMAN call     |
| X'6AFF'             | Request has (already) been purged      |
| X'AOAO'             | VSM system down                        |
| X'A0A1'             | MVC cartridge not found                |
| X'A0A2'             | VTV not found                          |
| X'A0A3'             | VTV cartridge scratched                |
| X'A0A4'             | VTV cartridge unscratched              |
| X'A0A5'             | VTV cartridge not in scratch status    |
| X'A0A6'             | VTV cartridge already scratch          |
| X'A0A7'             | Scratch subpool not found              |
| X'A0A8'             | VTD unit address not found             |
| X'AOA9'             | VTV in use                             |
| X'A0AA'             | invalid Volser was specified           |
| X'A0AB'             | No VTSS was found                      |
| X'A0AC'             | VCI response error                     |
| X'A0AD'             | RMM API Error                          |
| X'A0AE'             | VTV Non scratch in RMM                 |

*Table 6–1 (Cont.) VTCS Return and Reason Codes*

# <span id="page-681-0"></span>**VTCS Abend Reason Codes**

The following table describes VTCS abend reason codes:

| <b>Equate Value</b> | <b>Description</b>                                |
|---------------------|---------------------------------------------------|
| 0607                | Incorrect use of PGMI "call until EOF" option     |
| 6600                | Attach failure                                    |
| 6601                | Unable to establish ESTAE                         |
| 6602                | SWSMAIN received unknown TURB type                |
| 6603                | Non-zero REQMAN RC                                |
| 6607                | Vector parameter in vector field error            |
| 6608                | Undefined parameter in the vector field           |
| 6609                | Vector parameter not in SWSVETAB                  |
| 660A                | Invalid ECAMVECT function                         |
| 660B                | Requested parameter not in response               |
| 660C                | HSC registration failure                          |
| 660D                | <b>HSC ASCOMM failure</b>                         |
| 660E                | Audit maximum subtask count exceeded              |
| 6610                | More tasks than task table entries                |
| 6612                | Invalid event notification request                |
| 6613                | Bad VTV version encountered                       |
| 6614                | Internal error occurred during LOGUTIL processing |
| 6661                | Bad call to the status manager                    |
| 6A00                | Invalid REQMAN function call                      |
| 6A0B                | Invalid request manager (RQM) parameters          |
| 6A0D                | MVC record lock is not held                       |
| 6A0E                | VTV record lock is not held                       |
| 6A0F                | Requeue target is not an RQM                      |
| 6A10                | Invalid request (VREQ)                            |
| 6A18                | Bad return from PGMI call                         |
| 6A21                | Bad function or parameter                         |
| 6A23                | CDS I/O error                                     |
| 6A24                | Bad header record                                 |
| 6A3A                | Internal error in Coupling Facility               |
| 6A39                | Error accessing Coupling Facility                 |

*Table 6–2 VTCS Abend Reason Codes*

## <span id="page-682-0"></span>**VTCS Message Route Codes and Descriptor Codes**

The following is a cross-reference list of message numbers to route codes and descriptor codes.

If a message does not have an associated route code listed in the following table, the message is a response to a command. In this case, the message is routed only to the console where the command was issued.

| Message-ID     | <b>Route Code(s)</b>        | <b>Descriptor Code</b>      |  |
|----------------|-----------------------------|-----------------------------|--|
| 02I            |                             |                             |  |
| $03\mathrm{I}$ |                             |                             |  |
| $04\mathrm{I}$ |                             |                             |  |
| 05I            | 2,3,5                       | $\bf 4$                     |  |
| 06I            |                             |                             |  |
| $07\mathrm{I}$ |                             |                             |  |
| $08\mathrm{E}$ | 2,3,5                       | $\ensuremath{\mathfrak{Z}}$ |  |
| $09\mathrm{I}$ | $\ensuremath{\mathfrak{Z}}$ | $\bf 4$                     |  |
| $10\mathrm{E}$ |                             |                             |  |
| $11\mathrm{I}$ | 2,3,5                       | $\bf 4$                     |  |
| $12\mathrm{E}$ |                             |                             |  |
| $13\mathrm{E}$ | 2,3,5                       | $\ensuremath{\mathfrak{Z}}$ |  |
| $14\mathrm{I}$ | 3,5                         | $\bf 4$                     |  |
| $15\mathrm{I}$ | 2,3,5                       | $\bf 4$                     |  |
| $16\mathrm{I}$ | 2,3,5                       | $\bf 4$                     |  |
| $17\mathrm{E}$ | 2,3,5                       | $\ensuremath{\mathfrak{Z}}$ |  |
| $18\mathrm{E}$ | 2,3,5                       |                             |  |
| $19\mathrm{E}$ | 2,3,5                       |                             |  |
| $20E$          | 2,3,5                       |                             |  |
| 21E            | 2,3,5                       |                             |  |
| $22\mathrm{I}$ |                             |                             |  |
| 23I            |                             |                             |  |
| 24I            |                             |                             |  |
| $25\mathrm{E}$ | 2,3,5                       | $\ensuremath{\mathsf{3}}$   |  |
| $26\mathrm{E}$ | 2,3,5                       | $\ensuremath{\mathfrak{Z}}$ |  |
| $27\mathrm{E}$ | 2,3,5                       | $\ensuremath{\mathfrak{Z}}$ |  |
| $28\mathrm{E}$ | 2,3,5                       | $\sqrt{3}$                  |  |
| 29E            | 2,3,5                       | $\ensuremath{\mathfrak{Z}}$ |  |
| 30I            | 3,5                         | $\boldsymbol{4}$            |  |
| 31I            | 3,5                         | $\boldsymbol{4}$            |  |
| 32I            | 2,3,5                       | $\,4$                       |  |
| 33I            | 2,3,5                       | $\boldsymbol{4}$            |  |
| $34\mathrm{I}$ | 3,5                         | $\boldsymbol{4}$            |  |
| 35I            | 3,5                         | $\overline{4}$              |  |
| 36I            | 3,5                         | $\boldsymbol{4}$            |  |
| $37\mathrm{I}$ | 3,5                         | $\boldsymbol{4}$            |  |
| 38I            | 3,5                         | $\bf 4$                     |  |

*Table 6–3 VTCS Message Route Codes and Descriptor Codes*
| rable b b (bond) Trub incodige houte bouts and beson plot bouts |                             |
|-----------------------------------------------------------------|-----------------------------|
|                                                                 | <b>Descriptor Code</b>      |
| 2,3,5                                                           | $\bf 4$                     |
| 3,5                                                             | $\bf 4$                     |
| 3,5                                                             | $\bf 4$                     |
| 3,5                                                             | $\bf 4$                     |
| 3,5                                                             | $\bf{4}$                    |
| 3,5                                                             | $\bf 4$                     |
| 3,5                                                             | $\bf 4$                     |
| 3,5                                                             | $\bf{4}$                    |
| 3,5                                                             | $\bf 4$                     |
| 3,5                                                             | $\bf 4$                     |
| 3,5                                                             | $\bf 4$                     |
| 3,5                                                             | $\bf{4}$                    |
| 2,3,5                                                           | $11\,$                      |
| 2,3,5                                                           | $\bf 4$                     |
| 3,5                                                             | $\bf 4$                     |
| 3,5                                                             | $\bf 4$                     |
| 3,5                                                             | $\bf{4}$                    |
|                                                                 |                             |
| 2,3,5                                                           | $\ensuremath{\mathfrak{Z}}$ |
| 2,3,5                                                           | 3                           |
| 2,3,5                                                           | $11\,$                      |
| 2,3,5                                                           | $\bf 4$                     |
| 2,3,5                                                           | $11\,$                      |
| 2,3,5                                                           | $11\,$                      |
| $\boldsymbol{7}$                                                | $11\,$                      |
| 3,5                                                             | $\bf 4$                     |
| 2,3,5                                                           | $11\,$                      |
| 3,5                                                             | $\bf 4$                     |
| 3,5                                                             | $\bf 4$                     |
| 2,3,5                                                           | $11\,$                      |
| 2,3,5                                                           | $\sqrt{3}$                  |
| 2,3,5                                                           | $\ensuremath{\mathfrak{Z}}$ |
|                                                                 |                             |
| 3,5                                                             | $\bf 4$                     |
|                                                                 |                             |
| 2,3,5                                                           | $\sqrt{3}$                  |
| 2,3,5                                                           | 11                          |
|                                                                 | <b>Route Code(s)</b>        |

*Table 6–3 (Cont.) VTCS Message Route Codes and Descriptor Codes*

| Message-ID      | <b>Route Code(s)</b> | <b>Descriptor Code</b>      |  |
|-----------------|----------------------|-----------------------------|--|
| SLS6677I        |                      |                             |  |
| <b>SLS6678E</b> | 2,3,5                | $11\,$                      |  |
| <b>SLS6679E</b> | 2,3,5                | 11                          |  |
| <b>SLS6680E</b> | 2,3,5                | 11                          |  |
| SLS6681I        | 3,5                  | $\bf 4$                     |  |
| SLS6682I        |                      |                             |  |
| SLS6683I        | 3,5                  | $\bf 4$                     |  |
| SLS6684I        | 3,5                  | $\bf{4}$                    |  |
| SLS6685I        | 3,5                  | $\bf 4$                     |  |
| SLS6686I        | 3,5                  | $\bf 4$                     |  |
| SLS6687I        | 3,5                  | $\bf 4$                     |  |
| <b>SLS6688E</b> | 3,5                  | $\ensuremath{\mathsf{3}}$   |  |
| <b>SLS6689E</b> | 3,5                  | $\ensuremath{\mathfrak{Z}}$ |  |
| <b>SLS6690E</b> | 3,5                  | $\ensuremath{\mathsf{3}}$   |  |
| SLS6691I        | 3,5                  | $\bf 4$                     |  |
| <b>SLS6692E</b> | 2,3,5                | $\ensuremath{\mathfrak{Z}}$ |  |
| SLS6693I        | 3,5                  | $\bf{4}$                    |  |
| SLS6694E        | 2,3,5                | $\mathfrak{Z}$              |  |
| <b>SLS6695E</b> | 2,3,5                | 11                          |  |
| SLS6696I        | 3,5                  | $\bf{4}$                    |  |
| SLS6697I        | 3,5                  | $\bf 4$                     |  |
| SLS6698I        | 2,3,5                | $\bf 4$                     |  |
| <b>SLS6699E</b> | 2,3,5                | 11                          |  |
| <b>SLS6700E</b> | 2,3,5                | 11                          |  |
| SLS6701I        | 2,3,5                | $\bf 4$                     |  |
| SLS6702E        | 2,3,5                | $\mathfrak{Z}$              |  |
| SLS6703I        | 3,5                  | $\bf 4$                     |  |
| <b>SLS6704E</b> | 2,3,5                | $\mathfrak{Z}$              |  |
| SLS6727I        | $11\,$               | $\boldsymbol{7}$            |  |
| <b>SLS6740E</b> | 2,3,5                | $\bf 4$                     |  |
| SLS6741I        | 2,3,5                | $11\,$                      |  |
| SLS6742I        | 2,3,5                | $\overline{\mathbf{4}}$     |  |
| <b>SLS6743E</b> | 2,3,5                | $11\,$                      |  |
| SLS6744I        | 2,3,5                | $\,$ 3 $\,$                 |  |
| SLS6745I        | 2,3,5                | $\bf{4}$                    |  |
| SLS6746E        | 2,3,5                | $11\,$                      |  |
| <b>SLS6747E</b> | 2,3,5                | $\overline{3}$              |  |

*Table 6–3 (Cont.) VTCS Message Route Codes and Descriptor Codes*

**7**

# **ECAM and VLE UUI Return Codes** <sup>7</sup>

SLS messages (including SLS6684I, SLS5079E, SLS5080E, and SLS6751I) contain ECAM completion codes (CC) and return codes (RC). The following table describes these codes:

# **ECAM Message Completion and Return Codes**

SLS messages (including SLS6684I, SLS5079E, SLS5080E, and SLS6751I) contain ECAM completion codes (CC) and return codes (RC). The following table describes these codes:

| <b>Completion Code</b> | <b>Return Code</b> | <b>Description</b>                                                                   |
|------------------------|--------------------|--------------------------------------------------------------------------------------|
| 00                     | 0 <sup>0</sup>     | Successful completion                                                                |
| 00                     | 02                 | Request accepted for asynchronous process                                            |
| 00                     | 100                | Successful, end of inventory                                                         |
| 00                     | 101                | Successful, Request in process                                                       |
| 00                     | 103                | Successful, completed with data loss. Warning: Could<br>be a bad recall from an MVC! |
| 02                     | 01                 | No match found for key parameter                                                     |
| 03                     | $00\,$             | One or more errors in parameters                                                     |
| 03                     | 03                 | Vector field in error                                                                |
| 03                     | 08                 | Invalid check sum                                                                    |
| 03                     | 09                 | Duplicate value in vector field                                                      |
| 04                     | 02                 | Required parameter count incorrect                                                   |
| 04                     | 03                 | No alter values supplied                                                             |
| 04                     | 04                 | Key parameter count incorrect                                                        |
| 05                     | 106                | RTD is inaccessible due to IUP fencing                                               |
| 05                     | 107                | RTD request was cancelled                                                            |
| 05                     | 108                | RTD reported error. For user response, see "CC5<br>RC108.                            |
| 05                     | 109                | RTD communications error. For user response, see<br>"CC5 RC109."                     |
| 05                     | 111                | RTC VOLSER does not match RTCID. For user<br>response, see "CC5 RC111."              |

*Table 7–1 ECAM Completion Codes, Return Codes, and Descriptions*

| <b>Completion Code</b> | <b>Return Code</b> | <b>Description</b>                                                                                                    |
|------------------------|--------------------|----------------------------------------------------------------------------------------------------|
| 05                     | 112                | RTC request timeout. For user response, see"CC5<br>RC112."                                                                                      |
| 05                     | 113                | No RTC mounted. For user response, see "CC5 RC113."                                                                                             |
| 05                     | 114                | RTC is not an MVC. For user response, see "CC5<br><b>RC114.</b> "                                                                               |
| 05                     | 115                | End-of-Tape encountered. For user response, see "CC5<br><b>RC115."</b>                                                                          |
| 05                     | 116                | Bad MVC position was specified. For user response, see<br>"CC5 RC116."                                                                          |
| 05                     | 117                | RTC is read only. For user response, see "CC5 RC117."                                                                                           |
| 05                     | 118                | Data check on lbl rec - VTV not determined. For user<br>response, see "CC5 RC118."                                                              |
| 05                     | 150                | Synchronous Replicate failed due to a timeout                                                                                                   |
| 05                     | 158                | Actual block ID does not match expected Block ID                                                                                                |
| 05                     | 167                | Blocks transferred (bytecnt) does not match mediasiz.<br>For user response, see "CC5 RC167."                                                    |
| 05                     | 169                | Multiple paths to an RTD report FCSN mismatch.                                                                                                  |
| 05                     | 172                | Bad data block detected by the primary VTSS                                                                                                    |
| 05                     | 173                | Bad data block detected by the secondary VTSS                                                                                                   |
| 05                     | 174                | Enhanced Synchronous Replication MIH value<br>exceeded                                                                                          |
| 07                     | 00                 | This parameter conflicts with another parameter.                                                                                                |
| 08                     | 19 or 119          | VTV inventory full                                                                                                    |
| 08                     | 120                | Out of Back-end capacity                                                                                                    |
| 08                     | 180                | Replication failed because of insufficient resource on<br>the primary VTSS.                                                                     |
| 08                     | 181                | Replication failed because of insufficient resource on<br>the secondary VTSS.                                                                   |
| 09                     | 00                 | Prerequisite value not equal to value in subsystem                                                                                              |
| 09                     | 30                 | A Cache Reinit has interrupted the operation and<br>caused it to fail.                                                                          |
| 09                     | 121                | VTV is busy                                                                                                    |
| 09                     | 122                | VTV exists - VTV is in buffer but not in CDS. Run VTSS<br>audit to correct.                                                                     |
| 09                     | 123                | VTV does not exist                                                                                                    |
| 09                     | 124                | VTD is busy                                                                                                    |
| 09                     | 125                | VTV inventory is not available.                                                                                                    |
| 09                     | 126                | VTV is corrupt                                                                                                    |
| 09                     | 127                | RTD is busy. For user response, see "CC9 RC127."                                                                                                |
| 09                     | 128                | RTD, CLINK, RLINK is offline or inoperable. RLINK is<br>offline_fail, offline_pending or online_pending. For<br>user response, see "CC9 RC128." |

*Table 7–1 (Cont.) ECAM Completion Codes, Return Codes, and Descriptions*

| <b>Completion Code</b> | <b>Return Code</b> | <b>Description</b>                                                                                                    |
|------------------------|--------------------|----------------------------------------------------------------------------------------------------|
| 09                     | 129                | RTD, CLINK, RLINK is unconfigured. For user<br>response, see "CC9 RC129."                                                                                                    |
| 09                     | 131                | No request present for RTD. VTCS is doing cleanup<br>after a VTSS warm boot. Informational only.                                                                                                    |
| 09                     | 132                | Interface is already assigned to another RTD. For user<br>response, see "CC9 RC132."                                                                                                    |
| 09                     | 133                | Unable to service request - interface is configured in<br>control unit mode. For user response, see "CC9 RC133."                                                                                                    |
| 09                     | 135                | RTD is online, configuration cannot be changed. For<br>user response, see "CC9 RC135."                                                                                                    |
| 09                     | 139                | VTV is being recovered by the VTSS                                                                                                    |
| 09                     | 140                | Reserved for use by VTCS, not generated by the VTSS.<br>This reason code indicates that the VTCS detected an<br>Interface Control Check (IFCC) during the ECAM-T<br>request. Warm start recovery for the specific request<br>should be performed. |
| 09                     | 141                | RTD port is connected to a Secondary VTSS and not a<br>Real Tape Drive                                                                                                    |
| 09                     | 142                | RTD port is not attached to a Clustered VTSS                                                                                                    |
| 09                     | 143                | Specified subsystem name does not match the actual<br>subsystem name of the secondary VTSS                                                                                                    |
| 09                     | 144                | RTD "Buddy" is Busy. The RTD Buddy is the RTD that<br>shares the same link. The return is only valid for VSM4.<br>For User Response, see "CC9 RC144."                                                                                             |
| 09                     | 145                | ECART is not supported.                                                                                                    |
| 09                     | 146                | No logical path established to the VDID                                                                                                    |
| 09                     | 147                | No support for 62K page VTVs                                                                                                    |
| 09                     | 148                | No support for 2GB or 4GB virtual cartridge type                                                                                                    |
| 09                     | 149                | Request is not supported on an ESCON interface                                                                                                    |
| 09                     | 150                | A Synchronous Replicate failed due to a timeout.                                                                                                    |
| 09                     | 151                | CLINK VDID is already in use by another CLINK                                                                                                    |
| 09                     | 152                | CLINK VDID does not match already assigned VDID                                                                                                    |
| 09                     | 153                | <b>MVC</b> Lost Position                                                                                                    |
| 09                     | 154                | Stacked Migrate queue is full                                                                                                    |
| 09                     | 155                | Migrate, Duplicate VTVID                                                                                                    |
| 09                     | 157                | ICE cards only support RTD paths 0 and 1                                                                                                    |
| 09                     | 159                | RTD does not support ALP                                                                                                    |
| 09                     | 160                | T10KC drive does not support request                                                                                                    |
| 09                     | 161                | RTD is ALP                                                                                                    |
| 09                     | 162                | TTFB VTD is already mounted                                                                                                    |
| 09                     | 163                | Invalid parameter for T10KB drive type                                                                                                    |
| 09                     | 164                | Invalid parameter for T10KC drive type                                                                                                    |

*Table 7–1 (Cont.) ECAM Completion Codes, Return Codes, and Descriptions*

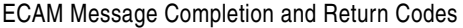

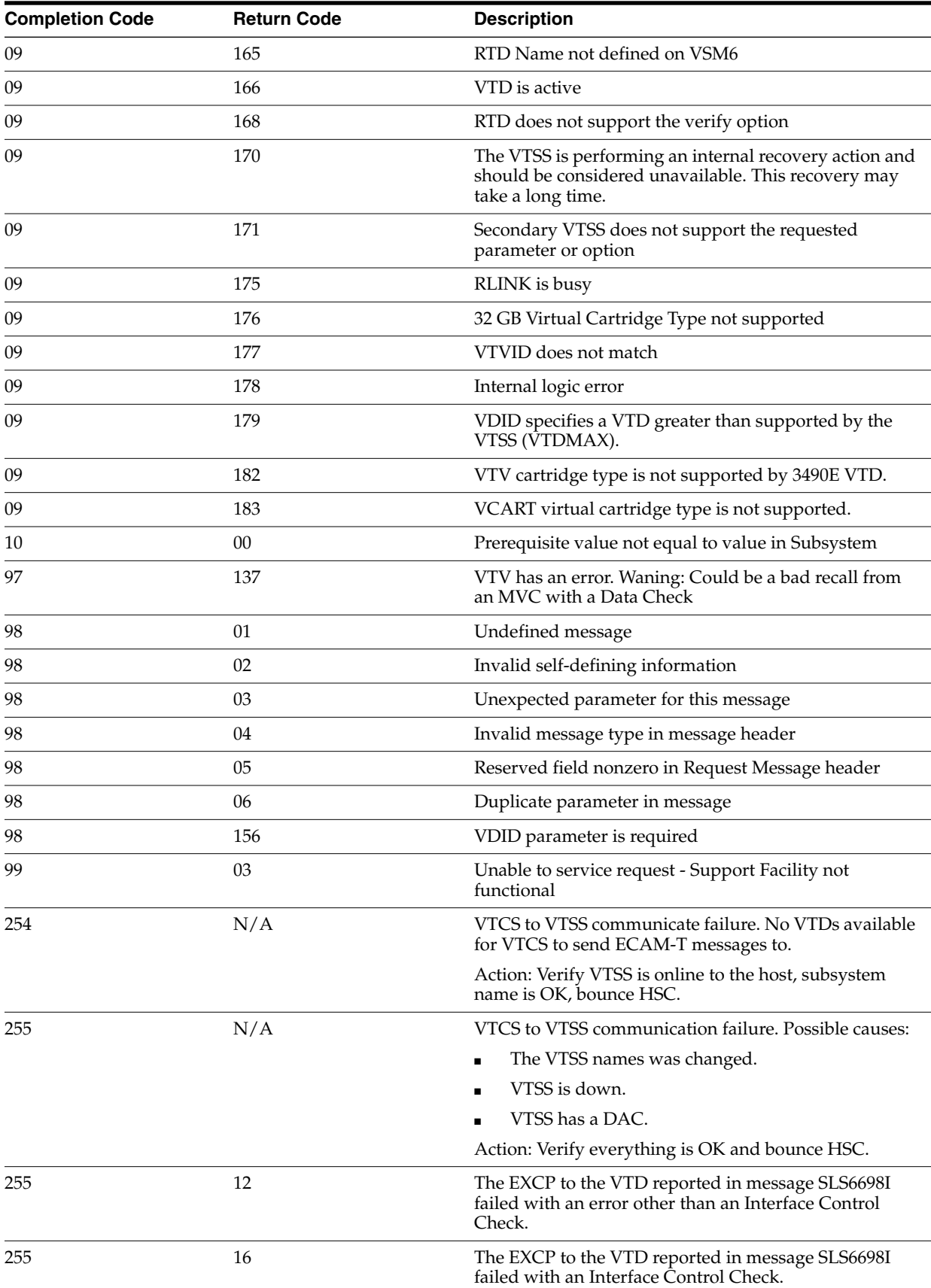

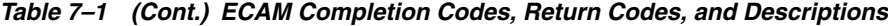

| <b>Completion Code</b> | <b>Return Code</b> | <b>Description</b>                                                                                                    |
|------------------------|--------------------|----------------------------------------------------------------------------------------------------|
| 255                    | 20                 | VTCS was unable to issue an EXCP to the VTD<br>reported in message SLS6698I because there is no path<br>to the device.                    |
| 255                    | 24                 | VTCS was unable to issue an EXCP to the VTD<br>reported in message SLS6698I because the UCBLOCK<br>macro returned a non-zero return code. |
| 255                    | 28                 | VTCS was unable to issue an EXCP to the VTD<br>reported in message SLS6698I because the IOSCAPU<br>macro returned a non-zero return code. |

*Table 7–1 (Cont.) ECAM Completion Codes, Return Codes, and Descriptions*

#### <span id="page-690-0"></span>**CC5 RC108**

RTD *DDDDDD* ON VTSS *XXXXXXXX* RETURNED ECAM ERROR CC=5 RC=108

*Explanation*: An attempt was made to enter a command (*CCCCCCCC*) that was not a valid subsystem command.

*System Action*: The VTCS software interprets the ERPA code returned to determine the appropriate system actions. The following message appears after message SLS6684I:

## SLS6625E RTD DDDDDD REPORTED RRRRRRRR:XXXXXXXXXX

where *RRRRRRRR* is the message text of the problem, for example:

- WRITE DATA CHECK
- PATH EQU CHK
- DRIVE EQU CHK

and *XXXXXXXXXX* is the sense bytes containing ERPA code in byte 3. From byte 3, VTCS determines appropriate actions to take, for example:

- Initiating a swap of the MVC to another RTD
- Putting the RTD into Maintenance Mode.

If a swap was initiated, the following message appears after message SLS6625E indicating a swap was issued and identifying the MVC being swapped:

SLS6605I INITIATING SWAP OF MVC VVVVVV FROM RTD DDDDDD

*User Response*:

- If the swap was successful, do not contact StorageTek Hardware Support.
- If the swap failed and the following messages appear, contact StorageTek Software Support and provide the contents of message SLS6625E:

SLS6628E RTD DDDDDD ON VTSS XXXXXXXX FAILED TO MOUNT MVC VVVVVV

SLS6629E RTD DDDDDD ON VTSS XXXXXXXX FAILED TO DISMOUNT MVC VVVVVV

SLS6662E RTD DDDDDD PUT IN MAINTENANCE MODE BECAUSE OF ERROR

If a swap was not initiated and the following messages appear directly after message SLS6625E, contact StorageTek Hardware Support and send them the contents of the SLS6625E message:

SLS6628E RTD DDDDDD ON VTSS XXXXXXXX FAILED TO MOUNT MVC VVVVVV

SLS6629E RTD DDDDDD ON VTSS XXXXXXXX FAILED TO DISMOUNT MVC VVVVVV

SLS6662E RTD DDDDDD PUT IN MAINTENANCE MODE BECAUSE OF ERROR

In addition, have your site's support services do the following:

- **1.** Run an MVC report to check the status of the MVC.
- **2.** If the status shows either B (broken) or D (data check), or both, drain the MVC with eject.

**WARNING: If the error occurred on a VOLSAFE (WORM) tape, do not drain the MVC without the recommendation of Oracle/StorageTek Support. Once a WORM tape is drained, it can no longer be used for migration and must be replaced.**

- **3.** After all VTVs are drained from the MVC, examine the cartridge with a tape analysis utility to determine whether there is a problem with the cartridge or not.
- **4.** If the cartridge is to be returned to service as an MVC, issue a second MVCDRAIN without eject.

**WARNING: If the error occurred on a VOLSAFE (WORM) tape, do not drain the MVC without the recommendation of Oracle/StorageTek Support. Once a WORM tape is drained, it can no longer be used for migration and must be replaced.**

If the drain process fails to drain all VTVs from the MVC and if a duplexed copy of those VTVs does not exist, the cartridge should be sent to StorageTek Hardware Support for recovery.

# <span id="page-691-0"></span>**CC5 RC109**

RTD *DDDDDD* ON VTSS *XXXXXXXX* RETURNED ECAM ERROR CC=5 RC=109

*Explanation*: There is a communications error between the VTSS and the RTD. Possible cause of this condition could be that an MVC is mounted on an RTD, and the RTD drops ready due to a drive or cable problem.

*System Action*: The request fails.

*User Response*: Query the MVC to display it in SYSLOG for possible diagnostic purposes and then vary the RTD offline using the following commands:

.VT Q MVC(volser)

to determine the status of MVC

.VT Q RTD(rtd-id)

to see if MVC is mounted on RTD

If the previous display indicates the MVC is not mounted on an RTD, then vary the RTD offline by issuing the following command:

.VT V RTD (rtd-id) OFFline

If the MVC is mounted on the RTD, vary the RTD online first and then offline to unload the MVC from the RTD. Issue the following commands:

.VT V RTD (rtd-id) ONline

.VT V RTD (rtd-id) OFFline

Contact StorageTek Hardware Support and supply the RTD address and MVC.

#### <span id="page-692-0"></span>**CC5 RC111**

RTD *DDDDDD* ON VTSS *XXXXXXXX* RETURNED ECAM ERROR CC=5 RC=111

*Explanation*: The RTD is reporting a problem with the drive or there is a problem with the MVC currently mounted on it.

*System Action*: The mount request fails.

*User Response*: Do the following:

**1.** Query the RTD with the following command and note the MVC volser:

.VT Q RTD (rtd-id)

**2.** View the RTD and verify that the external label matches the expected volser of the MVC using the HSC View command:

(HSC prefix) VIEW DR ADDRESS(rtd-id)

If the external label matches the MVC volser, an RTD cabling problem may exist.

**3.** Check the internal label to ensure it matches the MVC volser.

If it does match, contact StorageTek Hardware Support and supply the RTD address and MVC volser from the Query command.

If the external label does not match, eject the cartridge and analyze it.

#### <span id="page-692-1"></span>**CC5 RC112**

RTD *DDDDDD* ON VTSS *XXXXXXXX* RETURNED ECAM ERROR CC=5 RC=112

*Explanation*: The RTD did not mount the MVC within an internal VTCS timer of 15 minutes and as a result there is a cartridge request timeout. This timeout could indicate one of the following conditions or some other reason for the timeout:

- An MVC is in use on another RTD.
- An outstanding message is on the console.
- A PTP is blocked due to an LSM in path offline.
- A drive targeting the problem or a bad cable may exist in an LSM.
- An LSM door is open.
- The HSC COMMPATH is CDS rather than LMU or VTAM.
- The request is re-driven.

*User Response*: A service call is usually not necessary for a timeout if the mount does occur and there are no other reported errors. Have your site's support services investigate possible problem conditions such as an LMU error(s) or mount failure by reviewing the SYSLOGs to determine whether you should contact StorageTek Hardware Support.

#### <span id="page-692-2"></span>**CC5 RC113**

RTD *DDDDDD* ON VTSS *XXXXXXXX* RETURNED ECAM ERROR CC=5 RC=113

*Explanation*: No real tape cartridge was mounted. When the command was initially sent to the RTD, the RTD was online and ready; but before the mount could be satisfied, the RTD drive dropped ready.

*System Action*: The request fails.

*User Response*: Eject the MVC cartridge and examine it for any visual defect that may be preventing it from mounting. If you find a problem with the physical cartridge, have your site's support services examine it for further diagnosis, or contact StorageTek Hardware Support.

## <span id="page-693-0"></span>**CC5 RC114**

RTD *DDDDDD* ON VTSS *XXXXXXXX* RETURNED ECAM ERROR CC=5 RC=114

*Explanation*: The real tape cartridge is not an MVC, which could indicate that the MVC has somehow been erroneously re-initialized by another job. If the mount resulted from a migration request, a new volume will be selected and the request will be re-tried. If the mount resulted from a recall request and the MVC had been previously used and known to be valid, the request will be re-tried from another copy of the VTV. An ECAM CC5 RC114 is issued only when all re-tries fail.

*System Action*: The request fails.

*User Response*: Contact your site's support services to investigate the following:

- If the MVC was never used before, verify to see if it was properly initialized.
- Verify there is not an overlapping MVC range.
- Check to see if any tape initialization jobs were run against the tape cartridge.

If the investigation does not reveal any of these problems with the MVC, contact StorageTek Hardware Support.

#### <span id="page-693-1"></span>**CC5 RC115**

RTD *DDDDDD* ON VTSS *XXXXXXXX* RETURNED ECAM ERROR CC=5 RC=115

*Explanation*: An End-of-Tape condition was encountered during a recall request.

*System Action*: The request fails.

*User Response*: Contact your site's support services to audit the MVC. The audit will update the CDS with a valid End-of-Tape condition. Then retry the request. Do one of the following:

- If the request fails again, contact StorageTek Hardware Support.
- If the audit failed, drain the MVC with an eject.

#### <span id="page-693-2"></span>**CC5 RC116**

RTD *DDDDDD* ON VTSS *XXXXXXXX* RETURNED ECAM ERROR CC=5 RC=116

*Explanation*: The MVC position is invalid.

*System Action*: The request fails.

*User Response*: Issue the following to determine if the MVC has an invalid MIR:

.VT Q MVC (volser)

If the MIR is invalid, then the MVC should be drained with eject. If all VTVs are successfully drained off the MVC, run MVCMAINT to set INVLDMIR OFF for the MVC and the cartridge analyzed by the customer's tape analysis utility (e.g., FATAR). Then, if the cartridge is to be returned for service as an MVC, issue a second MVCDRAIN without eject.

> **WARNING: If the error occurred on a VOLSAFE (WORM) tape, do not drain the MVC without the recommendation of Oracle/StorageTek Support. Once a WORM tape is drained, it can no longer be used for migration and must be replaced.**

If you are unable to drain all VTVs off the MVC, and if a duplexed copy of those VTVs does not exist, send the cartridge to StorageTek Hardware Support for recovery

## <span id="page-694-0"></span>**CC5 RC117**

RTD *DDDDDD* ON VTSS *XXXXXXXX* RETURNED ECAM ERROR CC=5 RC=117

*Explanation*: The real tape cartridge is read only.

*System Action*: The system issues message SLS6687I indicating an MVC was mounted for a migrate request and the cartridge was in a read only state. A new volume is selected and the migrate request(s) is re-tried.

*User Response*: Eject the cartridge and examine the external write protect mechanism. If the write protect mechanism is set to write protect, position it so it is no longer in write protect mode and re-enter the cartridge into the library.

If the write protect mechanism is properly set and therefore not the cause of the read only problem, contact your site's support services to do the following:

- Determine whether the customer's security software is protecting the cartridge and proper authorization has not been defined for the HSC started task to write to the MVC.
- Query the MVC to check the Read Only status:

.VT Q MVC (volser)

If the status indicates Read Only, use MVCMAINT to turn READONLY off. The problem could also be the result of an MVC that was IMPORTED into the CDS by this utility. These MVCs will be in Read Only until MVCMAINT is used to turn this status off.

No service call should be placed for this ECAM message.

#### <span id="page-694-1"></span>**CC5 RC118**

RTD *DDDDDD* ON VTSS *XXXXXXXX* RETURNED ECAM ERROR CC=5 RC=118

*Explanation*: The data check is reading an internal label of a VTV on an MVC.

*System Action*: If a duplexed copy of the VTV exists, VTCS will recover the VTV from the second copy; otherwise, the request fails.

*User Response*: This is probably a media problem. Query the MVC to determine if the MVC encountered a data check:

.VT Q MVC(volser)

Contact your site's support services. If the MVC encountered a data check, drain the MVC with eject. When all VTVs are successfully drained off the MVC, examine and analyze the cartridge using the your tape analysis utility e.g., (FATAR) to determine if there is a problem with the cartridge. Then, if the cartridge is to be returned to service as an MVC, issue a second MVCDRAIN without eject. If the drain process fails to

drain all VTVs off the MVC, and if a duplexed copy of those VTVs does not exist, then send the cartridge to StorageTek Hardware Support for recovery.

**WARNING: If the error occurred on a VOLSAFE (WORM) tape, do not drain the MVC without the recommendation of Oracle/StorageTek Support. Once a WORM tape is drained, it can no longer be used for migration and must be replaced.**

If your site's support services determines that the CC5 RC118 was not caused by a media problem, contact StorageTek Hardware Support.

#### <span id="page-695-2"></span>**CC5 RC167**

RTD *DDDDDD* ON VTSS *XXXXXXXX* RETURNED ECAM ERROR CC=5 RC=117

*Explanation*: Blocks transferred (bytecnt) does not match mediasiz.

## <span id="page-695-0"></span>**CC9 RC127**

RTD *DDDDDD* ON VTSS *XXXXXXXX* RETURNED ECAM ERROR CC=9 RC=127

*Explanation*: The RTD is busy, which means another request is in process.

*System Action*: The request fails.

*User Response*: Query the VTCS locks to determine if a lock is being held by a host that is currently down:

#### .VT Q LOCKS

If you determine that a host holding a lock is currently down, contact your site's support services. They should issue an HSC Recover command:

(HSC Prefix) RECOVER host-id

If a held lock is not the problem, or if the HSC Recover command does not resolve the problem, contact StorageTek Software Support.

## <span id="page-695-1"></span>**CC9 RC128**

RTD *DDDDDD* ON VTSS *XXXXXXXX* RETURNED ECAM ERROR CC=9 RC=128

*Explanation*: VTCS attempts to mount to an RTD that is offline or inoperable to VTSS. This is an indication of an out-of-sync condition between VTSS and VTCS regarding an RTD whereby a VTSS has taken an RTD offline to itself internally and VTCS didn't know about it.

*System Action*: The request fails.

*User Response*: Vary the RTD offline using the following command:

.VT VRTD (rtd-id) OFFline

Then contact StorageTek Hardware Support.

#### <span id="page-695-3"></span>**CC9 RC129**

RTD *DDDDDD* ON VTSS *XXXXXXXX* RETURNED ECAM ERROR CC=9 RC=129

*Explanation*: The RTD is unconfigured. This usually occurs at VTSS implementation and indicates there is a configuration mismatch between the VTSS hardware configuration and the VTCS software configuration or the HSC LIBGEN and VTCS CONFIG.

*System Action*: None.

*User Response*: Contact your site's support services to determine whether recent changes were made to RTDs in LIBGEN, and to ensure VTCS CONFIG with Reset was done. If all software configurations are verified to be correct, then contact StorageTek Hardware Support. They should verify that the VTSS Op Panel matches the customer's VTCS configuration prior to running hardware diagnostics.

## <span id="page-696-0"></span>**CC9 RC132**

RTD *DDDDDD* ON VTSS *XXXXXXXX* RETURNED ECAM ERROR CC=9 RC=132

*Explanation*: The Interface is already assigned to another RTD. This indicates a hardware configuration mismatch between the VTSS hardware configuration and the VTCS software configuration, or a possible RTD cabling problem.

*System Action*: None.

*User Response*: Contact your site's support services If recent changes were made to the RTDs, ensure VTCS CONFIG with RESET was done. Verify the VTCS Configuration for accuracy. If it looks correct, contact StorageTek Hardware Support. They should verify that the VTSS Op Panel matches your VTCS configuration prior to running hardware diagnostics.

#### <span id="page-696-1"></span>**CC9 RC133**

RTD *DDDDDD* ON VTSS *XXXXXXXX* RETURNED ECAM ERROR CC=9 RC=133

*Explanation*: VTCS is unable to service the request because the interface is configured in Control Unit mode. This error would be encountered at VTSS installation time. It indicates that VTCS believes the interface is a Nearlink interface, but VTSS believes it is a host interface. The error message is not an indication of a bad ICE card; however, that ICE card is unavailable until it is fixed by a CSE. It is disruptive to fix.

*System Action*: None.

*User Response*: Contact StorageTek Hardware Support.

#### <span id="page-696-2"></span>**CC9 RC135**

RTD *DDDDDD* ON VTSS *XXXXXXXX* RETURNED ECAM ERROR CC=9 RC=135

*Explanation*: The RTD is online. Configuration cannot be changed from the Op Panel. This condition would only be experienced during a VSM reconfiguration while an Oracle CSE is attempting to remove an RTD definition. To remove an RTD from the VTSS, do the following actions:

- Issue a VTCS CONFIG with RESET.
- Bring VTCS down and back up to (bounce) release the RTD from the internal VTSS table.
- Bring down VTCS again to allow removal of the RTD from the VTSS.

#### *System Action*: None.

*User Response*: Your site's support services has probably initiated this as a planned activity. The Oracle CSE should already be on site and therefore no service call is necessary.

#### <span id="page-696-3"></span>**CC9 RC144**

RTD *DDDDDD* ON VTSS *XXXXXXXX* RETURNED ECAM ERROR CC=9 RC=144

*Explanation*: This message relates to VSM4 only. A Channel Processor was busy with an RTD on the other port that this CIP is controlling. (Paired RTDs on a CIP are controlled by VTCS software.) This ECAM message is an indication of a VTCS Configuration done without a Reset, or it indicates a possible VTCS software problem.

*System Action*: None.

*User Response*: Contact your site's support services to verify that PTF L1H11I6 is on the host issuing the message. If so, then review VTCS Configuration for accuracy. If the configuration is accurate, contact StorageTek Hardware Support to verify that the VTSS Op Panel matches your VTCS Configuration. If the hardware configuration is correct, then the CSE should assign the problem to StorageTek Software Support for further diagnostics.

# **VLE UUI Return Codes**

The following table describes return codes that may be specifically generated by the VLE in response to a UUI command.

| <b>Return Code</b> | <b>Reason Code</b> | <b>Description</b>                                                                                    |
|--------------------|--------------------|----------------------------------------------------------------------------------------------------|
| 5                  | 108                | A general error condition is reported by either the<br>VTSS or VLE. This matches to an ECAM response. |
| 5                  | 109                | There is a communication breakdown. This matches to<br>an ECAM response.                              |
| 5                  | 111                | Another VMVC is mounted on the device. This<br>matches to an ECAM response.                           |
| 5                  | 113                | There is no VMVC mounted on the DEVICEID<br>connection. This matches to an ECAM response.             |
| 5                  | 115                | The VMVC file system is nearly full. This matches to an<br>ECAM response.                             |
| 5                  | 116                | Reported under either of the following conditions:                                                    |
|                    |                    | The VTV copy requested does not exist upon the<br>$\blacksquare$<br>VMVC.                             |
|                    |                    | The TIMESTMP parameter supplied does not<br>match the VTV copy requested for recall.                  |
| 8                  | 119                | The VTSS inventory is full. This matches to an ECAM<br>response.                                      |
| 8                  | 120                | The VTSS runs out of space to store the VTV. This<br>matches to an ECAM response.                     |
| 9                  | 121                | The VTSS reports the target VTV as busy. This matches<br>to an ECAM response.                         |
| 9                  | 122                | The VTSS reports the target VTV as already being<br>present. This matches to an ECAM response.        |
| 9                  | 123                | The VTSS reports the target VTV as absent or missing.<br>This matches to an ECAM response.            |
| 9                  | 125                | The source VTSS reports that its inventory is<br>unavailable.                                         |
| 9                  | 126                | The VTSS reports the target VTV as corrupt. This<br>matches to an ECAM response.                      |

*Table 7–2 VLE UUI Return Codes*

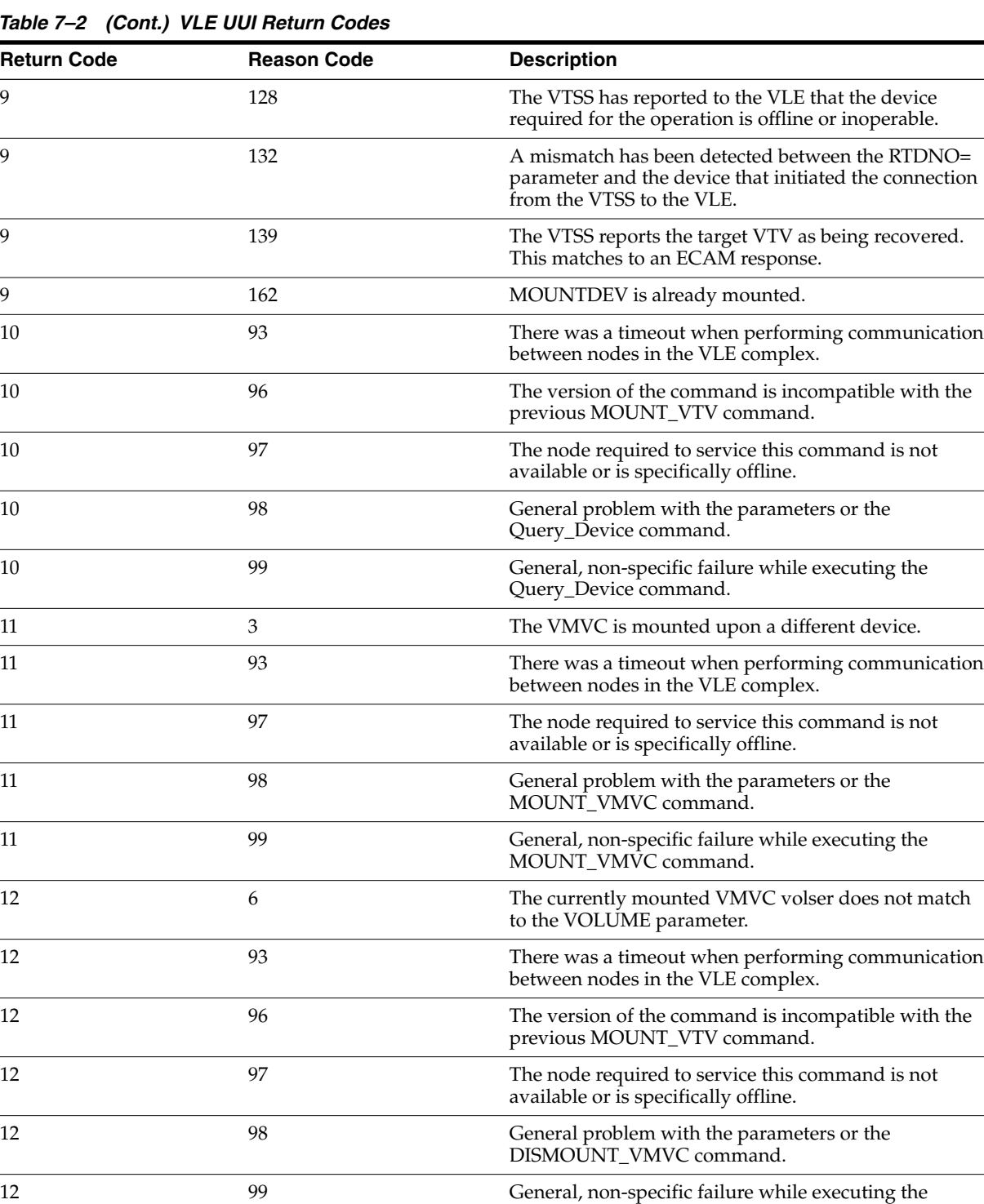

13 13 **13** 9 9 The TIMESTMP parameter supplied does not match

13 10 Unable to obtain a copy of the VTV from any of the

13 87 87 The VLE is not authorized to access the target VMVC.

*Table 7–2 (Cont.) VLE UUI Return Codes*  $\blacksquare$ 

DISMOUNT\_VMVC command.

COPYFROM= locations

the VTV copy being requested for migration.

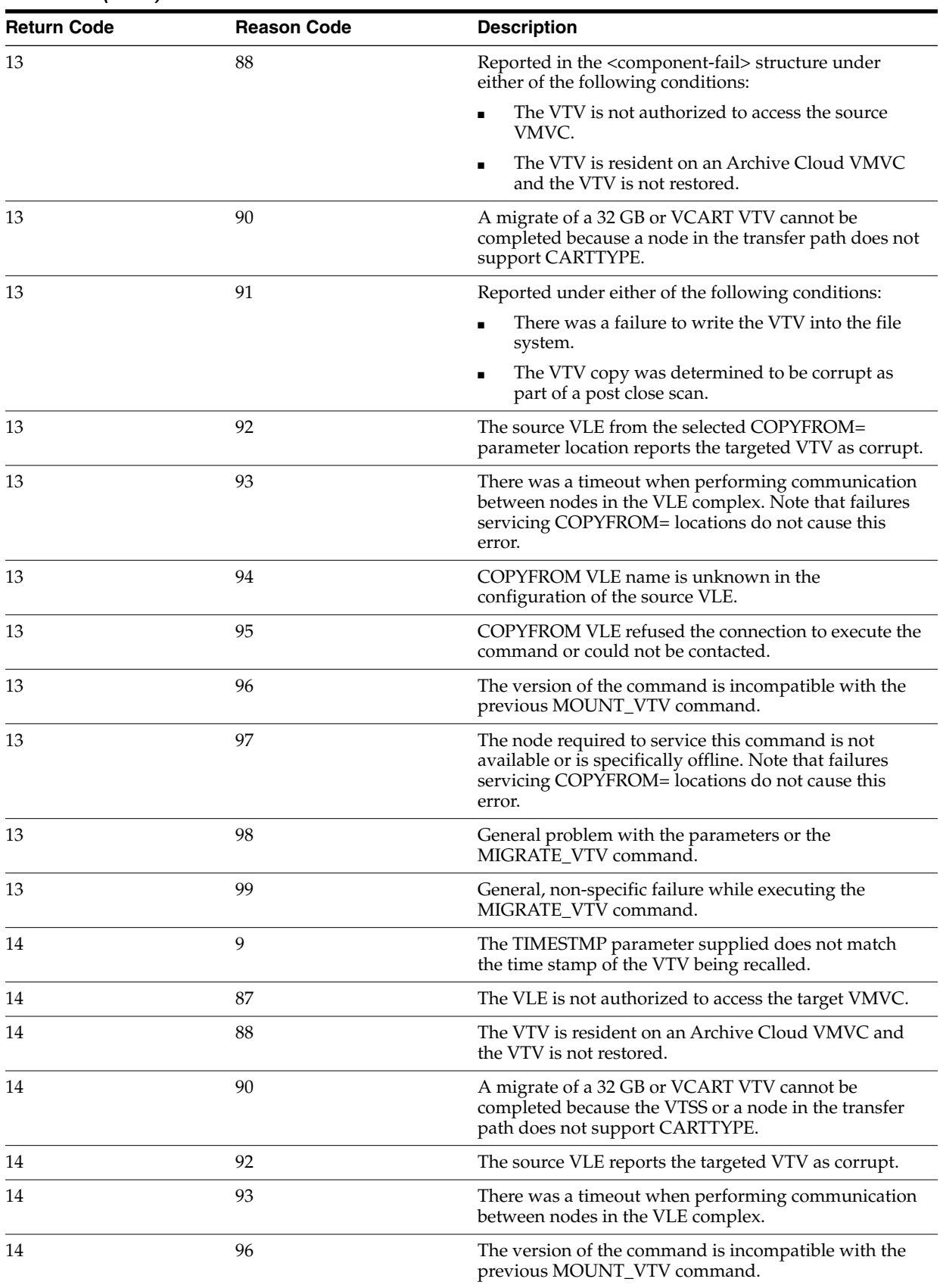

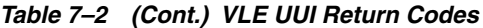

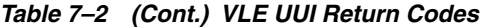

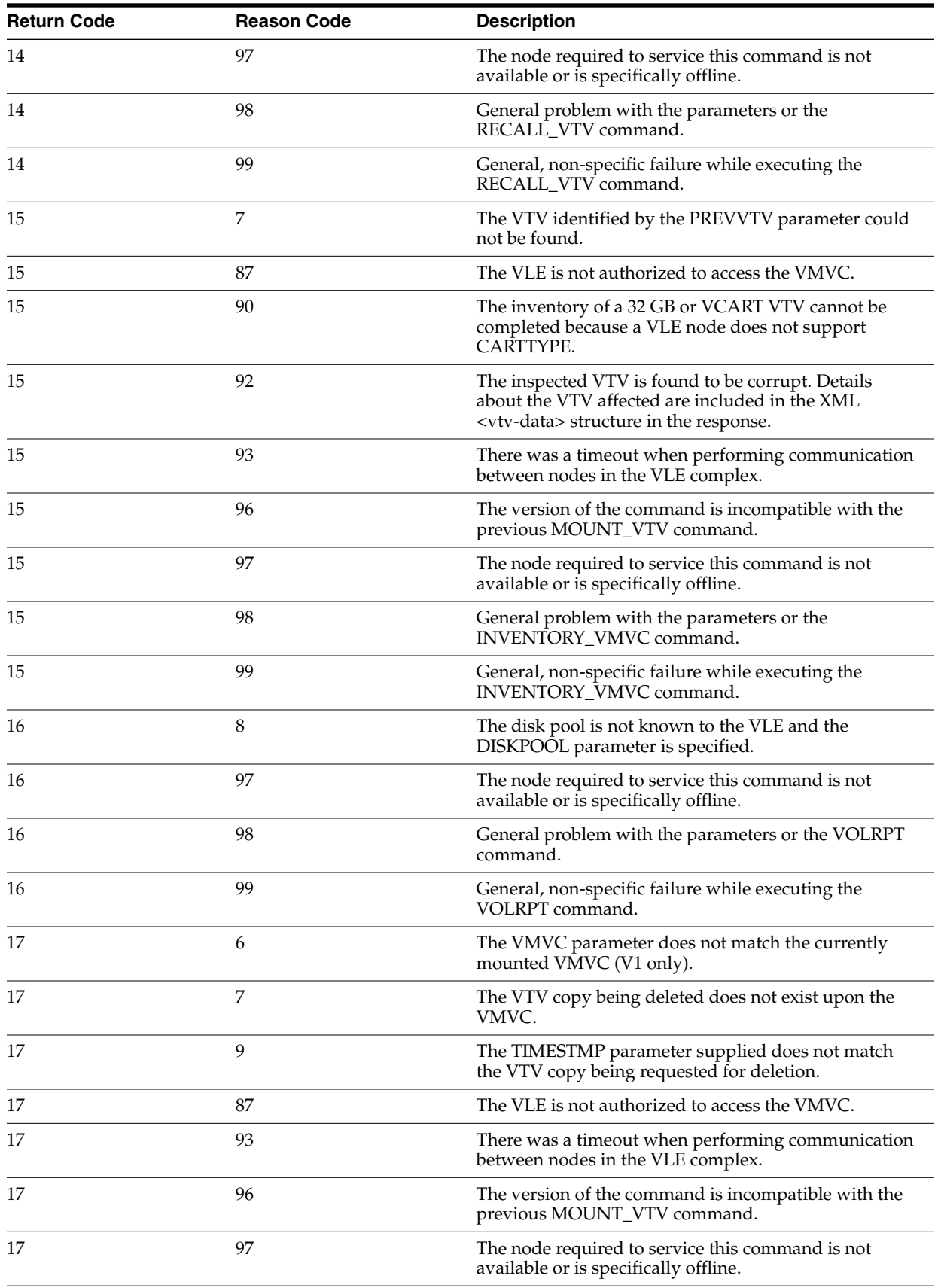

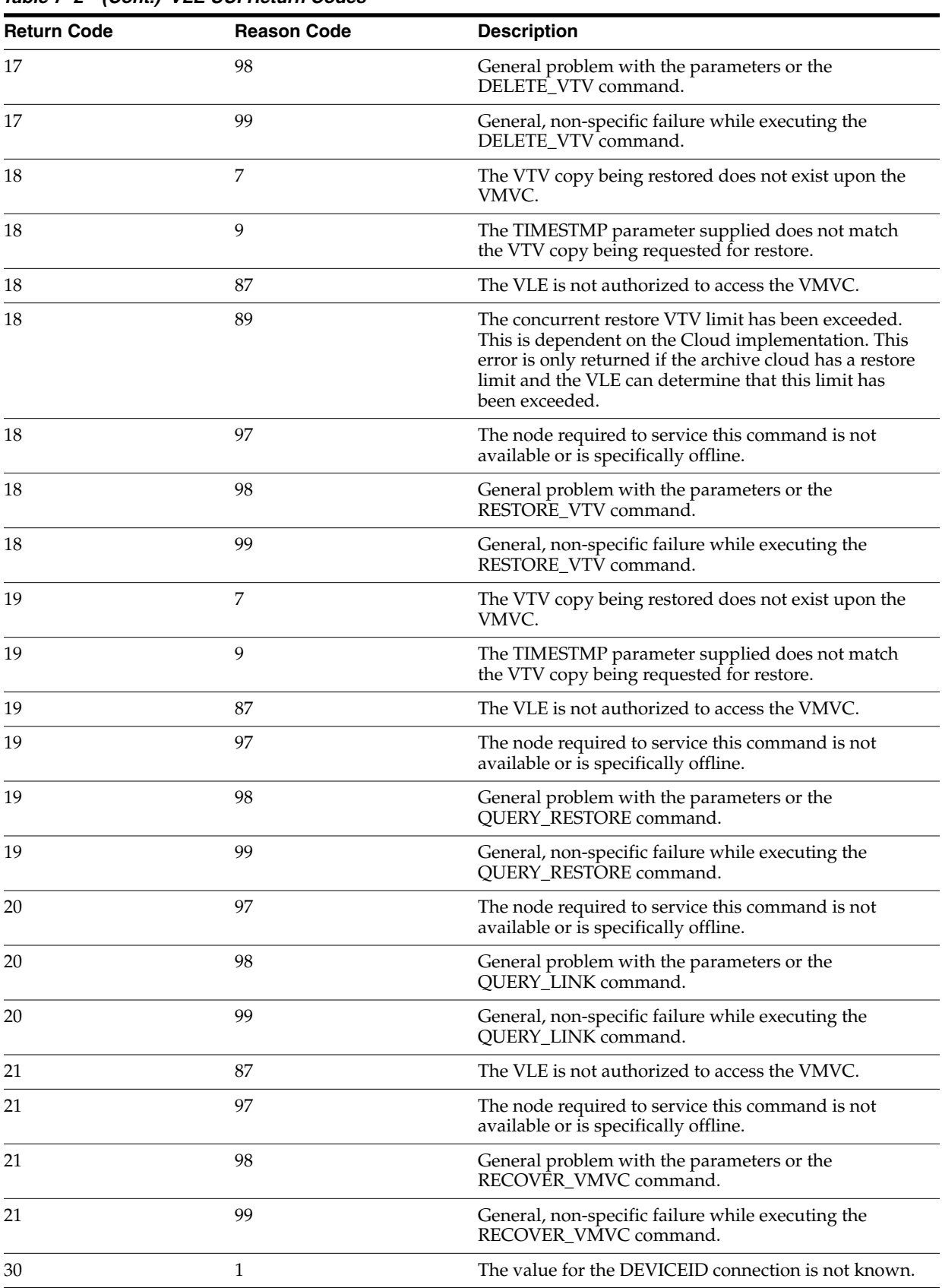

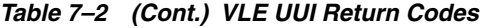

| <b>Return Code</b> | <b>Reason Code</b> | <b>Description</b>                                                                      |
|--------------------|--------------------|-----------------------------------------------------------------------------------------|
| 30                 |                    | The device is already performing some other kind of<br>operation associated with VMVCs. |
| 30                 |                    | The VMVC volser is not known to the VLE.                                                |
| 30                 |                    | The VMVC is connected to a different server to the<br>DEVICEID connection.              |

*Table 7–2 (Cont.) VLE UUI Return Codes*